**Simple Message Notification**

## **API Reference**

**Issue** 01 **Date** 2025-02-13

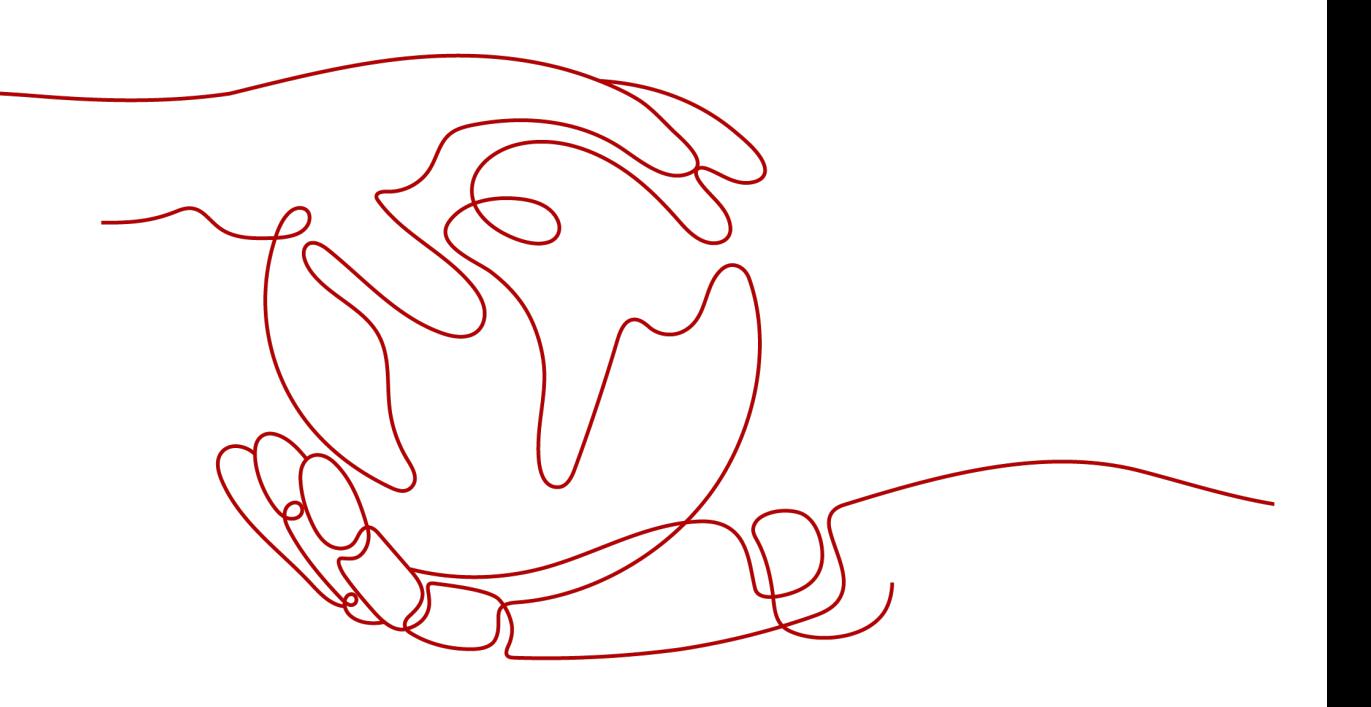

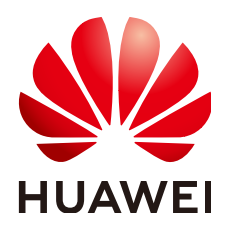

**HUAWEI TECHNOLOGIES CO., LTD.**

#### **Copyright © Huawei Technologies Co., Ltd. 2025. All rights reserved.**

No part of this document may be reproduced or transmitted in any form or by any means without prior written consent of Huawei Technologies Co., Ltd.

#### **Trademarks and Permissions**

 $\triangle \triangleright$ HUAWEI and other Huawei trademarks are trademarks of Huawei Technologies Co., Ltd. All other trademarks and trade names mentioned in this document are the property of their respective holders.

#### **Notice**

The purchased products, services and features are stipulated by the contract made between Huawei and the customer. All or part of the products, services and features described in this document may not be within the purchase scope or the usage scope. Unless otherwise specified in the contract, all statements, information, and recommendations in this document are provided "AS IS" without warranties, guarantees or representations of any kind, either express or implied.

The information in this document is subject to change without notice. Every effort has been made in the preparation of this document to ensure accuracy of the contents, but all statements, information, and recommendations in this document do not constitute a warranty of any kind, express or implied.

## **Huawei Technologies Co., Ltd.**

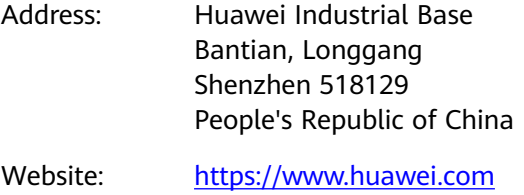

Email: support@huawei.com

## **Security Declaration**

#### **Vulnerability**

Huawei's regulations on product vulnerability management are subject to the Vul. Response Process. For details about this process, visit the following web page:

<https://www.huawei.com/en/psirt/vul-response-process>

For vulnerability information, enterprise customers can visit the following web page: <https://securitybulletin.huawei.com/enterprise/en/security-advisory>

## **Contents**

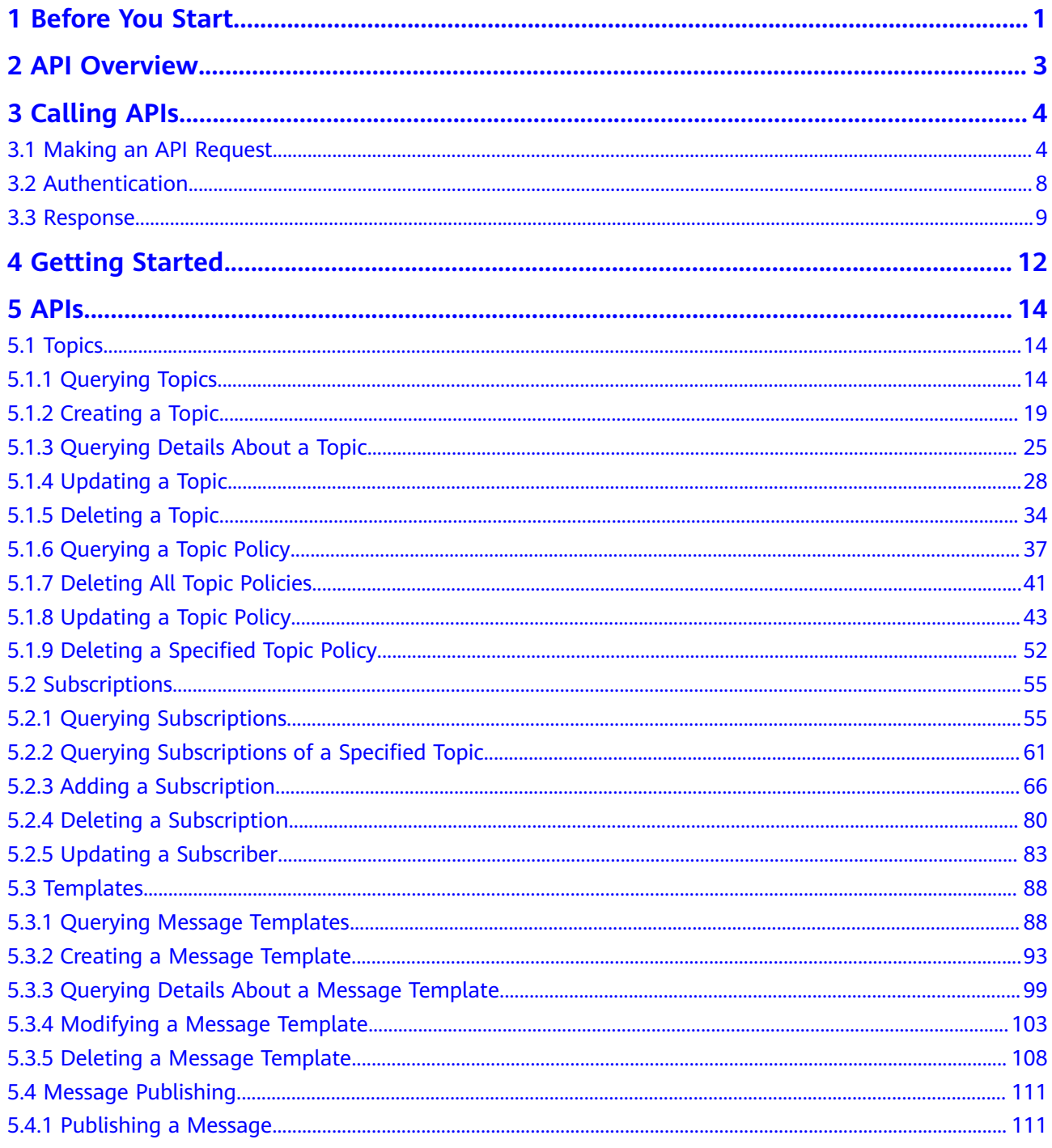

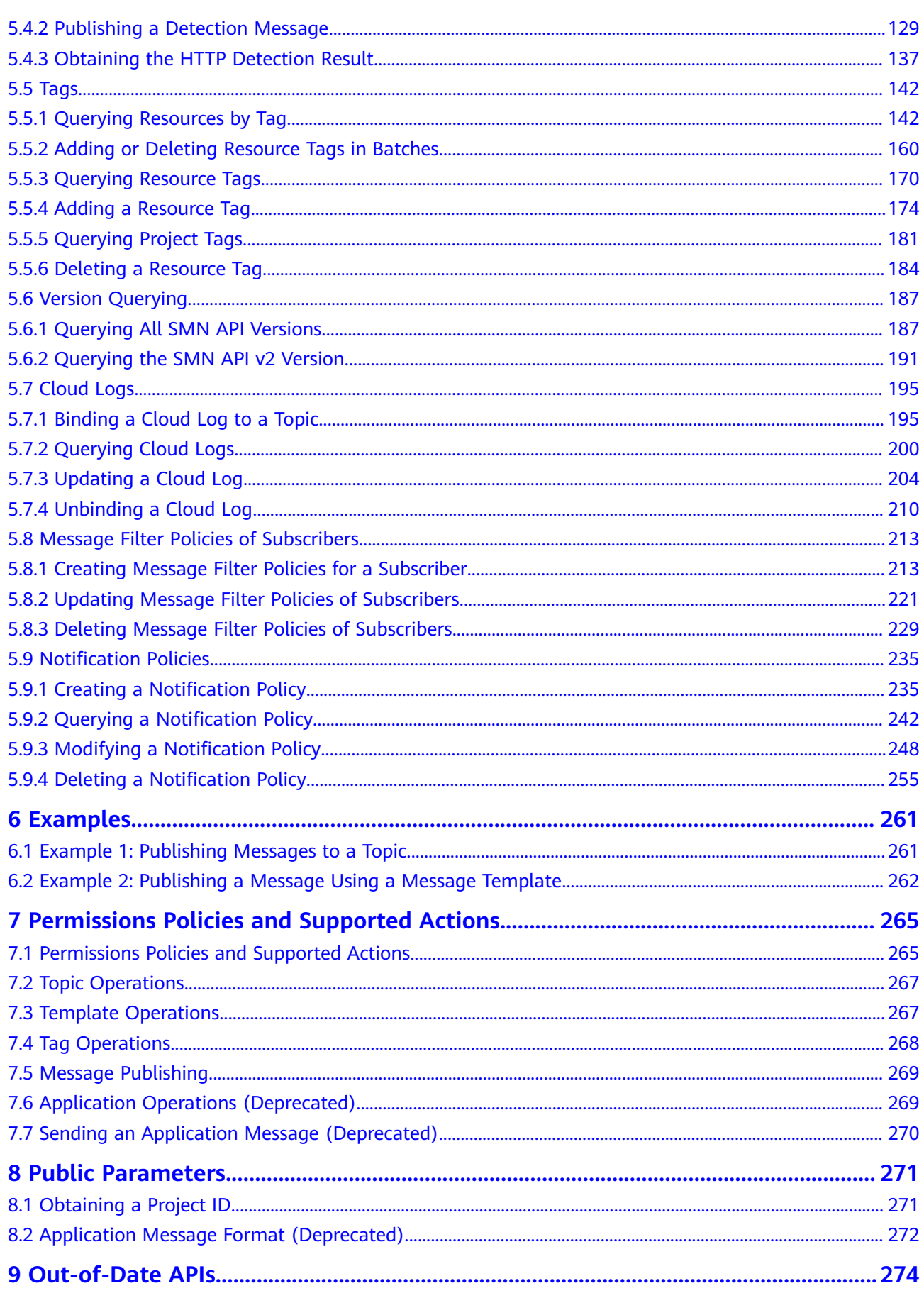

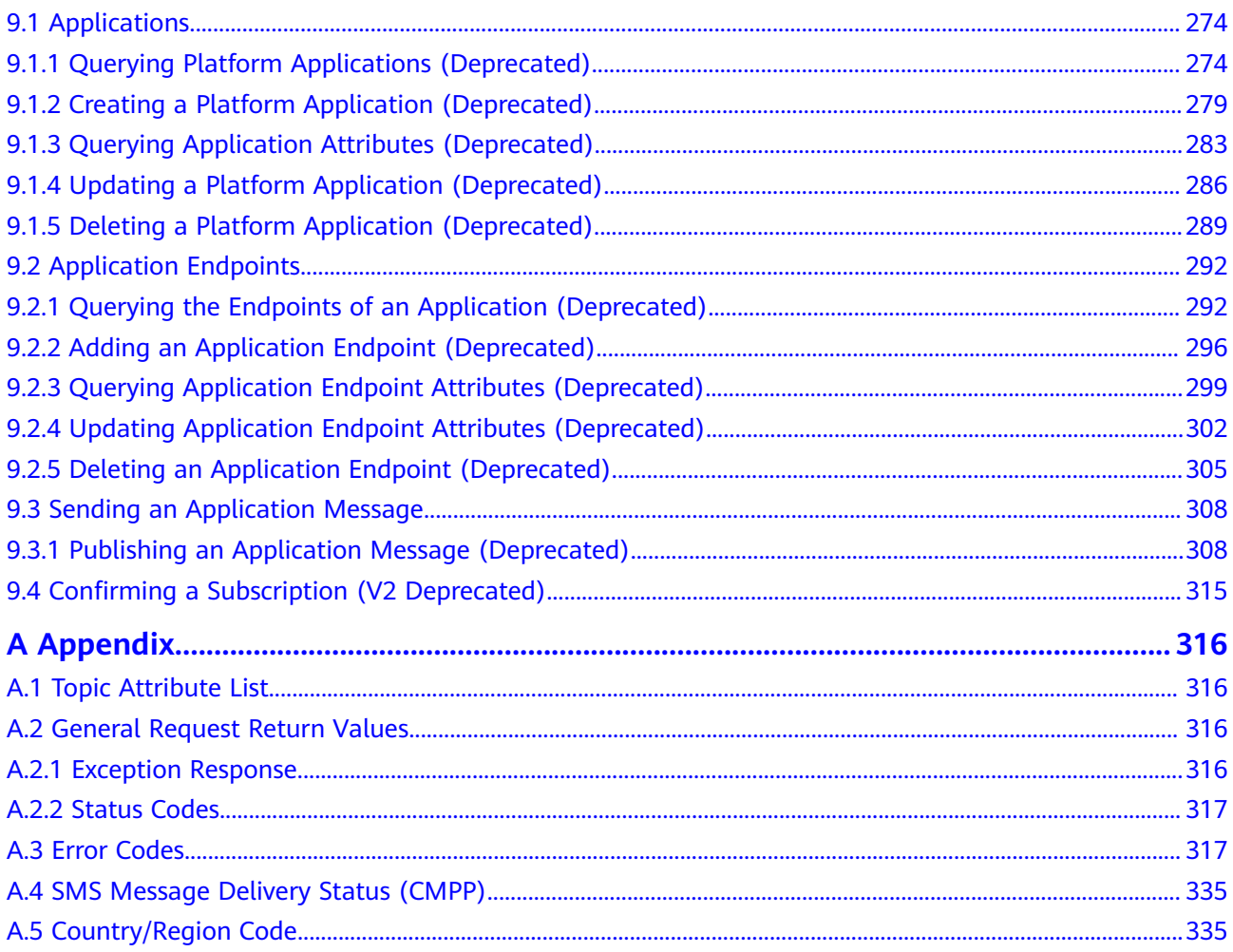

## **1 Before You Start**

<span id="page-6-0"></span>Welcome to the Simple Message Notification API Reference. Simple Message Notification (SMN) is a reliable and flexible large-scale message notification service. It enables you to efficiently send messages to email addresses, phone numbers, and HTTP/HTTPS servers and connect cloud services through notifications, reducing system complexity.

You can use APIs described in this document to manage SMN resources, such as creating, querying, deleting, and updating resources. For details about all supported operations, see **[2 API Overview](#page-8-0)**.

If you plan to access SMN through an API, ensure that you are familiar with basic SMN concepts. For details, see **[Service Overview](https://support.huaweicloud.com/intl/en-us/productdesc-smn/en-us_topic_0043394877.html)**.

#### **Endpoints**

An endpoint is the **request address** for calling an API. Endpoints vary depending on services and regions. For the endpoints of all services, see **[Regions and](https://console-intl.huaweicloud.com/apiexplorer/#/endpoint/SMN) [Endpoints](https://console-intl.huaweicloud.com/apiexplorer/#/endpoint/SMN)**.

#### **Concepts**

**Account** 

An account is created upon successful signing up. The account has full access permissions for all of its cloud services and resources. It can be used to reset user passwords and grant user permissions. The account is a payment entity, which should not be used to perform routine management. For security purposes, create Identity and Access Management (IAM) users and grant them permissions for routine management.

**User** 

An IAM user is created by an account in IAM to use cloud services. Each IAM user has its own identity credentials (password and access keys).

API authentication requires information such as the account name, username, and password.

**Region** 

Regions are divided based on geographical location and network latency. Public services, such as Elastic Cloud Server (ECS), Elastic Volume Service (EVS), Object Storage Service (OBS), Virtual Private Cloud (VPC), Elastic IP (EIP), and Image Management Service (IMS), are shared within the same region. Regions are classified into universal regions and dedicated regions. A universal region provides universal cloud services for common tenants. A dedicated region provides specific services for specific tenants.

For details, see **[Region and AZ](https://support.huaweicloud.com/intl/en-us/usermanual-iaas/en-us_topic_0184026189.html)**.

● AZ

An AZ comprises of one or more physical data centers equipped with independent cooling, fire extinguishing, moisture-proof, and electricity facilities. Computing, network, storage, and other resources in an AZ are logically divided into multiple clusters. AZs within a region are interconnected using high-speed optical fibers to allow you to build cross-AZ high-availability systems.

Project

A project corresponds to a region. Default projects are defined to group and physically isolate resources (including computing, storage, and network resources) across regions. Users can be granted permissions in a default project to access all resources under their accounts in the region associated with the project. If you need more refined access control, create subprojects under a default project and create resources in subprojects. Then you can assign users the permissions required to access only the resources in the specific subprojects.

#### **Figure 1-1** Project isolating model

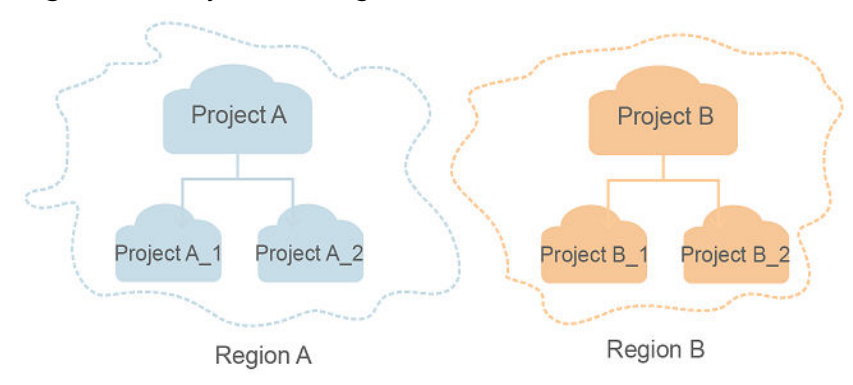

**Enterprise Project** 

Enterprise projects group and manage resources across regions. Resources in different enterprise projects are logically isolated. An enterprise project can contain resources of multiple regions, and resources can be added to or removed from enterprise projects.

For details about enterprise projects and about how to obtain enterprise project IDs, see **[Enterprise Management User Guide](https://support.huaweicloud.com/intl/en-us/usermanual-em/em_am_0006.html)**.

## **2 API Overview**

<span id="page-8-0"></span>By calling SMN APIs, you can use all functions provided by SMN, for example, creating a topic and adding a subscription.

**Table 2-1** API description

| Category                                     | <b>Description</b>                                                                                                    |  |  |
|----------------------------------------------|----------------------------------------------------------------------------------------------------|--|--|
| <b>Topics</b>                                | Create, update, and delete a topic.                                                                                                    |  |  |
| Subscriptions                                | Query subscriptions, add a subscription, and delete a<br>subscription.                                                                                   |  |  |
| <b>Templates</b>                             | Create, modify, and delete a message template.                                                                                                    |  |  |
| Message<br>publishing                        | Publish a message, publishing a detection message, and<br>obtain the HTTP detection result.                                                              |  |  |
| Resource tags                                | Query resources by tag, add resource tags, and query tags.                                                                                               |  |  |
| Version querying                             | Query SMN API versions and information about the SMN<br>API v2 version.                                                                                  |  |  |
| Cloud logs                                   | Bind a cloud log to a topic, query cloud logs, and update a<br>cloud log.                                                                                |  |  |
| Message filter<br>policies of<br>subscribers | Create message filter policies for a subscriber, update<br>message filter policies of subscribers, and delete message<br>filter policies of subscribers. |  |  |

# **3 Calling APIs**

- <span id="page-9-0"></span>3.1 Making an API Request
- [3.2 Authentication](#page-13-0)
- [3.3 Response](#page-14-0)

## **3.1 Making an API Request**

This section describes the structure of a REST API request, and uses the IAM API for **[creating an IAM User](https://support.huaweicloud.com/intl/en-us/api-iam/iam_08_0015.html)** as an example to demonstrate how to call an API. The obtained token can then be used to authenticate the calling of other APIs.

#### **Request URI**

A request URI is in the following format:

#### **{URI-scheme}://{Endpoint}/{resource-path}?{query-string}**

Although a request URI is included in the request header, most programming languages or frameworks require the request URI to be transmitted separately.

| <b>Parameter</b> | <b>Description</b>                                                                                                    |  |  |
|------------------|----------------------------------------------------------------------------------------------------|--|--|
| URI-scheme       | Protocol used to transmit requests. All APIs use HTTPS.                                                                                                    |  |  |
| Endpoint         | Domain name or IP address of the server bearing the REST<br>service. The endpoint varies between services in different<br>regions. It can be obtained from Regions and Endpoints.<br>For example, the endpoint of IAM in region CN-Hong Kong is<br>iam.ap-southeast-1.myhuaweicloud.com. |  |  |
| resource-path    | Access path of an API for performing a specified operation.<br>Obtain the path from the URI of an API. For example, the<br>resource-path of the API used to obtain a user token is /v3/<br>auth/tokens.                                                                                  |  |  |

**Table 3-1** URI parameter description

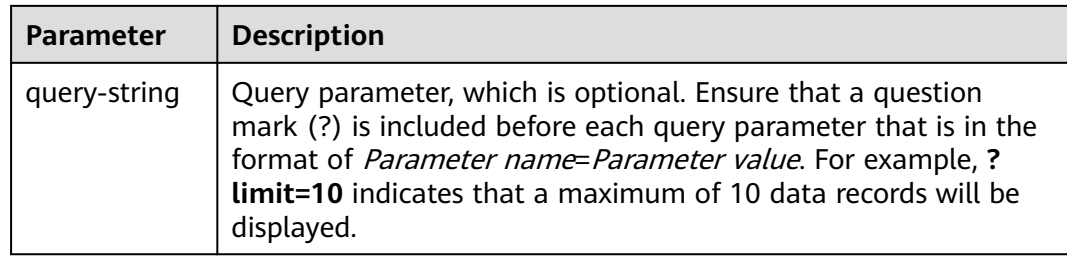

IAM is a global service. You can create an IAM user using the endpoint of IAM in any region. For example, to create an IAM user in the **CN-Hong Kong** region, obtain the endpoint of IAM (**iam.ap-southeast-1.myhuaweicloud.com**) for this region and the **resource-path** (**/v3.0/OS-USER/users**) in the URI of the API for **[creating an IAM user](https://support.huaweicloud.com/intl/en-us/api-iam/iam_08_0015.html)**. Then construct the URI as follows:

https://iam.ap-southeast-1.myhuaweicloud.com/v3.0/OS-USER/users

#### **Figure 3-1** Example URI

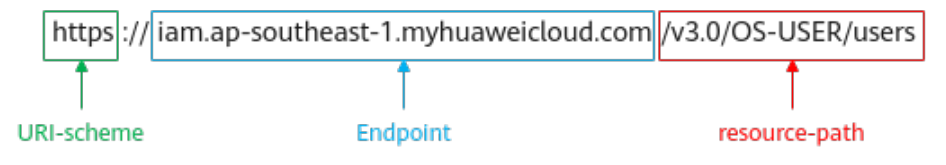

#### $\Box$  Note

To simplify the URI display in this document, each API is provided only with a **resourcepath** and a request method. The **URI-scheme** of all APIs is **HTTPS**, and the endpoints of all APIs in the same region are identical.

#### **Request Methods**

The HTTP protocol defines the following request methods that can be used to send a request to the server.

| <b>Method</b> | <b>Description</b>                                                            |  |  |
|---------------|-------------------------------------------------------------------------------|--|--|
| <b>GET</b>    | Requests the server to return specified resources.                            |  |  |
| <b>PUT</b>    | Requests the server to update specified resources.                            |  |  |
| <b>POST</b>   | Requests the server to add resources or perform special<br>operations.        |  |  |
| <b>DELETE</b> | Requests the server to delete specified resources, for<br>example, an object. |  |  |
| <b>HEAD</b>   | Same as GET except that the server must return only<br>the response header.   |  |  |

**Table 3-2** HTTP methods

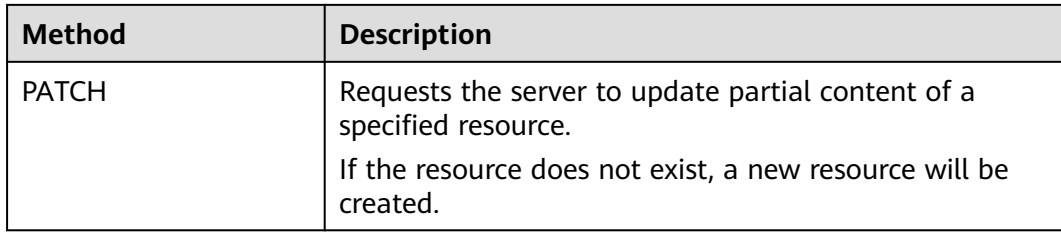

For example, in the case of the API for **[creating an IAM user](https://support.huaweicloud.com/intl/en-us/api-iam/iam_08_0015.html)**, the request method is **POST**. An example request is as follows:

POST https://iam.ap-southeast-1.myhuaweicloud.com/v3.0/OS-USER/users

#### **Request Header**

You can also add additional header fields to a request, such as the fields required by a specified URI or HTTP method. For example, to request for the authentication information, add **Content-Type**, which specifies the request body type.

Common request header fields are as follows.

| <b>Parameter</b>   | <b>Description</b>                                                                                                    | <b>Mandatory</b>                                                 | <b>Example Value</b>                         |
|--------------------|----------------------------------------------------------------------------------------------------|------------------------------------------------------------------|----------------------------------------------|
| Host               | Specifies the server<br>domain name and port<br>number of the resources<br>being requested. The<br>value can be obtained<br>from the URL of the<br>service API. The value is<br>in the format of<br>Hostname:Port number.<br>If the port number is not<br>specified, the default<br>port is used. The default<br>port number for https is<br>443 | No<br>This field is<br>mandatory for<br>AK/SK<br>authentication. | code.test.com<br>or<br>code.test.com:44<br>3 |
| Content-Type       | Specifies the type (or<br>format) of the message<br>body. The default value<br>application/json is<br>recommended. Other<br>values of this field will be<br>provided for specific APIs<br>if any.                                                                                                    | Yes                                                              | application/json                             |
| Content-<br>Length | Specifies the length of<br>the request body. The<br>unit is byte.                                                                                                    | No                                                               | 3495                                         |

**Table 3-3** Common request header fields

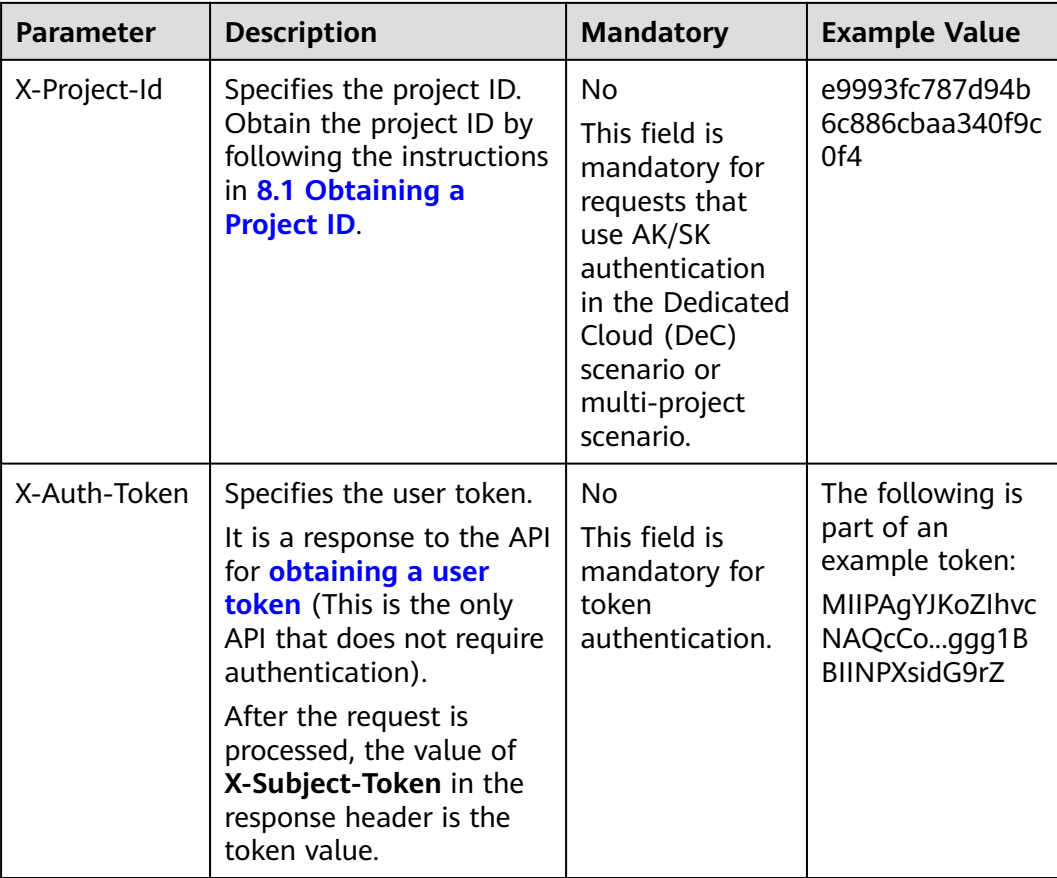

#### $\Box$  Note

In addition to supporting authentication using tokens, APIs support authentication using AK/SK, which uses SDKs to sign a request. During the signature, the **Authorization** (signature authentication) and **X-Sdk-Date** (time when a request is sent) headers are automatically added in the request.

For more details, see "Authentication Using AK/SK" in **[3.2 Authentication](#page-13-0)**.

The following shows an example request of the API for **[creating an IAM user](https://support.huaweicloud.com/intl/en-us/api-iam/iam_08_0015.html)** when AK/SK authentication is used:

POST https://iam.ap-southeast-1.myhuaweicloud.com/v3.0/OS-USER/users Content-Type: application/json X-Sdk-Date: 20240416T095341Z Authorization: SDK-HMAC-SHA256 Access=\*\*\*\*\*\*\*\*\*\*\*\*\*\*\*\*\*\*\*, SignedHeaders=content-type;host;x-sdk-date, Signature=\*\*\*\*\*\*\*\*\*\*\*\*\*\*\*\*

#### **(Optional) Request Body**

This part is optional. A request body is generally sent in a structured format (for example, JSON or XML), which is specified by **Content-Type** in the request header. It is used to transfer content other than the request header. If the request body contains full-width characters, these characters must be coded in UTF-8.

The request body varies depending on APIs. Certain APIs do not require the request body, such as the APIs requested using the GET and DELETE methods.

The following shows an example request (a request body included) of the API for **[creating an IAM user](https://support.huaweicloud.com/intl/en-us/api-iam/iam_08_0015.html)**. You can learn about request parameters and related

<span id="page-13-0"></span>description from this example. The bold parameters need to be replaced for a real request.

- accountid: account ID of an IAM user
- **username**: name of an IAM user
- **email:** email of an IAM user
- **password**: login password of an IAM user

```
POST https://iam.ap-southeast-1.myhuaweicloud.com/v3.0/OS-USER/users
Content-Type: application/json 
X-Sdk-Date: 20240416T095341Z 
Authorization: SDK-HMAC-SHA256 Access=****************, SignedHeaders=content-type;host;x-sdk-date, 
Signature=**************** 
{ 
    "user": { 
       "domain_id": "accountid", 
       "name": "username", 
       "password": "**********", 
       "email": "email", 
       "description": "IAM User Description"
```
If all data required for the API request is available, you can send the request to call the API through **[curl](https://curl.haxx.se/)**, **[Postman](https://www.getpostman.com/)**, or coding. In the response to the API used to obtain a user token, **X-Subject-Token** is the desired user token. This token can then be used to authenticate the calling of other APIs.

## **3.2 Authentication**

 } }

Requests for calling an API can be authenticated using either of the following methods:

- AK/SK authentication: Requests are encrypted using AK/SK pairs. AK/SK authentication is recommended because it is more secure than token authentication.
- Token authentication: Requests are authenticated using tokens.

#### **AK/SK Authentication**

#### $\Box$  Note

AK/SK authentication supports API requests with a body not larger than 12 MB. For API requests with a larger body, token authentication is recommended.

In AK/SK authentication, AK/SK is used to sign requests and the signature is then added to the requests for authentication.

- AK: access key ID, which is a unique identifier used in conjunction with a secret access key to sign requests cryptographically.
- SK: secret access key, which is used in conjunction with an AK to sign requests cryptographically. It identifies a request sender and prevents the request from being modified.

In AK/SK authentication, you can use an AK/SK to sign requests based on the signature algorithm or using the signing SDK. For details about how to sign requests and use the signing SDK, see **[API Request Signing Guide](https://support.huaweicloud.com/intl/en-us/devg-apisign/api-sign-provide.html)**.

#### $\Box$  Note

The signing SDK is only used for signing requests and is different from the SDKs provided by services.

#### <span id="page-14-0"></span>**Token Authentication**

#### $\Box$  Note

The validity period of a token is 24 hours. When using a token for authentication, cache it to prevent frequently calling the IAM API used to obtain a user token.

A token specifies temporary permissions in a computer system. During API authentication using a token, the token is added to requests to get permissions for calling the API. You can obtain a token by calling the **[Obtaining User Token](https://support.huaweicloud.com/intl/en-us/api-iam/iam_30_0001.html)** API.

IMS is a project-level service. When you call the API, set **auth.scope** in the request body to **project**.

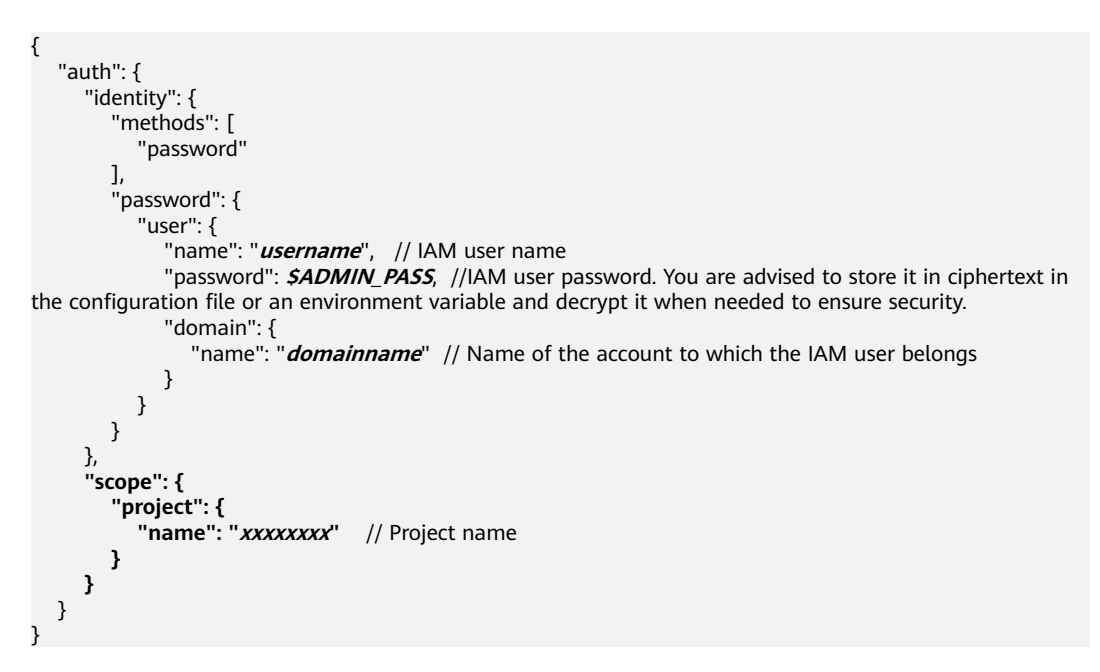

After a token is obtained, the **X-Auth-Token** header field must be added to requests to specify the token when calling other APIs. For example, if the token is **ABCDEFJ....**, **X-Auth-Token: ABCDEFJ....** can be added to a request as follows:

POST https://iam.ap-southeast-1.myhuaweicloud.com/v3.0/OS-USER/users Content-Type: application/json **X-Auth-Token: ABCDEFJ....**

## **3.3 Response**

#### **Status Code**

After sending a request, you will receive a response, including a status code, response header, and response body.

A status code is a group of digits, ranging from 1xx to 5xx. It indicates the status of a request. For more information, see **[A.2.2 Status Codes](#page-322-0)**.

For example, if status code **201** is returned for calling the API used to **[create an](https://support.huaweicloud.com/intl/en-us/api-iam/iam_08_0015.html) [IAM user](https://support.huaweicloud.com/intl/en-us/api-iam/iam_08_0015.html)**, the request is successful.

#### **Response Header**

Similar to a request, a response also has a header, for example, **Content-Type**.

**Figure 3-2** shows the response header fields for the API used to **[create an IAM](https://support.huaweicloud.com/intl/en-us/api-iam/iam_08_0015.html) [user](https://support.huaweicloud.com/intl/en-us/api-iam/iam_08_0015.html)**. The **X-Subject-Token** header field is the desired user token. This token can then be used to authenticate the calling of other APIs.

 $\Box$  Note

For security purposes, you are advised to set the token in ciphertext in configuration files or environment variables and decrypt it when using it.

**Figure 3-2** Header fields of the response to the request for creating an IAM user

```
"X-Frame-Options": "SAMEORIGIN",
"X-IAM-ETag-id": "2562365939-d8f6f12921974cb097338ac11fceac8a",
"Transfer-Encoding": "chunked",
"Strict-Transport-Security": "max-age=31536000; includeSubdomains;",
"Server": "api-gateway",
"X-Request-Id": "af2953f2bcc67a42325a69a19e6c32a2",
"X-Content-Type-Options": "nosniff",
"Connection": "keep-alive",
"X-Download-Options": "noopen",
"X-XSS-Protection": "1; mode=block;",
"X-IAM-Trace-Id": "token with null af2953f2bcc67a42325a69a19e6c32a2",
"Date": "Tue, 21 May 2024 09:03:40 GMT",
"Content-Type": "application/json; charset=utf8"
```
#### **(Optional) Response Body**

The body of a response is often returned in a structured format (for example, JSON or XML) as specified in the **Content-Type** header field. The response body transfers content except the response header.

The following is part of the response body for the API used to **[create an IAM user](https://support.huaweicloud.com/intl/en-us/api-iam/iam_08_0015.html)**.

```
{ 
    "user": { 
       "id": "c131886aec...", 
      "name": "IAMUser"
       "description": "IAM User Description", 
       "areacode": "", 
       "phone": "", 
       "email": "***@***.com", 
       "status": null, 
       "enabled": true, 
       "pwd_status": false, 
       "access_mode": "default", 
       "is_domain_owner": false, 
      "xuser_id": ""
       "xuser_type": "", 
       "password_expires_at": null, 
 "create_time": "2024-05-21T09:03:41.000000", 
 "domain_id": "d78cbac1..........", 
      "xdomain_id": "30086000........
      "xdomain_type": ""
       "default_project_id": null
```
 } }

If an error occurs during API calling, an error code and a message will be displayed. The following shows an error response body.

```
{
 "error_msg": "The request message format is invalid.",
 "error_code": "IMG.0001"
}
```
In the response body, **error\_code** is an error code, and **error\_msg** provides information about the error.

## **4 Getting Started**

#### <span id="page-17-0"></span>**Scenarios**

This topic describes how to publish a message to a topic by calling APIs.

For details about how to call APIs, see **[3 Calling APIs](#page-9-0)**.

#### $\Box$  Note

The token obtained from IAM is valid for only 24 hours. If you want to use one token for authentication, you can cache it to avoid frequently calling the IAM API.

#### **Involved APIs**

If you use a token for authentication, you must obtain the token and add **X-Auth-Token** to the request header of the API when making a call.

- IAM API to obtain a token
- SMN API to create a topic
- SMN API to add subscriptions
- SMN API to publish messages

#### **Procedure**

- 1. Obtain the token by referring to **[3.2 Authentication](#page-13-0)**.
- 2. Send a request **POST https://{SMN\_Endpoint}/v2/{project\_id}/ notifications/topics** to create a topic.
	- a. Add **X-Auth-Token** to the request header.
	- b. Specify the following parameters in the request body:
		- { "name": "test\_topic\_v2", //(Mandatory) Topic name "display\_name": "test" //(Optional) Display name }

If the request is successful, a request ID (**request\_id**) and topic URN (**topic\_urn**) are returned.

If the request fails, an error code and error message are returned. For details, see **[Error Codes](#page-322-0)**

3. Send request **POST https://{SMN\_Endpoint}/v2/{project\_id}/notifications/ topics/{topic\_urn}/subscriptions** to add subscriptions.

Set **topic** urn based on the response in [2.b](#page-17-0).

- a. Add **X-Auth-Token** to the request header.
- b. Specify the following parameters in the request body:

```
 "protocol": "email", //(Mandatory) Subscription protocol 
 "endpoint": "xxx@xx.com", //(Mandatory) Email address
 "remark": "Subscription" //(Optional) Description 
}
```
If the request is successful, a request ID (**request\_id**) and subscription URN (**subscription\_urn**) are returned.

If the request fails, an error code and error message are returned. For details, see **[Error Codes](#page-322-0)**.

#### $\Box$  Note

{

You can add multiple subscriptions to a topic. For details, see **[Adding a](https://support.huaweicloud.com/intl/en-us/api-smn/AddSubscription.html) [Subscription](https://support.huaweicloud.com/intl/en-us/api-smn/AddSubscription.html)**.

- c. The subscription endpoint receives a confirmation message, and you must confirm the subscription in the email.
- 4. Send request **POST https://{SMN\_Endpoint}/v2/{project\_id}/notifications/ topics/{topic\_urn}/publish**.
	- a. Add **X-Auth-Token** to the request header.
	- b. Specify the following parameters in the request body:

 "subject":"test message v2", //(Optional) Message subject, which is displayed in email messages

 "message": "Message test message v2." //(Mandatory) Message to be published }

If the request is successful, a request ID (**request\_id**) and message ID (**message\_id**) are returned.

If the request fails, an error code and error message are returned. For details, see **[A.3 Error Codes](#page-322-0)**.

#### $\Box$  Note

{

Only confirmed subscription endpoints can receive the message you publish.

## **5 APIs**

- <span id="page-19-0"></span>5.1 Topics
- [5.2 Subscriptions](#page-60-0)
- [5.3 Templates](#page-93-0)
- [5.4 Message Publishing](#page-116-0)
- [5.5 Tags](#page-147-0)
- [5.6 Version Querying](#page-192-0)
- [5.7 Cloud Logs](#page-200-0)
- [5.8 Message Filter Policies of Subscribers](#page-218-0)
- [5.9 Notification Policies](#page-240-0)

## **5.1 Topics**

## **5.1.1 Querying Topics**

#### **Function**

This API is used to query topics by page. The topics are sorted by creation time in descending order. You can specify offset and limit. If no topic has been created, an empty list is returned.

#### **Calling Method**

For details, see **[Calling APIs](#page-9-0)**.

#### **URI**

GET /v2/{project\_id}/notifications/topics

**Table 5-1** Path Parameters

| <b>Parameter</b> | <b>Mandatory</b> | <b>Type</b> | <b>Description</b>                                                                                              |
|------------------|------------------|-------------|----------------------------------------------------------------------------------------------------|
| project_id       | Yes              | String      | Specifies the project ID.For<br>details about how to obtain<br>the project ID, see Obtaining<br>the Project ID. |

#### **Table 5-2** Query Parameters

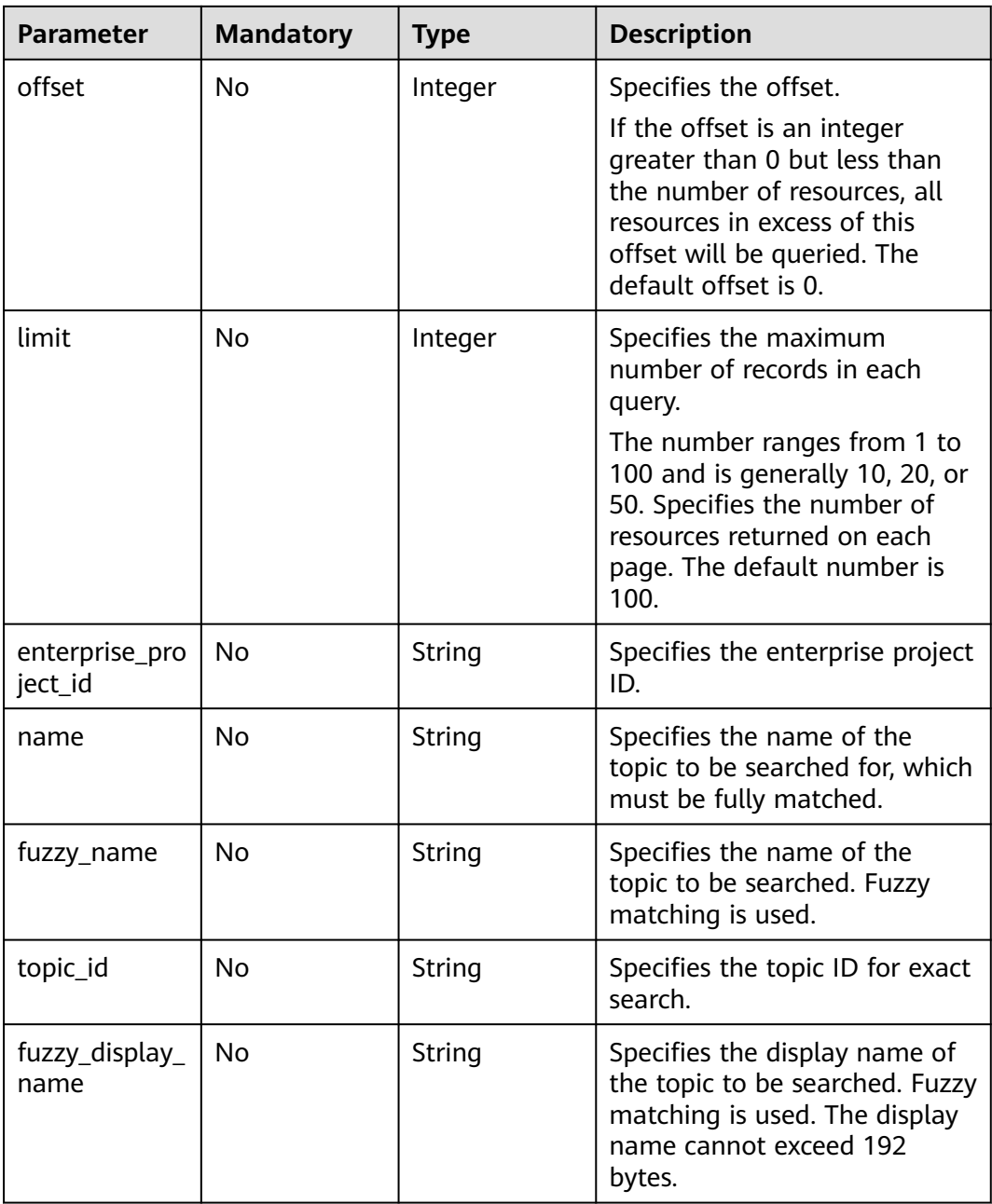

#### **Request Parameters**

**Table 5-3** Request header parameters

| <b>Parameter</b> | <b>Mandatory</b> | <b>Type</b> | <b>Description</b>                                                                                                    |
|------------------|------------------|-------------|----------------------------------------------------------------------------------------------------|
| X-Auth-Token     | Yes              | String      | Specifies a user token.                                                                                                    |
|                  |                  |             | It can be obtained by calling<br>an IAM API. The value of X-<br>Subject-Token in the response<br>header is the user token. |

#### **Response Parameters**

#### **Status code: 200**

**Table 5-4** Response body parameters

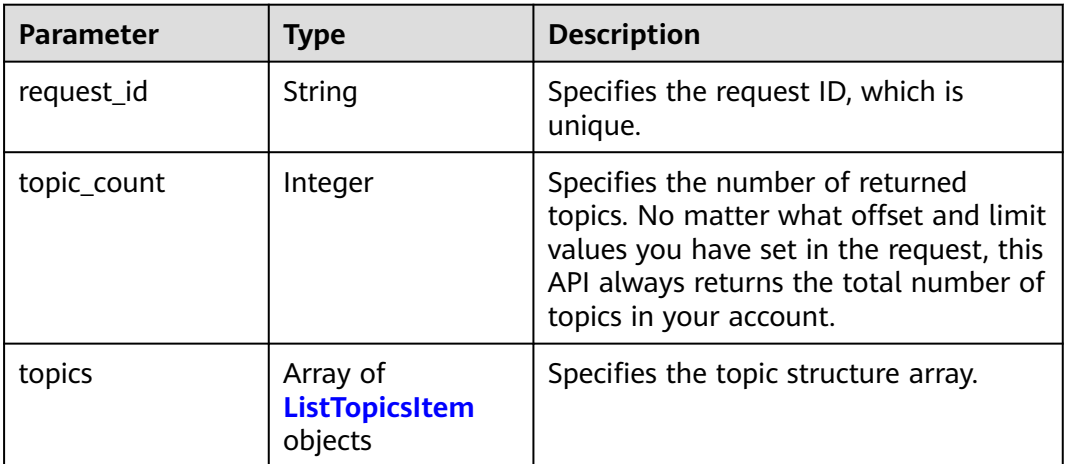

#### **Table 5-5** ListTopicsItem

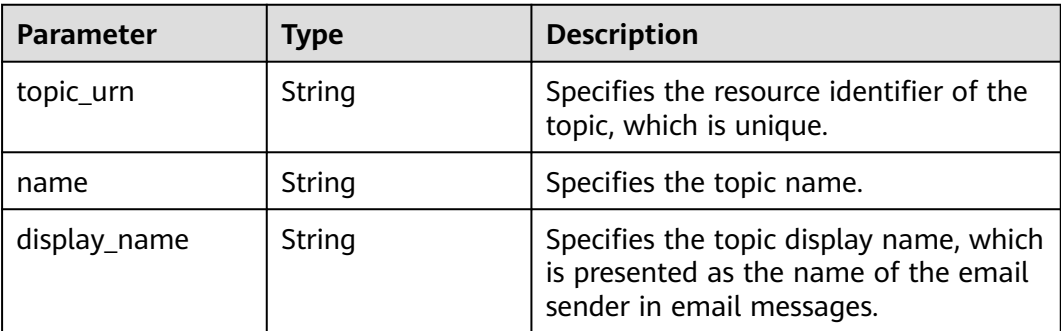

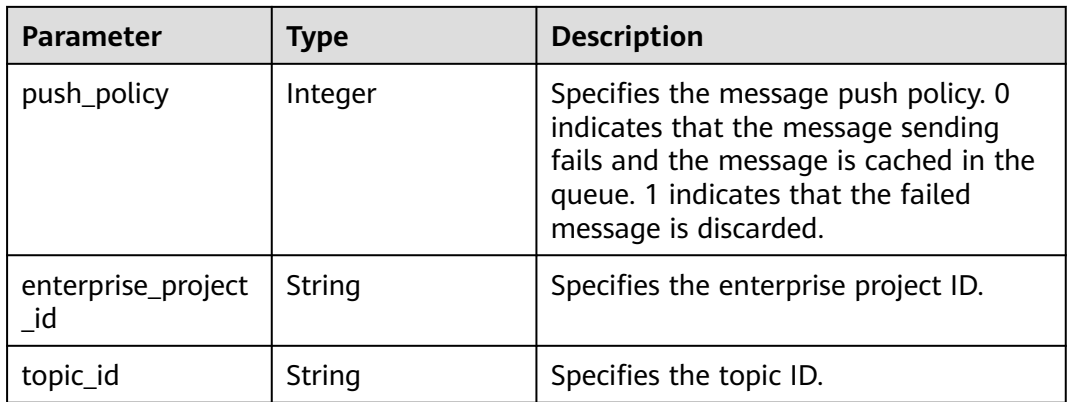

#### **Status code: 400**

**Table 5-6** Response body parameters

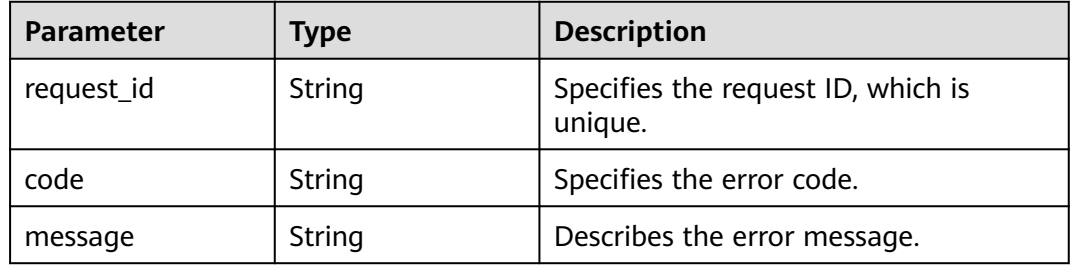

#### **Status code: 403**

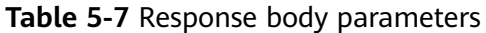

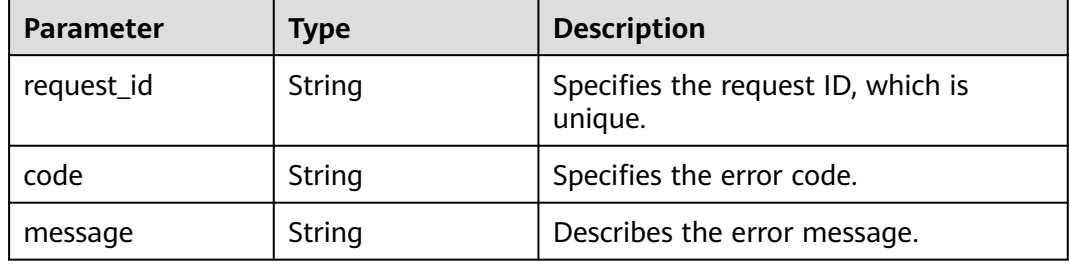

#### **Status code: 404**

**Table 5-8** Response body parameters

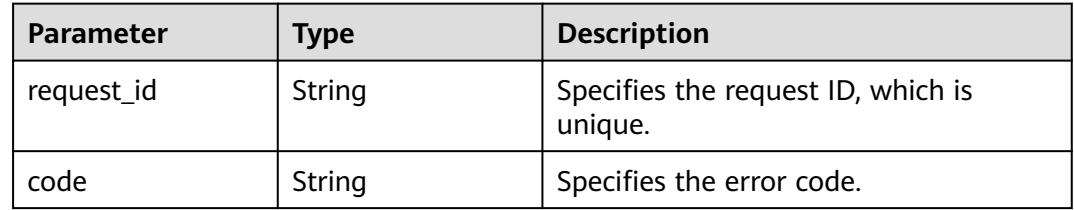

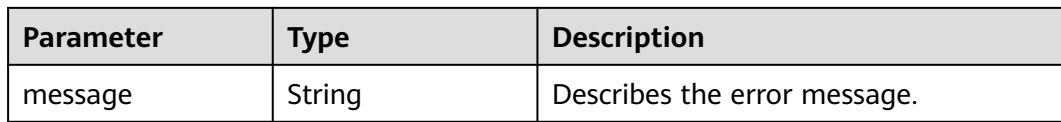

#### **Status code: 500**

**Table 5-9** Response body parameters

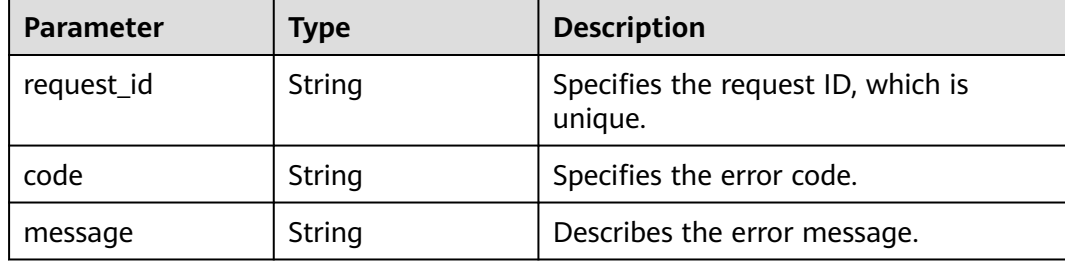

#### **Example Requests**

Querying topics

GET https://{SMN\_Endpoint}/v2/{project\_id}/notifications/topics?offset=0&limit=100 null

#### **Example Responses**

#### **Status code: 200**

**OK** 

```
{
 "request_id" : "6a63a18b8bab40ffb71ebd9cb80d0085",
 "topic_count" : 1,
  "topics" : [ {
   "topic_urn" : "urn:smn:regionId:8bad8a40e0f7462f8c1676e3f93a8183:test_topic_v2",
   "display_name" : "testtest",
 "name" : "test_topic_v1",
 "push_policy" : 0,
 "enterprise_project_id" : "0",
   "topic_id" : "84698185946d44d08431aa441d8e2cf2"
 } ]
}
```
#### **Status Codes**

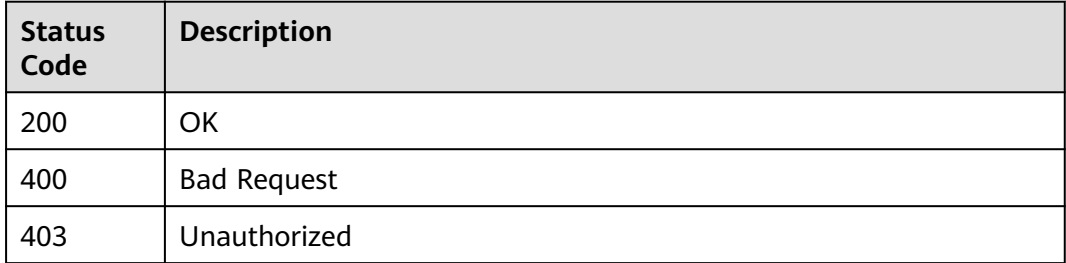

<span id="page-24-0"></span>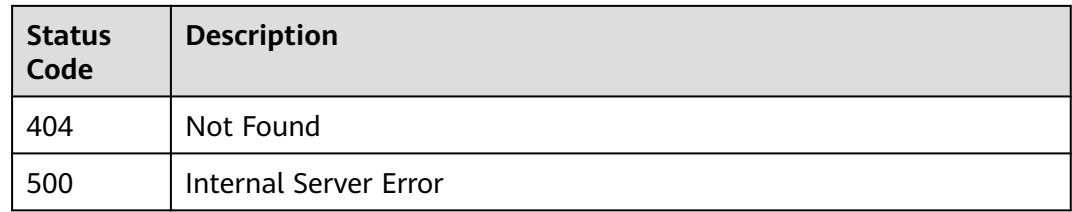

#### **Error Codes**

See **[Error Codes](#page-322-0)**.

### **5.1.2 Creating a Topic**

#### **Function**

This API is used to create a topic. Each user can create up to 3,000 topics. In highconcurrent scenarios, a user may create a few topics more than 3,000.

The API is idempotent. It returns a successful result after creating a topic. If a topic of the same name already exists, the status code is 200. Otherwise, the status code is 201.

#### **Calling Method**

For details, see **[Calling APIs](#page-9-0)**.

#### **URI**

POST /v2/{project\_id}/notifications/topics

#### **Table 5-10** Path Parameters

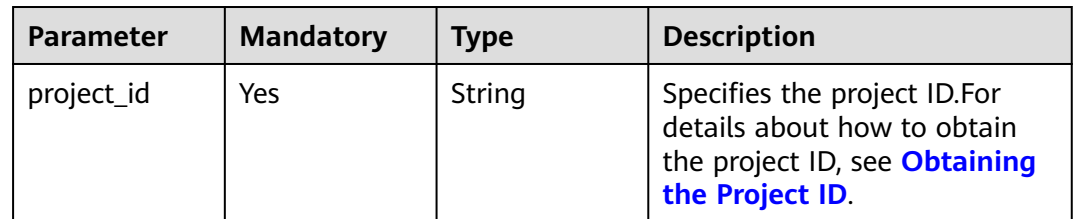

**Table 5-11** Request header parameters

| <b>Parameter</b> | <b>Mandatory</b> | <b>Type</b> | <b>Description</b>                                                                                                    |
|------------------|------------------|-------------|----------------------------------------------------------------------------------------------------|
| X-Auth-Token     | Yes              | String      | Specifies a user token.                                                                                                    |
|                  |                  |             | It can be obtained by calling<br>an IAM API. The value of X-<br>Subject-Token in the response<br>header is the user token. |

**Table 5-12** Request body parameters

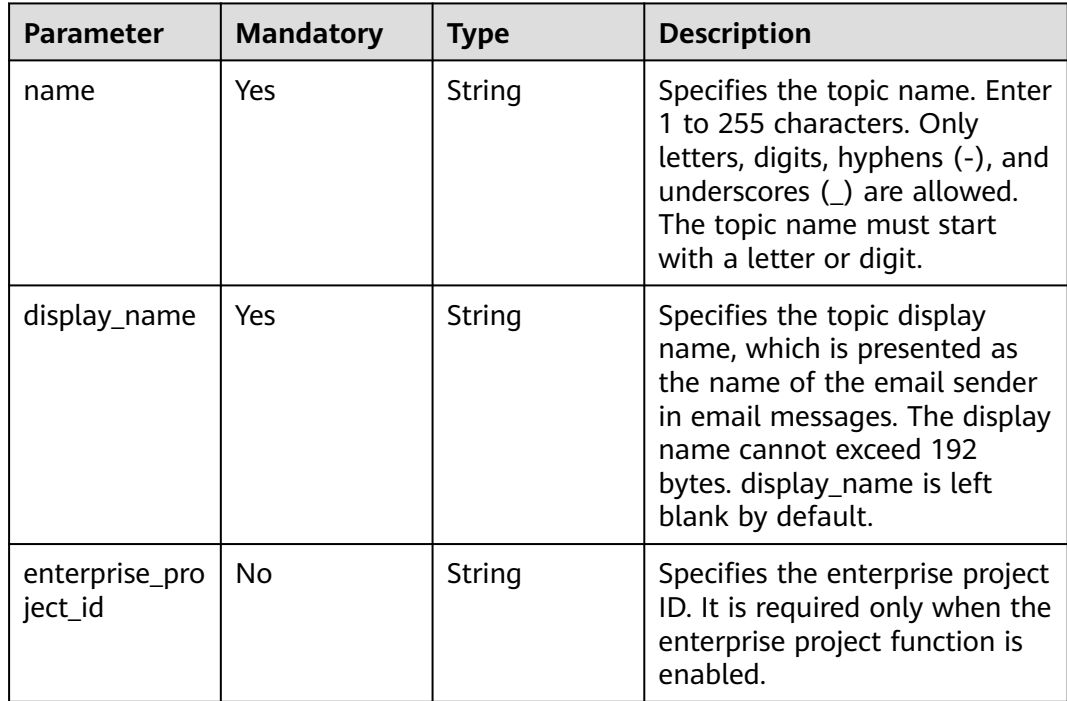

#### **Response Parameters**

#### **Status code: 201**

**Table 5-13** Response body parameters

| <b>Parameter</b> | Type   | <b>Description</b>                            |
|------------------|--------|-----------------------------------------------|
| request_id       | String | Specifies the request ID, which is<br>unique. |

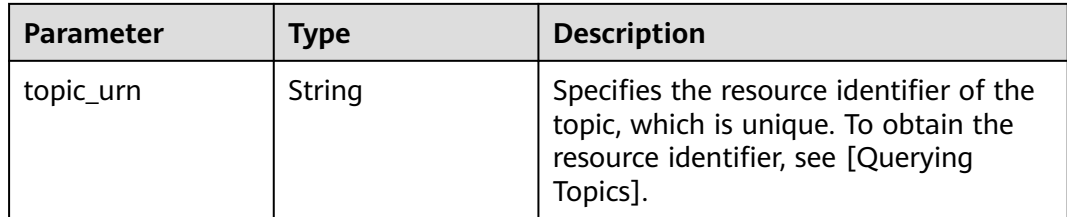

#### **Status code: 400**

**Table 5-14** Response body parameters

| <b>Parameter</b> | <b>Type</b> | <b>Description</b>                            |
|------------------|-------------|-----------------------------------------------|
| request_id       | String      | Specifies the request ID, which is<br>unique. |
| code             | String      | Specifies the error code.                     |
| message          | String      | Describes the error message.                  |

#### **Status code: 403**

**Table 5-15** Response body parameters

| <b>Parameter</b> | Type   | <b>Description</b>                            |
|------------------|--------|-----------------------------------------------|
| request_id       | String | Specifies the request ID, which is<br>unique. |
| code             | String | Specifies the error code.                     |
| message          | String | Describes the error message.                  |

#### **Status code: 404**

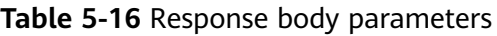

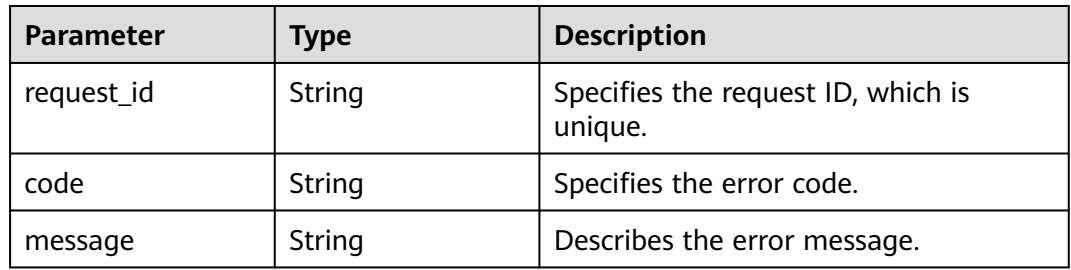

#### **Status code: 500**

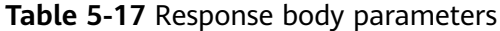

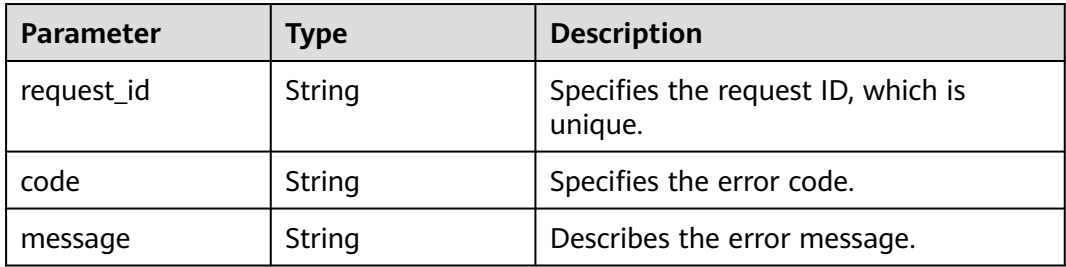

#### **Example Requests**

Creating a topic with the name of **test\_topic\_v2** and display name of **testtest**

POST https://{SMN\_Endpoint}/v2/{project\_id}/notifications/topics

```
{
  "name" : "test_topic_v2",
  "display_name" : "testtest"
}
```
#### **Example Responses**

**Status code: 201**

OK

```
{
  "request_id" : "6a63a18b8bab40ffb71ebd9cb80d0085",
  "topic_urn" : "urn:smn:regionId:f96188c7ccaf4ffba0c9aa149ab2bd57:test_topic_v2"
}
```
#### **SDK Sample Code**

The SDK sample code is as follows.

#### **Java**

Creating a topic with the name of **test\_topic\_v2** and display name of **testtest**

package com.huaweicloud.sdk.test;

```
import com.huaweicloud.sdk.core.auth.ICredential;
import com.huaweicloud.sdk.core.auth.BasicCredentials;
import com.huaweicloud.sdk.core.exception.ConnectionException;
import com.huaweicloud.sdk.core.exception.RequestTimeoutException;
import com.huaweicloud.sdk.core.exception.ServiceResponseException;
import com.huaweicloud.sdk.smn.v2.region.SmnRegion;
import com.huaweicloud.sdk.smn.v2.*;
import com.huaweicloud.sdk.smn.v2.model.*;
```
public class CreateTopicSolution {

public static void main(String[] args) {

 // The AK and SK used for authentication are hard-coded or stored in plaintext, which has great security risks. It is recommended that the AK and SK be stored in ciphertext in configuration files or environment variables and decrypted during use to ensure security.

 // In this example, AK and SK are stored in environment variables for authentication. Before running this example, set environment variables CLOUD\_SDK\_AK and CLOUD\_SDK\_SK in the local environment

```
 String ak = System.getenv("CLOUD_SDK_AK");
    String sk = System.getenv("CLOUD_SDK_SK");
    String projectId = "{project_id}";
    ICredential auth = new BasicCredentials()
         .withProjectId(projectId)
         .withAk(ak)
         .withSk(sk);
    SmnClient client = SmnClient.newBuilder()
         .withCredential(auth)
         .withRegion(SmnRegion.valueOf("<YOUR REGION>"))
         .build();
    CreateTopicRequest request = new CreateTopicRequest();
    CreateTopicRequestBody body = new CreateTopicRequestBody();
    body.withDisplayName("testtest");
    body.withName("test_topic_v2");
    request.withBody(body);
    try {
      CreateTopicResponse response = client.createTopic(request);
      System.out.println(response.toString());
   } catch (ConnectionException e) {
      e.printStackTrace();
    } catch (RequestTimeoutException e) {
      e.printStackTrace();
   } catch (ServiceResponseException e) {
      e.printStackTrace();
      System.out.println(e.getHttpStatusCode());
      System.out.println(e.getRequestId());
      System.out.println(e.getErrorCode());
      System.out.println(e.getErrorMsg());
   }
 }
```
#### **Python**

Creating a topic with the name of **test\_topic\_v2** and display name of **testtest**

# coding: utf-8

}

```
import os
from huaweicloudsdkcore.auth.credentials import BasicCredentials
from huaweicloudsdksmn.v2.region.smn_region import SmnRegion
from huaweicloudsdkcore.exceptions import exceptions
from huaweicloudsdksmn.v2 import *
```
 $if$   $name$   $==$  " $main$ 

 # The AK and SK used for authentication are hard-coded or stored in plaintext, which has great security risks. It is recommended that the AK and SK be stored in ciphertext in configuration files or environment variables and decrypted during use to ensure security.

 # In this example, AK and SK are stored in environment variables for authentication. Before running this example, set environment variables CLOUD\_SDK\_AK and CLOUD\_SDK\_SK in the local environment

 ak = os.environ["CLOUD\_SDK\_AK"] sk = os.environ["CLOUD\_SDK\_SK"] projectId = "{project\_id}"

name="test\_topic\_v2"

credentials = BasicCredentials(ak, sk, projectId)

```
client = SmnClient.new_builder() \
    .with_credentials(credentials) \
    .with_region(SmnRegion.value_of("<YOUR REGION>")) \
    .build()
 try:
   request = CreateTopicRequest()
   request.body = CreateTopicRequestBody(
      display_name="testtest",
```

```
\qquad \qquad response = client.create_topic(request)
      print(response)
   except exceptions.ClientRequestException as e:
      print(e.status_code)
     print(e.request_id)
      print(e.error_code)
      print(e.error_msg)
```
#### **Go**

#### Creating a topic with the name of **test\_topic\_v2** and display name of **testtest**

```
package main
```
)

```
import (
   "fmt"
   "github.com/huaweicloud/huaweicloud-sdk-go-v3/core/auth/basic"
   smn "github.com/huaweicloud/huaweicloud-sdk-go-v3/services/smn/v2"
   "github.com/huaweicloud/huaweicloud-sdk-go-v3/services/smn/v2/model"
   region "github.com/huaweicloud/huaweicloud-sdk-go-v3/services/smn/v2/region"
func main() {
   // The AK and SK used for authentication are hard-coded or stored in plaintext, which has great security 
risks. It is recommended that the AK and SK be stored in ciphertext in configuration files or environment 
variables and decrypted during use to ensure security.
   // In this example, AK and SK are stored in environment variables for authentication. Before running this 
example, set environment variables CLOUD_SDK_AK and CLOUD_SDK_SK in the local environment
   ak := os.Getenv("CLOUD_SDK_AK")
   sk := os.Getenv("CLOUD_SDK_SK")
   projectId := "{project_id}"
   auth := basic.NewCredentialsBuilder().
      WithAk(ak).
      WithSk(sk).
      WithProjectId(projectId).
      Build()
   client := smn.NewSmnClient(
      smn.SmnClientBuilder().
        WithRegion(region.ValueOf("<YOUR REGION>")).
         WithCredential(auth).
        Build())
   request := &model.CreateTopicRequest{}
   request.Body = &model.CreateTopicRequestBody{
      DisplayName: "testtest",
      Name: "test_topic_v2",
   }
   response, err := client.CreateTopic(request)
  if err == nil fmt.Printf("%+v\n", response)
   } else {
      fmt.Println(err)
   }
```
#### **More**

For SDK sample code of more programming languages, see the Sample Code tab in **[API Explorer](https://console-intl.huaweicloud.com/apiexplorer/#/openapi/SMN/sdk?api=CreateTopic&version=v2)**. SDK sample code can be automatically generated.

}

#### <span id="page-30-0"></span>**Status Codes**

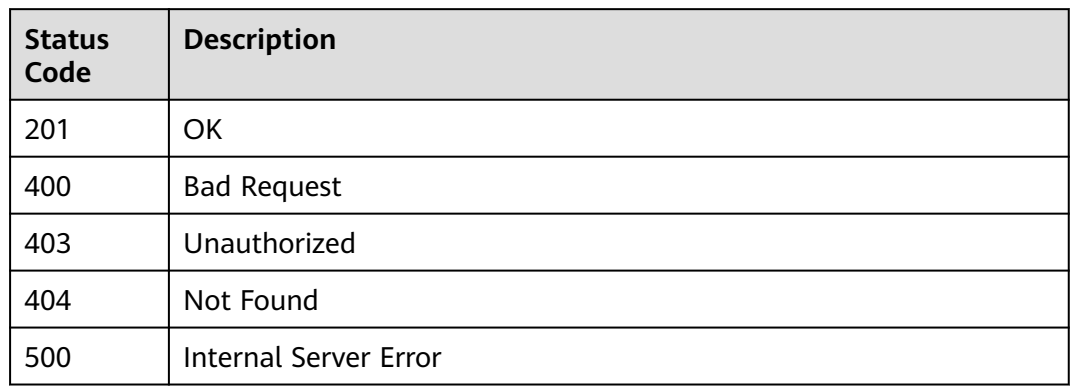

#### **Error Codes**

See **[Error Codes](#page-322-0)**.

## **5.1.3 Querying Details About a Topic**

#### **Function**

This API is used to query details about a topic.

#### **Calling Method**

For details, see **[Calling APIs](#page-9-0)**.

#### **URI**

GET /v2/{project\_id}/notifications/topics/{topic\_urn}

#### **Table 5-18** Path Parameters

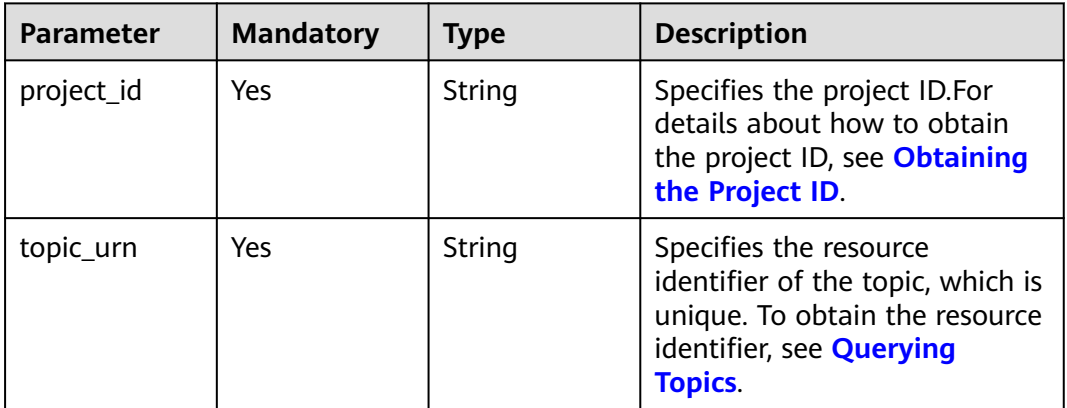

#### **Request Parameters**

**Table 5-19** Request header parameters

| <b>Parameter</b> | <b>Mandatory</b> | <b>Type</b> | <b>Description</b>                                                                                                    |
|------------------|------------------|-------------|----------------------------------------------------------------------------------------------------|
| X-Auth-Token     | Yes              | String      | Specifies a user token.                                                                                                    |
|                  |                  |             | It can be obtained by calling<br>an IAM API. The value of X-<br>Subject-Token in the response<br>header is the user token. |

#### **Response Parameters**

#### **Status code: 200**

**Table 5-20** Response body parameters

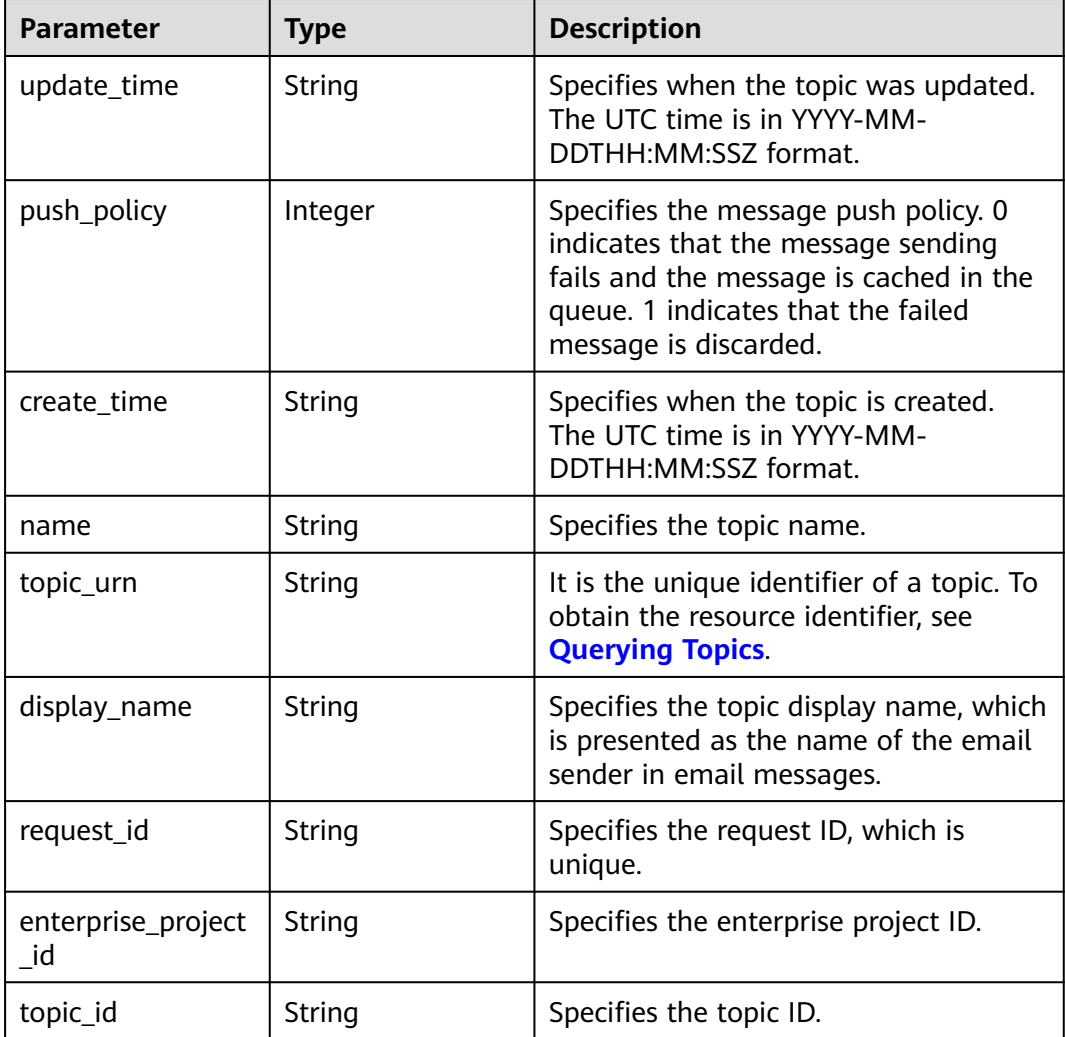

#### **Status code: 400**

#### **Table 5-21** Response body parameters

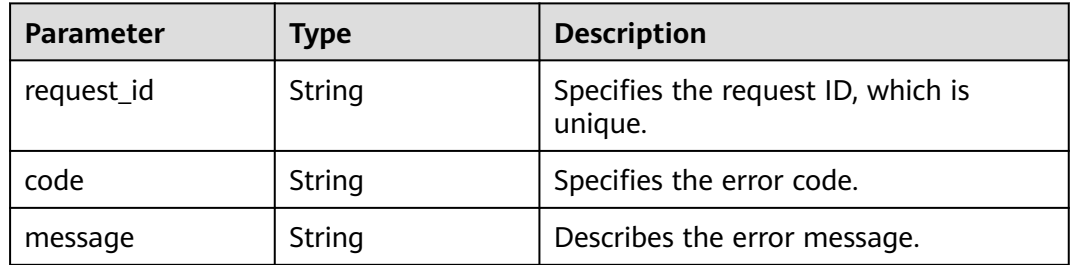

#### **Status code: 403**

#### **Table 5-22** Response body parameters

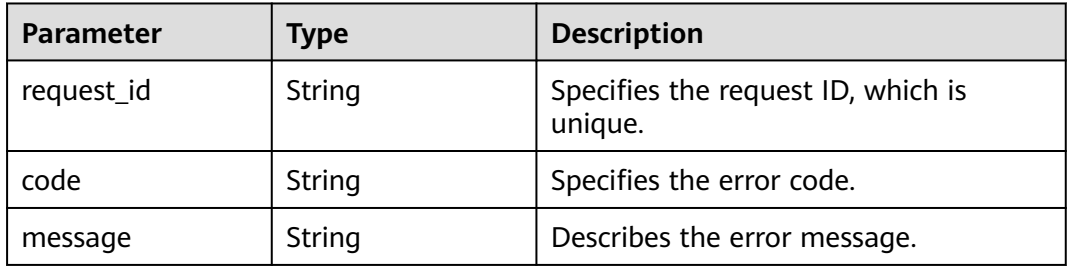

#### **Status code: 404**

#### **Table 5-23** Response body parameters

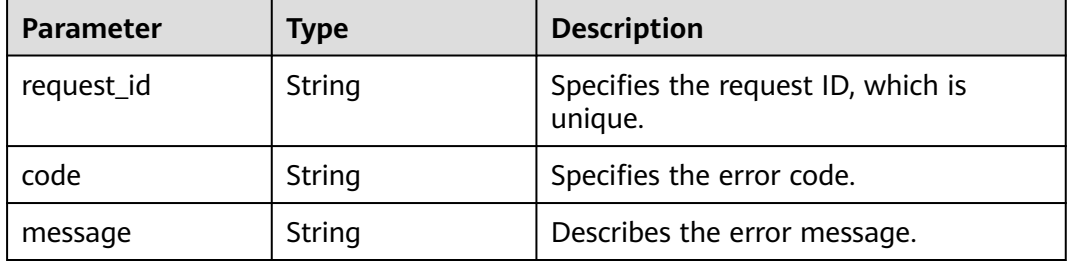

#### **Status code: 500**

#### **Table 5-24** Response body parameters

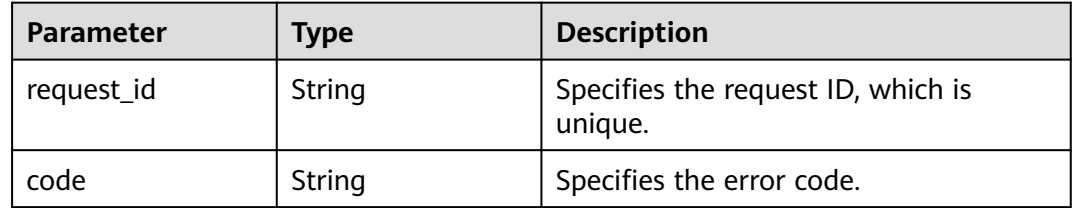

<span id="page-33-0"></span>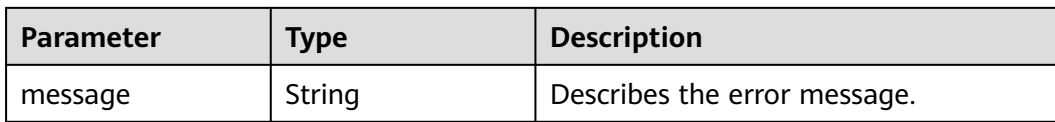

#### **Example Requests**

Querying details about a topic

```
GET https://{SMN_Endpoint}/v2/{project_id}/notifications/topics/
urn:smn:regionId:8bad8a40e0f7462f8c1676e3f93a8183:test_create_topic_v2
```
null

#### **Example Responses**

#### **Status code: 200**

**OK** 

{

}

```
 "update_time" : "2016-08-01T02:16:38Z",
 "push_policy" : 0,
 "create_time" : "2016-08-01T02:16:38Z",
  "name" : "test_create_topic_v2",
  "topic_urn" : "urn:smn:regionId:8bad8a40e0f7462f8c1676e3f93a8183:test_create_topic_v2",
  "display_name" : "test create topic v2",
  "request_id" : "6837531fd3f54550927b930180a706bf",
 "enterprise_project_id" : "0",
 "topic_id" : "84698185946d44d08431aa441d8e2cf2"
```
#### **Status Codes**

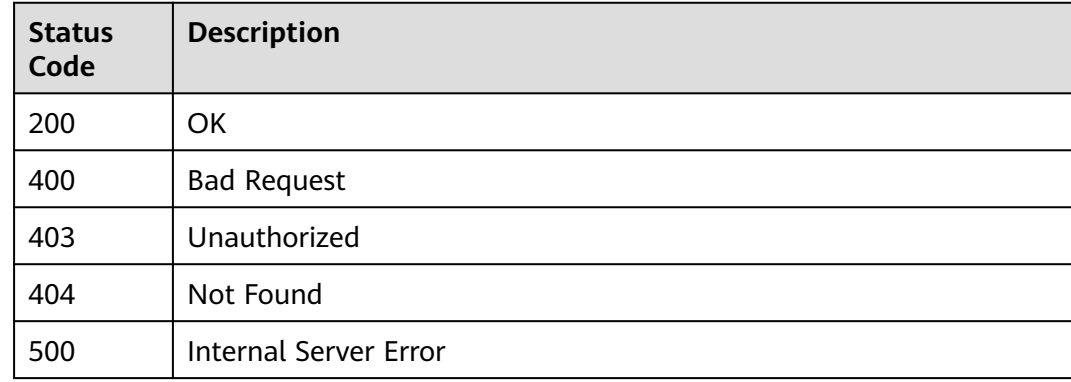

#### **Error Codes**

See **[Error Codes](#page-322-0)**.

### **5.1.4 Updating a Topic**

#### **Function**

This API is used to update the topic display name.

#### **Calling Method**

For details, see **[Calling APIs](#page-9-0)**.

#### **URI**

PUT /v2/{project\_id}/notifications/topics/{topic\_urn}

#### **Table 5-25** Path Parameters

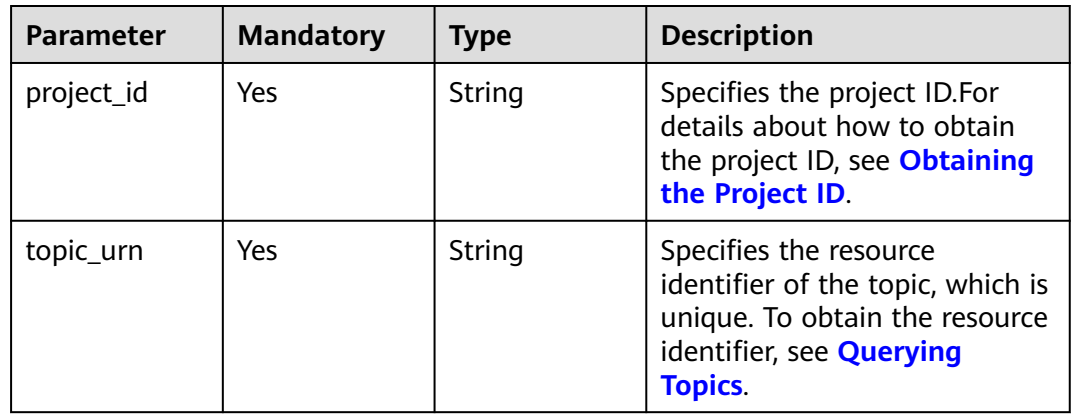

#### **Request Parameters**

**Table 5-26** Request header parameters

| <b>Parameter</b> | <b>Mandatory</b> | <b>Type</b> | <b>Description</b>                                                                                                    |
|------------------|------------------|-------------|----------------------------------------------------------------------------------------------------|
| X-Auth-Token     | Yes              | String      | Specifies a user token.<br>It can be obtained by calling<br>an IAM API. The value of X-<br>Subject-Token in the response<br>header is the user token. |

**Table 5-27** Request body parameters

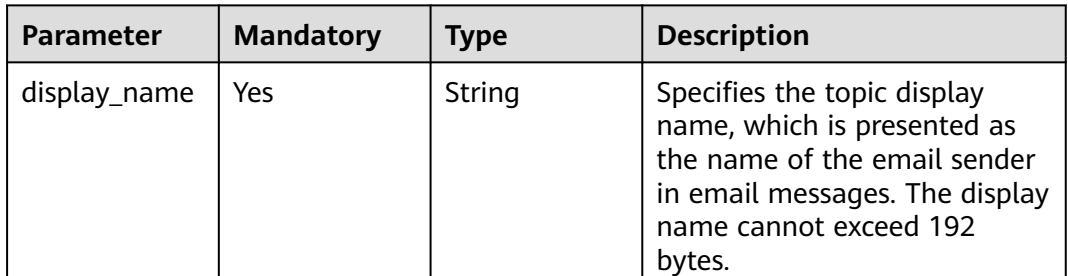

#### **Response Parameters**

#### **Status code: 200**

#### **Table 5-28** Response body parameters

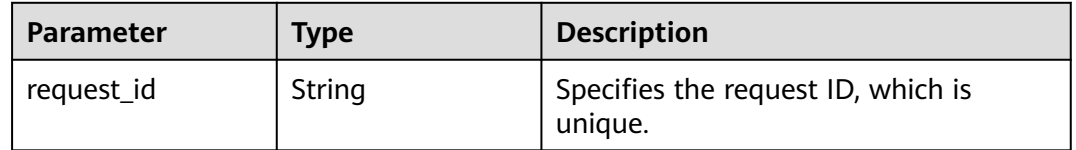

#### **Status code: 400**

#### **Table 5-29** Response body parameters

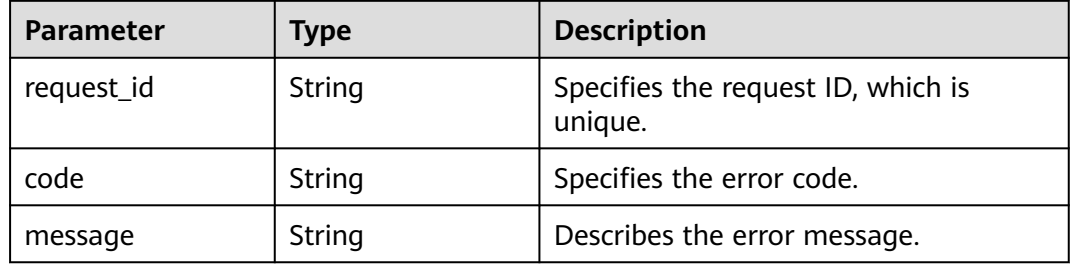

#### **Status code: 403**

#### **Table 5-30** Response body parameters

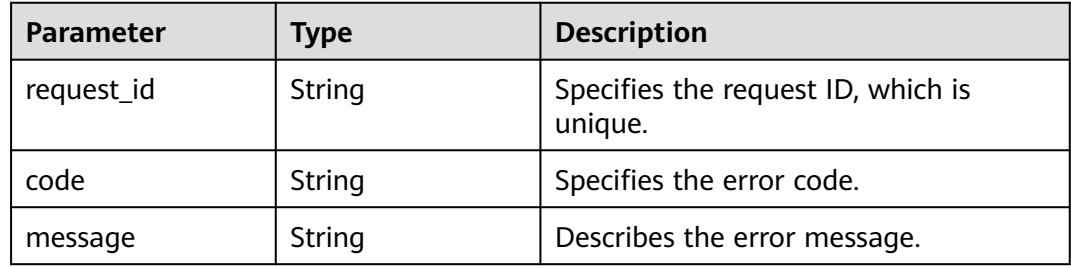

#### **Status code: 404**

#### **Table 5-31** Response body parameters

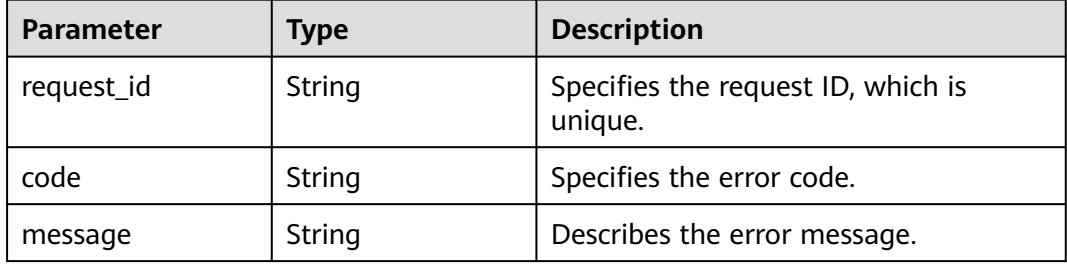
**Table 5-32** Response body parameters

| <b>Parameter</b> | Type          | <b>Description</b>                            |
|------------------|---------------|-----------------------------------------------|
| request_id       | String        | Specifies the request ID, which is<br>unique. |
| code             | String        | Specifies the error code.                     |
| message          | <b>String</b> | Describes the error message.                  |

### **Example Requests**

Modifying the display name of the topic named **test\_topic\_v2** to **testtest222**

```
PUT https://{SMN_Endpoint}/v2/{project_id}/notifications/topics/
urn:smn:regionId:f96188c7ccaf4ffba0c9aa149ab2bd57:test_topic_v2
```
{ "display\_name" : "testtest222" }

### **Example Responses**

### **Status code: 200**

**OK** 

{ "request\_id" : "6a63a18b8bab40ffb71ebd9cb80d0085" }

# **SDK Sample Code**

The SDK sample code is as follows.

#### **Java**

Modifying the display name of the topic named **test\_topic\_v2** to **testtest222**

package com.huaweicloud.sdk.test;

```
import com.huaweicloud.sdk.core.auth.ICredential;
import com.huaweicloud.sdk.core.auth.BasicCredentials;
import com.huaweicloud.sdk.core.exception.ConnectionException;
import com.huaweicloud.sdk.core.exception.RequestTimeoutException;
import com.huaweicloud.sdk.core.exception.ServiceResponseException;
import com.huaweicloud.sdk.smn.v2.region.SmnRegion;
import com.huaweicloud.sdk.smn.v2.*;
import com.huaweicloud.sdk.smn.v2.model.*;
```
public class UpdateTopicSolution {

public static void main(String[] args) {

 // The AK and SK used for authentication are hard-coded or stored in plaintext, which has great security risks. It is recommended that the AK and SK be stored in ciphertext in configuration files or environment variables and decrypted during use to ensure security.

```
 // In this example, AK and SK are stored in environment variables for authentication. Before running 
this example, set environment variables CLOUD_SDK_AK and CLOUD_SDK_SK in the local environment
      String ak = System.getenv("CLOUD_SDK_AK");
      String sk = System.getenv("CLOUD_SDK_SK");
      String projectId = "{project_id}";
      ICredential auth = new BasicCredentials()
           .withProjectId(projectId)
           .withAk(ak)
           .withSk(sk);
      SmnClient client = SmnClient.newBuilder()
           .withCredential(auth)
            .withRegion(SmnRegion.valueOf("<YOUR REGION>"))
           .buid();
      UpdateTopicRequest request = new UpdateTopicRequest();
      request.withTopicUrn("{topic_urn}");
      UpdateTopicRequestBody body = new UpdateTopicRequestBody();
      body.withDisplayName("testtest222");
     request.withBody(body);
      try {
         UpdateTopicResponse response = client.updateTopic(request);
         System.out.println(response.toString());
      } catch (ConnectionException e) {
         e.printStackTrace();
      } catch (RequestTimeoutException e) {
         e.printStackTrace();
      } catch (ServiceResponseException e) {
         e.printStackTrace();
         System.out.println(e.getHttpStatusCode());
         System.out.println(e.getRequestId());
         System.out.println(e.getErrorCode());
         System.out.println(e.getErrorMsg());
      }
   }
}
```
# **Python**

#### Modifying the display name of the topic named **test\_topic\_v2** to **testtest222**

# coding: utf-8

```
import os
from huaweicloudsdkcore.auth.credentials import BasicCredentials
from huaweicloudsdksmn.v2.region.smn_region import SmnRegion
from huaweicloudsdkcore.exceptions import exceptions
from huaweicloudsdksmn.v2 import *
if name = " main ":
   # The AK and SK used for authentication are hard-coded or stored in plaintext, which has great security 
risks. It is recommended that the AK and SK be stored in ciphertext in configuration files or environment 
variables and decrypted during use to ensure security.
   # In this example, AK and SK are stored in environment variables for authentication. Before running this 
example, set environment variables CLOUD_SDK_AK and CLOUD_SDK_SK in the local environment
   ak = os.environ["CLOUD_SDK_AK"]
   sk = os.environ["CLOUD_SDK_SK"]
   projectId = "{project_id}"
   credentials = BasicCredentials(ak, sk, projectId)
  client = SmnClient.new_builder() \setminus .with_credentials(credentials) \
     .with_region(SmnRegion.value_of("<YOUR REGION>")) \
      .build()
   try:
      request = UpdateTopicRequest()
      request.topic_urn = "{topic_urn}"
```

```
 request.body = UpdateTopicRequestBody(
         display_name="testtest222"
\qquad \qquad response = client.update_topic(request)
      print(response)
   except exceptions.ClientRequestException as e:
      print(e.status_code)
      print(e.request_id)
      print(e.error_code)
      print(e.error_msg)
```

```
Go
```
#### Modifying the display name of the topic named **test\_topic\_v2** to **testtest222**

package main

```
import (
    "fmt"
   "github.com/huaweicloud/huaweicloud-sdk-go-v3/core/auth/basic"
   smn "github.com/huaweicloud/huaweicloud-sdk-go-v3/services/smn/v2"
   "github.com/huaweicloud/huaweicloud-sdk-go-v3/services/smn/v2/model"
   region "github.com/huaweicloud/huaweicloud-sdk-go-v3/services/smn/v2/region"
)
func main() {
   // The AK and SK used for authentication are hard-coded or stored in plaintext, which has great security 
risks. It is recommended that the AK and SK be stored in ciphertext in configuration files or environment 
variables and decrypted during use to ensure security.
   // In this example, AK and SK are stored in environment variables for authentication. Before running this 
example, set environment variables CLOUD_SDK_AK and CLOUD_SDK_SK in the local environment
   ak := os.Getenv("CLOUD_SDK_AK")
   sk := os.Getenv("CLOUD_SDK_SK")
   projectId := "{project_id}"
   auth := basic.NewCredentialsBuilder().
      WithAk(ak).
      WithSk(sk).
      WithProjectId(projectId).
      Build()
   client := smn.NewSmnClient(
      smn.SmnClientBuilder().
        WithRegion(region.ValueOf("<YOUR REGION>")).
         WithCredential(auth).
        Build())
   request := &model.UpdateTopicRequest{}
   request.TopicUrn = "{topic_urn}"
   request.Body = &model.UpdateTopicRequestBody{
      DisplayName: "testtest222",
   }
   response, err := client.UpdateTopic(request)
  if err == nil fmt.Printf("%+v\n", response)
   } else {
      fmt.Println(err)
   }
}
```
### **More**

For SDK sample code of more programming languages, see the Sample Code tab in **[API Explorer](https://console-intl.huaweicloud.com/apiexplorer/#/openapi/SMN/sdk?api=UpdateTopic&version=v2)**. SDK sample code can be automatically generated.

# **Status Codes**

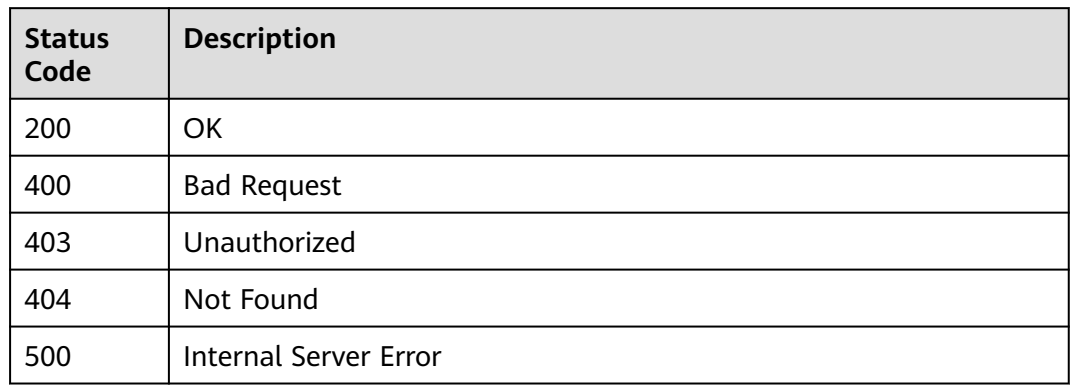

# **Error Codes**

See **[Error Codes](#page-322-0)**.

# **5.1.5 Deleting a Topic**

# **Function**

This API is used to delete a topic.

# **Calling Method**

For details, see **[Calling APIs](#page-9-0)**.

### **URI**

DELETE /v2/{project\_id}/notifications/topics/{topic\_urn}

### **Table 5-33** Path Parameters

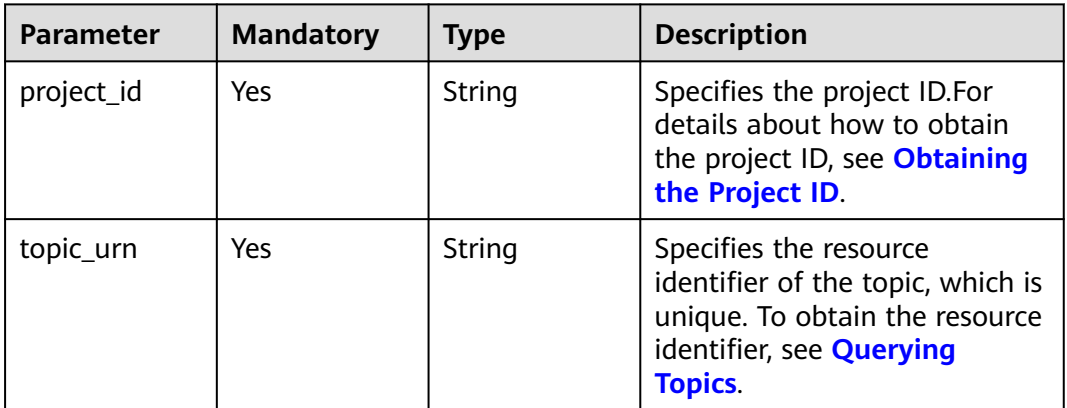

# **Request Parameters**

**Table 5-34** Request header parameters

| <b>Parameter</b> | <b>Mandatory</b> | <b>Type</b> | <b>Description</b>                                                                                                    |
|------------------|------------------|-------------|----------------------------------------------------------------------------------------------------|
| X-Auth-Token     | Yes              | String      | Specifies a user token.                                                                                                    |
|                  |                  |             | It can be obtained by calling<br>an IAM API. The value of X-<br>Subject-Token in the response<br>header is the user token. |

# **Response Parameters**

### **Status code: 200**

### **Table 5-35** Response body parameters

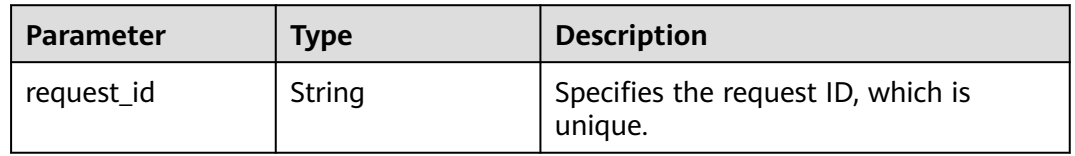

### **Status code: 400**

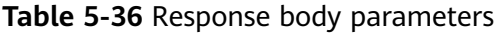

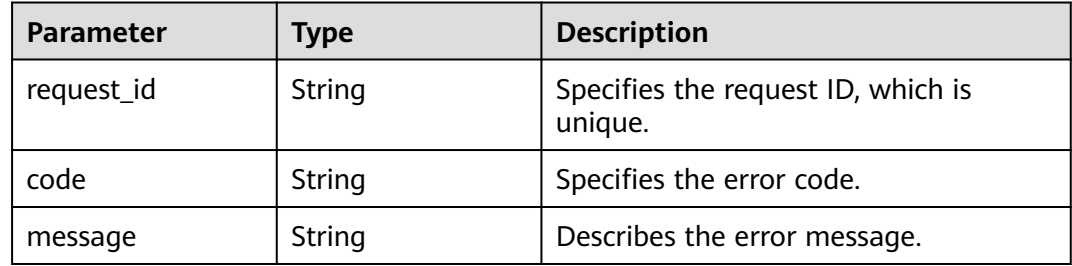

#### **Status code: 403**

### **Table 5-37** Response body parameters

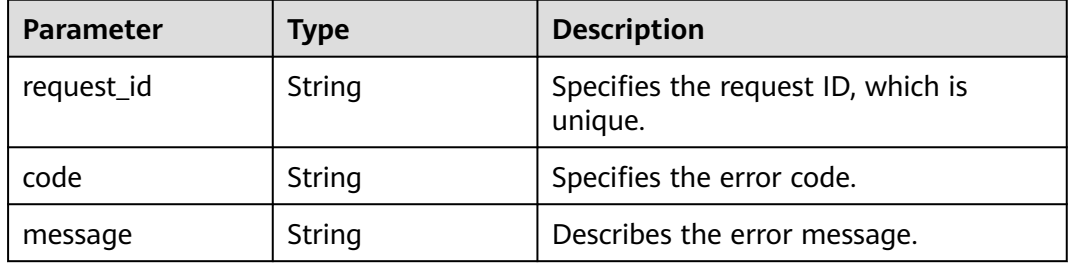

#### **Table 5-38** Response body parameters

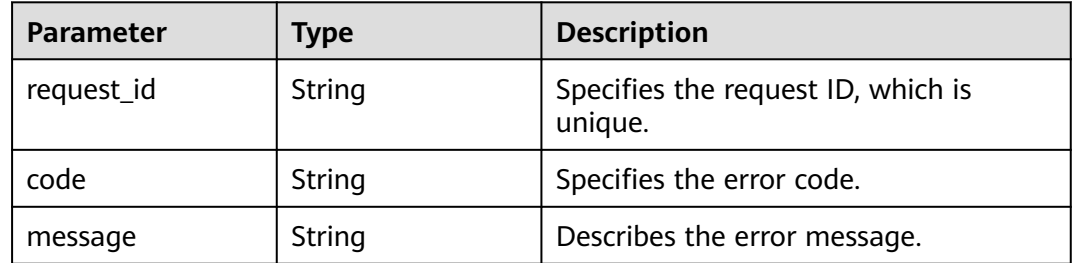

#### **Status code: 500**

#### **Table 5-39** Response body parameters

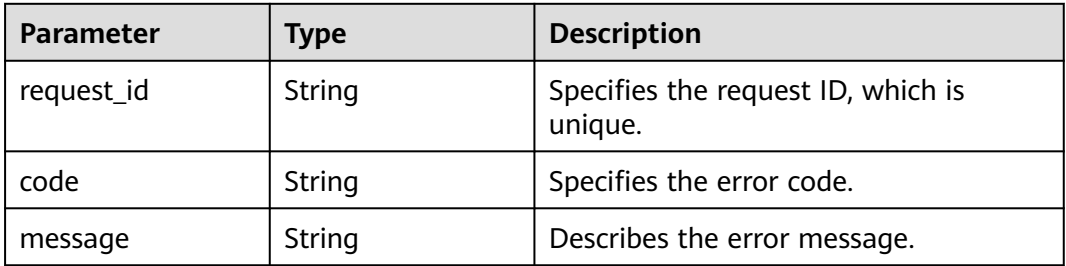

# **Example Requests**

Deleting a topic

DELETE https://{SMN\_Endpoint}/v2/{project\_id}/notifications/topics/ urn:smn:regionId:f96188c7ccaf4ffba0c9aa149ab2bd57:test\_topic\_v2

null

# **Example Responses**

### **Status code: 200**

**OK** 

{ "request\_id" : "6a63a18b8bab40ffb71ebd9cb80d0085" }

# **Status Codes**

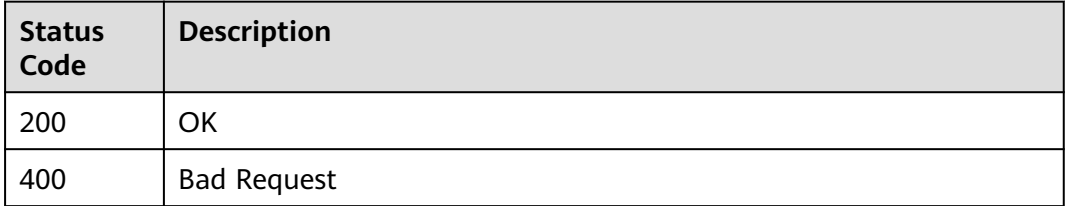

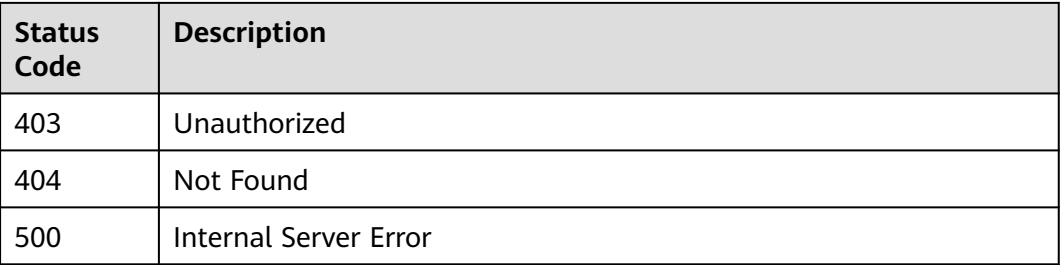

# **Error Codes**

See **[Error Codes](#page-322-0)**.

# **5.1.6 Querying a Topic Policy**

# **Function**

This API is used to query a topic policy.

# **Calling Method**

For details, see **[Calling APIs](#page-9-0)**.

# **URI**

GET /v2/{project\_id}/notifications/topics/{topic\_urn}/attributes

### **Table 5-40** Path Parameters

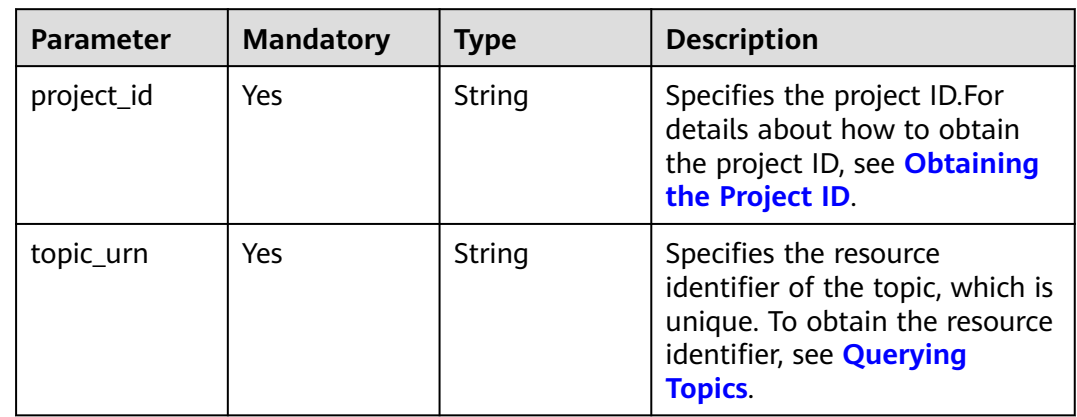

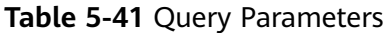

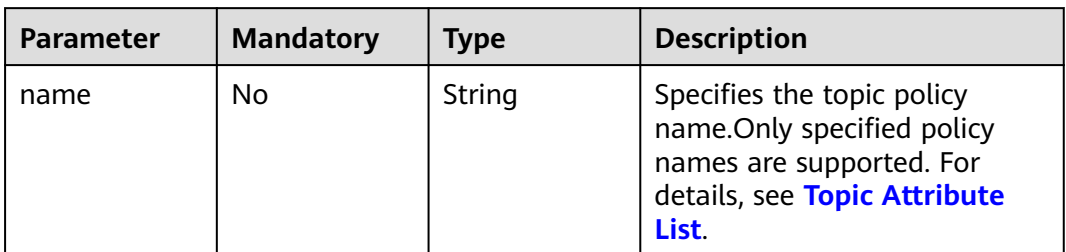

# **Request Parameters**

### **Table 5-42** Request header parameters

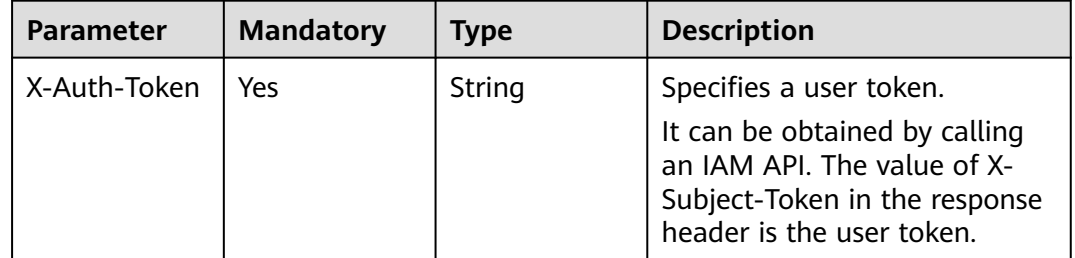

# **Response Parameters**

#### **Status code: 200**

### **Table 5-43** Response body parameters

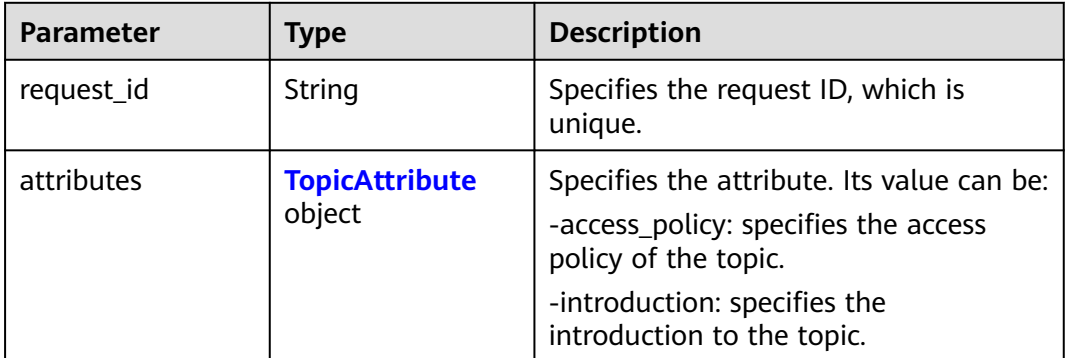

### **Table 5-44** TopicAttribute

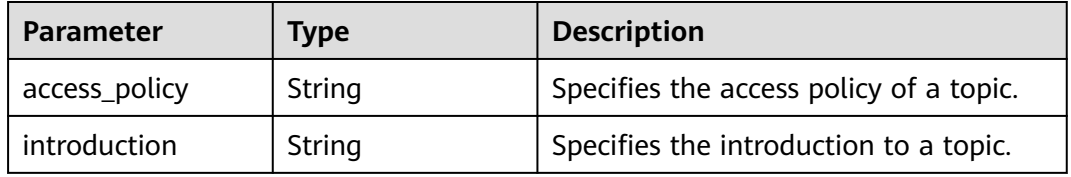

### **Table 5-45** Response body parameters

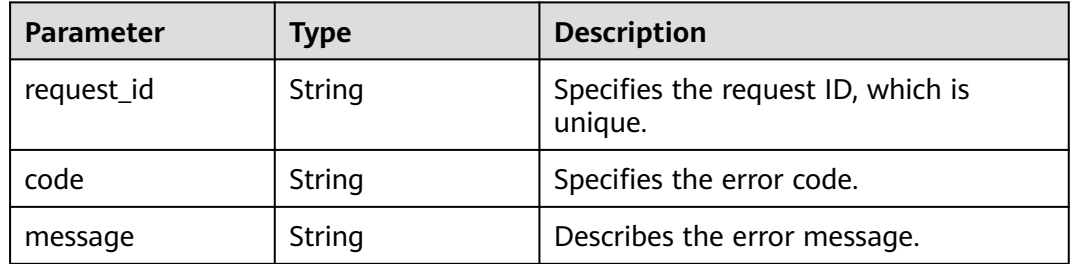

#### **Status code: 403**

### **Table 5-46** Response body parameters

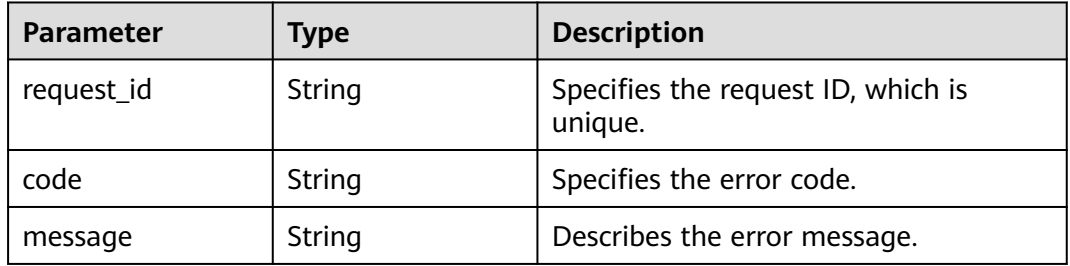

## **Status code: 404**

### **Table 5-47** Response body parameters

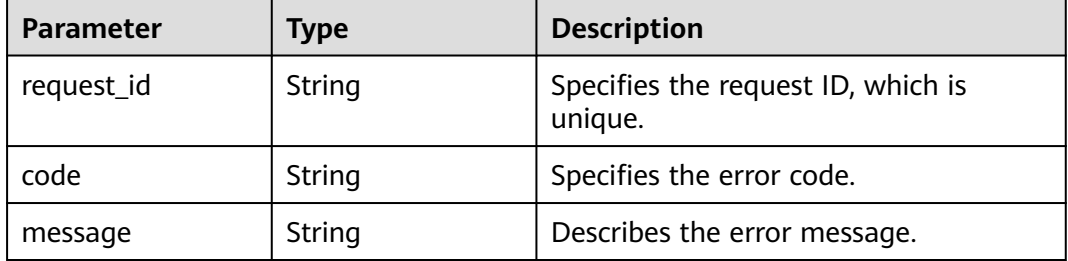

### **Status code: 500**

### **Table 5-48** Response body parameters

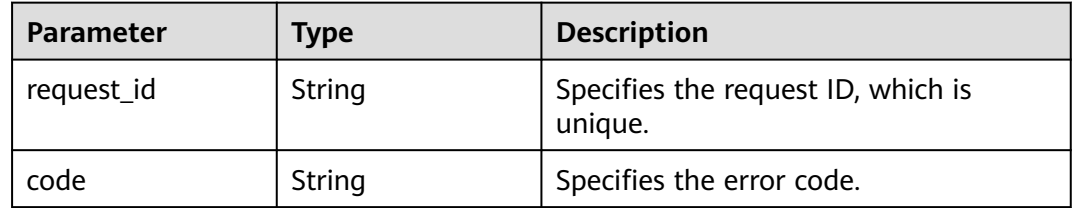

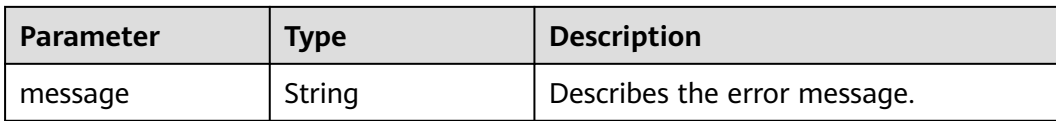

### **Example Requests**

Querying a topic policy

GET https://{SMN\_Endpoint}/v2/{project\_id}/notifications/topics/ urn:smn:regionId:8bad8a40e0f7462f8c1676e3f93a8183:test\_create\_topic\_v2/attributes?name=access\_policy

null

## **Example Responses**

#### **Status code: 200**

**OK** 

}

{ "request\_id" : "6837531fd3f54550927b930180a706bf", "attributes" : { "access\_policy" : "{\"Version\":\"2016-09-07\",\"Id\":\"\_\_default\_policy\_ID\",\"Statement\":[{\"Sid \":\"\_\_user\_pub\_0\",\"Effect\":\"Allow\",\"Principal\":[{\"CSP\": [\"urn:csp:iam::93dc1b4697ac493d9b7d089569f86b32:root\"]}],\"Action\":[\"SMN:Publish \",\"SMN:QueryTopicDetail\"],\"Resource\":\"urn:smn:regionId:8bad8a40e0f7462f8c1676e3f93a8183:aaa\"}, {\"Sid\":\"\_\_org\_path\_pub\_0\",\"Effect\":\"Allow\",\"Principal\":{\"OrgPath\":[\"obf966fe82ebb4d35d68b791729228788/r-001ebf32880a13eabfc8e1c37eee3ae9/ ou-0dbfffe92fd92ddb35feff9b4079459c\"]},\"Action\":[\"SMN:Publish\",\"SMN:QueryTopicDetail \"],\"Resource\":\"urn:smn:regionId:8bad8a40e0f7462f8c1676e3f93a8183:aaa\"},{\"Sid \":\"\_\_service\_pub\_0\",\"Effect\":\"Allow\",\"Principal\":{\"Service\":[\"obs\"]},\"Action\":[\"SMN:Publish \",\"SMN:QueryTopicDetail\"],\"Resource\":\"urn:smn:regionId:8bad8a40e0f7462f8c1676e3f93a8183:aaa \"}]}" }

# **Status Codes**

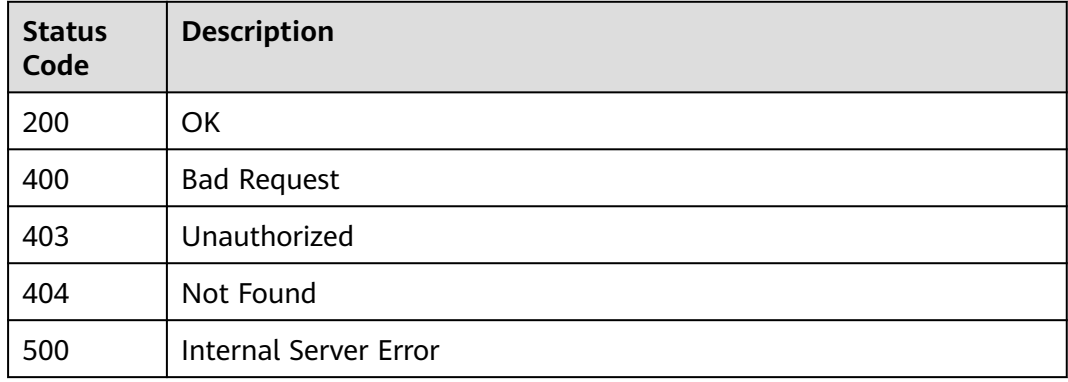

### **Error Codes**

#### See **[Error Codes](#page-322-0)**.

# **5.1.7 Deleting All Topic Policies**

# **Function**

This API is used to delete all topic policies.

# **Calling Method**

For details, see **[Calling APIs](#page-9-0)**.

# **URI**

DELETE /v2/{project\_id}/notifications/topics/{topic\_urn}/attributes

**Table 5-49** Path Parameters

| <b>Parameter</b> | <b>Mandatory</b> | <b>Type</b> | <b>Description</b>                                                                                                    |
|------------------|------------------|-------------|----------------------------------------------------------------------------------------------------|
| project_id       | Yes              | String      | Specifies the project ID.For<br>details about how to obtain<br>the project ID, see Obtaining<br>the Project ID.                                    |
| topic_urn        | Yes              | String      | Specifies the resource<br>identifier of the topic, which is<br>unique. To obtain the resource<br>identifier, see <b>Querying</b><br><b>Topics.</b> |

# **Request Parameters**

**Table 5-50** Request header parameters

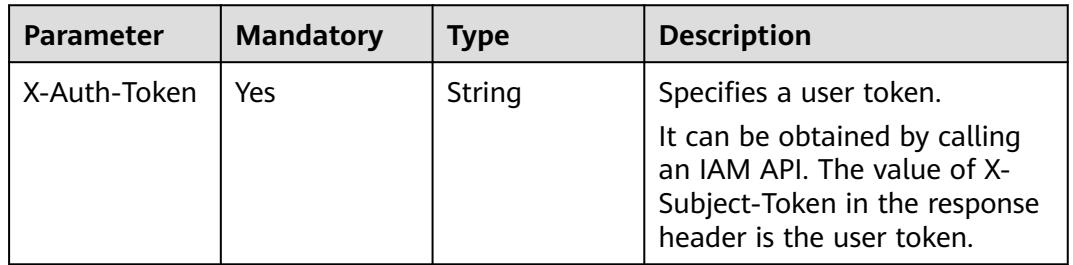

# **Response Parameters**

**Status code: 200**

**Table 5-51** Response body parameters

| <b>Parameter</b> | <b>Type</b> | <b>Description</b>                            |
|------------------|-------------|-----------------------------------------------|
| request id       | String      | Specifies the request ID, which is<br>unique. |

**Table 5-52** Response body parameters

| <b>Parameter</b> | <b>Type</b> | <b>Description</b>                            |
|------------------|-------------|-----------------------------------------------|
| request_id       | String      | Specifies the request ID, which is<br>unique. |
| code             | String      | Specifies the error code.                     |
| message          | String      | Describes the error message.                  |

### **Status code: 403**

**Table 5-53** Response body parameters

| <b>Parameter</b> | Type   | <b>Description</b>                            |
|------------------|--------|-----------------------------------------------|
| request_id       | String | Specifies the request ID, which is<br>unique. |
| code             | String | Specifies the error code.                     |
| message          | String | Describes the error message.                  |

### **Status code: 404**

**Table 5-54** Response body parameters

| Parameter  | Type   | <b>Description</b>                            |
|------------|--------|-----------------------------------------------|
| request_id | String | Specifies the request ID, which is<br>unique. |
| code       | String | Specifies the error code.                     |
| message    | String | Describes the error message.                  |

### **Status code: 500**

**Table 5-55** Response body parameters

| <b>Parameter</b> | Type   | <b>Description</b>                            |
|------------------|--------|-----------------------------------------------|
| request_id       | String | Specifies the request ID, which is<br>unique. |
| code             | String | Specifies the error code.                     |
| message          | String | Describes the error message.                  |

# **Example Requests**

Deleting all topic policies

```
DELETE https://{SMN_Endpoint}/v2/{project_id}/notifications/topics/{topic_urn}/attributes
null
```
# **Example Responses**

### **Status code: 200**

**OK** 

```
{
  "request_id" : "6837531fd3f54550927b930180a706bf"
}
```
# **Status Codes**

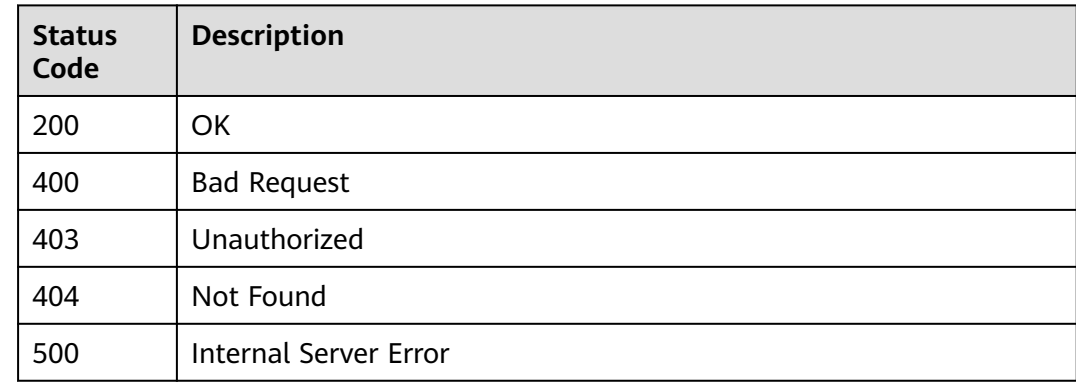

# **Error Codes**

See **[Error Codes](#page-322-0)**.

# **5.1.8 Updating a Topic Policy**

# **Function**

This API is used to update a topic policy.

# **Calling Method**

For details, see **[Calling APIs](#page-9-0)**.

# **URI**

PUT /v2/{project\_id}/notifications/topics/{topic\_urn}/attributes/{name}

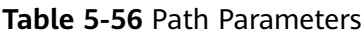

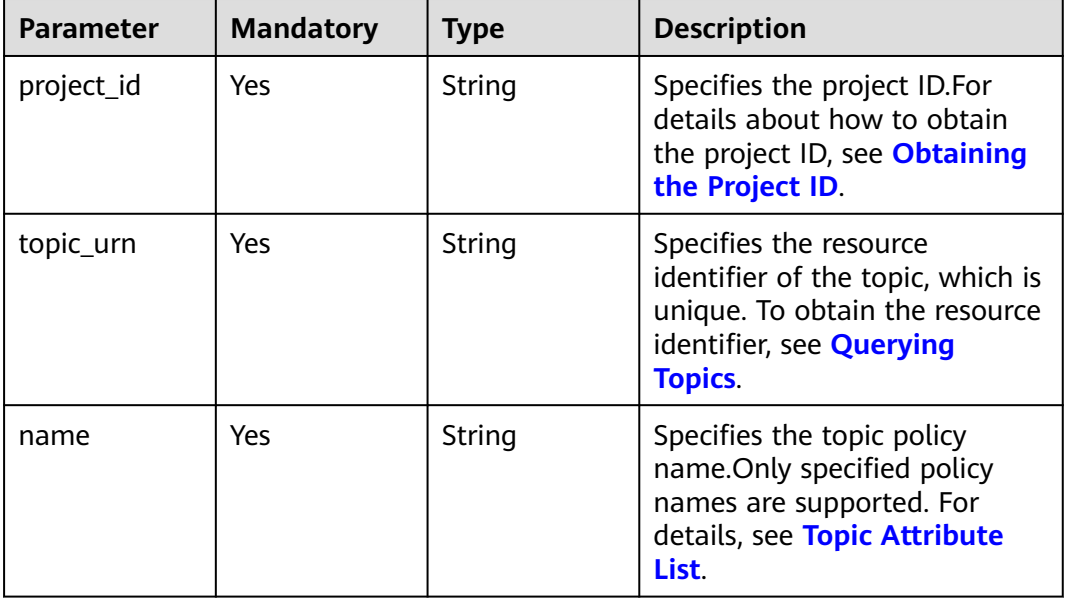

# **Request Parameters**

**Table 5-57** Request header parameters

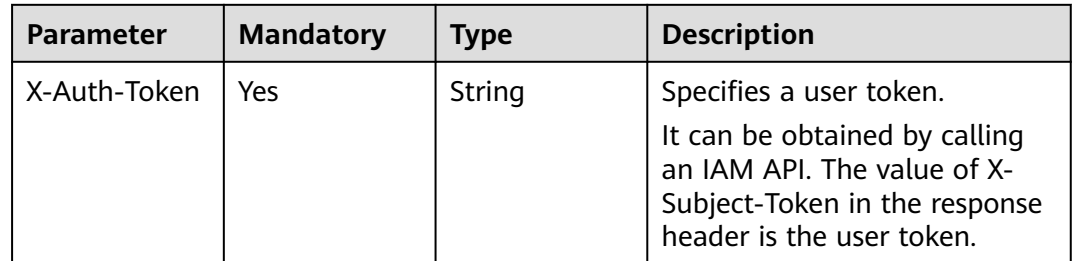

| <b>Parameter</b> | <b>Mandatory</b> | <b>Type</b> | <b>Description</b>                                                                                                    |
|------------------|------------------|-------------|----------------------------------------------------------------------------------------------------|
| value            | Yes              | String      | 1. If you set name to<br>access_policy, value is the<br>topic attribute, and the<br>maximum length of value<br>is 30 KB.       |
|                  |                  |             | 2. If you set name to<br>introduction, value is the<br>topic introduction, and the<br>maximum length of value<br>is 120 bytes. |

**Table 5-58** Request body parameters

# **Response Parameters**

### **Status code: 200**

### **Table 5-59** Response body parameters

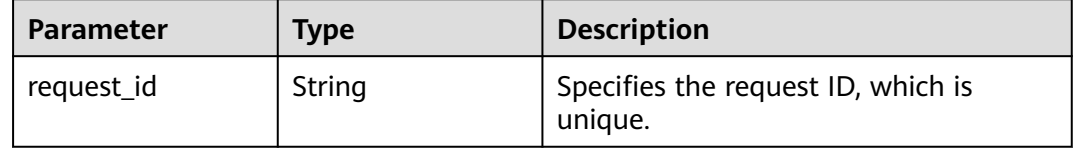

### **Status code: 400**

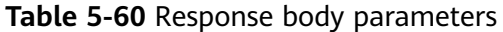

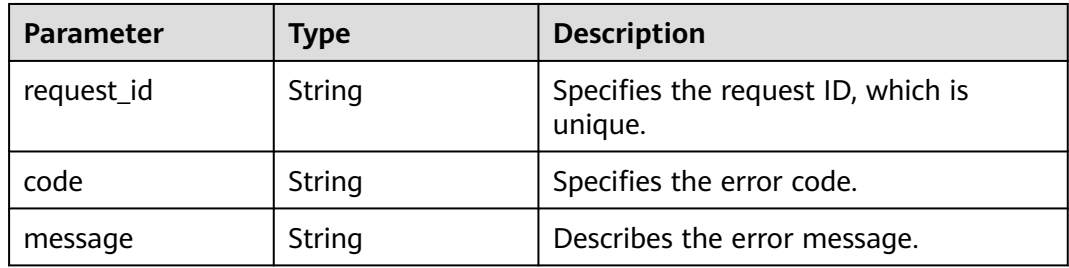

### **Status code: 403**

### **Table 5-61** Response body parameters

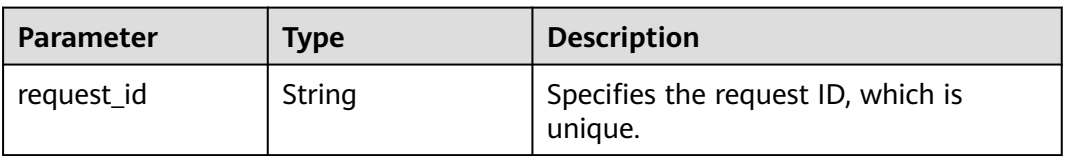

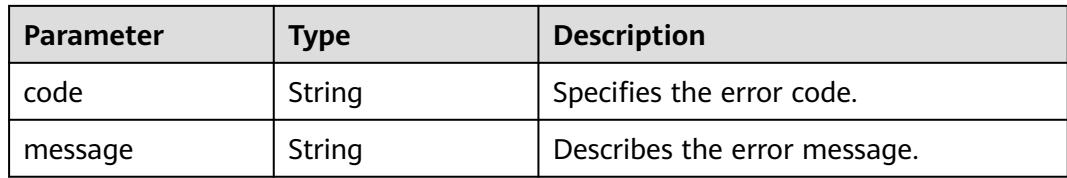

#### **Table 5-62** Response body parameters

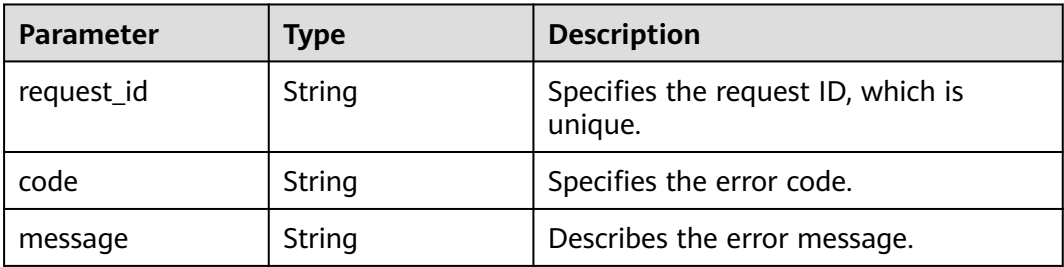

#### **Status code: 500**

**Table 5-63** Response body parameters

| <b>Parameter</b> | Type   | <b>Description</b>                            |
|------------------|--------|-----------------------------------------------|
| request_id       | String | Specifies the request ID, which is<br>unique. |
| code             | String | Specifies the error code.                     |
| message          | String | Describes the error message.                  |

### **Example Requests**

#### Updating a topic policy

PUT https://{SMN\_Endpoint}/v2/{project\_id}/notifications/topics/{topic\_urn}/attributes/access\_policy

```
{
 "value" : "{\"Version\":\"2016-09-07\",\"Id\":\"__default_policy_ID\",\"Statement\":[{\"Sid
\":\"__user_pub_0\",\"Effect\":\"Allow\",\"Principal\":{\"CSP\":[\"urn:csp:iam::{domainID}:root
\"]},\"Action\":[\"SMN:Publish\",\"SMN:QueryTopicDetail\"],\"Resource\":\"{topic_urn}\"},{\"Sid
\":\"__org_path_pub_0\",\"Effect\":\"Allow\",\"Principal\":{\"OrgPath\":[\"o-
bf966fe82ebb4d35d68b791729228788/r-001ebf32880a13eabfc8e1c37eee3ae9/
ou-0dbfffe92fd92ddb35feff9b4079459c\"]},\"Action\":[\"SMN:Publish\",\"SMN:QueryTopicDetail
\"],\"Resource\":\"{topic_urn}\"},{\"Sid\":\"__service_pub_0\",\"Effect\":\"Allow\",\"Principal\":{\"Service
\":[\"obs\"]},\"Action\":[\"SMN:Publish\",\"SMN:QueryTopicDetail\"],\"Resource\":\"{topic_urn}\"}]}"
}
```
#### Updating a topic policy

PUT https://{SMN\_Endpoint}/v2/{project\_id}/notifications/topics/{topic\_urn}/attributes/introduction

```
{
  "value" : ""
}
```
# **Example Responses**

#### **Status code: 200**

**OK** 

```
{
  "request_id" : "6837531fd3f54550927b930180a706bf"
}
```
# **SDK Sample Code**

The SDK sample code is as follows.

#### **Java**

Updating a topic policy

package com.huaweicloud.sdk.test;

import com.huaweicloud.sdk.core.auth.ICredential; import com.huaweicloud.sdk.core.auth.BasicCredentials; import com.huaweicloud.sdk.core.exception.ConnectionException; import com.huaweicloud.sdk.core.exception.RequestTimeoutException; import com.huaweicloud.sdk.core.exception.ServiceResponseException; import com.huaweicloud.sdk.smn.v2.region.SmnRegion; import com.huaweicloud.sdk.smn.v2.\*; import com.huaweicloud.sdk.smn.v2.model.\*;

public class UpdateTopicAttributeSolution {

public static void main(String[] args) {

 // The AK and SK used for authentication are hard-coded or stored in plaintext, which has great security risks. It is recommended that the AK and SK be stored in ciphertext in configuration files or environment variables and decrypted during use to ensure security.

 // In this example, AK and SK are stored in environment variables for authentication. Before running this example, set environment variables CLOUD\_SDK\_AK and CLOUD\_SDK\_SK in the local environment

 String ak = System.getenv("CLOUD\_SDK\_AK"); String sk = System.getenv("CLOUD\_SDK\_SK"); String projectId = "{project\_id}";

 ICredential auth = new BasicCredentials() .withProjectId(projectId) .withAk(ak)

```
 .withSk(sk);
```
 SmnClient client = SmnClient.newBuilder() .withCredential(auth)

.withRegion(SmnRegion.valueOf("<YOUR REGION>"))

```
 .build();
```
UpdateTopicAttributeRequest request = new UpdateTopicAttributeRequest();

request.withTopicUrn("{topic\_urn}");

request.withName("{name}");

UpdateTopicAttributeRequestBody body = new UpdateTopicAttributeRequestBody();

body.withValue("{"Version":"2016-09-07","Id":"\_\_default\_policy\_ID","Statement":

[{"Sid":"\_\_user\_pub\_0","Effect":"Allow","Principal":{"CSP":["urn:csp:iam::{domainID}:root"]},"Action": ["SMN:Publish","SMN:QueryTopicDetail"],"Resource":"{topic\_urn}"},

{"Sid":"\_\_org\_path\_pub\_0","Effect":"Allow","Principal":{"OrgPath":["o-

bf966fe82ebb4d35d68b791729228788/r-001ebf32880a13eabfc8e1c37eee3ae9/

ou-0dbfffe92fd92ddb35feff9b4079459c"]},"Action":

["SMN:Publish","SMN:QueryTopicDetail"],"Resource":"{topic\_urn}"},

{"Sid":"\_\_service\_pub\_0","Effect":"Allow","Principal":{"Service":["obs"]},"Action": ["SMN:Publish","SMN:QueryTopicDetail"],"Resource":"{topic\_urn}"}]}");

request.withBody(body);

try {

UpdateTopicAttributeResponse response = client.updateTopicAttribute(request);

```
 System.out.println(response.toString());
      } catch (ConnectionException e) {
         e.printStackTrace();
      } catch (RequestTimeoutException e) {
         e.printStackTrace();
      } catch (ServiceResponseException e) {
         e.printStackTrace();
         System.out.println(e.getHttpStatusCode());
         System.out.println(e.getRequestId());
         System.out.println(e.getErrorCode());
         System.out.println(e.getErrorMsg());
      }
   }
}
Updating a topic policy
package com.huaweicloud.sdk.test;
import com.huaweicloud.sdk.core.auth.ICredential;
import com.huaweicloud.sdk.core.auth.BasicCredentials;
import com.huaweicloud.sdk.core.exception.ConnectionException;
import com.huaweicloud.sdk.core.exception.RequestTimeoutException;
import com.huaweicloud.sdk.core.exception.ServiceResponseException;
import com.huaweicloud.sdk.smn.v2.region.SmnRegion;
import com.huaweicloud.sdk.smn.v2.*;
import com.huaweicloud.sdk.smn.v2.model.*;
public class UpdateTopicAttributeSolution {
   public static void main(String[] args) {
      // The AK and SK used for authentication are hard-coded or stored in plaintext, which has great 
security risks. It is recommended that the AK and SK be stored in ciphertext in configuration files or 
environment variables and decrypted during use to ensure security.
      // In this example, AK and SK are stored in environment variables for authentication. Before 
running this example, set environment variables CLOUD_SDK_AK and CLOUD_SDK_SK in the local 
environment
      String ak = System.getenv("CLOUD_SDK_AK");
      String sk = System.getenv("CLOUD_SDK_SK");
      String projectId = "{project_id}";
      ICredential auth = new BasicCredentials()
            .withProjectId(projectId)
            .withAk(ak)
            .withSk(sk);
      SmnClient client = SmnClient.newBuilder()
            .withCredential(auth)
            .withRegion(SmnRegion.valueOf("<YOUR REGION>"))
            .build();
      UpdateTopicAttributeRequest request = new UpdateTopicAttributeRequest();
      request.withTopicUrn("{topic_urn}");
      request.withName("{name}");
      UpdateTopicAttributeRequestBody body = new UpdateTopicAttributeRequestBody();
      body.withValue("");
      request.withBody(body);
      try {
         UpdateTopicAttributeResponse response = client.updateTopicAttribute(request);
         System.out.println(response.toString());
      } catch (ConnectionException e) {
         e.printStackTrace();
      } catch (RequestTimeoutException e) {
         e.printStackTrace();
      } catch (ServiceResponseException e) {
         e.printStackTrace();
         System.out.println(e.getHttpStatusCode());
         System.out.println(e.getRequestId());
         System.out.println(e.getErrorCode());
         System.out.println(e.getErrorMsg());
      }
```
 } }

### **Python**

#### Updating a topic policy

# coding: utf-8

import os

```
from huaweicloudsdkcore.auth.credentials import BasicCredentials
from huaweicloudsdksmn.v2.region.smn_region import SmnRegion
from huaweicloudsdkcore.exceptions import exceptions
from huaweicloudsdksmn.v2 import *
```

```
if __name__ == "__main__":
```
 # The AK and SK used for authentication are hard-coded or stored in plaintext, which has great security risks. It is recommended that the AK and SK be stored in ciphertext in configuration files or environment variables and decrypted during use to ensure security.

 # In this example, AK and SK are stored in environment variables for authentication. Before running this example, set environment variables CLOUD\_SDK\_AK and CLOUD\_SDK\_SK in the local environment

ak = os.environ["CLOUD\_SDK\_AK"] sk = os.environ["CLOUD\_SDK\_SK"] projectId = "{project\_id}"

credentials = BasicCredentials(ak, sk, projectId)

```
 client = SmnClient.new_builder() \
   .with_credentials(credentials) \
   .with_region(SmnRegion.value_of("<YOUR REGION>")) \
   .build()
```
try:

```
 request = UpdateTopicAttributeRequest()
      request.topic_urn = "{topic_urn}"
      request.name = "{name}"
      request.body = UpdateTopicAttributeRequestBody(
 value="{"Version":"2016-09-07","Id":"__default_policy_ID","Statement":
[{"Sid":"__user_pub_0","Effect":"Allow","Principal":{"CSP":["urn:csp:iam::{domainID}:root"]},"Action":
["SMN:Publish","SMN:QueryTopicDetail"],"Resource":"{topic_urn}"},
{"Sid":"__org_path_pub_0","Effect":"Allow","Principal":{"OrgPath":["o-
bf966fe82ebb4d35d68b791729228788/r-001ebf32880a13eabfc8e1c37eee3ae9/
ou-0dbfffe92fd92ddb35feff9b4079459c"]},"Action":
["SMN:Publish","SMN:QueryTopicDetail"],"Resource":"{topic_urn}"},
{"Sid":"__service_pub_0","Effect":"Allow","Principal":{"Service":["obs"]},"Action":
["SMN:Publish","SMN:QueryTopicDetail"],"Resource":"{topic_urn}"}]}"
\qquad \qquad response = client.update_topic_attribute(request)
```
 print(response) except exceptions.ClientRequestException as e: print(e.status\_code) print(e.request\_id) print(e.error\_code) print(e.error\_msg)

#### Updating a topic policy

# coding: utf-8

```
import os
```
from huaweicloudsdkcore.auth.credentials import BasicCredentials from huaweicloudsdksmn.v2.region.smn\_region import SmnRegion from huaweicloudsdkcore.exceptions import exceptions from huaweicloudsdksmn.v2 import \*

 $if __name__ == '__main__":$ 

 # The AK and SK used for authentication are hard-coded or stored in plaintext, which has great security risks. It is recommended that the AK and SK be stored in ciphertext in configuration files or environment variables and decrypted during use to ensure security.

# In this example, AK and SK are stored in environment variables for authentication. Before

```
running this example, set environment variables CLOUD_SDK_AK and CLOUD_SDK_SK in the local 
environment
   ak = os.environ["CLOUD_SDK_AK"]
   sk = os.environ["CLOUD_SDK_SK"]
   projectId = "{project_id}"
   credentials = BasicCredentials(ak, sk, projectId)
  client = SmnClient.new\_builder() \setminus .with_credentials(credentials) \
      .with_region(SmnRegion.value_of("<YOUR REGION>")) \
      .build()
   try:
      request = UpdateTopicAttributeRequest()
      request.topic_urn = "{topic_urn}"
      request.name = "{name}"
      request.body = UpdateTopicAttributeRequestBody(
        value="
      )
      response = client.update_topic_attribute(request)
      print(response)
   except exceptions.ClientRequestException as e:
      print(e.status_code)
     print(e.request_id)
      print(e.error_code)
     print(e.error_msg)
```
**Go**

```
Updating a topic policy
```
package main

```
import (
   "fmt"
   "github.com/huaweicloud/huaweicloud-sdk-go-v3/core/auth/basic"
   smn "github.com/huaweicloud/huaweicloud-sdk-go-v3/services/smn/v2"
   "github.com/huaweicloud/huaweicloud-sdk-go-v3/services/smn/v2/model"
   region "github.com/huaweicloud/huaweicloud-sdk-go-v3/services/smn/v2/region"
)
func main() {
```
 // The AK and SK used for authentication are hard-coded or stored in plaintext, which has great security risks. It is recommended that the AK and SK be stored in ciphertext in configuration files or environment variables and decrypted during use to ensure security.

 // In this example, AK and SK are stored in environment variables for authentication. Before running this example, set environment variables CLOUD\_SDK\_AK and CLOUD\_SDK\_SK in the local environment

```
 ak := os.Getenv("CLOUD_SDK_AK")
 sk := os.Getenv("CLOUD_SDK_SK")
 projectId := "{project_id}"
 auth := basic.NewCredentialsBuilder().
   WithAk(ak).
   WithSk(sk).
   WithProjectId(projectId).
   Build()
 client := smn.NewSmnClient(
   smn.SmnClientBuilder().
      WithRegion(region.ValueOf("<YOUR REGION>")).
      WithCredential(auth).
      Build())
 request := &model.UpdateTopicAttributeRequest{}
 request.TopicUrn = "{topic_urn}"
 request.Name = "{name}"
 request.Body = &model.UpdateTopicAttributeRequestBody{
   Value: "{"Version":"2016-09-07","Id":"__default_policy_ID","Statement":
```

```
[{"Sid":"__user_pub_0","Effect":"Allow","Principal":{"CSP":["urn:csp:iam::{domainID}:root"]},"Action":
["SMN:Publish","SMN:QueryTopicDetail"],"Resource":"{topic_urn}"},
{"Sid":"__org_path_pub_0","Effect":"Allow","Principal":{"OrgPath":["o-
bf966fe82ebb4d35d68b791729228788/r-001ebf32880a13eabfc8e1c37eee3ae9/
ou-0dbfffe92fd92ddb35feff9b4079459c"]},"Action":
["SMN:Publish","SMN:QueryTopicDetail"],"Resource":"{topic_urn}"},
{"Sid":"__service_pub_0","Effect":"Allow","Principal":{"Service":["obs"]},"Action":
["SMN:Publish","SMN:QueryTopicDetail"],"Resource":"{topic_urn}"}]}",
   }
   response, err := client.UpdateTopicAttribute(request)
  if err == nil fmt.Printf("%+v\n", response)
   } else {
      fmt.Println(err)
   }
}
```
Updating a topic policy

package main

```
import (
   "fmt"
   "github.com/huaweicloud/huaweicloud-sdk-go-v3/core/auth/basic"
   smn "github.com/huaweicloud/huaweicloud-sdk-go-v3/services/smn/v2"
   "github.com/huaweicloud/huaweicloud-sdk-go-v3/services/smn/v2/model"
   region "github.com/huaweicloud/huaweicloud-sdk-go-v3/services/smn/v2/region"
)
```
func main() {

 // The AK and SK used for authentication are hard-coded or stored in plaintext, which has great security risks. It is recommended that the AK and SK be stored in ciphertext in configuration files or environment variables and decrypted during use to ensure security.

```
 // In this example, AK and SK are stored in environment variables for authentication. Before 
running this example, set environment variables CLOUD_SDK_AK and CLOUD_SDK_SK in the local 
environment
```

```
 ak := os.Getenv("CLOUD_SDK_AK")
 sk := os.Getenv("CLOUD_SDK_SK")
 projectId := "{project_id}"
```
 auth := basic.NewCredentialsBuilder(). WithAk(ak). WithSk(sk). WithProjectId(projectId). Build()

```
 client := smn.NewSmnClient(
   smn.SmnClientBuilder().
      WithRegion(region.ValueOf("<YOUR REGION>")).
      WithCredential(auth).
      Build())
 request := &model.UpdateTopicAttributeRequest{}
 request.TopicUrn = "{topic_urn}"
```

```
 request.Name = "{name}"
 request.Body = &model.UpdateTopicAttributeRequestBody{
   Value: "",
 }
 response, err := client.UpdateTopicAttribute(request)
if err == nil fmt.Printf("%+v\n", response)
 } else {
   fmt.Println(err)
```
 } }

# **More**

For SDK sample code of more programming languages, see the Sample Code tab in **[API Explorer](https://console-intl.huaweicloud.com/apiexplorer/#/openapi/SMN/sdk?api=UpdateTopicAttribute&version=v2)**. SDK sample code can be automatically generated.

# **Status Codes**

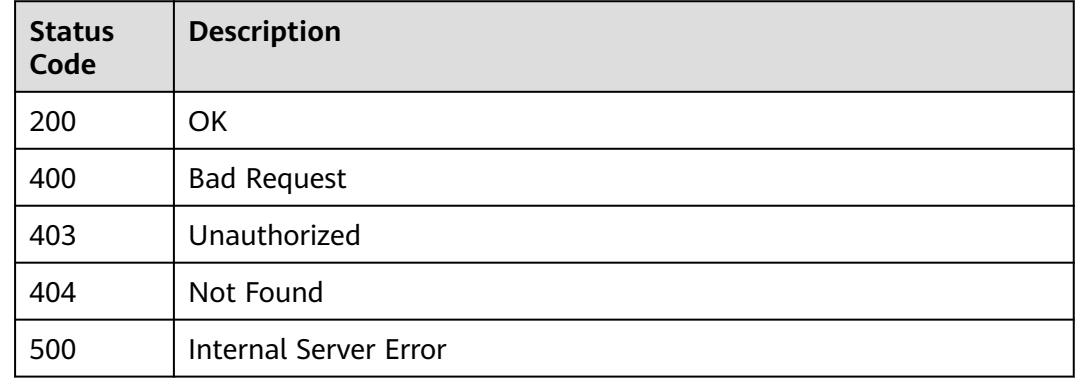

# **Error Codes**

See **[Error Codes](#page-322-0)**.

# **5.1.9 Deleting a Specified Topic Policy**

# **Function**

This API is used to delete a specified topic policy.

# **Calling Method**

For details, see **[Calling APIs](#page-9-0)**.

# **URI**

DELETE /v2/{project\_id}/notifications/topics/{topic\_urn}/attributes/{name}

### **Table 5-64** Path Parameters

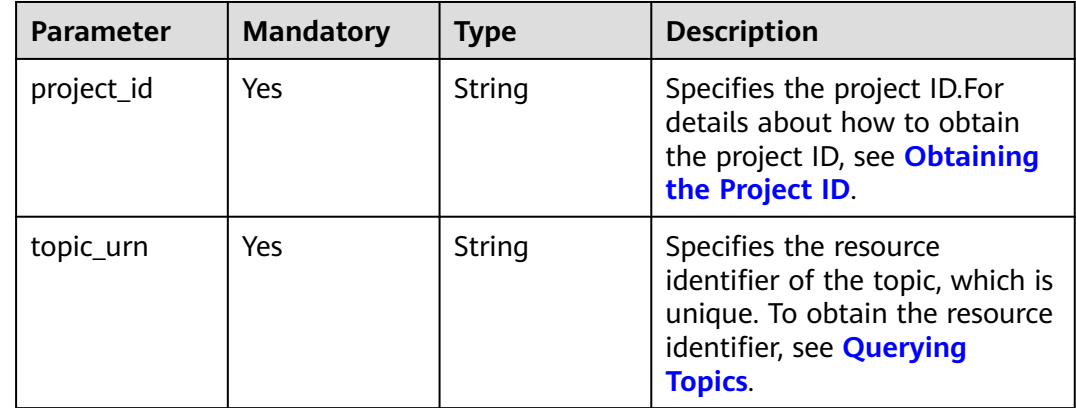

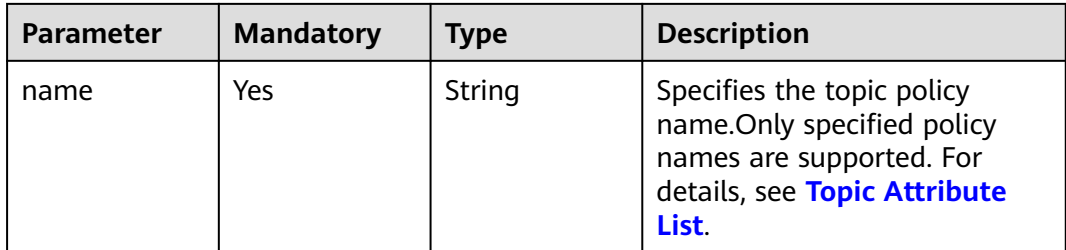

# **Request Parameters**

**Table 5-65** Request header parameters

| Parameter    | <b>Mandatory</b> | <b>Type</b> | <b>Description</b>                                                                                                    |
|--------------|------------------|-------------|----------------------------------------------------------------------------------------------------|
| X-Auth-Token | Yes              | String      | Specifies a user token.<br>It can be obtained by calling<br>an IAM API. The value of X-<br>Subject-Token in the response<br>header is the user token. |

# **Response Parameters**

### **Status code: 200**

### **Table 5-66** Response body parameters

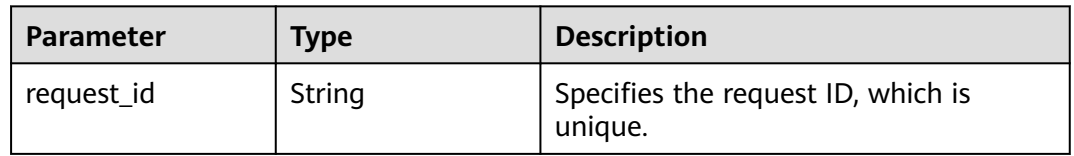

### **Status code: 400**

### **Table 5-67** Response body parameters

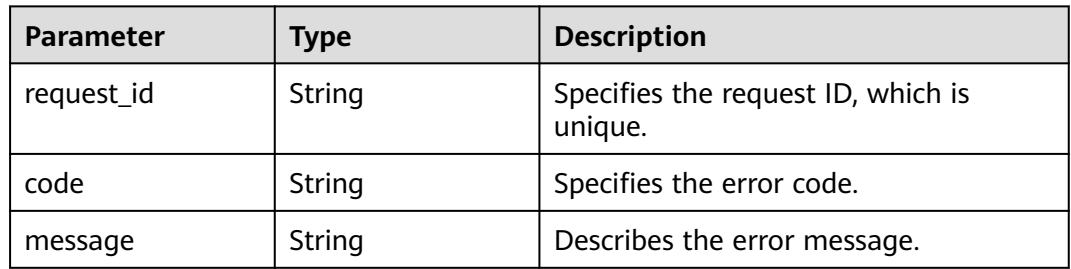

### **Status code: 403**

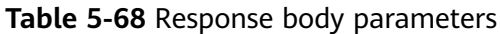

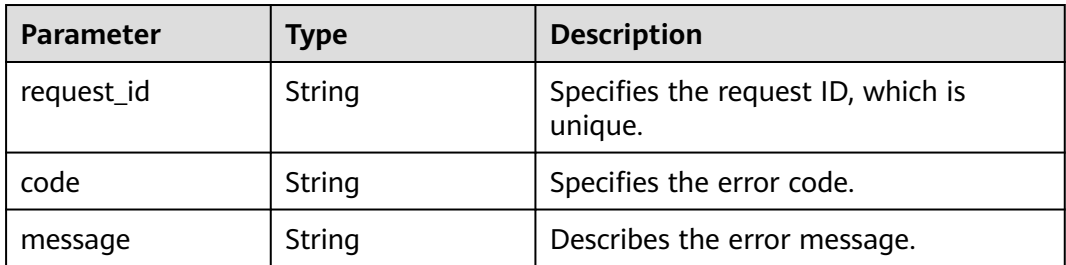

**Table 5-69** Response body parameters

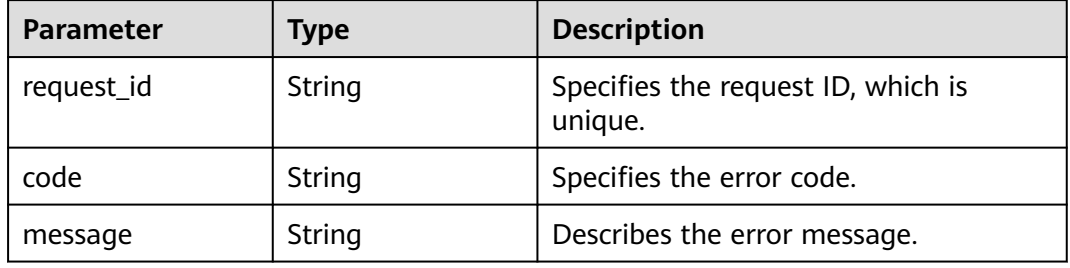

### **Status code: 500**

**Table 5-70** Response body parameters

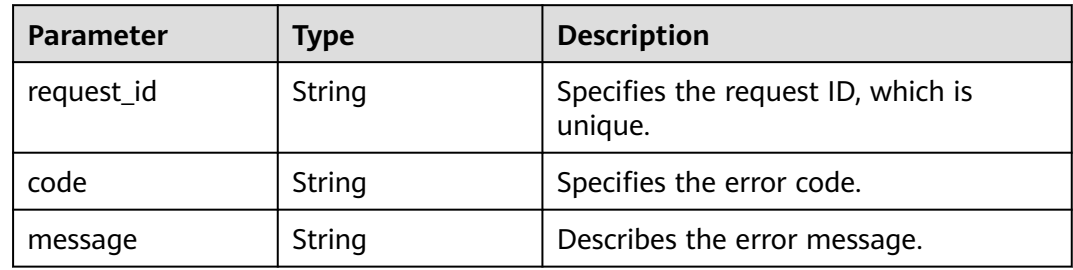

# **Example Requests**

Deleting a specified topic policy

DELETE https://{SMN\_Endpoint}/v2/{project\_id}/notifications/topics/{topic\_urn}/attributes/access\_policy null

# **Example Responses**

### **Status code: 200**

**OK** 

{ "request\_id" : "6837531fd3f54550927b930180a706bf" }

# **Status Codes**

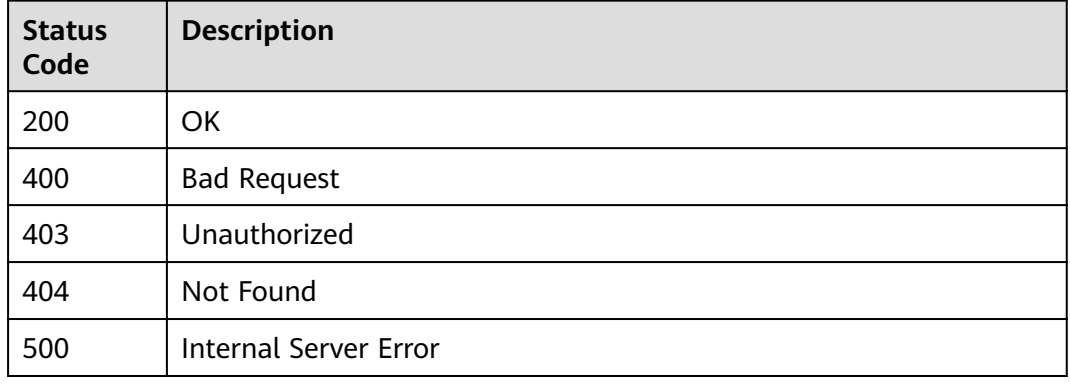

# **Error Codes**

See **[Error Codes](#page-322-0)**.

# **5.2 Subscriptions**

# **5.2.1 Querying Subscriptions**

# **Function**

This API is used to query the list of all subscriptions by page. The list is sorted by subscription adding time in ascending order. You can specify offset and limit. If no subscription has been added to the topic, an empty list is returned.

# **Calling Method**

For details, see **[Calling APIs](#page-9-0)**.

# **URI**

GET /v2/{project\_id}/notifications/subscriptions

### **Table 5-71** Path Parameters

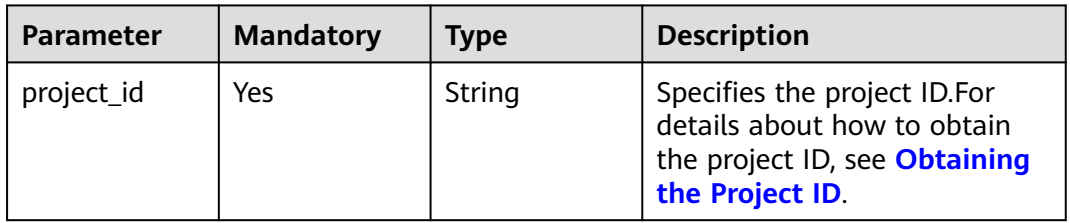

**Table 5-72** Query Parameters

| <b>Parameter</b> | <b>Mandatory</b> | <b>Type</b> | <b>Description</b>                                                                                                    |
|------------------|------------------|-------------|----------------------------------------------------------------------------------------------------|
| offset           | No               | Integer     | Specifies the offset.<br>If the offset is an integer<br>greater than 0 but less than<br>the number of resources, all<br>resources in excess of this<br>offset will be queried. The<br>default offset is 0.                                                  |
| limit            | No               | Integer     | Specifies the maximum<br>number of records in each<br>query.<br>The number ranges from 1 to<br>100 and is generally 10, 20, or<br>50. Specifies the number of<br>resources returned on each<br>page. The default number is<br>100.                          |
| protocol         | No               | String      | Specifies the protocol name.<br>The enumerated values are<br>http, https, sms, email,<br>functionstage.                                                                                                    |
| status           | No               | Integer     | Specifies the subscription<br>status.<br>0: The subscription has not<br>been confirmed.<br>1: The subscription has been<br>confirmed.<br>2: Confirmation is not<br>required.<br>3: The subscription was<br>canceled.<br>4: The subscription was<br>deleted. |
| endpoint         | <b>No</b>        | String      | Specifies the subscription<br>endpoint.                                                                                                    |
| fuzzy_remark     | <b>No</b>        | String      | Specifies the subscription<br>remark for fuzzy match. The<br>value can contain up to 128<br>bytes.                                                                                                    |

# **Request Parameters**

**Table 5-73** Request header parameters

| <b>Parameter</b> | <b>Mandatory</b> | <b>Type</b> | <b>Description</b>                                                                                                    |
|------------------|------------------|-------------|----------------------------------------------------------------------------------------------------|
| X-Auth-Token     | Yes              | String      | Specifies a user token.                                                                                                    |
|                  |                  |             | It can be obtained by calling<br>an IAM API. The value of X-<br>Subject-Token in the response<br>header is the user token. |

# **Response Parameters**

### **Status code: 200**

**Table 5-74** Response body parameters

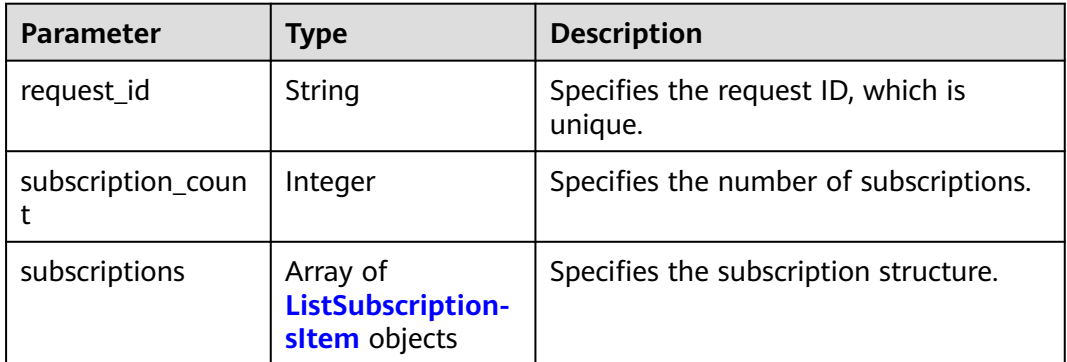

### **Table 5-75** ListSubscriptionsItem

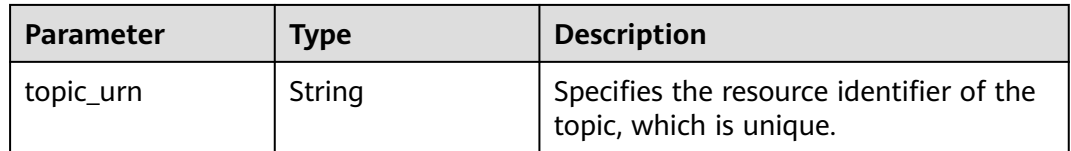

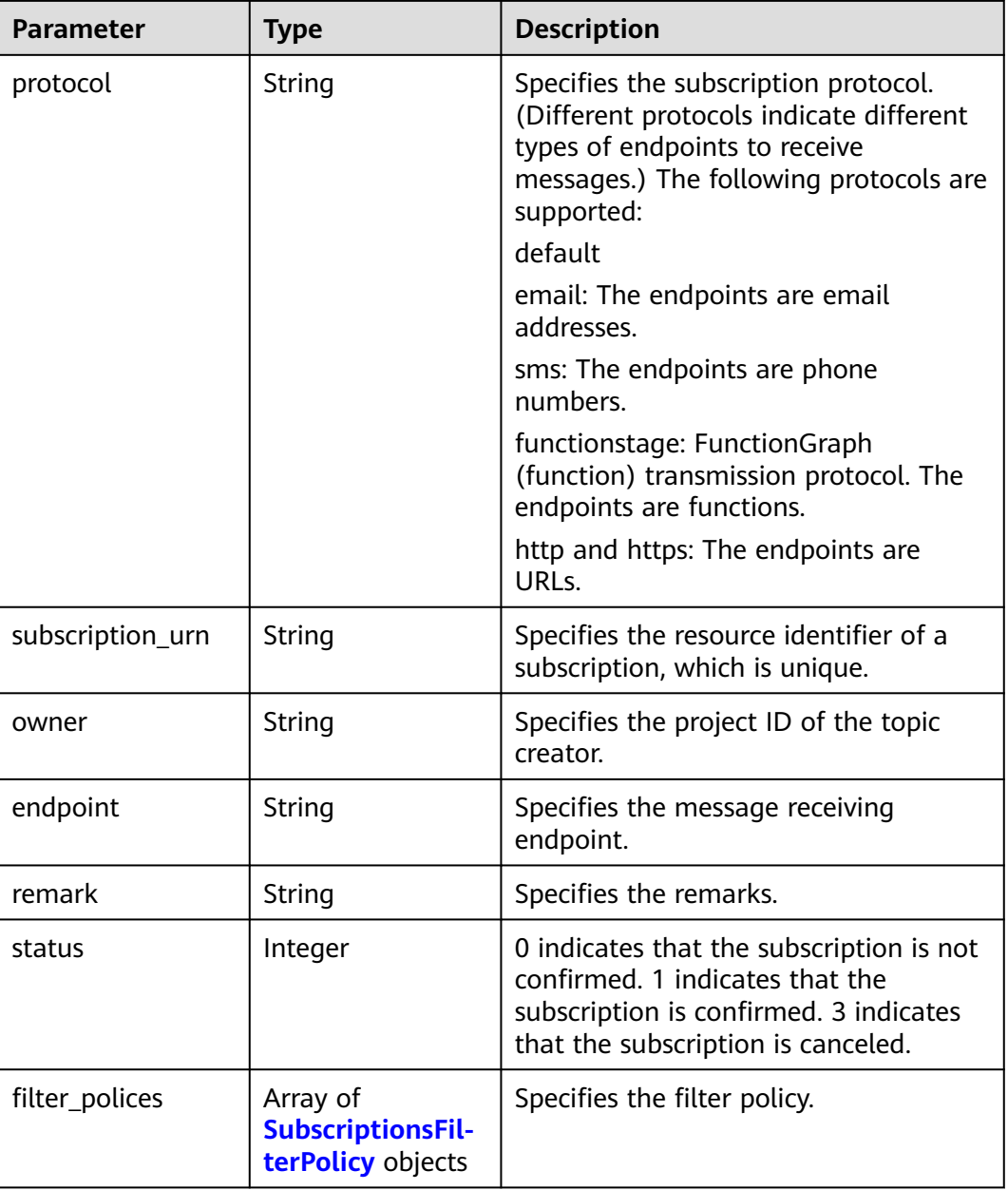

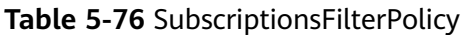

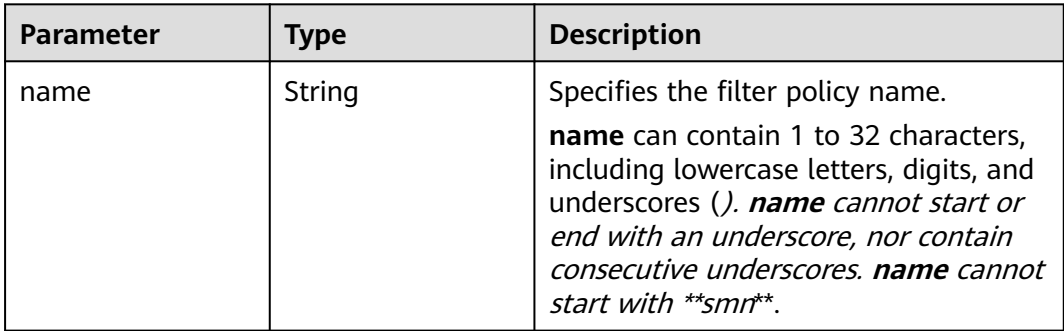

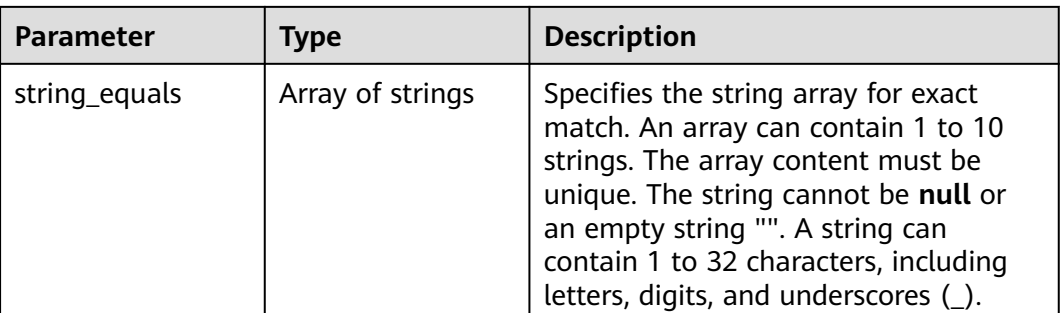

# **Table 5-77** Response body parameters

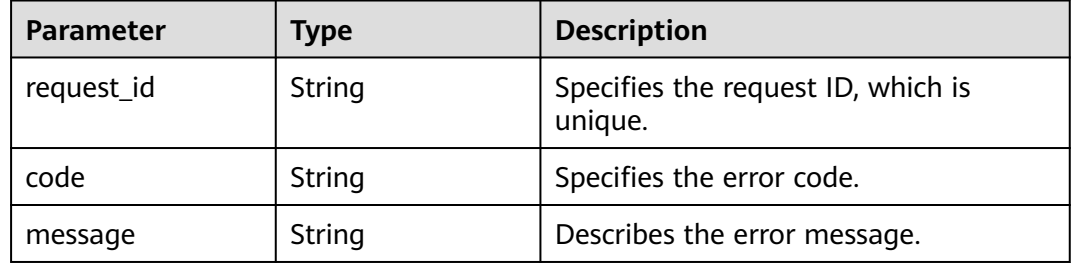

### **Status code: 403**

### **Table 5-78** Response body parameters

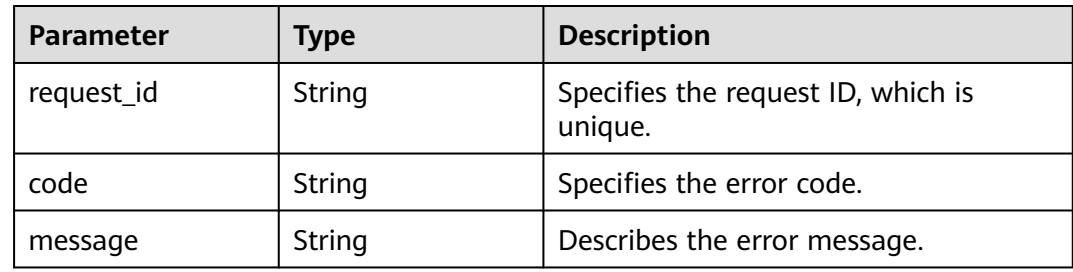

### **Status code: 404**

### **Table 5-79** Response body parameters

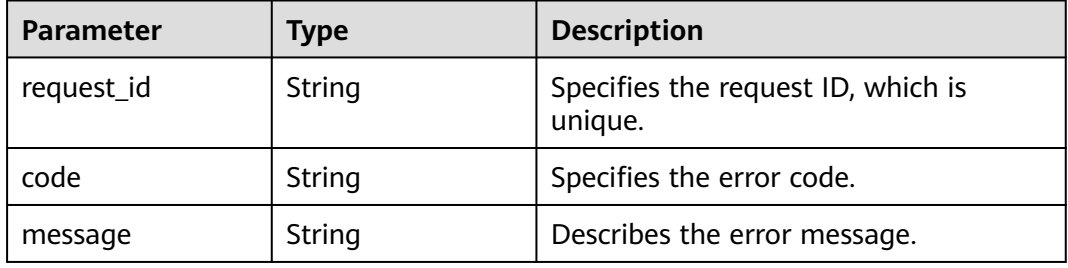

#### **Table 5-80** Response body parameters

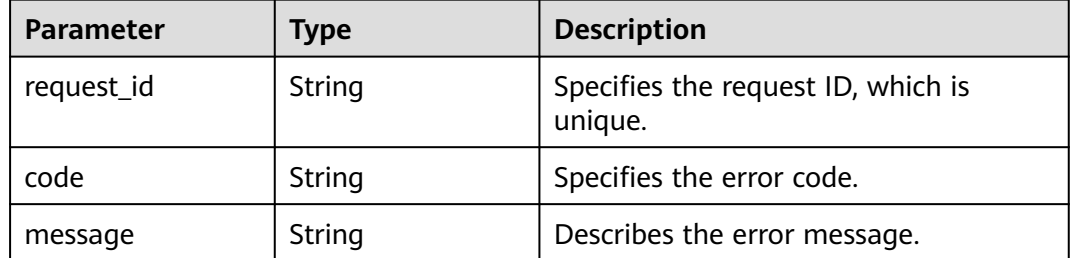

### **Example Requests**

Querying subscriptions

```
GET https://{SMN_Endpoint}/v2/{project_id}/notifications/subscriptions?offset=0&limit=2
```
null

### **Example Responses**

#### **Status code: 200**

#### **OK**

```
{
  "request_id" : "6a63a18b8bab40ffb71ebd9cb80d0085",
  "subscription_count" : 2,
  "subscriptions" : [ {
 "topic_urn" : "urn:smn:regionId:762bdb3251034f268af0e395c53ea09b:test_topic_v1",
 "protocol" : "sms",
   "subscription_urn" : 
"urn:smn:regionId:762bdb3251034f268af0e395c53ea09b:test_topic_v1:2e778e84408e44058e6cbc6d3c377837
",
   "owner" : "762bdb3251034f268af0e395c53ea09b",
 "endpoint" : "xxxxxxxxxxx",
 "remark" : "",
   "status" : 0,
   "filter_polices" : [ {
     "name" : "alarm",
     "string_equals" : [ "os", "process" ]
   }, {
     "name" : "service",
     "string_equals" : [ "api", "db" ]
   } ]
  }, {
   "topic_urn" : "urn:smn:regionId:762bdb3251034f268af0e395c53ea09b:test_topic_v1",
   "protocol" : "email",
   "subscription_urn" : 
"urn:smn:regionId:762bdb3251034f268af0e395c53ea09b:test_topic_v1:a2d52a9f5c3b47f48c3fafb177a58796",
   "owner" : "762bdb3251034f268af0e395c53ea09b",
   "endpoint" : "xx@example.com",
   "remark" : "",
   "status" : 0,
   "filter_polices" : [ {
    "name" : "alarm",
     "string_equals" : [ "os", "process" ]
 }, {
 "name" : "service",
     "string_equals" : [ "api", "db" ]
   } ]
```
 } ] }

# **Status Codes**

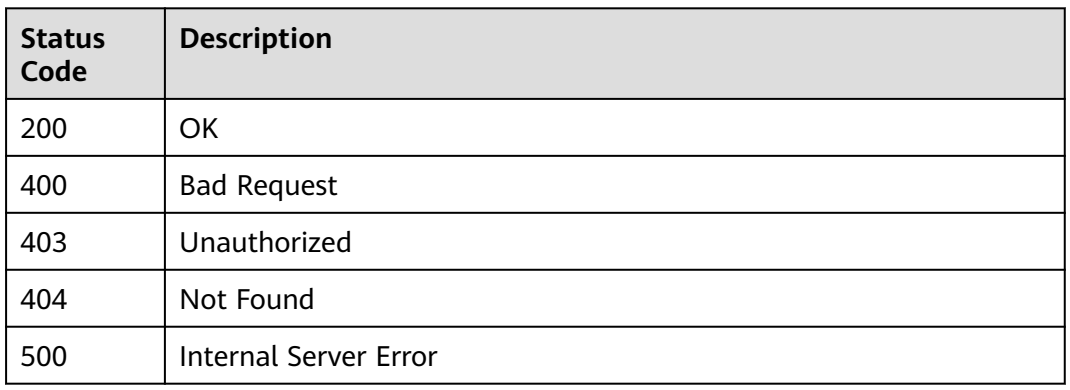

# **Error Codes**

See **[Error Codes](#page-322-0)**.

# **5.2.2 Querying Subscriptions of a Specified Topic**

# **Function**

This API is used to query subscriptions to a specified topic by page. The list is sorted by subscription adding time in ascending order. You can specify offset and limit. If no subscription has been added to the topic, an empty list is returned.

# **Calling Method**

For details, see **[Calling APIs](#page-9-0)**.

### **URI**

GET /v2/{project\_id}/notifications/topics/{topic\_urn}/subscriptions

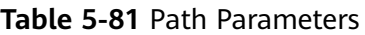

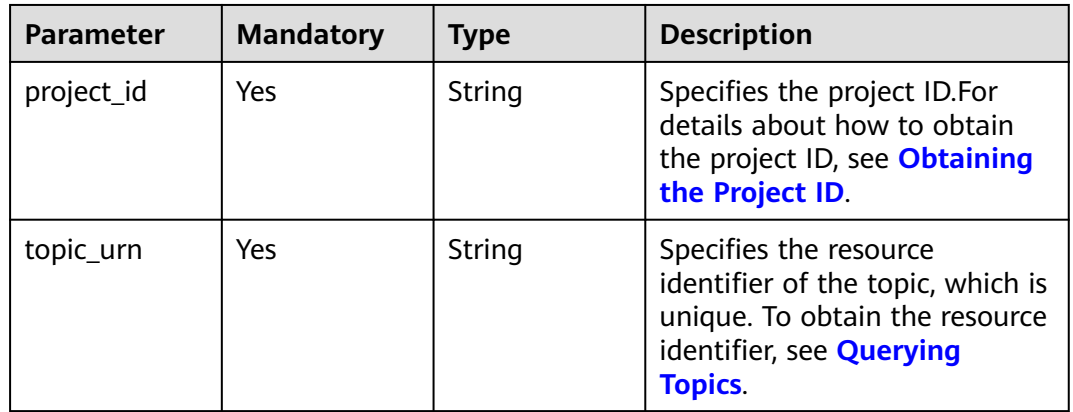

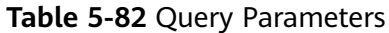

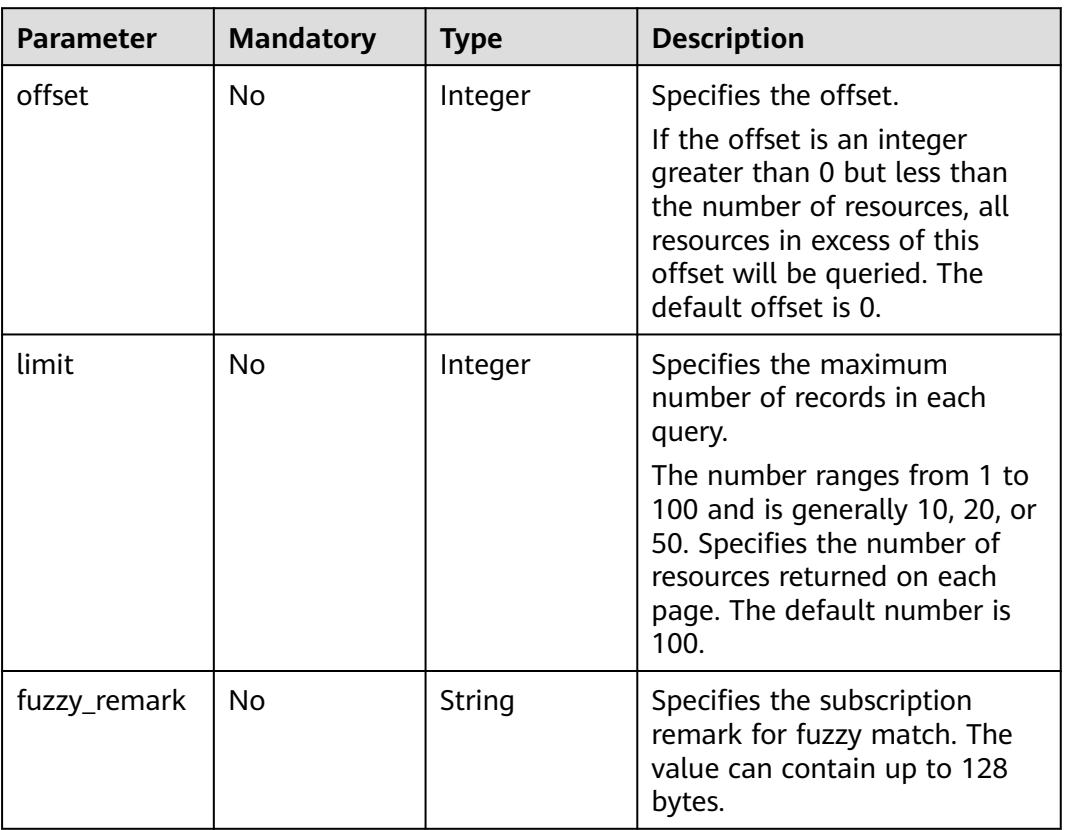

# **Request Parameters**

#### **Table 5-83** Request header parameters

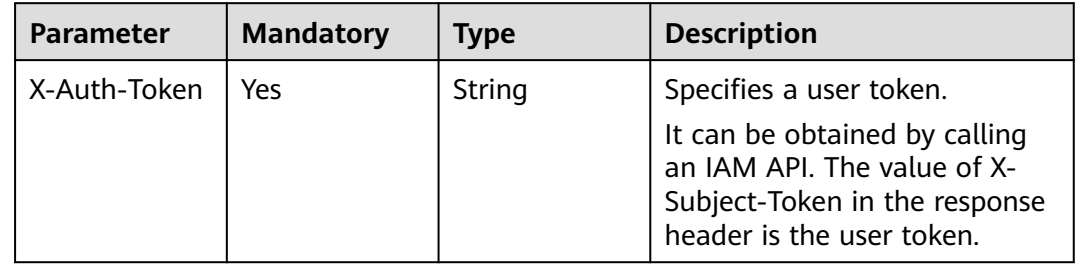

# **Response Parameters**

### **Status code: 200**

# **Table 5-84** Response body parameters

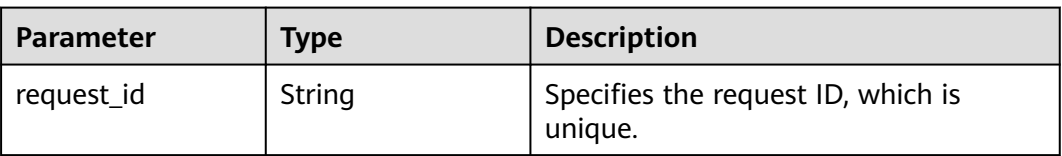

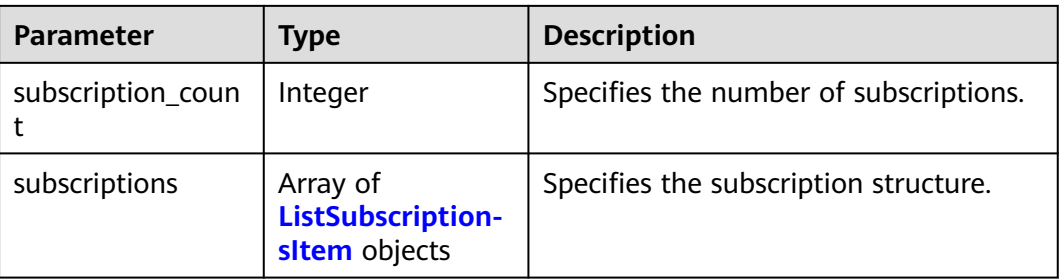

# **Table 5-85** ListSubscriptionsItem

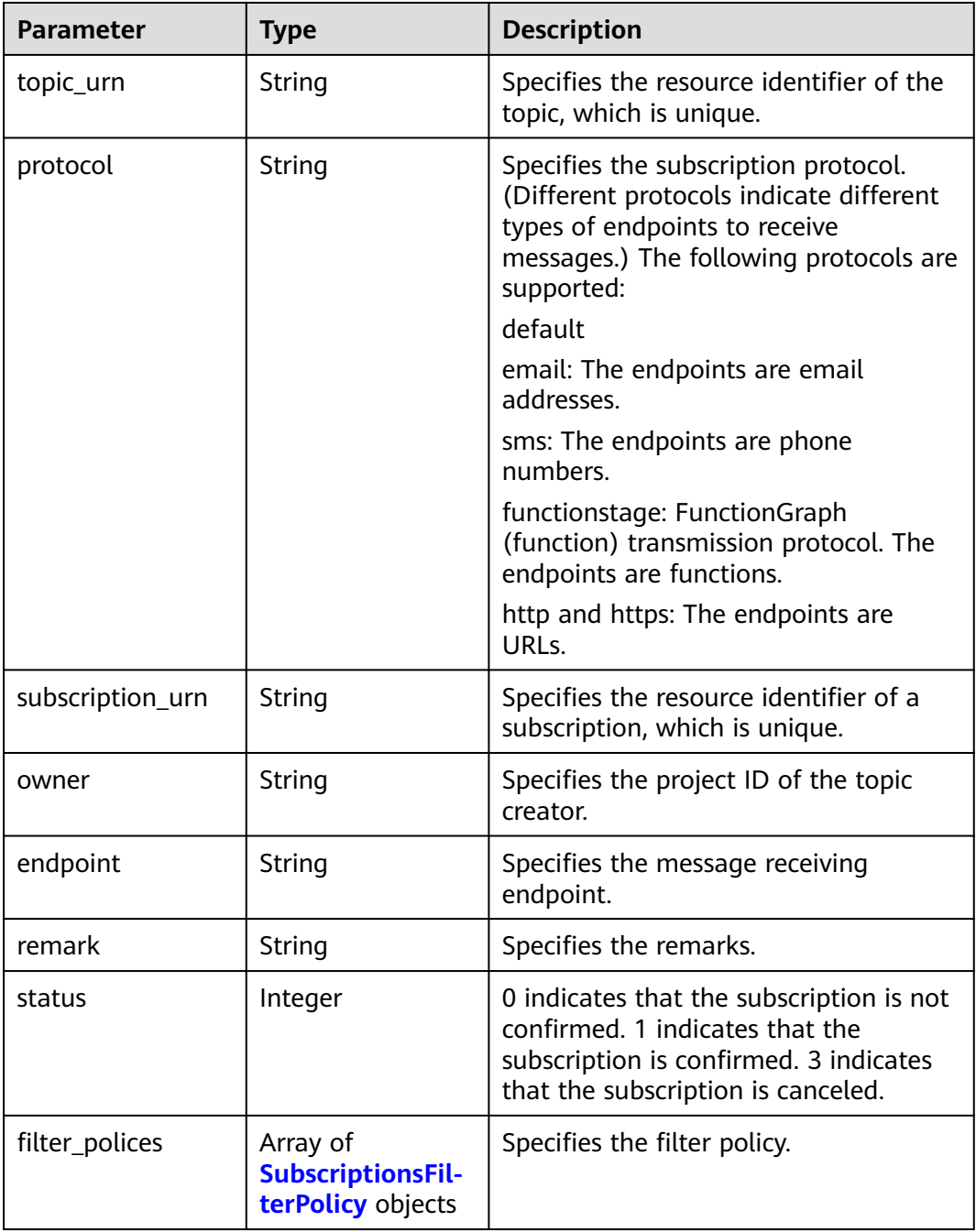

<span id="page-69-0"></span>**Table 5-86** SubscriptionsFilterPolicy

| Parameter     | Type             | <b>Description</b>                                                                                                    |
|---------------|------------------|----------------------------------------------------------------------------------------------------|
| name          | String           | Specifies the filter policy name.                                                                                                    |
|               |                  | name can contain 1 to 32 characters,<br>including lowercase letters, digits, and<br>underscores (). name cannot start or<br>end with an underscore, nor contain<br>consecutive underscores. <b>name</b> cannot<br>start with **smn**.                                           |
| string_equals | Array of strings | Specifies the string array for exact<br>match. An array can contain 1 to 10<br>strings. The array content must be<br>unique. The string cannot be null or<br>an empty string "". A string can<br>contain 1 to 32 characters, including<br>letters, digits, and underscores (_). |

**Table 5-87** Response body parameters

| <b>Parameter</b> | Type   | <b>Description</b>                            |
|------------------|--------|-----------------------------------------------|
| request_id       | String | Specifies the request ID, which is<br>unique. |
| code             | String | Specifies the error code.                     |
| message          | String | Describes the error message.                  |

### **Status code: 403**

### **Table 5-88** Response body parameters

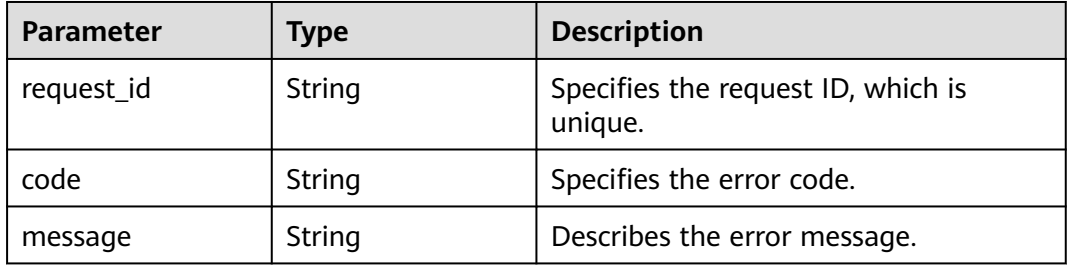

### **Status code: 404**

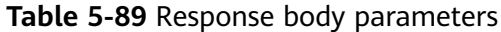

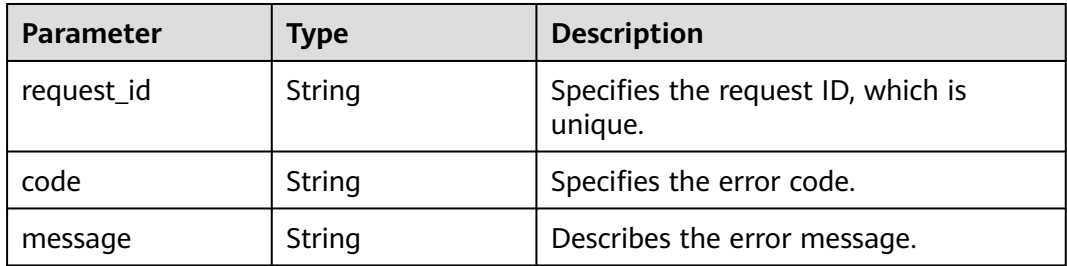

**Table 5-90** Response body parameters

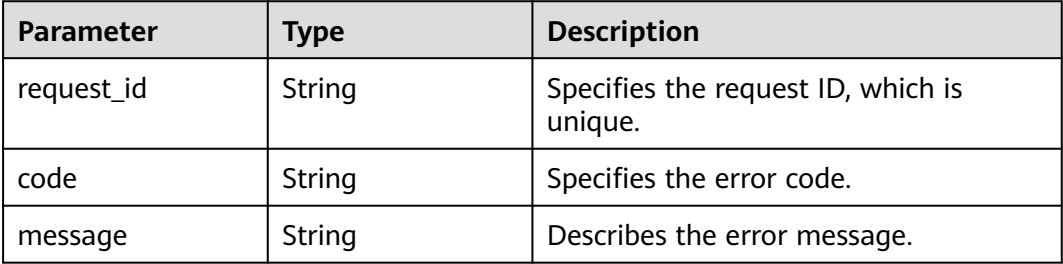

## **Example Requests**

Querying subscriptions of the topic named **test\_topic\_v2**

GET https://{SMN\_Endpoint}/v2/{project\_id}/notifications/topics/ urn:smn:regionId:762bdb3251034f268af0e395c53ea09b:test\_topic\_v1/subscriptions?offset=0&limit=100

null

### **Example Responses**

#### **Status code: 200**

#### OK

```
{
  "request_id" : "6a63a18b8bab40ffb71ebd9cb80d0085",
  "subscription_count" : 2,
  "subscriptions" : [ {
 "topic_urn" : "urn:smn:regionId:762bdb3251034f268af0e395c53ea09b:test_topic_v1",
 "protocol" : "sms",
  "subscription_urn"
"urn:smn:regionId:762bdb3251034f268af0e395c53ea09b:test_topic_v1:2e778e84408e44058e6cbc6d3c377837
",
   "owner" : "762bdb3251034f268af0e395c53ea09b",
   "endpoint" : "xxxxxxxxxxx",
   "remark" : "",
   "status" : 0,
   "filter_polices" : [ {
    "name" : "alarm",
    "string_equals" : [ "os", "process" ]
   }, {
    "name" : "service",
    "string_equals" : [ "api", "db" ]
```

```
 } ]
  }, {
   "topic_urn" : "urn:smn:regionId:762bdb3251034f268af0e395c53ea09b:test_topic_v1",
   "protocol" : "email",
   "subscription_urn" : 
"urn:smn:regionId:762bdb3251034f268af0e395c53ea09b:test_topic_v1:a2d52a9f5c3b47f48c3fafb177a58796",
   "owner" : "762bdb3251034f268af0e395c53ea09b",
 "endpoint" : "xx@example.com",
 "remark" : "",
   "status" : 0,
   "filter_polices" : [ {
     "name" : "alarm",
     "string_equals" : [ "os", "process" ]
   }, {
     "name" : "service",
     "string_equals" : [ "api", "db" ]
   } ]
 } ]
}
```
# **Status Codes**

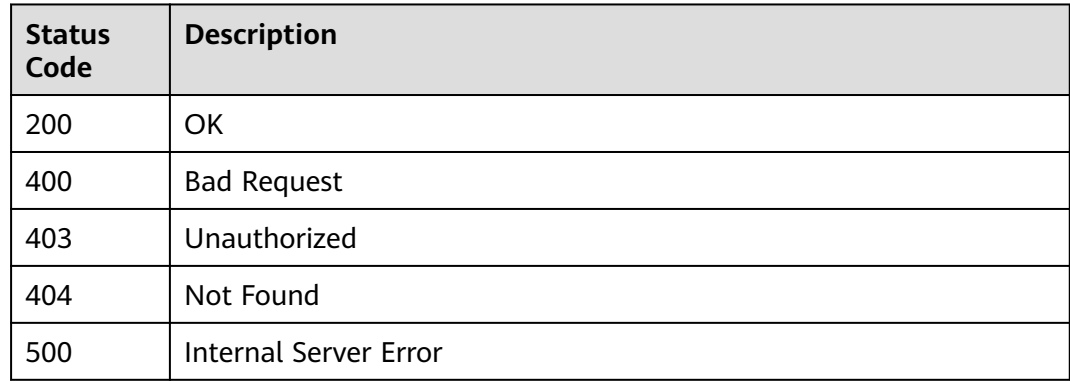

# **Error Codes**

See **[Error Codes](#page-322-0)**.

# **5.2.3 Adding a Subscription**

# **Function**

This API is used to add a subscription to a specified topic. If the status of the subscription is unconfirmed, a confirmation message is sent to the subscriber. After confirming the subscription, the subscriber can receive notification messages published to the topic. By default, 10,000 subscriptions can be added to a topic. However, in rare high-concurrency scenarios, extra subscriptions may be added successfully. The API is idempotent. If the added subscription already exists, a successful result and status code 200 are returned. Otherwise, the status code is 201.

# **Calling Method**

For details, see **[Calling APIs](#page-9-0)**.
# **URI**

# POST /v2/{project\_id}/notifications/topics/{topic\_urn}/subscriptions

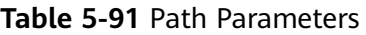

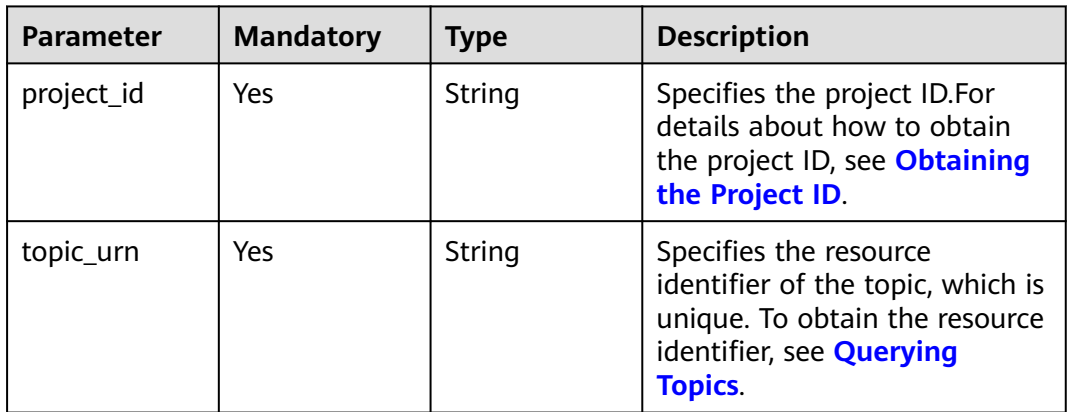

# **Request Parameters**

**Table 5-92** Request header parameters

| <b>Parameter</b> | <b>Mandatory</b> | <b>Type</b> | <b>Description</b>                                                                                                    |
|------------------|------------------|-------------|----------------------------------------------------------------------------------------------------|
| X-Auth-Token     | Yes              | String      | Specifies a user token.<br>It can be obtained by calling<br>an IAM API. The value of X-<br>Subject-Token in the response<br>header is the user token. |

| <b>Parameter</b> | <b>Mandatory</b> | <b>Type</b> | <b>Description</b>                                                                                                    |
|------------------|------------------|-------------|----------------------------------------------------------------------------------------------------|
| protocol         | Yes              | String      | Subscription protocol.<br>(Different protocols indicate<br>different types of endpoints to<br>receive messages.)                                                   |
|                  |                  |             | The following protocols are<br>supported:                                                                                                    |
|                  |                  |             | email: The endpoints are<br>email addresses.                                                                                                    |
|                  |                  |             | sms: SMS transmission<br>protocol. The endpoints are<br>phone numbers.                                                                                             |
|                  |                  |             | functionstage:<br>FunctionGraph(function)<br>transmission protocol. The<br>endpoints are functions.                                                                |
|                  |                  |             | functiongraph:<br>FunctionGraph(workflow)<br>transmission protocol. The<br>endpoints are FunctionGraph<br>workflows orchestrated by the<br>FunctionGraph function. |
|                  |                  |             | http and https: The endpoints<br>are URLs.                                                                                                    |
|                  |                  |             | callnotify: Voice notification<br>protocol. The endpoints are<br>phone numbers.                                                                                    |
|                  |                  |             | wechat: WeCom group<br>chatbot transmission protocol.                                                                                                    |
|                  |                  |             | dingding: DingTalk group<br>chatbot transmission protocol.                                                                                                    |
|                  |                  |             | feishu: Lark group chatbot<br>transmission protocol.                                                                                                    |
|                  |                  |             | welink: WeLink group chatbot<br>transmission protocol.                                                                                                    |
|                  |                  |             | dingTalkBot: DingTalk<br>transmission protocol.                                                                                                    |

**Table 5-93** Request body parameters

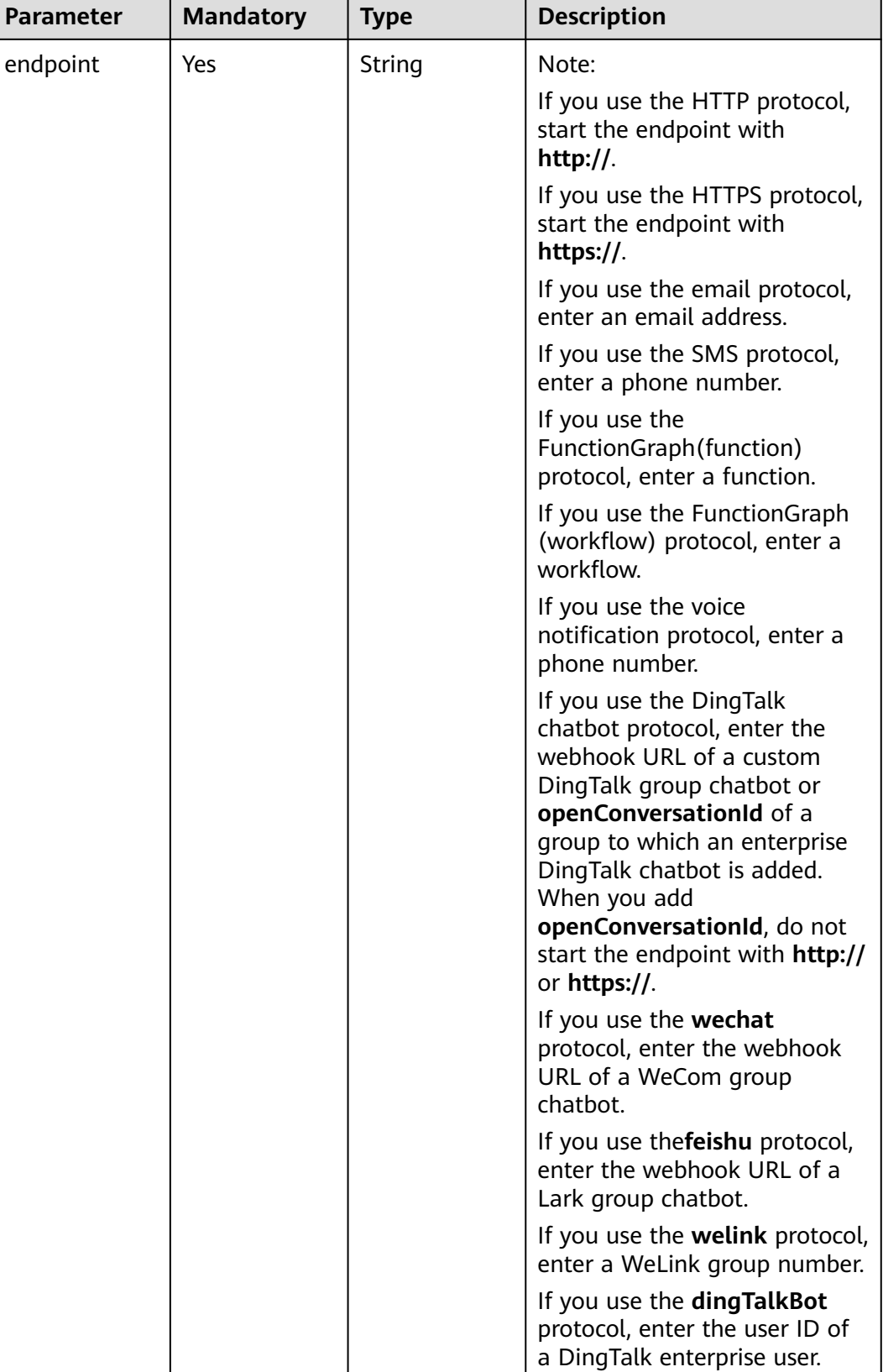

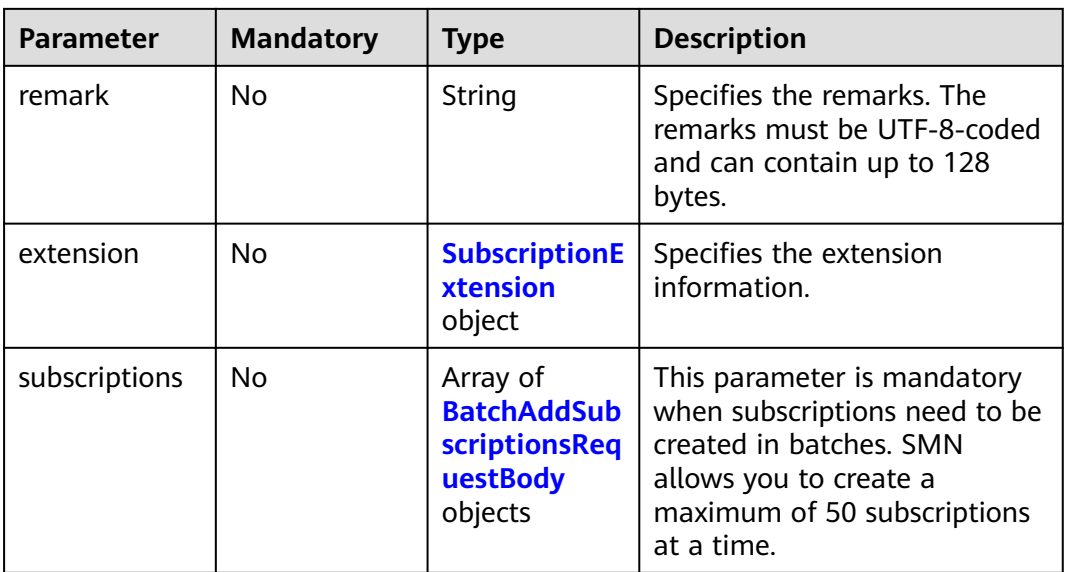

| <b>Parameter</b> | <b>Mandatory</b> | <b>Type</b> | <b>Description</b>                                                                                                    |
|------------------|------------------|-------------|----------------------------------------------------------------------------------------------------|
| protocol         | Yes              | String      | Subscription protocol.<br>(Different protocols indicate<br>different types of endpoints to<br>receive messages.)                                                   |
|                  |                  |             | The following protocols are<br>supported:                                                                                                    |
|                  |                  |             | email: The endpoints are<br>email addresses.                                                                                                    |
|                  |                  |             | sms: SMS transmission<br>protocol. The endpoints are<br>phone numbers.                                                                                             |
|                  |                  |             | functionstage:<br>FunctionGraph(function)<br>transmission protocol. The<br>endpoints are functions.                                                                |
|                  |                  |             | functiongraph:<br>FunctionGraph(workflow)<br>transmission protocol. The<br>endpoints are FunctionGraph<br>workflows orchestrated by the<br>FunctionGraph function. |
|                  |                  |             | http and https: The endpoints<br>are URLs.                                                                                                    |
|                  |                  |             | callnotify: Voice notification<br>protocol. The endpoints are<br>phone numbers.                                                                                    |
|                  |                  |             | wechat: WeCom group<br>chatbot transmission protocol.                                                                                                    |
|                  |                  |             | dingding: DingTalk group<br>chatbot transmission protocol.                                                                                                    |
|                  |                  |             | feishu: Lark group chatbot<br>transmission protocol.                                                                                                    |
|                  |                  |             | welink: WeLink group chatbot<br>transmission protocol.                                                                                                    |

<span id="page-76-0"></span>**Table 5-94** BatchAddSubscriptionsRequestBody

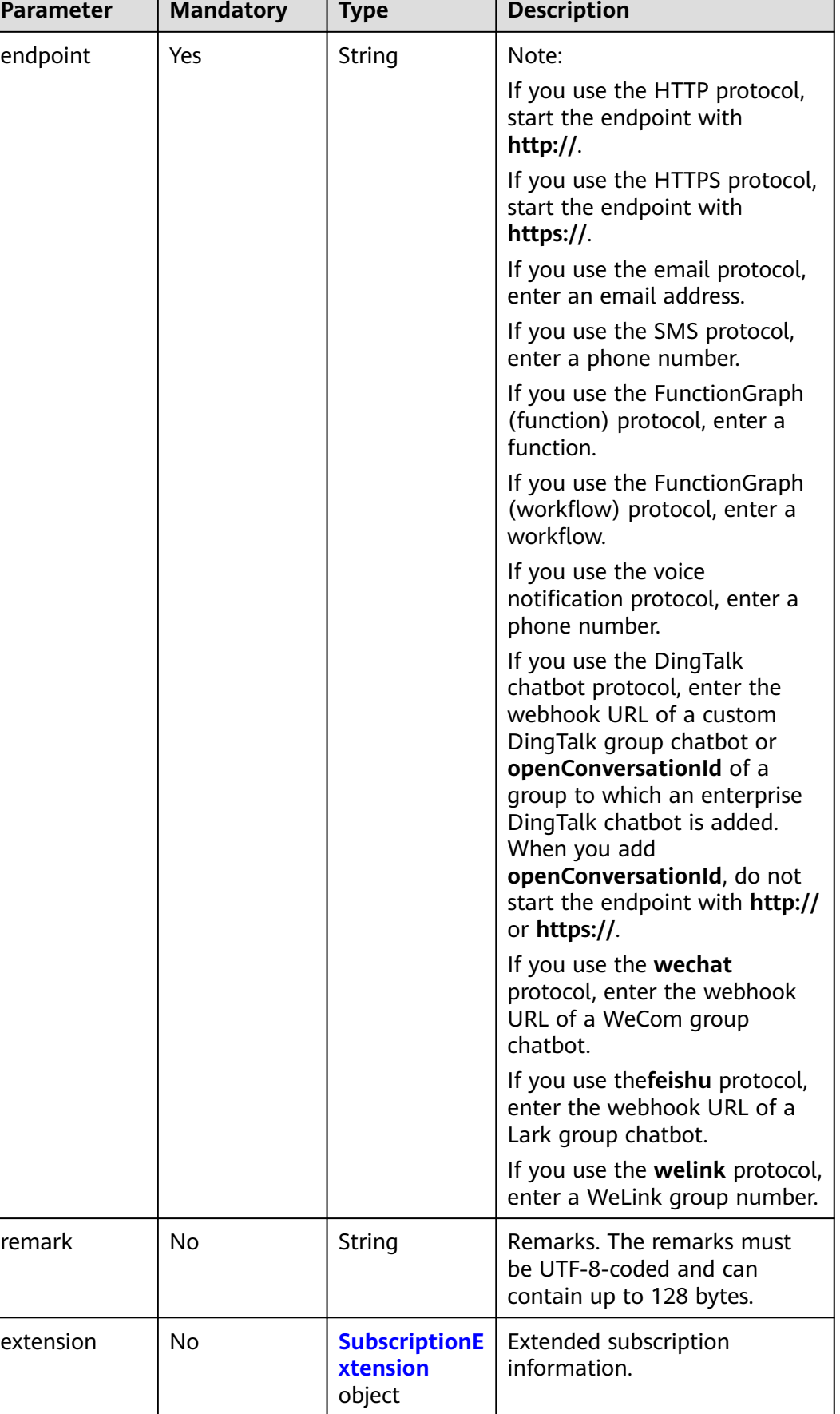

٦

<span id="page-78-0"></span>**Table 5-95** SubscriptionExtension

| <b>Parameter</b> | <b>Mandatory</b> | <b>Type</b> | <b>Description</b>                                                                                                    |
|------------------|------------------|-------------|----------------------------------------------------------------------------------------------------|
| client_id        | <b>No</b>        | String      | Specifies the application ID.<br>This field is mandatory when<br>you set protocol to welink.<br>Obtain the value from WeLink.                                                                                                    |
| client_secret    | <b>No</b>        | String      | Specifies the application<br>secret. This field is mandatory<br>when you set protocol to<br>welink. Obtain the value from<br>WeLink.                                                                                                    |
| keyword          | <b>No</b>        | String      | Specifies the keyword. When<br>you set protocol to feishu,<br>you must set either keyword<br>or sign_secret. When you add<br>a keyword for security<br>verification on the Lark<br>chatbot or a custom DingTalk<br>chatbot, keyword must be<br>one of the keywords you<br>entered for the Lark chatbot<br>or the custom DingTalk<br>chatbot.                                                                  |
| sign_secret      | <b>No</b>        | String      | Specifies the key. When you<br>set protocol to feishu, you<br>must set either this parameter<br>or keyword. The value of this<br>parameter must be the same<br>as that you customized for the<br>Lark chatbot or the custom<br>DingTalk chatbot. For<br>example, if you set only key<br>for the Lark chatbot, enter the<br>value of key. If you set only<br>keyword for the Lark chatbot,<br>skip this field. |

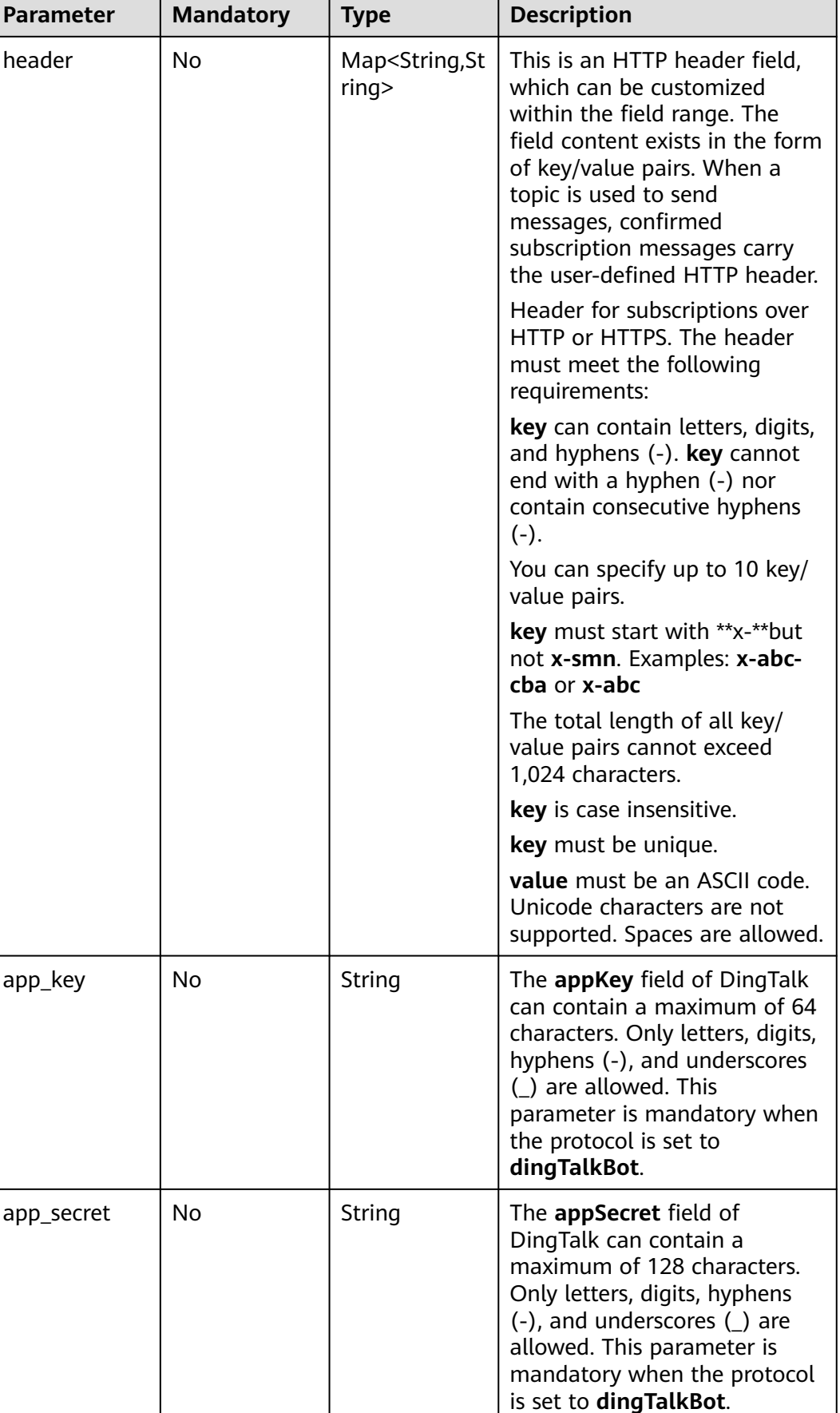

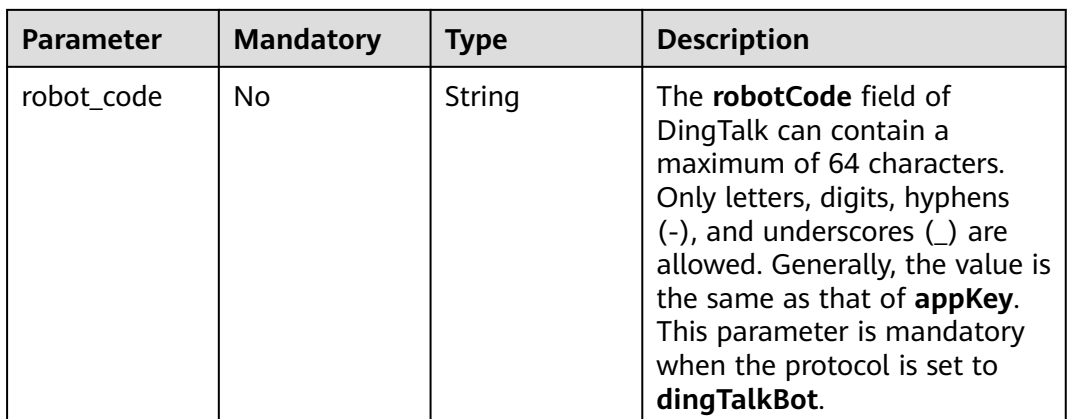

# **Response Parameters**

### **Status code: 201**

### **Table 5-96** Response body parameters

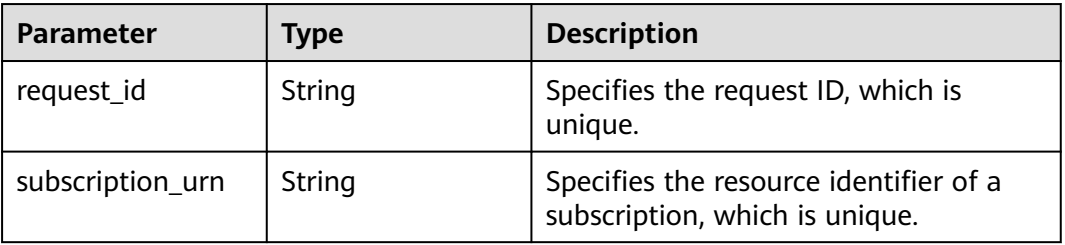

### **Status code: 400**

### **Table 5-97** Response body parameters

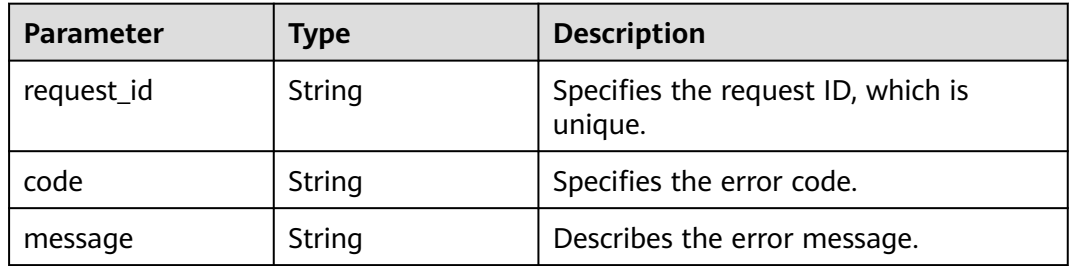

## **Status code: 403**

### **Table 5-98** Response body parameters

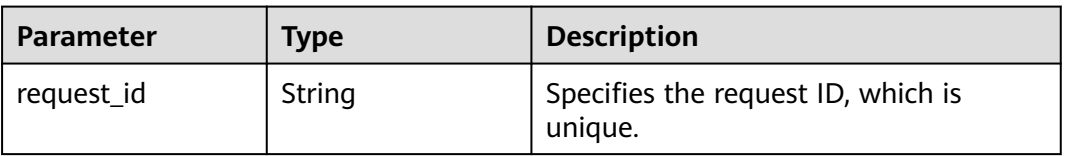

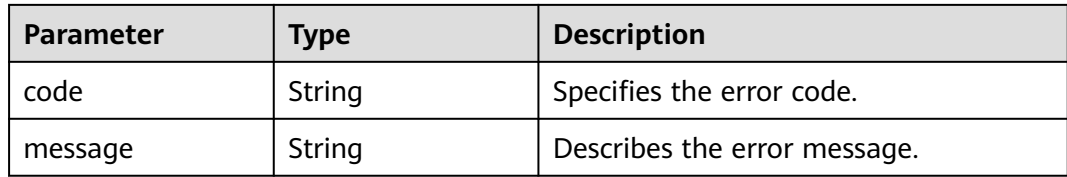

**Table 5-99** Response body parameters

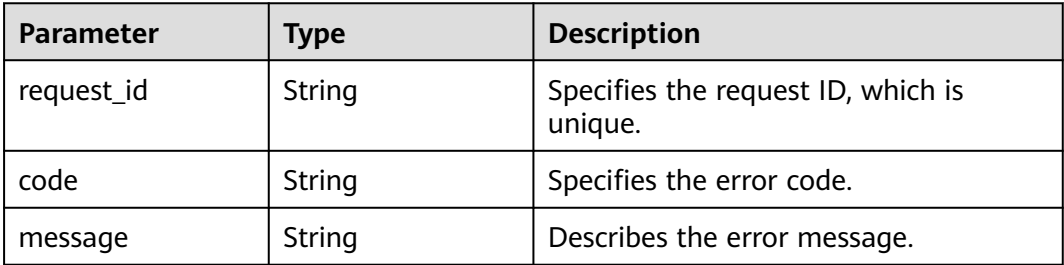

### **Status code: 500**

**Table 5-100** Response body parameters

| <b>Parameter</b> | Type   | <b>Description</b>                            |
|------------------|--------|-----------------------------------------------|
| request_id       | String | Specifies the request ID, which is<br>unique. |
| code             | String | Specifies the error code.                     |
| message          | String | Describes the error message.                  |

## **Example Requests**

### Adding a subscription to the topic named **test\_topic\_v1**

POST https://{SMN\_Endpoint}/v2/{project\_id}/notifications/topics/ urn:smn:regionId:762bdb3251034f268af0e395c53ea09b:test\_topic\_v1/subscriptions

```
{
  "protocol" : "email",
 "endpoint" : "xxx@example.com",
 "remark" : "O&M"
}
```
# **Example Responses**

### **Status code: 201**

**OK** 

[ { "request\_id" : "6a63a18b8bab40ffb71ebd9cb80d0085", "

```
 "subscription_urn" : 
"urn:smn:regionId:762bdb3251034f268af0e395c53ea09b:test_topic_v1:2e778e84408e44058e6cbc6d3c377837
} ]
```
# **SDK Sample Code**

The SDK sample code is as follows.

### **Java**

```
Adding a subscription to the topic named test topic v1
```

```
package com.huaweicloud.sdk.test;
```

```
import com.huaweicloud.sdk.core.auth.ICredential;
import com.huaweicloud.sdk.core.auth.BasicCredentials;
import com.huaweicloud.sdk.core.exception.ConnectionException;
import com.huaweicloud.sdk.core.exception.RequestTimeoutException;
import com.huaweicloud.sdk.core.exception.ServiceResponseException;
import com.huaweicloud.sdk.smn.v2.region.SmnRegion;
import com.huaweicloud.sdk.smn.v2.*;
import com.huaweicloud.sdk.smn.v2.model.*;
```

```
public class AddSubscriptionSolution {
```

```
 public static void main(String[] args) {
```
 // The AK and SK used for authentication are hard-coded or stored in plaintext, which has great security risks. It is recommended that the AK and SK be stored in ciphertext in configuration files or environment variables and decrypted during use to ensure security.

```
 // In this example, AK and SK are stored in environment variables for authentication. Before running 
this example, set environment variables CLOUD_SDK_AK and CLOUD_SDK_SK in the local environment
     String ak = System.getenv("CLOUD_SDK_AK");
      String sk = System.getenv("CLOUD_SDK_SK");
     String projectId = "{project_id}";
```
 ICredential auth = new BasicCredentials() .withProjectId(projectId) .withAk(ak) .withSk(sk);

 System.out.println(e.getErrorCode()); System.out.println(e.getErrorMsg());

```
 SmnClient client = SmnClient.newBuilder()
      .withCredential(auth)
      .withRegion(SmnRegion.valueOf("<YOUR REGION>"))
     .buid();
 AddSubscriptionRequest request = new AddSubscriptionRequest();
 request.withTopicUrn("{topic_urn}");
 AddSubscriptionRequestBody body = new AddSubscriptionRequestBody();
 body.withRemark("O&M");
 body.withEndpoint("xxx@example.com");
 body.withProtocol("email");
 request.withBody(body);
 try {
   AddSubscriptionResponse response = client.addSubscription(request);
   System.out.println(response.toString());
 } catch (ConnectionException e) {
    e.printStackTrace();
 } catch (RequestTimeoutException e) {
   e.printStackTrace();
 } catch (ServiceResponseException e) {
   e.printStackTrace();
   System.out.println(e.getHttpStatusCode());
   System.out.println(e.getRequestId());
```
}

```
 }
}
```
## **Python**

#### Adding a subscription to the topic named **test topic v1**

# coding: utf-8

#### import os

```
from huaweicloudsdkcore.auth.credentials import BasicCredentials
from huaweicloudsdksmn.v2.region.smn_region import SmnRegion
from huaweicloudsdkcore.exceptions import exceptions
from huaweicloudsdksmn.v2 import *
```

```
if __name__ == "__main__":
```
 # The AK and SK used for authentication are hard-coded or stored in plaintext, which has great security risks. It is recommended that the AK and SK be stored in ciphertext in configuration files or environment variables and decrypted during use to ensure security.

 # In this example, AK and SK are stored in environment variables for authentication. Before running this example, set environment variables CLOUD\_SDK\_AK and CLOUD\_SDK\_SK in the local environment

```
 ak = os.environ["CLOUD_SDK_AK"]
 sk = os.environ["CLOUD_SDK_SK"]
 projectId = "{project_id}"
```
credentials = BasicCredentials(ak, sk, projectId)

```
client = SmnClient.new_builder() \setminus.with_credentials(credentials) \
    .with_region(SmnRegion.value_of("<YOUR REGION>")) \
   .build()
 try:
   request = AddSubscriptionRequest()
   request.topic_urn = "{topic_urn}"
   request.body = AddSubscriptionRequestBody(
      remark="O&M",
      endpoint="xxx@example.com",
      protocol="email"
   )
   response = client.add_subscription(request)
   print(response)
 except exceptions.ClientRequestException as e:
   print(e.status_code)
    print(e.request_id)
   print(e.error_code)
   print(e.error_msg)
```
## **Go**

### Adding a subscription to the topic named **test\_topic\_v1**

```
package main
import (
   "fmt"
   "github.com/huaweicloud/huaweicloud-sdk-go-v3/core/auth/basic"
   smn "github.com/huaweicloud/huaweicloud-sdk-go-v3/services/smn/v2"
   "github.com/huaweicloud/huaweicloud-sdk-go-v3/services/smn/v2/model"
   region "github.com/huaweicloud/huaweicloud-sdk-go-v3/services/smn/v2/region"
)
func main() {
```
 // The AK and SK used for authentication are hard-coded or stored in plaintext, which has great security risks. It is recommended that the AK and SK be stored in ciphertext in configuration files or environment variables and decrypted during use to ensure security.

 // In this example, AK and SK are stored in environment variables for authentication. Before running this example, set environment variables CLOUD\_SDK\_AK and CLOUD\_SDK\_SK in the local environment

```
 ak := os.Getenv("CLOUD_SDK_AK")
   sk := os.Getenv("CLOUD_SDK_SK")
   projectId := "{project_id}"
   auth := basic.NewCredentialsBuilder().
      WithAk(ak).
      WithSk(sk).
      WithProjectId(projectId).
      Build()
   client := smn.NewSmnClient(
      smn.SmnClientBuilder().
        WithRegion(region.ValueOf("<YOUR REGION>")).
        WithCredential(auth).
        Build())
   request := &model.AddSubscriptionRequest{}
   request.TopicUrn = "{topic_urn}"
   remarkAddSubscriptionRequestBody:= "O&M"
   request.Body = &model.AddSubscriptionRequestBody{
      Remark: &remarkAddSubscriptionRequestBody,
 Endpoint: "xxx@example.com",
 Protocol: "email",
   }
   response, err := client.AddSubscription(request)
  if err == nil fmt.Printf("%+v\n", response)
   } else {
      fmt.Println(err)
   }
}
```
### **More**

For SDK sample code of more programming languages, see the Sample Code tab in **[API Explorer](https://console-intl.huaweicloud.com/apiexplorer/#/openapi/SMN/sdk?api=AddSubscription&version=v2)**. SDK sample code can be automatically generated.

# **Status Codes**

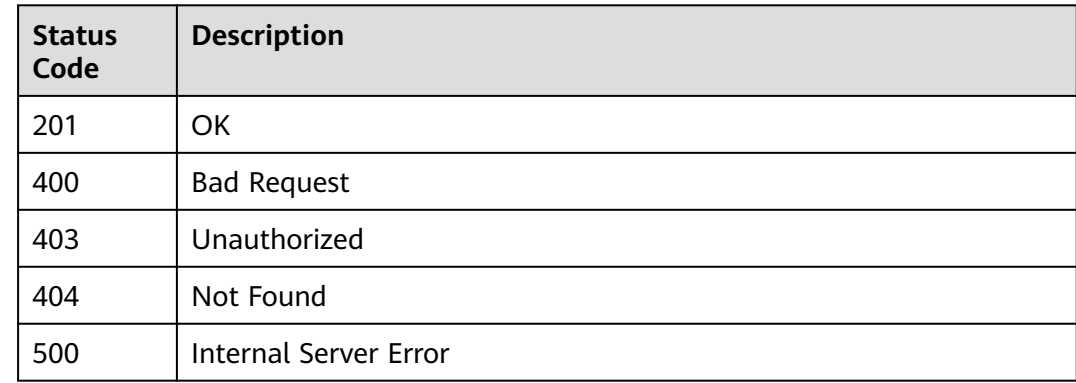

# **Error Codes**

### See **[Error Codes](#page-322-0)**.

# **5.2.4 Deleting a Subscription**

# **Function**

This API is used to delete a specified subscription.

# **Calling Method**

For details, see **[Calling APIs](#page-9-0)**.

# **URI**

DELETE /v2/{project\_id}/notifications/subscriptions/{subscription\_urn}

**Table 5-101** Path Parameters

| <b>Parameter</b>     | <b>Mandatory</b> | <b>Type</b> | <b>Description</b>                                                                                                    |
|----------------------|------------------|-------------|----------------------------------------------------------------------------------------------------|
| project_id           | Yes.             | String      | Specifies the project ID.For<br>details about how to obtain<br>the project ID, see Obtaining<br>the Project ID.                                            |
| subscription_u<br>rn | Yes.             | String      | Specifies the resource<br>identifier of the subscriber,<br>which is unique. To obtain the<br>resource identifier, see <b>Query</b><br><b>Subscriptions</b> |

## **Request Parameters**

**Table 5-102** Request header parameters

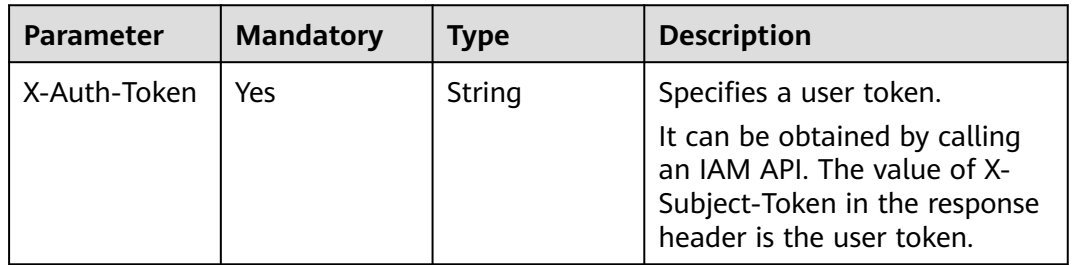

# **Response Parameters**

**Status code: 200**

**Table 5-103** Response body parameters

| <b>Parameter</b> | <b>Type</b> | <b>Description</b>                            |
|------------------|-------------|-----------------------------------------------|
| request_id       | String      | Specifies the request ID, which is<br>unique. |

**Table 5-104** Response body parameters

| <b>Parameter</b> | Type   | <b>Description</b>                            |
|------------------|--------|-----------------------------------------------|
| request_id       | String | Specifies the request ID, which is<br>unique. |
| code             | String | Specifies the error code.                     |
| message          | String | Describes the error message.                  |

### **Status code: 403**

**Table 5-105** Response body parameters

| <b>Parameter</b> | Type   | <b>Description</b>                            |
|------------------|--------|-----------------------------------------------|
| request_id       | String | Specifies the request ID, which is<br>unique. |
| code             | String | Specifies the error code.                     |
| message          | String | Describes the error message.                  |

### **Status code: 404**

**Table 5-106** Response body parameters

| <b>Parameter</b> | Type   | <b>Description</b>                            |
|------------------|--------|-----------------------------------------------|
| request_id       | String | Specifies the request ID, which is<br>unique. |
| code             | String | Specifies the error code.                     |
| message          | String | Describes the error message.                  |

### **Status code: 500**

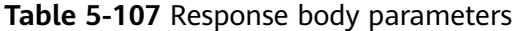

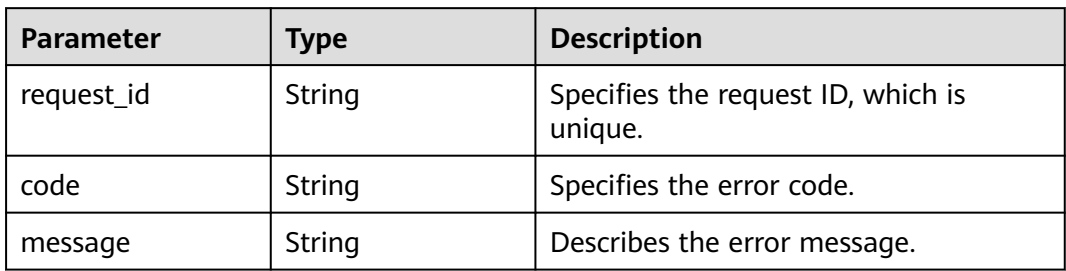

# **Example Requests**

Deleting a subscription with the URN **urn:smn:regionId:762bdb3251034f268af0e395c53ea09b:test\_topic\_v1:2e778e8**

### **4408e44058e6cbc6d3c377837**

DELETE https://{SMN\_Endpoint}/v2/{project\_id}/notifications/subscriptions/ urn:smn:regionId:762bdb3251034f268af0e395c53ea09b:test\_topic\_v1:2e778e84408e44058e6cbc6d3c377837

null

# **Example Responses**

### **Status code: 200**

**OK** 

{ "request\_id" : "6a63a18b8bab40ffb71ebd9cb80d0085" }

## **Status Codes**

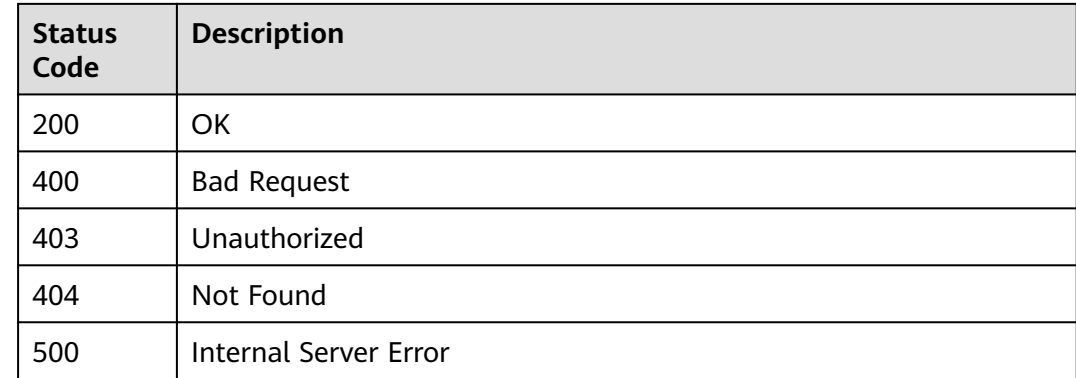

## **Error Codes**

See **[Error Codes](#page-322-0)**.

# **5.2.5 Updating a Subscriber**

# **Function**

This API is used to update the subscriber remarks.

# **Calling Method**

For details, see **[Calling APIs](#page-9-0)**.

## **URI**

PUT /v2/{project\_id}/notifications/topics/{topic\_urn}/subscriptions/ {subscription\_urn}

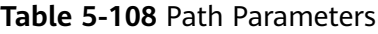

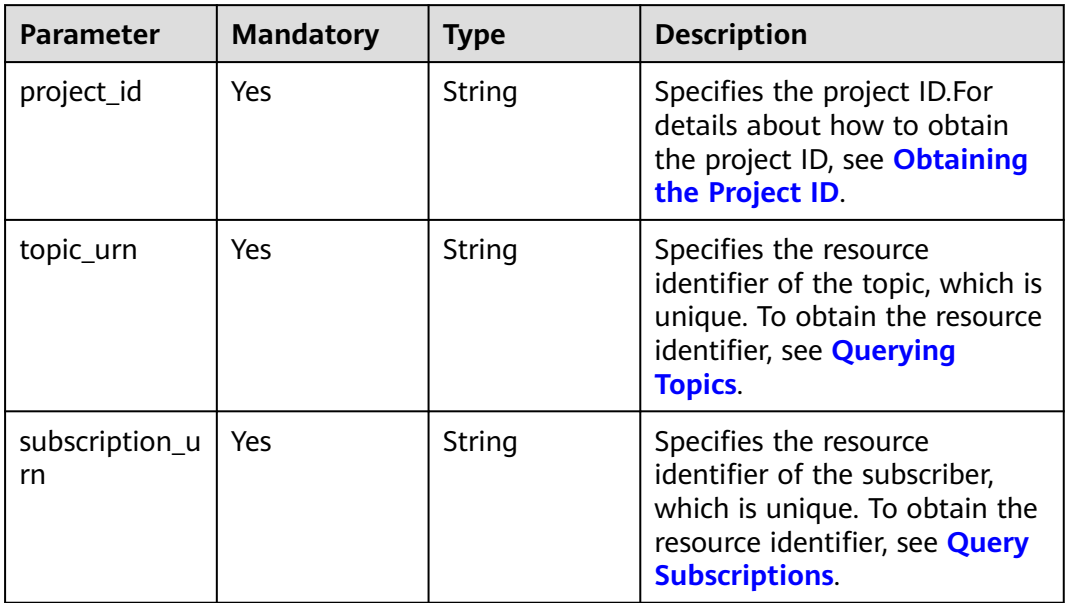

## **Request Parameters**

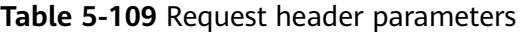

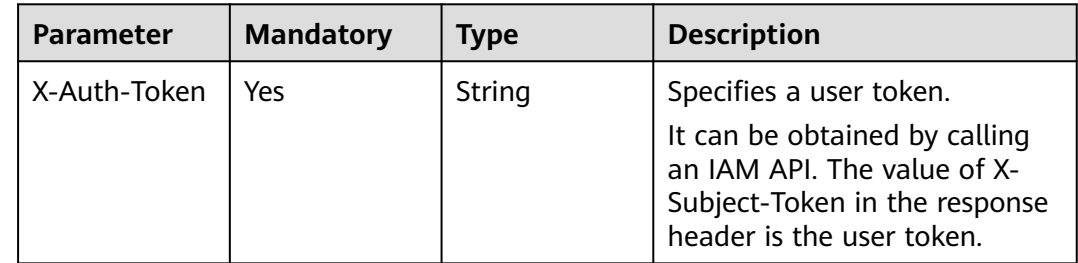

**Table 5-110** Request body parameters

| <b>Parameter</b> | <b>Mandatory</b> | <b>Type</b> | <b>Description</b>                                                                             |
|------------------|------------------|-------------|------------------------------------------------------------------------------------------------|
| remark           | Yes              | String      | Specifies the subscriber<br>remarks. The subscriber<br>remarks can contain up to 128<br>bytes. |

# **Response Parameters**

### **Status code: 200**

### **Table 5-111** Response body parameters

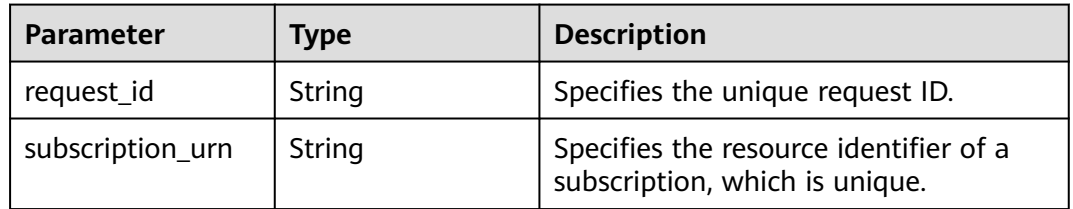

## **Status code: 400**

**Table 5-112** Response body parameters

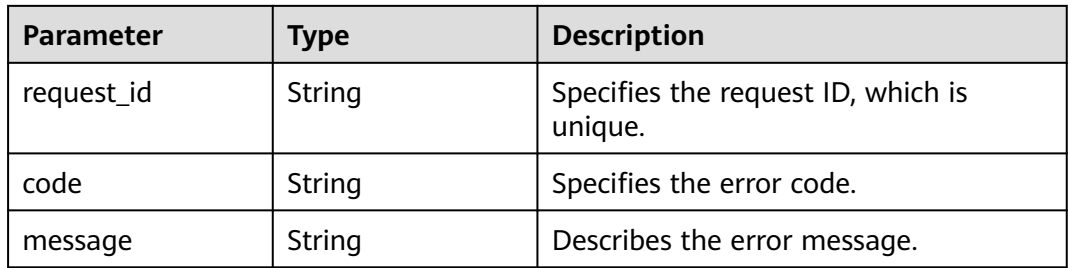

### **Status code: 403**

## **Table 5-113** Response body parameters

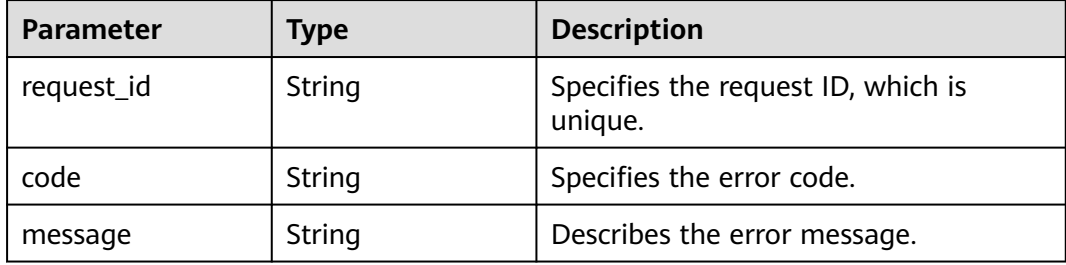

### **Table 5-114** Response body parameters

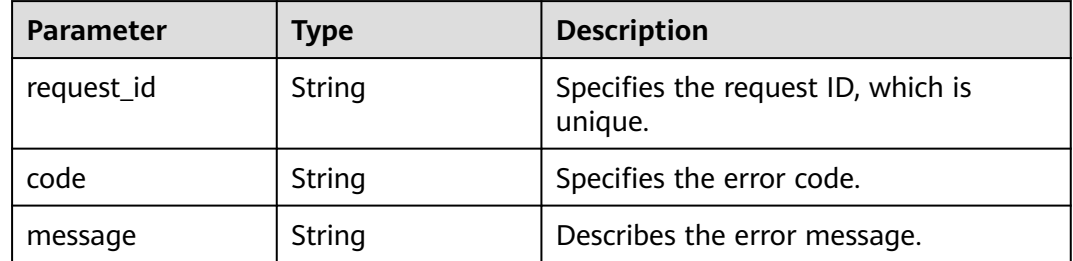

### **Status code: 500**

**Table 5-115** Response body parameters

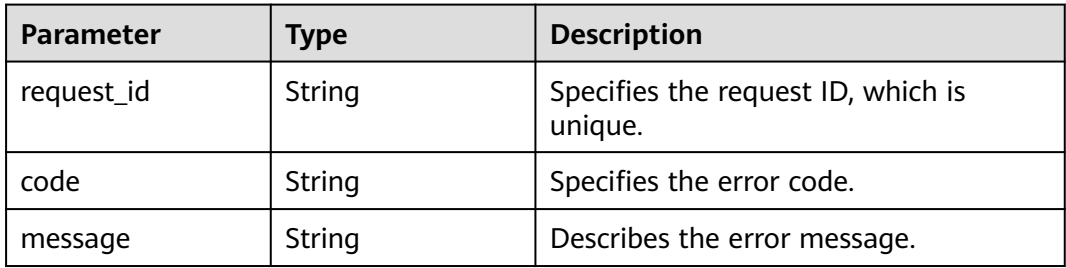

## **Example Requests**

Updating a subscriber

```
PUT https://{SMN_Endpoint}/v2/{project_id}/notifications/topics/
urn:smn:regionId:762bdb3251034f268af0e395c53ea09b:test_topic_v1/subscriptions/
urn:smn:regionId:762bdb3251034f268af0e395c53ea09b:test_topic_v1:2e778e84408e44058e6cbc6d3c377837
```

```
{
  "remark" : "test remark"
}
```
# **Example Responses**

### **Status code: 200**

OK

```
{
  "request_id" : "fdbabe38ead6482b8574f82a3d1168e9",
  "subscription_urn" : 
"urn:smn:regionId:762bdb3251034f268af0e395c53ea09b:test_topic_v1:2e778e84408e44058e6cbc6d3c377837
"
}
```
# **SDK Sample Code**

The SDK sample code is as follows.

### **Java**

```
Updating a subscriber
package com.huaweicloud.sdk.test;
import com.huaweicloud.sdk.core.auth.ICredential;
import com.huaweicloud.sdk.core.auth.BasicCredentials;
import com.huaweicloud.sdk.core.exception.ConnectionException;
import com.huaweicloud.sdk.core.exception.RequestTimeoutException;
import com.huaweicloud.sdk.core.exception.ServiceResponseException;
import com.huaweicloud.sdk.smn.v2.region.SmnRegion;
import com.huaweicloud.sdk.smn.v2.*;
import com.huaweicloud.sdk.smn.v2.model.*;
public class UpdateSubscriptionSolution {
   public static void main(String[] args) {
      // The AK and SK used for authentication are hard-coded or stored in plaintext, which has great 
security risks. It is recommended that the AK and SK be stored in ciphertext in configuration files or 
environment variables and decrypted during use to ensure security.
      // In this example, AK and SK are stored in environment variables for authentication. Before running 
this example, set environment variables CLOUD_SDK_AK and CLOUD_SDK_SK in the local environment
      String ak = System.getenv("CLOUD_SDK_AK");
      String sk = System.getenv("CLOUD_SDK_SK");
      String projectId = "{project_id}";
      ICredential auth = new BasicCredentials()
            .withProjectId(projectId)
           .withAk(ak)
           .withSk(sk);
      SmnClient client = SmnClient.newBuilder()
           .withCredential(auth)
            .withRegion(SmnRegion.valueOf("<YOUR REGION>"))
            .build();
      UpdateSubscriptionRequest request = new UpdateSubscriptionRequest();
      request.withTopicUrn("{topic_urn}");
      request.withSubscriptionUrn("{subscription_urn}");
      UpdateSubscriptionRequestBody body = new UpdateSubscriptionRequestBody();
      body.withRemark("test remark");
      request.withBody(body);
      try {
        UpdateSubscriptionResponse response = client.updateSubscription(request);
        System.out.println(response.toString());
      } catch (ConnectionException e) {
         e.printStackTrace();
      } catch (RequestTimeoutException e) {
         e.printStackTrace();
      } catch (ServiceResponseException e) {
        e.printStackTrace();
        System.out.println(e.getHttpStatusCode());
         System.out.println(e.getRequestId());
         System.out.println(e.getErrorCode());
         System.out.println(e.getErrorMsg());
      }
   }
}
```
# **Python**

Updating a subscriber

# coding: utf-8

import os from huaweicloudsdkcore.auth.credentials import BasicCredentials

```
from huaweicloudsdksmn.v2.region.smn_region import SmnRegion
from huaweicloudsdkcore.exceptions import exceptions
from huaweicloudsdksmn.v2 import *
if name = " main ":
   # The AK and SK used for authentication are hard-coded or stored in plaintext, which has great security 
risks. It is recommended that the AK and SK be stored in ciphertext in configuration files or environment 
variables and decrypted during use to ensure security.
   # In this example, AK and SK are stored in environment variables for authentication. Before running this 
example, set environment variables CLOUD_SDK_AK and CLOUD_SDK_SK in the local environment
   ak = os.environ["CLOUD_SDK_AK"]
   sk = os.environ["CLOUD_SDK_SK"]
   projectId = "{project_id}"
   credentials = BasicCredentials(ak, sk, projectId)
  client = SmnClient.new_builder() \setminus .with_credentials(credentials) \
      .with_region(SmnRegion.value_of("<YOUR REGION>")) \
      .build()
   try:
      request = UpdateSubscriptionRequest()
      request.topic_urn = "{topic_urn}"
      request.subscription_urn = "{subscription_urn}"
      request.body = UpdateSubscriptionRequestBody(
         remark="test remark"
      )
      response = client.update_subscription(request)
      print(response)
   except exceptions.ClientRequestException as e:
      print(e.status_code)
      print(e.request_id)
      print(e.error_code)
      print(e.error_msg)
```
**Go**

#### Updating a subscriber

```
package main
import (
   "fmt"
   "github.com/huaweicloud/huaweicloud-sdk-go-v3/core/auth/basic"
   smn "github.com/huaweicloud/huaweicloud-sdk-go-v3/services/smn/v2"
   "github.com/huaweicloud/huaweicloud-sdk-go-v3/services/smn/v2/model"
   region "github.com/huaweicloud/huaweicloud-sdk-go-v3/services/smn/v2/region"
)
func main() {
   // The AK and SK used for authentication are hard-coded or stored in plaintext, which has great security 
risks. It is recommended that the AK and SK be stored in ciphertext in configuration files or environment 
variables and decrypted during use to ensure security.
   // In this example, AK and SK are stored in environment variables for authentication. Before running this 
example, set environment variables CLOUD_SDK_AK and CLOUD_SDK_SK in the local environment
   ak := os.Getenv("CLOUD_SDK_AK")
   sk := os.Getenv("CLOUD_SDK_SK")
   projectId := "{project_id}"
   auth := basic.NewCredentialsBuilder().
      WithAk(ak).
      WithSk(sk).
      WithProjectId(projectId).
      Build()
   client := smn.NewSmnClient(
      smn.SmnClientBuilder().
        WithRegion(region.ValueOf("<YOUR REGION>")).
```
}

```
 WithCredential(auth).
      Build())
 request := &model.UpdateSubscriptionRequest{}
 request.TopicUrn = "{topic_urn}"
 request.SubscriptionUrn = "{subscription_urn}"
 request.Body = &model.UpdateSubscriptionRequestBody{
   Remark: "test remark",
 }
 response, err := client.UpdateSubscription(request)
if err == nil fmt.Printf("%+v\n", response)
 } else {
   fmt.Println(err)
 }
```
## **More**

For SDK sample code of more programming languages, see the Sample Code tab in **[API Explorer](https://console-intl.huaweicloud.com/apiexplorer/#/openapi/SMN/sdk?api=UpdateSubscription&version=v2)**. SDK sample code can be automatically generated.

# **Status Codes**

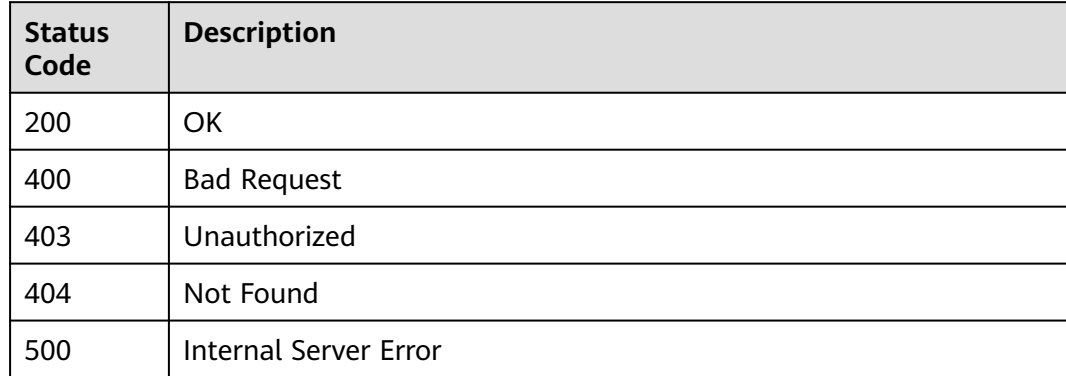

## **Error Codes**

See **[Error Codes](#page-322-0)**.

# **5.3 Templates**

# **5.3.1 Querying Message Templates**

## **Function**

This API is used to query the template list by page. The list is sorted by template creation time in ascending order. You can specify offset and limit. If no template has been created, an empty list is returned. The parameters message\_template\_name and protocol are added.

# **Calling Method**

For details, see **[Calling APIs](#page-9-0)**.

# **URI**

GET /v2/{project\_id}/notifications/message\_template

### **Table 5-116** Path Parameters

| <b>Parameter</b> | <b>Mandatory</b> | <b>Type</b> | <b>Description</b>                                                                                              |
|------------------|------------------|-------------|----------------------------------------------------------------------------------------------------|
| project_id       | Yes              | String      | Specifies the project ID.For<br>details about how to obtain<br>the project ID, see Obtaining<br>the Project ID. |

**Table 5-117** Query Parameters

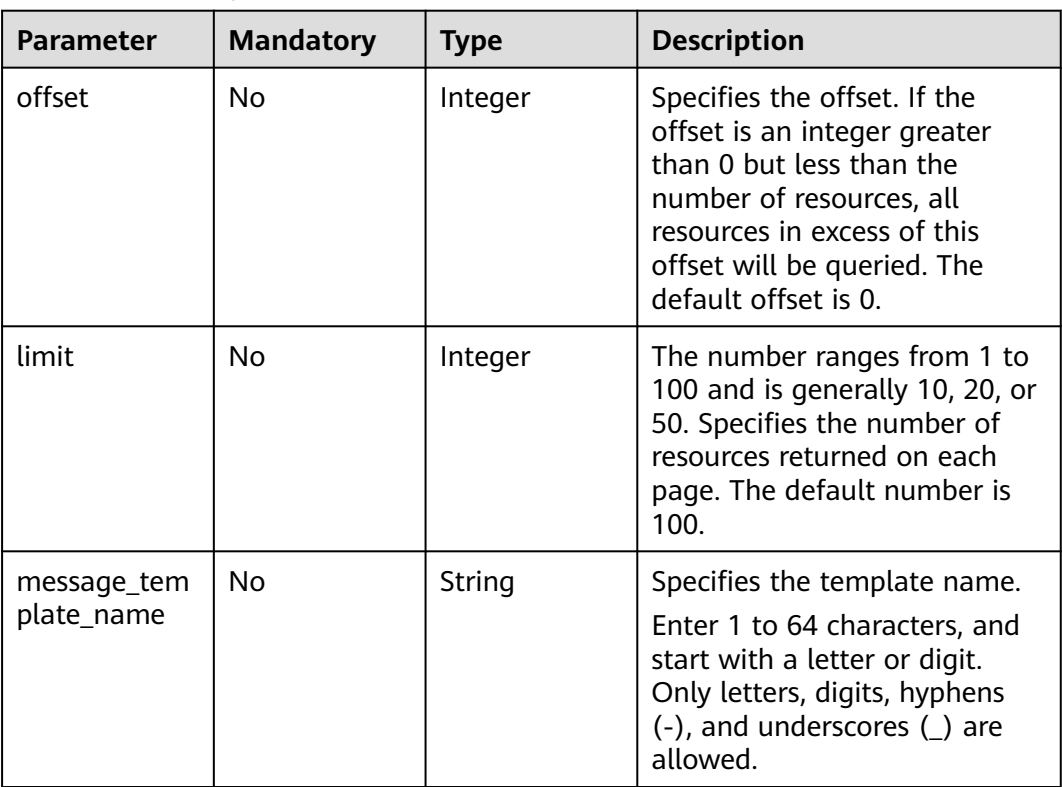

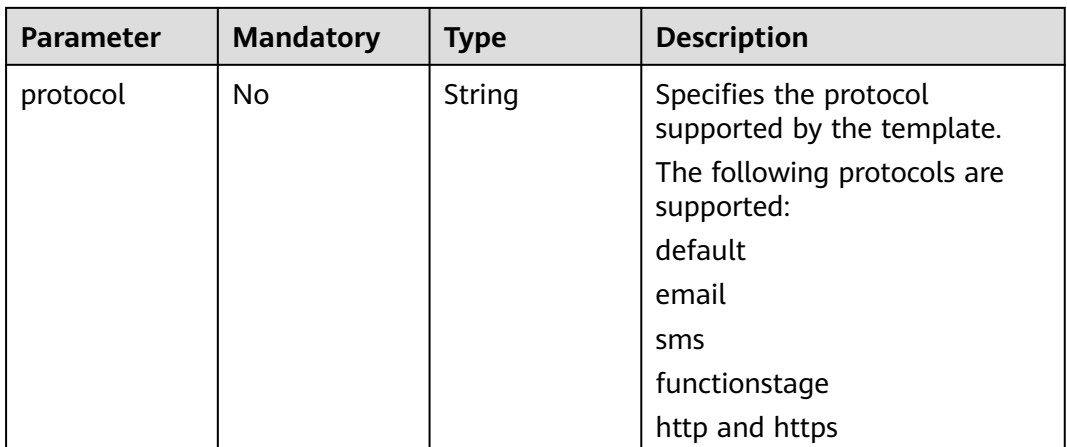

# **Request Parameters**

### **Table 5-118** Request header parameters

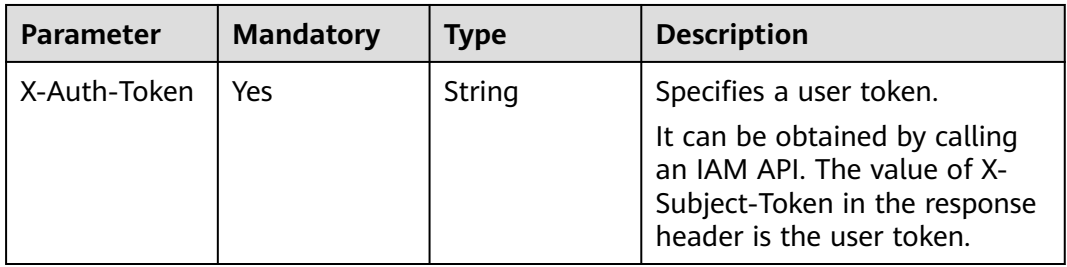

# **Response Parameters**

### **Status code: 200**

**Table 5-119** Response body parameters

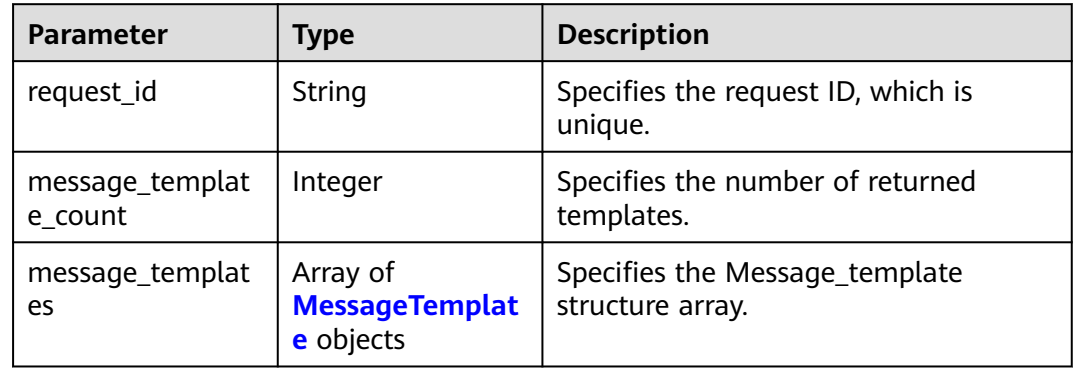

<span id="page-96-0"></span>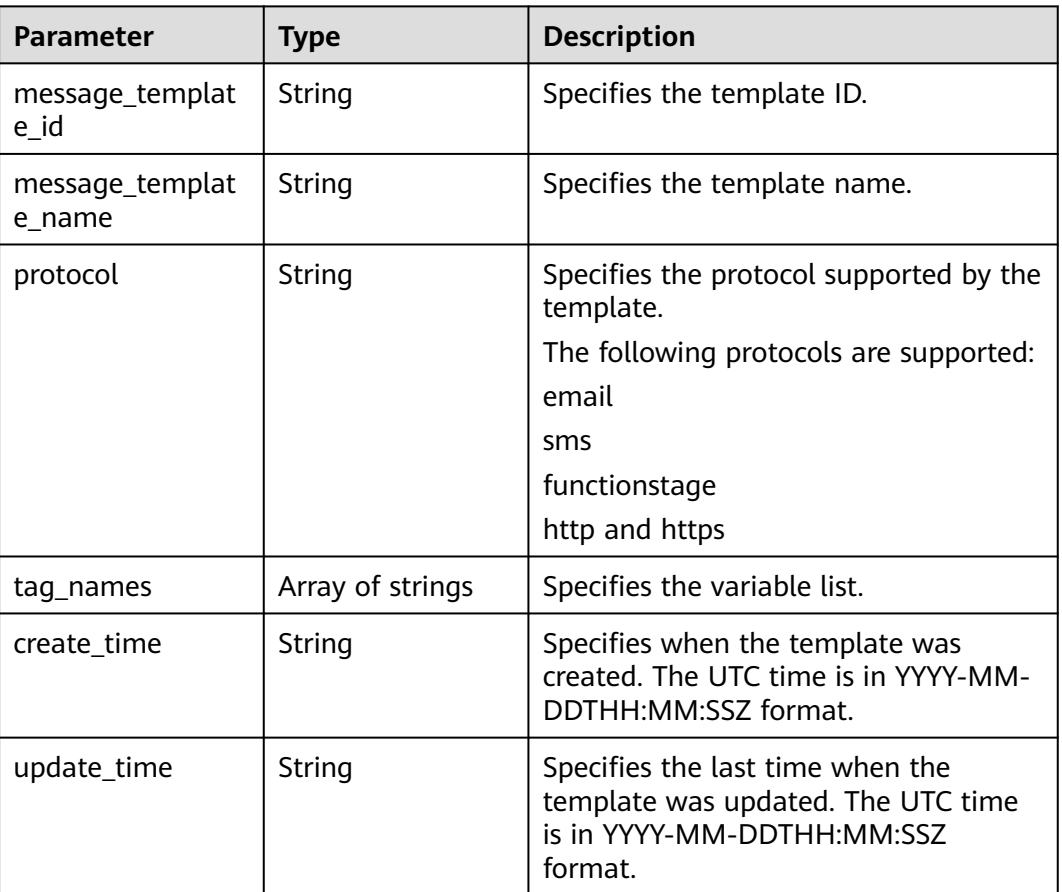

**Table 5-121** Response body parameters

| <b>Parameter</b> | <b>Type</b> | <b>Description</b>                            |
|------------------|-------------|-----------------------------------------------|
| request_id       | String      | Specifies the request ID, which is<br>unique. |
| code             | String      | Specifies the error code.                     |
| message          | String      | Describes the error message.                  |

### **Status code: 403**

**Table 5-122** Response body parameters

| <b>Parameter</b> | Type   | <b>Description</b>                            |
|------------------|--------|-----------------------------------------------|
| request_id       | String | Specifies the request ID, which is<br>unique. |

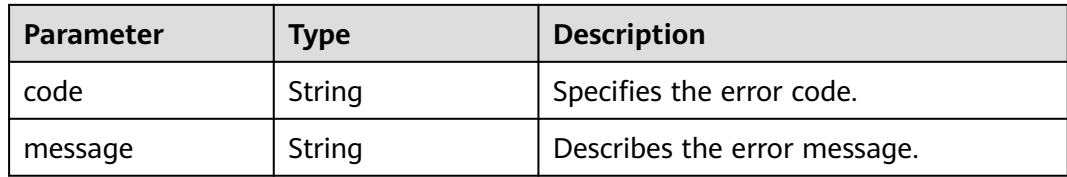

**Table 5-123** Response body parameters

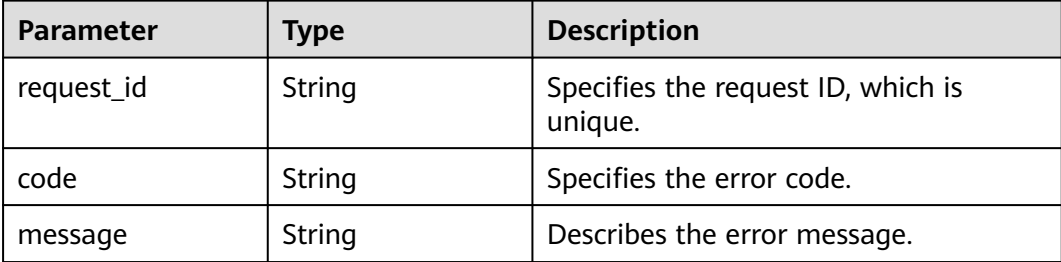

### **Status code: 500**

**Table 5-124** Response body parameters

| <b>Parameter</b> | <b>Type</b> | <b>Description</b>                            |
|------------------|-------------|-----------------------------------------------|
| request_id       | String      | Specifies the request ID, which is<br>unique. |
| code             | String      | Specifies the error code.                     |
| message          | String      | Describes the error message.                  |

## **Example Requests**

Querying message templates

GET https://{SMN\_Endpoint}/v2/{project\_id}/notifications/message\_template? offset=0&limit=2&message\_template\_name=test1&protocol=email

null

# **Example Responses**

### **Status code: 200**

**OK** 

```
{
  "request_id" : "6a63a18b8bab40ffb71ebd9cb80d0085",
  "message_template_count" : 3,
  "message_templates" : [ {
  "message_template_name" : "confirm_message",
```

```
 "protocol" : "sms",
 "update_time" : "2016-08-02T08:22:18Z",
 "create_time" : "2016-08-02T08:22:18Z",
  "tag_names" : [ "topic_urn" ],
   "message_template_id" : "79227dfdf88d4e52a1820ca1eb411635"
  }, {
   "message_template_name" : "confirm_message",
 "protocol" : "email",
 "update_time" : "2016-08-02T08:22:19Z",
 "create_time" : "2016-08-02T08:22:19Z",
   "tag_names" : [ "topic_id" ],
   "message_template_id" : "ecf63465804a4b10a0573980be78ffba"
 }, {
 "message_template_name" : "confirm_message",
   "protocol" : "https",
 "update_time" : "2016-08-02T08:22:20Z",
 "create_time" : "2016-08-02T08:22:20Z",
 "tag_names" : [ "topic_id" ],
 "message_template_id" : "57ba8dcecda844878c5dd5815b65d10f"
 } ]
}
```
# **Status Codes**

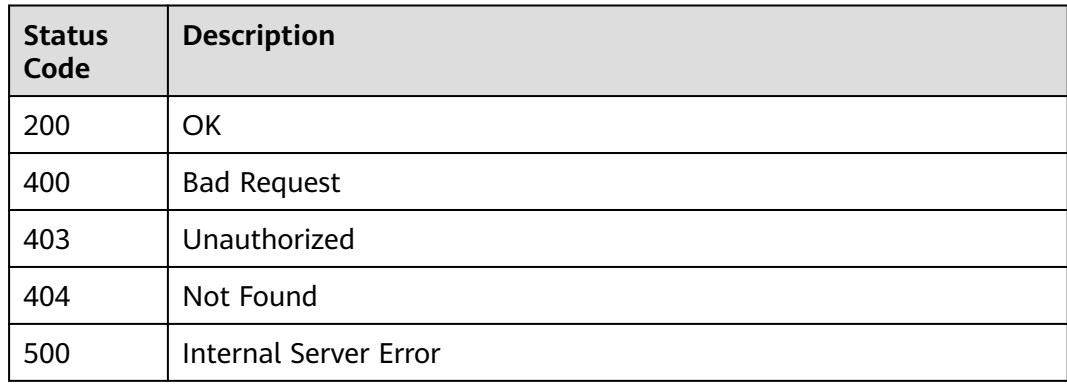

# **Error Codes**

See **[Error Codes](#page-322-0)**.

# **5.3.2 Creating a Message Template**

## **Function**

This API is used to create a message template for quick message sending and reduced request data volume.

By default, a user can create a maximum of 100 message templates. However, in rare high-concurrency scenarios, extra templates may be successfully created.

## **Calling Method**

For details, see **[Calling APIs](#page-9-0)**.

## **URI**

POST /v2/{project\_id}/notifications/message\_template

**Table 5-125** Path Parameters

| <b>Parameter</b> | <b>Mandatory</b> | <b>Type</b> | <b>Description</b>                                                                                              |
|------------------|------------------|-------------|----------------------------------------------------------------------------------------------------|
| project_id       | Yes              | String      | Specifies the project ID.For<br>details about how to obtain<br>the project ID, see Obtaining<br>the Project ID. |

# **Request Parameters**

**Table 5-126** Request header parameters

| <b>Parameter</b> | <b>Mandatory</b> | <b>Type</b> | <b>Description</b>                                                                                                    |
|------------------|------------------|-------------|----------------------------------------------------------------------------------------------------|
| X-Auth-Token     | Yes              | String      | Specifies a user token.                                                                                                    |
|                  |                  |             | It can be obtained by calling<br>an IAM API. The value of X-<br>Subject-Token in the response<br>header is the user token. |

**Table 5-127** Request body parameters

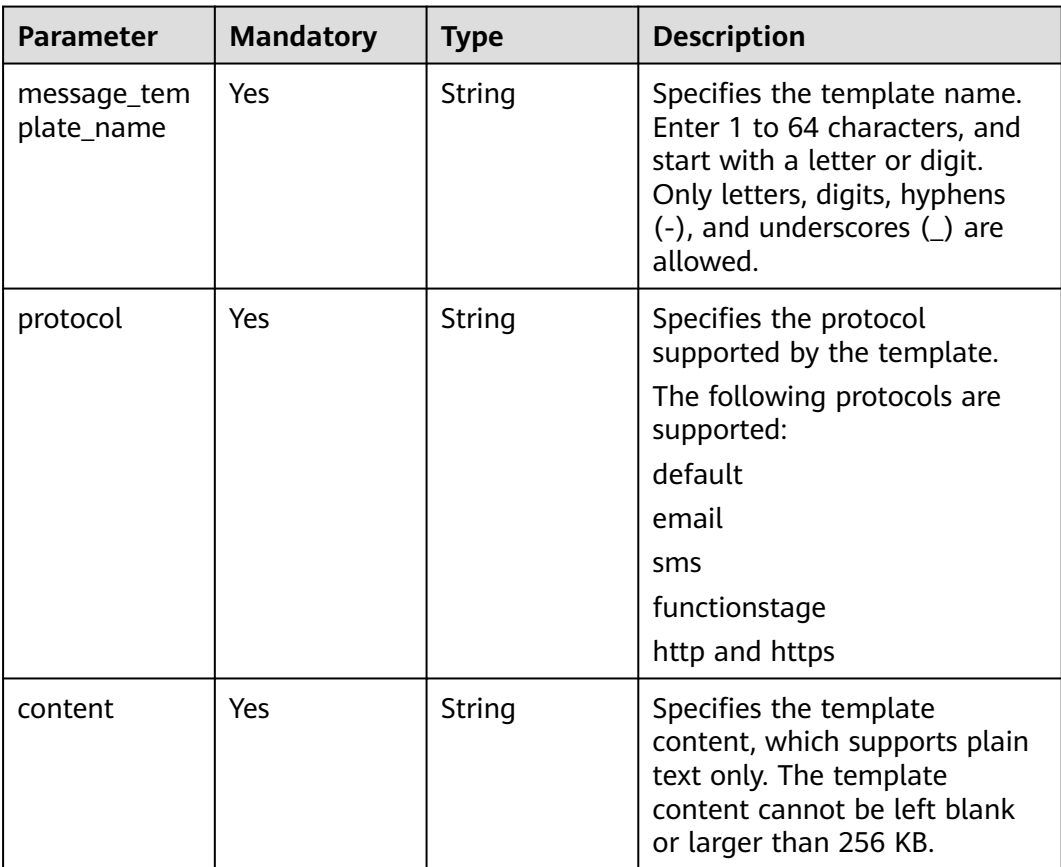

# **Response Parameters**

## **Status code: 201**

### **Table 5-128** Response body parameters

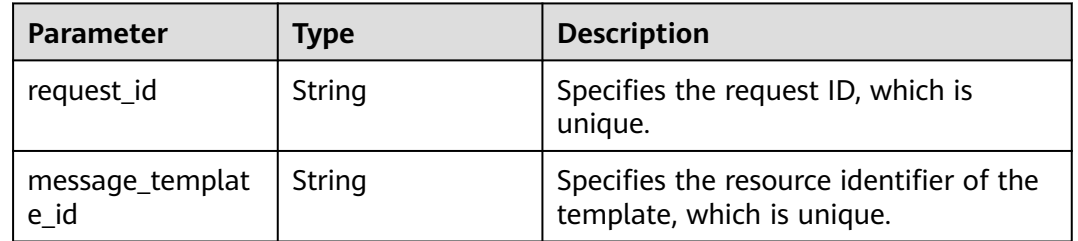

### **Status code: 400**

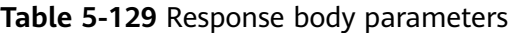

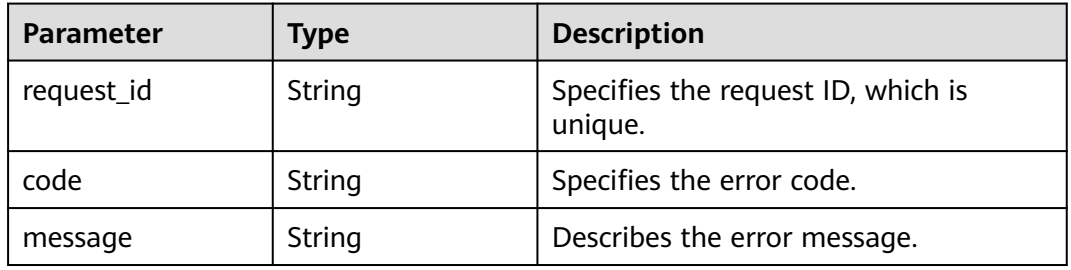

### **Status code: 403**

**Table 5-130** Response body parameters

| <b>Parameter</b> | <b>Type</b> | <b>Description</b>                            |
|------------------|-------------|-----------------------------------------------|
| request_id       | String      | Specifies the request ID, which is<br>unique. |
| code             | String      | Specifies the error code.                     |
| message          | String      | Describes the error message.                  |

### **Status code: 404**

**Table 5-131** Response body parameters

| Parameter  | Type   | <b>Description</b>                            |
|------------|--------|-----------------------------------------------|
| request id | String | Specifies the request ID, which is<br>unique. |

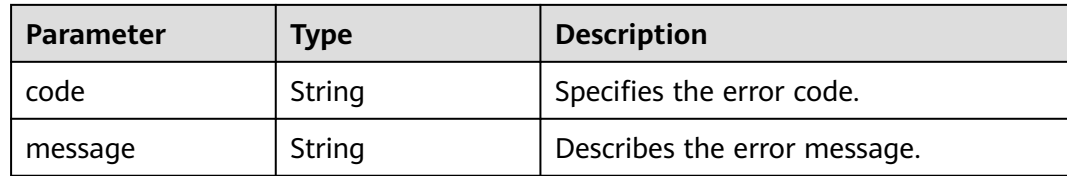

**Table 5-132** Response body parameters

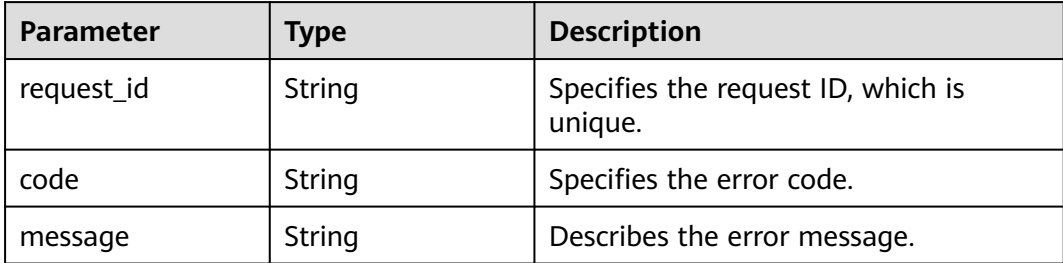

### **Example Requests**

Creating an HTTPS message template with the name of **confirm\_message**

POST https://{SMN\_Endpoint}/v2/{project\_id}/notifications/message\_template

```
{
 "message_template_name" : "confirm_message",
 "protocol" : "https",
 "content" : "(1/2)You are invited to subscribe to topic({topic_id}). Click the following URL to confirm
subscription:(If you do not want to subscribe to this topic, ignore this message.)"
}
```
## **Example Responses**

**Status code: 201**

**OK** 

{

```
 "request_id" : "6a63a18b8bab40ffb71ebd9cb80d0085",
  "message_template_id" : "57ba8dcecda844878c5dd5815b65d10f"
}
```
# **SDK Sample Code**

The SDK sample code is as follows.

### **Java**

Creating an HTTPS message template with the name of **confirm\_message**

package com.huaweicloud.sdk.test;

import com.huaweicloud.sdk.core.auth.ICredential; import com.huaweicloud.sdk.core.auth.BasicCredentials; import com.huaweicloud.sdk.core.exception.ConnectionException;

```
import com.huaweicloud.sdk.core.exception.RequestTimeoutException;
import com.huaweicloud.sdk.core.exception.ServiceResponseException;
import com.huaweicloud.sdk.smn.v2.region.SmnRegion;
import com.huaweicloud.sdk.smn.v2.*;
import com.huaweicloud.sdk.smn.v2.model.*;
public class CreateMessageTemplateSolution {
   public static void main(String[] args) {
      // The AK and SK used for authentication are hard-coded or stored in plaintext, which has great 
security risks. It is recommended that the AK and SK be stored in ciphertext in configuration files or 
environment variables and decrypted during use to ensure security.
      // In this example, AK and SK are stored in environment variables for authentication. Before running 
this example, set environment variables CLOUD_SDK_AK and CLOUD_SDK_SK in the local environment
      String ak = System.getenv("CLOUD_SDK_AK");
      String sk = System.getenv("CLOUD_SDK_SK");
      String projectId = "{project_id}";
      ICredential auth = new BasicCredentials()
            .withProjectId(projectId)
            .withAk(ak)
           .withSk(sk);
      SmnClient client = SmnClient.newBuilder()
            .withCredential(auth)
            .withRegion(SmnRegion.valueOf("<YOUR REGION>"))
            .build();
      CreateMessageTemplateRequest request = new CreateMessageTemplateRequest();
      CreateMessageTemplateRequestBody body = new CreateMessageTemplateRequestBody();
      body.withContent("(1/2)You are invited to subscribe to topic({topic_id}). Click the following URL to 
confirm subscription:(If you do not want to subscribe to this topic, ignore this message.)");
      body.withProtocol("https");
      body.withMessageTemplateName("confirm_message");
      request.withBody(body);
      try {
        CreateMessageTemplateResponse response = client.createMessageTemplate(request);
         System.out.println(response.toString());
      } catch (ConnectionException e) {
         e.printStackTrace();
      } catch (RequestTimeoutException e) {
        e.printStackTrace();
      } catch (ServiceResponseException e) {
         e.printStackTrace();
         System.out.println(e.getHttpStatusCode());
         System.out.println(e.getRequestId());
        System.out.println(e.getErrorCode());
         System.out.println(e.getErrorMsg());
      }
   }
}
```
### **Python**

#### Creating an HTTPS message template with the name of **confirm\_message**

```
# coding: utf-8
```
import os

```
from huaweicloudsdkcore.auth.credentials import BasicCredentials
from huaweicloudsdksmn.v2.region.smn_region import SmnRegion
from huaweicloudsdkcore.exceptions import exceptions
from huaweicloudsdksmn.v2 import *
```
 $if __name__ == '__main__":$ 

 # The AK and SK used for authentication are hard-coded or stored in plaintext, which has great security risks. It is recommended that the AK and SK be stored in ciphertext in configuration files or environment variables and decrypted during use to ensure security.

# In this example, AK and SK are stored in environment variables for authentication. Before running this

```
example, set environment variables CLOUD_SDK_AK and CLOUD_SDK_SK in the local environment
   ak = os.environ["CLOUD_SDK_AK"]
   sk = os.environ["CLOUD_SDK_SK"]
   projectId = "{project_id}"
   credentials = BasicCredentials(ak, sk, projectId)
  client = SmnClient.new_builder() \setminus .with_credentials(credentials) \
      .with_region(SmnRegion.value_of("<YOUR REGION>")) \
      .build()
   try:
      request = CreateMessageTemplateRequest()
      request.body = CreateMessageTemplateRequestBody(
         content="(1/2)You are invited to subscribe to topic({topic_id}). Click the following URL to confirm
subscription:(If you do not want to subscribe to this topic, ignore this message.)",
        protocol="https"
         message_template_name="confirm_message"
\qquad \qquad response = client.create_message_template(request)
      print(response)
   except exceptions.ClientRequestException as e:
      print(e.status_code)
      print(e.request_id)
      print(e.error_code)
     print(e.error_msg)
```

```
Go
```
### Creating an HTTPS message template with the name of **confirm\_message**

```
package main
```

```
import (
   "fmt"
   "github.com/huaweicloud/huaweicloud-sdk-go-v3/core/auth/basic"
   smn "github.com/huaweicloud/huaweicloud-sdk-go-v3/services/smn/v2"
   "github.com/huaweicloud/huaweicloud-sdk-go-v3/services/smn/v2/model"
   region "github.com/huaweicloud/huaweicloud-sdk-go-v3/services/smn/v2/region"
```
func main() {

)

 // The AK and SK used for authentication are hard-coded or stored in plaintext, which has great security risks. It is recommended that the AK and SK be stored in ciphertext in configuration files or environment variables and decrypted during use to ensure security.

 // In this example, AK and SK are stored in environment variables for authentication. Before running this example, set environment variables CLOUD\_SDK\_AK and CLOUD\_SDK\_SK in the local environment

```
 ak := os.Getenv("CLOUD_SDK_AK")
 sk := os.Getenv("CLOUD_SDK_SK")
 projectId := "{project_id}"
 auth := basic.NewCredentialsBuilder().
   WithAk(ak).
   WithSk(sk).
```

```
 WithProjectId(projectId).
   Build()
 client := smn.NewSmnClient(
   smn.SmnClientBuilder().
      WithRegion(region.ValueOf("<YOUR REGION>")).
      WithCredential(auth).
      Build())
```

```
 request := &model.CreateMessageTemplateRequest{}
   request.Body = &model.CreateMessageTemplateRequestBody{
      Content: "(1/2)You are invited to subscribe to topic({topic_id}). Click the following URL to confirm
subscription:(If you do not want to subscribe to this topic, ignore this message.)",
     Protocol: "https",
```
}

```
 MessageTemplateName: "confirm_message",
 }
 response, err := client.CreateMessageTemplate(request)
if err == nil fmt.Printf("%+v\n", response)
 } else {
   fmt.Println(err)
 }
```
### **More**

For SDK sample code of more programming languages, see the Sample Code tab in **[API Explorer](https://console-intl.huaweicloud.com/apiexplorer/#/openapi/SMN/sdk?api=CreateMessageTemplate&version=v2)**. SDK sample code can be automatically generated.

# **Status Codes**

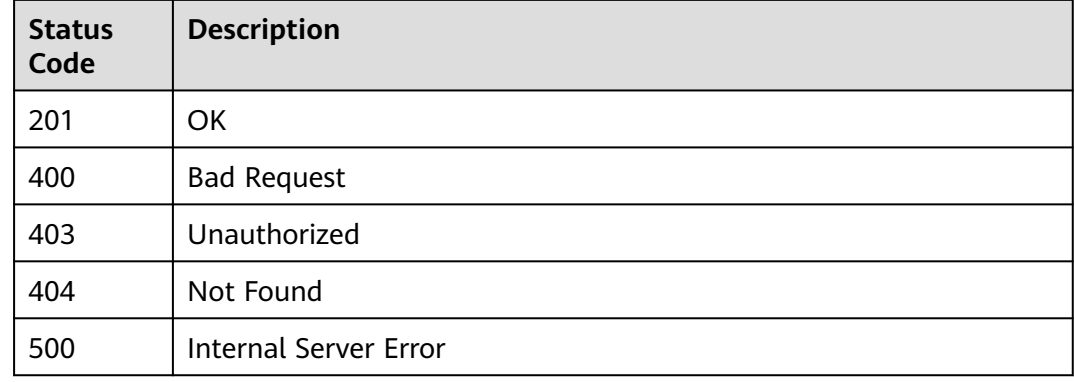

## **Error Codes**

See **[Error Codes](#page-322-0)**.

# **5.3.3 Querying Details About a Message Template**

## **Function**

This API is used to query template details, including the template content.

## **Calling Method**

For details, see **[Calling APIs](#page-9-0)**.

## **URI**

GET /v2/{project\_id}/notifications/message\_template/{message\_template\_id}

**Table 5-133** Path Parameters

| <b>Parameter</b>        | <b>Mandatory</b> | Type   | <b>Description</b>                                                                                                    |
|-------------------------|------------------|--------|----------------------------------------------------------------------------------------------------|
| project_id              | Yes              | String | Specifies the project ID.For<br>details about how to obtain<br>the project ID, see Obtaining<br>the Project ID.         |
| message_tem<br>plate_id | Yes              | String | Specifies the unique resource<br>ID of a template. To obtain<br>the ID, see <b>Querying Message</b><br><b>Templates</b> |

# **Request Parameters**

**Table 5-134** Request header parameters

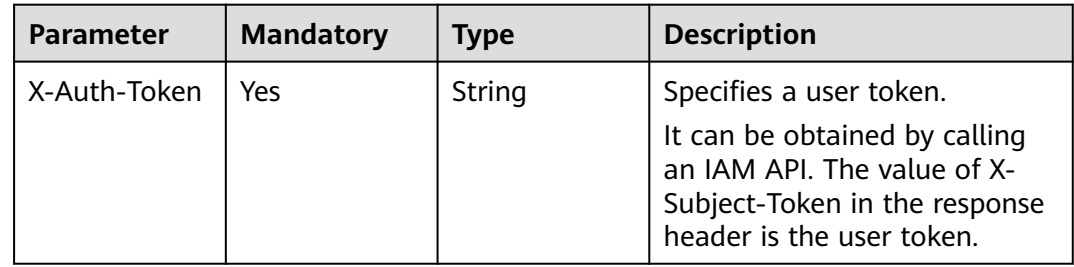

# **Response Parameters**

### **Status code: 200**

**Table 5-135** Response body parameters

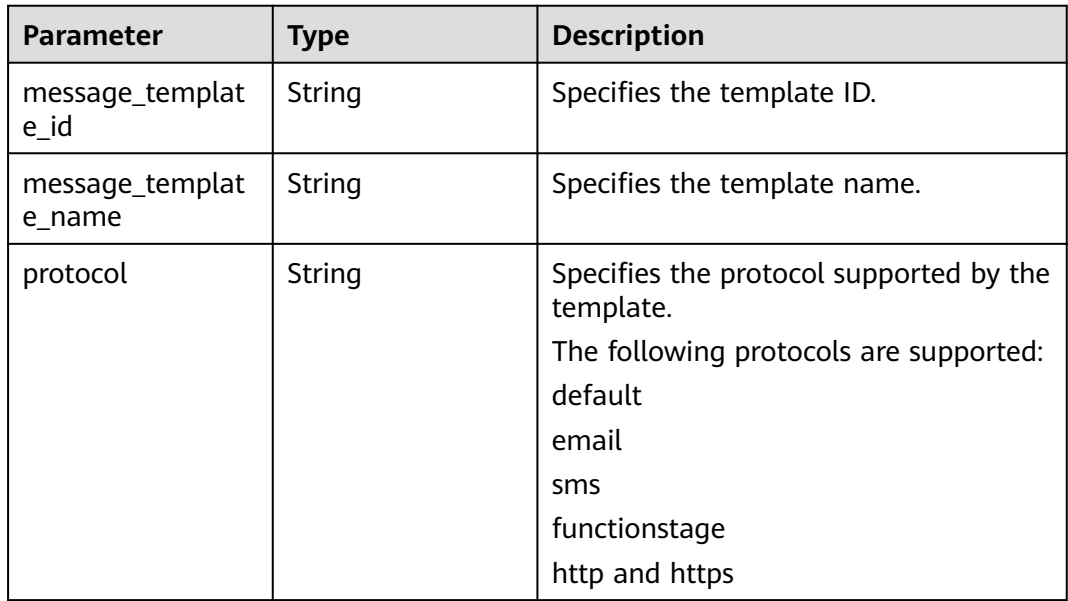

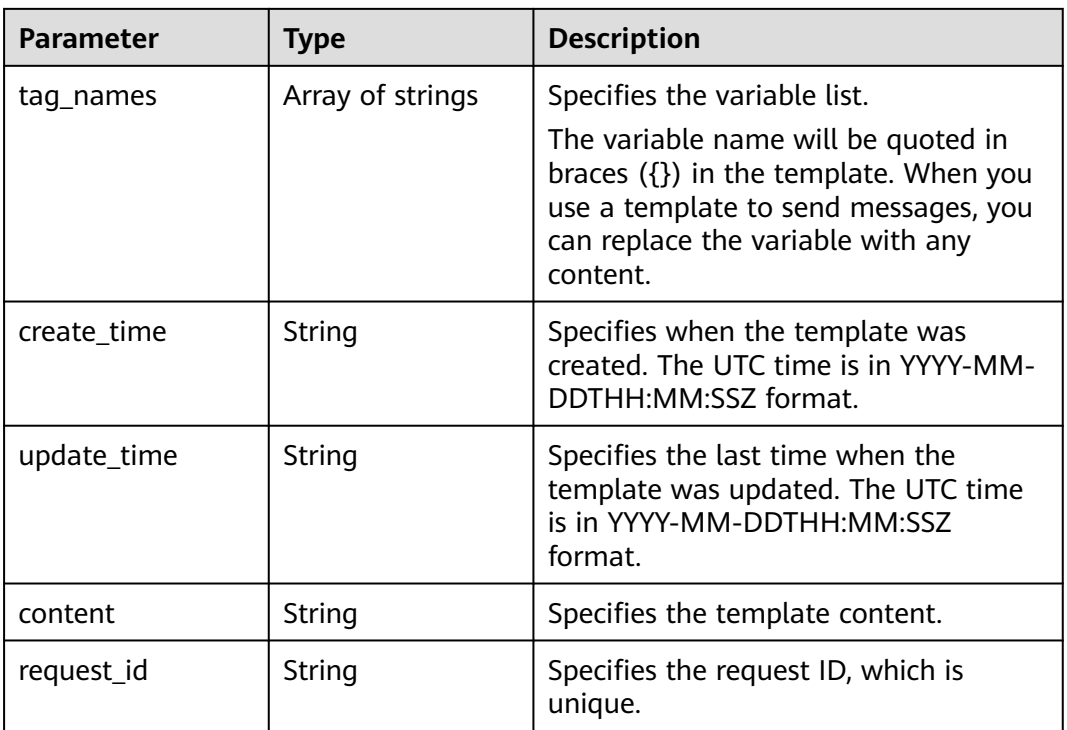

## **Table 5-136** Response body parameters

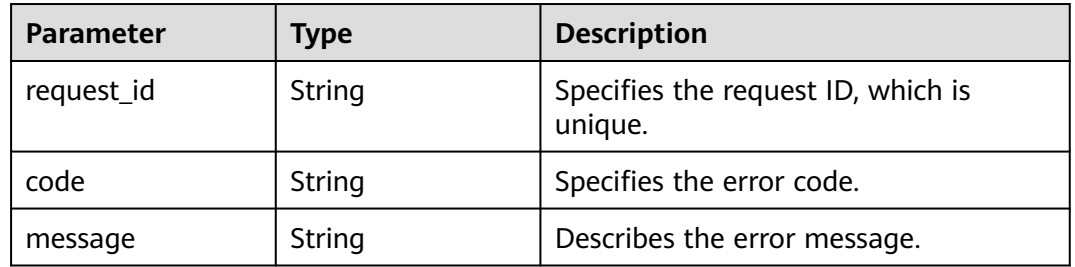

### **Status code: 403**

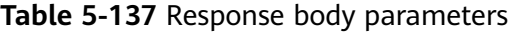

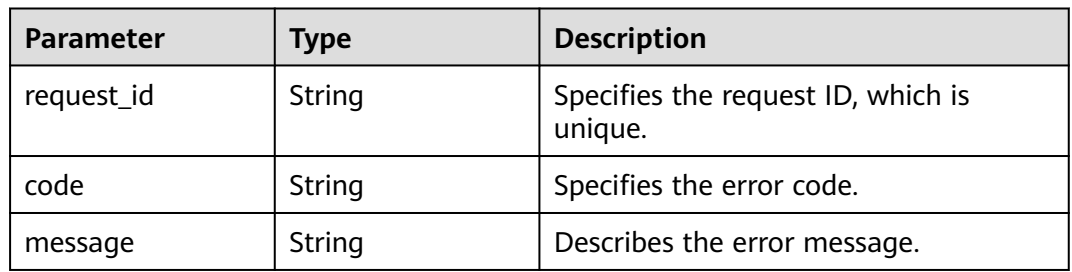

## **Status code: 404**

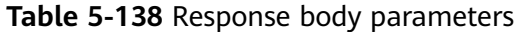

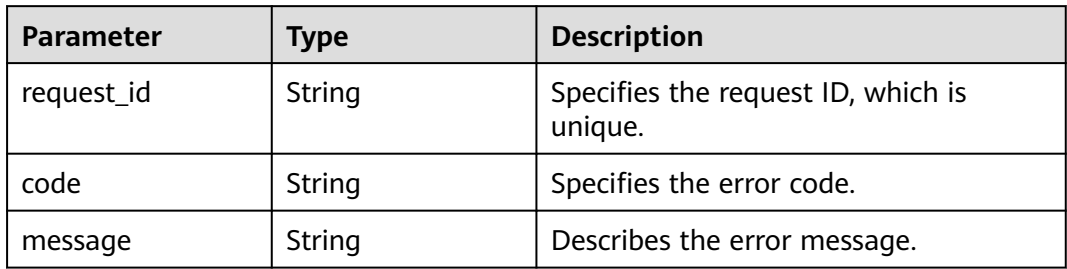

**Table 5-139** Response body parameters

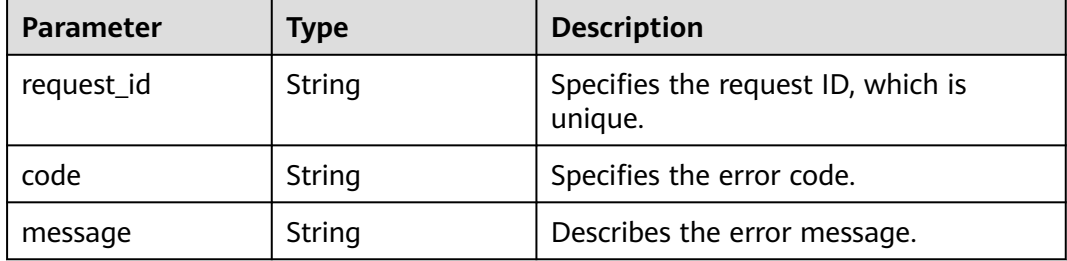

### **Example Requests**

Querying details about a message template

GET https://{SMN\_Endpoint}/v2/{project\_id}/notifications/message\_template/ 57ba8dcecda844878c5dd5815b65d10f

null

### **Example Responses**

### **Status code: 200**

### **OK**

{

}

```
 "message_template_id" : "57ba8dcecda844878c5dd5815b65d10f",
  "message_template_name" : "confirm_message",
 "protocol" : "https",
 "tag_names" : [ "topic_id_id4" ],
 "create_time" : "2016-08-02T08:22:20Z",
  "update_time" : "2016-08-02T08:22:25Z",
  "content" : "(1/24)You are invited to subscribe to topic({topic_id_id4}). Click the following URL to confirm
subscription:(If you do not want to subscribe to this topic, ignore this message.)",
  "request_id" : "ba79ca8f794f4f50985ce7b98a401b47"
```
# **Status Codes**

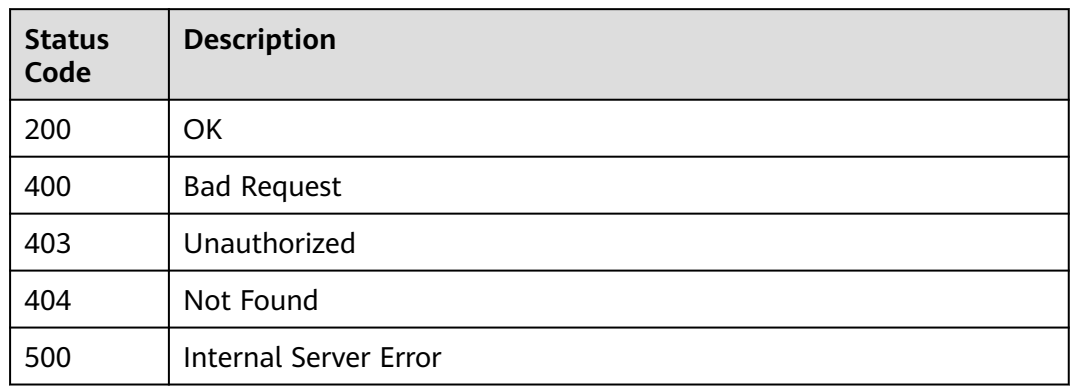

# **Error Codes**

See **[Error Codes](#page-322-0)**.

# **5.3.4 Modifying a Message Template**

# **Function**

This API is used to modify the message template content.

# **Calling Method**

For details, see **[Calling APIs](#page-9-0)**.

## **URI**

PUT /v2/{project\_id}/notifications/message\_template/{message\_template\_id}

**Table 5-140** Path Parameters

| <b>Parameter</b>        | <b>Mandatory</b> | <b>Type</b> | <b>Description</b>                                                                                                    |
|-------------------------|------------------|-------------|----------------------------------------------------------------------------------------------------|
| project_id              | Yes              | String      | Specifies the project ID.For<br>details about how to obtain<br>the project ID, see Obtaining<br>the Project ID.          |
| message_tem<br>plate_id | Yes              | String      | Specifies the unique resource<br>ID of a template. To obtain<br>the ID, see <b>Querying Message</b><br><b>Templates.</b> |

# **Request Parameters**

**Table 5-141** Request header parameters

| <b>Parameter</b> | <b>Mandatory</b> | <b>Type</b> | <b>Description</b>                                                                                                    |
|------------------|------------------|-------------|----------------------------------------------------------------------------------------------------|
| X-Auth-Token     | Yes              | String      | Specifies a user token.                                                                                                    |
|                  |                  |             | It can be obtained by calling<br>an IAM API. The value of X-<br>Subject-Token in the response<br>header is the user token. |

**Table 5-142** Request body parameters

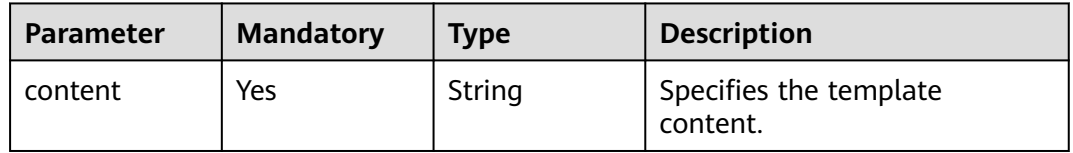

# **Response Parameters**

### **Status code: 200**

**Table 5-143** Response body parameters

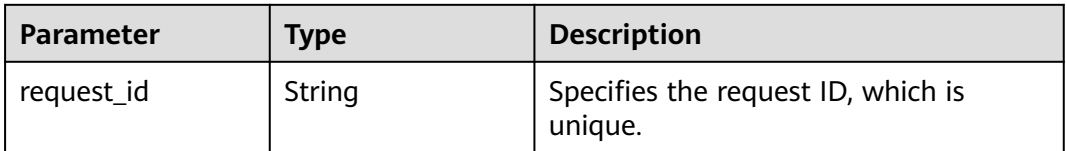

#### **Status code: 400**

**Table 5-144** Response body parameters

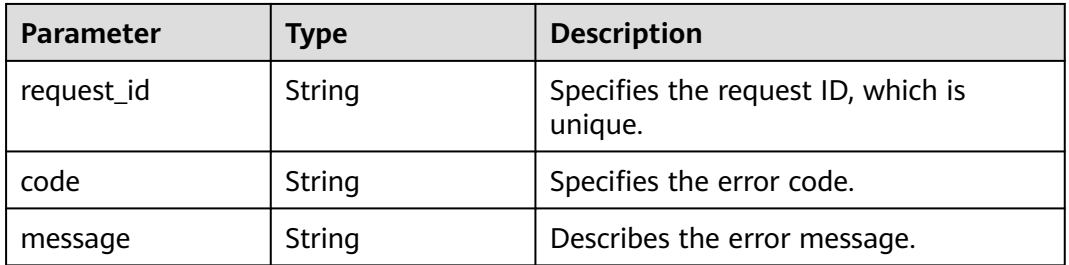

**Table 5-145** Response body parameters

| <b>Parameter</b> | Type   | <b>Description</b>                            |
|------------------|--------|-----------------------------------------------|
| request_id       | String | Specifies the request ID, which is<br>unique. |
| code             | String | Specifies the error code.                     |
| message          | String | Describes the error message.                  |

#### **Status code: 404**

**Table 5-146** Response body parameters

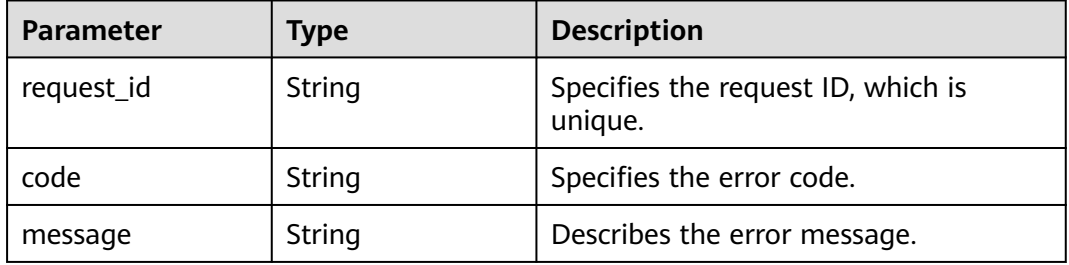

### **Status code: 500**

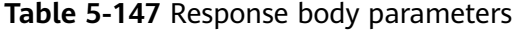

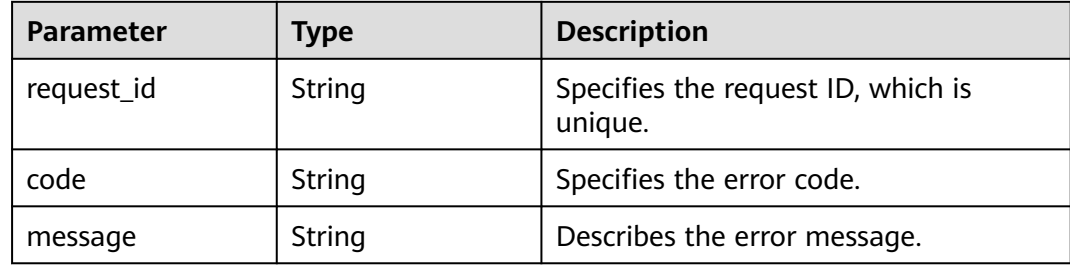

# **Example Requests**

Modifying the content of a message template

```
PUT https://{SMN_Endpoint}/v2/{project_id}/notifications/message_template/
b3ffa2cdda574168826316f0628f774f
```

```
{
 "content" : "(1/22)You are invited to subscribe to topic({topic_id_id1}). Click the following URL to confirm
subscription:(If you do not want to subscribe to this topic, ignore this message.)"
}
```
# **Example Responses**

#### **OK**

```
{
  "request_id" : "6a63a18b8bab40ffb71ebd9cb80d0085"
}
```
## **SDK Sample Code**

The SDK sample code is as follows.

#### **Java**

#### Modifying the content of a message template

```
package com.huaweicloud.sdk.test;
```

```
import com.huaweicloud.sdk.core.auth.ICredential;
import com.huaweicloud.sdk.core.auth.BasicCredentials;
import com.huaweicloud.sdk.core.exception.ConnectionException;
import com.huaweicloud.sdk.core.exception.RequestTimeoutException;
import com.huaweicloud.sdk.core.exception.ServiceResponseException;
import com.huaweicloud.sdk.smn.v2.region.SmnRegion;
import com.huaweicloud.sdk.smn.v2.*;
import com.huaweicloud.sdk.smn.v2.model.*;
public class UpdateMessageTemplateSolution {
   public static void main(String[] args) {
      // The AK and SK used for authentication are hard-coded or stored in plaintext, which has great 
security risks. It is recommended that the AK and SK be stored in ciphertext in configuration files or 
environment variables and decrypted during use to ensure security.
      // In this example, AK and SK are stored in environment variables for authentication. Before running 
this example, set environment variables CLOUD_SDK_AK and CLOUD_SDK_SK in the local environment
      String ak = System.getenv("CLOUD_SDK_AK");
     String sk = System.getenv("CLOUD_SDK_SK");
      String projectId = "{project_id}";
      ICredential auth = new BasicCredentials()
           .withProjectId(projectId)
           .withAk(ak)
           .withSk(sk);
      SmnClient client = SmnClient.newBuilder()
           .withCredential(auth)
           .withRegion(SmnRegion.valueOf("<YOUR REGION>"))
            .build();
     UpdateMessageTemplateRequest request = new UpdateMessageTemplateRequest();
      request.withMessageTemplateId("{message_template_id}");
      UpdateMessageTemplateRequestBody body = new UpdateMessageTemplateRequestBody();
      body.withContent("(1/22)You are invited to subscribe to topic({topic_id_id1}). Click the following URL 
to confirm subscription:(If you do not want to subscribe to this topic, ignore this message.)");
      request.withBody(body);
      try {
         UpdateMessageTemplateResponse response = client.updateMessageTemplate(request);
```

```
 System.out.println(response.toString());
```
- } catch (ConnectionException e) {
	- e.printStackTrace();
- } catch (RequestTimeoutException e) { e.printStackTrace();
- } catch (ServiceResponseException e) { e.printStackTrace();
- System.out.println(e.getHttpStatusCode());
- System.out.println(e.getRequestId());
- System.out.println(e.getErrorCode());
- System.out.println(e.getErrorMsg());

 $\qquad \qquad \}$ 

```
 }
}
```
# **Python**

Modifying the content of a message template

# coding: utf-8

#### import os

from huaweicloudsdkcore.auth.credentials import BasicCredentials from huaweicloudsdksmn.v2.region.smn\_region import SmnRegion from huaweicloudsdkcore.exceptions import exceptions from huaweicloudsdksmn.v2 import \*

```
if __name__ == "__main__":
```
 # The AK and SK used for authentication are hard-coded or stored in plaintext, which has great security risks. It is recommended that the AK and SK be stored in ciphertext in configuration files or environment variables and decrypted during use to ensure security.

 # In this example, AK and SK are stored in environment variables for authentication. Before running this example, set environment variables CLOUD\_SDK\_AK and CLOUD\_SDK\_SK in the local environment

```
 ak = os.environ["CLOUD_SDK_AK"]
 sk = os.environ["CLOUD_SDK_SK"]
 projectId = "{project_id}"
```
credentials = BasicCredentials(ak, sk, projectId)

```
client = SmnClient.new_builder() \setminus .with_credentials(credentials) \
    .with_region(SmnRegion.value_of("<YOUR REGION>")) \
    .build()
```

```
 try:
      request = UpdateMessageTemplateRequest()
      request.message_template_id = "{message_template_id}"
      request.body = UpdateMessageTemplateRequestBody(
         content="(1/22)You are invited to subscribe to topic({topic_id_id1}). Click the following URL to 
confirm subscription:(If you do not want to subscribe to this topic, ignore this message.)"
\qquad \qquad response = client.update_message_template(request)
      print(response)
   except exceptions.ClientRequestException as e:
      print(e.status_code)
      print(e.request_id)
      print(e.error_code)
      print(e.error_msg)
```
## **Go**

#### Modifying the content of a message template

package main

```
import (
    "fmt"
```

```
 "github.com/huaweicloud/huaweicloud-sdk-go-v3/core/auth/basic"
 smn "github.com/huaweicloud/huaweicloud-sdk-go-v3/services/smn/v2"
 "github.com/huaweicloud/huaweicloud-sdk-go-v3/services/smn/v2/model"
 region "github.com/huaweicloud/huaweicloud-sdk-go-v3/services/smn/v2/region"
```
)

#### func main() {

 // The AK and SK used for authentication are hard-coded or stored in plaintext, which has great security risks. It is recommended that the AK and SK be stored in ciphertext in configuration files or environment variables and decrypted during use to ensure security.

 // In this example, AK and SK are stored in environment variables for authentication. Before running this example, set environment variables CLOUD\_SDK\_AK and CLOUD\_SDK\_SK in the local environment ak := os.Getenv("CLOUD\_SDK\_AK")

```
 sk := os.Getenv("CLOUD_SDK_SK")
   projectId := "{project_id}"
   auth := basic.NewCredentialsBuilder().
      WithAk(ak).
      WithSk(sk).
      WithProjectId(projectId).
      Build()
   client := smn.NewSmnClient(
      smn.SmnClientBuilder().
        WithRegion(region.ValueOf("<YOUR REGION>")).
        WithCredential(auth).
        Build())
   request := &model.UpdateMessageTemplateRequest{}
  request.MessageTemplateId = "{message_template_id}"
 request.Body = &model.UpdateMessageTemplateRequestBody{
 Content: "(1/22)You are invited to subscribe to topic({topic_id_id1}). Click the following URL to 
confirm subscription:(If you do not want to subscribe to this topic, ignore this message.)",
   }
   response, err := client.UpdateMessageTemplate(request)
  if err == nil fmt.Printf("%+v\n", response)
   } else {
      fmt.Println(err)
   }
```
### **More**

For SDK sample code of more programming languages, see the Sample Code tab in **[API Explorer](https://console-intl.huaweicloud.com/apiexplorer/#/openapi/SMN/sdk?api=UpdateMessageTemplate&version=v2)**. SDK sample code can be automatically generated.

## **Status Codes**

}

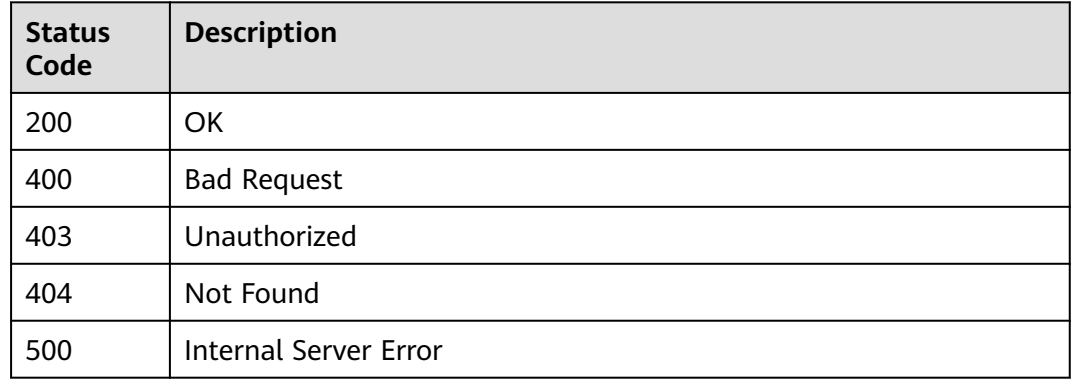

## **Error Codes**

See **[Error Codes](#page-322-0)**.

# **5.3.5 Deleting a Message Template**

# **Function**

This API is used to delete a message template. After you delete the template, you can no longer use it to publish messages.

# **Calling Method**

For details, see **[Calling APIs](#page-9-0)**.

# **URI**

DELETE /v2/{project\_id}/notifications/message\_template/{message\_template\_id}

| <b>Parameter</b>        | <b>Mandatory</b> | <b>Type</b> | <b>Description</b>                                                                                                |
|-------------------------|------------------|-------------|----------------------------------------------------------------------------------------------------|
| project_id              | Yes              | String      | Specifies the project ID.For<br>details about how to obtain<br>the project ID, see Obtaining<br>the Project ID.   |
| message_tem<br>plate_id | Yes              | String      | Specifies the unique resource<br>ID of a template. To obtain<br>the ID, see Querying Message<br><b>Templates.</b> |

**Table 5-148** Path Parameters

# **Request Parameters**

**Table 5-149** Request header parameters

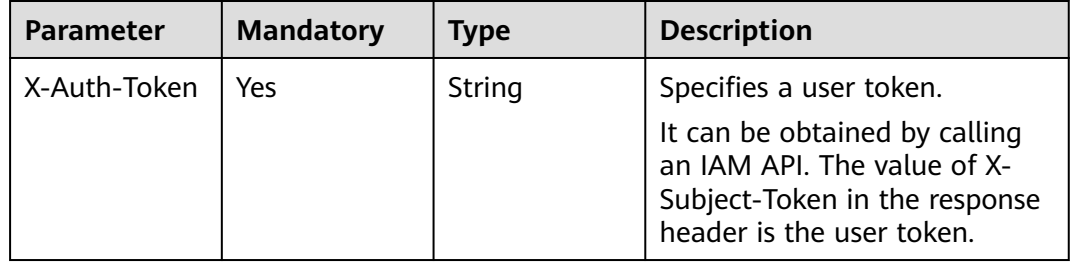

# **Response Parameters**

### **Status code: 200**

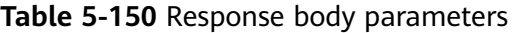

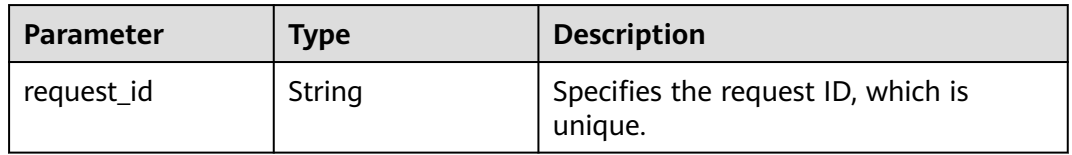

**Table 5-151** Response body parameters

| <b>Parameter</b> | Type   | <b>Description</b>                            |
|------------------|--------|-----------------------------------------------|
| request_id       | String | Specifies the request ID, which is<br>unique. |
| code             | String | Specifies the error code.                     |
| message          | String | Describes the error message.                  |

### **Status code: 403**

**Table 5-152** Response body parameters

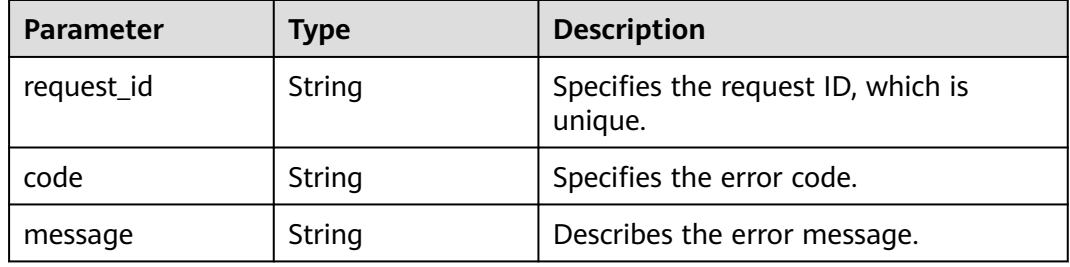

## **Status code: 404**

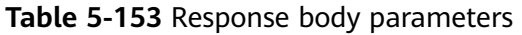

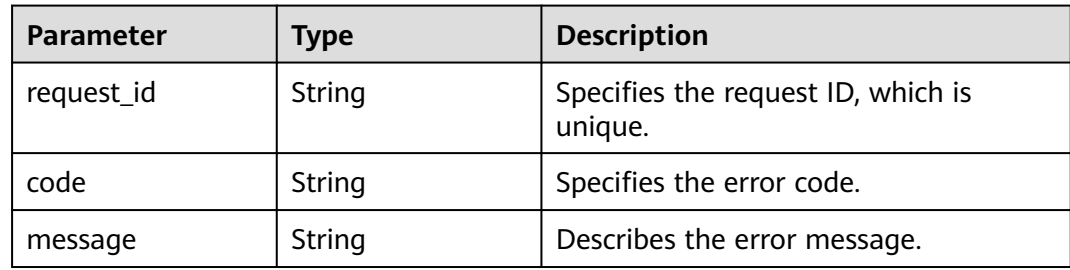

### **Status code: 500**

### **Table 5-154** Response body parameters

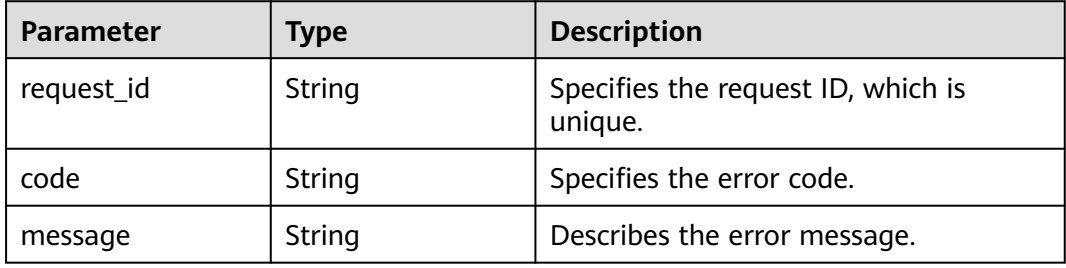

# **Example Requests**

Deleting a message template

```
DELETE https://{SMN_Endpoint}/v2/{project_id}/notifications/message_template/
b3ffa2cdda574168826316f0628f774e
null
```
# **Example Responses**

#### **Status code: 200**

**OK** 

{ "request\_id" : "6a63a18b8bab40ffb71ebd9cb80d0085" }

# **Status Codes**

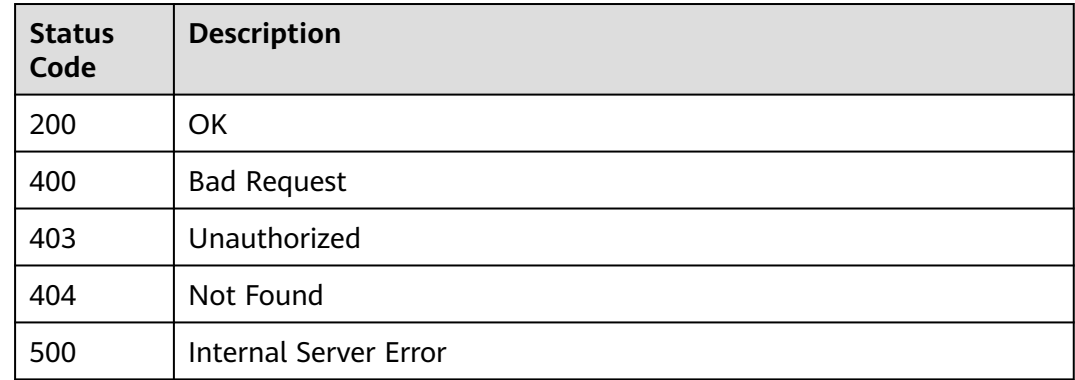

# **Error Codes**

See **[Error Codes](#page-322-0)**.

# **5.4 Message Publishing**

# **5.4.1 Publishing a Message**

# **Function**

This API is used to publish messages to a topic. After a message ID is returned, the message has been saved and is to be pushed to the subscribers of the topic. To send messagesto subscribers successfully, ensure that your message content complies with local laws and regulations.

The following three message formats are supported:

#### **message**

#### **message\_structure**

#### **message\_template\_name**

If the three formats are specified at the same time, they take effect in the following sequence:

#### **message\_structure** > **message\_template\_name** > **message**

# **Calling Method**

For details, see **[Calling APIs](#page-9-0)**.

### **URI**

POST /v2/{project\_id}/notifications/topics/{topic\_urn}/publish

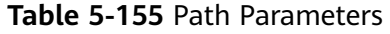

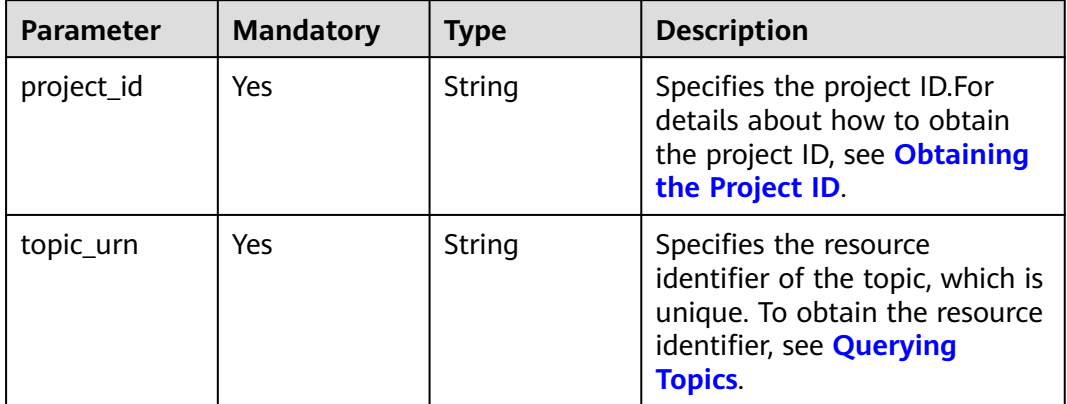

## **Request Parameters**

**Table 5-156** Request header parameters

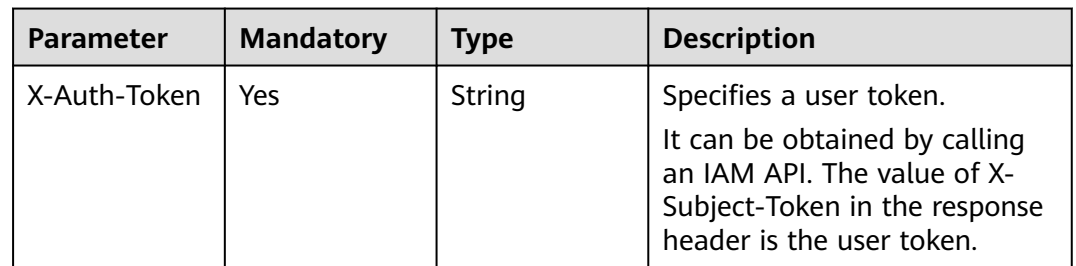

| <b>Parameter</b> | <b>Mandatory</b> | <b>Type</b> | <b>Description</b>                                                                                                    |
|------------------|------------------|-------------|----------------------------------------------------------------------------------------------------|
| subject          | No               | String      | Specifies the message subject,<br>which is used as the email<br>subject when you publish<br>email messages. The length of<br>the subject cannot exceed 512<br>bytes.                                                                                                    |
| message          | No               | String      | Message content. The<br>message content must be<br>UTF-8-coded and can be no<br>more than 256 KB. If the<br>endpoint is a phone number,<br>the maximum length of an<br>SMS message is 490<br>characters, or the message<br>may be intercepted. The SMS<br>message cannot contain<br>square brackets ([]).Note:The<br>message sending modes inclue<br>message, message_structure,<br>and<br>message_template_name.Set<br>at least one of them. If you set<br>all of them, they take effect in<br>the following<br>sequence:message_structure<br>> message_template_name ><br>message |

**Table 5-157** Request body parameters

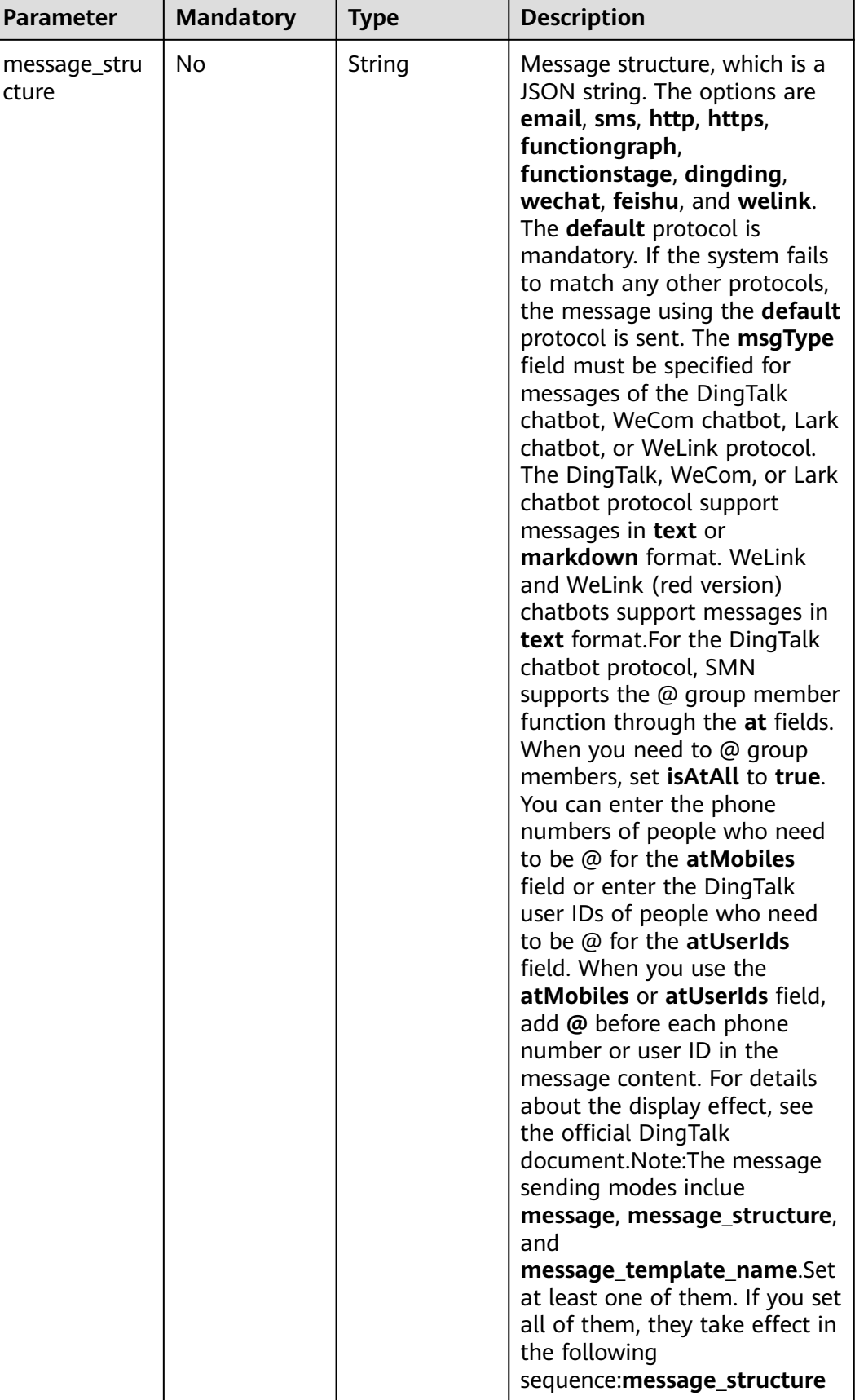

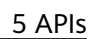

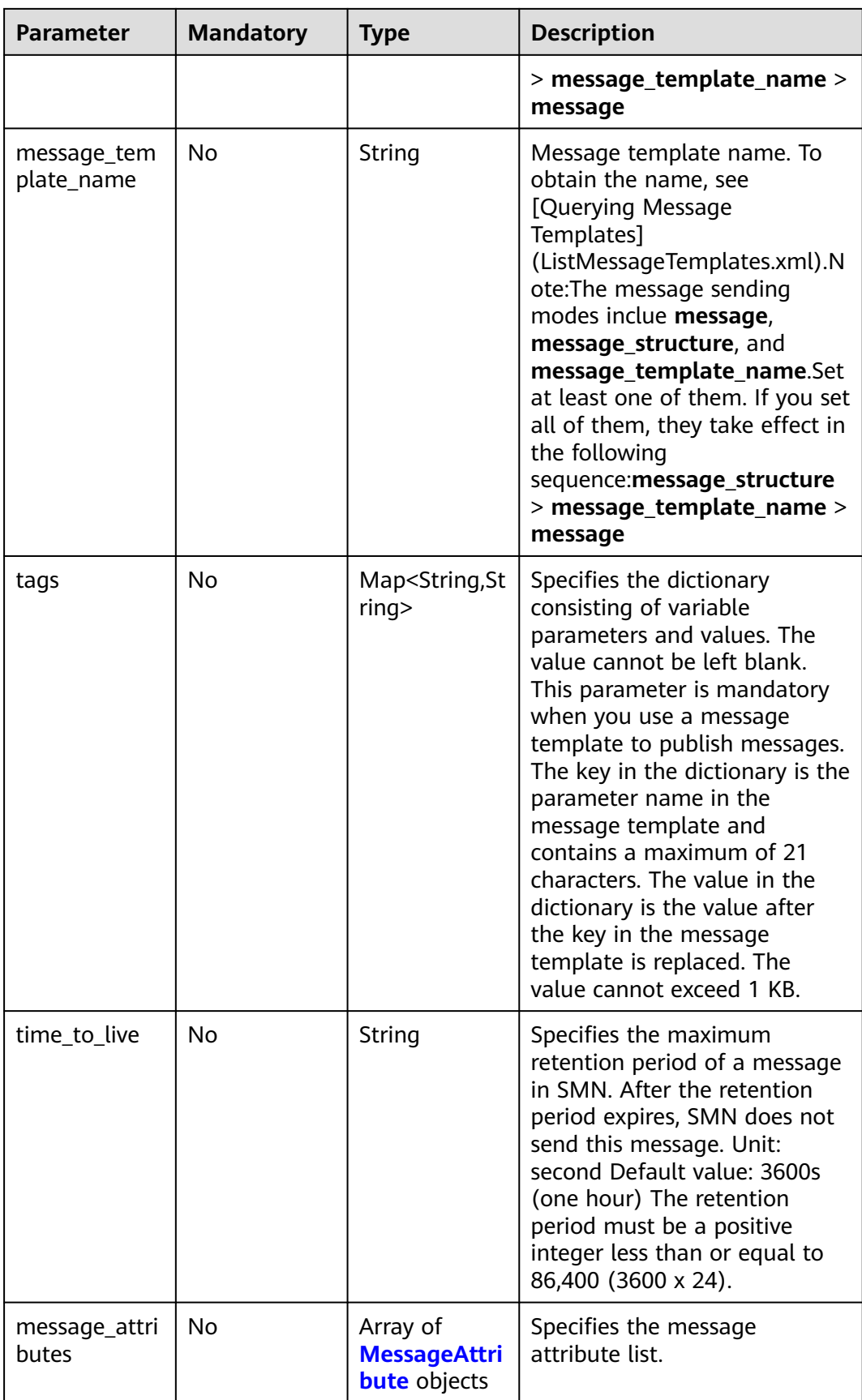

<span id="page-121-0"></span>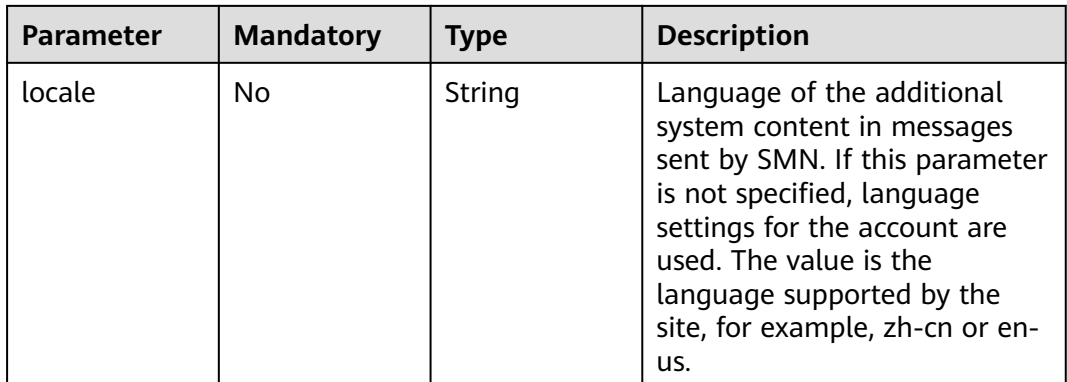

# **Table 5-158** MessageAttribute

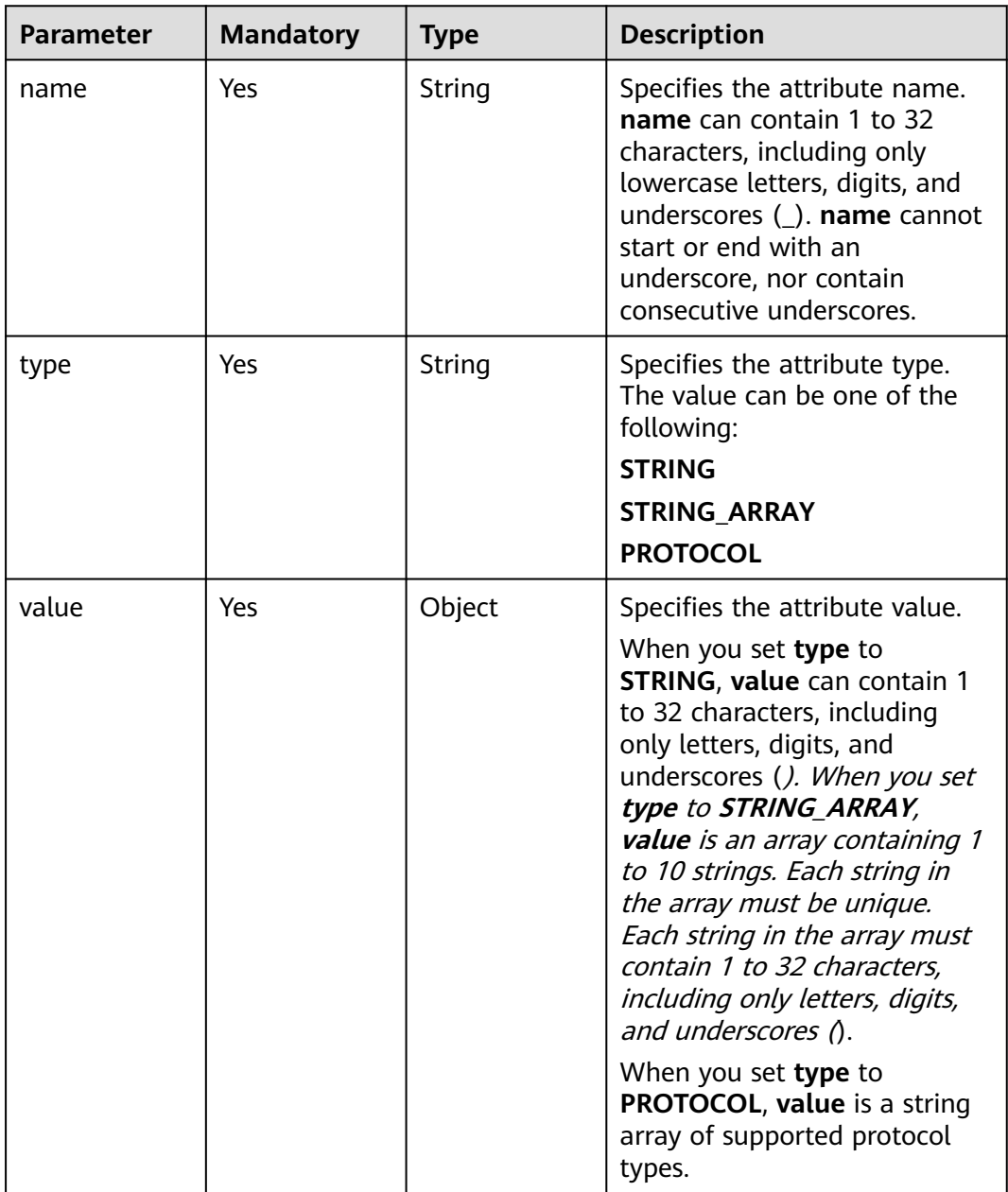

# **Response Parameters**

### **Status code: 200**

### **Table 5-159** Response body parameters

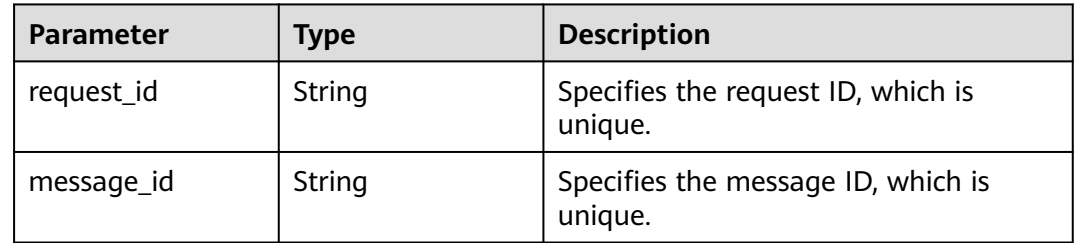

### **Status code: 400**

### **Table 5-160** Response body parameters

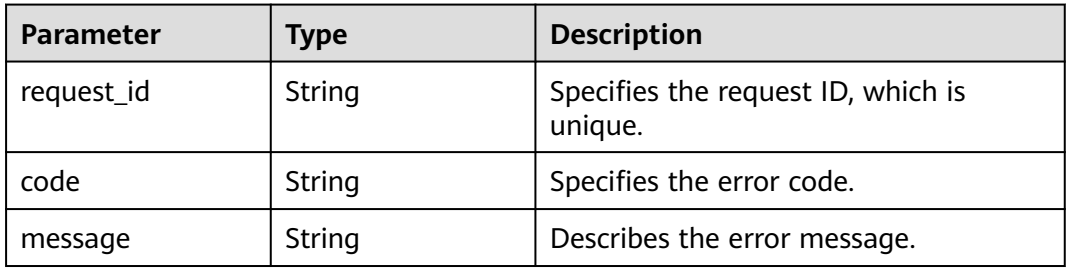

### **Status code: 403**

**Table 5-161** Response body parameters

| <b>Parameter</b> | <b>Type</b> | <b>Description</b>                            |
|------------------|-------------|-----------------------------------------------|
| request_id       | String      | Specifies the request ID, which is<br>unique. |
| code             | String      | Specifies the error code.                     |
| message          | String      | Describes the error message.                  |

### **Status code: 404**

#### **Table 5-162** Response body parameters

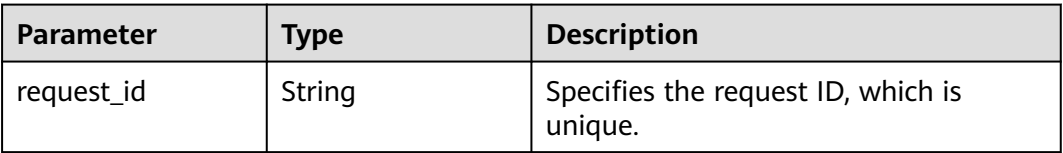

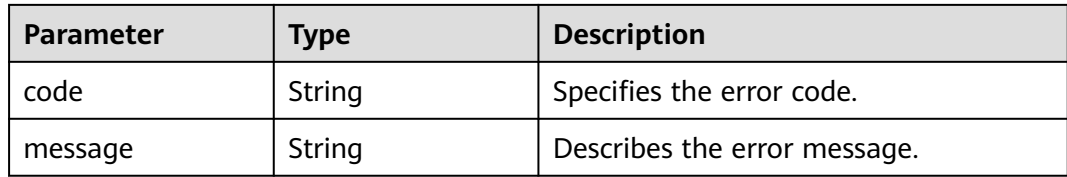

### **Status code: 429**

**Table 5-163** Response body parameters

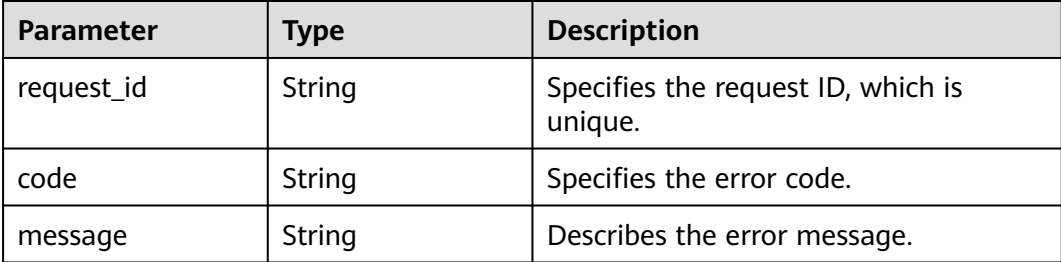

#### **Status code: 500**

**Table 5-164** Response body parameters

| <b>Parameter</b> | Type   | <b>Description</b>                            |
|------------------|--------|-----------------------------------------------|
| request_id       | String | Specifies the request ID, which is<br>unique. |
| code             | String | Specifies the error code.                     |
| message          | String | Describes the error message.                  |

# **Example Requests**

Publishing a message

POST https://{SMN\_Endpoint}/v2/{project\_id}/notifications/topics/ urn:smn:regionId:f96188c7ccaf4ffba0c9aa149ab2bd57:test\_create\_topic\_v2/publish

```
{
 "subject" : "test message v2",
  "message" : "Message test message v2",
  "time_to_live" : "3600",
  "message_attributes" : [ {
   "name" : "smn_protocol",
 "type" : "PROTOCOL",
 "value" : [ "email", "sms" ]
 } ]
}
```
Publishing messages using a message structure POST https://{SMN\_Endpoint}/v2/{project\_id}/notifications/topics/ urn:smn:regionId:f96188c7ccaf4ffba0c9aa149ab2bd57:test\_create\_topic\_v2/publish

```
{
  "subject" : "test message v2",
 "message_structure" : "{ \"default\": \"Message structure test message v2\", \"sms\": \"Message 
structure test message v2\", \"email\": \"Message structure test message v2\", \"wechat\": \"{\\
\"msgtype\\\":\\\"text\\\",\\\"text\\\":{\\\"content\\\":\\\"Message structure test message v2\\\"}}\", 
\"dingding\": \"{\\\"msgtype\\\":\\\"markdown\\\",\\\"at\\\":{\\\"atMobiles\\\": [\\\"15XXXXXX\\\"],\\
\"atUserIds\\\": [\\\"1234567XXX\\\"],\\\"isAtAll\\\": true},\\\"markdown\\\":{\\\"content\\\":\\
\"Message structure test message v2 @15XXXXXX @1234567XXX\\\",\\\"title\\\":\\\"Message structure 
title\\\"}}\", \"feishu\": \"{\\\"msgtype\\\":\\\"text\\\",\\\"text\\\":{\\\"content\\\":\\\"Message 
structure test message v2\\\"}}\", \"welinkRed\": \"{\\\"msgtype\\\":\\\"text\\\",\\\"text\\\":{\\\
\"content\\\":\\\"Message structure test message v2\\\"}}\", \"http\": \"Message structure test
message v2\", \"https\": \"Message structure test message v2\", \"dingTalkBot\": \"{\\\"msgtype\\
\":\\\"markdown\\\",\\\"markdown\\\":{\\\"content\\\":\\\"Message structure test message v2 
dingTalkBot markdown\\\",\\\"title\\\":\\\"Message structure title\\\"}}\", \"functionstage\": 
\"Message structure test message v2\" }",
  "time_to_live" : "3600",
  "message_attributes" : [ {
 "name" : "smn_protocol",
 "type" : "PROTOCOL",
   "value" : [ "email", "sms" ]
 } ]
}
```
#### Publishing messages using a template

POST https://{SMN\_Endpoint}/v2/{project\_id}/notifications/topics/ urn:smn:regionId:f96188c7ccaf4ffba0c9aa149ab2bd57:test\_create\_topic\_v2/publish

```
 "subject" : "test message template v2",
  "message_template_name" : "confirm_message",
  "time_to_live" : "3600",
  "tags" : {
   "topic_urn" : "topic_urn3331",
   "topic_id" : "topic_id3332"
  },
  "message_attributes" : [ {
 "name" : "smn_protocol",
 "type" : "PROTOCOL",
   "value" : [ "email", "sms" ]
 } ]
}
```
# **Example Responses**

#### **Status code: 200**

OK

{

```
{
  "request_id" : "6a63a18b8bab40ffb71ebd9cb80d0085",
  "message_id" : "bf94b63a5dfb475994d3ac34664e24f2"
}
```
# **SDK Sample Code**

The SDK sample code is as follows.

**Java**

Publishing a message

package com.huaweicloud.sdk.test;

import com.huaweicloud.sdk.core.auth.ICredential; import com.huaweicloud.sdk.core.auth.BasicCredentials; import com.huaweicloud.sdk.core.exception.ConnectionException; import com.huaweicloud.sdk.core.exception.RequestTimeoutException;

```
import com.huaweicloud.sdk.core.exception.ServiceResponseException;
import com.huaweicloud.sdk.smn.v2.region.SmnRegion;
import com.huaweicloud.sdk.smn.v2.*;
import com.huaweicloud.sdk.smn.v2.model.*;
import java.util.List;
import java.util.ArrayList;
public class PublishMessageSolution {
   public static void main(String[] args) {
      // The AK and SK used for authentication are hard-coded or stored in plaintext, which has great 
security risks. It is recommended that the AK and SK be stored in ciphertext in configuration files or 
environment variables and decrypted during use to ensure security.
      // In this example, AK and SK are stored in environment variables for authentication. Before 
running this example, set environment variables CLOUD_SDK_AK and CLOUD_SDK_SK in the local 
environment
 String ak = System.getenv("CLOUD_SDK_AK");
 String sk = System.getenv("CLOUD_SDK_SK");
     String projectId = "{project_id}";
      ICredential auth = new BasicCredentials()
           .withProjectId(projectId)
           .withAk(ak)
           .withSk(sk);
      SmnClient client = SmnClient.newBuilder()
           .withCredential(auth)
           .withRegion(SmnRegion.valueOf("<YOUR REGION>"))
           .build();
      PublishMessageRequest request = new PublishMessageRequest();
      request.withTopicUrn("{topic_urn}");
      PublishMessageRequestBody body = new PublishMessageRequestBody();
      List<MessageAttribute> listbodyMessageAttributes = new ArrayList<>();
      listbodyMessageAttributes.add(
         new MessageAttribute()
           .withName("smn_protocol")
           .withType(MessageAttribute.TypeEnum.fromValue("PROTOCOL"))
           .withValue("[email, sms]")
      );
      body.withMessageAttributes(listbodyMessageAttributes);
      body.withTimeToLive("3600");
      body.withMessage("Message test message v2");
      body.withSubject("test message v2");
      request.withBody(body);
      try {
         PublishMessageResponse response = client.publishMessage(request);
         System.out.println(response.toString());
      } catch (ConnectionException e) {
         e.printStackTrace();
      } catch (RequestTimeoutException e) {
         e.printStackTrace();
      } catch (ServiceResponseException e) {
         e.printStackTrace();
         System.out.println(e.getHttpStatusCode());
         System.out.println(e.getRequestId());
         System.out.println(e.getErrorCode());
         System.out.println(e.getErrorMsg());
      }
  }
}
Publishing messages using a message structure
package com.huaweicloud.sdk.test;
import com.huaweicloud.sdk.core.auth.ICredential;
```
import com.huaweicloud.sdk.core.auth.BasicCredentials; import com.huaweicloud.sdk.core.exception.ConnectionException; import com.huaweicloud.sdk.core.exception.RequestTimeoutException; import com.huaweicloud.sdk.core.exception.ServiceResponseException;

```
import com.huaweicloud.sdk.smn.v2.region.SmnRegion;
import com.huaweicloud.sdk.smn.v2.*;
import com.huaweicloud.sdk.smn.v2.model.*;
import java.util.List;
import java.util.ArrayList;
public class PublishMessageSolution {
    public static void main(String[] args) {
      // The AK and SK used for authentication are hard-coded or stored in plaintext, which has great 
security risks. It is recommended that the AK and SK be stored in ciphertext in configuration files or 
environment variables and decrypted during use to ensure security.
      // In this example, AK and SK are stored in environment variables for authentication. Before 
running this example, set environment variables CLOUD_SDK_AK and CLOUD_SDK_SK in the local 
environment
      String ak = System.getenv("CLOUD_SDK_AK");
 String sk = System.getenv("CLOUD_SDK_SK");
 String projectId = "{project_id}";
      ICredential auth = new BasicCredentials()
            .withProjectId(projectId)
            .withAk(ak)
            .withSk(sk);
      SmnClient client = SmnClient.newBuilder()
            .withCredential(auth)
            .withRegion(SmnRegion.valueOf("<YOUR REGION>"))
            .build();
      PublishMessageRequest request = new PublishMessageRequest();
      request.withTopicUrn("{topic_urn}");
      PublishMessageRequestBody body = new PublishMessageRequestBody();
     List<MessageAttribute> listbodyMessageAttributes = new ArrayList<>();
      listbodyMessageAttributes.add(
         new MessageAttribute()
            .withName("smn_protocol")
            .withType(MessageAttribute.TypeEnum.fromValue("PROTOCOL"))
            .withValue("[email, sms]")
      );
      body.withMessageAttributes(listbodyMessageAttributes);
 body.withTimeToLive("3600");
 body.withMessageStructure("{ "default": "Message structure test message v2", "sms": 
"Message structure test message v2", "email": "Message structure test message v2", "wechat": 
"{\"msgtype\":\"text\",\"text\":{\"content\":\"Message structure test message v2\"}}", "dingding": 
"{\"msgtype\":\"markdown\",\"at\":{\"atMobiles\": [\"15XXXXXX\"],\"atUserIds\": [\"1234567XXX<br>\"],\"isAtAll\": true},\"markdown\":{\"content\":\"Message structure test message v2 @15XXXXXX
\"],\"isAtAll\": true},\"markdown\":{\"content\":\"Message structure test message v2 @15XXXXXX 
@1234567XXX\",\"title\":\"Message structure title\"}}", "feishu": "{\"msgtype\":\"text\",\"text\":
{\"content\":\"Message structure test message v2\"}}", "welinkRed": "{\"msgtype\":\"text\",\"text\":
{\"content\":\"Message structure test message v2\"}}", "http": "Message structure test message 
{\"content\":\"Message structure test message v2\"}}", "http": "Message structure test message<br>v2", "https": "Message structure test message v2", "dingTalkBot": "{\"msgtype\":\"markdown
\",\"markdown\":{\"content\":\"Message structure test message v2 dingTalkBot markdown\",\"title
\":\"Message structure title\"}}", "functionstage": "Message structure test message v2" }");
      body.withSubject("test message v2");
      request.withBody(body);
      try {
         PublishMessageResponse response = client.publishMessage(request);
         System.out.println(response.toString());
      } catch (ConnectionException e) {
         e.printStackTrace();
      } catch (RequestTimeoutException e) {
         e.printStackTrace();
      } catch (ServiceResponseException e) {
         e.printStackTrace();
         System.out.println(e.getHttpStatusCode());
         System.out.println(e.getRequestId());
         System.out.println(e.getErrorCode());
         System.out.println(e.getErrorMsg());
      }
```

```
 }
}
Publishing messages using a template
package com.huaweicloud.sdk.test;
import com.huaweicloud.sdk.core.auth.ICredential;
import com.huaweicloud.sdk.core.auth.BasicCredentials;
import com.huaweicloud.sdk.core.exception.ConnectionException;
import com.huaweicloud.sdk.core.exception.RequestTimeoutException;
import com.huaweicloud.sdk.core.exception.ServiceResponseException;
import com.huaweicloud.sdk.smn.v2.region.SmnRegion;
import com.huaweicloud.sdk.smn.v2.*;
import com.huaweicloud.sdk.smn.v2.model.*;
import java.util.List;
import java.util.ArrayList;
import java.util.Map;
import java.util.HashMap;
public class PublishMessageSolution {
   public static void main(String[] args) {
      // The AK and SK used for authentication are hard-coded or stored in plaintext, which has great 
security risks. It is recommended that the AK and SK be stored in ciphertext in configuration files or 
environment variables and decrypted during use to ensure security.
      // In this example, AK and SK are stored in environment variables for authentication. Before 
running this example, set environment variables CLOUD_SDK_AK and CLOUD_SDK_SK in the local 
environment
      String ak = System.getenv("CLOUD_SDK_AK");
      String sk = System.getenv("CLOUD_SDK_SK");
      String projectId = "{project_id}";
      ICredential auth = new BasicCredentials()
           .withProjectId(projectId)
           .withAk(ak)
           .withSk(sk);
      SmnClient client = SmnClient.newBuilder()
           .withCredential(auth)
           .withRegion(SmnRegion.valueOf("<YOUR REGION>"))
           .build();
      PublishMessageRequest request = new PublishMessageRequest();
      request.withTopicUrn("{topic_urn}");
      PublishMessageRequestBody body = new PublishMessageRequestBody();
     List<MessageAttribute> listbodyMessageAttributes = new ArrayList<>();
      listbodyMessageAttributes.add(
         new MessageAttribute()
           .withName("smn_protocol")
           .withType(MessageAttribute.TypeEnum.fromValue("PROTOCOL"))
           .withValue("[email, sms]")
      );
      Map<String, String> listbodyTags = new HashMap<>();
      listbodyTags.put("topic_urn", "topic_urn3331");
      listbodyTags.put("topic_id", "topic_id3332");
      body.withMessageAttributes(listbodyMessageAttributes);
      body.withTimeToLive("3600");
      body.withTags(listbodyTags);
      body.withMessageTemplateName("confirm_message");
      body.withSubject("test message template v2");
      request.withBody(body);
      try {
         PublishMessageResponse response = client.publishMessage(request);
         System.out.println(response.toString());
      } catch (ConnectionException e) {
         e.printStackTrace();
      } catch (RequestTimeoutException e) {
         e.printStackTrace();
      } catch (ServiceResponseException e) {
```
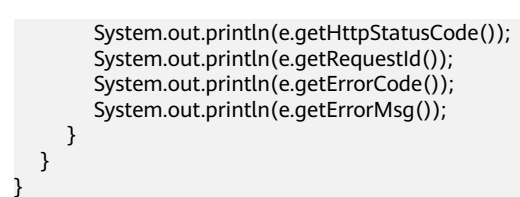

# **Python**

#### Publishing a message

# coding: utf-8

import os

from huaweicloudsdkcore.auth.credentials import BasicCredentials from huaweicloudsdksmn.v2.region.smn\_region import SmnRegion from huaweicloudsdkcore.exceptions import exceptions from huaweicloudsdksmn.v2 import \*

 $if __name__ == '__main__":$ 

 # The AK and SK used for authentication are hard-coded or stored in plaintext, which has great security risks. It is recommended that the AK and SK be stored in ciphertext in configuration files or environment variables and decrypted during use to ensure security.

 # In this example, AK and SK are stored in environment variables for authentication. Before running this example, set environment variables CLOUD\_SDK\_AK and CLOUD\_SDK\_SK in the local environment

 ak = os.environ["CLOUD\_SDK\_AK"] sk = os.environ["CLOUD\_SDK\_SK"] projectId = "{project\_id}"

```
 credentials = BasicCredentials(ak, sk, projectId)
```

```
client = SmnClient.new\_builder() \setminus .with_credentials(credentials) \
    .with_region(SmnRegion.value_of("<YOUR REGION>")) \
   .build()
```

```
 try:
```

```
 request = PublishMessageRequest()
   request.topic_urn = "{topic_urn}"
   listMessageAttributesbody = [
      MessageAttribute(
         name="smn_protocol",
         type="PROTOCOL",
         value="[email, sms]"
      )
   ]
   request.body = PublishMessageRequestBody(
      message_attributes=listMessageAttributesbody,
     time_to_live="3600",
      message="Message test message v2",
      subject="test message v2"
   )
   response = client.publish_message(request)
   print(response)
 except exceptions.ClientRequestException as e:
   print(e.status_code)
   print(e.request_id)
   print(e.error_code)
   print(e.error_msg)
```
Publishing messages using a message structure

# coding: utf-8

import os

from huaweicloudsdkcore.auth.credentials import BasicCredentials from huaweicloudsdksmn.v2.region.smn\_region import SmnRegion from huaweicloudsdkcore.exceptions import exceptions from huaweicloudsdksmn.v2 import \*

```
if __name__ == '__main__": # The AK and SK used for authentication are hard-coded or stored in plaintext, which has great 
security risks. It is recommended that the AK and SK be stored in ciphertext in configuration files or 
environment variables and decrypted during use to ensure security.
   # In this example, AK and SK are stored in environment variables for authentication. Before 
running this example, set environment variables CLOUD_SDK_AK and CLOUD_SDK_SK in the local 
environment
  ak = os.environ["CLOUD_SDK_AK"]
   sk = os.environ["CLOUD_SDK_SK"]
   projectId = "{project_id}"
   credentials = BasicCredentials(ak, sk, projectId)
  client = SmnClient.new\_builder() \setminus .with_credentials(credentials) \
      .with_region(SmnRegion.value_of("<YOUR REGION>")) \
      .build()
   try:
      request = PublishMessageRequest()
      request.topic_urn = "{topic_urn}"
      listMessageAttributesbody = [
         MessageAttribute(
           name="smn_protocol",
           type="PROTOCOL",
           value="[email, sms]"
        )
      ]
      request.body = PublishMessageRequestBody(
         message_attributes=listMessageAttributesbody,
        time_to_live="3600"
         message_structure="{ "default": "Message structure test message v2", "sms": "Message 
structure test message v2", "email": "Message structure test message v2", "wechat": "{\"msgtype
\":\"text\",\"text\":{\"content\":\"Message structure test message v2\"}}", "dingding": "{\"msgtype
\":\"markdown\",\"at\":{\"atMobiles\": [\"15XXXXXX\"],\"atUserIds\": [\"1234567XXX\"],\"isAtAll\": 
true},\"markdown\":{\"content\":\"Message structure test message v2 @15XXXXXX @1234567XXX
\",\"title\":\"Message structure title\"}}", "feishu": "{\"msgtype\":\"text\",\"text\":{\"content
\":\"Message structure test message v2\"}}", "welinkRed": "{\"msgtype\":\"text\",\"text\":{\"content
\":\"Message structure test message v2\"}}", "http": "Message structure test message v2", "https": 
"Message structure test message v2", "dingTalkBot": "{\"msgtype\":\"markdown\",\"markdown\":
{\"content\":\"Message structure test message v2 dingTalkBot markdown\",\"title\":\"Message 
structure title\"}}", "functionstage": "Message structure test message v2" }",
        subject="test message v2"
\qquad \qquad response = client.publish_message(request)
      print(response)
   except exceptions.ClientRequestException as e:
      print(e.status_code)
      print(e.request_id)
     print(e.error_code)
      print(e.error_msg)
Publishing messages using a template
```
# coding: utf-8

import os

from huaweicloudsdkcore.auth.credentials import BasicCredentials from huaweicloudsdksmn.v2.region.smn\_region import SmnRegion from huaweicloudsdkcore.exceptions import exceptions from huaweicloudsdksmn.v2 import \*

 $if$   $name__ == "__main__$ 

 # The AK and SK used for authentication are hard-coded or stored in plaintext, which has great security risks. It is recommended that the AK and SK be stored in ciphertext in configuration files or environment variables and decrypted during use to ensure security.

 # In this example, AK and SK are stored in environment variables for authentication. Before running this example, set environment variables CLOUD\_SDK\_AK and CLOUD\_SDK\_SK in the local environment

ak = os.environ["CLOUD\_SDK\_AK"]

```
sk = os.environ["CLOUD_SDK_SK"]
   projectId = "{project_id}"
   credentials = BasicCredentials(ak, sk, projectId)
  client = SmnClient.new builder() \
      .with_credentials(credentials) \
      .with_region(SmnRegion.value_of("<YOUR REGION>")) \
      .build()
   try:
      request = PublishMessageRequest()
      request.topic_urn = "{topic_urn}"
      listMessageAttributesbody = [
        MessageAttribute(
           name="smn_protocol",
           type="PROTOCOL",
           value="[email, sms]"
        )
      ]
      listTagsbody = {
 "topic_urn": "topic_urn3331",
 "topic_id": "topic_id3332"
      }
      request.body = PublishMessageRequestBody(
         message_attributes=listMessageAttributesbody,
        time_to_live="3600",
         tags=listTagsbody,
        message_template_name="confirm_message",
        subject="test message template v2"
      )
      response = client.publish_message(request)
      print(response)
   except exceptions.ClientRequestException as e:
      print(e.status_code)
      print(e.request_id)
      print(e.error_code)
      print(e.error_msg)
```
**Go**

#### Publishing a message

package main

```
import (
    "fmt"
```
)

```
 "github.com/huaweicloud/huaweicloud-sdk-go-v3/core/auth/basic"
 smn "github.com/huaweicloud/huaweicloud-sdk-go-v3/services/smn/v2"
 "github.com/huaweicloud/huaweicloud-sdk-go-v3/services/smn/v2/model"
 region "github.com/huaweicloud/huaweicloud-sdk-go-v3/services/smn/v2/region"
```
func main() {

 // The AK and SK used for authentication are hard-coded or stored in plaintext, which has great security risks. It is recommended that the AK and SK be stored in ciphertext in configuration files or environment variables and decrypted during use to ensure security.

 // In this example, AK and SK are stored in environment variables for authentication. Before running this example, set environment variables CLOUD\_SDK\_AK and CLOUD\_SDK\_SK in the local environment

ak := os.Getenv("CLOUD\_SDK\_AK") sk := os.Getenv("CLOUD\_SDK\_SK") projectId := "{project\_id}"

 auth := basic.NewCredentialsBuilder(). WithAk(ak). WithSk(sk). WithProjectId(projectId). Build()

```
 client := smn.NewSmnClient(
     smn.SmnClientBuilder().
        WithRegion(region.ValueOf("<YOUR REGION>")).
        WithCredential(auth).
        Build())
   request := &model.PublishMessageRequest{}
   request.TopicUrn = "{topic_urn}"
   valueMessageAttributes:= "[email, sms]"
   var valueMessageAttributesInterface interface{} = valueMessageAttributes
   var listMessageAttributesbody = []model.MessageAttribute{
     {
        Name: "smn_protocol",
        Type: model.GetMessageAttributeTypeEnum().PROTOCOL,
        Value: &valueMessageAttributesInterface,
     },
 timeToLivePublishMessageRequestBody:= "3600"
 messagePublishMessageRequestBody:= "Message test message v2"
   subjectPublishMessageRequestBody:= "test message v2"
   request.Body = &model.PublishMessageRequestBody{
     MessageAttributes: &listMessageAttributesbody,
     TimeToLive: &timeToLivePublishMessageRequestBody,
     Message: &messagePublishMessageRequestBody,
     Subject: &subjectPublishMessageRequestBody,
   response, err := client.PublishMessage(request)
  if err == nil fmt.Printf("%+v\n", response)
   } else {
     fmt.Println(err)
```
#### Publishing messages using a message structure

package main

}

}

 } }

```
import (
  .<br>"fmt"
   "github.com/huaweicloud/huaweicloud-sdk-go-v3/core/auth/basic"
   smn "github.com/huaweicloud/huaweicloud-sdk-go-v3/services/smn/v2"
   "github.com/huaweicloud/huaweicloud-sdk-go-v3/services/smn/v2/model"
   region "github.com/huaweicloud/huaweicloud-sdk-go-v3/services/smn/v2/region"
```
func main() {

)

 // The AK and SK used for authentication are hard-coded or stored in plaintext, which has great security risks. It is recommended that the AK and SK be stored in ciphertext in configuration files or environment variables and decrypted during use to ensure security.

 // In this example, AK and SK are stored in environment variables for authentication. Before running this example, set environment variables CLOUD\_SDK\_AK and CLOUD\_SDK\_SK in the local environment

```
 ak := os.Getenv("CLOUD_SDK_AK")
 sk := os.Getenv("CLOUD_SDK_SK")
projectId := "{project_id}"
 auth := basic.NewCredentialsBuilder().
   WithAk(ak).
   WithSk(sk).
   WithProjectId(projectId).
   Build()
 client := smn.NewSmnClient(
   smn.SmnClientBuilder().
      WithRegion(region.ValueOf("<YOUR REGION>")).
      WithCredential(auth).
      Build())
 request := &model.PublishMessageRequest{}
```

```
 request.TopicUrn = "{topic_urn}"
```

```
 valueMessageAttributes:= "[email, sms]"
   var valueMessageAttributesInterface interface{} = valueMessageAttributes
   var listMessageAttributesbody = []model.MessageAttribute{
      {
         Name: "smn_protocol",
         Type: model.GetMessageAttributeTypeEnum().PROTOCOL,
         Value: &valueMessageAttributesInterface,
     },
   }
   timeToLivePublishMessageRequestBody:= "3600"
 messageStructurePublishMessageRequestBody:= "{ "default": "Message structure test message 
v2", "sms": "Message structure test message v2", "email": "Message structure test message v2", 
"wechat": "{\"msgtype\":\"text\",\"text\":{\"content\":\"Message structure test message v2\"}}", 
"dingding": "{\"msgtype\":\"markdown\",\"at\":{\"atMobiles\": [\"15XXXXXX\"],\"atUserIds\": 
[\"1234567XXX\"],\"isAtAll\": true},\"markdown\":{\"content\":\"Message structure test message v2 
@15XXXXXX @1234567XXX\",\"title\":\"Message structure title\"}}", "feishu": "{\"msgtype\":\"text
\",\"text\":{\"content\":\"Message structure test message v2\"}}", "welinkRed": "{\"msgtype\":\"text
\",\"text\":{\"content\":\"Message structure test message v2\"}}", "http": "Message structure test 
message v2", "https": "Message structure test message v2", "dingTalkBot": "{\"msgtype
\":\"markdown\",\"markdown\":{\"content\":\"Message structure test message v2 dingTalkBot 
markdown\",\"title\":\"Message structure title\"}}", "functionstage": "Message structure test 
message v2" }"
   subjectPublishMessageRequestBody:= "test message v2"
   request.Body = &model.PublishMessageRequestBody{
      MessageAttributes: &listMessageAttributesbody,
      TimeToLive: &timeToLivePublishMessageRequestBody,
      MessageStructure: &messageStructurePublishMessageRequestBody,
      Subject: &subjectPublishMessageRequestBody,
   }
   response, err := client.PublishMessage(request)
  if err == nil fmt.Printf("%+v\n", response)
   } else {
      fmt.Println(err)
   }
}
```
# Publishing messages using a template

package main

)

```
import (
   "fmt"
   "github.com/huaweicloud/huaweicloud-sdk-go-v3/core/auth/basic"
   smn "github.com/huaweicloud/huaweicloud-sdk-go-v3/services/smn/v2"
   "github.com/huaweicloud/huaweicloud-sdk-go-v3/services/smn/v2/model"
   region "github.com/huaweicloud/huaweicloud-sdk-go-v3/services/smn/v2/region"
func main() {
```
 // The AK and SK used for authentication are hard-coded or stored in plaintext, which has great security risks. It is recommended that the AK and SK be stored in ciphertext in configuration files or environment variables and decrypted during use to ensure security.

 // In this example, AK and SK are stored in environment variables for authentication. Before running this example, set environment variables CLOUD\_SDK\_AK and CLOUD\_SDK\_SK in the local environment

```
ak := os.Getenv("CLOUD_SDK_AK")
 sk := os.Getenv("CLOUD_SDK_SK")
 projectId := "{project_id}"
```
Build())

```
 auth := basic.NewCredentialsBuilder().
   WithAk(ak).
   WithSk(sk).
   WithProjectId(projectId).
   Build()
 client := smn.NewSmnClient(
   smn.SmnClientBuilder().
      WithRegion(region.ValueOf("<YOUR REGION>")).
      WithCredential(auth).
```

```
 request := &model.PublishMessageRequest{}
   request.TopicUrn = "{topic_urn}"
   valueMessageAttributes:= "[email, sms]"
   var valueMessageAttributesInterface interface{} = valueMessageAttributes
   var listMessageAttributesbody = []model.MessageAttribute{
      {
        Name: "smn_protocol",
        Type: model.GetMessageAttributeTypeEnum().PROTOCOL,
        Value: &valueMessageAttributesInterface,
     },
   }
 var listTagsbody = map[string]string{
 "topic_urn": "topic_urn3331",
 "topic_id": "topic_id3332",
   }
   timeToLivePublishMessageRequestBody:= "3600"
 messageTemplateNamePublishMessageRequestBody:= "confirm_message"
 subjectPublishMessageRequestBody:= "test message template v2"
   request.Body = &model.PublishMessageRequestBody{
      MessageAttributes: &listMessageAttributesbody,
      TimeToLive: &timeToLivePublishMessageRequestBody,
      Tags: listTagsbody,
      MessageTemplateName: &messageTemplateNamePublishMessageRequestBody,
      Subject: &subjectPublishMessageRequestBody,
   }
   response, err := client.PublishMessage(request)
  if err == nil fmt.Printf("%+v\n", response)
   } else {
      fmt.Println(err)
   }
}
```
### **More**

For SDK sample code of more programming languages, see the Sample Code tab in **[API Explorer](https://console-intl.huaweicloud.com/apiexplorer/#/openapi/SMN/sdk?api=PublishMessage&version=v2)**. SDK sample code can be automatically generated.

# **Status Codes**

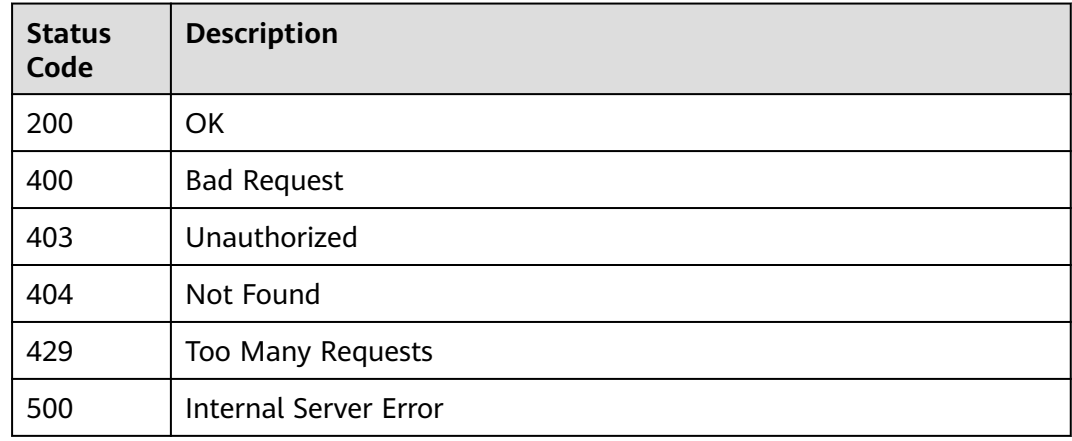

## **Error Codes**

### See **[Error Codes](#page-322-0)**.

# **5.4.2 Publishing a Detection Message**

# **Function**

Specifies the HTTP or HTTPS detection messages sent based on topics. These messages are used to check whether the current HTTP or HTTPS endpoint is available and whether the SMN egress can access the endpoint.

# **Calling Method**

For details, see **[Calling APIs](#page-9-0)**.

# **URI**

POST /v2/{project\_id}/notifications/topics/{topic\_urn}/detection

| <b>Parameter</b> | <b>Mandatory</b> | <b>Type</b> | <b>Description</b>                                                                                                    |
|------------------|------------------|-------------|----------------------------------------------------------------------------------------------------|
| project_id       | Yes              | String      | Specifies the project ID. For<br>details about how to obtain<br>the project ID, see Obtaining<br>the Project ID.                                   |
| topic_urn        | Yes              | String      | Specifies the resource<br>identifier of the topic, which is<br>unique. To obtain the resource<br>identifier, see <b>Querying</b><br><b>Topics.</b> |

**Table 5-165** Path Parameters

# **Request Parameters**

### **Table 5-166** Request header parameters

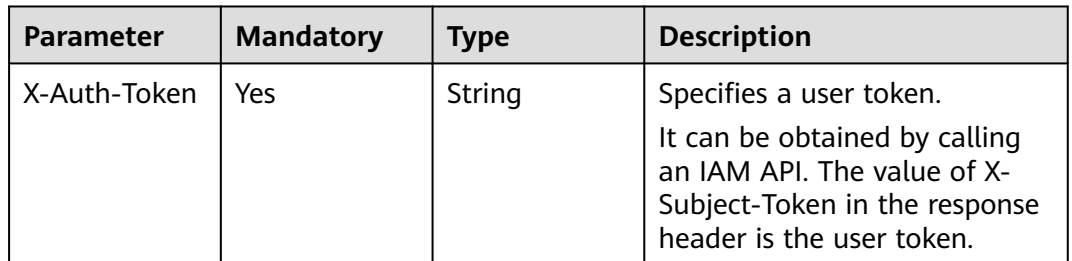

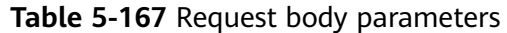

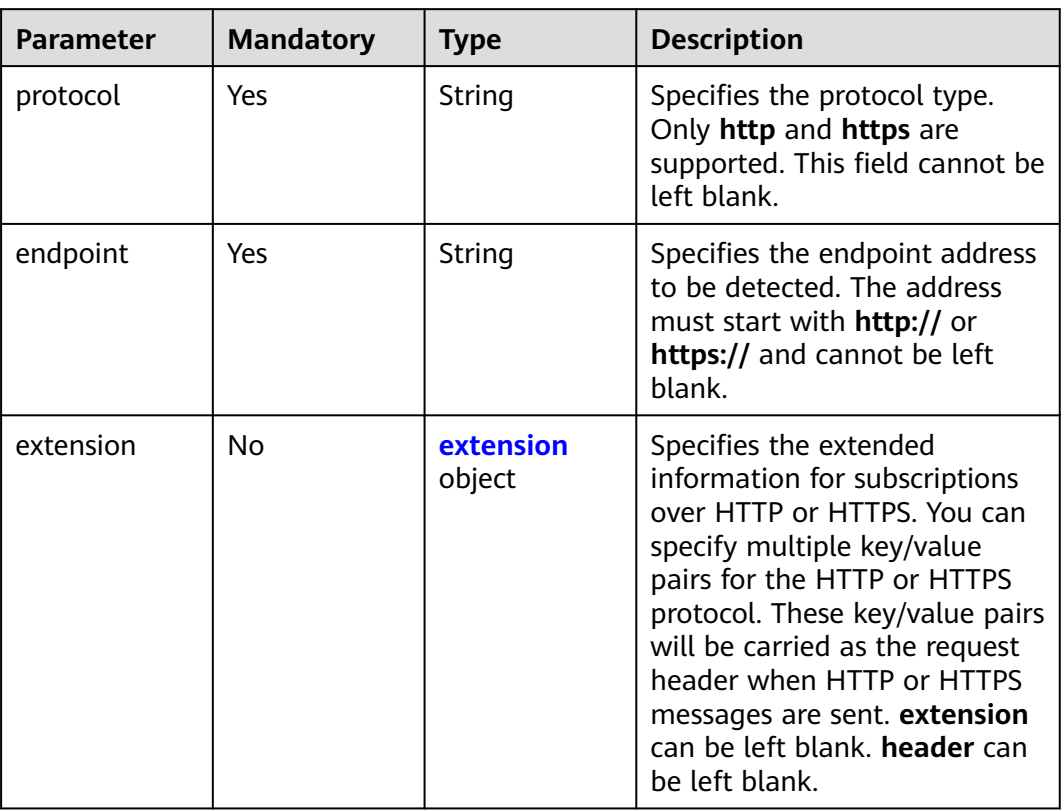

| <b>Parameter</b> | <b>Mandatory</b> | <b>Type</b>                           | <b>Description</b>                                                                                                    |
|------------------|------------------|---------------------------------------|----------------------------------------------------------------------------------------------------|
| header           | No               | Map <string,st<br>ring</string,st<br> | Specifies the header for<br>subscriptions over HTTP or<br>HTTPS. The header must meet<br>the following requirements:                      |
|                  |                  |                                       | 1. key can contain letters,<br>digits, and hyphens $(-)$ . key<br>cannot end with a hyphen<br>(-) nor contain consecutive<br>hyphens (-). |
|                  |                  |                                       | 2. You can specify up to 10<br>key/value pairs.                                                                                           |
|                  |                  |                                       | 3. key must start with ** x-<br>**but not x-smn. Examples:<br>x-abc-cba or x-abc                                                          |
|                  |                  |                                       | 4. The total length of all key/<br>value pairs cannot exceed<br>1,024 characters.                                                         |
|                  |                  |                                       | 5. key is case insensitive.                                                                                                    |
|                  |                  |                                       | 6. key must be unique.                                                                                                    |
|                  |                  |                                       | 7. value must be an ASCII<br>code. Unicode characters<br>are not supported. Spaces<br>are allowed.                                        |

<span id="page-136-0"></span>**Table 5-168** extension

# **Response Parameters**

### **Status code: 200**

### **Table 5-169** Response body parameters

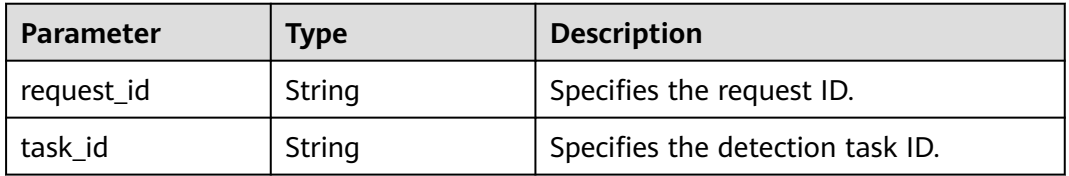

### **Status code: 400**

# **Table 5-170** Response body parameters

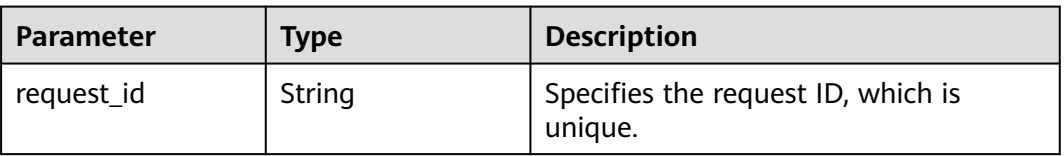

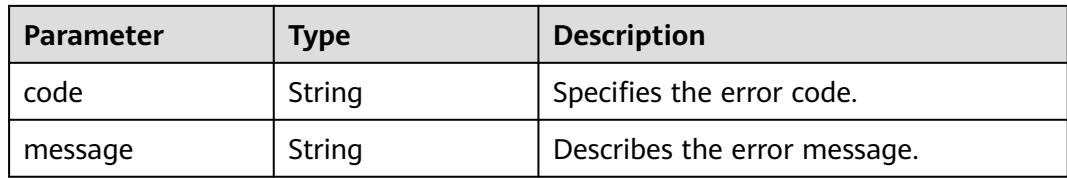

## **Status code: 403**

**Table 5-171** Response body parameters

| <b>Parameter</b> | <b>Type</b> | <b>Description</b>                            |
|------------------|-------------|-----------------------------------------------|
| request_id       | String      | Specifies the request ID, which is<br>unique. |
| code             | String      | Specifies the error code.                     |
| message          | String      | Describes the error message.                  |

### **Status code: 404**

**Table 5-172** Response body parameters

| <b>Parameter</b> | Type   | <b>Description</b>                            |
|------------------|--------|-----------------------------------------------|
| request_id       | String | Specifies the request ID, which is<br>unique. |
| code             | String | Specifies the error code.                     |
| message          | String | Describes the error message.                  |

### **Status code: 429**

**Table 5-173** Response body parameters

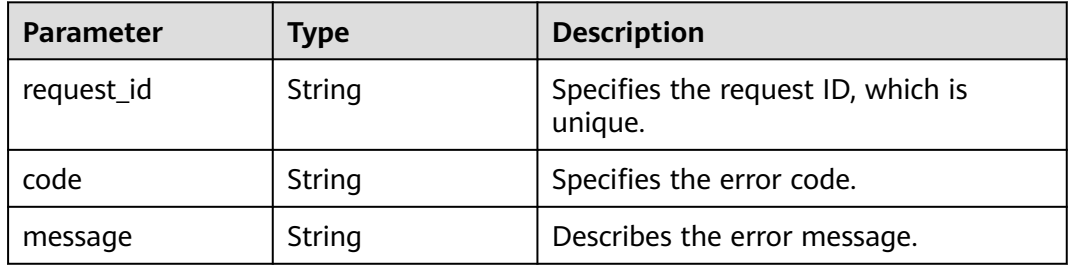

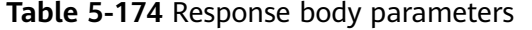

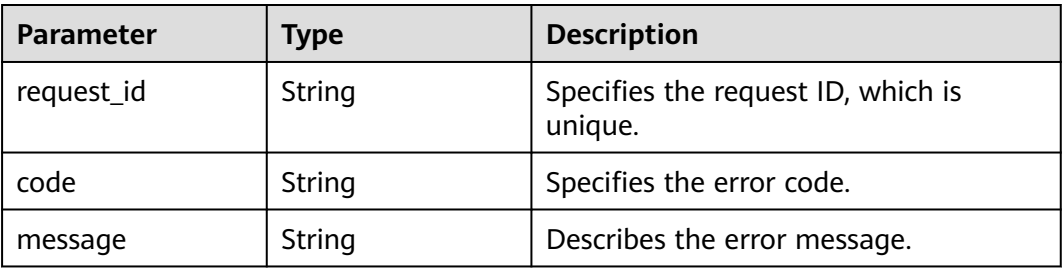

## **Example Requests**

#### Example

```
POST https://{SMN_Endpoint}/v2/{project_id}/notifications/topics/
urn:smn:regionId:f96188c7ccaf4ffba0c9aa149ab2bd57:test_create_topic_v2/detect
```

```
{
  "protocol" : "http",
 "endpoint" : "http://172.20.0.51:32000/http_notify",
 "extension" : {
   "header" : {
     "x-abc" : "1213",
     "x-abc-cba" : "test2"
   }
 }
}
```
### **Example Responses**

#### **Status code: 200**

Detection succeeded.

```
{
  "request_id" : "adc82efa7e0042899722531681b1959a",
  "task_id" : "adc82efa7e0042899722531681b1959a"
}
```
#### **Status code: 400**

Detection failed.

```
{
 "request_id" : "373cdb9696e44454832ea02e61a2c689",
 "error_code" : "SMN.00011004",
  "error_msg" : "Parameter: Extension is invalid. Http header key is invalid."
}
```
# **SDK Sample Code**

The SDK sample code is as follows.

#### **Java**

#### Example

package com.huaweicloud.sdk.test;

import com.huaweicloud.sdk.core.auth.ICredential;

```
import com.huaweicloud.sdk.core.auth.BasicCredentials;
import com.huaweicloud.sdk.core.exception.ConnectionException;
import com.huaweicloud.sdk.core.exception.RequestTimeoutException;
import com.huaweicloud.sdk.core.exception.ServiceResponseException;
import com.huaweicloud.sdk.smn.v2.region.SmnRegion;
import com.huaweicloud.sdk.smn.v2.*;
import com.huaweicloud.sdk.smn.v2.model.*;
import java.util.Map;
import java.util.HashMap;
public class PublishHttpDetectSolution {
   public static void main(String[] args) {
      // The AK and SK used for authentication are hard-coded or stored in plaintext, which has great 
security risks. It is recommended that the AK and SK be stored in ciphertext in configuration files or 
environment variables and decrypted during use to ensure security.
      // In this example, AK and SK are stored in environment variables for authentication. Before running 
this example, set environment variables CLOUD_SDK_AK and CLOUD_SDK_SK in the local environment
     String ak = System.getenv("CLOUD_SDK_AK");
      String sk = System.getenv("CLOUD_SDK_SK");
      String projectId = "{project_id}";
      ICredential auth = new BasicCredentials()
           .withProjectId(projectId)
            .withAk(ak)
           .withSk(sk);
      SmnClient client = SmnClient.newBuilder()
           .withCredential(auth)
            .withRegion(SmnRegion.valueOf("<YOUR REGION>"))
           .buid();
      PublishHttpDetectRequest request = new PublishHttpDetectRequest();
      request.withTopicUrn("{topic_urn}");
      HttpDetectRequestBody body = new HttpDetectRequestBody();
      Map<String, String> listExtensionHeader = new HashMap<>();
      listExtensionHeader.put("x-abc", "1213");
      listExtensionHeader.put("x-abc-cba", "test2");
      HttpDetectRequestBodyExtension extensionbody = new HttpDetectRequestBodyExtension();
      extensionbody.withHeader(listExtensionHeader);
      body.withExtension(extensionbody);
      body.withEndpoint("http://172.20.0.51:32000/http_notify");
      body.withProtocol(HttpDetectRequestBody.ProtocolEnum.fromValue("http"));
      request.withBody(body);
      try {
         PublishHttpDetectResponse response = client.publishHttpDetect(request);
         System.out.println(response.toString());
      } catch (ConnectionException e) {
        e.printStackTrace();
      } catch (RequestTimeoutException e) {
        e.printStackTrace();
      } catch (ServiceResponseException e) {
         e.printStackTrace();
         System.out.println(e.getHttpStatusCode());
        System.out.println(e.getRequestId());
        System.out.println(e.getErrorCode());
         System.out.println(e.getErrorMsg());
```
## **Python**

#### Example

 } } }

# coding: utf-8

import os from huaweicloudsdkcore.auth.credentials import BasicCredentials

```
from huaweicloudsdksmn.v2.region.smn_region import SmnRegion
from huaweicloudsdkcore.exceptions import exceptions
from huaweicloudsdksmn.v2 import *
if name = " main ":
   # The AK and SK used for authentication are hard-coded or stored in plaintext, which has great security 
risks. It is recommended that the AK and SK be stored in ciphertext in configuration files or environment 
variables and decrypted during use to ensure security.
   # In this example, AK and SK are stored in environment variables for authentication. Before running this 
example, set environment variables CLOUD_SDK_AK and CLOUD_SDK_SK in the local environment
   ak = os.environ["CLOUD_SDK_AK"]
   sk = os.environ["CLOUD_SDK_SK"]
   projectId = "{project_id}"
   credentials = BasicCredentials(ak, sk, projectId)
  client = SmnClient.new_buider() \setminus .with_credentials(credentials) \
      .with_region(SmnRegion.value_of("<YOUR REGION>")) \
      .build()
   try:
      request = PublishHttpDetectRequest()
      request.topic_urn = "{topic_urn}"
      listHeaderExtension = {
         "x-abc": "1213",
         "x-abc-cba": "test2"
      }
      extensionbody = HttpDetectRequestBodyExtension(
         header=listHeaderExtension
\qquad \qquad request.body = HttpDetectRequestBody(
         extension=extensionbody,
         endpoint="http://172.20.0.51:32000/http_notify",
         protocol="http"
\qquad \qquad response = client.publish_http_detect(request)
      print(response)
   except exceptions.ClientRequestException as e:
      print(e.status_code)
      print(e.request_id)
      print(e.error_code)
      print(e.error_msg)
```
### **Go**

#### Example

```
package main
import (
    "fmt"
   "github.com/huaweicloud/huaweicloud-sdk-go-v3/core/auth/basic"
   smn "github.com/huaweicloud/huaweicloud-sdk-go-v3/services/smn/v2"
   "github.com/huaweicloud/huaweicloud-sdk-go-v3/services/smn/v2/model"
   region "github.com/huaweicloud/huaweicloud-sdk-go-v3/services/smn/v2/region"
)
func main() {
   // The AK and SK used for authentication are hard-coded or stored in plaintext, which has great security 
risks. It is recommended that the AK and SK be stored in ciphertext in configuration files or environment 
variables and decrypted during use to ensure security.
   // In this example, AK and SK are stored in environment variables for authentication. Before running this 
example, set environment variables CLOUD_SDK_AK and CLOUD_SDK_SK in the local environment
   ak := os.Getenv("CLOUD_SDK_AK")
   sk := os.Getenv("CLOUD_SDK_SK")
   projectId := "{project_id}"
```
auth := basic.NewCredentialsBuilder().

```
 WithAk(ak).
   WithSk(sk).
   WithProjectId(projectId).
   Build()
 client := smn.NewSmnClient(
   smn.SmnClientBuilder().
      WithRegion(region.ValueOf("<YOUR REGION>")).
      WithCredential(auth).
      Build())
 request := &model.PublishHttpDetectRequest{}
 request.TopicUrn = "{topic_urn}"
 var listHeaderExtension = map[string]string{
    "x-abc": "1213",
    "x-abc-cba": "test2",
 }
 extensionbody := &model.HttpDetectRequestBodyExtension{
   Header: listHeaderExtension,
 }
 request.Body = &model.HttpDetectRequestBody{
   Extension: extensionbody,
   Endpoint: "http://172.20.0.51:32000/http_notify",
   Protocol: model.GetHttpDetectRequestBodyProtocolEnum().HTTP,
 }
 response, err := client.PublishHttpDetect(request)
if err == nil fmt.Printf("%+v\n", response)
 } else {
   fmt.Println(err)
 }
```
### **More**

For SDK sample code of more programming languages, see the Sample Code tab in **[API Explorer](https://console-intl.huaweicloud.com/apiexplorer/#/openapi/SMN/sdk?api=PublishHttpDetect&version=v2)**. SDK sample code can be automatically generated.

# **Status Codes**

}

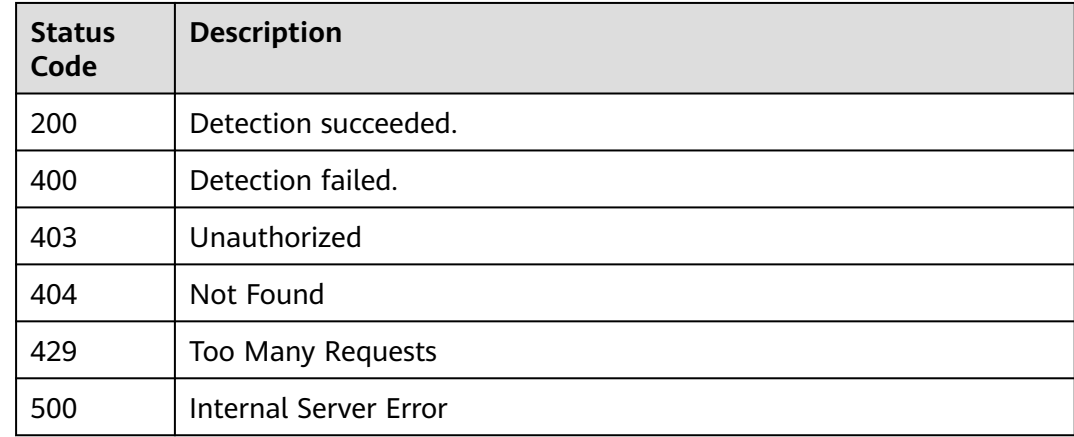

# **Error Codes**

### See **[Error Codes](#page-322-0)**.

# **5.4.3 Obtaining the HTTP Detection Result**

# **Function**

This API is used to query the detection result based on **task\_id** returned by the HTTP detection.

# **Calling Method**

For details, see **[Calling APIs](#page-9-0)**.

# **URI**

GET /v2/{project\_id}/notifications/topics/{topic\_urn}/detection/{task\_id}

| <b>Parameter</b> | <b>Mandatory</b> | Type   | <b>Description</b>                                                                                                    |
|------------------|------------------|--------|----------------------------------------------------------------------------------------------------|
| project_id       | Yes              | String | Specifies the project ID. For<br>details about how to obtain<br>the project ID, see <b>Obtaining</b><br>the Project ID.                            |
| topic urn        | Yes.             | String | Specifies the resource<br>identifier of the topic, which is<br>unique. To obtain the resource<br>identifier, see <b>Querying</b><br><b>Topics.</b> |
| task id          | Yes.             | String | Specifies the ID of the HTTP<br>detection task.                                                                                                    |

**Table 5-175** Path Parameters

# **Request Parameters**

**Table 5-176** Request header parameters

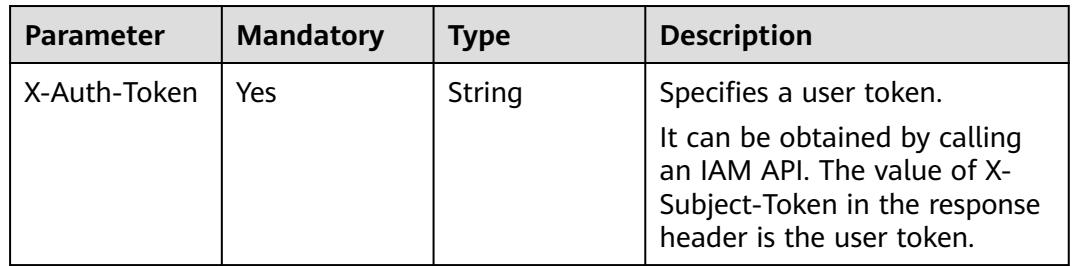

# **Response Parameters**

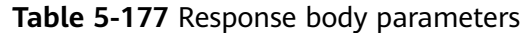

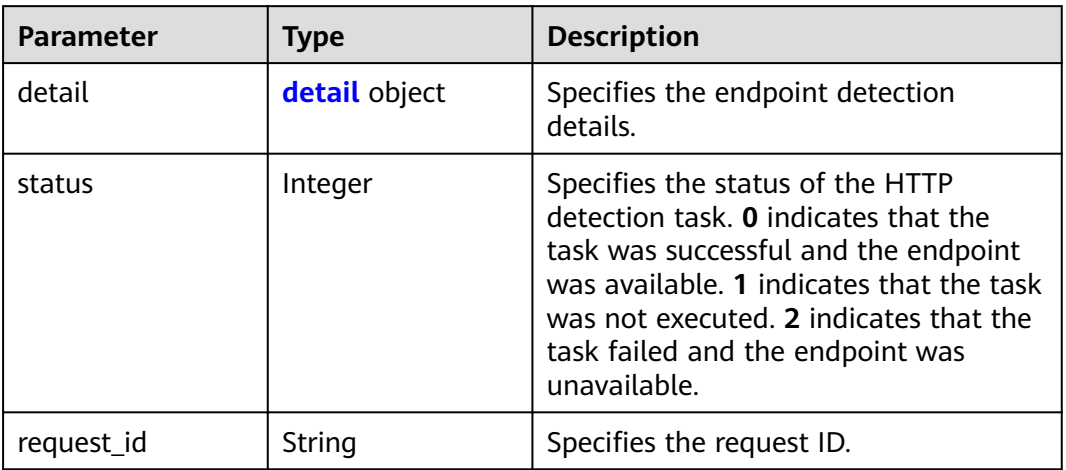

### **Table 5-178** detail

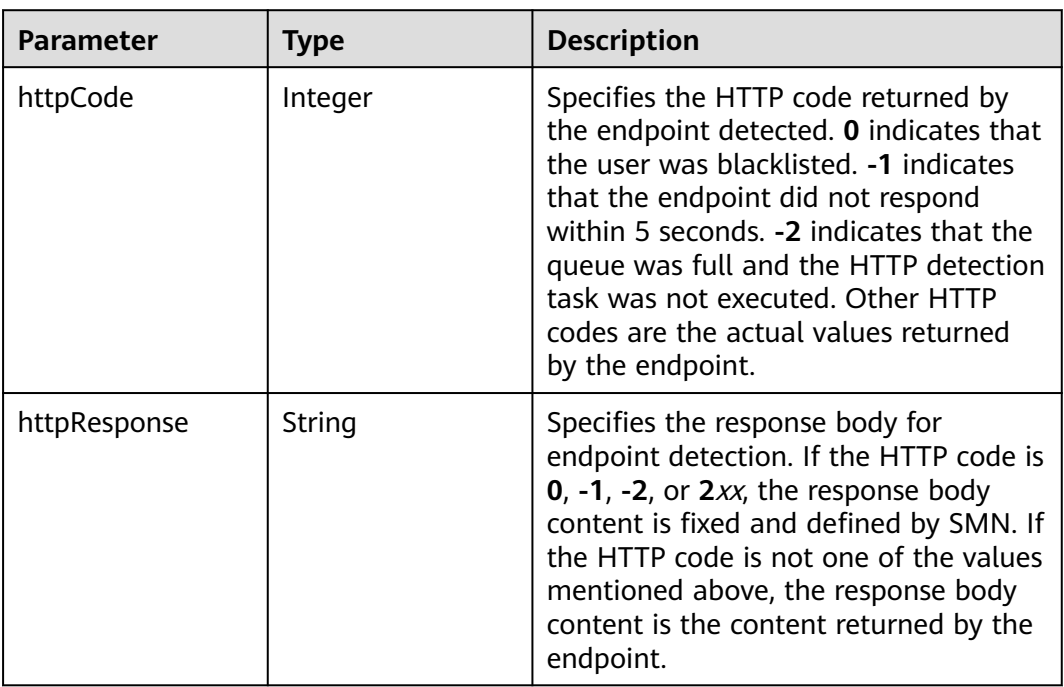

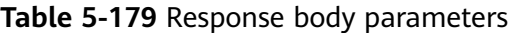

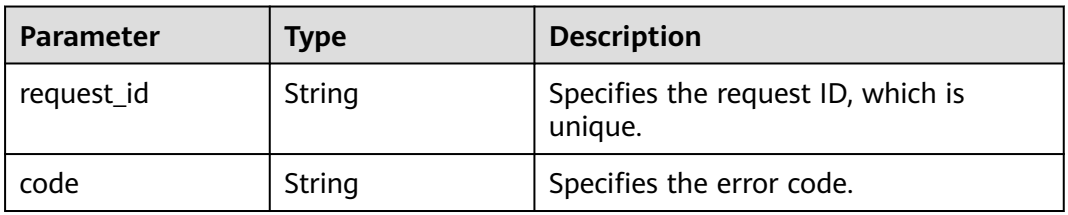
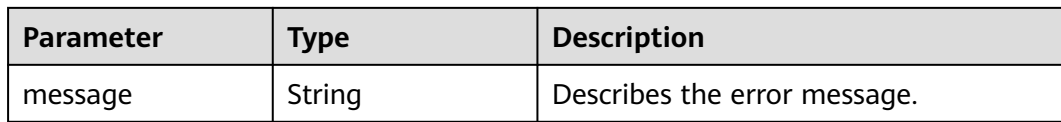

#### **Status code: 403**

#### **Table 5-180** Response body parameters

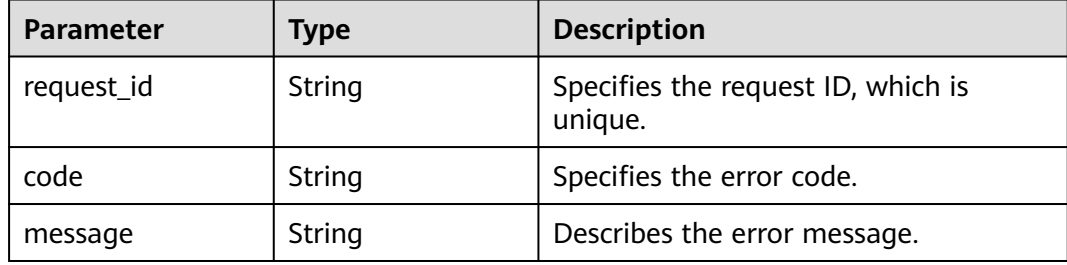

#### **Status code: 404**

**Table 5-181** Response body parameters

| <b>Parameter</b> | Type          | <b>Description</b>                            |
|------------------|---------------|-----------------------------------------------|
| request_id       | <b>String</b> | Specifies the request ID, which is<br>unique. |
| code             | String        | Specifies the error code.                     |
| message          | String        | Describes the error message.                  |

#### **Status code: 500**

**Table 5-182** Response body parameters

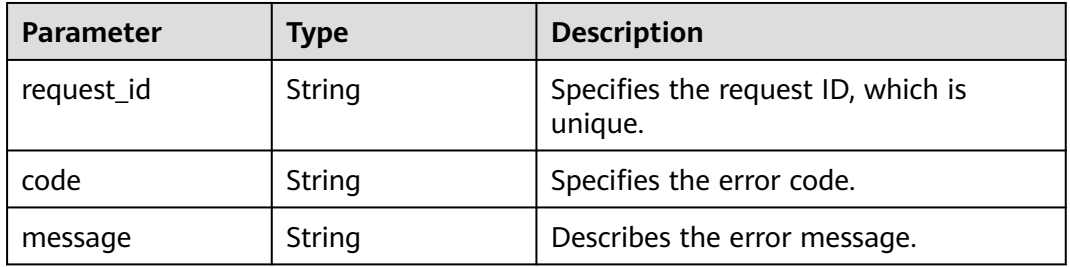

### **Example Requests**

Example

```
GET https://{SMN_Endpoint}/v2/{project_id}/notifications/topics/
urn:smn:regionId:f96188c7ccaf4ffba0c9aa149ab2bd57:test_create_topic_v2/detect/
c414cfd4326a488e9c6a315ce8dc5fe3
```
#### **Example Responses**

#### **Status code: 200**

**OK** 

```
{
  "detail" : {
    "httpCode" : 200,
    "httpResponse" : "Http endpoint is available."
 },
 "status" : 0,
  "request_id" : "e4bde8f67bd64402804011160c9f8772"
}
```
### **SDK Sample Code**

The SDK sample code is as follows.

#### **Java**

package com.huaweicloud.sdk.test;

```
import com.huaweicloud.sdk.core.auth.ICredential;
import com.huaweicloud.sdk.core.auth.BasicCredentials;
import com.huaweicloud.sdk.core.exception.ConnectionException;
import com.huaweicloud.sdk.core.exception.RequestTimeoutException;
import com.huaweicloud.sdk.core.exception.ServiceResponseException;
import com.huaweicloud.sdk.smn.v2.region.SmnRegion;
import com.huaweicloud.sdk.smn.v2.*;
import com.huaweicloud.sdk.smn.v2.model.*;
public class ShowHttpDetectResultSolution {
   public static void main(String[] args) {
      // The AK and SK used for authentication are hard-coded or stored in plaintext, which has great 
security risks. It is recommended that the AK and SK be stored in ciphertext in configuration files or 
environment variables and decrypted during use to ensure security.
      // In this example, AK and SK are stored in environment variables for authentication. Before running 
this example, set environment variables CLOUD_SDK_AK and CLOUD_SDK_SK in the local environment
      String ak = System.getenv("CLOUD_SDK_AK");
      String sk = System.getenv("CLOUD_SDK_SK");
      String projectId = "{project_id}";
      ICredential auth = new BasicCredentials()
           .withProjectId(projectId)
           .withAk(ak)
           .withSk(sk);
      SmnClient client = SmnClient.newBuilder()
           .withCredential(auth)
           .withRegion(SmnRegion.valueOf("<YOUR REGION>"))
          .buid();
      ShowHttpDetectResultRequest request = new ShowHttpDetectResultRequest();
      request.withTopicUrn("{topic_urn}");
      request.withTaskId("{task_id}");
      try {
         ShowHttpDetectResultResponse response = client.showHttpDetectResult(request);
         System.out.println(response.toString());
      } catch (ConnectionException e) {
        e.printStackTrace();
      } catch (RequestTimeoutException e) {
```

```
 e.printStackTrace();
    } catch (ServiceResponseException e) {
      e.printStackTrace();
       System.out.println(e.getHttpStatusCode());
      System.out.println(e.getRequestId());
      System.out.println(e.getErrorCode());
      System.out.println(e.getErrorMsg());
    }
 }
```
### **Python**

#### # coding: utf-8

```
import os
```
}

```
from huaweicloudsdkcore.auth.credentials import BasicCredentials
from huaweicloudsdksmn.v2.region.smn_region import SmnRegion
from huaweicloudsdkcore.exceptions import exceptions
from huaweicloudsdksmn.v2 import *
```

```
if __name__ == '__main__":
```
 # The AK and SK used for authentication are hard-coded or stored in plaintext, which has great security risks. It is recommended that the AK and SK be stored in ciphertext in configuration files or environment variables and decrypted during use to ensure security.

 # In this example, AK and SK are stored in environment variables for authentication. Before running this example, set environment variables CLOUD\_SDK\_AK and CLOUD\_SDK\_SK in the local environment

```
 ak = os.environ["CLOUD_SDK_AK"]
 sk = os.environ["CLOUD_SDK_SK"]
 projectId = "{project_id}"
```
credentials = BasicCredentials(ak, sk, projectId)

```
client = SmnClient.new_builder() \setminus .with_credentials(credentials) \
    .with_region(SmnRegion.value_of("<YOUR REGION>")) \
    .build()
```
try:

```
 request = ShowHttpDetectResultRequest()
   request.topic_urn = "{topic_urn}"
  request.task_id = "{task_id}"
   response = client.show_http_detect_result(request)
   print(response)
 except exceptions.ClientRequestException as e:
   print(e.status_code)
  print(e.request_id)
   print(e.error_code)
   print(e.error_msg)
```
#### **Go**

package main

```
import (
   "fmt"
   "github.com/huaweicloud/huaweicloud-sdk-go-v3/core/auth/basic"
   smn "github.com/huaweicloud/huaweicloud-sdk-go-v3/services/smn/v2"
   "github.com/huaweicloud/huaweicloud-sdk-go-v3/services/smn/v2/model"
   region "github.com/huaweicloud/huaweicloud-sdk-go-v3/services/smn/v2/region"
```
func main() {

)

 // The AK and SK used for authentication are hard-coded or stored in plaintext, which has great security risks. It is recommended that the AK and SK be stored in ciphertext in configuration files or environment variables and decrypted during use to ensure security.

 // In this example, AK and SK are stored in environment variables for authentication. Before running this example, set environment variables CLOUD\_SDK\_AK and CLOUD\_SDK\_SK in the local environment ak := os.Getenv("CLOUD\_SDK\_AK")

```
 sk := os.Getenv("CLOUD_SDK_SK")
 projectId := "{project_id}"
 auth := basic.NewCredentialsBuilder().
   WithAk(ak).
  WithSk(sk).
   WithProjectId(projectId).
   Build()
 client := smn.NewSmnClient(
   smn.SmnClientBuilder().
      WithRegion(region.ValueOf("<YOUR REGION>")).
      WithCredential(auth).
      Build())
 request := &model.ShowHttpDetectResultRequest{}
 request.TopicUrn = "{topic_urn}"
 request.TaskId = "{task_id}"
 response, err := client.ShowHttpDetectResult(request)
 if err == nil {
   fmt.Printf("%+v\n", response)
 } else {
   fmt.Println(err)
 }
```
#### **More**

For SDK sample code of more programming languages, see the Sample Code tab in **[API Explorer](https://console-intl.huaweicloud.com/apiexplorer/#/openapi/SMN/sdk?api=ShowHttpDetectResult&version=v2)**. SDK sample code can be automatically generated.

## **Status Codes**

}

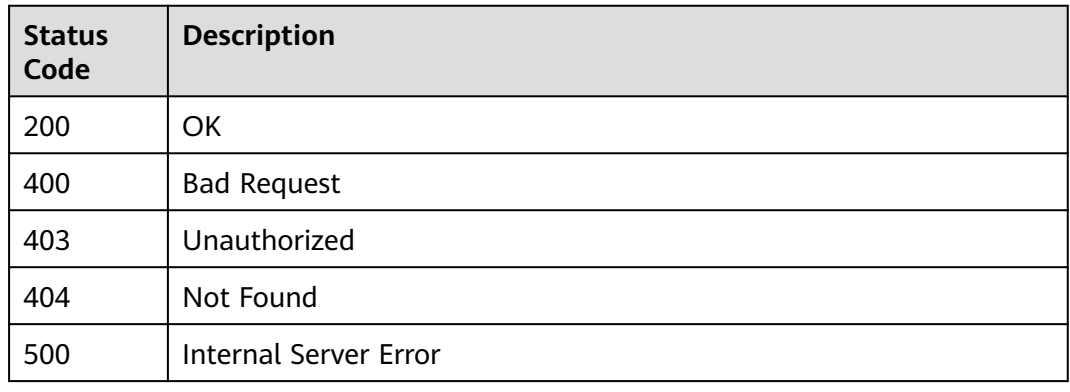

### **Error Codes**

See **[Error Codes](#page-322-0)**.

# **5.5 Tags**

# **5.5.1 Querying Resources by Tag**

### **Function**

This API is used to query resources by tag.

## **Calling Method**

For details, see **[Calling APIs](#page-9-0)**.

### **URI**

POST /v2/{project\_id}/{resource\_type}/resource\_instances/action

#### **Table 5-183** Path Parameters

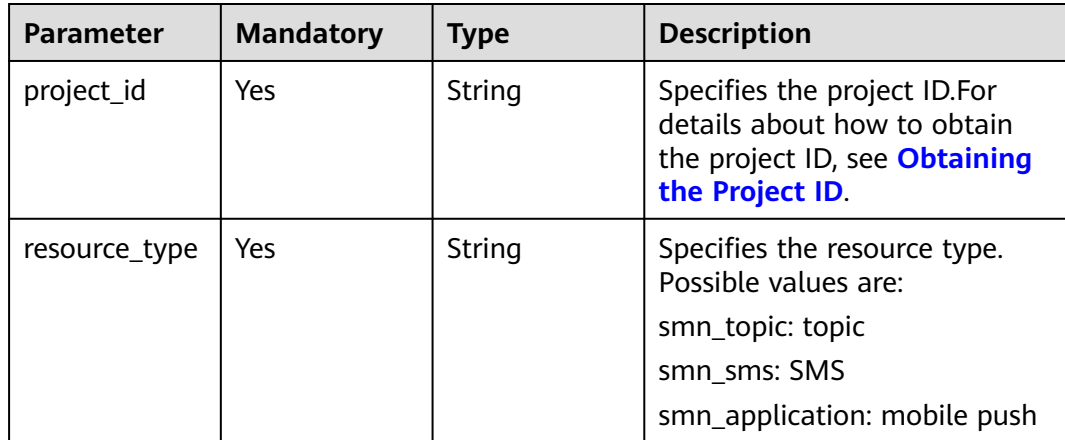

### **Request Parameters**

**Table 5-184** Request header parameters

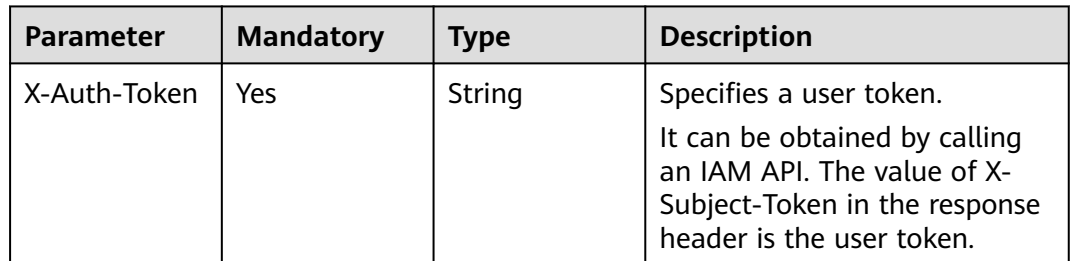

| <b>Parameter</b> | <b>Mandatory</b> | <b>Type</b>                                | <b>Description</b>                                                                                                    |
|------------------|------------------|--------------------------------------------|----------------------------------------------------------------------------------------------------|
| tags             | No               | Array of<br><b>ResourceTags</b><br>objects | A maximum of 10 tag keys are<br>allowed in each query<br>operation. Each tag key can<br>have up to 10 tag values. The<br>structure body is mandatory.<br>The tag key cannot be left<br>blank or be an empty string.<br>Each tag key and tag values of<br>one key must be unique.<br>Resources identified by<br>different keys are in AND<br>relationship.  |
| tags_any         | <b>No</b>        | Array of<br><b>ResourceTags</b><br>objects | A maximum of 10 tag keys are<br>allowed in each query<br>operation. Each tag key can<br>have up to 10 tag values. The<br>structure body is mandatory.<br>The tag key cannot be left<br>blank or be an empty string.<br>Each tag key and tag values of<br>one key must be unique.<br>Resources identified by<br>different keys are in OR<br>relationship.   |
| not_tags         | No               | Array of<br><b>ResourceTags</b><br>objects | A maximum of 10 tag keys are<br>allowed in each query<br>operation. Each tag key can<br>have up to 10 tag values. The<br>structure body is mandatory.<br>The tag key cannot be left<br>blank or be an empty string.<br>Each tag key and tag values of<br>one key must be unique.<br>Resources identified by<br>different keys are in NAND<br>relationship. |

**Table 5-185** Request body parameters

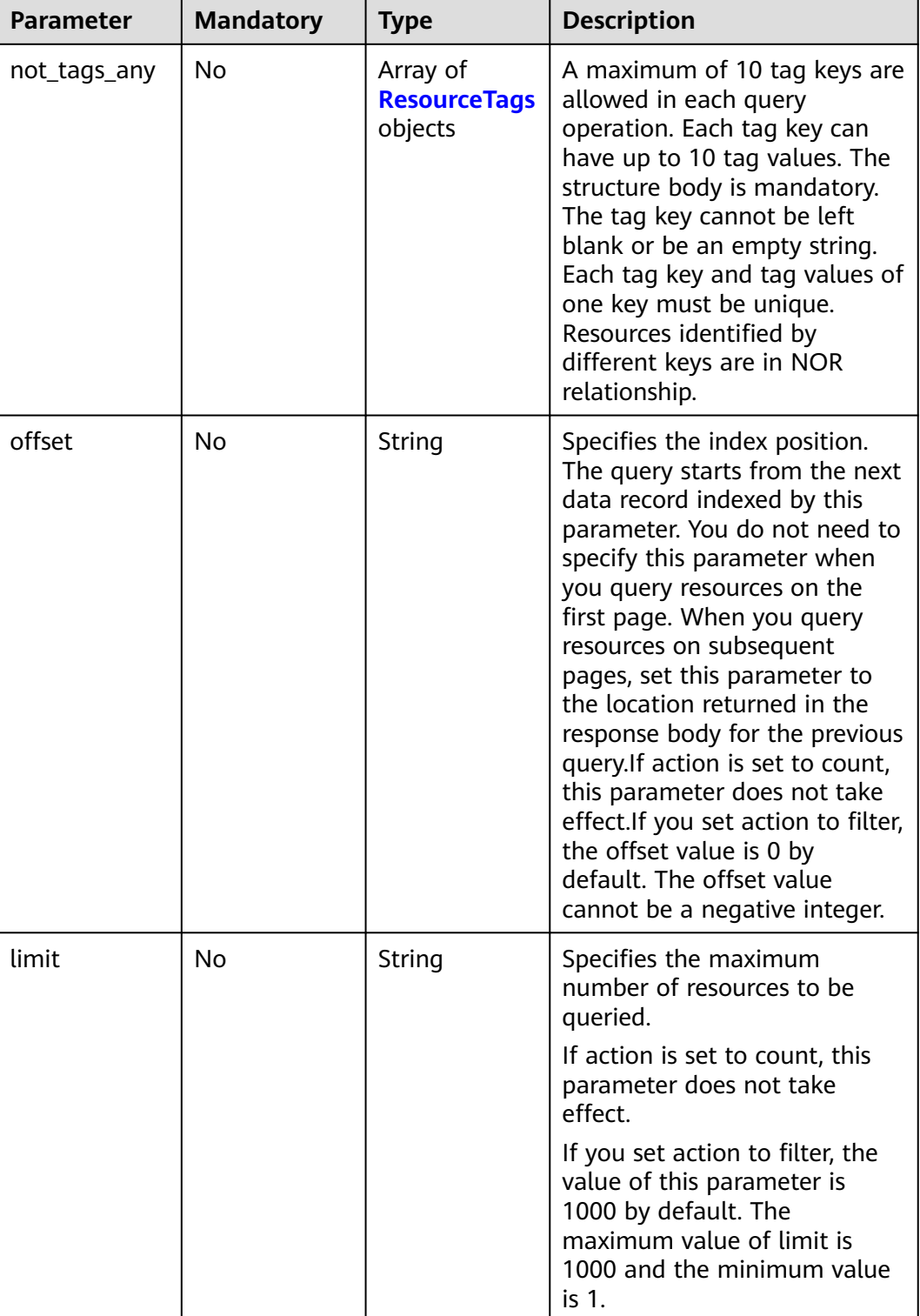

<span id="page-151-0"></span>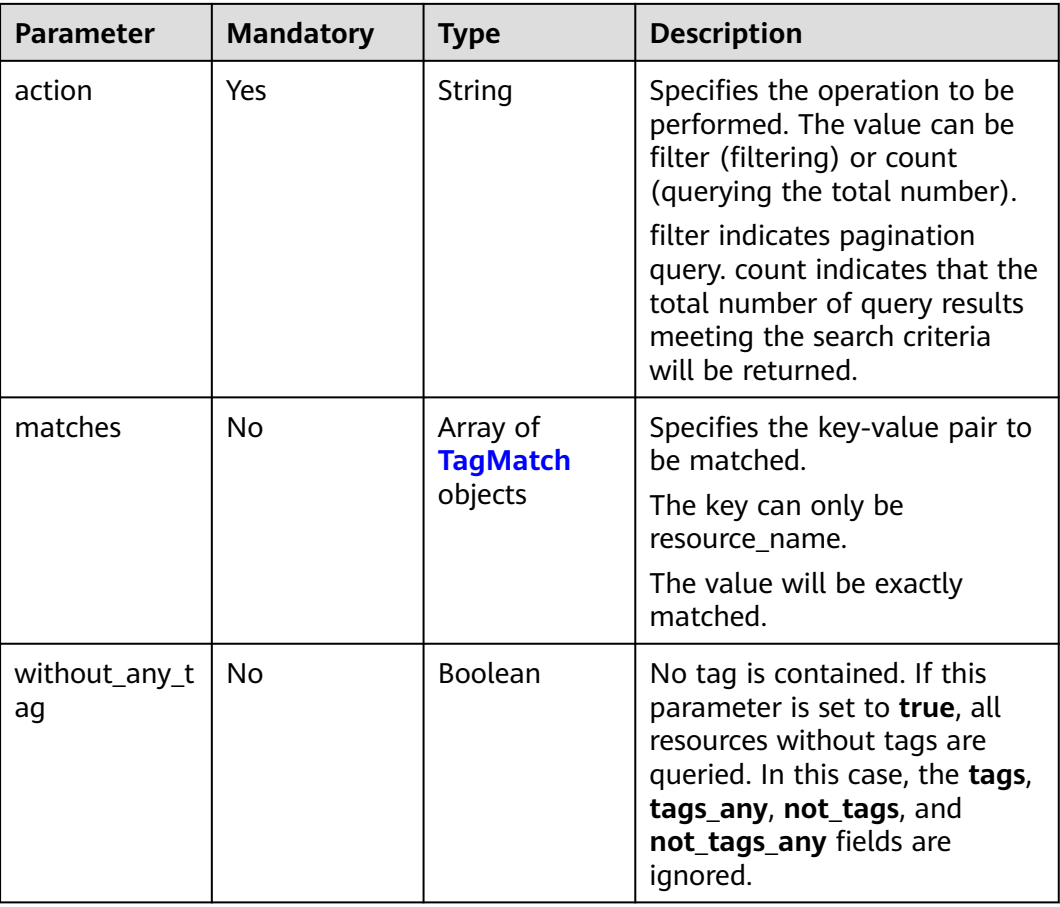

### **Table 5-186** ResourceTags

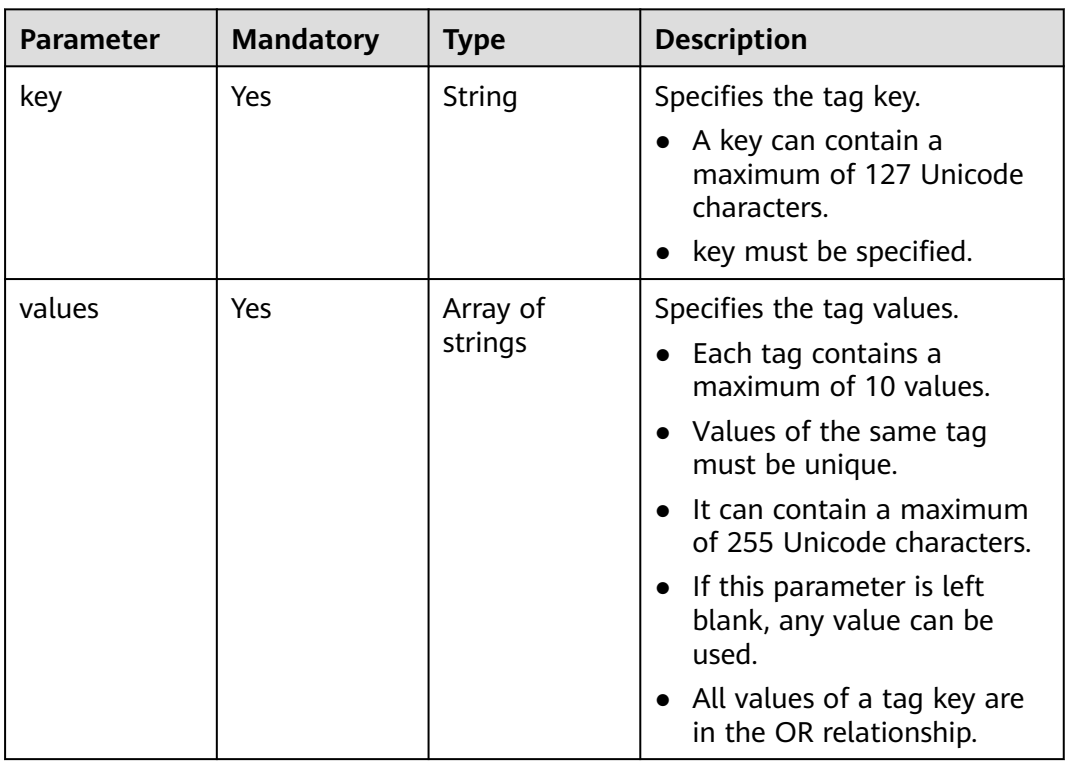

| <b>Parameter</b> | <b>Mandatory</b> | <b>Type</b> | <b>Description</b>                                                          |
|------------------|------------------|-------------|-----------------------------------------------------------------------------|
| key              | Yes              | String      | Specifies the key field to be<br>matched.                                   |
|                  |                  |             | key can only be<br>resource_name. In such a case,<br>value is the ECS name. |
|                  |                  |             | • The key must be unique,<br>and the value is used for<br>matching.         |
|                  |                  |             | • The key field is a fixed<br>dictionary value.                             |
|                  |                  |             | key cannot be left blank.                                                   |
| value            | Yes              | String      | Specifies the value.                                                        |
|                  |                  |             | key can only be<br>resource_name. In such a case,<br>value is the ECS name. |
|                  |                  |             | It can contain a maximum<br>of 255 Unicode characters.                      |
|                  |                  |             | This field cannot be left<br>$\bullet$<br>blank.                            |

<span id="page-152-0"></span>**Table 5-187** TagMatch

### **Response Parameters**

**Status code: 200**

**Table 5-188** Response body parameters

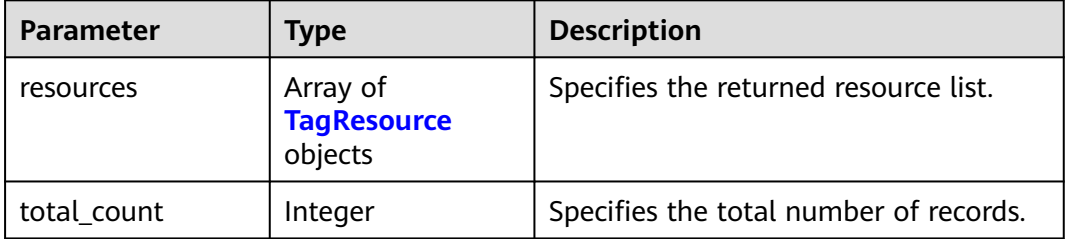

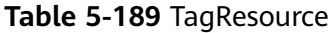

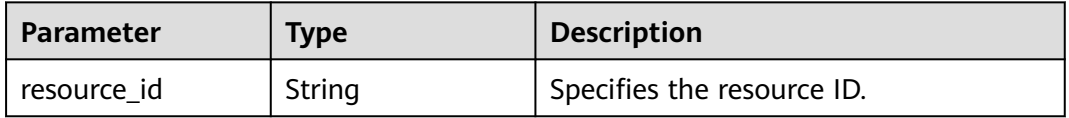

| <b>Parameter</b> | <b>Type</b>                               | <b>Description</b>              |
|------------------|-------------------------------------------|---------------------------------|
| resource detail  | <b>ResourceDetail</b><br>object           | Specifies the resource details. |
| tags             | Array of<br><b>ResourceTag</b><br>objects | Specifies the list of tags.     |
| resource name    | String                                    | Specifies the resource name.    |

**Table 5-190** ResourceDetail

| <b>Parameter</b>         | <b>Type</b> | <b>Description</b>                               |
|--------------------------|-------------|--------------------------------------------------|
| enterprise_project<br>id | String      | Specifies the enterprise project ID.             |
| detailld                 | String      | Specifies the details ID.                        |
| topic_urn                | String      | Specifies the unique identifier of the<br>topic. |
| display_name             | String      | Specifies the display name.                      |

**Table 5-191** ResourceTag

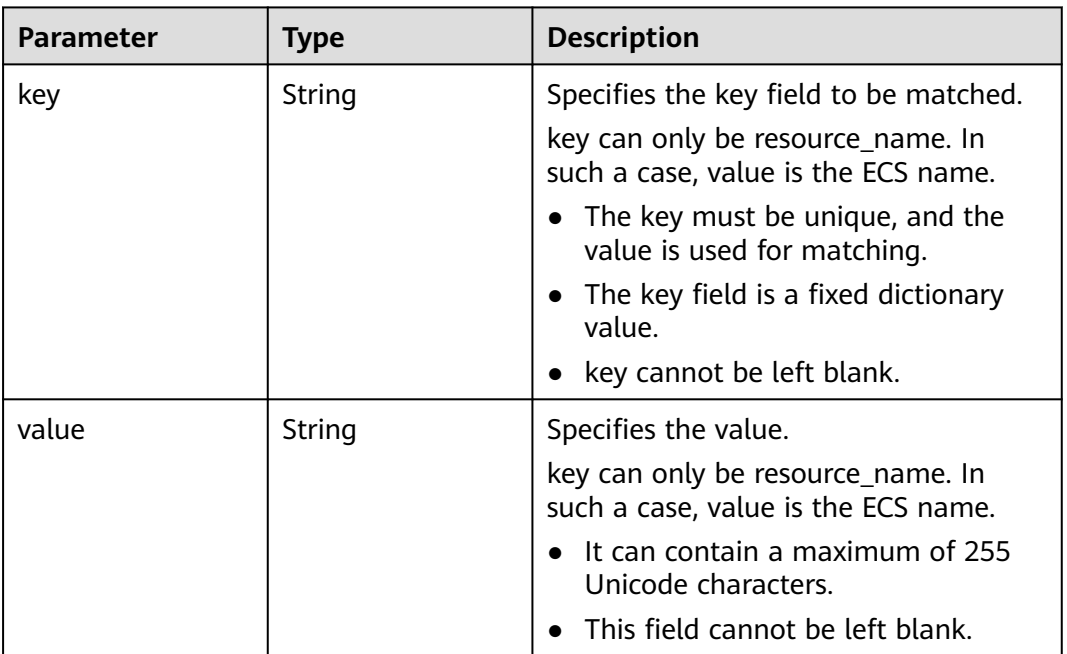

#### **Status code: 400**

**Table 5-192** Response body parameters

| <b>Parameter</b> | Type   | <b>Description</b>                            |
|------------------|--------|-----------------------------------------------|
| request_id       | String | Specifies the request ID, which is<br>unique. |
| code             | String | Specifies the error code.                     |
| message          | String | Describes the error message.                  |

#### **Status code: 403**

**Table 5-193** Response body parameters

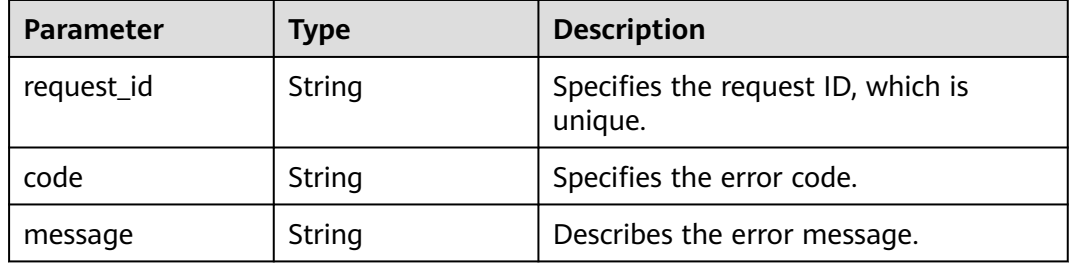

#### **Status code: 404**

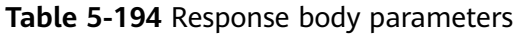

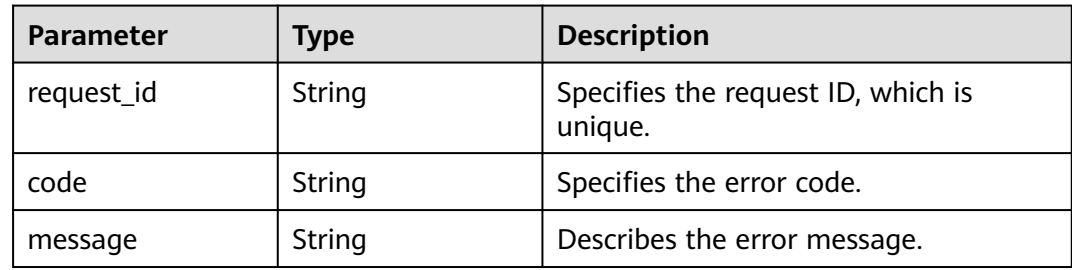

#### **Status code: 500**

#### **Table 5-195** Response body parameters

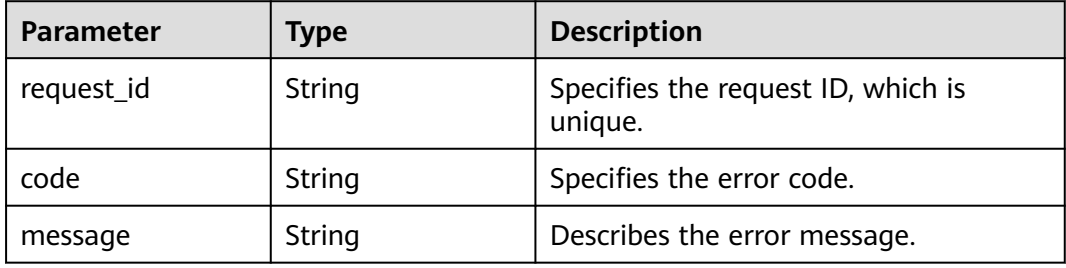

### **Example Requests**

```
Using tags to filter resources
```
POST https://{SMN\_Endpoint}/v2/{project\_id}/{resource\_type}/resource\_instances/action

```
{
 "offset" : "100",
 "limit" : "100",
 "action" : "filter",
  "matches" : [ {
 "key" : "resource_name",
 "value" : "resource1"
  } ],
  "not_tags" : [ {
 "key" : "key1",
 "values" : [ "*value1", "value2" ]
  }, {
    "key" : "key2",
    "values" : [ "*value21", "value22" ]
  } ],
 "tags" : [ {
 "key" : "key1",
   "values" : [ "*value1", "value2" ]
  } ],
 "tags_any" : [ {
 "key" : "key1",
 "values" : [ "value1", "value2" ]
  } ],
 "not_tags_any" : [ {
 "key" : "key1",
   "values" : [ "value1", "value2" ]
  } ]
}
```
● Using tags to query the total number of resources

POST https://{SMN\_Endpoint}/v2/{project\_id}/{resource\_type}/resource\_instances/action

```
{
 "action" : "count",
  "not_tags" : [ {
   "key" : "key1",
    "values" : [ "value1", "*value2" ]
 } ],
 "tags" : [ {
    "key" : "key1",
    "values" : [ "value1", "value2" ]
  } ],
  "tags_any" : [ {
    "key" : "key1",
    "values" : [ "value1", "value2" ]
  } ],
  "not_tags_any" : [ {
 "key" : "key1",
 "values" : [ "value1", "value2" ]
  } ],
  \frac{1}{2}"matches" : [ {
    "key" : "resource_name",
    "value" : "resouurce"
 } ]
}
```
## **Example Responses**

**Status code: 200**

**OK** 

{ "resources" : {

```
 "resource_detail" : {
     "topic_urn" : "urn:smn:regionId:f96188c7ccaf4ffba0c9aa149ab2bd57:resouece1",
    "display_name" : "testtest",
     "enterprise_project_id" : "0"
 },
   "resource_id" : "cffe4fc4c9a54219b60dbaf7b586e132",
   "resource_name" : "resouece1",
 "tags" : [ {
 "key" : "key1",
    "value" : "value1"
   } ]
 },
   "total_count" : 1000
}
```
### **SDK Sample Code**

The SDK sample code is as follows.

#### **Java**

#### Using tags to filter resources

package com.huaweicloud.sdk.test;

```
import com.huaweicloud.sdk.core.auth.ICredential;
import com.huaweicloud.sdk.core.auth.BasicCredentials;
import com.huaweicloud.sdk.core.exception.ConnectionException;
import com.huaweicloud.sdk.core.exception.RequestTimeoutException;
import com.huaweicloud.sdk.core.exception.ServiceResponseException;
import com.huaweicloud.sdk.smn.v2.region.SmnRegion;
import com.huaweicloud.sdk.smn.v2.*;
import com.huaweicloud.sdk.smn.v2.model.*;
import java.util.List;
import java.util.ArrayList;
public class ListResourceInstancesSolution {
   public static void main(String[] args) {
      // The AK and SK used for authentication are hard-coded or stored in plaintext, which has great 
security risks. It is recommended that the AK and SK be stored in ciphertext in configuration files or 
environment variables and decrypted during use to ensure security.
      // In this example, AK and SK are stored in environment variables for authentication. Before 
running this example, set environment variables CLOUD_SDK_AK and CLOUD_SDK_SK in the local 
environment
      String ak = System.getenv("CLOUD_SDK_AK");
      String sk = System.getenv("CLOUD_SDK_SK");
      String projectId = "{project_id}";
      ICredential auth = new BasicCredentials()
           .withProjectId(projectId)
           .withAk(ak)
           .withSk(sk);
      SmnClient client = SmnClient.newBuilder()
           .withCredential(auth)
           .withRegion(SmnRegion.valueOf("<YOUR REGION>"))
          .buid();
     ListResourceInstancesRequest request = new ListResourceInstancesRequest();
      request.withResourceType("{resource_type}");
      ListInstanceRequestBody body = new ListInstanceRequestBody();
      List<TagMatch> listbodyMatches = new ArrayList<>();
      listbodyMatches.add(
         new TagMatch()
           .withKey("resource_name")
           .withValue("resource1")
      );
```

```
 List<String> listNotTagsAnyValues = new ArrayList<>();
      listNotTagsAnyValues.add("value1");
      listNotTagsAnyValues.add("value2");
      List<ResourceTags> listbodyNotTagsAny = new ArrayList<>();
      listbodyNotTagsAny.add(
         new ResourceTags()
            .withKey("key1")
            .withValues(listNotTagsAnyValues)
      );
      List<String> listNotTagsValues = new ArrayList<>();
      listNotTagsValues.add("*value21");
      listNotTagsValues.add("value22");
     List<String> listNotTagsValues1 = new ArrayList<>();
      listNotTagsValues1.add("*value1");
      listNotTagsValues1.add("value2");
      List<ResourceTags> listbodyNotTags = new ArrayList<>();
      listbodyNotTags.add(
         new ResourceTags()
            .withKey("key1")
            .withValues(listNotTagsValues1)
      );
      listbodyNotTags.add(
         new ResourceTags()
            .withKey("key2")
            .withValues(listNotTagsValues)
      );
      List<String> listTagsAnyValues = new ArrayList<>();
      listTagsAnyValues.add("value1");
      listTagsAnyValues.add("value2");
      List<ResourceTags> listbodyTagsAny = new ArrayList<>();
      listbodyTagsAny.add(
         new ResourceTags()
            .withKey("key1")
            .withValues(listTagsAnyValues)
      );
      List<String> listTagsValues = new ArrayList<>();
      listTagsValues.add("*value1");
      listTagsValues.add("value2");
      List<ResourceTags> listbodyTags = new ArrayList<>();
      listbodyTags.add(
         new ResourceTags()
            .withKey("key1")
            .withValues(listTagsValues)
      );
      body.withMatches(listbodyMatches);
      body.withAction("filter");
      body.withLimit("100");
      body.withOffset("100");
      body.withNotTagsAny(listbodyNotTagsAny);
      body.withNotTags(listbodyNotTags);
      body.withTagsAny(listbodyTagsAny);
      body.withTags(listbodyTags);
      request.withBody(body);
      try {
        ListResourceInstancesResponse response = client.listResourceInstances(request);
         System.out.println(response.toString());
      } catch (ConnectionException e) {
         e.printStackTrace();
      } catch (RequestTimeoutException e) {
 e.printStackTrace();
 } catch (ServiceResponseException e) {
         e.printStackTrace();
         System.out.println(e.getHttpStatusCode());
         System.out.println(e.getRequestId());
         System.out.println(e.getErrorCode());
         System.out.println(e.getErrorMsg());
      }
   }
}
```
#### Using tags to query the total number of resources

package com.huaweicloud.sdk.test;

import com.huaweicloud.sdk.core.auth.ICredential; import com.huaweicloud.sdk.core.auth.BasicCredentials; import com.huaweicloud.sdk.core.exception.ConnectionException; import com.huaweicloud.sdk.core.exception.RequestTimeoutException; import com.huaweicloud.sdk.core.exception.ServiceResponseException; import com.huaweicloud.sdk.smn.v2.region.SmnRegion; import com.huaweicloud.sdk.smn.v2.\*; import com.huaweicloud.sdk.smn.v2.model.\*; import java.util.List; import java.util.ArrayList; public class ListResourceInstancesSolution { public static void main(String[] args) { // The AK and SK used for authentication are hard-coded or stored in plaintext, which has great security risks. It is recommended that the AK and SK be stored in ciphertext in configuration files or environment variables and decrypted during use to ensure security. // In this example, AK and SK are stored in environment variables for authentication. Before running this example, set environment variables CLOUD\_SDK\_AK and CLOUD\_SDK\_SK in the local environment String ak = System.getenv("CLOUD\_SDK\_AK"); String sk = System.getenv("CLOUD\_SDK\_SK"); String projectId =  $\sqrt{2}$  project\_id}"; ICredential auth = new BasicCredentials() .withProjectId(projectId) .withAk(ak) .withSk(sk); SmnClient client = SmnClient.newBuilder() .withCredential(auth) .withRegion(SmnRegion.valueOf("<YOUR REGION>"))  $.buid()$ ; ListResourceInstancesRequest request = new ListResourceInstancesRequest(); request.withResourceType("{resource\_type}"); ListInstanceRequestBody body = new ListInstanceRequestBody(); List<TagMatch> listbodyMatches = new ArrayList<>(); listbodyMatches.add( new TagMatch() .withKey("resource\_name") .withValue("resouurce")  $\hspace{1.6cm}$ ); List<String> listNotTagsAnyValues = new ArrayList<>(); listNotTagsAnyValues.add("value1"); listNotTagsAnyValues.add("value2"); List<ResourceTags> listbodyNotTagsAny = new ArrayList<>(); listbodyNotTagsAny.add( new ResourceTags() .withKey("key1") .withValues(listNotTagsAnyValues) ); List<String> listNotTagsValues = new ArrayList<>(); listNotTagsValues.add("value1"); listNotTagsValues.add("\*value2"); List<ResourceTags> listbodyNotTags = new ArrayList<>(); listbodyNotTags.add( new ResourceTags() .withKey("key1") .withValues(listNotTagsValues) ); List<String> listTagsAnyValues = new ArrayList<>(); listTagsAnyValues.add("value1"); listTagsAnyValues.add("value2"); List<ResourceTags> listbodyTagsAny = new ArrayList<>();

listbodyTagsAny.add(

```
 new ResourceTags()
            .withKey("key1")
            .withValues(listTagsAnyValues)
      );
      List<String> listTagsValues = new ArrayList<>();
      listTagsValues.add("value1");
      listTagsValues.add("value2");
      List<ResourceTags> listbodyTags = new ArrayList<>();
      listbodyTags.add(
         new ResourceTags()
            .withKey("key1")
            .withValues(listTagsValues)
\hspace{1.6cm});
      body.withMatches(listbodyMatches);
      body.withAction("count");
      body.withNotTagsAny(listbodyNotTagsAny);
      body.withNotTags(listbodyNotTags);
      body.withTagsAny(listbodyTagsAny);
      body.withTags(listbodyTags);
      request.withBody(body);
      try {
        ListResourceInstancesResponse response = client.listResourceInstances(request);
         System.out.println(response.toString());
      } catch (ConnectionException e) {
         e.printStackTrace();
      } catch (RequestTimeoutException e) {
         e.printStackTrace();
      } catch (ServiceResponseException e) {
         e.printStackTrace();
         System.out.println(e.getHttpStatusCode());
         System.out.println(e.getRequestId());
         System.out.println(e.getErrorCode());
         System.out.println(e.getErrorMsg());
     }
  }
```
### **Python**

Using tags to filter resources

# coding: utf-8

import os

}

from huaweicloudsdkcore.auth.credentials import BasicCredentials from huaweicloudsdksmn.v2.region.smn\_region import SmnRegion from huaweicloudsdkcore.exceptions import exceptions from huaweicloudsdksmn.v2 import \*

 $if __name__ == '__main__":$ 

 # The AK and SK used for authentication are hard-coded or stored in plaintext, which has great security risks. It is recommended that the AK and SK be stored in ciphertext in configuration files or environment variables and decrypted during use to ensure security.

 # In this example, AK and SK are stored in environment variables for authentication. Before running this example, set environment variables CLOUD\_SDK\_AK and CLOUD\_SDK\_SK in the local environment

```
 ak = os.environ["CLOUD_SDK_AK"]
 sk = os.environ["CLOUD_SDK_SK"]
 projectId = "{project_id}"
 credentials = BasicCredentials(ak, sk, projectId)
client = SmnClient.new builder() \
   .with_credentials(credentials) \
```

```
 .with_region(SmnRegion.value_of("<YOUR REGION>")) \
 .build()
```
try:

```
 request = ListResourceInstancesRequest()
 request.resource_type = "{resource_type}"
```

```
 listMatchesbody = [
         TagMatch(
           key="resource_name",
            value="resource1"
         )
      ]
      listValuesNotTagsAny = [
 "value1",
 "value2"
      ]
      listNotTagsAnybody = [
         ResourceTags(
          key="key1"
           values=listValuesNotTagsAny
        )
      ]
      listValuesNotTags = [
         "*value21",
         "value22"
      ]
      listValuesNotTags1 = [
         "*value1",
         "value2"
      ]
     listNotTagsbody = \lceil ResourceTags(
           key="key1",
           values=listValuesNotTags1
         ),
         ResourceTags(
           key="key2",
           values=listValuesNotTags
         )
      ]
      listValuesTagsAny = [
         "value1",
         "value2"
      ]
      listTagsAnybody = [
         ResourceTags(
           key="key1",
           values=listValuesTagsAny
         )
      ]
      listValuesTags = [
         "*value1",
         "value2"
      ]
      listTagsbody = [
         ResourceTags(
          key="key1"
           values=listValuesTags
        )
      ]
      request.body = ListInstanceRequestBody(
         matches=listMatchesbody,
         action="filter",
         limit="100",
         offset="100",
         not_tags_any=listNotTagsAnybody,
         not_tags=listNotTagsbody,
         tags_any=listTagsAnybody,
         tags=listTagsbody
      )
      response = client.list_resource_instances(request)
      print(response)
   except exceptions.ClientRequestException as e:
      print(e.status_code)
      print(e.request_id)
```

```
 print(e.error_code)
      print(e.error_msg)
Using tags to query the total number of resources
# coding: utf-8
import os
from huaweicloudsdkcore.auth.credentials import BasicCredentials
from huaweicloudsdksmn.v2.region.smn_region import SmnRegion
from huaweicloudsdkcore.exceptions import exceptions
from huaweicloudsdksmn.v2 import *
if name = " main ":
  # The AK and SK used for authentication are hard-coded or stored in plaintext, which has great
security risks. It is recommended that the AK and SK be stored in ciphertext in configuration files or 
environment variables and decrypted during use to ensure security.
   # In this example, AK and SK are stored in environment variables for authentication. Before 
running this example, set environment variables CLOUD_SDK_AK and CLOUD_SDK_SK in the local 
environment
  ak = os.environ["CLOUD_SDK_AK"]
   sk = os.environ["CLOUD_SDK_SK"]
   projectId = "{project_id}"
   credentials = BasicCredentials(ak, sk, projectId)
   client = SmnClient.new_builder() \
      .with_credentials(credentials) \
      .with_region(SmnRegion.value_of("<YOUR REGION>")) \
      .build()
   try:
      request = ListResourceInstancesRequest()
      request.resource_type = "{resource_type}"
     listMatchesbody = \int TagMatch(
            key="resource_name",
            value="resouurce"
         )
      ]
      listValuesNotTagsAny = [
         "value1",
         "value2"
\blacksquarelistNotTagsAnybody = \lceil ResourceTags(
            key="key1",
            values=listValuesNotTagsAny
        )
      ]
      listValuesNotTags = [
         "value1",
         "*value2"
\blacksquare listNotTagsbody = [
         ResourceTags(
          key="key1"
            values=listValuesNotTags
        )
\blacksquare listValuesTagsAny = [
         "value1",
         "value2"
\blacksquare listTagsAnybody = [
         ResourceTags(
           key="key1"
            values=listValuesTagsAny
        )
\blacksquare
```
listValuesTags = [

```
 "value1",
       "value2"
   ]
   listTagsbody = [
      ResourceTags(
         key="key1",
         values=listValuesTags
      )
   ]
   request.body = ListInstanceRequestBody(
      matches=listMatchesbody,
      action="count",
      not_tags_any=listNotTagsAnybody,
      not_tags=listNotTagsbody,
      tags_any=listTagsAnybody,
      tags=listTagsbody
  \lambda response = client.list_resource_instances(request)
   print(response)
 except exceptions.ClientRequestException as e:
   print(e.status_code)
   print(e.request_id)
   print(e.error_code)
   print(e.error_msg)
```
#### **Go**

#### Using tags to filter resources

package main

```
import (
   "fmt"
   "github.com/huaweicloud/huaweicloud-sdk-go-v3/core/auth/basic"
   smn "github.com/huaweicloud/huaweicloud-sdk-go-v3/services/smn/v2"
   "github.com/huaweicloud/huaweicloud-sdk-go-v3/services/smn/v2/model"
   region "github.com/huaweicloud/huaweicloud-sdk-go-v3/services/smn/v2/region"
)
```
#### func main() {

 }, }

 // The AK and SK used for authentication are hard-coded or stored in plaintext, which has great security risks. It is recommended that the AK and SK be stored in ciphertext in configuration files or environment variables and decrypted during use to ensure security.

 // In this example, AK and SK are stored in environment variables for authentication. Before running this example, set environment variables CLOUD\_SDK\_AK and CLOUD\_SDK\_SK in the local environment

```
 ak := os.Getenv("CLOUD_SDK_AK")
 sk := os.Getenv("CLOUD_SDK_SK")
 projectId := "{project_id}"
```
 auth := basic.NewCredentialsBuilder(). WithAk(ak). WithSk(sk). WithProjectId(projectId). Build() client := smn.NewSmnClient( smn.SmnClientBuilder().

```
 WithRegion(region.ValueOf("<YOUR REGION>")).
         WithCredential(auth).
         Build())
   request := &model.ListResourceInstancesRequest{}
   request.ResourceType = "{resource_type}"
   var listMatchesbody = []model.TagMatch{
\overline{\phantom{a}} Key: "resource_name",
         Value: "resource1",
```

```
 var listValuesNotTagsAny = []string{
     "value1"
      "value2",
   }
   var listNotTagsAnybody = []model.ResourceTags{
      {
         Key: "key1",
         Values: listValuesNotTagsAny,
      },
   }
   var listValuesNotTags = []string{
      "*value21",
      "value22",
   }
    var listValuesNotTags1 = []string{
      "*value1",
      "value2",
   }
   var listNotTagsbody = []model.ResourceTags{
      {
         Key: "key1",
         Values: listValuesNotTags1,
      },
      {
         Key: "key2",
         Values: listValuesNotTags,
      },
   }
   var listValuesTagsAny = []string{
       "value1",
      "value2",
   }
   var listTagsAnybody = []model.ResourceTags{
      {
         Key: "key1",
         Values: listValuesTagsAny,
      },
   }
   var listValuesTags = []string{
       "*value1",
      "value2",
   }
   var listTagsbody = []model.ResourceTags{
      {
         Key: "key1",
         Values: listValuesTags,
      },
   }
   limitListInstanceRequestBody:= "100"
   offsetListInstanceRequestBody:= "100"
   request.Body = &model.ListInstanceRequestBody{
      Matches: &listMatchesbody,
 Action: "filter",
 Limit: &limitListInstanceRequestBody,
      Offset: &offsetListInstanceRequestBody,
      NotTagsAny: &listNotTagsAnybody,
      NotTags: &listNotTagsbody,
      TagsAny: &listTagsAnybody,
      Tags: &listTagsbody,
    }
   response, err := client.ListResourceInstances(request)
  if err == nil fmt.Printf("%+v\n", response)
   } else {
      fmt.Println(err)
   }
}
```
Using tags to query the total number of resources

package main

```
import (
   .<br>"fmt'
   "github.com/huaweicloud/huaweicloud-sdk-go-v3/core/auth/basic"
   smn "github.com/huaweicloud/huaweicloud-sdk-go-v3/services/smn/v2"
   "github.com/huaweicloud/huaweicloud-sdk-go-v3/services/smn/v2/model"
   region "github.com/huaweicloud/huaweicloud-sdk-go-v3/services/smn/v2/region"
\lambdafunc main() {
   // The AK and SK used for authentication are hard-coded or stored in plaintext, which has great 
security risks. It is recommended that the AK and SK be stored in ciphertext in configuration files or 
environment variables and decrypted during use to ensure security.
   // In this example, AK and SK are stored in environment variables for authentication. Before 
running this example, set environment variables CLOUD_SDK_AK and CLOUD_SDK_SK in the local 
environment
   ak := os.Getenv("CLOUD_SDK_AK")
   sk := os.Getenv("CLOUD_SDK_SK")
   projectId := "{project_id}"
   auth := basic.NewCredentialsBuilder().
      WithAk(ak).
      WithSk(sk).
      WithProjectId(projectId).
      Build()
   client := smn.NewSmnClient(
      smn.SmnClientBuilder().
         WithRegion(region.ValueOf("<YOUR REGION>")).
         WithCredential(auth).
         Build())
   request := &model.ListResourceInstancesRequest{}
   request.ResourceType = "{resource_type}"
   var listMatchesbody = []model.TagMatch{
      {
         Key: "resource_name",
         Value: "resouurce",
      },
   }
   var listValuesNotTagsAny = []string{
     "value1"
      "value2",
   }
   var listNotTagsAnybody = []model.ResourceTags{
      {
         Key: "key1",
         Values: listValuesNotTagsAny,
      },
   }
   var listValuesNotTags = []string{
      "value1",
      "*value2",
   }
   var listNotTagsbody = []model.ResourceTags{
      {
         Key: "key1",
         Values: listValuesNotTags,
      },
   }
   var listValuesTagsAny = []string{
      "value1",
      "value2",
   }
   var listTagsAnybody = []model.ResourceTags{
      {
         Key: "key1",
         Values: listValuesTagsAny,
```

```
 },
   }
   var listValuesTags = []string{
       "value1",
       "value2",
   }
   var listTagsbody = []model.ResourceTags{
      {
         Key: "key1",
         Values: listValuesTags,
      },
   }
   request.Body = &model.ListInstanceRequestBody{
      Matches: &listMatchesbody,
      Action: "count",
      NotTagsAny: &listNotTagsAnybody,
      NotTags: &listNotTagsbody,
      TagsAny: &listTagsAnybody,
      Tags: &listTagsbody,
   }
   response, err := client.ListResourceInstances(request)
  if err == nil fmt.Printf("%+v\n", response)
   } else {
      fmt.Println(err)
   }
}
```
#### **More**

For SDK sample code of more programming languages, see the Sample Code tab in **[API Explorer](https://console-intl.huaweicloud.com/apiexplorer/#/openapi/SMN/sdk?api=ListResourceInstances&version=v2)**. SDK sample code can be automatically generated.

## **Status Codes**

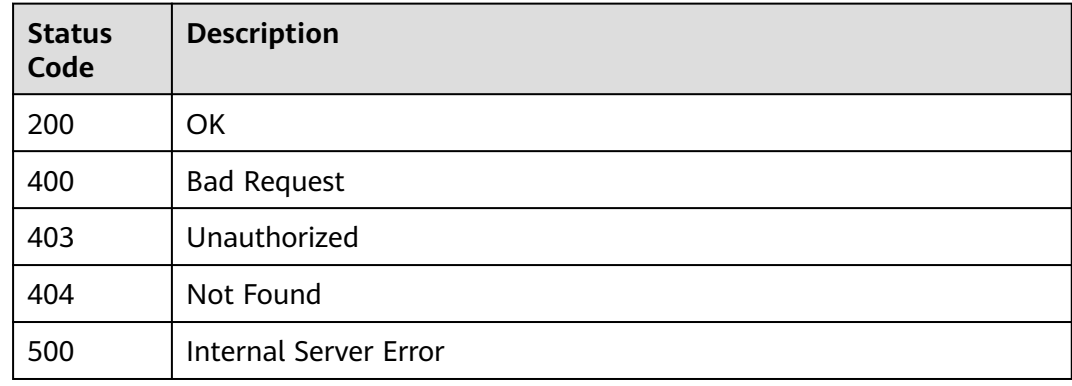

### **Error Codes**

#### See **[Error Codes](#page-322-0)**.

# **5.5.2 Adding or Deleting Resource Tags in Batches**

#### **Function**

This API is used to add or delete tags in batches for a specified resource. You can add a maximum of 10 tags to a resource.

The API is idempotent. When you are creating tags, if there are duplicate keys in the request body, an error is reported.

If a to-be-created tag has the same key as an existing tag, the tag will be created and overwrite the existing one.

During tag deletion, if some tags do not exist, the deletion is considered to be successful by default. The character set of the tags will not be checked.

### **Calling Method**

For details, see **[Calling APIs](#page-9-0)**.

### **URI**

POST /v2/{project\_id}/{resource\_type}/{resource\_id}/tags/action

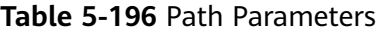

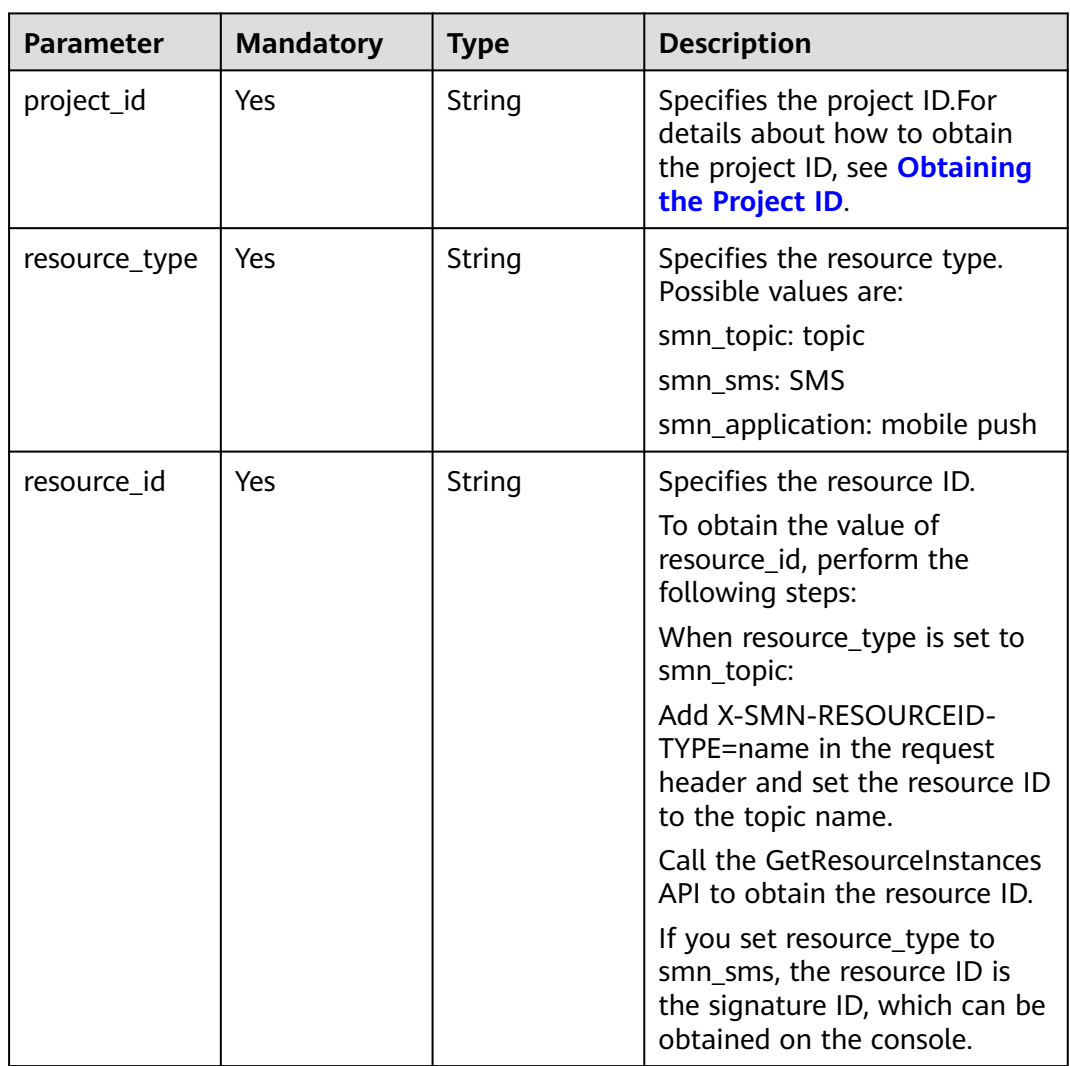

**Table 5-197** Request header parameters

| <b>Parameter</b> | <b>Mandatory</b> | <b>Type</b> | <b>Description</b>                                                                                                    |
|------------------|------------------|-------------|----------------------------------------------------------------------------------------------------|
| X-Auth-Token     | Yes              | String      | Specifies a user token.                                                                                                    |
|                  |                  |             | It can be obtained by calling<br>an IAM API. The value of X-<br>Subject-Token in the response<br>header is the user token. |

**Table 5-198** Request body parameters

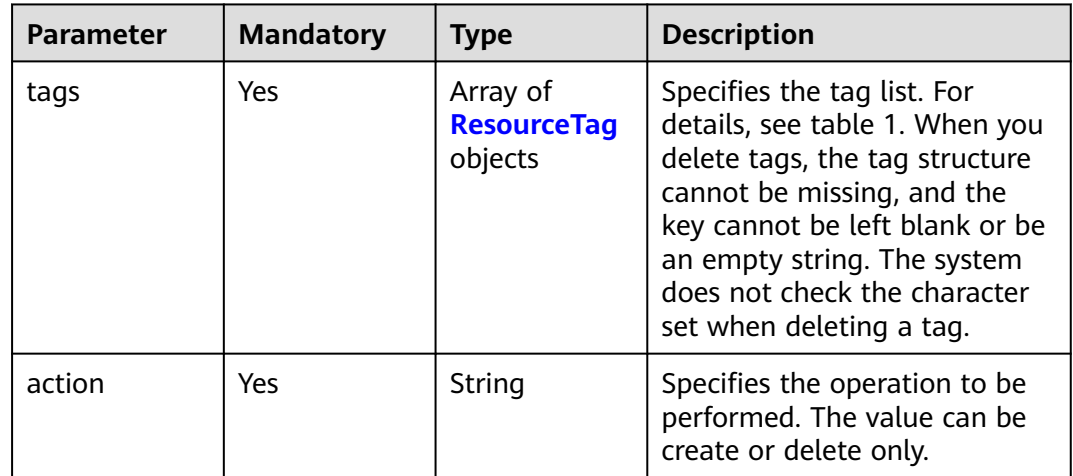

### **Table 5-199** ResourceTag

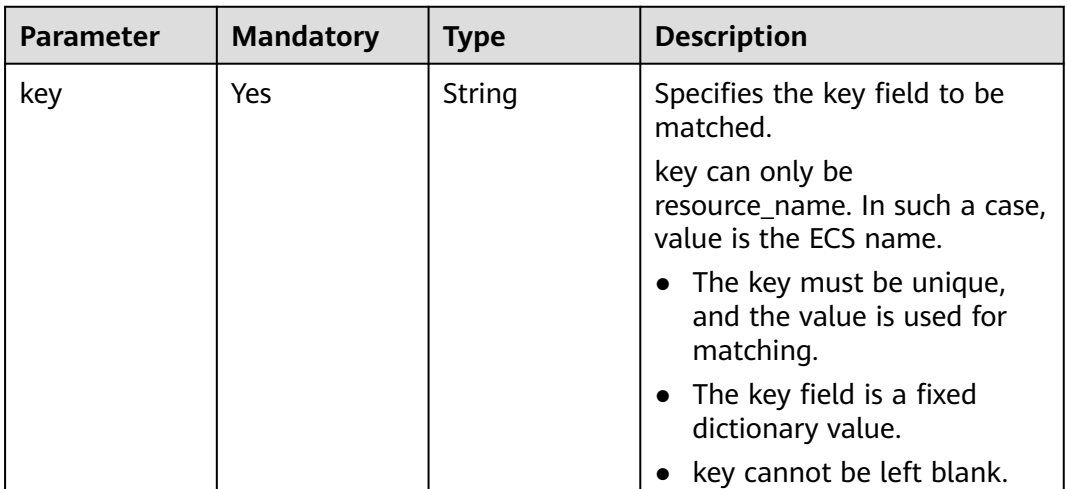

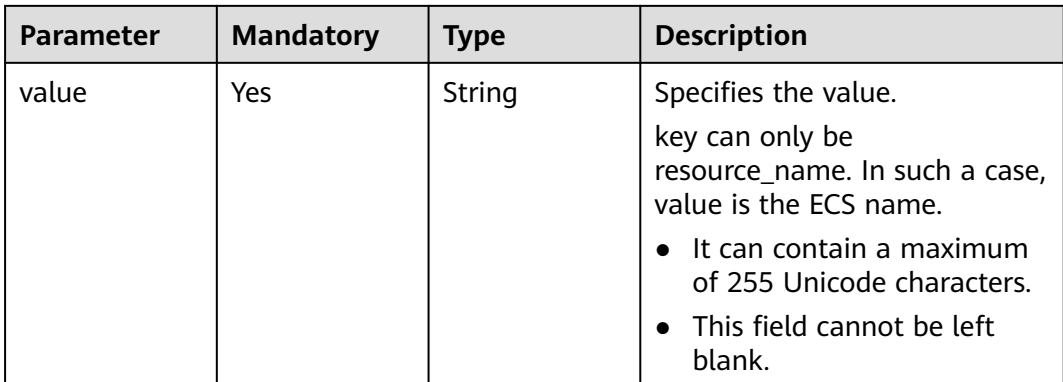

### **Response Parameters**

#### **Status code: 400**

**Table 5-200** Response body parameters

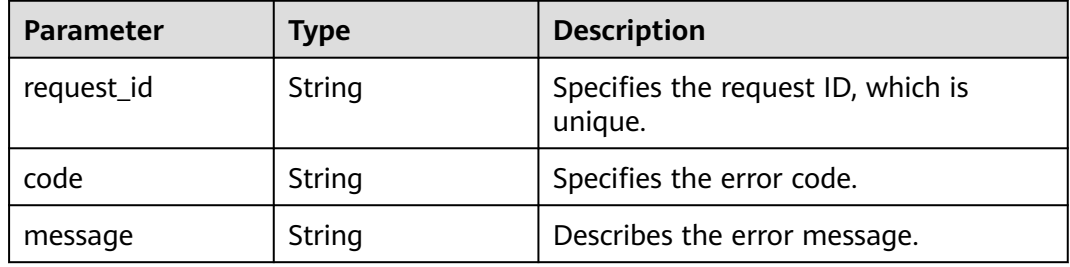

#### **Status code: 403**

**Table 5-201** Response body parameters

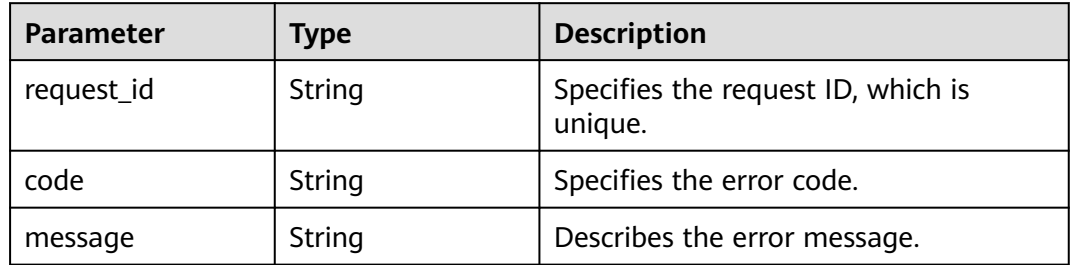

#### **Status code: 404**

**Table 5-202** Response body parameters

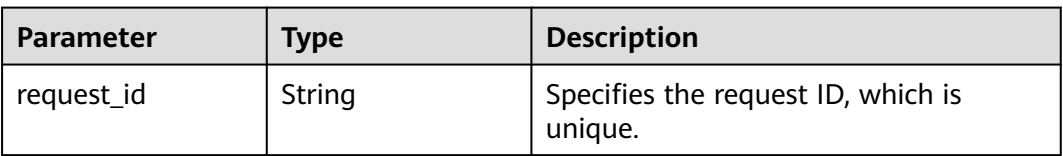

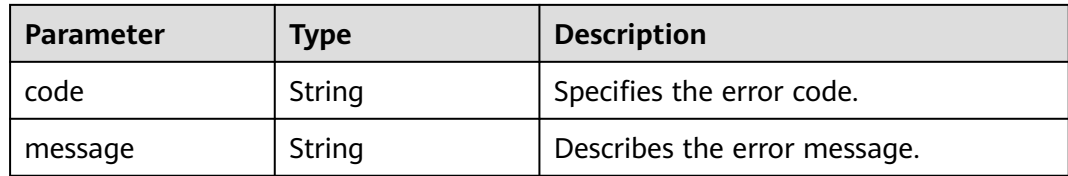

#### **Status code: 500**

**Table 5-203** Response body parameters

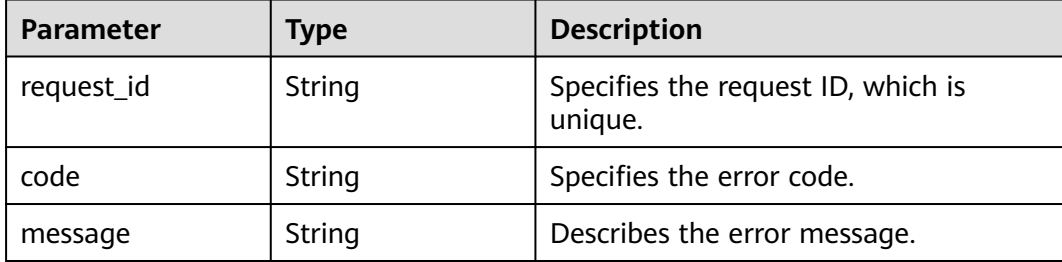

#### **Example Requests**

Batch adding tags to resources POST https://{SMN\_Endpoint}/v2/{project\_id}/{resource\_type}/{resource\_id}/tags/action

```
{
 "action" : "create",
 "tags" : [ {
 "key" : "key1",
 "value" : "value1"
  }, {
    "key" : "key",
   "value" : "value3"
 } ]
}
```
#### ● Batch deleting resource tags

POST https://{SMN\_Endpoint}/v2/{project\_id}/{resource\_type}/{resource\_id}/tags/action

```
{
 "action" : "delete",
 "tags" : [ {
 "key" : "key1"
 }, {
 "key" : "key2",
   "value" : "value3"
 } ]
}
```
### **Example Responses**

None

### **SDK Sample Code**

The SDK sample code is as follows.

#### **Java**

package com.huaweicloud.sdk.test;

import com.huaweicloud.sdk.core.auth.ICredential; import com.huaweicloud.sdk.core.auth.BasicCredentials; import com.huaweicloud.sdk.core.exception.ConnectionException; import com.huaweicloud.sdk.core.exception.RequestTimeoutException; import com.huaweicloud.sdk.core.exception.ServiceResponseException; import com.huaweicloud.sdk.smn.v2.region.SmnRegion; import com.huaweicloud.sdk.smn.v2.\*; import com.huaweicloud.sdk.smn.v2.model.\*; import java.util.List; import java.util.ArrayList; public class BatchCreateOrDeleteResourceTagsSolution { public static void main(String[] args) { // The AK and SK used for authentication are hard-coded or stored in plaintext, which has great security risks. It is recommended that the AK and SK be stored in ciphertext in configuration files or environment variables and decrypted during use to ensure security. // In this example, AK and SK are stored in environment variables for authentication. Before running this example, set environment variables CLOUD\_SDK\_AK and CLOUD\_SDK\_SK in the local environment String ak = System.getenv("CLOUD\_SDK\_AK"); String sk = System.getenv("CLOUD\_SDK\_SK"); String projectId =  $\sqrt{2}$  project\_id}"; ICredential auth = new BasicCredentials() .withProjectId(projectId) .withAk(ak) .withSk(sk); SmnClient client = SmnClient.newBuilder() .withCredential(auth) .withRegion(SmnRegion.valueOf("<YOUR REGION>"))  $buid()$ : BatchCreateOrDeleteResourceTagsRequest request = new BatchCreateOrDeleteResourceTagsRequest(); request.withResourceType("{resource\_type}"); request.withResourceId("{resource\_id}"); BatchCreateOrDeleteResourceTagsRequestBody body = new BatchCreateOrDeleteResourceTagsRequestBody(); List<ResourceTag> listbodyTags = new ArrayList<>(); listbodyTags.add( new ResourceTag() .withKey("key1") .withValue("value1") ); listbodyTags.add( new ResourceTag() .withKey("key") .withValue("value3")  $\hspace{1.6cm}$ ); body.withAction("create"); body.withTags(listbodyTags); request.withBody(body); try { BatchCreateOrDeleteResourceTagsResponse response = client.batchCreateOrDeleteResourceTags(request); System.out.println(response.toString()); } catch (ConnectionException e) { e.printStackTrace(); } catch (RequestTimeoutException e) { e.printStackTrace();

```
 System.out.println(e.getHttpStatusCode());
         System.out.println(e.getRequestId());
         System.out.println(e.getErrorCode());
         System.out.println(e.getErrorMsg());
      }
   }
}
Batch deleting resource tags
package com.huaweicloud.sdk.test;
import com.huaweicloud.sdk.core.auth.ICredential;
import com.huaweicloud.sdk.core.auth.BasicCredentials;
import com.huaweicloud.sdk.core.exception.ConnectionException;
import com.huaweicloud.sdk.core.exception.RequestTimeoutException;
import com.huaweicloud.sdk.core.exception.ServiceResponseException;
import com.huaweicloud.sdk.smn.v2.region.SmnRegion;
import com.huaweicloud.sdk.smn.v2.*;
import com.huaweicloud.sdk.smn.v2.model.*;
import java.util.List;
import java.util.ArrayList;
public class BatchCreateOrDeleteResourceTagsSolution {
   public static void main(String[] args) {
      // The AK and SK used for authentication are hard-coded or stored in plaintext, which has great 
security risks. It is recommended that the AK and SK be stored in ciphertext in configuration files or 
environment variables and decrypted during use to ensure security.
      // In this example, AK and SK are stored in environment variables for authentication. Before 
running this example, set environment variables CLOUD_SDK_AK and CLOUD_SDK_SK in the local 
environment
      String ak = System.getenv("CLOUD_SDK_AK");
      String sk = System.getenv("CLOUD_SDK_SK");
      String projectId = "{project_id}";
      ICredential auth = new BasicCredentials()
            .withProjectId(projectId)
            .withAk(ak)
            .withSk(sk);
      SmnClient client = SmnClient.newBuilder()
            .withCredential(auth)
            .withRegion(SmnRegion.valueOf("<YOUR REGION>"))
            .build();
      BatchCreateOrDeleteResourceTagsRequest request = new 
BatchCreateOrDeleteResourceTagsRequest();
      request.withResourceType("{resource_type}");
      request.withResourceId("{resource_id}");
      BatchCreateOrDeleteResourceTagsRequestBody body = new 
BatchCreateOrDeleteResourceTagsRequestBody();
      List<ResourceTag> listbodyTags = new ArrayList<>();
      listbodyTags.add(
         new ResourceTag()
            .withKey("key1")
      );
      listbodyTags.add(
         new ResourceTag()
            .withKey("key2")
            .withValue("value3")
\hspace{1.6cm});
      body.withAction("delete");
      body.withTags(listbodyTags);
      request.withBody(body);
      try {
         BatchCreateOrDeleteResourceTagsResponse response = 
client.batchCreateOrDeleteResourceTags(request);
         System.out.println(response.toString());
      } catch (ConnectionException e) {
```
e.printStackTrace();

```
 } catch (RequestTimeoutException e) {
         e.printStackTrace();
      } catch (ServiceResponseException e) {
         e.printStackTrace();
         System.out.println(e.getHttpStatusCode());
         System.out.println(e.getRequestId());
         System.out.println(e.getErrorCode());
         System.out.println(e.getErrorMsg());
      }
   }
}
```
## **Python**

#### Batch adding tags to resources

# coding: utf-8

```
import os
from huaweicloudsdkcore.auth.credentials import BasicCredentials
from huaweicloudsdksmn.v2.region.smn_region import SmnRegion
from huaweicloudsdkcore.exceptions import exceptions
from huaweicloudsdksmn.v2 import *
```
if  $name = "$  main ":

 # The AK and SK used for authentication are hard-coded or stored in plaintext, which has great security risks. It is recommended that the AK and SK be stored in ciphertext in configuration files or environment variables and decrypted during use to ensure security.

 # In this example, AK and SK are stored in environment variables for authentication. Before running this example, set environment variables CLOUD\_SDK\_AK and CLOUD\_SDK\_SK in the local environment

```
ak = os.environ["CLOUD_SDK_AK"]
 sk = os.environ["CLOUD_SDK_SK"]
 projectId = "{project_id}"
```
credentials = BasicCredentials(ak, sk, projectId)

```
 client = SmnClient.new_builder() \
   .with_credentials(credentials) \
   .with_region(SmnRegion.value_of("<YOUR REGION>")) \
    .build()
 try:
```

```
 request = BatchCreateOrDeleteResourceTagsRequest()
   request.resource_type = "{resource_type}"
   request.resource_id = "{resource_id}"
   listTagsbody = [
      ResourceTag(
        key="key1"
         value="value1"
      ),
      ResourceTag(
         key="key",
         value="value3"
      )
  \mathbf{I} request.body = BatchCreateOrDeleteResourceTagsRequestBody(
      action="create",
      tags=listTagsbody
   )
   response = client.batch_create_or_delete_resource_tags(request)
   print(response)
 except exceptions.ClientRequestException as e:
   print(e.status_code)
   print(e.request_id)
```
 print(e.error\_msg) Batch deleting resource tags

print(e.error\_code)

# coding: utf-8

#### import os

from huaweicloudsdkcore.auth.credentials import BasicCredentials from huaweicloudsdksmn.v2.region.smn\_region import SmnRegion from huaweicloudsdkcore.exceptions import exceptions from huaweicloudsdksmn.v2 import \*

```
if name == " main ":
```
 # The AK and SK used for authentication are hard-coded or stored in plaintext, which has great security risks. It is recommended that the AK and SK be stored in ciphertext in configuration files or environment variables and decrypted during use to ensure security.

 # In this example, AK and SK are stored in environment variables for authentication. Before running this example, set environment variables CLOUD\_SDK\_AK and CLOUD\_SDK\_SK in the local environment

```
 ak = os.environ["CLOUD_SDK_AK"]
 sk = os.environ["CLOUD_SDK_SK"]
 projectId = "{project_id}"
 credentials = BasicCredentials(ak, sk, projectId)
```

```
client = SmnClient.new\_builder() \setminus .with_credentials(credentials) \
   .with_region(SmnRegion.value_of("<YOUR REGION>")) \
   .build()
```
try:

```
 request = BatchCreateOrDeleteResourceTagsRequest()
      request.resource_type = "{resource_type}"
     request.resource_id = "{resource_id}' listTagsbody = [
         ResourceTag(
            key="key1"
\qquad \qquad),
         ResourceTag(
            key="key2",
            value="value3"
         )
      ]
      request.body = BatchCreateOrDeleteResourceTagsRequestBody(
         action="delete",
         tags=listTagsbody
      )
      response = client.batch_create_or_delete_resource_tags(request)
      print(response)
   except exceptions.ClientRequestException as e:
      print(e.status_code)
      print(e.request_id)
      print(e.error_code)
      print(e.error_msg)
```
**Go**

#### Batch adding tags to resources

package main

```
import (
    "fmt"
```
)

```
 "github.com/huaweicloud/huaweicloud-sdk-go-v3/core/auth/basic"
 smn "github.com/huaweicloud/huaweicloud-sdk-go-v3/services/smn/v2"
 "github.com/huaweicloud/huaweicloud-sdk-go-v3/services/smn/v2/model"
 region "github.com/huaweicloud/huaweicloud-sdk-go-v3/services/smn/v2/region"
```
#### func main() {

 // The AK and SK used for authentication are hard-coded or stored in plaintext, which has great security risks. It is recommended that the AK and SK be stored in ciphertext in configuration files or environment variables and decrypted during use to ensure security.

// In this example, AK and SK are stored in environment variables for authentication. Before

```
running this example, set environment variables CLOUD_SDK_AK and CLOUD_SDK_SK in the local 
environment
   ak := os.Getenv("CLOUD_SDK_AK")
   sk := os.Getenv("CLOUD_SDK_SK")
   projectId := "{project_id}"
   auth := basic.NewCredentialsBuilder().
      WithAk(ak).
      WithSk(sk).
      WithProjectId(projectId).
      Build()
   client := smn.NewSmnClient(
      smn.SmnClientBuilder().
         WithRegion(region.ValueOf("<YOUR REGION>")).
         WithCredential(auth).
         Build())
   request := &model.BatchCreateOrDeleteResourceTagsRequest{}
   request.ResourceType = "{resource_type}"
   request.ResourceId = "{resource_id}"
   var listTagsbody = []model.ResourceTag{
      {
         Key: "key1",
         Value: "value1",
      },
      {
         Key: "key",
         Value: "value3",
      },
   }
   request.Body = &model.BatchCreateOrDeleteResourceTagsRequestBody{
      Action: "create",
      Tags: listTagsbody,
   }
   response, err := client.BatchCreateOrDeleteResourceTags(request)
  if err == nil fmt.Printf("%+v\n", response)
   } else {
      fmt.Println(err)
   }
```
Batch deleting resource tags

package main

```
import (
```
}

)

```
 "fmt"
 "github.com/huaweicloud/huaweicloud-sdk-go-v3/core/auth/basic"
 smn "github.com/huaweicloud/huaweicloud-sdk-go-v3/services/smn/v2"
 "github.com/huaweicloud/huaweicloud-sdk-go-v3/services/smn/v2/model"
 region "github.com/huaweicloud/huaweicloud-sdk-go-v3/services/smn/v2/region"
```
func main() {

 // The AK and SK used for authentication are hard-coded or stored in plaintext, which has great security risks. It is recommended that the AK and SK be stored in ciphertext in configuration files or environment variables and decrypted during use to ensure security.

 // In this example, AK and SK are stored in environment variables for authentication. Before running this example, set environment variables CLOUD\_SDK\_AK and CLOUD\_SDK\_SK in the local environment

```
 ak := os.Getenv("CLOUD_SDK_AK")
 sk := os.Getenv("CLOUD_SDK_SK")
 projectId := "{project_id}"
```
 auth := basic.NewCredentialsBuilder(). WithAk(ak). WithSk(sk). WithProjectId(projectId). Build()

```
 client := smn.NewSmnClient(
      smn.SmnClientBuilder().
         WithRegion(region.ValueOf("<YOUR REGION>")).
        WithCredential(auth).
        Build())
   request := &model.BatchCreateOrDeleteResourceTagsRequest{}
 request.ResourceType = "{resource_type}"
 request.ResourceId = "{resource_id}"
   var listTagsbody = []model.ResourceTag{
      {
         Key: "key1",
      },
      {
         Key: "key2",
         Value: "value3",
     },
   }
   request.Body = &model.BatchCreateOrDeleteResourceTagsRequestBody{
      Action: "delete",
      Tags: listTagsbody,
   }
   response, err := client.BatchCreateOrDeleteResourceTags(request)
  if err == nil fmt.Printf("%+v\n", response)
   } else {
      fmt.Println(err)
   }
```
#### **More**

For SDK sample code of more programming languages, see the Sample Code tab in **[API Explorer](https://console-intl.huaweicloud.com/apiexplorer/#/openapi/SMN/sdk?api=BatchCreateOrDeleteResourceTags&version=v2)**. SDK sample code can be automatically generated.

### **Status Codes**

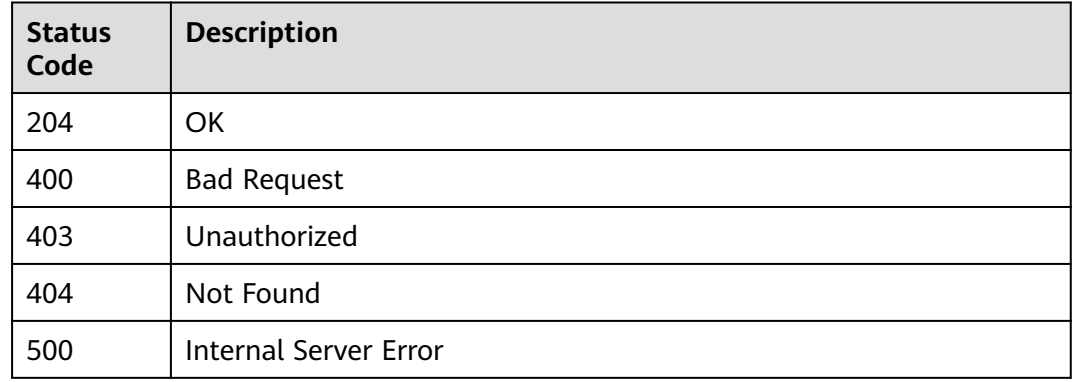

#### **Error Codes**

See **[Error Codes](#page-322-0)**.

# **5.5.3 Querying Resource Tags**

}

### **Function**

This API is used to query tags of a specified resource.

## **Calling Method**

For details, see **[Calling APIs](#page-9-0)**.

### **URI**

GET /v2/{project\_id}/{resource\_type}/{resource\_id}/tags

#### **Table 5-204** Path Parameters

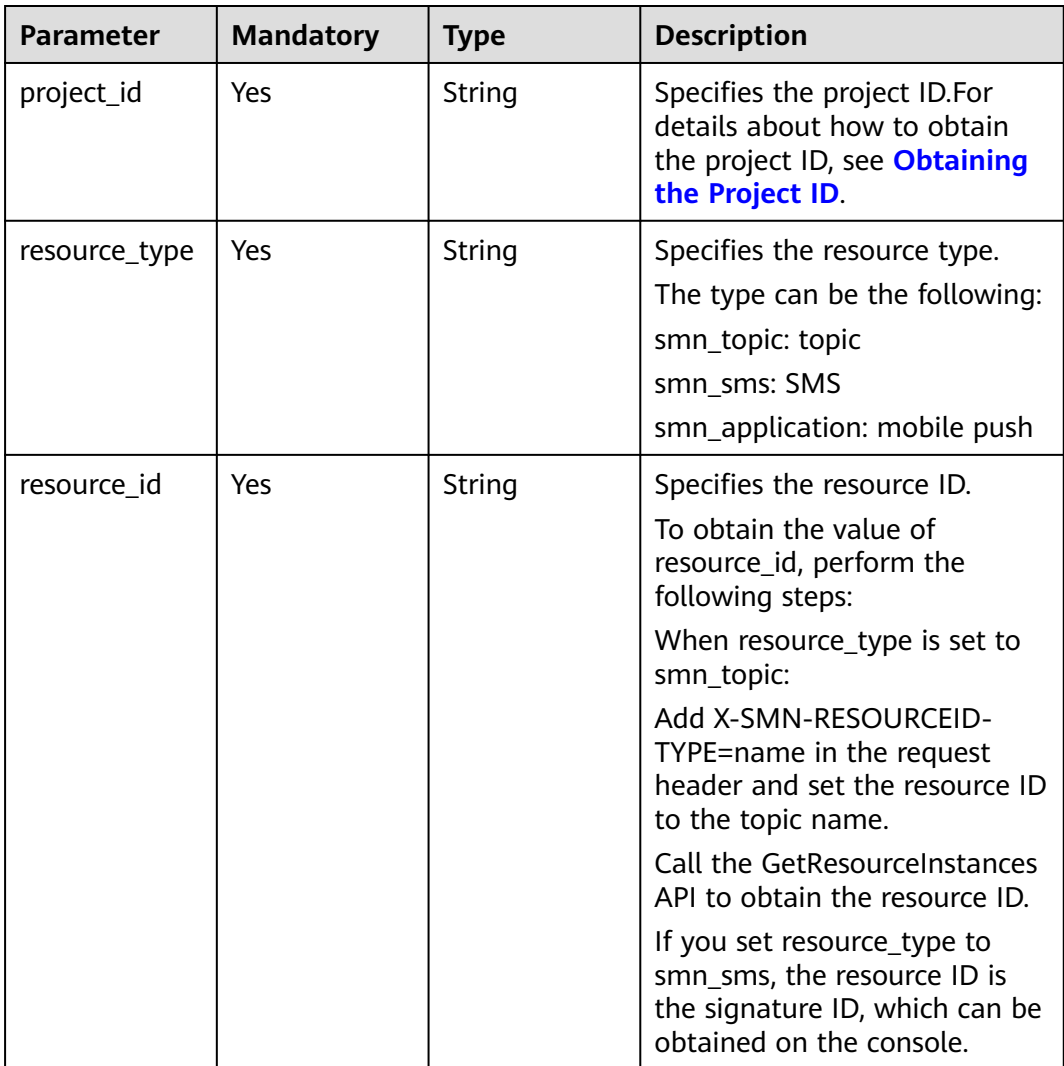

## **Request Parameters**

**Table 5-205** Request header parameters

| <b>Parameter</b> | <b>Mandatory</b> | <b>Type</b> | <b>Description</b>                                                                                                    |
|------------------|------------------|-------------|----------------------------------------------------------------------------------------------------|
| X-Auth-Token     | Yes              | String      | Specifies a user token.                                                                                                    |
|                  |                  |             | It can be obtained by calling<br>an IAM API. The value of X-<br>Subject-Token in the response<br>header is the user token. |

### **Response Parameters**

#### **Status code: 200**

**Table 5-206** Response body parameters

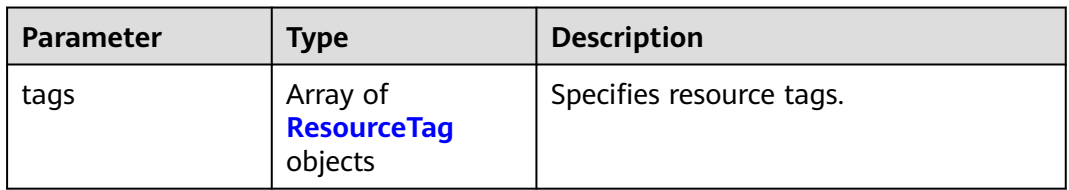

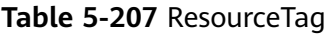

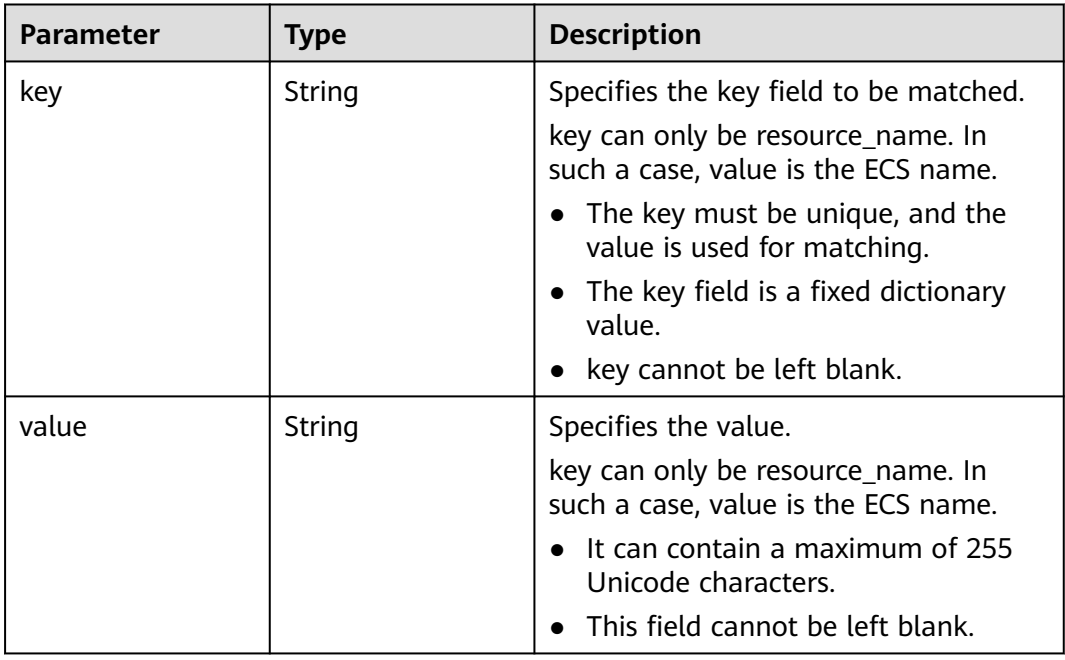

### **Status code: 400**

**Table 5-208** Response body parameters

| <b>Parameter</b> | Type   | <b>Description</b>                            |
|------------------|--------|-----------------------------------------------|
| request_id       | String | Specifies the request ID, which is<br>unique. |
| code             | String | Specifies the error code.                     |
| message          | String | Describes the error message.                  |

#### **Status code: 403**

**Table 5-209** Response body parameters

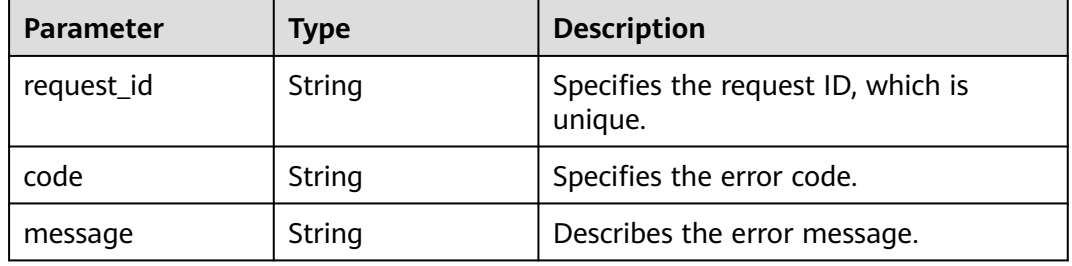

### **Status code: 404**

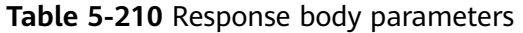

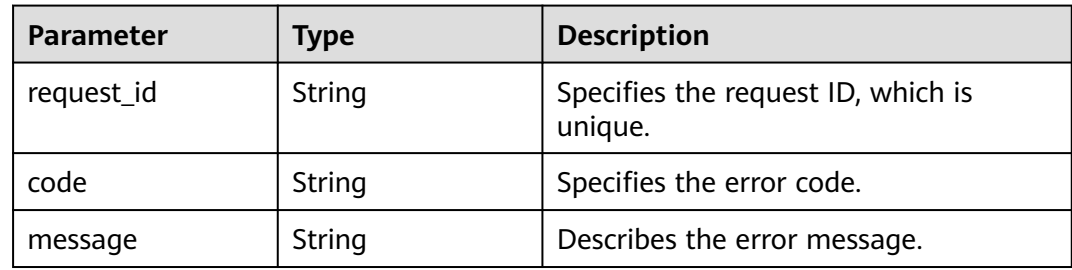

#### **Status code: 500**

#### **Table 5-211** Response body parameters

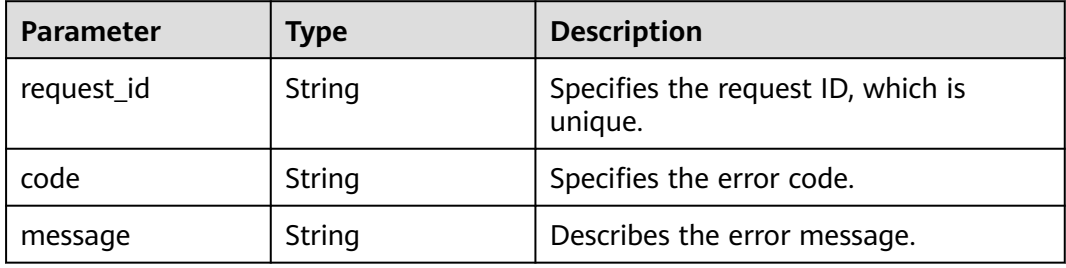

## **Example Requests**

Querying resource tags

```
GET https://{SMN_Endpoint}/v2/{project_id}/{resource_type}/{resource_id}/tags
null
```
## **Example Responses**

#### **Status code: 200**

**OK** 

```
{
 "tags" : [ {
 "key" : "key1",
 "value" : "value1"
 }, {
 "key" : "key2",
   "value" : "value3"
  } ]
}
```
## **Status Codes**

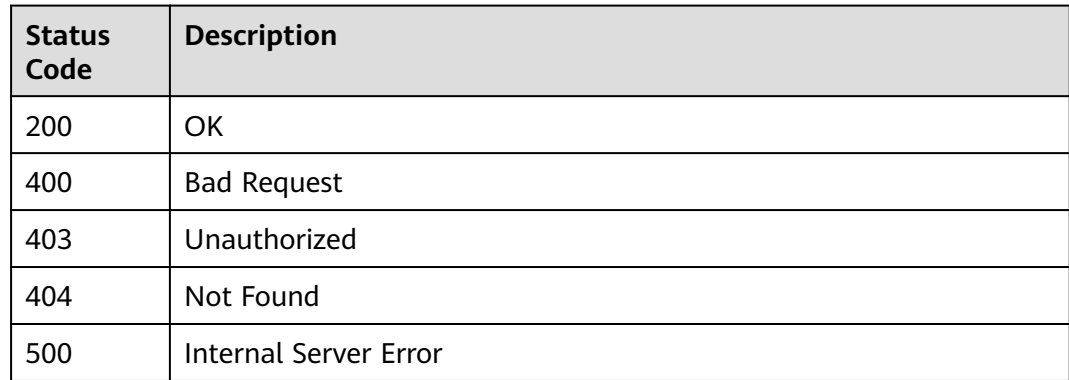

### **Error Codes**

See **[Error Codes](#page-322-0)**.

# **5.5.4 Adding a Resource Tag**

### **Function**

You can add a maximum of 10 tags to a resource. The API is idempotent. If a tobe-created tag has the same key as an existing tag, the tag will be created and overwrite the existing one.

### **Calling Method**

For details, see **[Calling APIs](#page-9-0)**.
# **URI**

# POST /v2/{project\_id}/{resource\_type}/{resource\_id}/tags

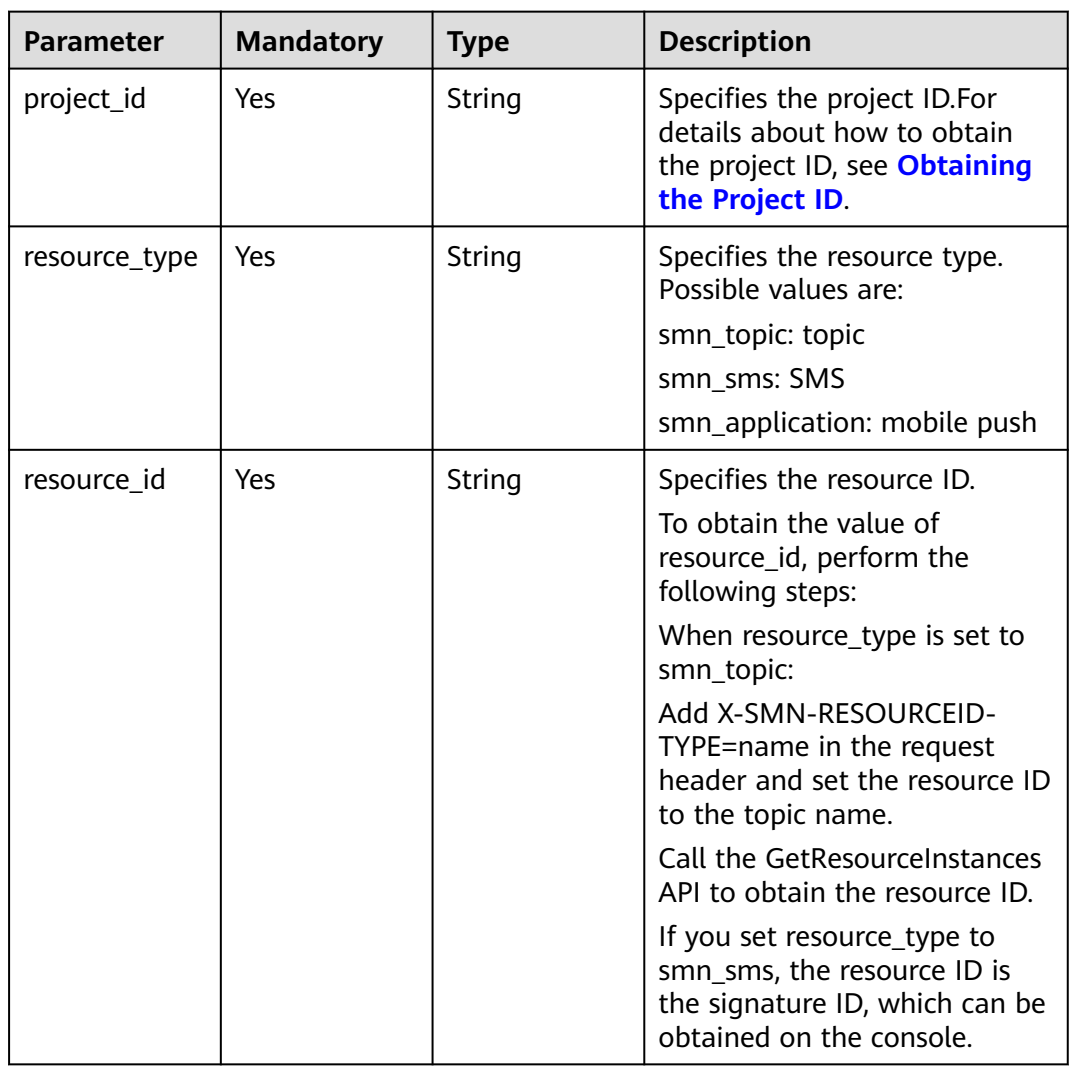

#### **Table 5-212** Path Parameters

# **Request Parameters**

#### **Table 5-213** Request header parameters

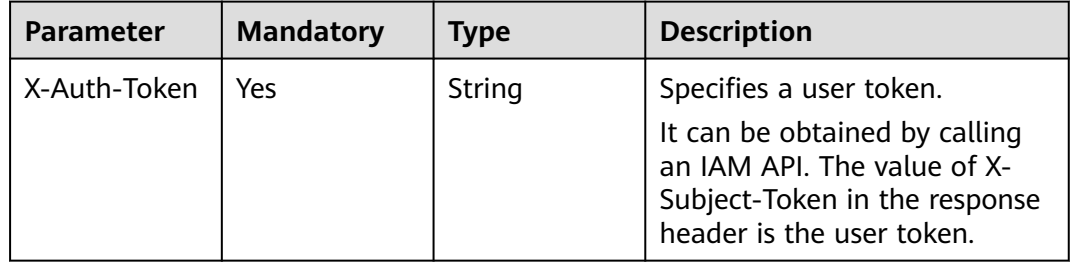

| <b>Parameter</b> | <b>Mandatory</b> | <b>Type</b>                  | <b>Description</b>                       |
|------------------|------------------|------------------------------|------------------------------------------|
| tag              | Yes              | <b>ResourceTag</b><br>object | Specifies the resource tag<br>structure. |

**Table 5-214** Request body parameters

#### **Table 5-215** ResourceTag

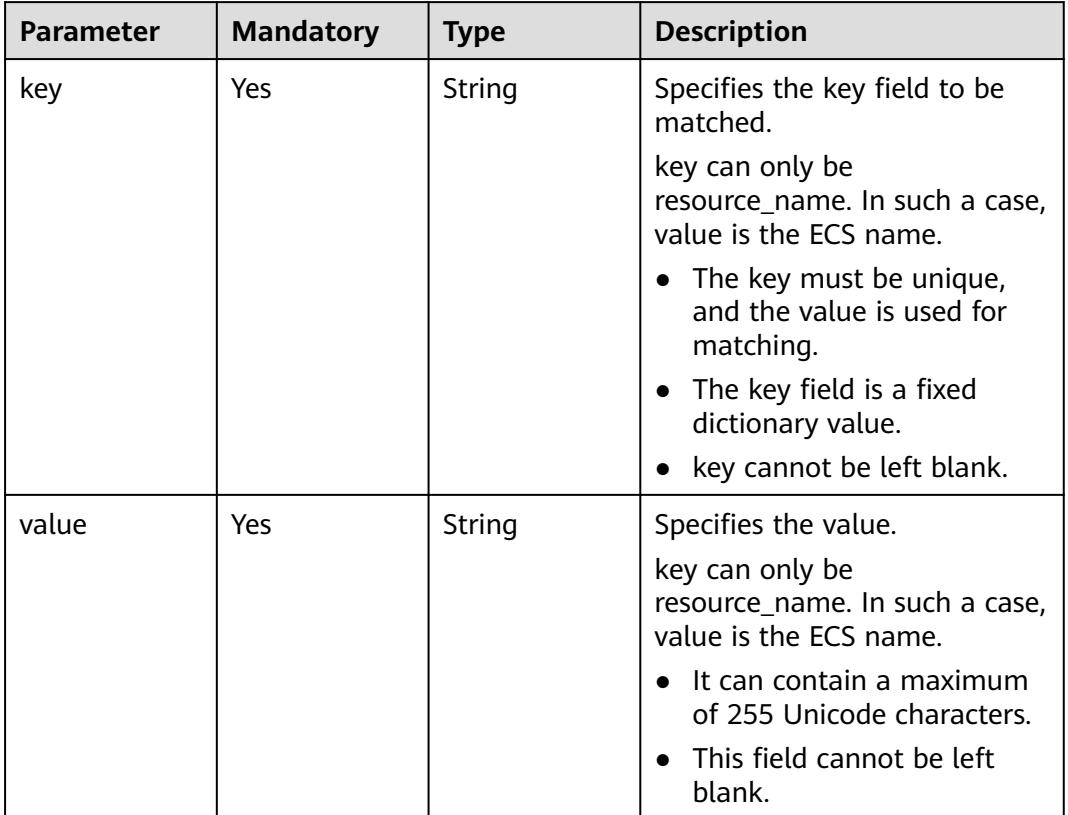

# **Response Parameters**

#### **Status code: 400**

**Table 5-216** Response body parameters

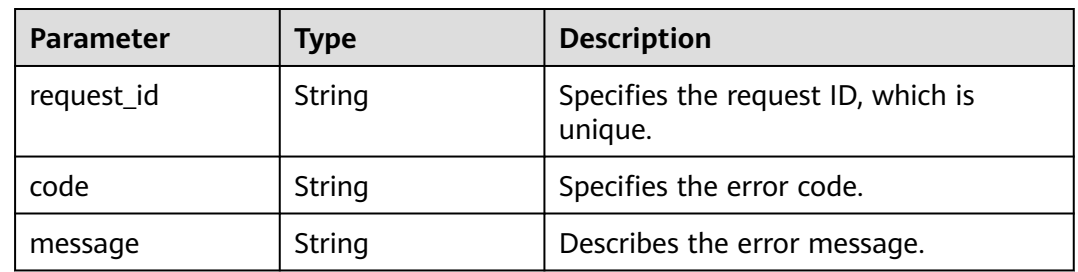

**Table 5-217** Response body parameters

| <b>Parameter</b> | Type   | <b>Description</b>                            |
|------------------|--------|-----------------------------------------------|
| request_id       | String | Specifies the request ID, which is<br>unique. |
| code             | String | Specifies the error code.                     |
| message          | String | Describes the error message.                  |

**Table 5-218** Response body parameters

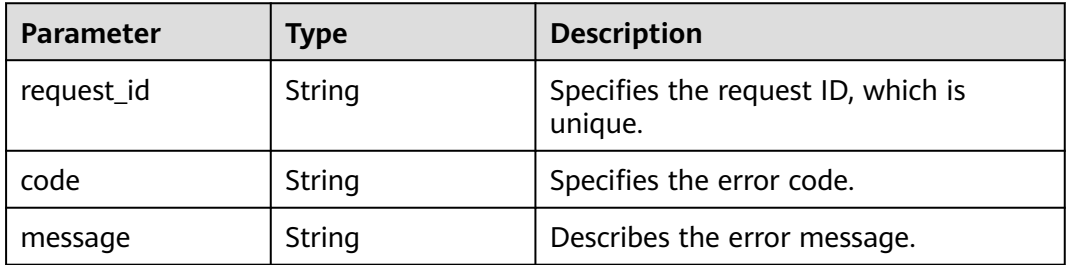

#### **Status code: 500**

**Table 5-219** Response body parameters

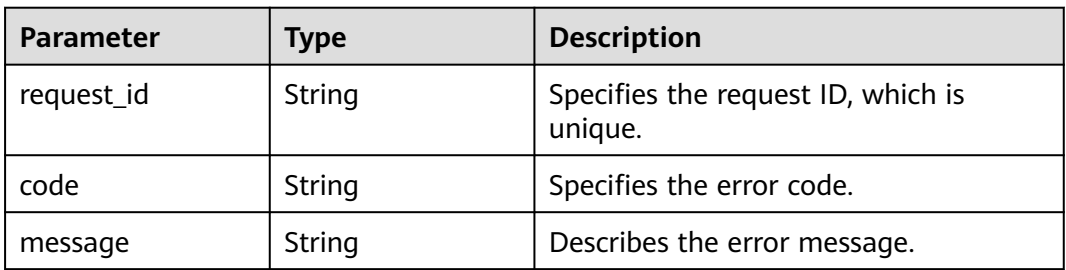

# **Example Requests**

#### Adding a resource tag

POST https://{SMN\_Endpoint}/v2/{project\_id}/{resource\_type}/{resource\_id}/tags

```
{
 "tag" : {
 "key" : "DEV",
 "value" : "DEV1"
 }
}
```
# **Example Responses**

None

# **SDK Sample Code**

The SDK sample code is as follows.

#### **Java**

Adding a resource tag

package com.huaweicloud.sdk.test;

```
import com.huaweicloud.sdk.core.auth.ICredential;
import com.huaweicloud.sdk.core.auth.BasicCredentials;
import com.huaweicloud.sdk.core.exception.ConnectionException;
import com.huaweicloud.sdk.core.exception.RequestTimeoutException;
import com.huaweicloud.sdk.core.exception.ServiceResponseException;
import com.huaweicloud.sdk.smn.v2.region.SmnRegion;
import com.huaweicloud.sdk.smn.v2.*;
import com.huaweicloud.sdk.smn.v2.model.*;
public class CreateResourceTagSolution {
   public static void main(String[] args) {
      // The AK and SK used for authentication are hard-coded or stored in plaintext, which has great 
security risks. It is recommended that the AK and SK be stored in ciphertext in configuration files or 
environment variables and decrypted during use to ensure security.
      // In this example, AK and SK are stored in environment variables for authentication. Before running 
this example, set environment variables CLOUD_SDK_AK and CLOUD_SDK_SK in the local environment
      String ak = System.getenv("CLOUD_SDK_AK");
      String sk = System.getenv("CLOUD_SDK_SK");
      String projectId = "{project_id}";
      ICredential auth = new BasicCredentials()
           .withProjectId(projectId)
           .withAk(ak)
           .withSk(sk);
      SmnClient client = SmnClient.newBuilder()
           .withCredential(auth)
            .withRegion(SmnRegion.valueOf("<YOUR REGION>"))
            .build();
      CreateResourceTagRequest request = new CreateResourceTagRequest();
      request.withResourceType("{resource_type}");
      request.withResourceId("{resource_id}");
      CreateResourceTagRequestBody body = new CreateResourceTagRequestBody();
      ResourceTag tagbody = new ResourceTag();
      tagbody.withKey("DEV")
         .withValue("DEV1");
      body.withTag(tagbody);
      request.withBody(body);
      try {
         CreateResourceTagResponse response = client.createResourceTag(request);
         System.out.println(response.toString());
      } catch (ConnectionException e) {
         e.printStackTrace();
      } catch (RequestTimeoutException e) {
         e.printStackTrace();
      } catch (ServiceResponseException e) {
         e.printStackTrace();
         System.out.println(e.getHttpStatusCode());
         System.out.println(e.getRequestId());
         System.out.println(e.getErrorCode());
         System.out.println(e.getErrorMsg());
      }
   }
```
}

# **Python**

#### Adding a resource tag

```
# coding: utf-8
```

```
import os
from huaweicloudsdkcore.auth.credentials import BasicCredentials
from huaweicloudsdksmn.v2.region.smn_region import SmnRegion
from huaweicloudsdkcore.exceptions import exceptions
from huaweicloudsdksmn.v2 import *
if _name_ == "_main_":
   # The AK and SK used for authentication are hard-coded or stored in plaintext, which has great security 
risks. It is recommended that the AK and SK be stored in ciphertext in configuration files or environment 
variables and decrypted during use to ensure security.
   # In this example, AK and SK are stored in environment variables for authentication. Before running this 
example, set environment variables CLOUD_SDK_AK and CLOUD_SDK_SK in the local environment
  ak = os.environ["CLOUD_SDK_AK"]
   sk = os.environ["CLOUD_SDK_SK"]
   projectId = "{project_id}"
   credentials = BasicCredentials(ak, sk, projectId)
  client = SmnClient.new_builder() \setminus .with_credentials(credentials) \
      .with_region(SmnRegion.value_of("<YOUR REGION>")) \
      .build()
   try:
      request = CreateResourceTagRequest()
      request.resource_type = "{resource_type}"
     request.resource_id = "{resource_id}"
      tagbody = ResourceTag(
         key="DEV",
         value="DEV1"
\qquad \qquad request.body = CreateResourceTagRequestBody(
         tag=tagbody
\qquad \qquad response = client.create_resource_tag(request)
      print(response)
   except exceptions.ClientRequestException as e:
      print(e.status_code)
      print(e.request_id)
      print(e.error_code)
      print(e.error_msg)
```
#### **Go**

#### Adding a resource tag

```
package main
import (
   "fmt"
   "github.com/huaweicloud/huaweicloud-sdk-go-v3/core/auth/basic"
   smn "github.com/huaweicloud/huaweicloud-sdk-go-v3/services/smn/v2"
   "github.com/huaweicloud/huaweicloud-sdk-go-v3/services/smn/v2/model"
   region "github.com/huaweicloud/huaweicloud-sdk-go-v3/services/smn/v2/region"
)
func main() {
```
 // The AK and SK used for authentication are hard-coded or stored in plaintext, which has great security risks. It is recommended that the AK and SK be stored in ciphertext in configuration files or environment variables and decrypted during use to ensure security.

 // In this example, AK and SK are stored in environment variables for authentication. Before running this example, set environment variables CLOUD\_SDK\_AK and CLOUD\_SDK\_SK in the local environment

```
 ak := os.Getenv("CLOUD_SDK_AK")
   sk := os.Getenv("CLOUD_SDK_SK")
   projectId := "{project_id}"
   auth := basic.NewCredentialsBuilder().
     WithAk(ak).
     WithSk(sk).
     WithProjectId(projectId).
     Build()
   client := smn.NewSmnClient(
     smn.SmnClientBuilder().
        WithRegion(region.ValueOf("<YOUR REGION>")).
        WithCredential(auth).
        Build())
   request := &model.CreateResourceTagRequest{}
 request.ResourceType = "{resource_type}"
 request.ResourceId = "{resource_id}"
   tagbody := &model.ResourceTag{
     Key: "DEV",
     Value: "DEV1",
   }
   request.Body = &model.CreateResourceTagRequestBody{
     Tag: tagbody,
   }
   response, err := client.CreateResourceTag(request)
  if err == nil fmt.Printf("%+v\n", response)
   } else {
     fmt.Println(err)
   }
```
## **More**

For SDK sample code of more programming languages, see the Sample Code tab in **[API Explorer](https://console-intl.huaweicloud.com/apiexplorer/#/openapi/SMN/sdk?api=CreateResourceTag&version=v2)**. SDK sample code can be automatically generated.

# **Status Codes**

}

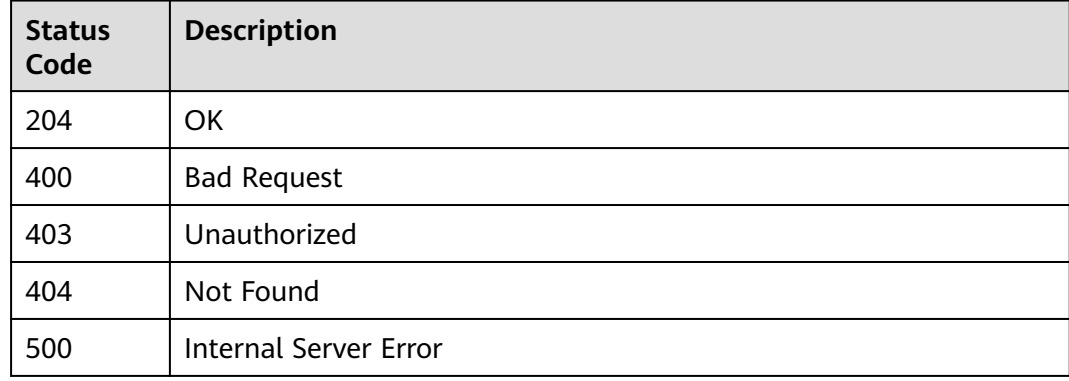

## **Error Codes**

#### See **[Error Codes](#page-322-0)**.

# **5.5.5 Querying Project Tags**

# **Function**

This API is used to query all tags of a resource type in a specified region.

# **Calling Method**

For details, see **[Calling APIs](#page-9-0)**.

#### **URI**

GET /v2/{project\_id}/{resource\_type}/tags

#### **Table 5-220** Path Parameters

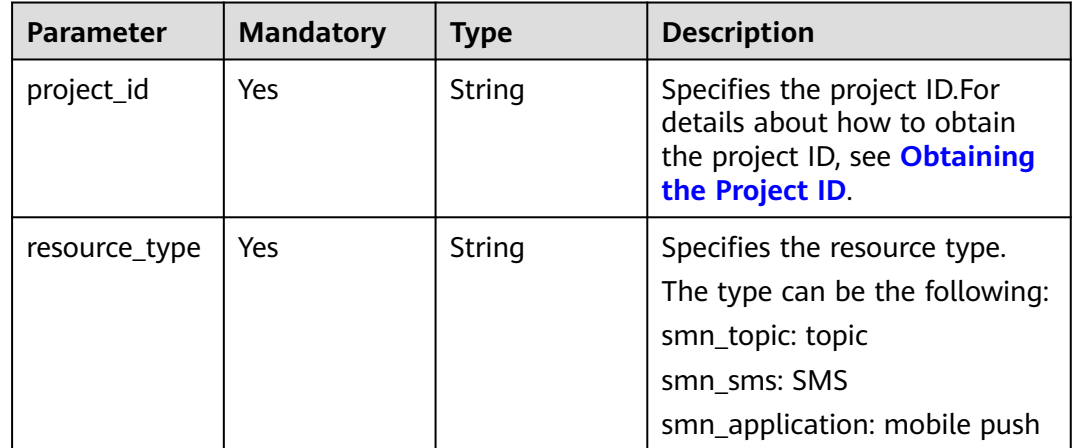

# **Request Parameters**

#### **Table 5-221** Request header parameters

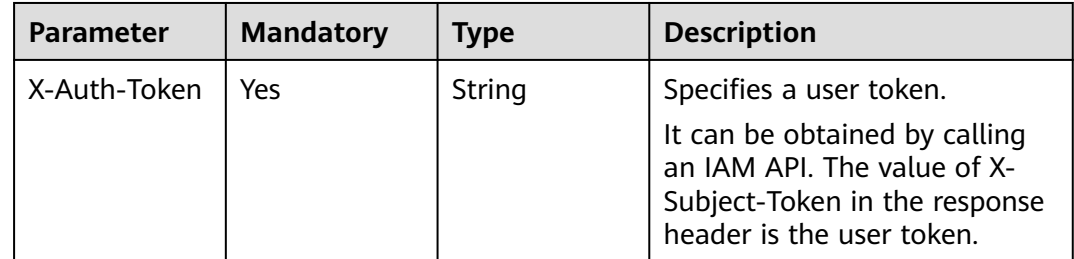

# **Response Parameters**

**Table 5-222** Response body parameters

| <b>Parameter</b> | <b>Type</b>                                | <b>Description</b>       |
|------------------|--------------------------------------------|--------------------------|
| tags             | Array of<br><b>ResourceTags</b><br>objects | Specifies resource tags. |

#### **Table 5-223** ResourceTags

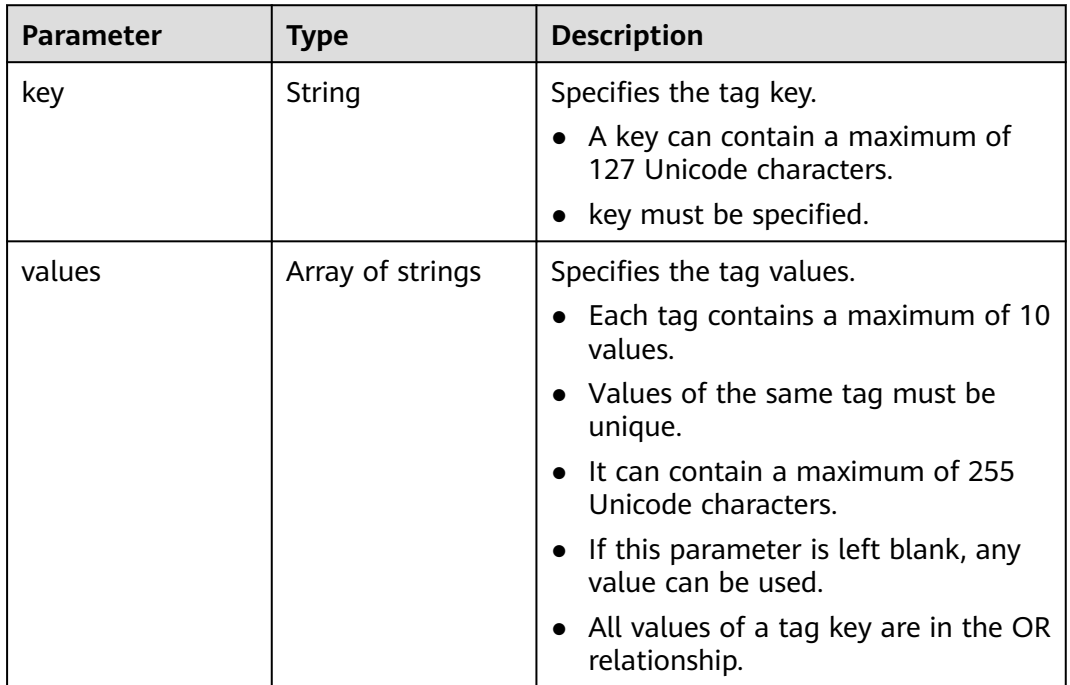

#### **Status code: 400**

**Table 5-224** Response body parameters

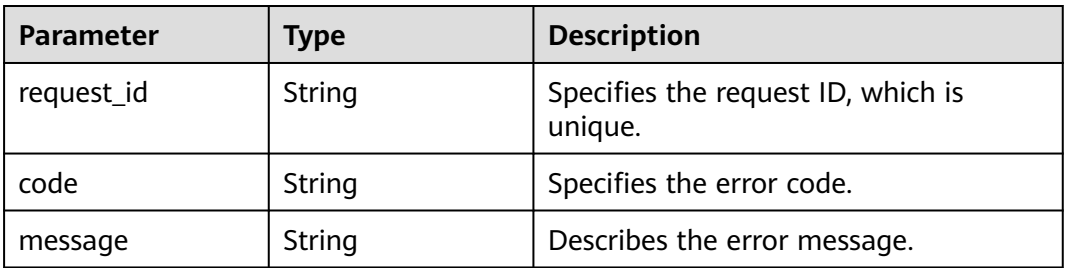

**Table 5-225** Response body parameters

| <b>Parameter</b> | Type   | <b>Description</b>                            |
|------------------|--------|-----------------------------------------------|
| request_id       | String | Specifies the request ID, which is<br>unique. |
| code             | String | Specifies the error code.                     |
| message          | String | Describes the error message.                  |

**Table 5-226** Response body parameters

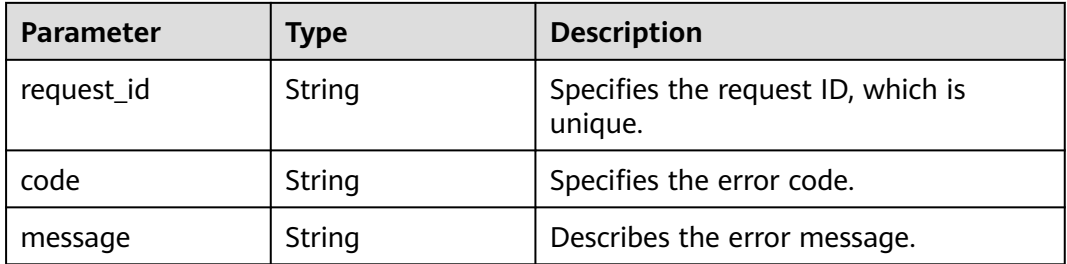

#### **Status code: 500**

**Table 5-227** Response body parameters

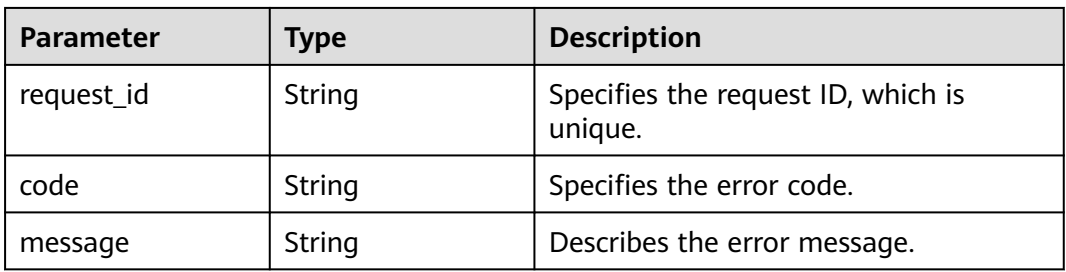

## **Example Requests**

Querying project tags

```
GET https://{SMN_Endpoint}/v2/{project_id}/{resource_type}/tags
null
```
# **Example Responses**

#### **Status code: 200**

**OK** 

{ "tags" : [ {

```
 "key" : "key1",
   "values" : [ "value1", "value2" ]
 }, {
 "key" : "key2",
   "values" : [ "value1", "value2" ]
 } ]
}
```
# **Status Codes**

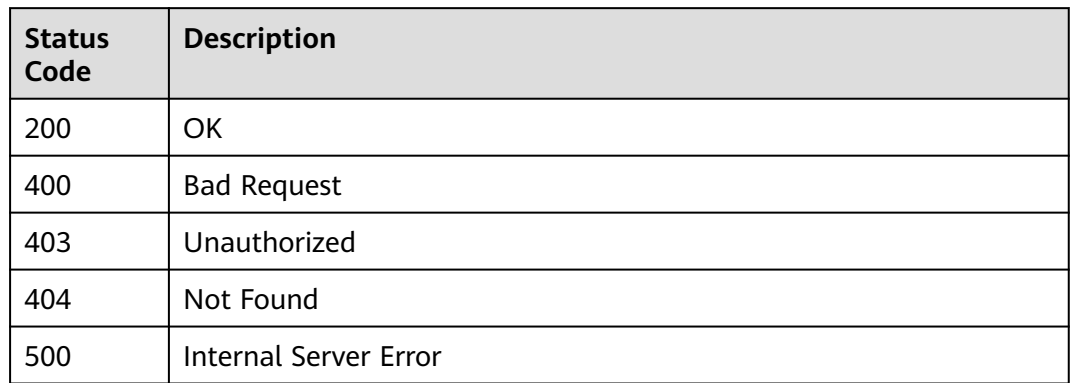

# **Error Codes**

See **[Error Codes](#page-322-0)**.

# **5.5.6 Deleting a Resource Tag**

# **Function**

This API is used to delete resource tags. The API is idempotent. When deleting a tag, the system does not check its character set. The tag key cannot be left blank or be an empty string. If the key of the tag to be deleted does not exist, 404 will be returned.

# **Calling Method**

For details, see **[Calling APIs](#page-9-0)**.

# **URI**

DELETE /v2/{project\_id}/{resource\_type}/{resource\_id}/tags/{key}

#### **Table 5-228** Path Parameters

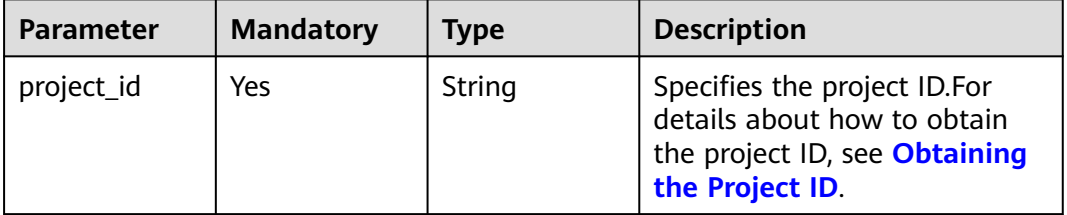

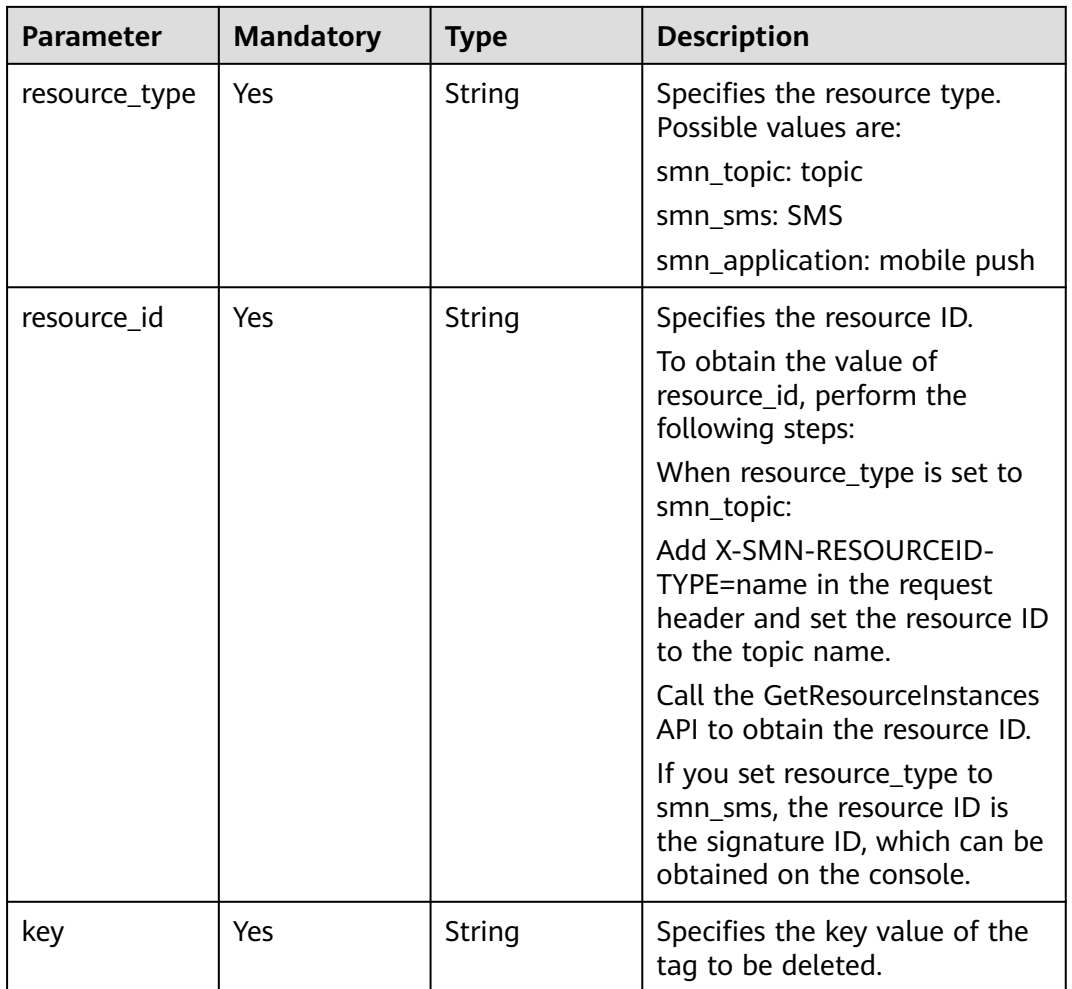

# **Request Parameters**

**Table 5-229** Request header parameters

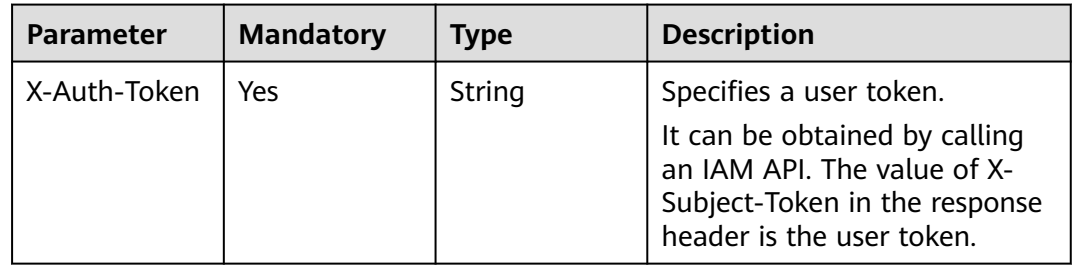

# **Response Parameters**

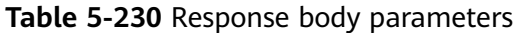

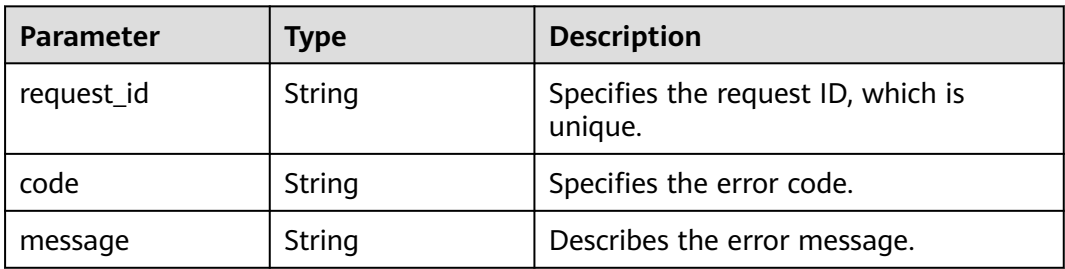

**Table 5-231** Response body parameters

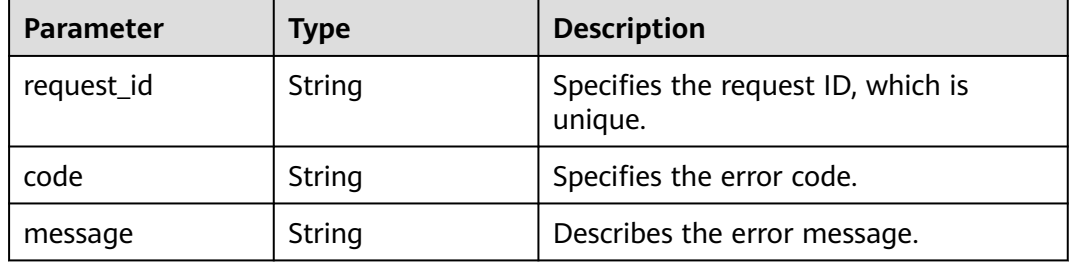

## **Status code: 404**

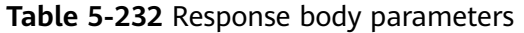

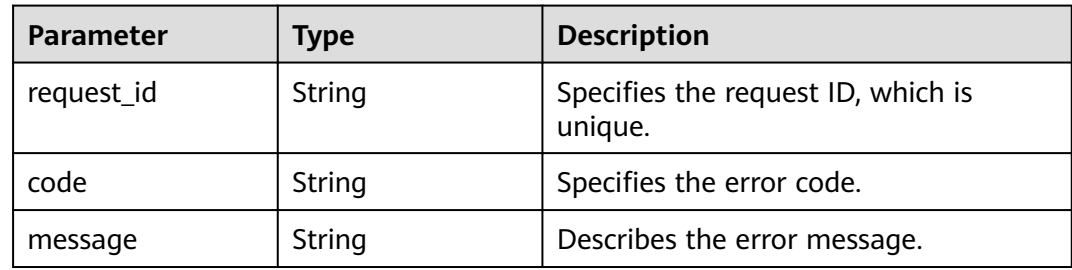

#### **Status code: 500**

#### **Table 5-233** Response body parameters

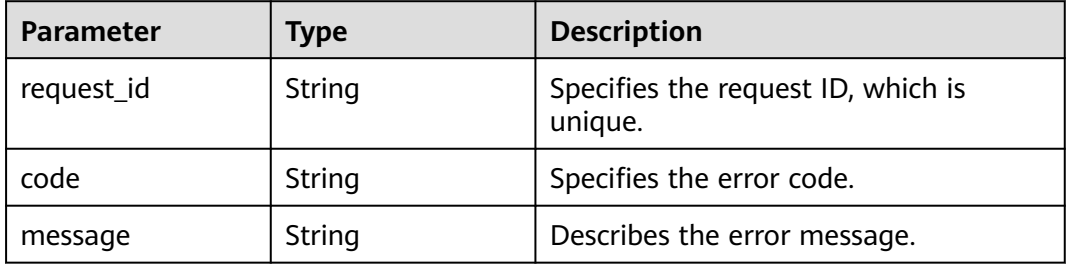

# **Example Requests**

Deleting a resource tag

DELETE https://{SMN\_Endpoint}/v2/{project\_id}/{resource\_type}/{resource\_id}/tags/{key} null

# **Example Responses**

None

# **Status Codes**

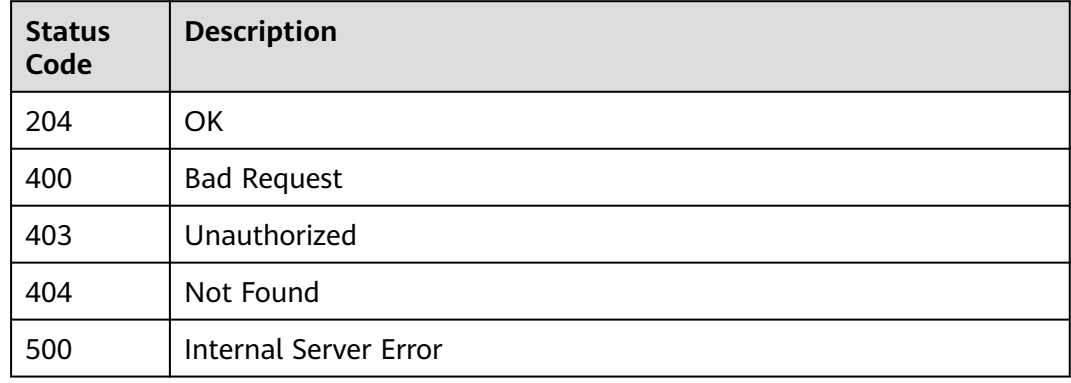

# **Error Codes**

See **[Error Codes](#page-322-0)**.

# **5.6 Version Querying**

# **5.6.1 Querying All SMN API Versions**

# **Function**

This API is used to list all SMN API versions.

# **Calling Method**

For details, see **[Calling APIs](#page-9-0)**.

# **URI**

GET /

# **Request Parameters**

**Table 5-234** Request header parameters

| <b>Parameter</b> | <b>Mandatory</b> | <b>Type</b> | <b>Description</b>                                                                                                    |
|------------------|------------------|-------------|----------------------------------------------------------------------------------------------------|
| X-Auth-Token     | Yes              | String      | Specifies a user token.                                                                                                    |
|                  |                  |             | It can be obtained by calling<br>an IAM API. The value of X-<br>Subject-Token in the response<br>header is the user token. |

# **Response Parameters**

#### **Status code: 200**

**Table 5-235** Response body parameters

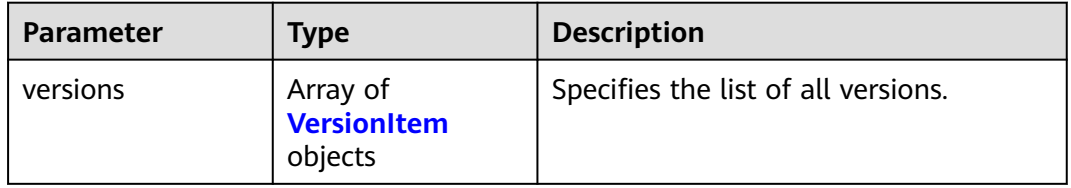

#### **Table 5-236** VersionItem

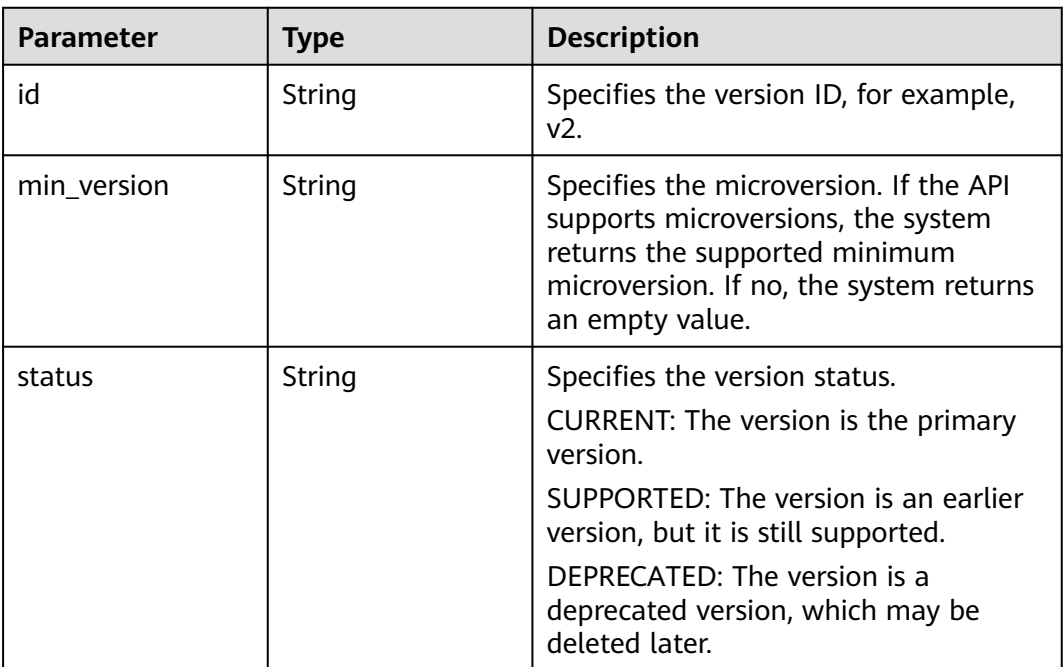

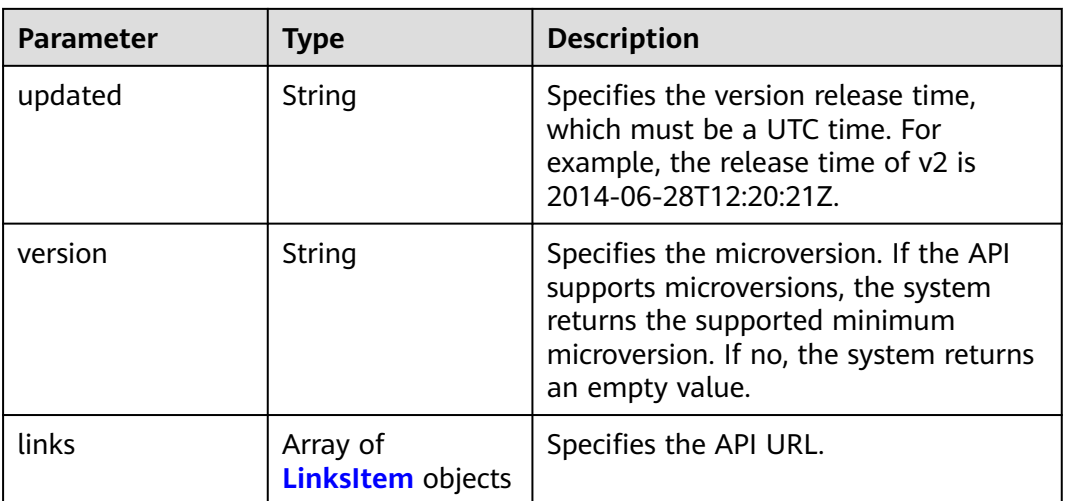

#### **Table 5-237** LinksItem

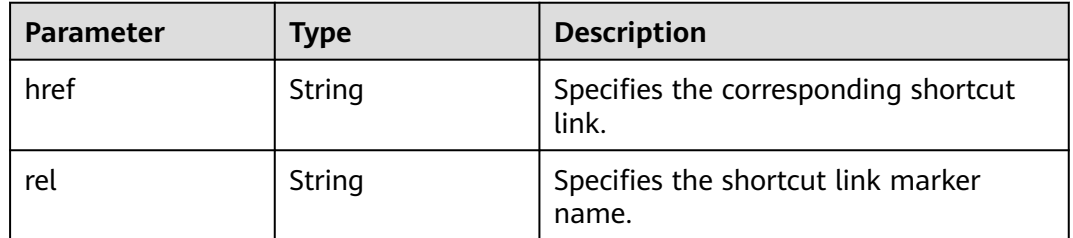

#### **Status code: 400**

#### **Table 5-238** Response body parameters

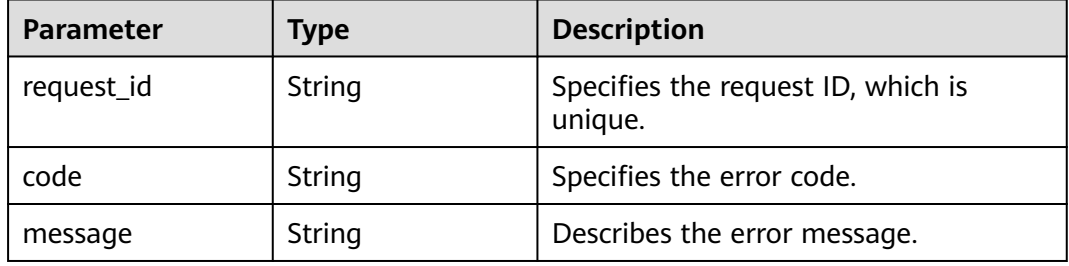

#### **Status code: 403**

## **Table 5-239** Response body parameters

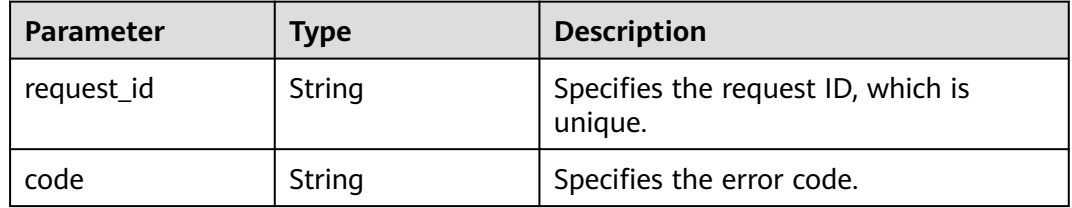

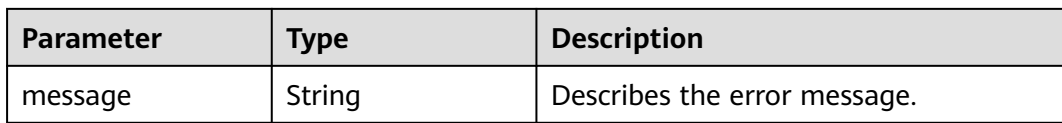

#### **Table 5-240** Response body parameters

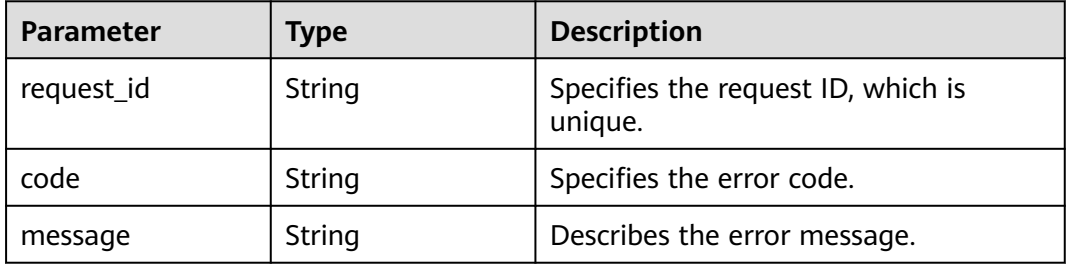

#### **Status code: 500**

**Table 5-241** Response body parameters

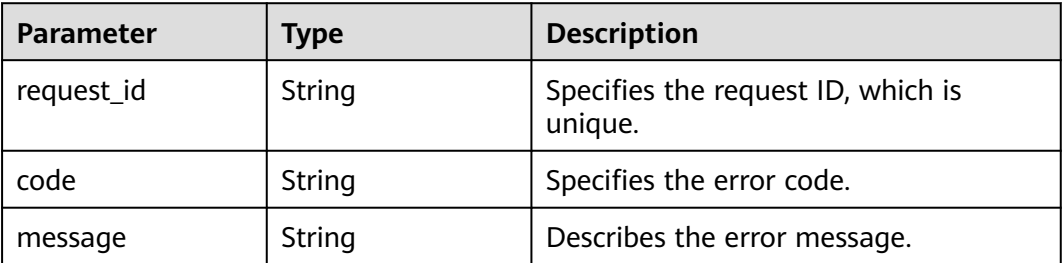

# **Example Requests**

GET https://{SMN\_Endpoint}/

null

# **Example Responses**

#### **Status code: 200**

**OK** 

```
{
  "versions" : {
   "id" : "v2",
 "links" : [ {
 "href" : "https://127.0.0.1/v2",
 "rel" : "self"
   } ],
   "min_version" : "",
   "status" : "CURRENT",
 "updated" : "2018-09-19T00:00:00Z",
 "version" : ""
```
 } }

# **Status Codes**

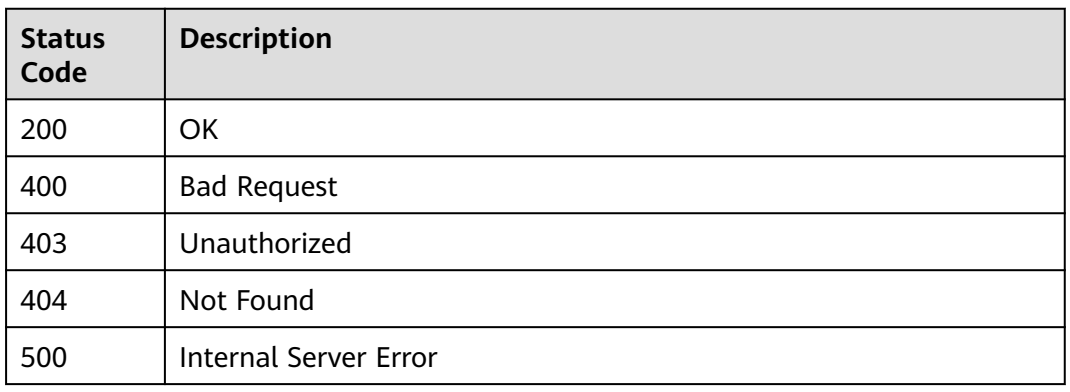

# **Error Codes**

See **[Error Codes](#page-322-0)**.

# **5.6.2 Querying the SMN API v2 Version**

# **Function**

This API is used to query the version of SMN API v2.

# **Calling Method**

For details, see **[Calling APIs](#page-9-0)**.

### **URI**

GET /v2

# **Request Parameters**

**Table 5-242** Request header parameters

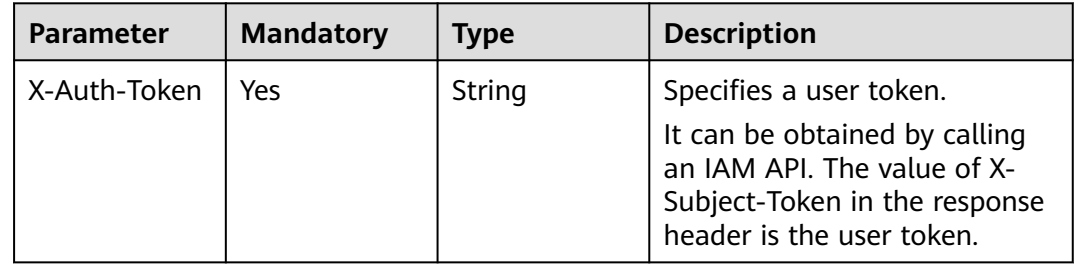

# **Response Parameters**

**Table 5-243** Response body parameters

| <b>Parameter</b> | Tvpe                         | <b>Description</b>                     |
|------------------|------------------------------|----------------------------------------|
| version          | <b>VersionItem</b><br>object | Specifies the list of all v2 versions. |

#### **Table 5-244** VersionItem

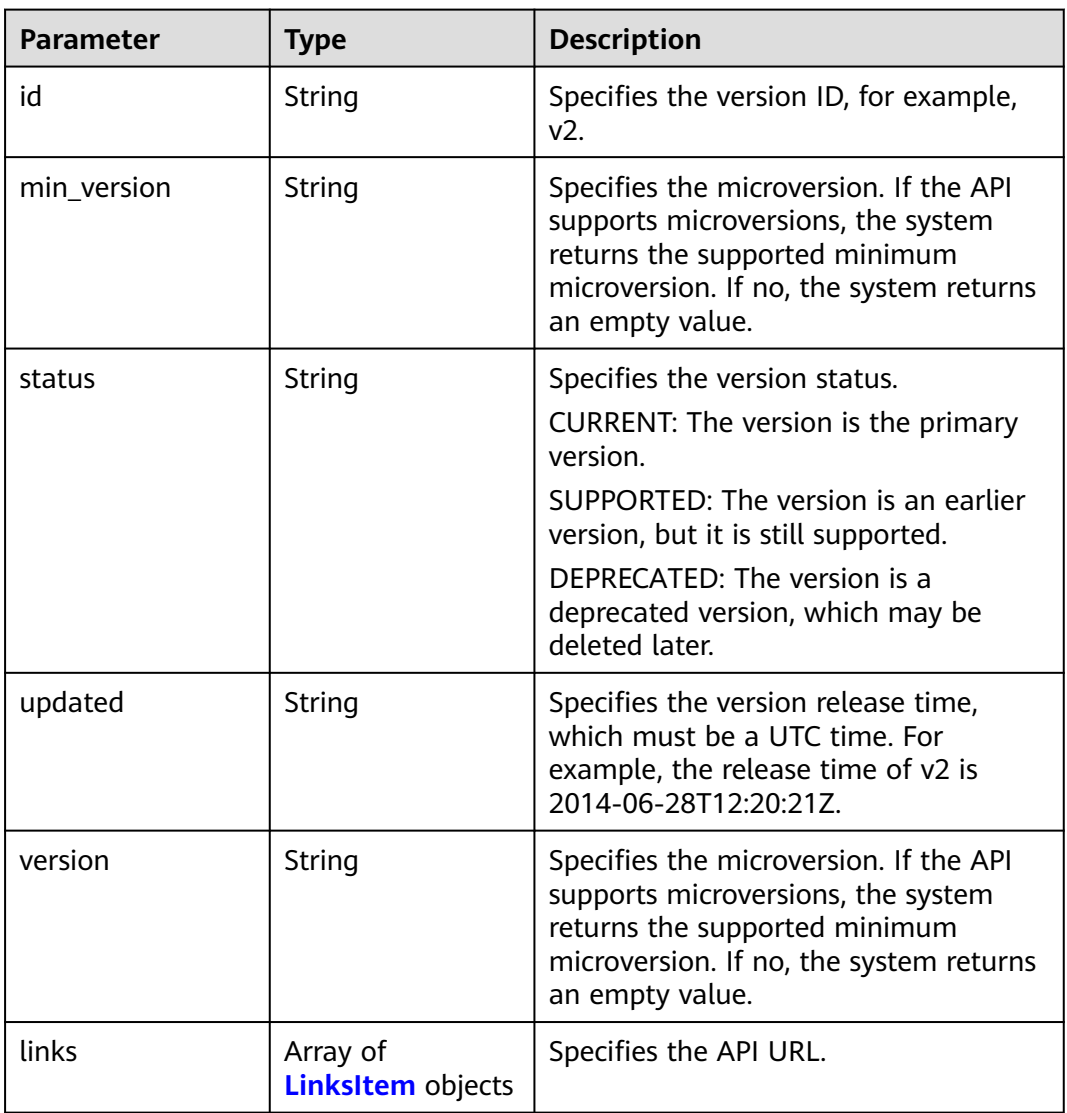

#### **Table 5-245** LinksItem

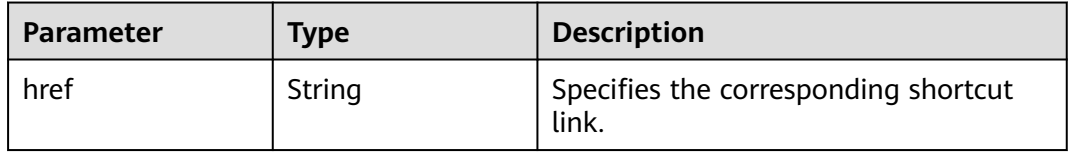

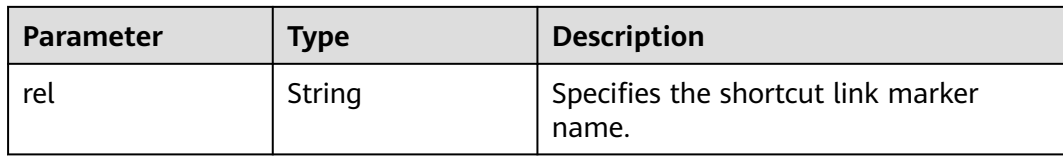

#### **Table 5-246** Response body parameters

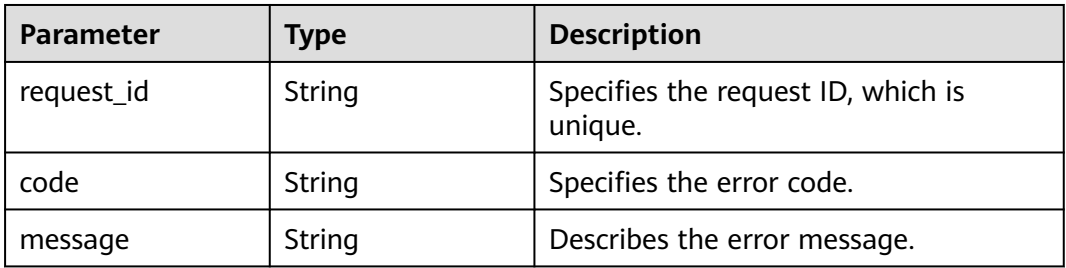

#### **Status code: 403**

**Table 5-247** Response body parameters

| <b>Parameter</b> | Type   | <b>Description</b>                            |
|------------------|--------|-----------------------------------------------|
| request_id       | String | Specifies the request ID, which is<br>unique. |
| code             | String | Specifies the error code.                     |
| message          | String | Describes the error message.                  |

#### **Status code: 404**

**Table 5-248** Response body parameters

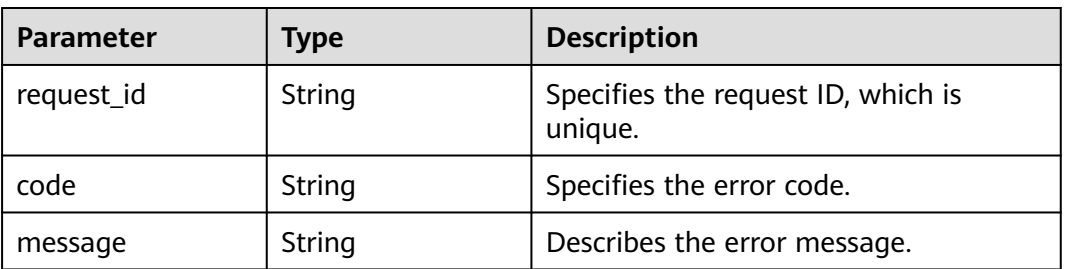

**Table 5-249** Response body parameters

| Parameter  | <b>Type</b> | <b>Description</b>                            |
|------------|-------------|-----------------------------------------------|
| request_id | String      | Specifies the request ID, which is<br>unique. |
| code       | String      | Specifies the error code.                     |
| message    | String      | Describes the error message.                  |

# **Example Requests**

GET https://{SMN\_Endpoint}/v2

null

# **Example Responses**

#### **Status code: 200**

**OK** 

```
{
 "version" : {
 "id" : "v2",
 "links" : [ {
 "href" : "https://127.0.0.1/v2",
 "rel" : "self"
 } ],
 "min_version" : "",
 "status" : "CURRENT",
 "updated" : "2018-09-19T00:00:00Z",
 "version" : ""
  }
}
```
# **Status Codes**

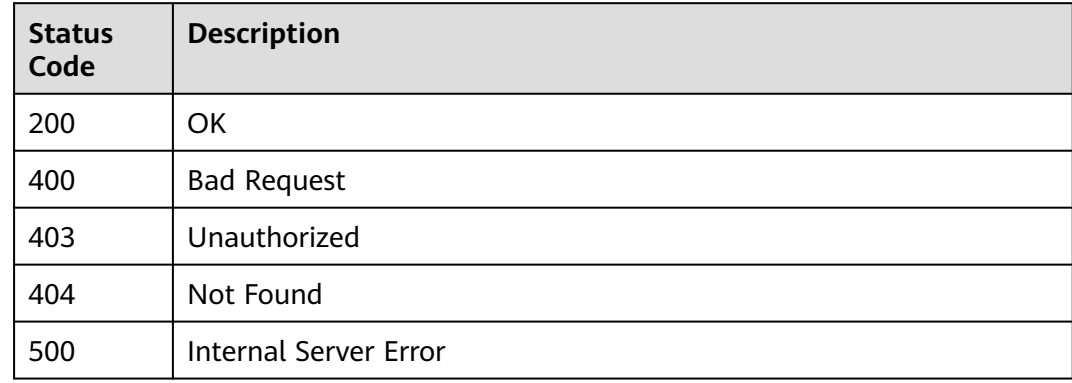

# **Error Codes**

#### See **[Error Codes](#page-322-0)**.

# **5.7 Cloud Logs**

# **5.7.1 Binding a Cloud Log to a Topic**

# **Function**

This API is used to bind a cloud log to a specified topic to record information such as the message sending status of the topic.

# **Calling Method**

For details, see **[Calling APIs](#page-9-0)**.

## **URI**

POST /v2/{project\_id}/notifications/topics/{topic\_urn}/logtanks

**Table 5-250** Path Parameters

| <b>Parameter</b> | <b>Mandatory</b> | Type   | <b>Description</b>                                                                                                    |
|------------------|------------------|--------|----------------------------------------------------------------------------------------------------|
| project_id       | Yes              | String | Specifies the project ID. For<br>details about how to obtain<br>the project ID, see Obtaining<br>the Project ID.                          |
| topic_urn        | Yes              | String | Specifies the resource<br>identifier of the topic, which is<br>unique. To obtain the<br>identifier, see <b>Querying</b><br><b>Topics.</b> |

#### **Request Parameters**

**Table 5-251** Request header parameters

| <b>Parameter</b> | <b>Mandatory</b> | <b>Type</b> | <b>Description</b>                                                                                                    |
|------------------|------------------|-------------|----------------------------------------------------------------------------------------------------|
| X-Auth-Token     | Yes              | String      | Specifies a user token.                                                                                                    |
|                  |                  |             | It can be obtained by calling<br>an IAM API. The value of X-<br>Subject-Token in the response<br>header is the user token. |

**Table 5-252** Request body parameters

| <b>Parameter</b> | <b>Mandatory</b> | Type   | <b>Description</b>                  |
|------------------|------------------|--------|-------------------------------------|
| log_group_id     | Yes              | String | Specifies the LTS log group ID.     |
| log_stream_id    | Yes              | String | Specifies the LTS log stream<br>ID. |

# **Response Parameters**

#### **Status code: 201**

#### **Table 5-253** Response body parameters

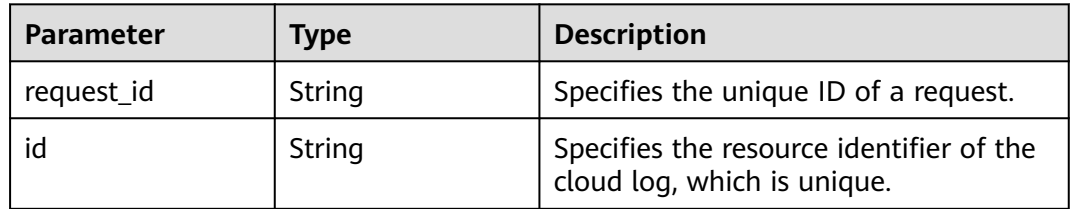

#### **Status code: 400**

#### **Table 5-254** Response body parameters

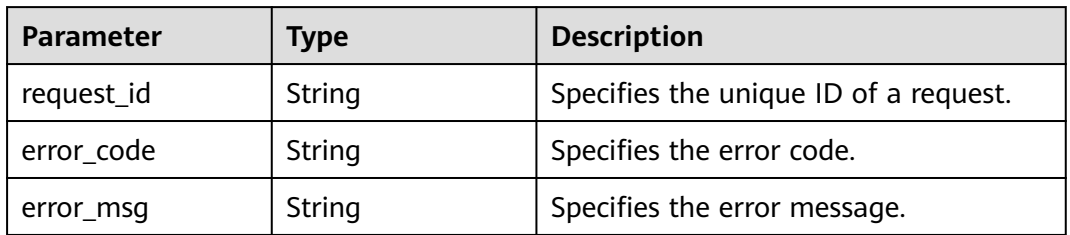

#### **Status code: 403**

**Table 5-255** Response body parameters

| <b>Parameter</b> | Type   | <b>Description</b>                    |
|------------------|--------|---------------------------------------|
| request_id       | String | Specifies the unique ID of a request. |
| error_code       | String | Specifies the error code.             |
| error_msg        | String | Specifies the error message.          |

**Table 5-256** Response body parameters

| <b>Parameter</b> | <b>Type</b> | <b>Description</b>                    |
|------------------|-------------|---------------------------------------|
| request_id       | String      | Specifies the unique ID of a request. |
| error_code       | String      | Specifies the error code.             |
| error_msg        | String      | Specifies the error message.          |

**Table 5-257** Response body parameters

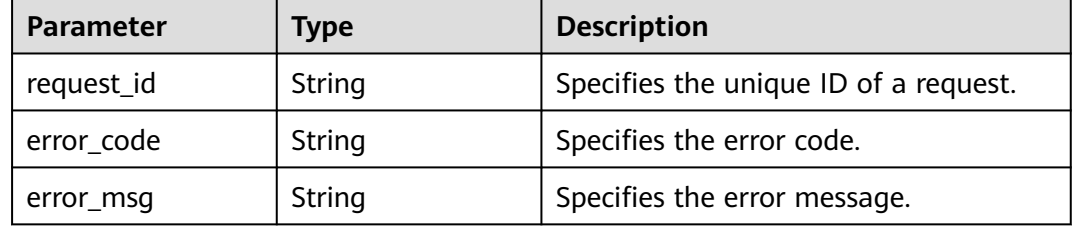

## **Example Requests**

Binding a cloud log to a topic

POST https://{SMN\_Endpoint}/v2/{project\_id}/notifications/topics/ urn:smn:regionId:f96188c7ccaf4ffba0c9aa149ab2bd57:test\_topic\_v2/logtanks

 $\mathfrak{t}$  "log\_group\_id" : "d1b6c352-ee45-4196-9230-c74b7894e356", "log\_stream\_id" : "114960b4-1c26-48dd-93c2-4caae24aec49" }

#### **Example Responses**

**Status code: 201**

**OK** 

```
{
  "request_id" : "42f3b0cd1c894e87aa0275ce33305b21",
  "id" : "4ea80c8a68b840e19b4efd3a8f0d62ed"
}
```
# **SDK Sample Code**

The SDK sample code is as follows.

#### **Java**

Binding a cloud log to a topic

package com.huaweicloud.sdk.test;

import com.huaweicloud.sdk.core.auth.ICredential;

```
import com.huaweicloud.sdk.core.auth.BasicCredentials;
import com.huaweicloud.sdk.core.exception.ConnectionException;
import com.huaweicloud.sdk.core.exception.RequestTimeoutException;
import com.huaweicloud.sdk.core.exception.ServiceResponseException;
import com.huaweicloud.sdk.smn.v2.region.SmnRegion;
import com.huaweicloud.sdk.smn.v2.*;
import com.huaweicloud.sdk.smn.v2.model.*;
public class CreateLogtankSolution {
   public static void main(String[] args) {
      // The AK and SK used for authentication are hard-coded or stored in plaintext, which has great 
security risks. It is recommended that the AK and SK be stored in ciphertext in configuration files or 
environment variables and decrypted during use to ensure security.
      // In this example, AK and SK are stored in environment variables for authentication. Before running 
this example, set environment variables CLOUD_SDK_AK and CLOUD_SDK_SK in the local environment
      String ak = System.getenv("CLOUD_SDK_AK");
      String sk = System.getenv("CLOUD_SDK_SK");
     String projectId = "{project_id}";
      ICredential auth = new BasicCredentials()
           .withProjectId(projectId)
           .withAk(ak)
           .withSk(sk);
      SmnClient client = SmnClient.newBuilder()
           .withCredential(auth)
            .withRegion(SmnRegion.valueOf("<YOUR REGION>"))
           .build();
      CreateLogtankRequest request = new CreateLogtankRequest();
      request.withTopicUrn("{topic_urn}");
      CreateLogtankRequestBody body = new CreateLogtankRequestBody();
      body.withLogStreamId("114960b4-1c26-48dd-93c2-4caae24aec49");
      body.withLogGroupId("d1b6c352-ee45-4196-9230-c74b7894e356");
      request.withBody(body);
      try {
         CreateLogtankResponse response = client.createLogtank(request);
         System.out.println(response.toString());
      } catch (ConnectionException e) {
         e.printStackTrace();
      } catch (RequestTimeoutException e) {
        e.printStackTrace();
      } catch (ServiceResponseException e) {
        e.printStackTrace();
         System.out.println(e.getHttpStatusCode());
        System.out.println(e.getRequestId());
        System.out.println(e.getErrorCode());
        System.out.println(e.getErrorMsg());
      }
   }
}
```
#### **Python**

#### Binding a cloud log to a topic

# coding: utf-8

import os

from huaweicloudsdkcore.auth.credentials import BasicCredentials from huaweicloudsdksmn.v2.region.smn\_region import SmnRegion from huaweicloudsdkcore.exceptions import exceptions from huaweicloudsdksmn.v2 import \*

 $if __name__ == '__main__":$ 

 # The AK and SK used for authentication are hard-coded or stored in plaintext, which has great security risks. It is recommended that the AK and SK be stored in ciphertext in configuration files or environment variables and decrypted during use to ensure security.

```
 # In this example, AK and SK are stored in environment variables for authentication. Before running this 
example, set environment variables CLOUD_SDK_AK and CLOUD_SDK_SK in the local environment
  ak = os.environ["CLOUD_SDK_AK"]
   sk = os.environ["CLOUD_SDK_SK"]
   projectId = "{project_id}"
   credentials = BasicCredentials(ak, sk, projectId)
  client = SmnClient.new_builder() \setminus .with_credentials(credentials) \
      .with_region(SmnRegion.value_of("<YOUR REGION>")) \
      .build()
   try:
      request = CreateLogtankRequest()
      request.topic_urn = "{topic_urn}"
      request.body = CreateLogtankRequestBody(
         log_stream_id="114960b4-1c26-48dd-93c2-4caae24aec49",
         log_group_id="d1b6c352-ee45-4196-9230-c74b7894e356"
\qquad \qquad response = client.create_logtank(request)
      print(response)
   except exceptions.ClientRequestException as e:
      print(e.status_code)
      print(e.request_id)
      print(e.error_code)
     print(e.error_msg)
```
**Go**

#### Binding a cloud log to a topic

```
package main
```

```
import (
   "fmt"
   "github.com/huaweicloud/huaweicloud-sdk-go-v3/core/auth/basic"
   smn "github.com/huaweicloud/huaweicloud-sdk-go-v3/services/smn/v2"
   "github.com/huaweicloud/huaweicloud-sdk-go-v3/services/smn/v2/model"
   region "github.com/huaweicloud/huaweicloud-sdk-go-v3/services/smn/v2/region"
```
func main() {

)

 // The AK and SK used for authentication are hard-coded or stored in plaintext, which has great security risks. It is recommended that the AK and SK be stored in ciphertext in configuration files or environment variables and decrypted during use to ensure security.

 // In this example, AK and SK are stored in environment variables for authentication. Before running this example, set environment variables CLOUD\_SDK\_AK and CLOUD\_SDK\_SK in the local environment

```
 ak := os.Getenv("CLOUD_SDK_AK")
 sk := os.Getenv("CLOUD_SDK_SK")
 projectId := "{project_id}"
 auth := basic.NewCredentialsBuilder().
   WithAk(ak).
```

```
 WithSk(sk).
    WithProjectId(projectId).
    Build()
 client := smn.NewSmnClient(
```

```
 smn.SmnClientBuilder().
    WithRegion(region.ValueOf("<YOUR REGION>")).
    WithCredential(auth).
    Build())
```

```
 request := &model.CreateLogtankRequest{}
 request.TopicUrn = "{topic_urn}"
 request.Body = &model.CreateLogtankRequestBody{
   LogStreamId: "114960b4-1c26-48dd-93c2-4caae24aec49",
   LogGroupId: "d1b6c352-ee45-4196-9230-c74b7894e356",
```
}

```
 }
 response, err := client.CreateLogtank(request)
if err == nil fmt.Printf("%+v\n", response)
 } else {
    fmt.Println(err)
 }
```
#### **More**

For SDK sample code of more programming languages, see the Sample Code tab in **[API Explorer](https://console-intl.huaweicloud.com/apiexplorer/#/openapi/SMN/sdk?api=CreateLogtank&version=v2)**. SDK sample code can be automatically generated.

# **Status Codes**

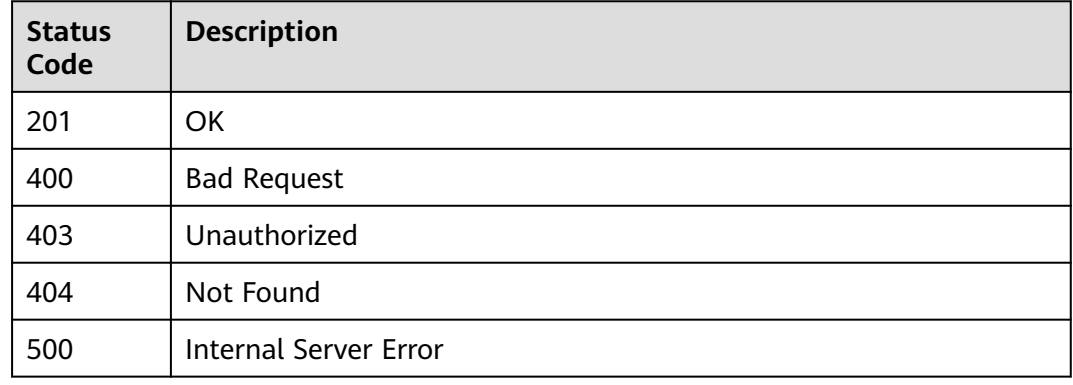

# **Error Codes**

See **[Error Codes](#page-322-0)**.

# **5.7.2 Querying Cloud Logs**

# **Function**

This API is used to query cloud logs bound to a specified topic.

# **Calling Method**

For details, see **[Calling APIs](#page-9-0)**.

#### **URI**

GET /v2/{project\_id}/notifications/topics/{topic\_urn}/logtanks

**Table 5-258** Path Parameters

| <b>Parameter</b> | <b>Mandatory</b> | <b>Type</b> | <b>Description</b>                                                                                                    |
|------------------|------------------|-------------|----------------------------------------------------------------------------------------------------|
| project_id       | Yes              | String      | Specifies the project ID. For<br>details about how to obtain<br>the project ID, see Obtaining<br>the Project ID.                          |
| topic_urn        | Yes              | String      | Specifies the resource<br>identifier of the topic, which is<br>unique. To obtain the<br>identifier, see <b>Querying</b><br><b>Topics.</b> |

# **Request Parameters**

**Table 5-259** Request header parameters

| <b>Parameter</b> | <b>Mandatory</b> | <b>Type</b> | <b>Description</b>                                                                                                    |
|------------------|------------------|-------------|----------------------------------------------------------------------------------------------------|
| X-Auth-Token     | Yes              | String      | Specifies a user token.<br>It can be obtained by calling<br>an IAM API. The value of X-<br>Subject-Token in the response<br>header is the user token. |

# **Response Parameters**

#### **Status code: 200**

**Table 5-260** Response body parameters

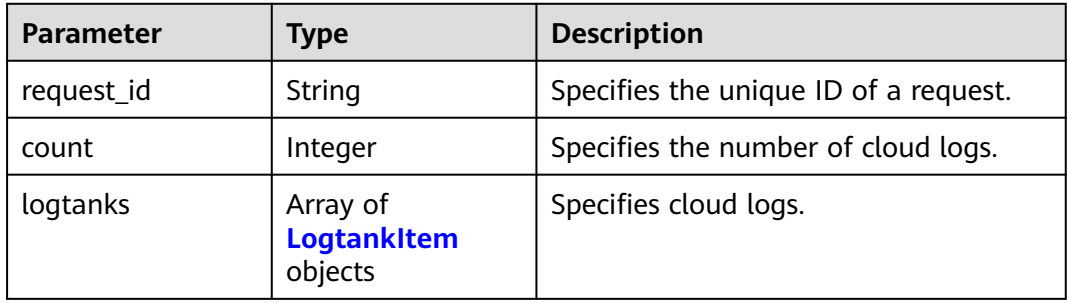

<span id="page-207-0"></span>**Table 5-261** LogtankItem

| <b>Parameter</b> | <b>Type</b> | <b>Description</b>                                                                 |
|------------------|-------------|------------------------------------------------------------------------------------|
| id               | String      | Specifies the resource identifier of the<br>cloud log, which is unique.            |
| log_group_id     | String      | Specifies the LTS log group ID.                                                    |
| log_stream_id    | String      | Specifies the LTS log stream ID.                                                   |
| create_time      | String      | Specifies the creation time. The UTC<br>time is in YYYY-MM-DDTHH:MM:SSZ<br>format. |
| update_time      | String      | Specifies the update time. The UTC<br>time is in YYYY-MM-DDTHH:MM:SSZ<br>format.   |

**Table 5-262** Response body parameters

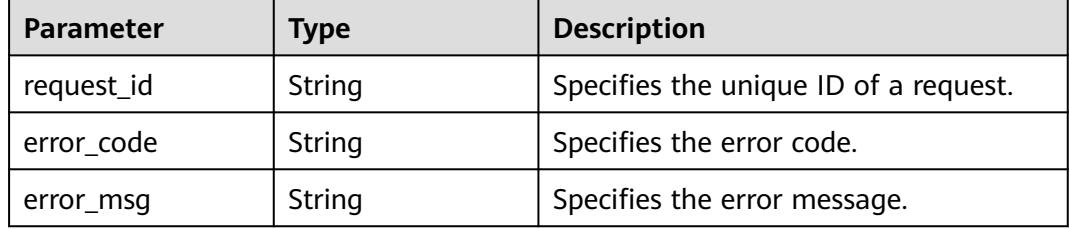

#### **Status code: 403**

**Table 5-263** Response body parameters

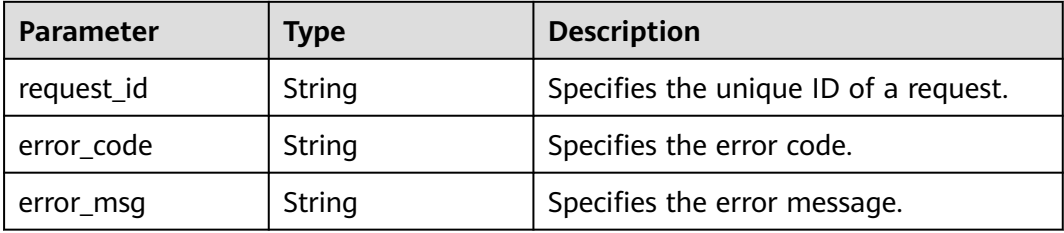

#### **Status code: 404**

**Table 5-264** Response body parameters

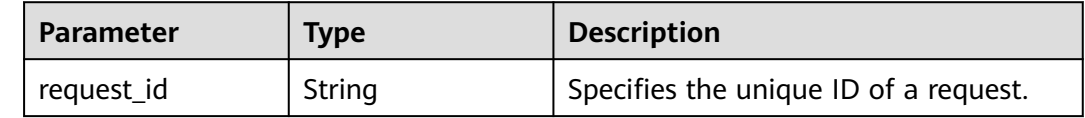

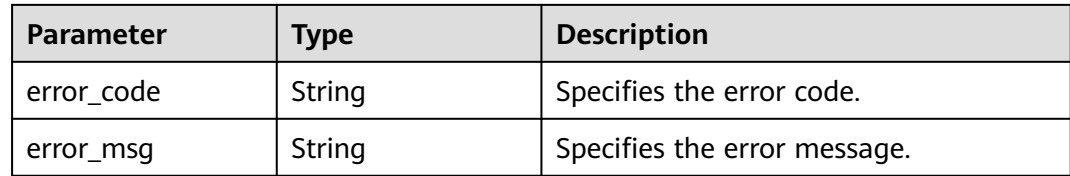

**Table 5-265** Response body parameters

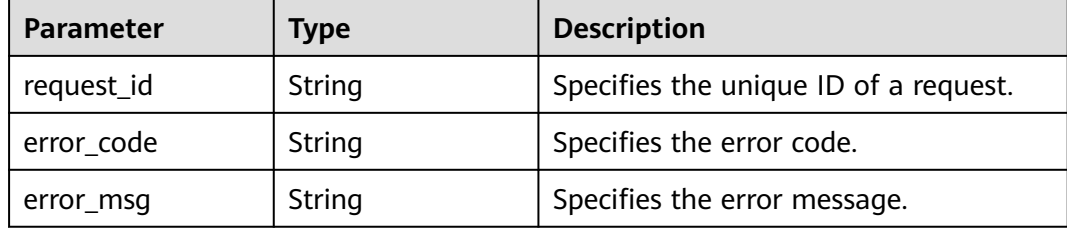

#### **Example Requests**

Querying cloud logs

```
GET https://{SMN_Endpoint}/v2/{project_id}/notifications/topics/
urn:smn:regionId:f96188c7ccaf4ffba0c9aa149ab2bd57:test_topic_v2/logtanks
```
null

#### **Example Responses**

#### **Status code: 200**

**OK** 

```
{
 "request_id" : "f5c05cb70d264ca58d1080202ceba284",
 "count" : 1, "logtanks" : [ {
   "id" : "4ea80c8a68b840e19b4efd3a8f0d62ed",
 "log_group_id" : "d1b6c352-ee45-4196-9230-c74b7894e356",
 "log_stream_id" : "114960b4-1c26-48dd-93c2-4caae24aec49",
 "create_time" : "2022-10-10T09:00:00Z",
 "update_time" : "2022-10-10T09:00:00Z"
 } ]
}
```
# **Status Codes**

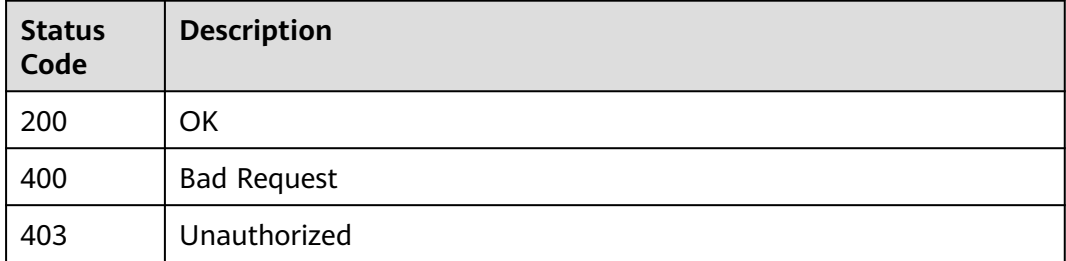

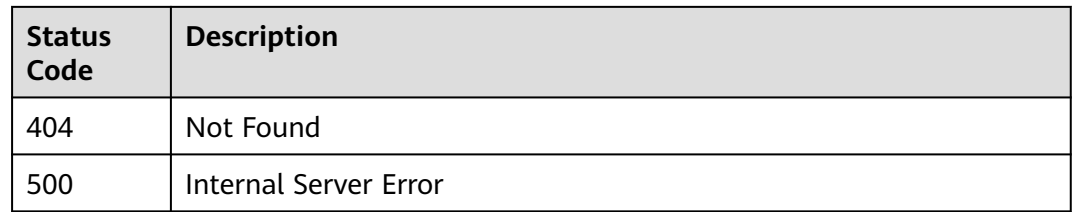

# **Error Codes**

See **[Error Codes](#page-322-0)**.

# **5.7.3 Updating a Cloud Log**

# **Function**

This API is used to update a cloud log bound to a specified topic.

# **Calling Method**

For details, see **[Calling APIs](#page-9-0)**.

# **URI**

PUT /v2/{project\_id}/notifications/topics/{topic\_urn}/logtanks/{logtank\_id}

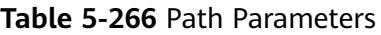

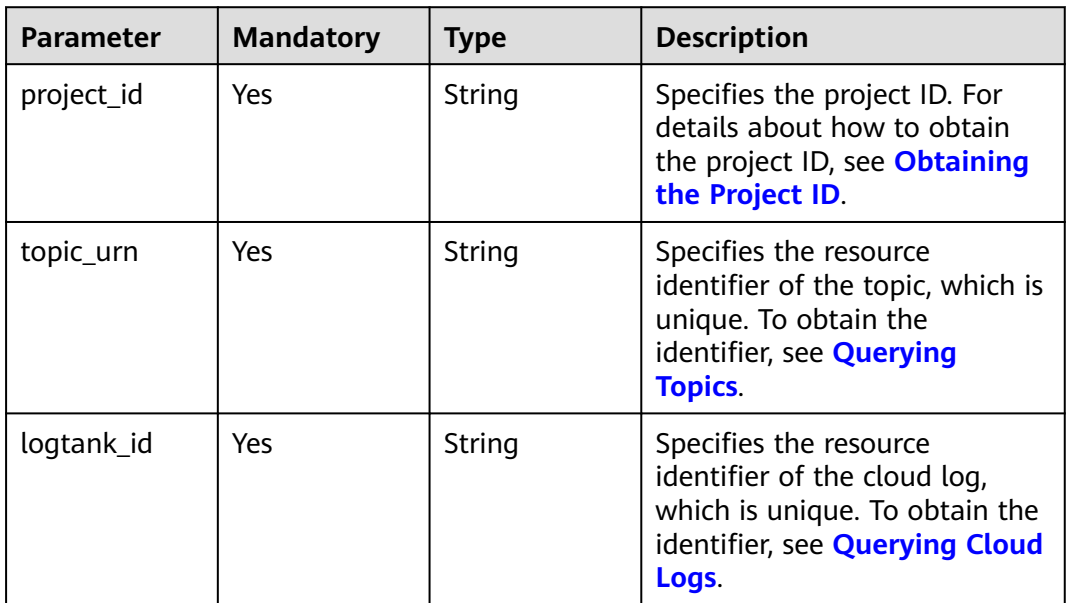

# **Request Parameters**

**Table 5-267** Request header parameters

| <b>Parameter</b> | <b>Mandatory</b> | <b>Type</b> | <b>Description</b>                                                                                                    |
|------------------|------------------|-------------|----------------------------------------------------------------------------------------------------|
| X-Auth-Token     | Yes              | String      | Specifies a user token.                                                                                                    |
|                  |                  |             | It can be obtained by calling<br>an IAM API. The value of X-<br>Subject-Token in the response<br>header is the user token. |

**Table 5-268** Request body parameters

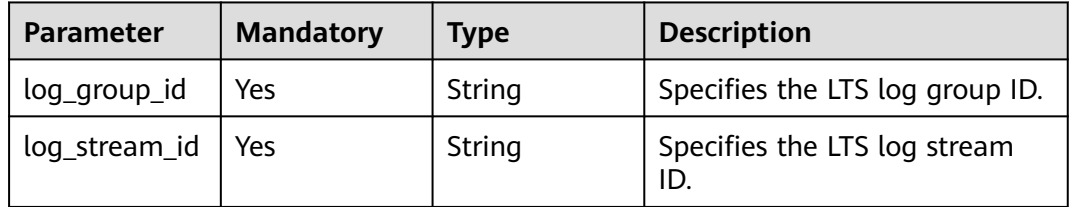

# **Response Parameters**

#### **Status code: 200**

**Table 5-269** Response body parameters

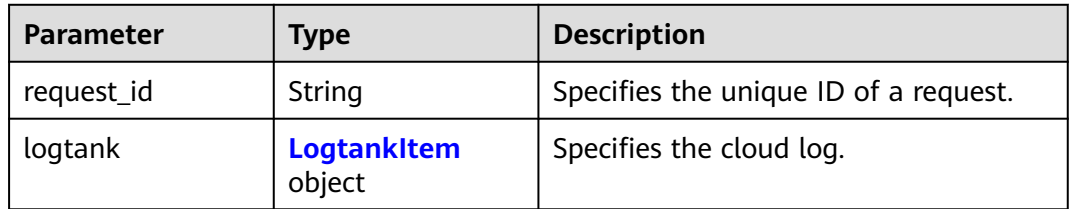

#### **Table 5-270** LogtankItem

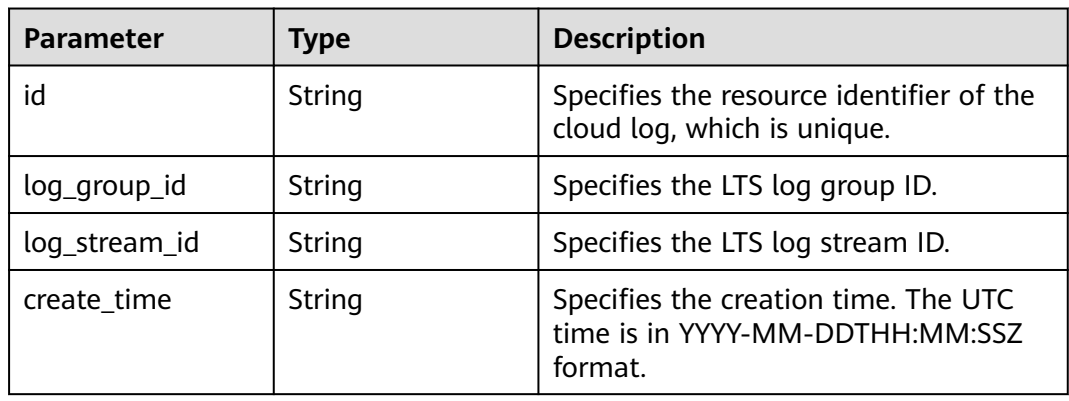

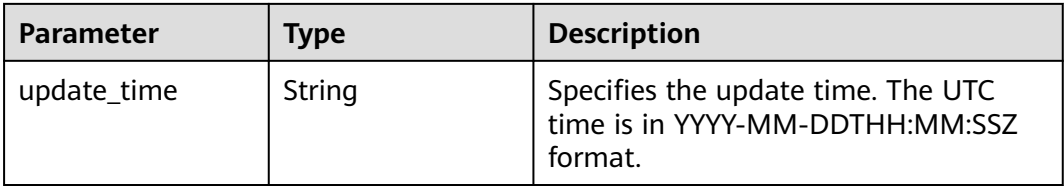

**Table 5-271** Response body parameters

| <b>Parameter</b> | Type   | <b>Description</b>                    |
|------------------|--------|---------------------------------------|
| request_id       | String | Specifies the unique ID of a request. |
| error_code       | String | Specifies the error code.             |
| error_msg        | String | Specifies the error message.          |

#### **Status code: 403**

**Table 5-272** Response body parameters

| Parameter  | <b>Type</b> | <b>Description</b>                    |
|------------|-------------|---------------------------------------|
| request_id | String      | Specifies the unique ID of a request. |
| error_code | String      | Specifies the error code.             |
| error_msg  | String      | Specifies the error message.          |

#### **Status code: 404**

**Table 5-273** Response body parameters

| <b>Parameter</b> | Type   | <b>Description</b>                    |
|------------------|--------|---------------------------------------|
| request_id       | String | Specifies the unique ID of a request. |
| error_code       | String | Specifies the error code.             |
| error_msg        | String | Specifies the error message.          |

| <b>Parameter</b> | <b>Type</b> | <b>Description</b>                    |
|------------------|-------------|---------------------------------------|
| request_id       | String      | Specifies the unique ID of a request. |
| error_code       | String      | Specifies the error code.             |
| error_msg        | String      | Specifies the error message.          |

**Table 5-274** Response body parameters

#### **Example Requests**

Updating a cloud log

PUT https://{SMN\_Endpoint}/v2/{project\_id}/notifications/topics/ urn:smn:regionId:f96188c7ccaf4ffba0c9aa149ab2bd57:test\_topic\_v2/logtanks/ 4ea80c8a68b840e19b4efd3a8f0d62ed

{ "log\_group\_id" : "d1b6c352-ee45-4196-9230-c74b7894e356", "log\_stream\_id" : "114960b4-1c26-48dd-93c2-4caae24aec49" }

## **Example Responses**

#### **Status code: 200**

OK

```
{
  "request_id" : "761bd2658f92411b9b01ae13e7961b11",
  "logtank" : {
   "id" : "4ea80c8a68b840e19b4efd3a8f0d62ed",
   "log_group_id" : "d1b6c352-ee45-4196-9230-c74b7894e356",
   "log_stream_id" : "114960b4-1c26-48dd-93c2-4caae24aec49",
   "create_time" : "2022-10-10T09:00:00Z",
   "update_time" : "2022-10-10T09:00:00Z"
 }
}
```
# **SDK Sample Code**

The SDK sample code is as follows.

#### **Java**

Updating a cloud log

package com.huaweicloud.sdk.test;

import com.huaweicloud.sdk.core.auth.ICredential; import com.huaweicloud.sdk.core.auth.BasicCredentials; import com.huaweicloud.sdk.core.exception.ConnectionException; import com.huaweicloud.sdk.core.exception.RequestTimeoutException; import com.huaweicloud.sdk.core.exception.ServiceResponseException; import com.huaweicloud.sdk.smn.v2.region.SmnRegion; import com.huaweicloud.sdk.smn.v2.\*; import com.huaweicloud.sdk.smn.v2.model.\*;

public class UpdateLogtankSolution {

```
 public static void main(String[] args) {
      // The AK and SK used for authentication are hard-coded or stored in plaintext, which has great 
security risks. It is recommended that the AK and SK be stored in ciphertext in configuration files or 
environment variables and decrypted during use to ensure security.
      // In this example, AK and SK are stored in environment variables for authentication. Before running 
this example, set environment variables CLOUD_SDK_AK and CLOUD_SDK_SK in the local environment
      String ak = System.getenv("CLOUD_SDK_AK");
      String sk = System.getenv("CLOUD_SDK_SK");
      String projectId = "{project_id}";
      ICredential auth = new BasicCredentials()
           .withProjectId(projectId)
            .withAk(ak)
           .withSk(sk);
      SmnClient client = SmnClient.newBuilder()
            .withCredential(auth)
            .withRegion(SmnRegion.valueOf("<YOUR REGION>"))
           .buid():
      UpdateLogtankRequest request = new UpdateLogtankRequest();
      request.withTopicUrn("{topic_urn}");
      request.withLogtankId("{logtank_id}");
      UpdateLogtankRequestBody body = new UpdateLogtankRequestBody();
      body.withLogStreamId("114960b4-1c26-48dd-93c2-4caae24aec49");
      body.withLogGroupId("d1b6c352-ee45-4196-9230-c74b7894e356");
      request.withBody(body);
      try {
         UpdateLogtankResponse response = client.updateLogtank(request);
         System.out.println(response.toString());
      } catch (ConnectionException e) {
         e.printStackTrace();
      } catch (RequestTimeoutException e) {
         e.printStackTrace();
      } catch (ServiceResponseException e) {
         e.printStackTrace();
         System.out.println(e.getHttpStatusCode());
         System.out.println(e.getRequestId());
         System.out.println(e.getErrorCode());
         System.out.println(e.getErrorMsg());
      }
   }
}
```
#### **Python**

#### Updating a cloud log

# coding: utf-8

import os

```
from huaweicloudsdkcore.auth.credentials import BasicCredentials
from huaweicloudsdksmn.v2.region.smn_region import SmnRegion
from huaweicloudsdkcore.exceptions import exceptions
from huaweicloudsdksmn.v2 import *
```
 $if __name__ == '__main__"$ 

 # The AK and SK used for authentication are hard-coded or stored in plaintext, which has great security risks. It is recommended that the AK and SK be stored in ciphertext in configuration files or environment variables and decrypted during use to ensure security.

 # In this example, AK and SK are stored in environment variables for authentication. Before running this example, set environment variables CLOUD\_SDK\_AK and CLOUD\_SDK\_SK in the local environment

```
 ak = os.environ["CLOUD_SDK_AK"]
 sk = os.environ["CLOUD_SDK_SK"]
 projectId = "{project_id}"
```
credentials = BasicCredentials(ak, sk, projectId)

```
client = SmnClient.new_builder() \
```

```
.with_credentials(credentials) \
      .with_region(SmnRegion.value_of("<YOUR REGION>")) \
      .build()
   try:
      request = UpdateLogtankRequest()
      request.topic_urn = "{topic_urn}"
      request.logtank_id = "{logtank_id}"
      request.body = UpdateLogtankRequestBody(
        log_stream_id="114960b4-1c26-48dd-93c2-4caae24aec49",
        log_group_id="d1b6c352-ee45-4196-9230-c74b7894e356"
\qquad \qquad response = client.update_logtank(request)
      print(response)
   except exceptions.ClientRequestException as e:
      print(e.status_code)
      print(e.request_id)
      print(e.error_code)
      print(e.error_msg)
```
**Go**

#### Updating a cloud log

#### package main

#### import (

)

```
 "fmt"
   "github.com/huaweicloud/huaweicloud-sdk-go-v3/core/auth/basic"
   smn "github.com/huaweicloud/huaweicloud-sdk-go-v3/services/smn/v2"
   "github.com/huaweicloud/huaweicloud-sdk-go-v3/services/smn/v2/model"
   region "github.com/huaweicloud/huaweicloud-sdk-go-v3/services/smn/v2/region"
func main() {
   // The AK and SK used for authentication are hard-coded or stored in plaintext, which has great security 
risks. It is recommended that the AK and SK be stored in ciphertext in configuration files or environment 
variables and decrypted during use to ensure security.
   // In this example, AK and SK are stored in environment variables for authentication. Before running this 
example, set environment variables CLOUD_SDK_AK and CLOUD_SDK_SK in the local environment
   ak := os.Getenv("CLOUD_SDK_AK")
   sk := os.Getenv("CLOUD_SDK_SK")
   projectId := "{project_id}"
   auth := basic.NewCredentialsBuilder().
      WithAk(ak).
     WithSk(sk)
      WithProjectId(projectId).
      Build()
   client := smn.NewSmnClient(
      smn.SmnClientBuilder().
         WithRegion(region.ValueOf("<YOUR REGION>")).
         WithCredential(auth).
        Build())
   request := &model.UpdateLogtankRequest{}
   request.TopicUrn = "{topic_urn}"
  request.LogtankId = "{logtank_id}"
   request.Body = &model.UpdateLogtankRequestBody{
      LogStreamId: "114960b4-1c26-48dd-93c2-4caae24aec49",
      LogGroupId: "d1b6c352-ee45-4196-9230-c74b7894e356",
   }
   response, err := client.UpdateLogtank(request)
  if err == nil fmt.Printf("%+v\n", response)
   } else {
      fmt.Println(err)
```
}

}

## **More**

For SDK sample code of more programming languages, see the Sample Code tab in **[API Explorer](https://console-intl.huaweicloud.com/apiexplorer/#/openapi/SMN/sdk?api=UpdateLogtank&version=v2)**. SDK sample code can be automatically generated.

# **Status Codes**

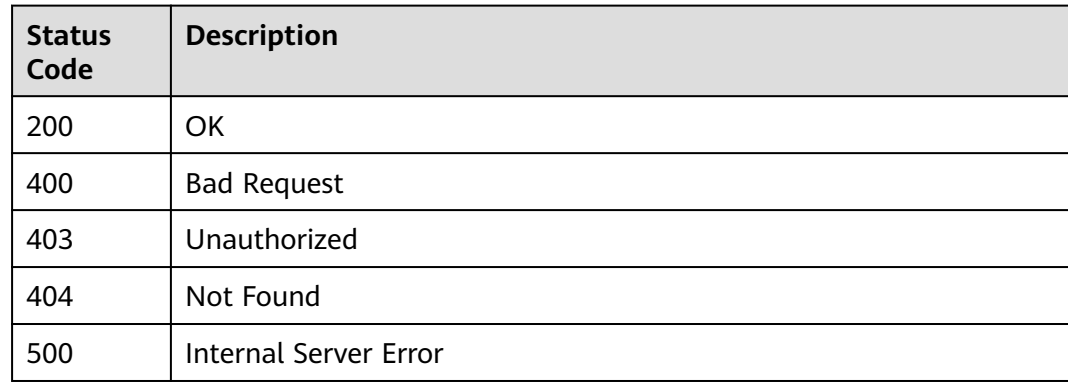

# **Error Codes**

See **[Error Codes](#page-322-0)**.

# **5.7.4 Unbinding a Cloud Log**

# **Function**

This API is used to unbind a cloud log from a specified topic.

# **Calling Method**

For details, see **[Calling APIs](#page-9-0)**.

# **URI**

DELETE /v2/{project\_id}/notifications/topics/{topic\_urn}/logtanks/{logtank\_id}

#### **Table 5-275** Path Parameters

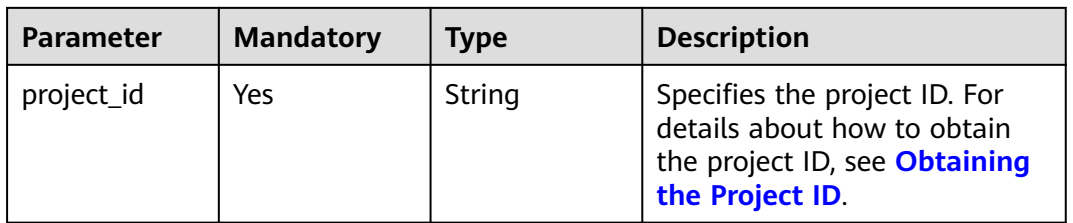
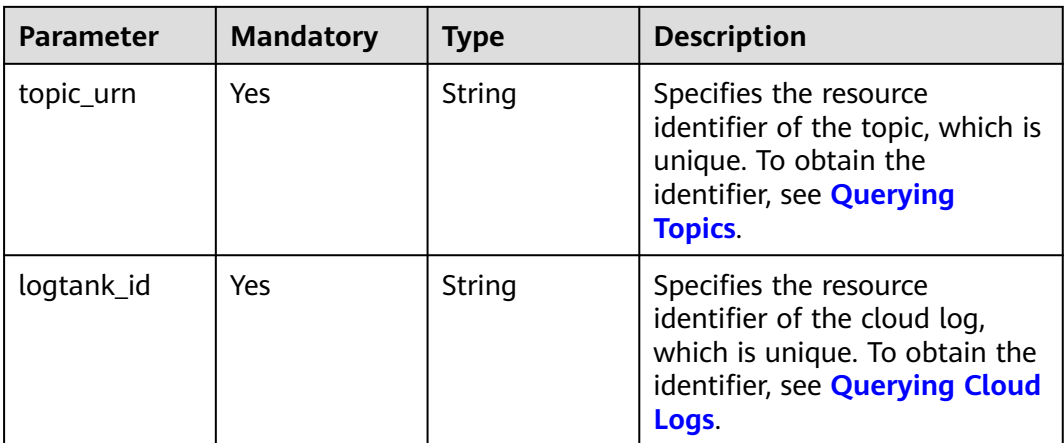

# **Request Parameters**

**Table 5-276** Request header parameters

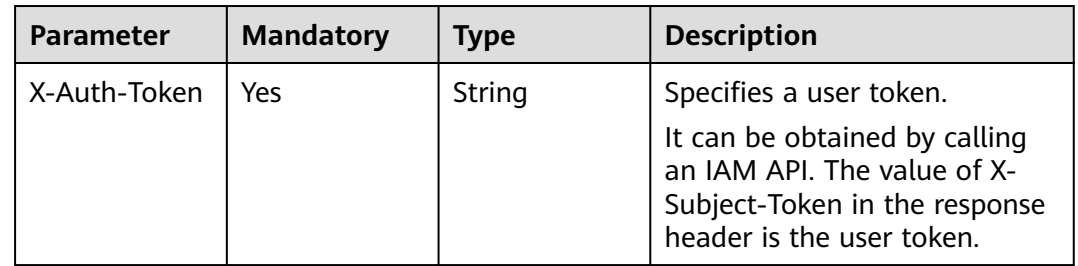

# **Response Parameters**

**Status code: 200**

**Table 5-277** Response body parameters

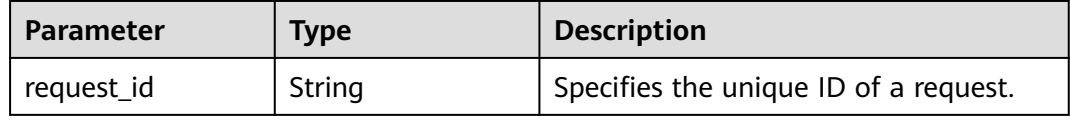

### **Status code: 400**

**Table 5-278** Response body parameters

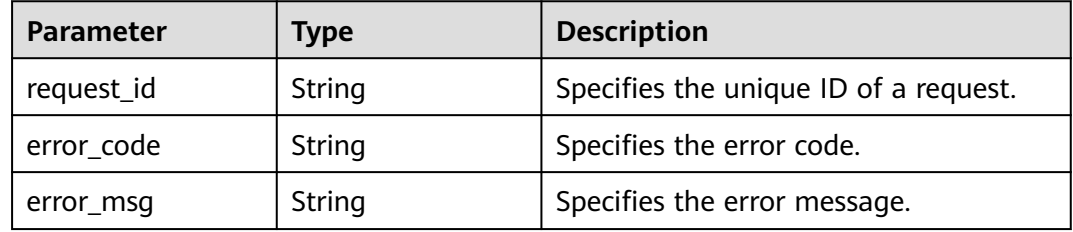

#### **Status code: 403**

#### **Table 5-279** Response body parameters

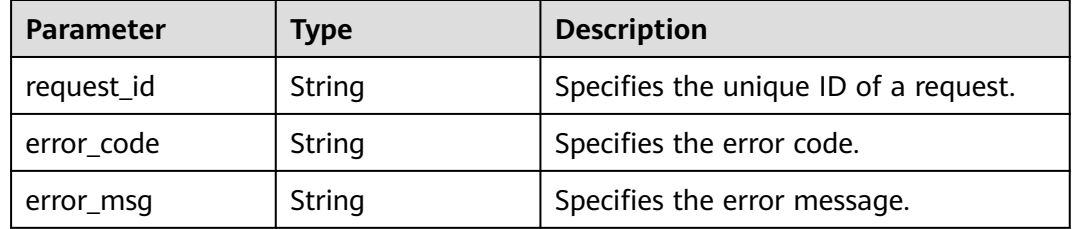

#### **Status code: 404**

#### **Table 5-280** Response body parameters

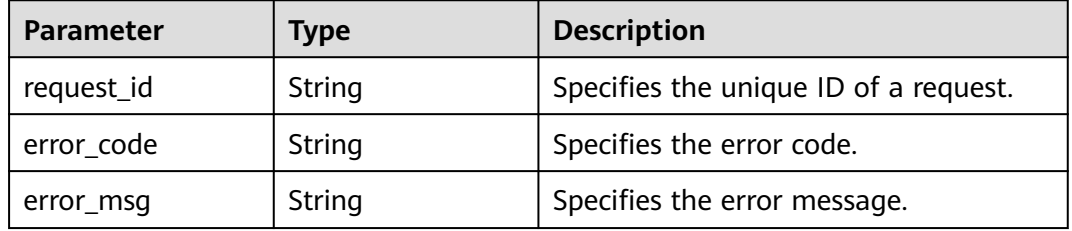

#### **Status code: 500**

#### **Table 5-281** Response body parameters

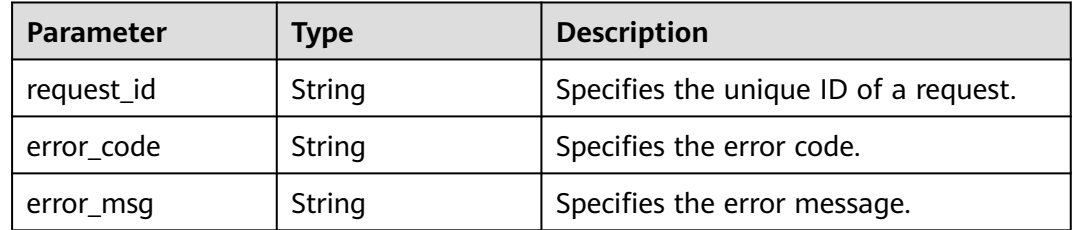

# **Example Requests**

Unbinding a cloud log

DELETE https://{SMN\_Endpoint}/v2/{project\_id}/notifications/topics/ urn:smn:regionId:f96188c7ccaf4ffba0c9aa149ab2bd57:test\_topic\_v2/logtanks/ 4ea80c8a68b840e19b4efd3a8f0d62ed

null

# **Example Responses**

#### **Status code: 200**

**OK** 

{ "request\_id" : "fe5cec832a5249169d433b6b0b5902a3" }

# **Status Codes**

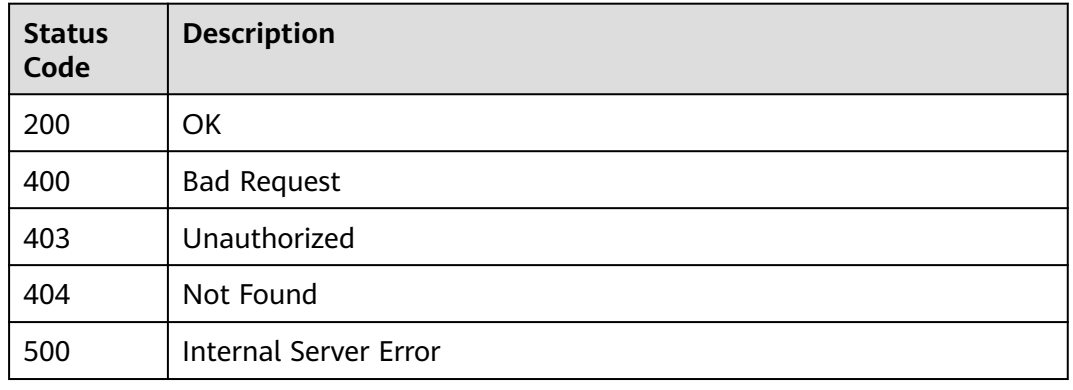

# **Error Codes**

See **[Error Codes](#page-322-0)**.

# **5.8 Message Filter Policies of Subscribers**

# **5.8.1 Creating Message Filter Policies for a Subscriber**

# **Function**

This API is used to create message filter policies for subscribers.

# **Calling Method**

For details, see **[Calling APIs](#page-9-0)**.

# **URI**

POST /v2/{project\_id}/notifications/subscriptions/filter\_polices

#### **Table 5-282** Path Parameters

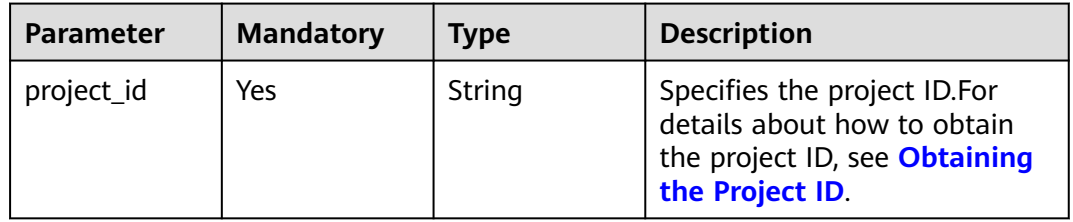

# **Request Parameters**

**Table 5-283** Request header parameters

| <b>Parameter</b> | <b>Mandatory</b> | <b>Type</b> | <b>Description</b>                                                                                                    |
|------------------|------------------|-------------|----------------------------------------------------------------------------------------------------|
| X-Auth-Token     | Yes              | String      | Specifies a user token.                                                                                                    |
|                  |                  |             | It can be obtained by calling<br>an IAM API. The value of X-<br>Subject-Token in the response<br>header is the user token. |

### **Table 5-284** Request body parameters

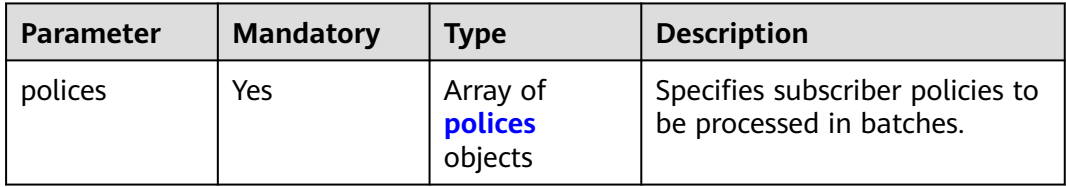

#### **Table 5-285** polices

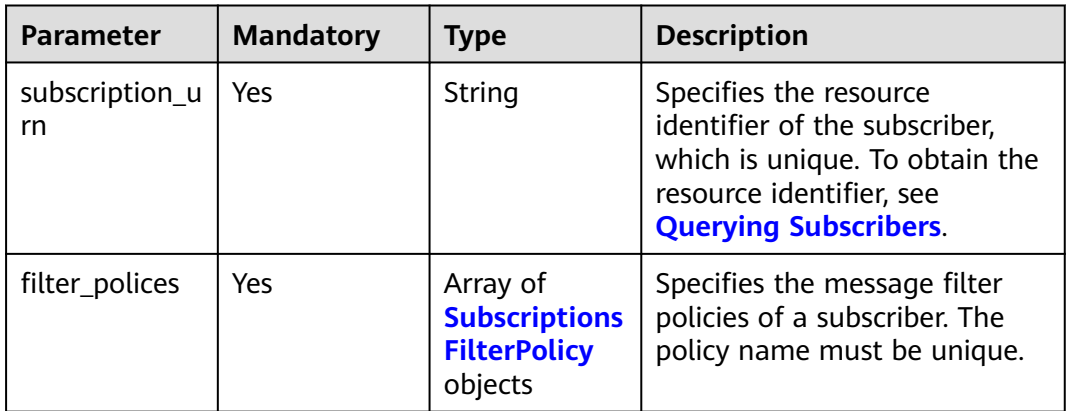

| <b>Parameter</b> | <b>Mandatory</b> | Type                | <b>Description</b>                                                                                                    |
|------------------|------------------|---------------------|----------------------------------------------------------------------------------------------------|
| name             | Yes              | String              | Specifies the filter policy<br>name.                                                                                                    |
|                  |                  |                     | <b>name</b> can contain 1 to 32<br>characters, including<br>lowercase letters, digits, and<br>underscores (). name cannot<br>start or end with an<br>underscore, nor contain<br>consecutive underscores.<br>name cannot start with<br>$**$ smn $*$ *                                    |
| string_equals    | Yes              | Array of<br>strings | Specifies the string array for<br>exact match. An array can<br>contain 1 to 10 strings. The<br>array content must be unique.<br>The string cannot be null or<br>an empty string "". A string<br>can contain 1 to 32 characters,<br>including letters, digits, and<br>underscores $($ ). |

<span id="page-220-0"></span>**Table 5-286** SubscriptionsFilterPolicy

# **Response Parameters**

## **Status code: 200**

**Table 5-287** Response body parameters

| <b>Parameter</b> | <b>Type</b>                               | <b>Description</b>                     |
|------------------|-------------------------------------------|----------------------------------------|
| request_id       | String                                    | Specifies the unique request ID.       |
| batch result     | Array of<br><b>BatchResult</b><br>objects | Specifies the batch processing result. |

#### **Table 5-288** BatchResult

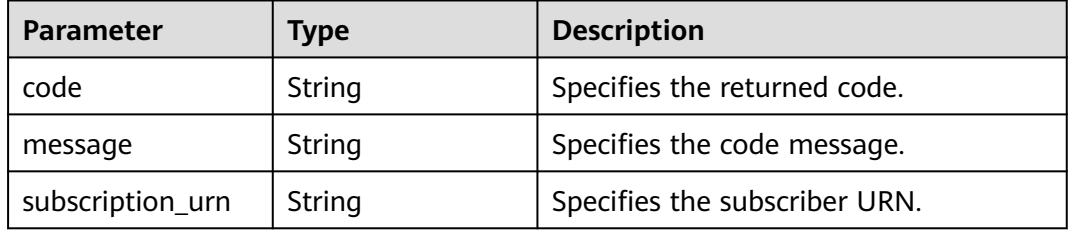

### **Status code: 400**

#### **Table 5-289** Response body parameters

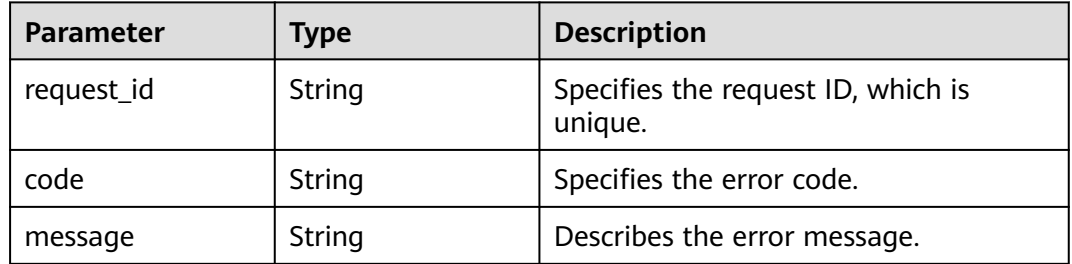

#### **Status code: 403**

#### **Table 5-290** Response body parameters

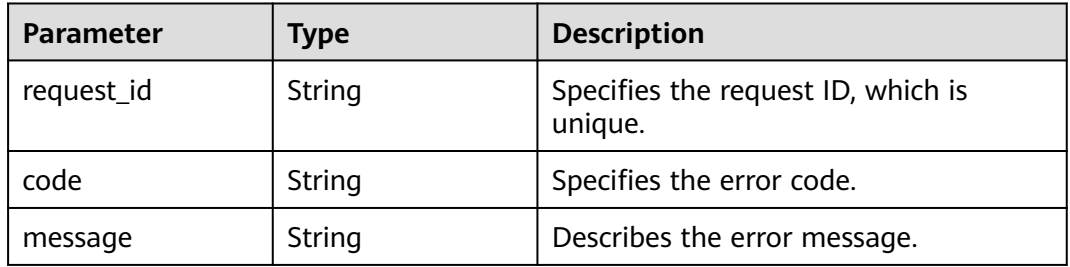

# **Status code: 404**

### **Table 5-291** Response body parameters

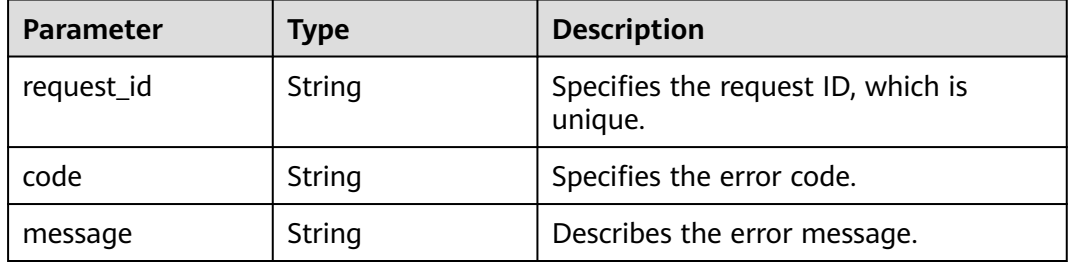

### **Status code: 500**

#### **Table 5-292** Response body parameters

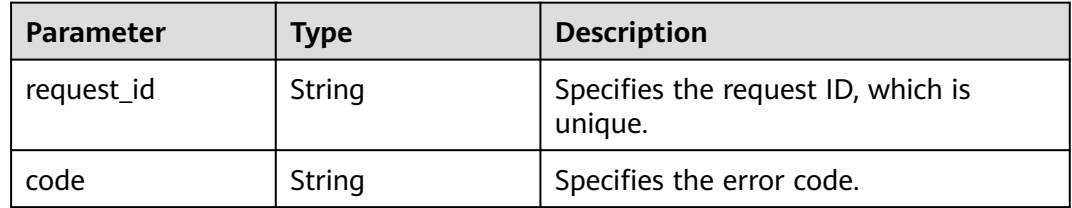

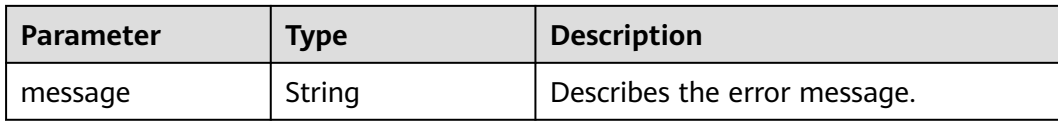

## **Example Requests**

Creating message filter policies for a subscriber

POST https://{SMN\_Endpoint}/v2/{project\_id}/notifications/subscriptions/filter\_polices

```
{
  "polices" : [ {
    "subscription_urn" : 
"urn:smn:regionId:762bdb3251034f268af0e395c53ea09b:test_topic_v1:2e778e84408e44058e6cbc6d3c377837
",
   "filter_polices" : [ {
     "name" : "alarm",
     "string_equals" : [ "os", "process" ]
   }, {
     "name" : "service",
     "string_equals" : [ "api", "db" ]
   } ]
 } ]
}
```
### **Example Responses**

#### **Status code: 200**

#### OK

```
{
  "request_id" : "be368401641b406d8c28a79915ba3589",
  "batch_result" : [ {
   "code" : "SMN.00011027",
   "message" : "Parameter: subscription_urn is invalid.",
   "subscription_urn" : 
"urn:smn:regionId:98386b0630aa41d990d4729497fcd7ba:test:90b22be1efab4cd6924703c5b228e59f"
  }, {
   "code" : "SMN.00011027",
   "message" : "Parameter: subscription_urn is invalid.",
  "subscription_urn" :
"urn:smn:regionId:98386b0630aa41d990d4729497fcd7ba:test:c872b769e60d45f682f1da44eb4dbee3"
 } ]
}
```
# **SDK Sample Code**

The SDK sample code is as follows.

#### **Java**

Creating message filter policies for a subscriber

package com.huaweicloud.sdk.test;

import com.huaweicloud.sdk.core.auth.ICredential; import com.huaweicloud.sdk.core.auth.BasicCredentials; import com.huaweicloud.sdk.core.exception.ConnectionException; import com.huaweicloud.sdk.core.exception.RequestTimeoutException; import com.huaweicloud.sdk.core.exception.ServiceResponseException;

```
import com.huaweicloud.sdk.smn.v2.region.SmnRegion;
import com.huaweicloud.sdk.smn.v2.*;
import com.huaweicloud.sdk.smn.v2.model.*;
import java.util.List;
import java.util.ArrayList;
public class BatchCreateSubscriptionsFilterPolicesSolution {
   public static void main(String[] args) {
      // The AK and SK used for authentication are hard-coded or stored in plaintext, which has great 
security risks. It is recommended that the AK and SK be stored in ciphertext in configuration files or 
environment variables and decrypted during use to ensure security.
      // In this example, AK and SK are stored in environment variables for authentication. Before running 
this example, set environment variables CLOUD_SDK_AK and CLOUD_SDK_SK in the local environment
      String ak = System.getenv("CLOUD_SDK_AK");
      String sk = System.getenv("CLOUD_SDK_SK");
      String projectId = "{project_id}";
      ICredential auth = new BasicCredentials()
            .withProjectId(projectId)
            .withAk(ak)
            .withSk(sk);
      SmnClient client = SmnClient.newBuilder()
            .withCredential(auth)
            .withRegion(SmnRegion.valueOf("<YOUR REGION>"))
            .build();
      BatchCreateSubscriptionsFilterPolicesRequest request = new 
BatchCreateSubscriptionsFilterPolicesRequest();
      BatchSubscriptionsFilterPolicesRequestBody body = new BatchSubscriptionsFilterPolicesRequestBody();
      List<String> listFilterPolicesStringEquals = new ArrayList<>();
      listFilterPolicesStringEquals.add("api");
      listFilterPolicesStringEquals.add("db");
     List<String> listFilterPolicesStringEquals1 = new ArrayList<>();
      listFilterPolicesStringEquals1.add("os");
      listFilterPolicesStringEquals1.add("process");
     List<SubscriptionsFilterPolicy> listPolicesFilterPolices = new ArrayList<>();
      listPolicesFilterPolices.add(
         new SubscriptionsFilterPolicy()
            .withName("alarm")
            .withStringEquals(listFilterPolicesStringEquals1)
\hspace{1.6cm});
      listPolicesFilterPolices.add(
         new SubscriptionsFilterPolicy()
            .withName("service")
            .withStringEquals(listFilterPolicesStringEquals)
      );
      List<BatchSubscriptionsFilterPolicesRequestBodyPolices> listbodyPolices = new ArrayList<>();
      listbodyPolices.add(
         new BatchSubscriptionsFilterPolicesRequestBodyPolices()
            .withSubscriptionUrn("urn:smn:regionId:762bdb3251034f268af0e395c53ea09b:test_topic_v1:2e77
8e84408e44058e6cbc6d3c377837")
            .withFilterPolices(listPolicesFilterPolices)
\hspace{1.6cm});
      body.withPolices(listbodyPolices);
      request.withBody(body);
      try {
         BatchCreateSubscriptionsFilterPolicesResponse response = 
client.batchCreateSubscriptionsFilterPolices(request);
         System.out.println(response.toString());
      } catch (ConnectionException e) {
         e.printStackTrace();
      } catch (RequestTimeoutException e) {
         e.printStackTrace();
      } catch (ServiceResponseException e) {
         e.printStackTrace();
         System.out.println(e.getHttpStatusCode());
```
}

```
 System.out.println(e.getErrorCode());
      System.out.println(e.getErrorMsg());
    }
 }
```
# **Python**

#### Creating message filter policies for a subscriber

# coding: utf-8

import os

from huaweicloudsdkcore.auth.credentials import BasicCredentials from huaweicloudsdksmn.v2.region.smn\_region import SmnRegion from huaweicloudsdkcore.exceptions import exceptions from huaweicloudsdksmn.v2 import \*

```
if __name__ == "__main__":
```
 # The AK and SK used for authentication are hard-coded or stored in plaintext, which has great security risks. It is recommended that the AK and SK be stored in ciphertext in configuration files or environment variables and decrypted during use to ensure security.

 # In this example, AK and SK are stored in environment variables for authentication. Before running this example, set environment variables CLOUD\_SDK\_AK and CLOUD\_SDK\_SK in the local environment

```
 ak = os.environ["CLOUD_SDK_AK"]
 sk = os.environ["CLOUD_SDK_SK"]
 projectId = "{project_id}"
```
credentials = BasicCredentials(ak, sk, projectId)

```
 client = SmnClient.new_builder() \
       .with_credentials(credentials) \
      .with_region(SmnRegion.value_of("<YOUR REGION>")) \
      .build()
   try:
      request = BatchCreateSubscriptionsFilterPolicesRequest()
      listStringEqualsFilterPolices = [
         "api",
         "db"
\blacksquare listStringEqualsFilterPolices1 = [
         "os",
         "process"
\blacksquare listFilterPolicesPolices = [
         SubscriptionsFilterPolicy(
            name="alarm",
            string_equals=listStringEqualsFilterPolices1
         ),
         SubscriptionsFilterPolicy(
            name="service",
            string_equals=listStringEqualsFilterPolices
         )
      ]
      listPolicesbody = [
         BatchSubscriptionsFilterPolicesRequestBodyPolices(
subscription_urn="urn:smn:regionId:762bdb3251034f268af0e395c53ea09b:test_topic_v1:2e778e84408e44058
e6cbc6d3c377837",
            filter_polices=listFilterPolicesPolices
         )
      ]
```

```
 request.body = BatchSubscriptionsFilterPolicesRequestBody(
         polices=listPolicesbody
\qquad \qquad response = client.batch_create_subscriptions_filter_polices(request)
      print(response)
   except exceptions.ClientRequestException as e:
```

```
 print(e.status_code)
 print(e.request_id)
 print(e.error_code)
 print(e.error_msg)
```
**Go**

#### Creating message filter policies for a subscriber

```
package main
import (
   "fmt"
   "github.com/huaweicloud/huaweicloud-sdk-go-v3/core/auth/basic"
   smn "github.com/huaweicloud/huaweicloud-sdk-go-v3/services/smn/v2"
   "github.com/huaweicloud/huaweicloud-sdk-go-v3/services/smn/v2/model"
   region "github.com/huaweicloud/huaweicloud-sdk-go-v3/services/smn/v2/region"
)
func main() {
   // The AK and SK used for authentication are hard-coded or stored in plaintext, which has great security 
risks. It is recommended that the AK and SK be stored in ciphertext in configuration files or environment 
variables and decrypted during use to ensure security.
   // In this example, AK and SK are stored in environment variables for authentication. Before running this 
example, set environment variables CLOUD_SDK_AK and CLOUD_SDK_SK in the local environment
   ak := os.Getenv("CLOUD_SDK_AK")
   sk := os.Getenv("CLOUD_SDK_SK")
   projectId := "{project_id}"
   auth := basic.NewCredentialsBuilder().
      WithAk(ak).
      WithSk(sk).
      WithProjectId(projectId).
      Build()
   client := smn.NewSmnClient(
      smn.SmnClientBuilder().
         WithRegion(region.ValueOf("<YOUR REGION>")).
         WithCredential(auth).
         Build())
   request := &model.BatchCreateSubscriptionsFilterPolicesRequest{}
   var listStringEqualsFilterPolices = []string{
      "api",
      "db",
   }
   var listStringEqualsFilterPolices1 = []string{
      "os",
       "process",
   }
   var listFilterPolicesPolices = []model.SubscriptionsFilterPolicy{
      {
         Name: "alarm",
         StringEquals: listStringEqualsFilterPolices1,
      },
      {
         Name: "service",
         StringEquals: listStringEqualsFilterPolices,
      },
   }
   var listPolicesbody = []model.BatchSubscriptionsFilterPolicesRequestBodyPolices{
      {
         SubscriptionUrn: 
"urn:smn:regionId:762bdb3251034f268af0e395c53ea09b:test_topic_v1:2e778e84408e44058e6cbc6d3c377837
",
         FilterPolices: listFilterPolicesPolices,
      },
   }
   request.Body = &model.BatchSubscriptionsFilterPolicesRequestBody{
```
}

```
 Polices: listPolicesbody,
 }
 response, err := client.BatchCreateSubscriptionsFilterPolices(request)
if err == nil fmt.Printf("%+v\n", response)
 } else {
    fmt.Println(err)
 }
```
## **More**

For SDK sample code of more programming languages, see the Sample Code tab in **[API Explorer](https://console-intl.huaweicloud.com/apiexplorer/#/openapi/SMN/sdk?api=BatchCreateSubscriptionsFilterPolices&version=v2)**. SDK sample code can be automatically generated.

# **Status Codes**

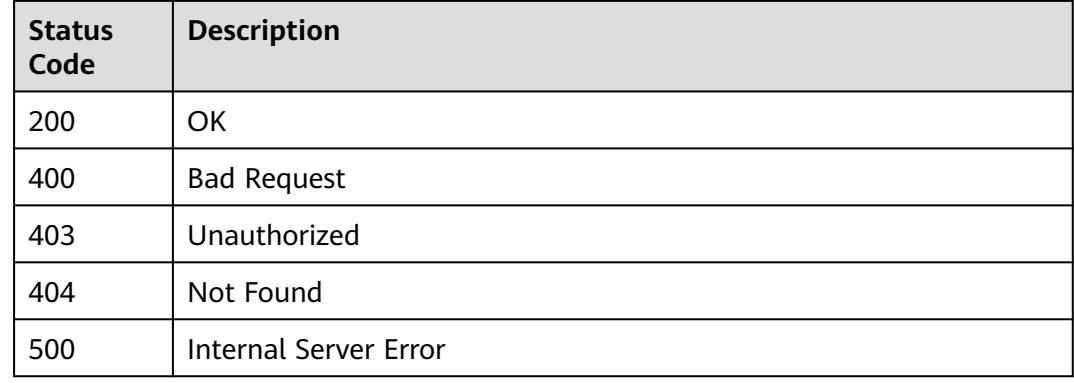

# **Error Codes**

See **[Error Codes](#page-322-0)**.

# **5.8.2 Updating Message Filter Policies of Subscribers**

# **Function**

This API is used to update the message filter policies of subscribers.

# **Calling Method**

For details, see **[Calling APIs](#page-9-0)**.

# **URI**

PUT /v2/{project\_id}/notifications/subscriptions/filter\_polices

**Table 5-293** Path Parameters

| <b>Parameter</b> | <b>Mandatory</b> | <b>Type</b> | <b>Description</b>                                                                                              |
|------------------|------------------|-------------|----------------------------------------------------------------------------------------------------|
| project_id       | Yes              | String      | Specifies the project ID.For<br>details about how to obtain<br>the project ID, see Obtaining<br>the Project ID. |

# **Request Parameters**

**Table 5-294** Request header parameters

| <b>Parameter</b> | <b>Mandatory</b> | <b>Type</b> | <b>Description</b>                                                                                                    |
|------------------|------------------|-------------|----------------------------------------------------------------------------------------------------|
| X-Auth-Token     | Yes              | String      | Specifies a user token.                                                                                                    |
|                  |                  |             | It can be obtained by calling<br>an IAM API. The value of X-<br>Subject-Token in the response<br>header is the user token. |

**Table 5-295** Request body parameters

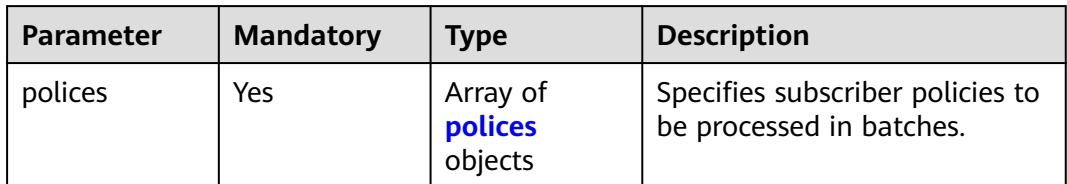

## **Table 5-296** polices

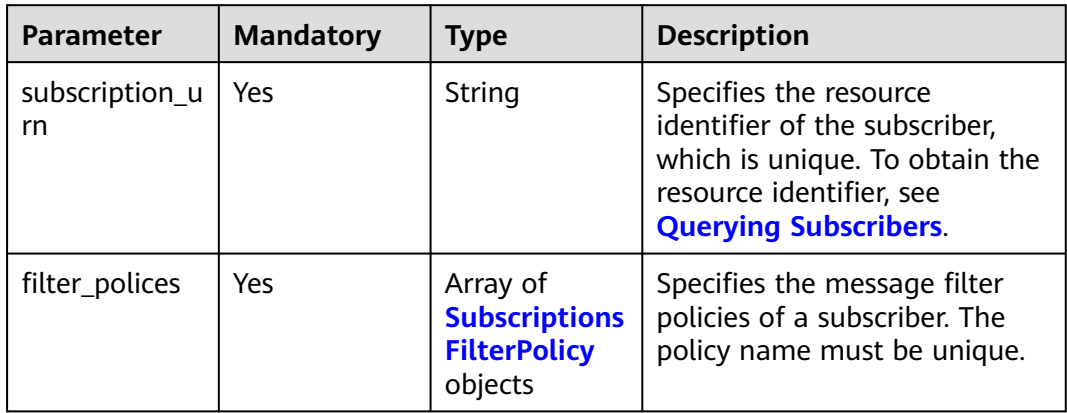

| <b>Parameter</b> | <b>Mandatory</b> | <b>Type</b>         | <b>Description</b>                                                                                                    |
|------------------|------------------|---------------------|----------------------------------------------------------------------------------------------------|
| name             | Yes              | String              | Specifies the filter policy<br>name.                                                                                                    |
|                  |                  |                     | name can contain 1 to 32<br>characters, including<br>lowercase letters, digits, and<br>underscores (). name cannot<br>start or end with an<br>underscore, nor contain<br>consecutive underscores.<br>name cannot start with<br>$**$ smn $*$ *                                           |
| string_equals    | Yes              | Array of<br>strings | Specifies the string array for<br>exact match. An array can<br>contain 1 to 10 strings. The<br>array content must be unique.<br>The string cannot be null or<br>an empty string "". A string<br>can contain 1 to 32 characters,<br>including letters, digits, and<br>underscores $($ ). |

<span id="page-228-0"></span>**Table 5-297** SubscriptionsFilterPolicy

# **Response Parameters**

## **Status code: 200**

**Table 5-298** Response body parameters

| <b>Parameter</b> | Type                                      | <b>Description</b>                     |
|------------------|-------------------------------------------|----------------------------------------|
| request_id       | String                                    | Specifies the unique request ID.       |
| batch result     | Array of<br><b>BatchResult</b><br>objects | Specifies the batch processing result. |

#### **Table 5-299** BatchResult

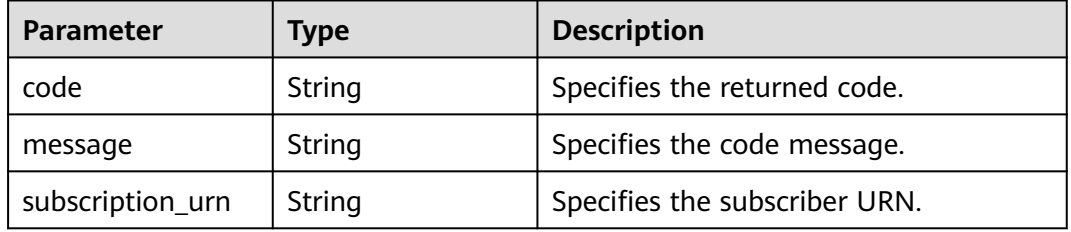

### **Status code: 400**

#### **Table 5-300** Response body parameters

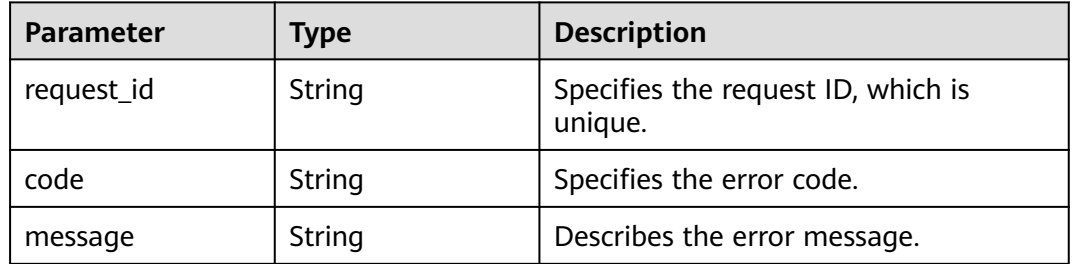

### **Status code: 403**

#### **Table 5-301** Response body parameters

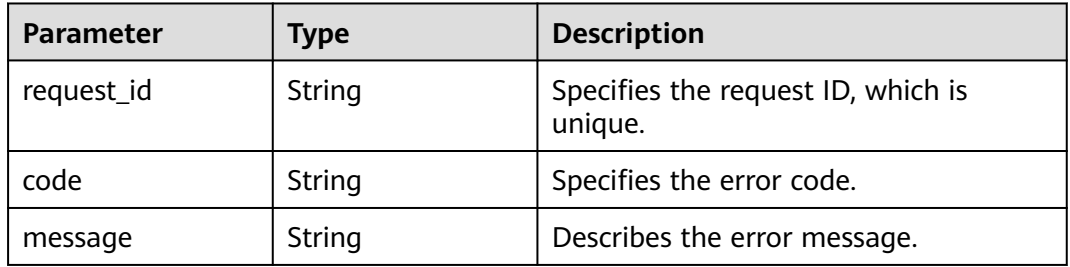

# **Status code: 404**

### **Table 5-302** Response body parameters

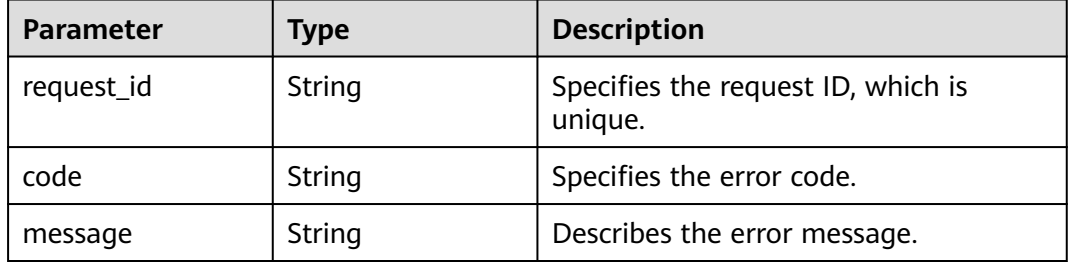

### **Status code: 500**

#### **Table 5-303** Response body parameters

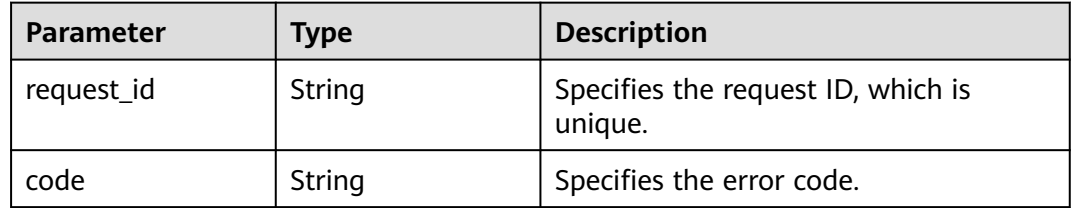

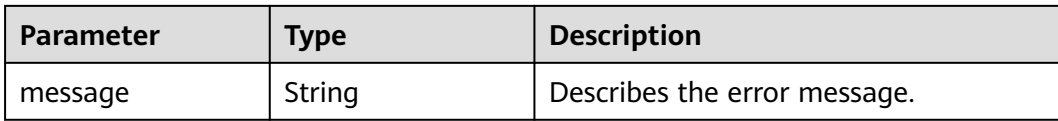

## **Example Requests**

Updating message filter policies of a subscriber

PUT https://{SMN\_Endpoint}/v2/{project\_id}/notifications/subscriptions/filter\_polices

```
{
  "polices" : [ {
    "subscription_urn" : 
"urn:smn:regionId:762bdb3251034f268af0e395c53ea09b:test_topic_v1:2e778e84408e44058e6cbc6d3c377837
",
   "filter_polices" : [ {
     "name" : "alarm",
     "string_equals" : [ "os", "process" ]
   }, {
     "name" : "service",
     "string_equals" : [ "api", "db" ]
   } ]
 } ]
}
```
### **Example Responses**

#### **Status code: 200**

#### OK

```
{
  "request_id" : "be368401641b406d8c28a79915ba3589",
  "batch_result" : [ {
   "code" : "SMN.00011027",
   "message" : "Parameter: subscription_urn is invalid.",
   "subscription_urn" : 
"urn:smn:regionId:98386b0630aa41d990d4729497fcd7ba:test:90b22be1efab4cd6924703c5b228e59f"
  }, {
   "code" : "SMN.00011027",
   "message" : "Parameter: subscription_urn is invalid.",
  "subscription_urn" :
"urn:smn:regionId:98386b0630aa41d990d4729497fcd7ba:test:c872b769e60d45f682f1da44eb4dbee3"
 } ]
}
```
# **SDK Sample Code**

The SDK sample code is as follows.

#### **Java**

Updating message filter policies of a subscriber

package com.huaweicloud.sdk.test;

import com.huaweicloud.sdk.core.auth.ICredential; import com.huaweicloud.sdk.core.auth.BasicCredentials; import com.huaweicloud.sdk.core.exception.ConnectionException; import com.huaweicloud.sdk.core.exception.RequestTimeoutException; import com.huaweicloud.sdk.core.exception.ServiceResponseException;

```
import com.huaweicloud.sdk.smn.v2.region.SmnRegion;
import com.huaweicloud.sdk.smn.v2.*;
import com.huaweicloud.sdk.smn.v2.model.*;
import java.util.List;
import java.util.ArrayList;
public class BatchUpdateSubscriptionsFilterPolicesSolution {
   public static void main(String[] args) {
      // The AK and SK used for authentication are hard-coded or stored in plaintext, which has great 
security risks. It is recommended that the AK and SK be stored in ciphertext in configuration files or 
environment variables and decrypted during use to ensure security.
      // In this example, AK and SK are stored in environment variables for authentication. Before running 
this example, set environment variables CLOUD_SDK_AK and CLOUD_SDK_SK in the local environment
      String ak = System.getenv("CLOUD_SDK_AK");
      String sk = System.getenv("CLOUD_SDK_SK");
      String projectId = "{project_id}";
      ICredential auth = new BasicCredentials()
            .withProjectId(projectId)
            .withAk(ak)
            .withSk(sk);
      SmnClient client = SmnClient.newBuilder()
            .withCredential(auth)
            .withRegion(SmnRegion.valueOf("<YOUR REGION>"))
            .build();
      BatchUpdateSubscriptionsFilterPolicesRequest request = new 
BatchUpdateSubscriptionsFilterPolicesRequest();
      BatchSubscriptionsFilterPolicesRequestBody body = new BatchSubscriptionsFilterPolicesRequestBody();
      List<String> listFilterPolicesStringEquals = new ArrayList<>();
      listFilterPolicesStringEquals.add("api");
      listFilterPolicesStringEquals.add("db");
     List<String> listFilterPolicesStringEquals1 = new ArrayList<>();
      listFilterPolicesStringEquals1.add("os");
      listFilterPolicesStringEquals1.add("process");
     List<SubscriptionsFilterPolicy> listPolicesFilterPolices = new ArrayList<>();
      listPolicesFilterPolices.add(
         new SubscriptionsFilterPolicy()
            .withName("alarm")
            .withStringEquals(listFilterPolicesStringEquals1)
\hspace{1.6cm});
      listPolicesFilterPolices.add(
         new SubscriptionsFilterPolicy()
            .withName("service")
            .withStringEquals(listFilterPolicesStringEquals)
      );
      List<BatchSubscriptionsFilterPolicesRequestBodyPolices> listbodyPolices = new ArrayList<>();
      listbodyPolices.add(
         new BatchSubscriptionsFilterPolicesRequestBodyPolices()
            .withSubscriptionUrn("urn:smn:regionId:762bdb3251034f268af0e395c53ea09b:test_topic_v1:2e77
8e84408e44058e6cbc6d3c377837")
            .withFilterPolices(listPolicesFilterPolices)
\hspace{1.6cm});
      body.withPolices(listbodyPolices);
      request.withBody(body);
      try {
         BatchUpdateSubscriptionsFilterPolicesResponse response = 
client.batchUpdateSubscriptionsFilterPolices(request);
         System.out.println(response.toString());
      } catch (ConnectionException e) {
         e.printStackTrace();
      } catch (RequestTimeoutException e) {
         e.printStackTrace();
      } catch (ServiceResponseException e) {
         e.printStackTrace();
         System.out.println(e.getHttpStatusCode());
```

```
 System.out.println(e.getRequestId());
```
}

```
 System.out.println(e.getErrorCode());
      System.out.println(e.getErrorMsg());
    }
 }
```
# **Python**

#### Updating message filter policies of a subscriber

# coding: utf-8

import os

from huaweicloudsdkcore.auth.credentials import BasicCredentials from huaweicloudsdksmn.v2.region.smn\_region import SmnRegion from huaweicloudsdkcore.exceptions import exceptions from huaweicloudsdksmn.v2 import \*

```
if __name__ == "__main__":
```
 # The AK and SK used for authentication are hard-coded or stored in plaintext, which has great security risks. It is recommended that the AK and SK be stored in ciphertext in configuration files or environment variables and decrypted during use to ensure security.

 # In this example, AK and SK are stored in environment variables for authentication. Before running this example, set environment variables CLOUD\_SDK\_AK and CLOUD\_SDK\_SK in the local environment

```
 ak = os.environ["CLOUD_SDK_AK"]
 sk = os.environ["CLOUD_SDK_SK"]
 projectId = "{project_id}"
```
polices=listPolicesbody

except exceptions.ClientRequestException as e:

print(response)

credentials = BasicCredentials(ak, sk, projectId)

```
 client = SmnClient.new_builder() \
       .with_credentials(credentials) \
      .with_region(SmnRegion.value_of("<YOUR REGION>")) \
      .build()
   try:
      request = BatchUpdateSubscriptionsFilterPolicesRequest()
      listStringEqualsFilterPolices = [
         "api",
         "db"
\blacksquare listStringEqualsFilterPolices1 = [
         "os",
         "process"
\blacksquare listFilterPolicesPolices = [
         SubscriptionsFilterPolicy(
            name="alarm",
            string_equals=listStringEqualsFilterPolices1
         ),
         SubscriptionsFilterPolicy(
            name="service",
            string_equals=listStringEqualsFilterPolices
         )
      ]
      listPolicesbody = [
         BatchSubscriptionsFilterPolicesRequestBodyPolices(
subscription_urn="urn:smn:regionId:762bdb3251034f268af0e395c53ea09b:test_topic_v1:2e778e84408e44058
e6cbc6d3c377837",
            filter_polices=listFilterPolicesPolices
         )
      ]
      request.body = BatchSubscriptionsFilterPolicesRequestBody(
```
 $\qquad \qquad$ 

response = client.batch\_update\_subscriptions\_filter\_polices(request)

```
 print(e.status_code)
 print(e.request_id)
 print(e.error_code)
 print(e.error_msg)
```
**Go**

#### Updating message filter policies of a subscriber

```
package main
import (
   "fmt"
   "github.com/huaweicloud/huaweicloud-sdk-go-v3/core/auth/basic"
   smn "github.com/huaweicloud/huaweicloud-sdk-go-v3/services/smn/v2"
   "github.com/huaweicloud/huaweicloud-sdk-go-v3/services/smn/v2/model"
   region "github.com/huaweicloud/huaweicloud-sdk-go-v3/services/smn/v2/region"
)
func main() {
   // The AK and SK used for authentication are hard-coded or stored in plaintext, which has great security 
risks. It is recommended that the AK and SK be stored in ciphertext in configuration files or environment 
variables and decrypted during use to ensure security.
   // In this example, AK and SK are stored in environment variables for authentication. Before running this 
example, set environment variables CLOUD_SDK_AK and CLOUD_SDK_SK in the local environment
   ak := os.Getenv("CLOUD_SDK_AK")
   sk := os.Getenv("CLOUD_SDK_SK")
   projectId := "{project_id}"
   auth := basic.NewCredentialsBuilder().
      WithAk(ak).
      WithSk(sk).
      WithProjectId(projectId).
      Build()
   client := smn.NewSmnClient(
      smn.SmnClientBuilder().
         WithRegion(region.ValueOf("<YOUR REGION>")).
         WithCredential(auth).
         Build())
   request := &model.BatchUpdateSubscriptionsFilterPolicesRequest{}
   var listStringEqualsFilterPolices = []string{
      "api",
      "db",
   }
   var listStringEqualsFilterPolices1 = []string{
      "os",
       "process",
   }
   var listFilterPolicesPolices = []model.SubscriptionsFilterPolicy{
      {
         Name: "alarm",
         StringEquals: listStringEqualsFilterPolices1,
      },
      {
         Name: "service",
         StringEquals: listStringEqualsFilterPolices,
      },
   }
   var listPolicesbody = []model.BatchSubscriptionsFilterPolicesRequestBodyPolices{
      {
         SubscriptionUrn: 
"urn:smn:regionId:762bdb3251034f268af0e395c53ea09b:test_topic_v1:2e778e84408e44058e6cbc6d3c377837
",
         FilterPolices: listFilterPolicesPolices,
      },
   }
   request.Body = &model.BatchSubscriptionsFilterPolicesRequestBody{
```
}

```
 Polices: listPolicesbody,
 }
 response, err := client.BatchUpdateSubscriptionsFilterPolices(request)
if err == nil fmt.Printf("%+v\n", response)
 } else {
   fmt.Println(err)
 }
```
## **More**

For SDK sample code of more programming languages, see the Sample Code tab in **[API Explorer](https://console-intl.huaweicloud.com/apiexplorer/#/openapi/SMN/sdk?api=BatchUpdateSubscriptionsFilterPolices&version=v2)**. SDK sample code can be automatically generated.

# **Status Codes**

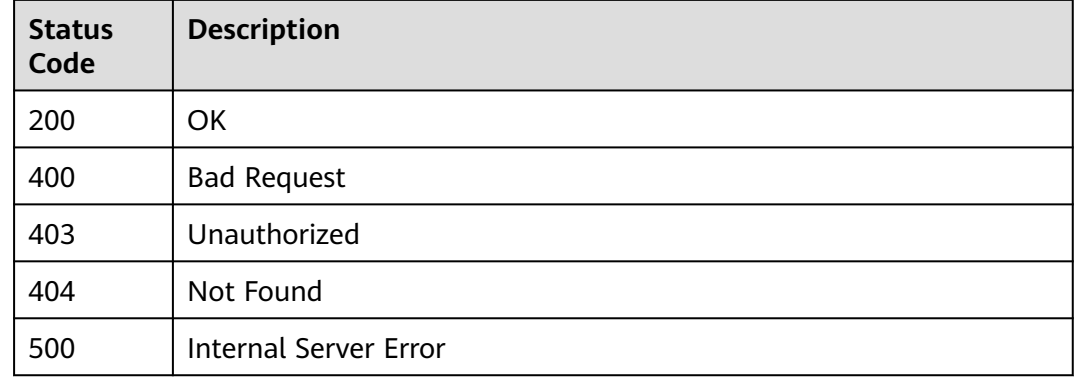

# **Error Codes**

See **[Error Codes](#page-322-0)**.

# **5.8.3 Deleting Message Filter Policies of Subscribers**

# **Function**

This API is used to delete message filter policies of subscribers.

# **Calling Method**

For details, see **[Calling APIs](#page-9-0)**.

# **URI**

DELETE /v2/{project\_id}/notifications/subscriptions/filter\_polices

**Table 5-304** Path Parameters

| <b>Parameter</b> | <b>Mandatory</b> | <b>Type</b> | <b>Description</b>                                                                                              |
|------------------|------------------|-------------|----------------------------------------------------------------------------------------------------|
| project_id       | Yes              | String      | Specifies the project ID.For<br>details about how to obtain<br>the project ID, see Obtaining<br>the Project ID. |

# **Request Parameters**

**Table 5-305** Request header parameters

| <b>Parameter</b> | <b>Mandatory</b> | <b>Type</b> | <b>Description</b>                                                                                                    |
|------------------|------------------|-------------|----------------------------------------------------------------------------------------------------|
| X-Auth-Token     | Yes              | String      | Specifies a user token.                                                                                                    |
|                  |                  |             | It can be obtained by calling<br>an IAM API. The value of X-<br>Subject-Token in the response<br>header is the user token. |

**Table 5-306** Request body parameters

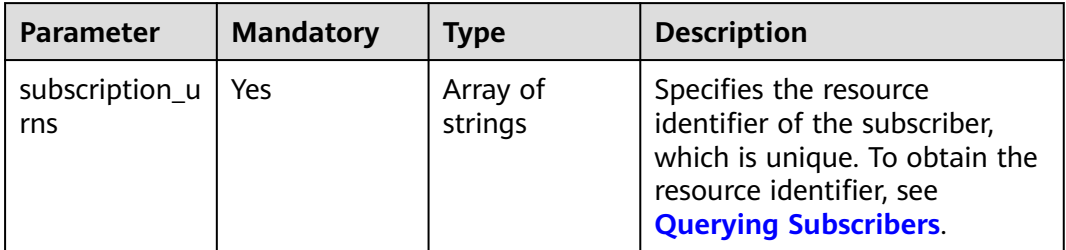

# **Response Parameters**

### **Status code: 200**

**Table 5-307** Response body parameters

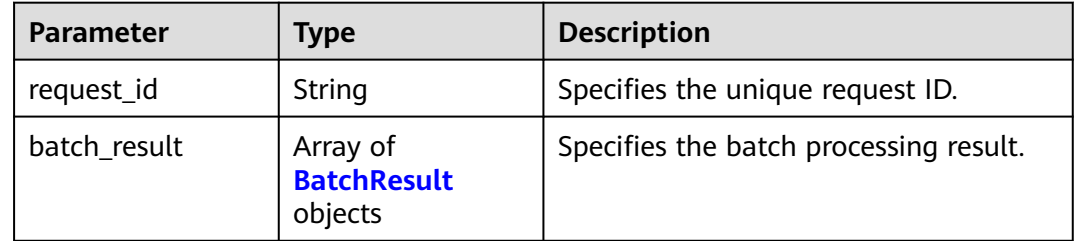

#### <span id="page-236-0"></span>**Table 5-308** BatchResult

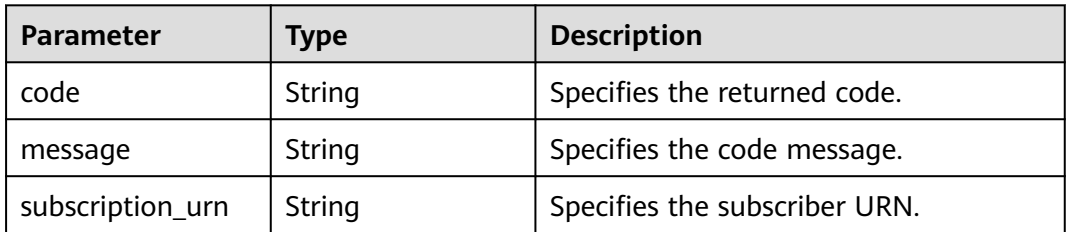

### **Status code: 400**

# **Table 5-309** Response body parameters

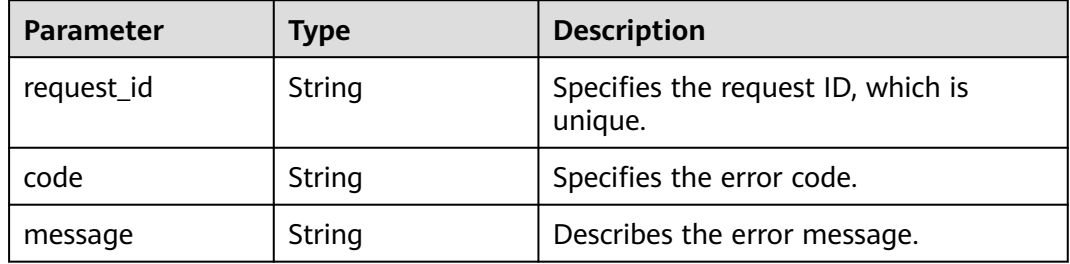

# **Status code: 403**

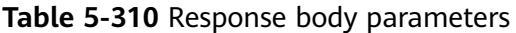

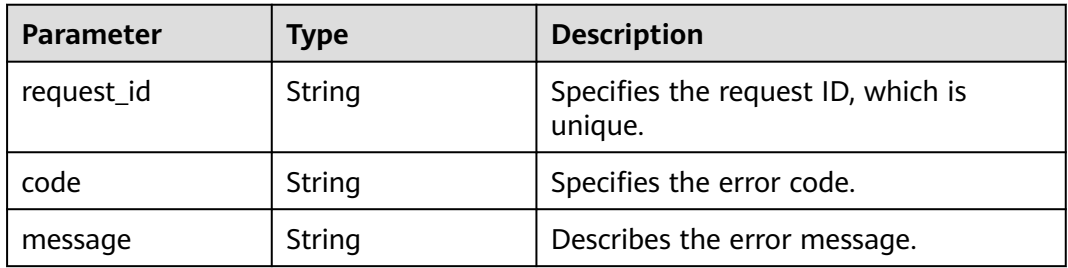

## **Status code: 404**

### **Table 5-311** Response body parameters

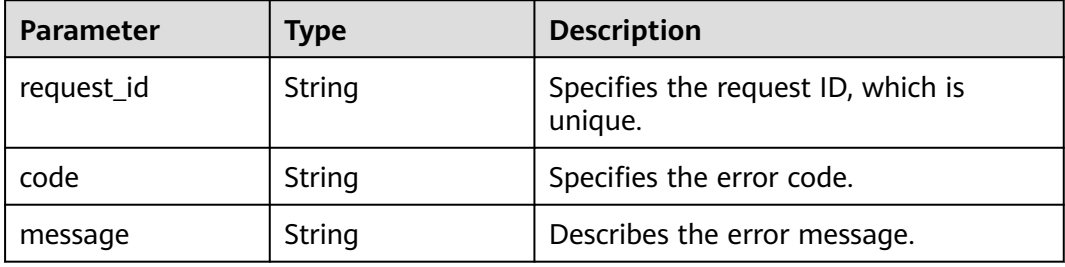

#### **Status code: 500**

**Table 5-312** Response body parameters

| <b>Parameter</b> | Type   | <b>Description</b>                            |
|------------------|--------|-----------------------------------------------|
| request_id       | String | Specifies the request ID, which is<br>unique. |
| code             | String | Specifies the error code.                     |
| message          | String | Describes the error message.                  |

### **Example Requests**

Deleting a policy for filtering messages

DELETE https://{SMN\_Endpoint}/v2/{project\_id}/notifications/subscriptions/filter\_polices

```
{
  "subscription_urns" : 
[ "urn:smn:regionId:762bdb3251034f268af0e395c53ea09b:test_topic_v1:2e778e84408e44058e6cbc6d3c3778
37" ]
}
```
# **Example Responses**

#### **Status code: 200**

**OK** 

{ "request\_id" : "6a63a18b8bab40ffb71ebd9cb80d0085" }

# **SDK Sample Code**

The SDK sample code is as follows.

#### **Java**

Deleting a policy for filtering messages

package com.huaweicloud.sdk.test;

```
import com.huaweicloud.sdk.core.auth.ICredential;
import com.huaweicloud.sdk.core.auth.BasicCredentials;
import com.huaweicloud.sdk.core.exception.ConnectionException;
import com.huaweicloud.sdk.core.exception.RequestTimeoutException;
import com.huaweicloud.sdk.core.exception.ServiceResponseException;
import com.huaweicloud.sdk.smn.v2.region.SmnRegion;
import com.huaweicloud.sdk.smn.v2.*;
import com.huaweicloud.sdk.smn.v2.model.*;
import java.util.List;
import java.util.ArrayList;
public class BatchDeleteSubscriptionsFilterPolicesSolution {
```
public static void main(String[] args) {

```
 // The AK and SK used for authentication are hard-coded or stored in plaintext, which has great 
security risks. It is recommended that the AK and SK be stored in ciphertext in configuration files or 
environment variables and decrypted during use to ensure security.
      // In this example, AK and SK are stored in environment variables for authentication. Before running 
this example, set environment variables CLOUD_SDK_AK and CLOUD_SDK_SK in the local environment
     String ak = System.getenv("CLOUD_SDK_AK");
      String sk = System.getenv("CLOUD_SDK_SK");
      String projectId = "{project_id}";
      ICredential auth = new BasicCredentials()
           .withProjectId(projectId)
            .withAk(ak)
           .withSk(sk);
      SmnClient client = SmnClient.newBuilder()
           .withCredential(auth)
           .withRegion(SmnRegion.valueOf("<YOUR REGION>"))
            .build();
      BatchDeleteSubscriptionsFilterPolicesRequest request = new 
BatchDeleteSubscriptionsFilterPolicesRequest();
      BatchDeleteSubscriptionsFilterPolicesRequestBody body = new 
BatchDeleteSubscriptionsFilterPolicesRequestBody();
      List<String> listbodySubscriptionUrns = new ArrayList<>();
listbodySubscriptionUrns.add("urn:smn:regionId:762bdb3251034f268af0e395c53ea09b:test_topic_v1:2e778e8
4408e44058e6cbc6d3c377837");
      body.withSubscriptionUrns(listbodySubscriptionUrns);
      request.withBody(body);
      try {
         BatchDeleteSubscriptionsFilterPolicesResponse response = 
client.batchDeleteSubscriptionsFilterPolices(request);
         System.out.println(response.toString());
      } catch (ConnectionException e) {
         e.printStackTrace();
      } catch (RequestTimeoutException e) {
         e.printStackTrace();
      } catch (ServiceResponseException e) {
         e.printStackTrace();
         System.out.println(e.getHttpStatusCode());
         System.out.println(e.getRequestId());
         System.out.println(e.getErrorCode());
         System.out.println(e.getErrorMsg());
      }
   }
}
```
# **Python**

Deleting a policy for filtering messages

```
# coding: utf-8
```

```
import os
```

```
from huaweicloudsdkcore.auth.credentials import BasicCredentials
from huaweicloudsdksmn.v2.region.smn_region import SmnRegion
from huaweicloudsdkcore.exceptions import exceptions
from huaweicloudsdksmn.v2 import *
```

```
if name == "main ":
```
 # The AK and SK used for authentication are hard-coded or stored in plaintext, which has great security risks. It is recommended that the AK and SK be stored in ciphertext in configuration files or environment variables and decrypted during use to ensure security.

 # In this example, AK and SK are stored in environment variables for authentication. Before running this example, set environment variables CLOUD\_SDK\_AK and CLOUD\_SDK\_SK in the local environment

```
 ak = os.environ["CLOUD_SDK_AK"]
 sk = os.environ["CLOUD_SDK_SK"]
 projectId = "{project_id}"
```
credentials = BasicCredentials(ak, sk, projectId)

"

```
client = SmnClient.new_builder() \setminus .with_credentials(credentials) \
    .with_region(SmnRegion.value_of("<YOUR REGION>")) \
    .build()
 try:
```

```
 request = BatchDeleteSubscriptionsFilterPolicesRequest()
 listSubscriptionUrnsbody = [
```
"urn:smn:regionId:762bdb3251034f268af0e395c53ea09b:test\_topic\_v1:2e778e84408e44058e6cbc6d3c377837

```
\blacksquare request.body = BatchDeleteSubscriptionsFilterPolicesRequestBody(
         subscription_urns=listSubscriptionUrnsbody
     \lambda response = client.batch_delete_subscriptions_filter_polices(request)
      print(response)
   except exceptions.ClientRequestException as e:
      print(e.status_code)
      print(e.request_id)
      print(e.error_code)
      print(e.error_msg)
```
**Go**

### Deleting a policy for filtering messages

package main

```
import (
    "fmt"
   "github.com/huaweicloud/huaweicloud-sdk-go-v3/core/auth/basic"
   smn "github.com/huaweicloud/huaweicloud-sdk-go-v3/services/smn/v2"
   "github.com/huaweicloud/huaweicloud-sdk-go-v3/services/smn/v2/model"
   region "github.com/huaweicloud/huaweicloud-sdk-go-v3/services/smn/v2/region"
)
func main() {
   // The AK and SK used for authentication are hard-coded or stored in plaintext, which has great security 
risks. It is recommended that the AK and SK be stored in ciphertext in configuration files or environment 
variables and decrypted during use to ensure security.
   // In this example, AK and SK are stored in environment variables for authentication. Before running this 
example, set environment variables CLOUD_SDK_AK and CLOUD_SDK_SK in the local environment
   ak := os.Getenv("CLOUD_SDK_AK")
   sk := os.Getenv("CLOUD_SDK_SK")
   projectId := "{project_id}"
   auth := basic.NewCredentialsBuilder().
      WithAk(ak).
     WithSk(sk)
      WithProjectId(projectId).
      Build()
   client := smn.NewSmnClient(
      smn.SmnClientBuilder().
        WithRegion(region.ValueOf("<YOUR REGION>")).
         WithCredential(auth).
         Build())
   request := &model.BatchDeleteSubscriptionsFilterPolicesRequest{}
   var listSubscriptionUrnsbody = []string{
"urn:smn:regionId:762bdb3251034f268af0e395c53ea09b:test_topic_v1:2e778e84408e44058e6cbc6d3c377837
",
   }
   request.Body = &model.BatchDeleteSubscriptionsFilterPolicesRequestBody{
      SubscriptionUrns: listSubscriptionUrnsbody,
   }
```
}

```
 response, err := client.BatchDeleteSubscriptionsFilterPolices(request)
if err == nil fmt.Printf("%+v\n", response)
 } else {
    fmt.Println(err)
 }
```
### **More**

For SDK sample code of more programming languages, see the Sample Code tab in **[API Explorer](https://console-intl.huaweicloud.com/apiexplorer/#/openapi/SMN/sdk?api=BatchDeleteSubscriptionsFilterPolices&version=v2)**. SDK sample code can be automatically generated.

# **Status Codes**

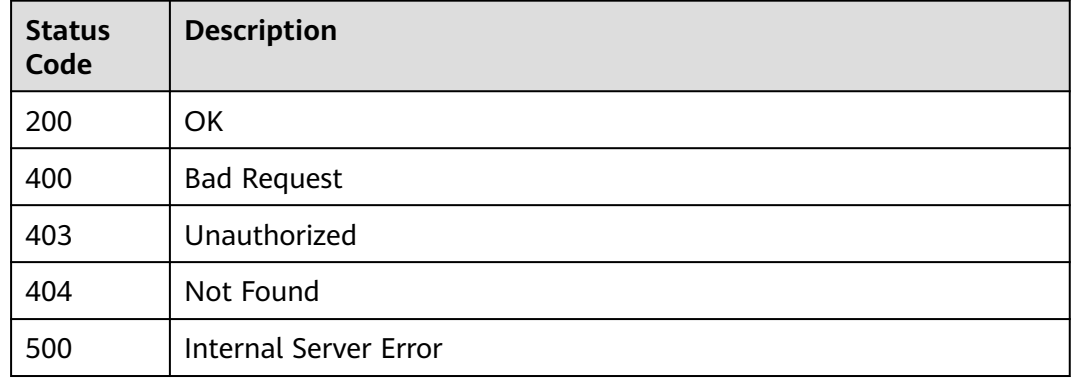

# **Error Codes**

See **[Error Codes](#page-322-0)**.

# **5.9 Notification Policies**

# **5.9.1 Creating a Notification Policy**

# **Function**

This API is used to create a notification policy.

# **Calling Method**

For details, see **[Calling APIs](#page-9-0)**.

## **URI**

POST /v2/{project\_id}/notifications/topics/{topic\_urn}/notify-policy

**Table 5-313** Path Parameters

| <b>Parameter</b> | <b>Mandatory</b> | <b>Type</b> | <b>Description</b>                                                                                                    |
|------------------|------------------|-------------|----------------------------------------------------------------------------------------------------|
| project_id       | Yes              | String      | Specifies the project ID. For<br>details about how to obtain<br>the project ID, see Obtaining<br>the Project ID.                                   |
| topic_urn        | Yes              | String      | Specifies the resource<br>identifier of the topic, which is<br>unique. To obtain the resource<br>identifier, see <b>Querying</b><br><b>Topics.</b> |

# **Request Parameters**

**Table 5-314** Request header parameters

| <b>Parameter</b> | <b>Mandatory</b> | <b>Type</b> | <b>Description</b>                                                                                                    |
|------------------|------------------|-------------|----------------------------------------------------------------------------------------------------|
| X-Auth-Token     | Yes              | String      | Specifies a user token.                                                                                                    |
|                  |                  |             | It can be obtained by calling<br>an IAM API. The value of X-<br>Subject-Token in the response<br>header is the user token. |

**Table 5-315** Request body parameters

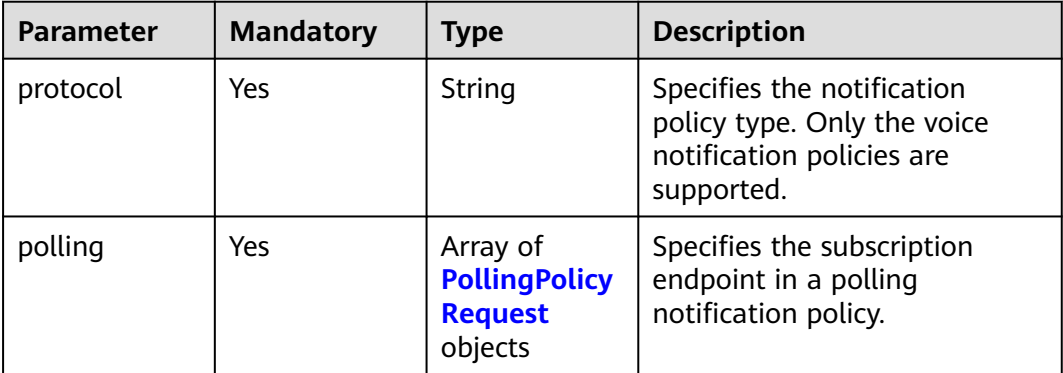

# **Table 5-316** PollingPolicyRequest

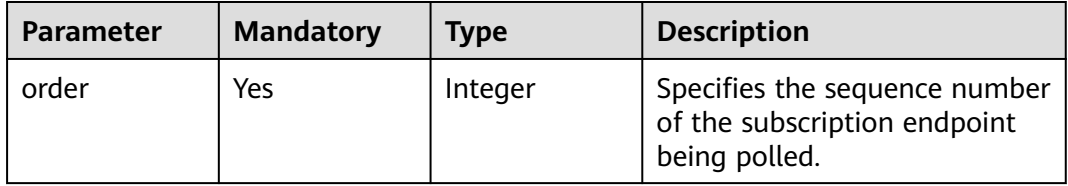

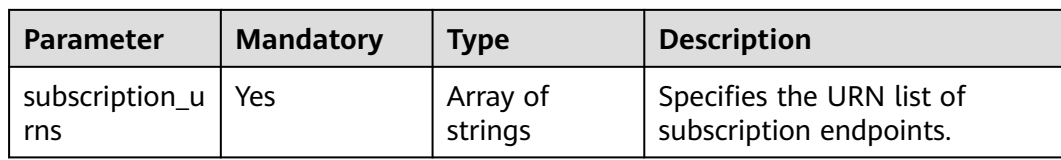

# **Response Parameters**

## **Status code: 201**

#### **Table 5-317** Response body parameters

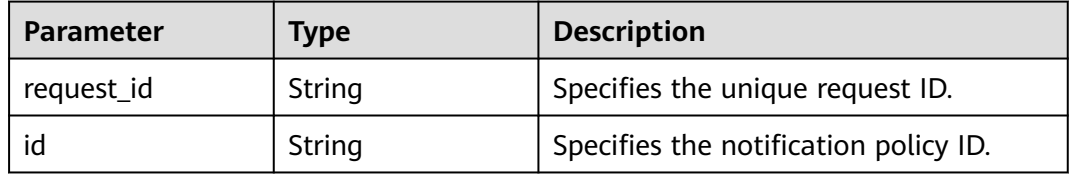

### **Status code: 400**

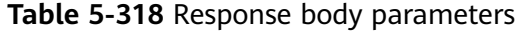

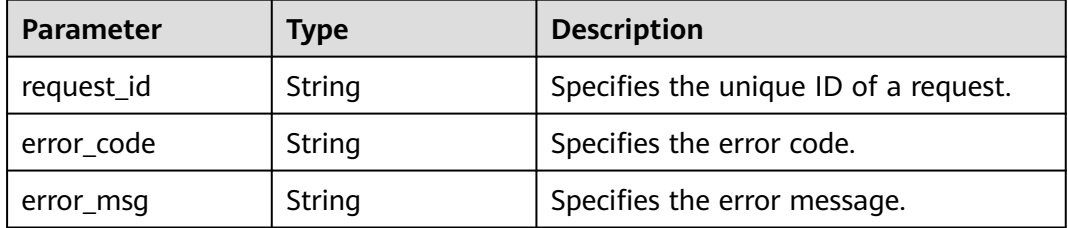

### **Status code: 403**

# **Table 5-319** Response body parameters

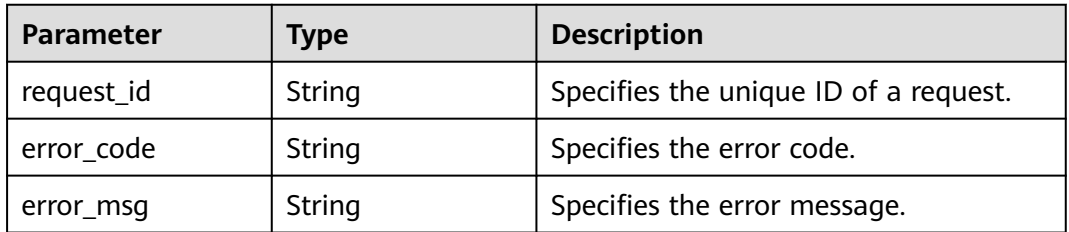

### **Status code: 404**

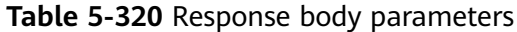

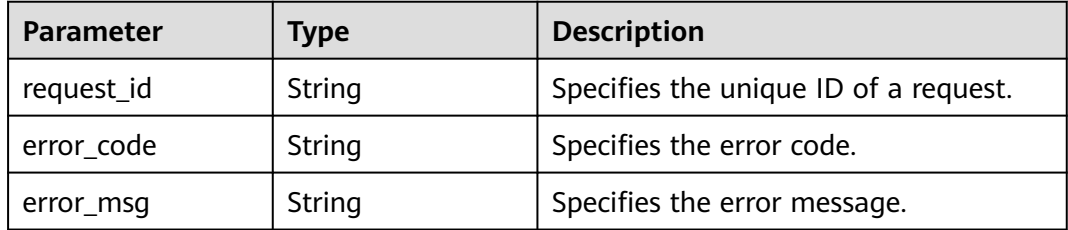

#### **Status code: 500**

**Table 5-321** Response body parameters

| <b>Parameter</b> | <b>Type</b> | <b>Description</b>                    |
|------------------|-------------|---------------------------------------|
| request_id       | String      | Specifies the unique ID of a request. |
| error code       | String      | Specifies the error code.             |
| error_msg        | String      | Specifies the error message.          |

### **Example Requests**

Creating a polling notification policy.

```
POST https://{SMN_Endpoint}/v2/{project_id}/notifications/topics/
urn:smn:regionId:f96188c7ccaf4ffba0c9aa149ab2bd57:test_topic_v2/notify-policy
{
  "protocol" : "callnotify",
 "polling" : [ {
 "order" : 1,
   "subscription_urns" : 
[ "urn:smn:regionId:240489644ad14ace8e022869d34411a4:eee:45c05e14762c478aa2ef6b16153b521f", 
"urn:smn:regionId:240489644ad14ace8e022869d34411a4:eee:45c05e14762c478aa2ef6b16153b5222" ]
 }, {
 "order" : 2,
   "subscription_urns" : 
[ "urn:smn:regionId:240489644ad14ace8e022869d34411a4:eee:45c05e14762c478aa2ef6b16153b521f", 
"urn:smn:regionId:240489644ad14ace8e022869d34411a4:eee:45c05e14762c478aa2ef6b16153b5222" ]
 } ]
}
```
### **Example Responses**

#### **Status code: 201**

Notification policy created.

```
{
  "request_id" : "f6832d5dd17f4090b0e29c6f9a026b17",
  "id" : "7824d9c2f4e94fdfabd9fcdd4da0d564"
}
```
# **SDK Sample Code**

The SDK sample code is as follows.

### **Java**

```
Creating a polling notification policy.
package com.huaweicloud.sdk.test;
import com.huaweicloud.sdk.core.auth.ICredential;
import com.huaweicloud.sdk.core.auth.BasicCredentials;
import com.huaweicloud.sdk.core.exception.ConnectionException;
import com.huaweicloud.sdk.core.exception.RequestTimeoutException;
import com.huaweicloud.sdk.core.exception.ServiceResponseException;
import com.huaweicloud.sdk.smn.v2.region.SmnRegion;
import com.huaweicloud.sdk.smn.v2.*;
import com.huaweicloud.sdk.smn.v2.model.*;
import java.util.List;
import java.util.ArrayList;
public class CreateNotifyPolicySolution {
   public static void main(String[] args) {
      // The AK and SK used for authentication are hard-coded or stored in plaintext, which has great 
security risks. It is recommended that the AK and SK be stored in ciphertext in configuration files or 
environment variables and decrypted during use to ensure security.
      // In this example, AK and SK are stored in environment variables for authentication. Before running 
this example, set environment variables CLOUD_SDK_AK and CLOUD_SDK_SK in the local environment
      String ak = System.getenv("CLOUD_SDK_AK");
      String sk = System.getenv("CLOUD_SDK_SK");
      String projectId = "{project_id}";
      ICredential auth = new BasicCredentials()
           .withProjectId(projectId)
           .withAk(ak)
           .withSk(sk);
      SmnClient client = SmnClient.newBuilder()
           .withCredential(auth)
           .withRegion(SmnRegion.valueOf("<YOUR REGION>"))
           .build();
      CreateNotifyPolicyRequest request = new CreateNotifyPolicyRequest();
      request.withTopicUrn("{topic_urn}");
      NotifyPolicyRequestBody body = new NotifyPolicyRequestBody();
      List<String> listPollingSubscriptionUrns = new ArrayList<>();
listPollingSubscriptionUrns.add("urn:smn:regionId:240489644ad14ace8e022869d34411a4:eee:45c05e14762c4
78aa2ef6b16153b521f");
listPollingSubscriptionUrns.add("urn:smn:regionId:240489644ad14ace8e022869d34411a4:eee:45c05e14762c4
78aa2ef6b16153b5222");
     List<String> listPollingSubscriptionUrns1 = new ArrayList<>();
listPollingSubscriptionUrns1.add("urn:smn:regionId:240489644ad14ace8e022869d34411a4:eee:45c05e14762c
478aa2ef6b16153b521f");
listPollingSubscriptionUrns1.add("urn:smn:regionId:240489644ad14ace8e022869d34411a4:eee:45c05e14762c
478aa2ef6b16153b5222");
      List<PollingPolicyRequest> listbodyPolling = new ArrayList<>();
      listbodyPolling.add(
         new PollingPolicyRequest()
           .withOrder(1)
           .withSubscriptionUrns(listPollingSubscriptionUrns1)
\hspace{1.6cm});
      listbodyPolling.add(
        new PollingPolicyRequest()
           .withOrder(2)
           .withSubscriptionUrns(listPollingSubscriptionUrns)
\hspace{1.6cm});
```
 body.withPolling(listbodyPolling); body.withProtocol(NotifyPolicyRequestBody.ProtocolEnum.fromValue("callnotify"));

```
 request.withBody(body);
      try {
        CreateNotifyPolicyResponse response = client.createNotifyPolicy(request);
        System.out.println(response.toString());
      } catch (ConnectionException e) {
        e.printStackTrace();
      } catch (RequestTimeoutException e) {
 e.printStackTrace();
 } catch (ServiceResponseException e) {
        e.printStackTrace();
        System.out.println(e.getHttpStatusCode());
        System.out.println(e.getRequestId());
        System.out.println(e.getErrorCode());
        System.out.println(e.getErrorMsg());
      }
   }
```
**Python**

Creating a polling notification policy.

# coding: utf-8

```
import os
```
}

from huaweicloudsdkcore.auth.credentials import BasicCredentials from huaweicloudsdksmn.v2.region.smn\_region import SmnRegion from huaweicloudsdkcore.exceptions import exceptions from huaweicloudsdksmn.v2 import \*

if \_\_name\_\_ == "\_\_main\_\_":

 # The AK and SK used for authentication are hard-coded or stored in plaintext, which has great security risks. It is recommended that the AK and SK be stored in ciphertext in configuration files or environment variables and decrypted during use to ensure security.

 # In this example, AK and SK are stored in environment variables for authentication. Before running this example, set environment variables CLOUD\_SDK\_AK and CLOUD\_SDK\_SK in the local environment

```
 ak = os.environ["CLOUD_SDK_AK"]
 sk = os.environ["CLOUD_SDK_SK"]
 projectId = "{project_id}"
```
credentials = BasicCredentials(ak, sk, projectId)

```
client = SmnClient.new_builder() \
   .with_credentials(credentials) \
    .with_region(SmnRegion.value_of("<YOUR REGION>")) \
   .build()
```
try:

 request = CreateNotifyPolicyRequest() request.topic\_urn = "{topic\_urn}" listSubscriptionUrnsPolling = [

"urn:smn:regionId:240489644ad14ace8e022869d34411a4:eee:45c05e14762c478aa2ef6b16153b521f",

"urn:smn:regionId:240489644ad14ace8e022869d34411a4:eee:45c05e14762c478aa2ef6b16153b5222"  $\blacksquare$ 

```
 listSubscriptionUrnsPolling1 = [
```
"urn:smn:regionId:240489644ad14ace8e022869d34411a4:eee:45c05e14762c478aa2ef6b16153b521f",

"urn:smn:regionId:240489644ad14ace8e022869d34411a4:eee:45c05e14762c478aa2ef6b16153b5222"

```
\blacksquare listPollingbody = [
         PollingPolicyRequest(
            order=1,
            subscription_urns=listSubscriptionUrnsPolling1
\qquad \qquad),
         PollingPolicyRequest(
            order=2,
```

```
 subscription_urns=listSubscriptionUrnsPolling
         )
      ]
      request.body = NotifyPolicyRequestBody(
         polling=listPollingbody,
         protocol="callnotify"
\qquad \qquad response = client.create_notify_policy(request)
      print(response)
   except exceptions.ClientRequestException as e:
      print(e.status_code)
      print(e.request_id)
      print(e.error_code)
      print(e.error_msg)
```
**Go**

#### Creating a polling notification policy.

```
package main
import (
   "fmt"
   "github.com/huaweicloud/huaweicloud-sdk-go-v3/core/auth/basic"
   smn "github.com/huaweicloud/huaweicloud-sdk-go-v3/services/smn/v2"
   "github.com/huaweicloud/huaweicloud-sdk-go-v3/services/smn/v2/model"
   region "github.com/huaweicloud/huaweicloud-sdk-go-v3/services/smn/v2/region"
)
func main() {
   // The AK and SK used for authentication are hard-coded or stored in plaintext, which has great security 
risks. It is recommended that the AK and SK be stored in ciphertext in configuration files or environment 
variables and decrypted during use to ensure security.
   // In this example, AK and SK are stored in environment variables for authentication. Before running this 
example, set environment variables CLOUD_SDK_AK and CLOUD_SDK_SK in the local environment
   ak := os.Getenv("CLOUD_SDK_AK")
   sk := os.Getenv("CLOUD_SDK_SK")
   projectId := "{project_id}"
   auth := basic.NewCredentialsBuilder().
      WithAk(ak).
      WithSk(sk).
      WithProjectId(projectId).
      Build()
   client := smn.NewSmnClient(
      smn.SmnClientBuilder().
         WithRegion(region.ValueOf("<YOUR REGION>")).
        WithCredential(auth).
        Build())
   request := &model.CreateNotifyPolicyRequest{}
   request.TopicUrn = "{topic_urn}"
   var listSubscriptionUrnsPolling = []string{
      "urn:smn:regionId:240489644ad14ace8e022869d34411a4:eee:45c05e14762c478aa2ef6b16153b521f",
      "urn:smn:regionId:240489644ad14ace8e022869d34411a4:eee:45c05e14762c478aa2ef6b16153b5222",
   }
   var listSubscriptionUrnsPolling1 = []string{
      "urn:smn:regionId:240489644ad14ace8e022869d34411a4:eee:45c05e14762c478aa2ef6b16153b521f",
      "urn:smn:regionId:240489644ad14ace8e022869d34411a4:eee:45c05e14762c478aa2ef6b16153b5222",
   }
   var listPollingbody = []model.PollingPolicyRequest{
      {
        Order: int32(1),
        SubscriptionUrns: listSubscriptionUrnsPolling1,
      },
      {
        Order: int32(2),
         SubscriptionUrns: listSubscriptionUrnsPolling,
```
}

```
 },
 }
 request.Body = &model.NotifyPolicyRequestBody{
  Polling: listPollingbody,
   Protocol: model.GetNotifyPolicyRequestBodyProtocolEnum().CALLNOTIFY,
 }
 response, err := client.CreateNotifyPolicy(request)
if err == nil fmt.Printf("%+v\n", response)
 } else {
   fmt.Println(err)
 }
```
# **More**

For SDK sample code of more programming languages, see the Sample Code tab in **[API Explorer](https://console-intl.huaweicloud.com/apiexplorer/#/openapi/SMN/sdk?api=CreateNotifyPolicy&version=v2)**. SDK sample code can be automatically generated.

# **Status Codes**

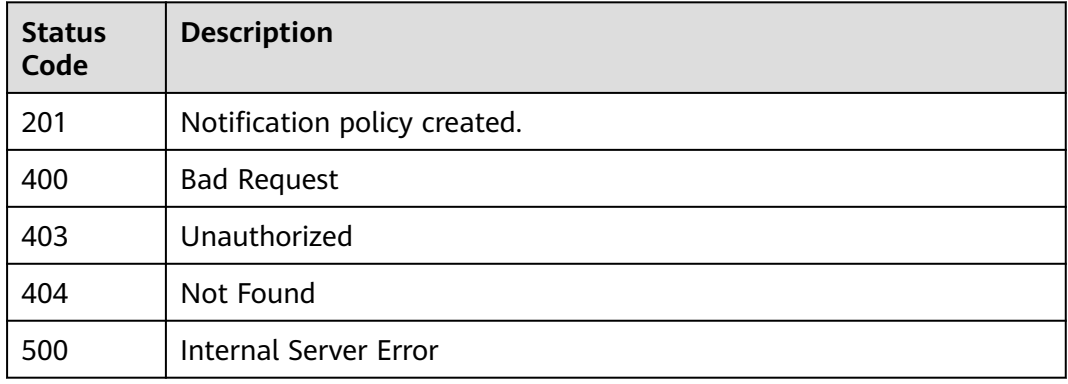

# **Error Codes**

See **[Error Codes](#page-322-0)**.

# **5.9.2 Querying a Notification Policy**

# **Function**

This API is used to query a notification policy.

# **Calling Method**

For details, see **[Calling APIs](#page-9-0)**.

# **URI**

GET /v2/{project\_id}/notifications/topics/{topic\_urn}/notify-policy

**Table 5-322** Path Parameters

| <b>Parameter</b> | <b>Mandatory</b> | <b>Type</b> | <b>Description</b>                                                                                                    |
|------------------|------------------|-------------|----------------------------------------------------------------------------------------------------|
| project_id       | Yes.             | String      | Specifies the project ID. For<br>details about how to obtain<br>the project ID, see Obtaining<br>the Project ID.                                   |
| topic_urn        | Yes.             | String      | Specifies the resource<br>identifier of the topic, which is<br>unique. To obtain the resource<br>identifier, see <b>Querying</b><br><b>Topics.</b> |

# **Request Parameters**

**Table 5-323** Request header parameters

| <b>Parameter</b> | <b>Mandatory</b> | Type   | <b>Description</b>                                                                                                    |
|------------------|------------------|--------|----------------------------------------------------------------------------------------------------|
| X-Auth-Token     | Yes              | String | Specifies a user token.<br>It can be obtained by calling<br>an IAM API. The value of X-<br>Subject-Token in the response<br>header is the user token. |

# **Response Parameters**

### **Status code: 200**

**Table 5-324** Response body parameters

| <b>Parameter</b> | <b>Type</b>                                           | <b>Description</b>                                                                                |
|------------------|-------------------------------------------------------|---------------------------------------------------------------------------------------------------|
| request_id       | String                                                | Specifies the request ID.                                                                         |
| id               | String                                                | Specifies the notification policy ID.                                                             |
| protocol         | String                                                | Specifies the notification policy type.<br>Only the voice notification policies are<br>supported. |
| polling          | Array of<br><b>PollingPolicyRes-</b><br>ponse objects | Specifies the subscription endpoint in a<br>polling notification policy.                          |

<span id="page-249-0"></span>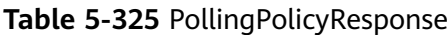

| <b>Parameter</b> | Type                                                                       | <b>Description</b>                                                          |
|------------------|----------------------------------------------------------------------------|-----------------------------------------------------------------------------|
| order            | Integer                                                                    | Specifies the sequence number of the<br>subscription endpoint being polled. |
| subscriptions    | Array of<br><b>PollingPolicySub-</b><br><b>scriptionDetails</b><br>objects | Specifies the URN list of subscription<br>endpoints.                        |

**Table 5-326** PollingPolicySubscriptionDetails

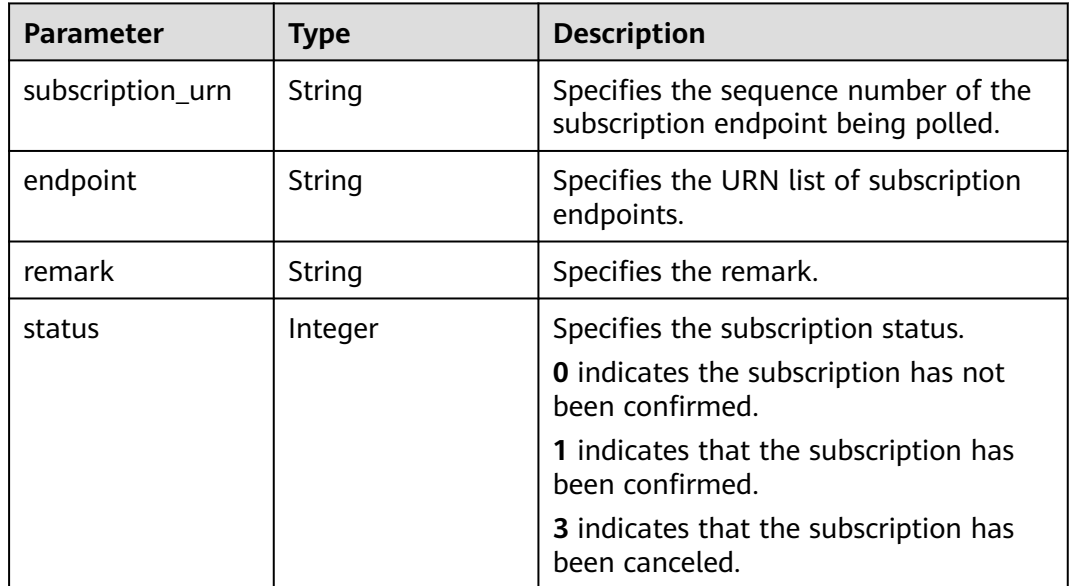

# **Status code: 403**

**Table 5-327** Response body parameters

| <b>Parameter</b> | Type   | <b>Description</b>                    |
|------------------|--------|---------------------------------------|
| request_id       | String | Specifies the unique ID of a request. |
| error_code       | String | Specifies the error code.             |
| error_msq        | String | Specifies the error message.          |

### **Status code: 500**

| <b>Parameter</b> | <b>Type</b> | <b>Description</b>                    |
|------------------|-------------|---------------------------------------|
| request_id       | String      | Specifies the unique ID of a request. |
| error_code       | String      | Specifies the error code.             |
| error_msg        | String      | Specifies the error message.          |

**Table 5-328** Response body parameters

### **Example Requests**

Querying a notification policy.

GET https://{SMN\_Endpoint}/v2/{project\_id}/notifications/topics/ urn:smn:regionId:f96188c7ccaf4ffba0c9aa149ab2bd57:test\_topic\_v2/notify-policy

### **Example Responses**

#### **Status code: 200**

Query succeeded.

```
{
  "request_id" : "2f97a871015348529bccc070417ef16f",
  "protocol" : "callnotify",
  "id" : "9d1ff67d195d44c1aed4edd92cc44cd1",
 "polling" : [ {
 "order" : 1,
   "subscriptions" : [ {
     "subscription_urn" : 
"urn:smn:regionId:240489644ad14ace8e022869d34411a4:eee:45c05e14762c478aa2ef6b16153b521f",
     "endpoint" : "13612345611",
     "remark" : "",
     "status" : 1
 }, {
 "subscription_urn" : 
"urn:smn:regionId:240489644ad14ace8e022869d34411a4:eee:45c05e14762c478aa2ef6b16153b5222",
 "endpoint" : "13612345622",
 "remark" : "",
     "status" : 1
   } ]
  }, {
   "order" : 2,
   "subscriptions" : [ {
     "subscription_urn" : 
"urn:smn:regionId:240489644ad14ace8e022869d34411a4:eee:45c05e14762c478aa2ef6b16153b521f",
     "endpoint" : "13612345633",
     "remark" : "",
     "status" : 1
   }, {
     "subscription_urn" : 
"urn:smn:regionId:240489644ad14ace8e022869d34411a4:eee:45c05e14762c478aa2ef6b16153b5222",
     "endpoint" : "13612345644",
     "remark" : "",
     "status" : 1
   } ]
 } ]
}
```
# **SDK Sample Code**

The SDK sample code is as follows.

#### **Java**

```
package com.huaweicloud.sdk.test;
import com.huaweicloud.sdk.core.auth.ICredential;
import com.huaweicloud.sdk.core.auth.BasicCredentials;
import com.huaweicloud.sdk.core.exception.ConnectionException;
import com.huaweicloud.sdk.core.exception.RequestTimeoutException;
import com.huaweicloud.sdk.core.exception.ServiceResponseException;
import com.huaweicloud.sdk.smn.v2.region.SmnRegion;
import com.huaweicloud.sdk.smn.v2.*;
import com.huaweicloud.sdk.smn.v2.model.*;
public class ShowNotifyPolicySolution {
   public static void main(String[] args) {
      // The AK and SK used for authentication are hard-coded or stored in plaintext, which has great 
security risks. It is recommended that the AK and SK be stored in ciphertext in configuration files or 
environment variables and decrypted during use to ensure security.
      // In this example, AK and SK are stored in environment variables for authentication. Before running 
this example, set environment variables CLOUD_SDK_AK and CLOUD_SDK_SK in the local environment
      String ak = System.getenv("CLOUD_SDK_AK");
      String sk = System.getenv("CLOUD_SDK_SK");
      String projectId = "{project_id}";
      ICredential auth = new BasicCredentials()
           .withProjectId(projectId)
            .withAk(ak)
           .withSk(sk);
      SmnClient client = SmnClient.newBuilder()
           .withCredential(auth)
            .withRegion(SmnRegion.valueOf("<YOUR REGION>"))
           .build();
      ShowNotifyPolicyRequest request = new ShowNotifyPolicyRequest();
      request.withTopicUrn("{topic_urn}");
      try {
         ShowNotifyPolicyResponse response = client.showNotifyPolicy(request);
         System.out.println(response.toString());
      } catch (ConnectionException e) {
         e.printStackTrace();
      } catch (RequestTimeoutException e) {
         e.printStackTrace();
      } catch (ServiceResponseException e) {
         e.printStackTrace();
         System.out.println(e.getHttpStatusCode());
         System.out.println(e.getRequestId());
         System.out.println(e.getErrorCode());
         System.out.println(e.getErrorMsg());
      }
   }
}
```
# **Python**

#### # coding: utf-8

import os

```
from huaweicloudsdkcore.auth.credentials import BasicCredentials
from huaweicloudsdksmn.v2.region.smn_region import SmnRegion
from huaweicloudsdkcore.exceptions import exceptions
from huaweicloudsdksmn.v2 import *
```
 $if __name__ == '__main__":$ 

 # The AK and SK used for authentication are hard-coded or stored in plaintext, which has great security risks. It is recommended that the AK and SK be stored in ciphertext in configuration files or environment variables and decrypted during use to ensure security.

# In this example, AK and SK are stored in environment variables for authentication. Before running this
```
example, set environment variables CLOUD_SDK_AK and CLOUD_SDK_SK in the local environment
   ak = os.environ["CLOUD_SDK_AK"]
   sk = os.environ["CLOUD_SDK_SK"]
   projectId = "{project_id}"
   credentials = BasicCredentials(ak, sk, projectId)
  client = SmnClient.new_builder() \setminus .with_credentials(credentials) \
      .with_region(SmnRegion.value_of("<YOUR REGION>")) \
      .build()
   try:
      request = ShowNotifyPolicyRequest()
      request.topic_urn = "{topic_urn}"
      response = client.show_notify_policy(request)
      print(response)
   except exceptions.ClientRequestException as e:
      print(e.status_code)
     print(e.request_id)
      print(e.error_code)
      print(e.error_msg)
```
### **Go**

#### package main

)

```
import (
    "fmt"
   "github.com/huaweicloud/huaweicloud-sdk-go-v3/core/auth/basic"
   smn "github.com/huaweicloud/huaweicloud-sdk-go-v3/services/smn/v2"
   "github.com/huaweicloud/huaweicloud-sdk-go-v3/services/smn/v2/model"
   region "github.com/huaweicloud/huaweicloud-sdk-go-v3/services/smn/v2/region"
func main() {
   // The AK and SK used for authentication are hard-coded or stored in plaintext, which has great security 
risks. It is recommended that the AK and SK be stored in ciphertext in configuration files or environment 
variables and decrypted during use to ensure security.
   // In this example, AK and SK are stored in environment variables for authentication. Before running this 
example, set environment variables CLOUD_SDK_AK and CLOUD_SDK_SK in the local environment
   ak := os.Getenv("CLOUD_SDK_AK")
   sk := os.Getenv("CLOUD_SDK_SK")
   projectId := "{project_id}"
   auth := basic.NewCredentialsBuilder().
      WithAk(ak).
      WithSk(sk).
      WithProjectId(projectId).
      Build()
   client := smn.NewSmnClient(
      smn.SmnClientBuilder().
        WithRegion(region.ValueOf("<YOUR REGION>")).
        WithCredential(auth).
        Build())
   request := &model.ShowNotifyPolicyRequest{}
   request.TopicUrn = "{topic_urn}"
   response, err := client.ShowNotifyPolicy(request)
  if err == nil fmt.Printf("%+v\n", response)
   } else {
      fmt.Println(err)
   }
```
}

### **More**

For SDK sample code of more programming languages, see the Sample Code tab in **[API Explorer](https://console-intl.huaweicloud.com/apiexplorer/#/openapi/SMN/sdk?api=ShowNotifyPolicy&version=v2)**. SDK sample code can be automatically generated.

### **Status Codes**

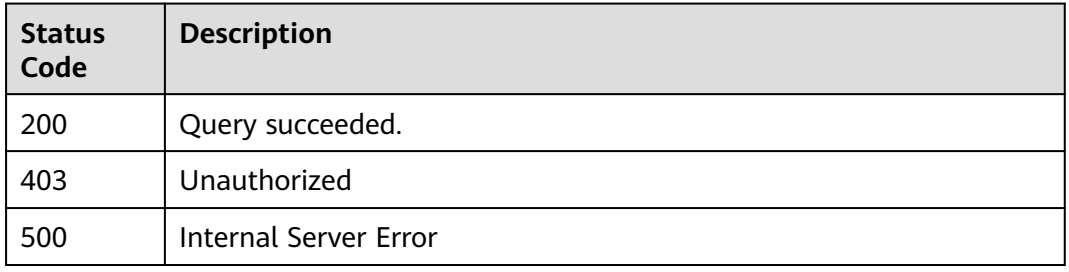

### **Error Codes**

See **[Error Codes](#page-322-0)**.

### **5.9.3 Modifying a Notification Policy**

### **Function**

This API is used to modify a notification policy. You need to include all parameters required in the request body.

### **Calling Method**

For details, see **[Calling APIs](#page-9-0)**.

### **URI**

PUT /v2/{project\_id}/notifications/topics/{topic\_urn}/notify-policy/ {notify\_policy\_id}

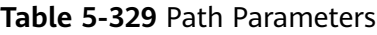

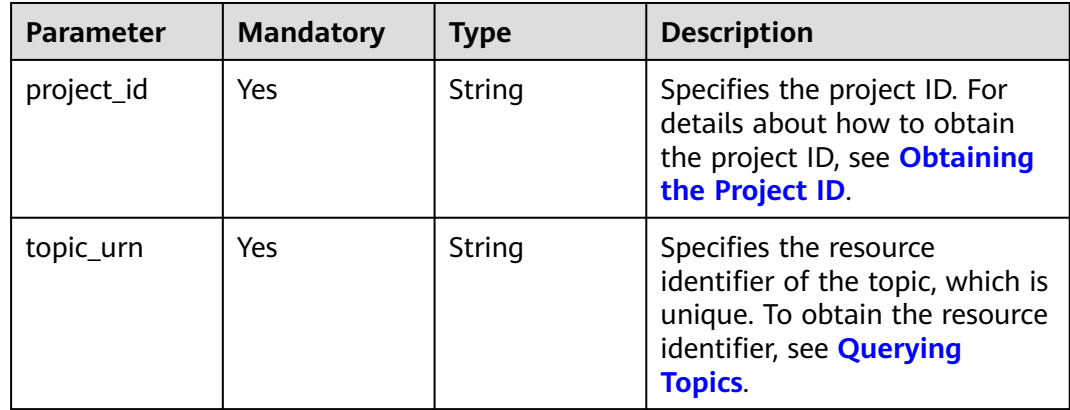

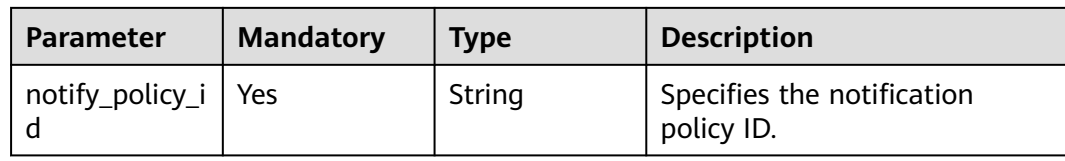

### **Request Parameters**

**Table 5-330** Request header parameters

| <b>Parameter</b> | <b>Mandatory</b> | Type   | <b>Description</b>                                                                                                    |
|------------------|------------------|--------|----------------------------------------------------------------------------------------------------|
| X-Auth-Token     | Yes              | String | Specifies a user token.                                                                                                    |
|                  |                  |        | It can be obtained by calling<br>an IAM API. The value of X-<br>Subject-Token in the response<br>header is the user token. |

**Table 5-331** Request body parameters

| <b>Parameter</b> | <b>Mandatory</b> | Type                                                          | <b>Description</b>                                                                                   |
|------------------|------------------|---------------------------------------------------------------|----------------------------------------------------------------------------------------------------|
| protocol         | Yes              | String                                                        | Specifies the notification<br>policy type. Only the voice<br>notification policies are<br>supported. |
| polling          | Yes              | Array of<br><b>PollingPolicy</b><br><b>Request</b><br>objects | Specifies the subscription<br>endpoint in a polling<br>notification policy.                          |

**Table 5-332** PollingPolicyRequest

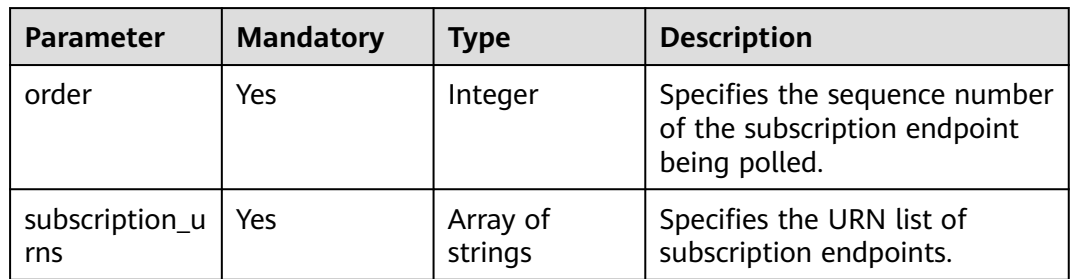

### **Response Parameters**

### **Status code: 200**

**Table 5-333** Response body parameters

| <b>Parameter</b> | <b>Type</b> | <b>Description</b>                            |
|------------------|-------------|-----------------------------------------------|
| request_id       | String      | Specifies the request ID, which is<br>unique. |

### **Status code: 400**

**Table 5-334** Response body parameters

| <b>Parameter</b> | <b>Type</b> | <b>Description</b>                    |
|------------------|-------------|---------------------------------------|
| request_id       | String      | Specifies the unique ID of a request. |
| error_code       | String      | Specifies the error code.             |
| error_msg        | String      | Specifies the error message.          |

### **Status code: 403**

**Table 5-335** Response body parameters

| <b>Parameter</b> | Type   | <b>Description</b>                    |
|------------------|--------|---------------------------------------|
| request_id       | String | Specifies the unique ID of a request. |
| error_code       | String | Specifies the error code.             |
| error_msg        | String | Specifies the error message.          |

### **Status code: 404**

**Table 5-336** Response body parameters

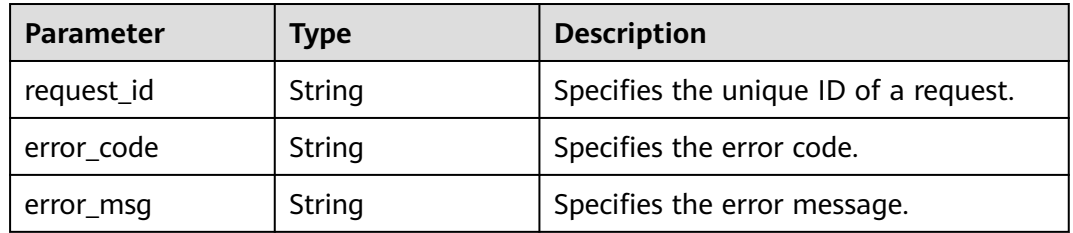

### **Status code: 500**

| Parameter  | <b>Type</b> | <b>Description</b>                    |
|------------|-------------|---------------------------------------|
| request_id | String      | Specifies the unique ID of a request. |
| error code | String      | Specifies the error code.             |
| error_msg  | String      | Specifies the error message.          |

**Table 5-337** Response body parameters

### **Example Requests**

Modifying a notification policy.

```
PUT https://{SMN_Endpoint}/v2/{project_id}/notifications/topics/
urn:smn:regionId:f96188c7ccaf4ffba0c9aa149ab2bd57:test_topic_v2/notify-policy/
7824d9c2f4e94fdfabd9fcdd4da0d564
{
  "protocol" : "callnotify",
 "polling" : [ {
 "order" : "1",
   "subscription_urns" : 
[ "urn:smn:regionId:240489644ad14ace8e022869d34411a4:eee:45c05e14762c478aa2ef6b16153b521f", 
"urn:smn:regionId:240489644ad14ace8e022869d34411a4:eee:45c05e14762c478aa2ef6b16153b5222" ]
  }, {
   "order" : "2",
   "subscription_urns" : 
[ "urn:smn:regionId:240489644ad14ace8e022869d34411a4:eee:45c05e14762c478aa2ef6b16153b521f", 
"urn:smn:regionId:240489644ad14ace8e022869d34411a4:eee:45c05e14762c478aa2ef6b16153b5222" ]
 } ]
}
```
### **Example Responses**

### **Status code: 200**

Notification policy modified.

```
{
  "request_id" : "f6832d5dd17f4090b0e29c6f9a026b17"
}
```
### **SDK Sample Code**

The SDK sample code is as follows.

### **Java**

Modifying a notification policy.

```
package com.huaweicloud.sdk.test;
```

```
import com.huaweicloud.sdk.core.auth.ICredential;
import com.huaweicloud.sdk.core.auth.BasicCredentials;
import com.huaweicloud.sdk.core.exception.ConnectionException;
import com.huaweicloud.sdk.core.exception.RequestTimeoutException;
import com.huaweicloud.sdk.core.exception.ServiceResponseException;
import com.huaweicloud.sdk.smn.v2.region.SmnRegion;
import com.huaweicloud.sdk.smn.v2.*;
import com.huaweicloud.sdk.smn.v2.model.*;
```

```
import java.util.List;
import java.util.ArrayList;
public class UpdateNotifyPolicySolution {
   public static void main(String[] args) {
      // The AK and SK used for authentication are hard-coded or stored in plaintext, which has great 
security risks. It is recommended that the AK and SK be stored in ciphertext in configuration files or 
environment variables and decrypted during use to ensure security.
      // In this example, AK and SK are stored in environment variables for authentication. Before running 
this example, set environment variables CLOUD_SDK_AK and CLOUD_SDK_SK in the local environment
      String ak = System.getenv("CLOUD_SDK_AK");
      String sk = System.getenv("CLOUD_SDK_SK");
     String projectId = "{project_id}";
      ICredential auth = new BasicCredentials()
            .withProjectId(projectId)
           .withAk(ak)
           .withSk(sk);
      SmnClient client = SmnClient.newBuilder()
           .withCredential(auth)
           .withRegion(SmnRegion.valueOf("<YOUR REGION>"))
            .build();
      UpdateNotifyPolicyRequest request = new UpdateNotifyPolicyRequest();
      request.withTopicUrn("{topic_urn}");
      request.withNotifyPolicyId("{notify_policy_id}");
      NotifyPolicyRequestBody body = new NotifyPolicyRequestBody();
     List<String> listPollingSubscriptionUrns = new ArrayList<>();
listPollingSubscriptionUrns.add("urn:smn:regionId:240489644ad14ace8e022869d34411a4:eee:45c05e14762c4
78aa2ef6b16153b521f");
listPollingSubscriptionUrns.add("urn:smn:regionId:240489644ad14ace8e022869d34411a4:eee:45c05e14762c4
78aa2ef6b16153b5222");
     List<String> listPollingSubscriptionUrns1 = new ArrayList <> ();
listPollingSubscriptionUrns1.add("urn:smn:regionId:240489644ad14ace8e022869d34411a4:eee:45c05e14762c
478aa2ef6b16153b521f");
listPollingSubscriptionUrns1.add("urn:smn:regionId:240489644ad14ace8e022869d34411a4:eee:45c05e14762c
478aa2ef6b16153b5222");
      List<PollingPolicyRequest> listbodyPolling = new ArrayList<>();
      listbodyPolling.add(
         new PollingPolicyRequest()
           .withOrder(1)
           .withSubscriptionUrns(listPollingSubscriptionUrns1)
\hspace{1.6cm});
      listbodyPolling.add(
         new PollingPolicyRequest()
           .withOrder(2)
           .withSubscriptionUrns(listPollingSubscriptionUrns)
\hspace{1.6cm});
      body.withPolling(listbodyPolling);
      body.withProtocol(NotifyPolicyRequestBody.ProtocolEnum.fromValue("callnotify"));
      request.withBody(body);
      try {
         UpdateNotifyPolicyResponse response = client.updateNotifyPolicy(request);
         System.out.println(response.toString());
      } catch (ConnectionException e) {
         e.printStackTrace();
      } catch (RequestTimeoutException e) {
         e.printStackTrace();
      } catch (ServiceResponseException e) {
         e.printStackTrace();
         System.out.println(e.getHttpStatusCode());
         System.out.println(e.getRequestId());
         System.out.println(e.getErrorCode());
```
}

 System.out.println(e.getErrorMsg()); } }

### **Python**

### Modifying a notification policy.

# coding: utf-8

import os

from huaweicloudsdkcore.auth.credentials import BasicCredentials from huaweicloudsdksmn.v2.region.smn\_region import SmnRegion from huaweicloudsdkcore.exceptions import exceptions from huaweicloudsdksmn.v2 import \*

```
if __name__ == '__main__":
```
 # The AK and SK used for authentication are hard-coded or stored in plaintext, which has great security risks. It is recommended that the AK and SK be stored in ciphertext in configuration files or environment variables and decrypted during use to ensure security.

 # In this example, AK and SK are stored in environment variables for authentication. Before running this example, set environment variables CLOUD\_SDK\_AK and CLOUD\_SDK\_SK in the local environment

```
 ak = os.environ["CLOUD_SDK_AK"]
 sk = os.environ["CLOUD_SDK_SK"]
 projectId = "{project_id}"
```
credentials = BasicCredentials(ak, sk, projectId)

```
client = SmnClient.new_builder() \setminus .with_credentials(credentials) \
    .with_region(SmnRegion.value_of("<YOUR REGION>")) \
    .build()
```
try:

```
 request = UpdateNotifyPolicyRequest()
 request.topic_urn = "{topic_urn}"
request.notify_policy_id = "{notify_policy_id}"
 listSubscriptionUrnsPolling = [
```
"urn:smn:regionId:240489644ad14ace8e022869d34411a4:eee:45c05e14762c478aa2ef6b16153b521f",

"urn:smn:regionId:240489644ad14ace8e022869d34411a4:eee:45c05e14762c478aa2ef6b16153b5222"

```
\blacksquare listSubscriptionUrnsPolling1 = [
```
"urn:smn:regionId:240489644ad14ace8e022869d34411a4:eee:45c05e14762c478aa2ef6b16153b521f",

"urn:smn:regionId:240489644ad14ace8e022869d34411a4:eee:45c05e14762c478aa2ef6b16153b5222"  $\blacksquare$ 

```
 listPollingbody = [
         PollingPolicyRequest(
            order=1,
            subscription_urns=listSubscriptionUrnsPolling1
         ),
         PollingPolicyRequest(
            order=2,
            subscription_urns=listSubscriptionUrnsPolling
         )
      ]
      request.body = NotifyPolicyRequestBody(
         polling=listPollingbody,
         protocol="callnotify"
\qquad \qquad response = client.update_notify_policy(request)
      print(response)
   except exceptions.ClientRequestException as e:
      print(e.status_code)
      print(e.request_id)
```
 print(e.error\_code) print(e.error\_msg)

### **Go**

### Modifying a notification policy.

package main

)

```
import (
    "fmt"
   "github.com/huaweicloud/huaweicloud-sdk-go-v3/core/auth/basic"
   smn "github.com/huaweicloud/huaweicloud-sdk-go-v3/services/smn/v2"
   "github.com/huaweicloud/huaweicloud-sdk-go-v3/services/smn/v2/model"
   region "github.com/huaweicloud/huaweicloud-sdk-go-v3/services/smn/v2/region"
func main() {
   // The AK and SK used for authentication are hard-coded or stored in plaintext, which has great security 
risks. It is recommended that the AK and SK be stored in ciphertext in configuration files or environment 
variables and decrypted during use to ensure security.
   // In this example, AK and SK are stored in environment variables for authentication. Before running this 
example, set environment variables CLOUD_SDK_AK and CLOUD_SDK_SK in the local environment
   ak := os.Getenv("CLOUD_SDK_AK")
   sk := os.Getenv("CLOUD_SDK_SK")
   projectId := "{project_id}"
   auth := basic.NewCredentialsBuilder().
      WithAk(ak).
      WithSk(sk).
      WithProjectId(projectId).
      Build()
   client := smn.NewSmnClient(
      smn.SmnClientBuilder().
        WithRegion(region.ValueOf("<YOUR REGION>")).
         WithCredential(auth).
        Build())
   request := &model.UpdateNotifyPolicyRequest{}
   request.TopicUrn = "{topic_urn}"
   request.NotifyPolicyId = "{notify_policy_id}"
   var listSubscriptionUrnsPolling = []string{
      "urn:smn:regionId:240489644ad14ace8e022869d34411a4:eee:45c05e14762c478aa2ef6b16153b521f",
      "urn:smn:regionId:240489644ad14ace8e022869d34411a4:eee:45c05e14762c478aa2ef6b16153b5222",
   }
   var listSubscriptionUrnsPolling1 = []string{
      "urn:smn:regionId:240489644ad14ace8e022869d34411a4:eee:45c05e14762c478aa2ef6b16153b521f",
      "urn:smn:regionId:240489644ad14ace8e022869d34411a4:eee:45c05e14762c478aa2ef6b16153b5222",
   }
   var listPollingbody = []model.PollingPolicyRequest{
      {
        Order: int32(1),
        SubscriptionUrns: listSubscriptionUrnsPolling1,
      },
      {
        Order: int32(2),
        SubscriptionUrns: listSubscriptionUrnsPolling,
      },
   }
   request.Body = &model.NotifyPolicyRequestBody{
      Polling: listPollingbody,
      Protocol: model.GetNotifyPolicyRequestBodyProtocolEnum().CALLNOTIFY,
   }
   response, err := client.UpdateNotifyPolicy(request)
  if err == nil fmt.Printf("%+v\n", response)
   } else {
      fmt.Println(err)
```
}

}

### **More**

For SDK sample code of more programming languages, see the Sample Code tab in **[API Explorer](https://console-intl.huaweicloud.com/apiexplorer/#/openapi/SMN/sdk?api=UpdateNotifyPolicy&version=v2)**. SDK sample code can be automatically generated.

### **Status Codes**

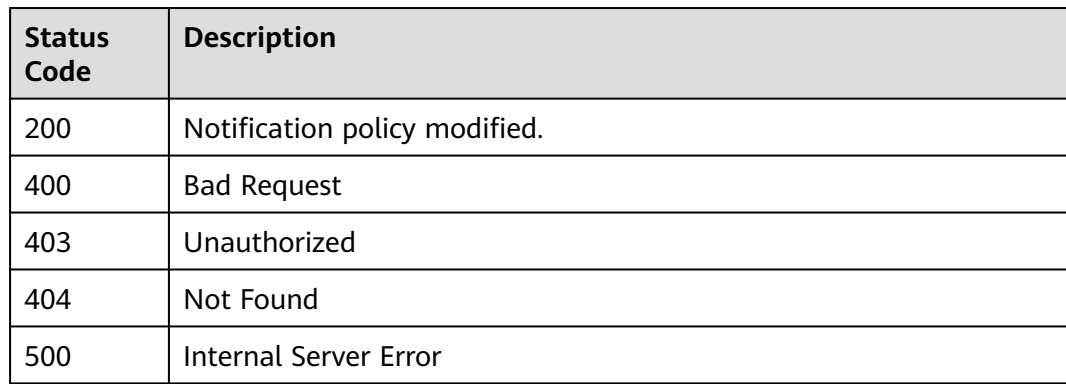

### **Error Codes**

See **[Error Codes](#page-322-0)**.

## **5.9.4 Deleting a Notification Policy**

### **Function**

This API is used to delete a notification policy.

### **Calling Method**

For details, see **[Calling APIs](#page-9-0)**.

### **URI**

DELETE /v2/{project\_id}/notifications/topics/{topic\_urn}/notify-policy/ {notify\_policy\_id}

### **Table 5-338** Path Parameters

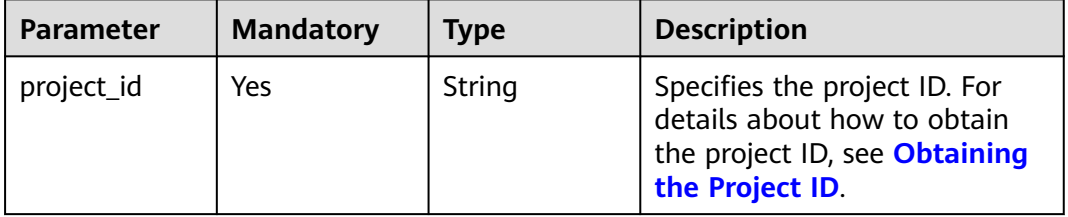

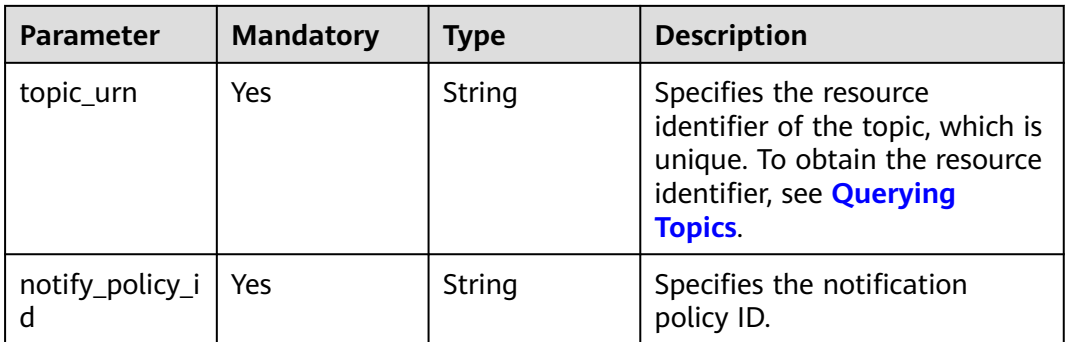

### **Request Parameters**

### **Table 5-339** Request header parameters

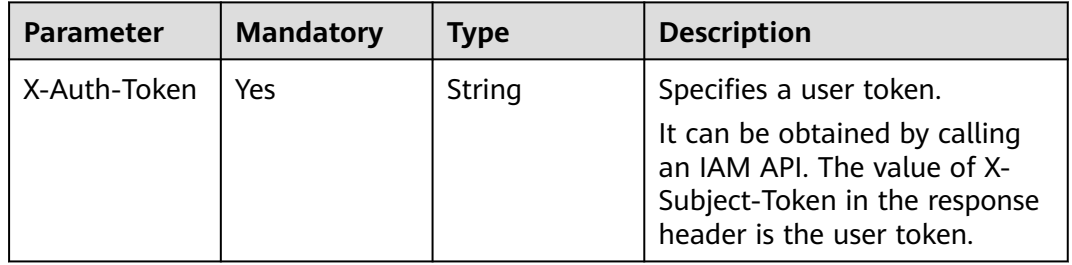

### **Response Parameters**

### **Status code: 200**

**Table 5-340** Response body parameters

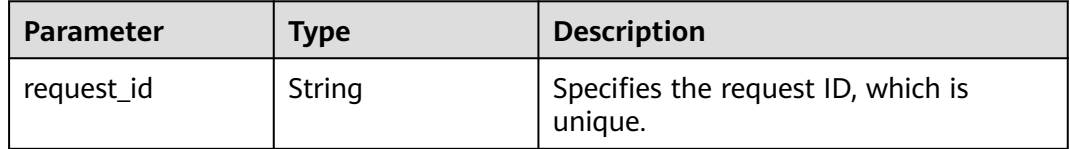

### **Status code: 403**

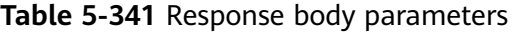

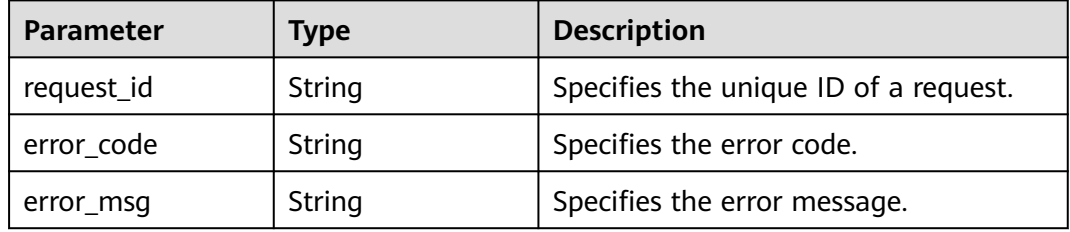

### **Status code: 404**

### **Table 5-342** Response body parameters

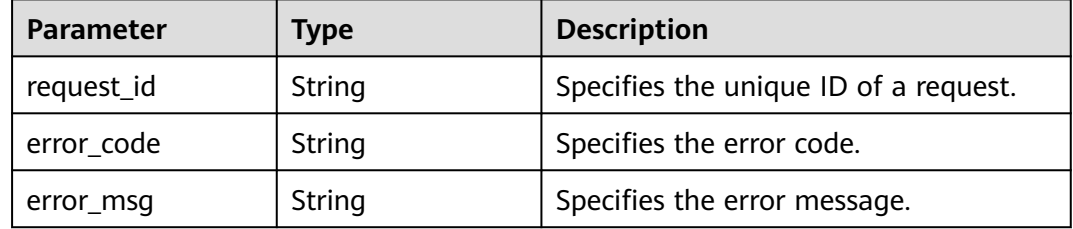

### **Status code: 500**

### **Table 5-343** Response body parameters

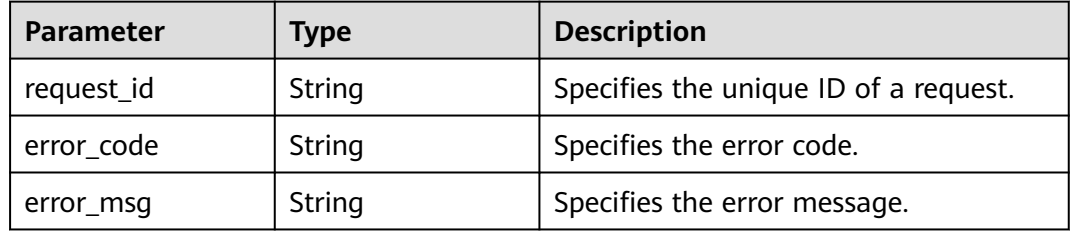

### **Example Requests**

Deleting a notification policy.

DELETE https://{SMN\_Endpoint}/v2/{project\_id}/notifications/topics/ urn:smn:regionId:f96188c7ccaf4ffba0c9aa149ab2bd57:test\_topic\_v2/notify-policy/ 7824d9c2f4e94fdfabd9fcdd4da0d564

### **Example Responses**

{

### **Status code: 200**

Notification policy deleted.

 "request\_id" : "f6832d5dd17f4090b0e29c6f9a026b17" }

### **SDK Sample Code**

The SDK sample code is as follows.

### **Java**

package com.huaweicloud.sdk.test;

import com.huaweicloud.sdk.core.auth.ICredential; import com.huaweicloud.sdk.core.auth.BasicCredentials; import com.huaweicloud.sdk.core.exception.ConnectionException; import com.huaweicloud.sdk.core.exception.RequestTimeoutException; import com.huaweicloud.sdk.core.exception.ServiceResponseException;

```
import com.huaweicloud.sdk.smn.v2.region.SmnRegion;
import com.huaweicloud.sdk.smn.v2.*;
import com.huaweicloud.sdk.smn.v2.model.*;
public class DeleteNotifyPolicySolution {
   public static void main(String[] args) {
      // The AK and SK used for authentication are hard-coded or stored in plaintext, which has great 
security risks. It is recommended that the AK and SK be stored in ciphertext in configuration files or 
environment variables and decrypted during use to ensure security.
      // In this example, AK and SK are stored in environment variables for authentication. Before running 
this example, set environment variables CLOUD_SDK_AK and CLOUD_SDK_SK in the local environment
      String ak = System.getenv("CLOUD_SDK_AK");
      String sk = System.getenv("CLOUD_SDK_SK");
      String projectId = "{project_id}";
      ICredential auth = new BasicCredentials()
            .withProjectId(projectId)
            .withAk(ak)
            .withSk(sk);
      SmnClient client = SmnClient.newBuilder()
            .withCredential(auth)
            .withRegion(SmnRegion.valueOf("<YOUR REGION>"))
            .build();
      DeleteNotifyPolicyRequest request = new DeleteNotifyPolicyRequest();
      request.withTopicUrn("{topic_urn}");
      request.withNotifyPolicyId("{notify_policy_id}");
      try {
         DeleteNotifyPolicyResponse response = client.deleteNotifyPolicy(request);
         System.out.println(response.toString());
      } catch (ConnectionException e) {
         e.printStackTrace();
      } catch (RequestTimeoutException e) {
         e.printStackTrace();
      } catch (ServiceResponseException e) {
         e.printStackTrace();
         System.out.println(e.getHttpStatusCode());
         System.out.println(e.getRequestId());
         System.out.println(e.getErrorCode());
         System.out.println(e.getErrorMsg());
      }
   }
}
```
### **Python**

# coding: utf-8

import os

```
from huaweicloudsdkcore.auth.credentials import BasicCredentials
from huaweicloudsdksmn.v2.region.smn_region import SmnRegion
from huaweicloudsdkcore.exceptions import exceptions
from huaweicloudsdksmn.v2 import *
```

```
if __name__ == '__main__"
```
 # The AK and SK used for authentication are hard-coded or stored in plaintext, which has great security risks. It is recommended that the AK and SK be stored in ciphertext in configuration files or environment variables and decrypted during use to ensure security.

 # In this example, AK and SK are stored in environment variables for authentication. Before running this example, set environment variables CLOUD\_SDK\_AK and CLOUD\_SDK\_SK in the local environment ak = os.environ["CLOUD\_SDK\_AK"]

```
 sk = os.environ["CLOUD_SDK_SK"]
 projectId = "{project_id}"
```
credentials = BasicCredentials(ak, sk, projectId)

```
client = SmnClient.new_builder() \
```

```
.with_credentials(credentials) \
      .with_region(SmnRegion.value_of("<YOUR REGION>")) \
      .build()
   try:
      request = DeleteNotifyPolicyRequest()
      request.topic_urn = "{topic_urn}"
      request.notify_policy_id = "{notify_policy_id}"
      response = client.delete_notify_policy(request)
      print(response)
   except exceptions.ClientRequestException as e:
      print(e.status_code)
      print(e.request_id)
      print(e.error_code)
      print(e.error_msg)
package main
import (
    "fmt"
   "github.com/huaweicloud/huaweicloud-sdk-go-v3/core/auth/basic"
   smn "github.com/huaweicloud/huaweicloud-sdk-go-v3/services/smn/v2"
   "github.com/huaweicloud/huaweicloud-sdk-go-v3/services/smn/v2/model"
   region "github.com/huaweicloud/huaweicloud-sdk-go-v3/services/smn/v2/region"
)
func main() {
   // The AK and SK used for authentication are hard-coded or stored in plaintext, which has great security 
risks. It is recommended that the AK and SK be stored in ciphertext in configuration files or environment 
variables and decrypted during use to ensure security.
   // In this example, AK and SK are stored in environment variables for authentication. Before running this 
example, set environment variables CLOUD_SDK_AK and CLOUD_SDK_SK in the local environment
   ak := os.Getenv("CLOUD_SDK_AK")
   sk := os.Getenv("CLOUD_SDK_SK")
   projectId := "{project_id}"
   auth := basic.NewCredentialsBuilder().
      WithAk(ak).
      WithSk(sk).
      WithProjectId(projectId).
      Build()
   client := smn.NewSmnClient(
      smn.SmnClientBuilder().
         WithRegion(region.ValueOf("<YOUR REGION>")).
```
WithCredential(auth).

request.TopicUrn = "{topic\_urn}"

fmt.Printf("%+v\n", response)

request := &model.DeleteNotifyPolicyRequest{}

 request.NotifyPolicyId = "{notify\_policy\_id}" response, err := client.DeleteNotifyPolicy(request)

Build())

if  $err == nil$ 

fmt.Println(err)

} else {

 } }

### **More**

**Go**

For SDK sample code of more programming languages, see the Sample Code tab in **[API Explorer](https://console-intl.huaweicloud.com/apiexplorer/#/openapi/SMN/sdk?api=DeleteNotifyPolicy&version=v2)**. SDK sample code can be automatically generated.

### **Status Codes**

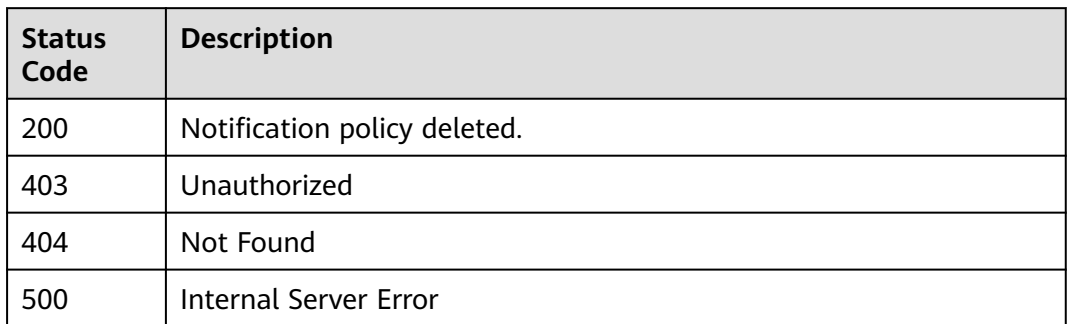

### **Error Codes**

See **[Error Codes](#page-322-0)**.

# **6 Examples**

<span id="page-266-0"></span>6.1 Example 1: Publishing Messages to a Topic

[6.2 Example 2: Publishing a Message Using a Message Template](#page-267-0)

# **6.1 Example 1: Publishing Messages to a Topic**

### **Scenarios**

This section describes how to publish messages by calling APIs. For details, see **[Calling APIs](#page-9-0)**.

### **Involved APIs**

- **[Obtaining a User Token Through Password Authentication](https://support.huaweicloud.com/intl/en-us/api-iam/iam_30_0001.html)**
- **[Creating a Topic](https://support.huaweicloud.com/intl/en-us/api-smn/smn_api_51001.html)**
- **[Adding a Subscription](https://support.huaweicloud.com/intl/en-us/api-smn/AddSubscription.html)**
- **[Publishing a Message](https://support.huaweicloud.com/intl/en-us/api-smn/PublishMessage.html)**

### **Procedure**

- 1. Obtain the token by following instructions in **[3.2 Authentication](#page-13-0)**.
- 2. Create a topic.
	- a. Send request **POST https://{SMN\_Endpoint}/v2/{project\_id}/ notifications/topics**.
	- b. Add **X-Auth-Token** to the request header.
	- c. Specify the following parameters in the request body:

For details about the parameters, see **[Creating a Topic](https://support.huaweicloud.com/intl/en-us/api-smn/smn_api_51001.html)**.

{ "name": "test\_topic\_v2", //(Mandatory) Topic name "display\_name": "test", //(Optional) Display name "enterprise\_project\_id": "0" //Enterprise project ID (mandatory in the enterprise project scenario) }

### Example response

<sup>{</sup>  "request\_id": "6a63a18b8bab40ffb71ebd9cb80d0085",

"topic\_urn": "urn:smn:regionId:f96188c7ccaf4ffba0c9aa149ab2bd57:test\_topic\_v2"

<span id="page-267-0"></span>3. Add a subscription.

}

a. Send request **POST https://{SMN\_Endpoint}/v2/{project\_id}/ notifications/topics/{topic\_urn}/subscriptions**.

Set **topic\_urn** based on the response in **[2.c](#page-266-0)**.

- b. Add **X-Auth-Token** to the request header.
- c. Specify the following parameters in the request body:

```
{ 
    "protocol": "email", //(Mandatory) Subscription protocol
   "endpoint": "xxx@xx.com", //(Mandatory) Email address
   "remark": "Subscription" //(Optional) Description
}
Example response
{
   "subscriptions_result": [{
      "request_id": "126c17f805934e5eadf647b0860c7a0a",
      "subscription_urn": "urn:smn:regionId:f96188c7ccaf4ffba0c9aa149ab2bd57:test_topic_v2",
      "http_code": 201}]
}
```

```
\Box Note
```
You can add multiple subscriptions to a topic.

- d. The subscription endpoint receives a confirmation message, and you must confirm the subscription in the email.
- 4. Publish a message.

{

}

{

}

- a. Send request **POST https://{SMN\_Endpoint}/v2/{project\_id}/ notifications/topics/{topic\_urn}/publish**.
- b. Add **X-Auth-Token** to the request header.
- c. Specify the following parameters in the request body:

```
 "subject":"test message v2", //(Optional) Message subject, which is displayed in email 
messages
```
"message": "Message test message v2." //(Mandatory) Message to be published

### Example response

 "request\_id": "6a63a18b8bab40ffb71ebd9cb80d0085", "message\_id": "992bbd32819448af95f83814cb3c7454"

 $\Box$  Note

Only confirmed subscription endpoints can receive the message you publish.

## **6.2 Example 2: Publishing a Message Using a Message Template**

### **Scenarios**

This section describes how to publish a message using a message template. For details, see **[Calling APIs](#page-9-0)**.

### **Involved APIs**

- **[Obtaining a User Token Through Password Authentication](https://support.huaweicloud.com/intl/en-us/api-iam/iam_30_0001.html)**
- **[Creating a Topic](https://support.huaweicloud.com/intl/en-us/api-smn/smn_api_51001.html)**
- **[Adding a Subscription](https://support.huaweicloud.com/intl/en-us/api-smn/AddSubscription.html)**
- **[Creating a Message Template](https://support.huaweicloud.com/intl/en-us/api-smn/CreateMessageTemplate.html)**
- **[Publishing a Message](https://support.huaweicloud.com/intl/en-us/api-smn/PublishMessage.html)**

### **Procedure**

- 1. Obtain the token by following instructions in **[3.2 Authentication](#page-13-0)**.
- 2. Create a topic.
	- a. Send request **POST https://{SMN\_Endpoint}/v2/{project\_id}/ notifications/topics**.
	- b. Add **X-Auth-Token** to the request header.
	- c. Specify the following parameters in the request body:

For details about the parameters, see **[Creating a Topic](https://support.huaweicloud.com/intl/en-us/api-smn/smn_api_51001.html)**.

```
{
   "name": "publish_by_template", //(Mandatory) Topic name 
 "display_name": "test", //(Optional) Display name 
 "enterprise_project_id": "0" //Enterprise project ID (mandatory in the enterprise project 
scenario)
}
Example response
{
```

```
 "request_id": "a8f8161449564f569c19e2a9e3be25c9", 
   "topic_urn": "urn:smn:br-iaas-
odin1:0605767e0a00d5762fe7c00d0e33345c:publish_by_template" 
}
```
3. Add a subscription.

{

}

a. Send request **POST https://{SMN\_Endpoint}/v2/{project\_id}/ notifications/topics/{topic\_urn}/subscriptions**.

Set **topic\_urn** based on the response in **2.c**.

- b. Add **X-Auth-Token** to the request header.
- c. Specify the following parameters in the request body:

```
 "protocol": "sms", //(Mandatory) Subscription protocol
 "endpoint": "86137****3629", //(Mandatory) Email address
 "remark": "Subscription" //(Optional) Description
```
### Example response

```
{
   "subscriptions_result":[{
      "request_id":"126c17f805934e5eadf647b0860c7a0a",
      "subscription_urn":"urn:smn:br-iaas-
odin1:0605767e0a00d5762fe7c00d0e33345c:publish_by_template:3e5ac4544a1947b7b0d9f743fe
52bdbd",
      "http_code":201}]
}
```
 $\Box$  Note

You can add multiple subscriptions to a topic.

d. The subscription endpoint receives a confirmation message, and you must confirm the subscription in the email.

4. Create a message template.

{

}

}

{

}

Send request **POST https://{SMN\_Endpoint}/v2/{project\_id}/notifications/ message\_template**.

- 5. Add **X-Auth-Token** to the request header.
	- a. Specify the following parameters in the request body:

```
 "message_template_name": "sms_template_test", 
 "locale": "zh-cn",
 "content": "{content}", 
 "protocol": "sms"
```
Example response

```
{
   "request_id": "e67228ac92324a58980e922ca600f8ef",
   "message_template_id": "cdb113996c5d49149fb97af36d9801ce"
```
- b. The subscription endpoint receives a confirmation message and you must confirm the subscription with your phone.
- 6. Use the message template to publish a message.
	- a. Send request **POST https://{SMN\_Endpoint}/v2/{project\_id}/ notifications/topics/{topic\_urn}/publish**.
	- b. Add **X-Auth-Token** to the request header.
	- c. Specify the following parameters in the request body:

```
 "message_template_name": "sms_template_test",
 "tags": {
 "content": "hello test"
 },
 "subject": "template message test"
```
### Example response

```
{
   "message_id": "5da965fd9e2c4036a0542317d944af83",
   "request_id": "c6be4517f985470e8448e42f9d2ec5a2"
}
```
### $\Box$  Note

Only confirmed subscription endpoints can receive the message you publish.

# **7 Permissions Policies and Supported Actions**

- 7.1 Permissions Policies and Supported Actions
- [7.2 Topic Operations](#page-272-0)
- [7.3 Template Operations](#page-272-0)
- [7.4 Tag Operations](#page-273-0)
- [7.5 Message Publishing](#page-274-0)
- [7.6 Application Operations \(Deprecated\)](#page-274-0)
- [7.7 Sending an Application Message \(Deprecated\)](#page-275-0)

# **7.1 Permissions Policies and Supported Actions**

This section describes fine-grained permissions management for your SMN resources. If your Huawei Cloud account does not need individual IAM users, you can skip over this section.

By default, new IAM users do not have permissions assigned. You need to add a user to one or more groups and attach permissions policies or roles to these groups. Users inherit permissions from the groups to which they are added and can perform specified operations on cloud services based on the permissions.

You can grant users permissions by using **[roles](https://support.huaweicloud.com/intl/en-us/usermanual-iam/iam_01_0601.html)** and **[policies](https://support.huaweicloud.com/intl/en-us/usermanual-iam/iam_01_0017.html)**. Roles: A type of coarse-grained authorization mechanism that defines service-level permissions based on user responsibilities. There are only a limited number of roles for granting permissions to users. Policies: A type of fine-grained authorization mechanism that defines permissions required to perform operations on specific cloud resources under certain conditions. This mechanism allows for more flexible policy-based authorization and secure access control.

### $\Box$  NOTE

Policy-based authorization is useful if you want to allow or deny the access to an API.

An account has all of the permissions required to call all APIs, but IAM users must have the required permissions specifically assigned. The permissions required for

calling an API are determined by the actions supported by the API. Only users who have been granted permissions allowing the actions can call the API successfully. For example, if an IAM user wants to query ECSs using an API, the user must have been granted permissions that allow the **ecs:servers:list** action.

### **Supported Actions**

IAM provides system-defined policies that can be directly used. You can also create custom policies to supplement system-defined policies for more refined access control. Actions supported by policies are specific to APIs. Common concepts related to policies include:

- Permissions: statements in a policy that allow or deny certain operations.
- APIs: REST APIs that can be called by a user who has been granted specific permissions.
- Actions: specific operations that are allowed or denied.
- Related actions: actions on which a specific action depends to take effect. When assigning permissions for the action to a user, you also need to assign permissions for the dependent actions.
- IAM or enterprise projects: type of projects for which an action will take effect. Policies that contain actions for both IAM and enterprise projects can be used and applied for both IAM and Enterprise Management. Policies that only contain actions for IAM projects can be used and only take effect for IAM. Administrators can check whether an action supports IAM projects or enterprise projects in the action list. "√" indicates that the action supports the project and "×" indicates that the action does not support the project. For details about the differences between IAM and enterprise management, see **[What Are the Differences Between IAM and Enterprise Management?](https://support.huaweicloud.com/intl/en-us/iam_faq/iam_01_0101.html)**

SMN supports the following actions that can be defined in custom policies:

- **[7.2 Topic Operations](#page-272-0)**, including actions supported by topic management APIs, such as APIs for creating, querying, updating, and deleting topics
- **[7.3 Template Operations](#page-272-0)**, including actions supported by message template management APIs, such as the APIs for creating, querying, updating, and deleting message templates
- **[7.6 Application Operations \(Deprecated\)](#page-274-0)**, including actions supported by application management APIs, such as the APIs for creating, querying, updating, and deleting applications
- **[7.4 Tag Operations](#page-273-0), including actions supported by TMS APIs, such as the** APIs for querying resources, adding a resource tag, adding or deleting resource tags in batches, and deleting a resource a tag
- **[7.5 Message Publishing](#page-274-0)**, including actions supported by message publishing management APIs, such as the message publishing API
- **[7.7 Sending an Application Message \(Deprecated\)](#page-275-0)**, including actions supported by direct application messaging management API, such as the API for sending an application message

# <span id="page-272-0"></span>**7.2 Topic Operations**

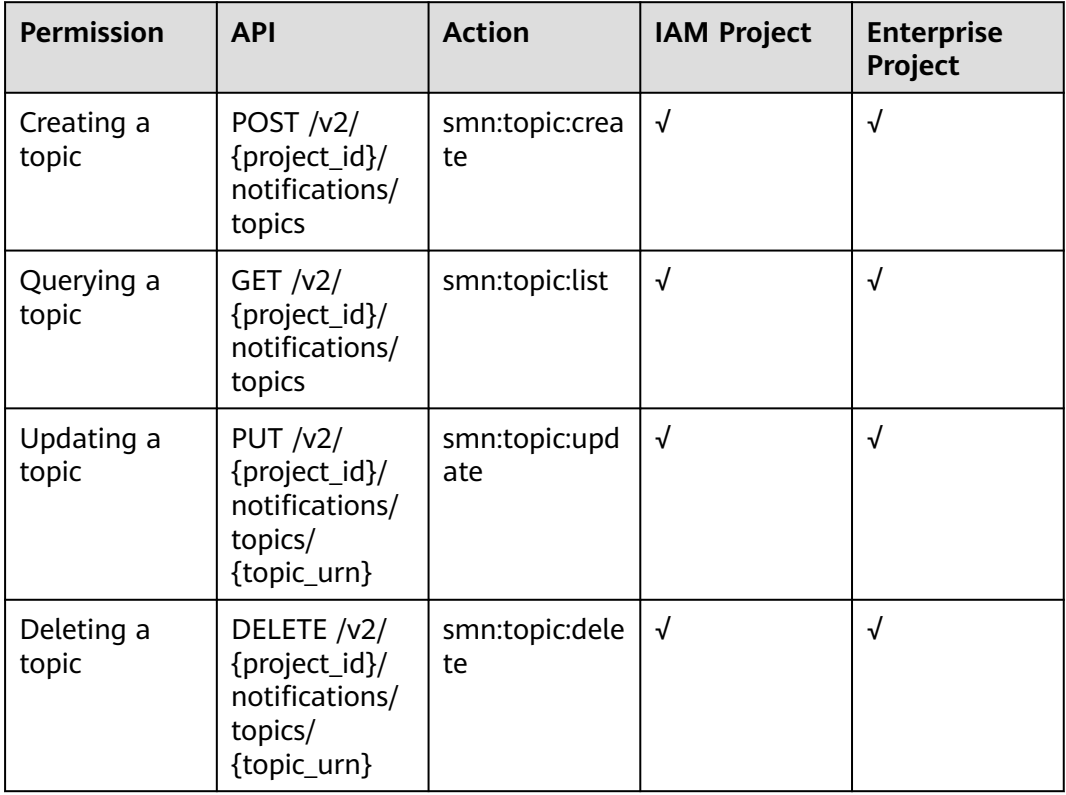

# **7.3 Template Operations**

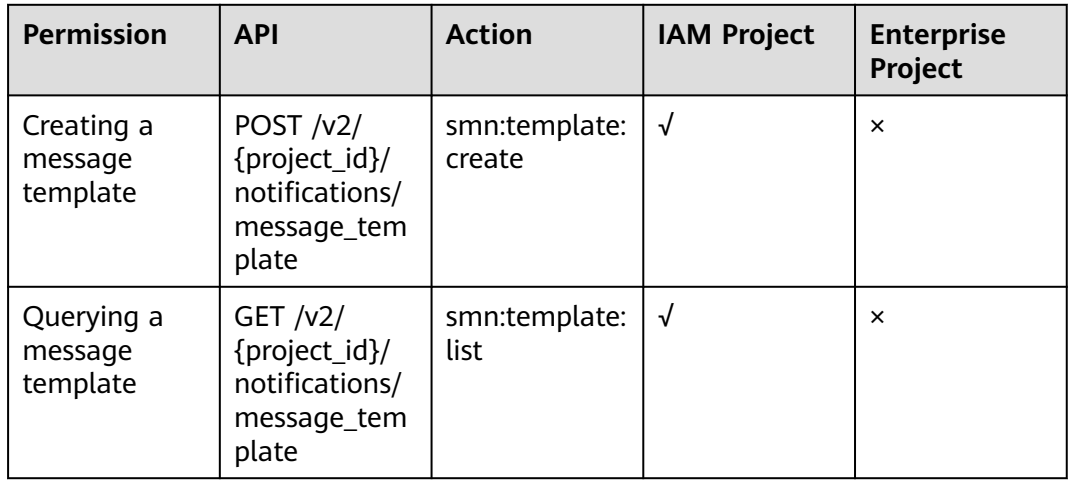

<span id="page-273-0"></span>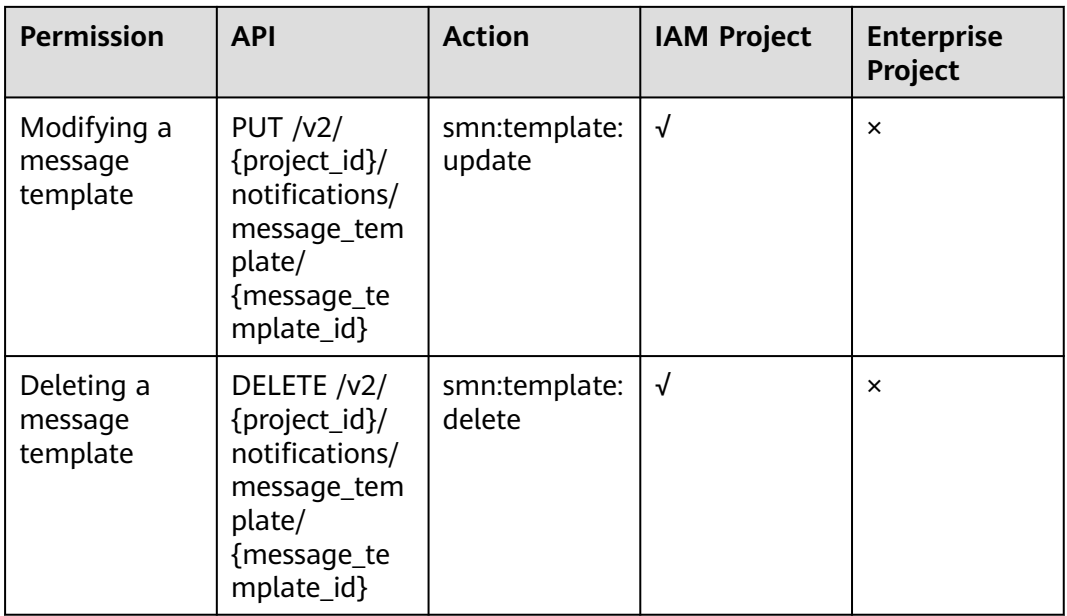

# **7.4 Tag Operations**

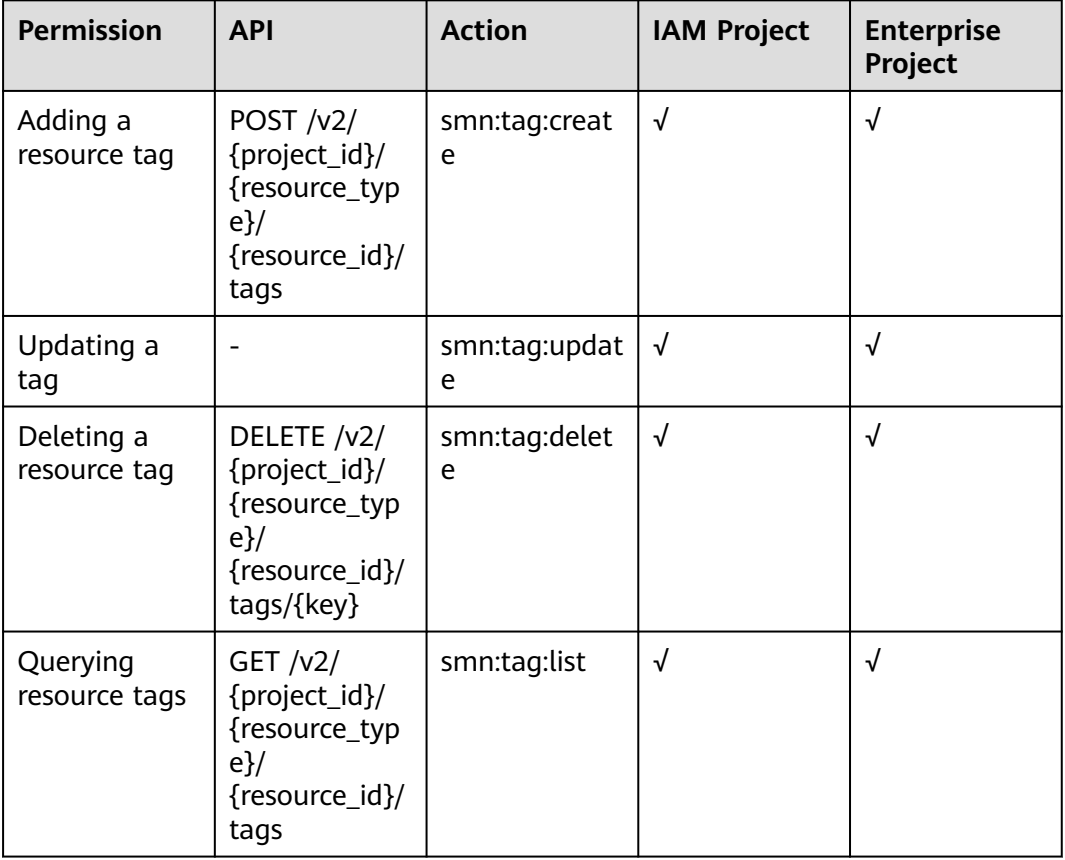

# <span id="page-274-0"></span>**7.5 Message Publishing**

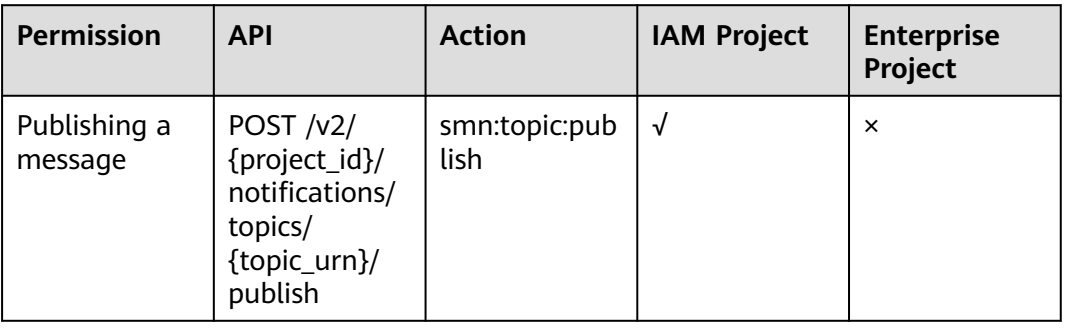

# **7.6 Application Operations (Deprecated)**

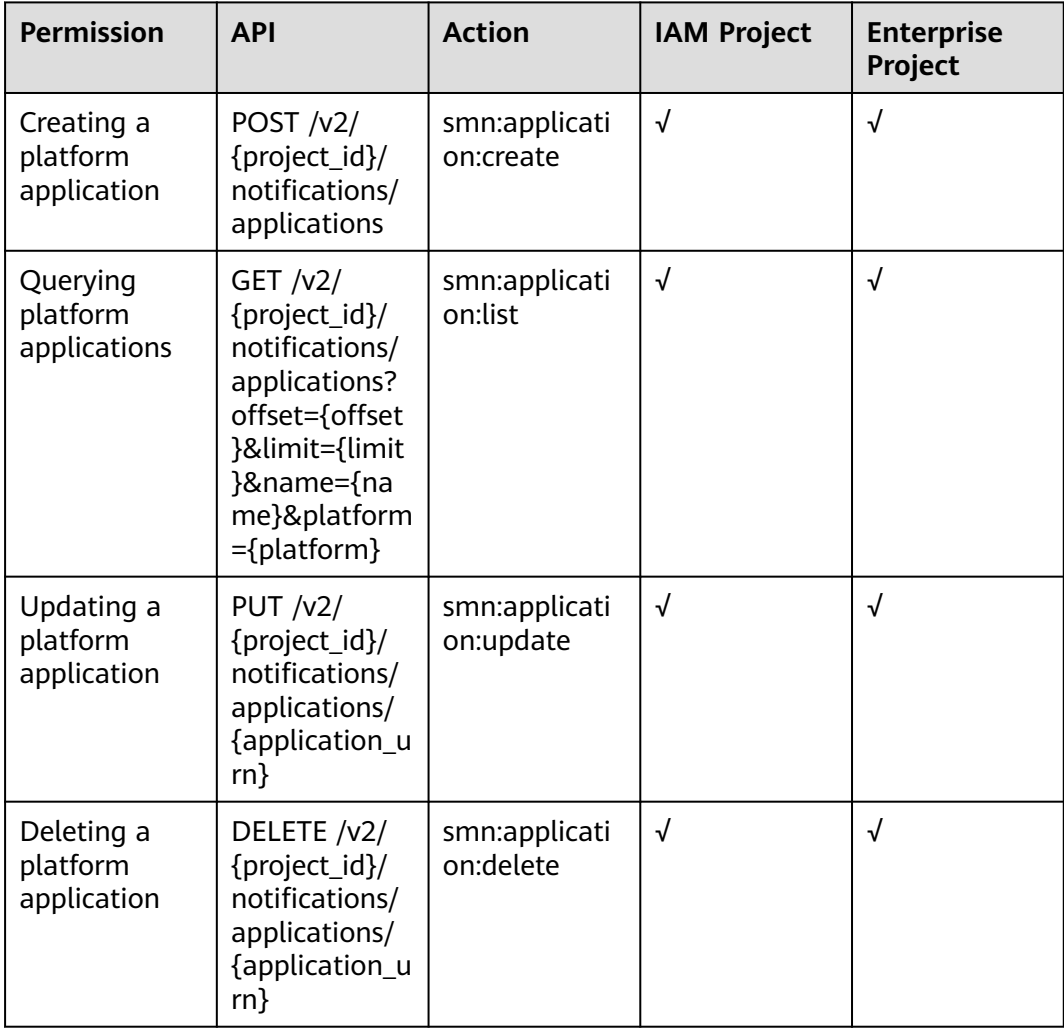

# <span id="page-275-0"></span>**7.7 Sending an Application Message (Deprecated)**

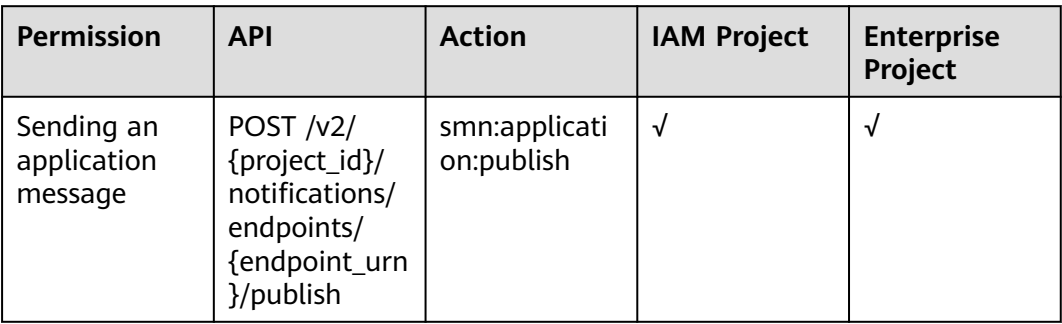

# **8 Public Parameters**

<span id="page-276-0"></span>8.1 Obtaining a Project ID

[8.2 Application Message Format \(Deprecated\)](#page-277-0)

# **8.1 Obtaining a Project ID**

### **Scenarios**

A project ID is required for some URLs when an API is called. Therefore, you need to obtain a project ID in advance. Two methods are available:

- **Obtain the Project ID by Calling an API**
- **[Obtain the Project ID from the Console](#page-277-0)**

### **Obtain the Project ID by Calling an API**

You can obtain a project ID by calling the API used to **[query projects based on](https://support.huaweicloud.com/intl/en-us/api-iam/iam_06_0001.html) [specified criteria](https://support.huaweicloud.com/intl/en-us/api-iam/iam_06_0001.html)**.

The API used to obtain a project ID is GET https://{Endpoint}/v3/projects. {Endpoint} is the IAM endpoint and can be obtained from **[Regions and](https://console-intl.huaweicloud.com/apiexplorer/#/endpoint) [Endpoints](https://console-intl.huaweicloud.com/apiexplorer/#/endpoint)**. For details about API authentication, see **[3.2 Authentication](#page-13-0)**.

The following is an example response. The value of **id** is the project ID.

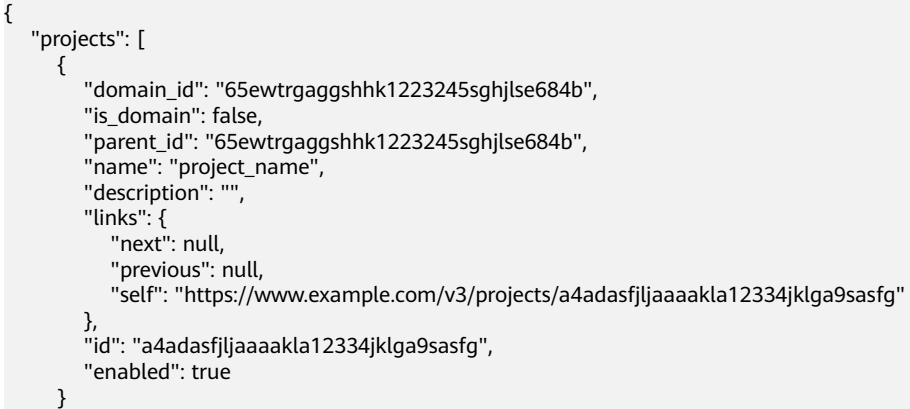

}

```
 ],
 "links": {
    "next": null,
    "previous": null,
    "self": "https://www.example.com/v3/projects"
 }
```
### **Obtain a Project ID from the Console**

To obtain a project ID from the console, perform the following operations:

- 1. Log in to the management console.
- 2. Click the username and select **My Credentials** from the drop-down list. On the **API Credentials** page, view the project ID in the project list.

**Figure 8-1** Viewing the project ID

| My Credentials         | API Credentials @                           |                |                                   |                 |                       |          |
|------------------------|---------------------------------------------|----------------|-----------------------------------|-----------------|-----------------------|----------|
| <b>API Credentials</b> |                                             |                |                                   |                 |                       |          |
| Access Keys            | <b>MM User Name</b><br><b>CONTRACTOR</b>    |                | Account Name<br><b>CONTRACTOR</b> |                 |                       |          |
|                        | $\sigma$ and $\sigma$<br><b>IAM User ID</b> |                | Account ID                        | ø               |                       |          |
|                        |                                             |                |                                   |                 |                       |          |
|                        | Projects                                    |                |                                   |                 | Enter a project name. | $\alpha$ |
|                        | Project ID 8                                | Project Name @ |                                   | Region @        |                       |          |
|                        |                                             | af-north-1     |                                   | AF-Cairo        |                       |          |
|                        |                                             | af-south-1     |                                   | AF-Johannesburg |                       |          |
|                        | <b>CONTRACTOR</b>                           | ap-coutheast-1 |                                   | CN-Hong Kong    |                       |          |
|                        |                                             |                |                                   |                 |                       |          |

# **8.2 Application Message Format (Deprecated)**

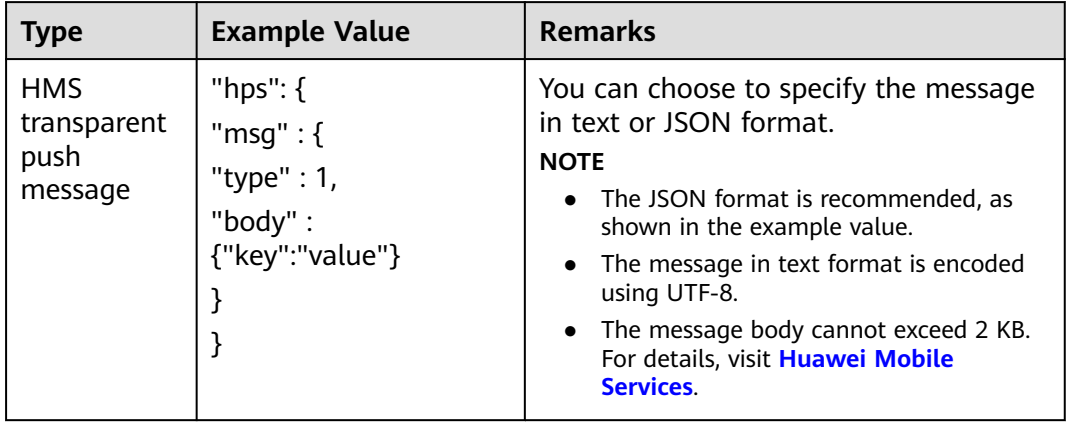

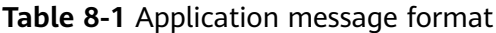

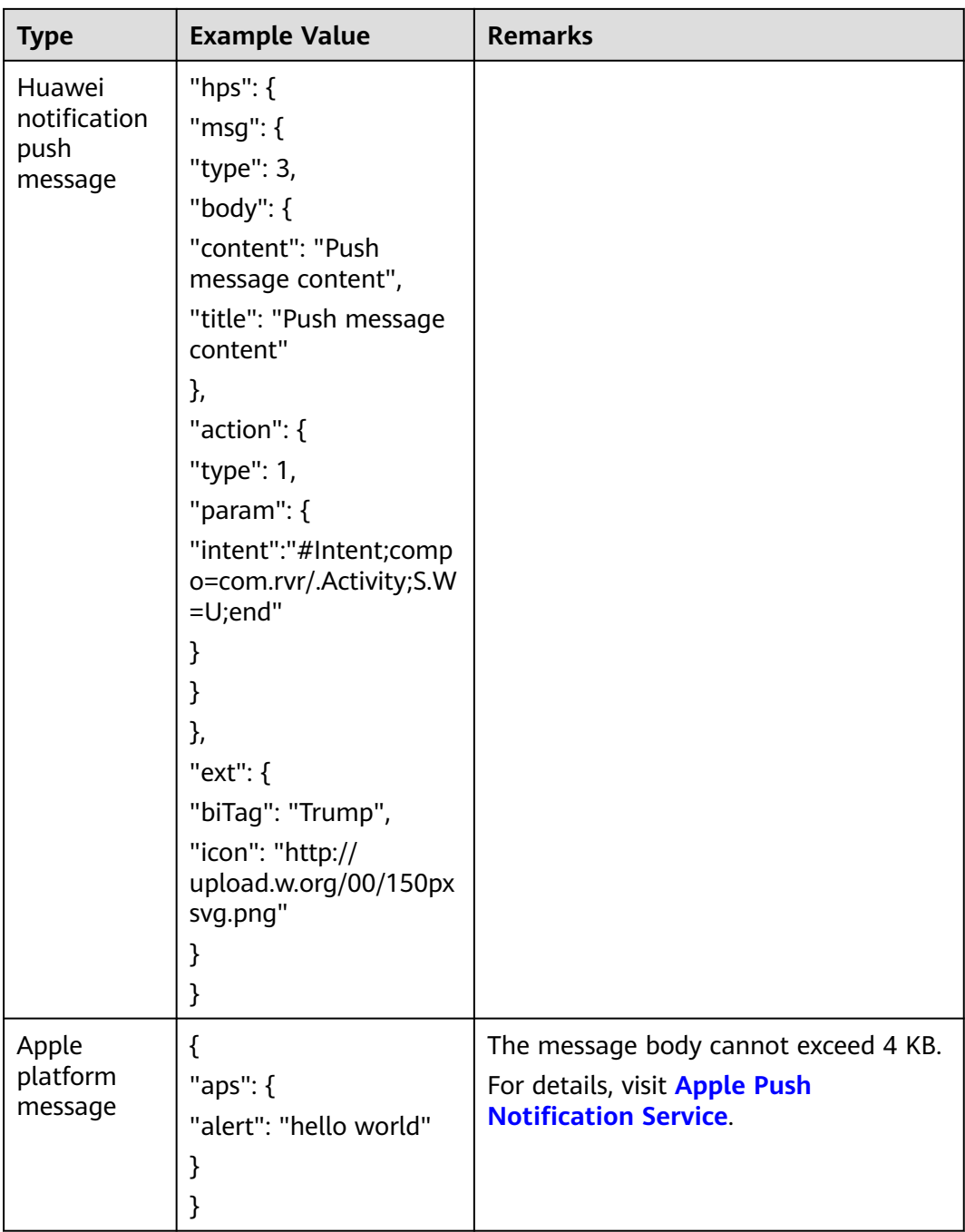

# **9 Out-of-Date APIs**

9.1 Applications [9.2 Application Endpoints](#page-297-0) [9.3 Sending an Application Message](#page-313-0) [9.4 Confirming a Subscription \(V2 Deprecated\)](#page-320-0)

# **9.1 Applications**

# **9.1.1 Querying Platform Applications (Deprecated)**

### **Function**

This API is used to query platform applications.

### **URI**

GET /v2/{project\_id}/notifications/applications

### **Table 9-1** Path Parameters

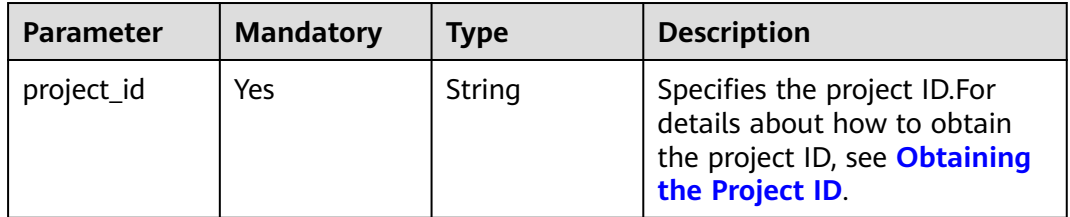

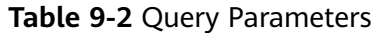

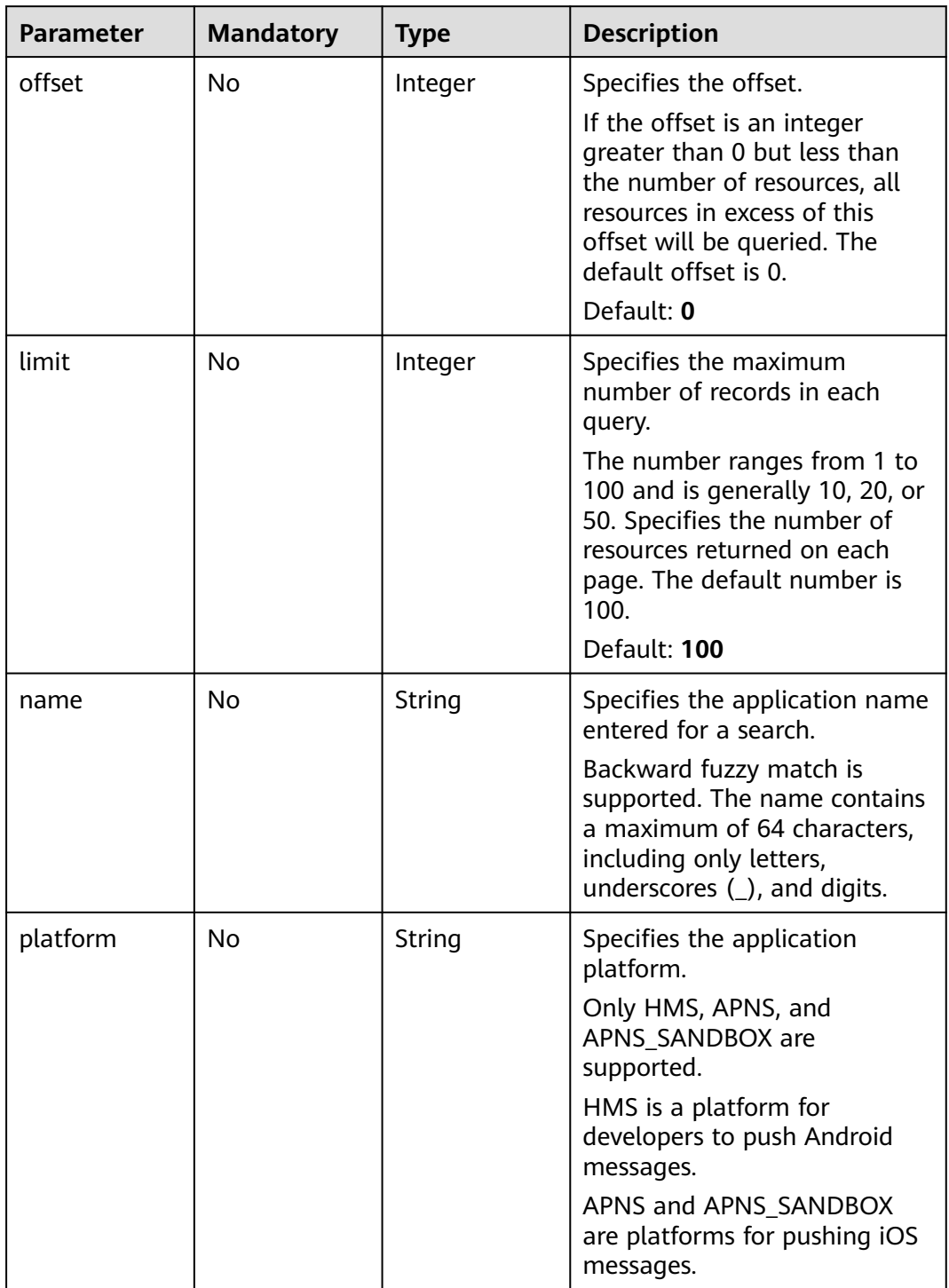

### **Request Parameters**

| <b>Parameter</b> | <b>Mandatory</b> | Type   | <b>Description</b>                                                                            |
|------------------|------------------|--------|-----------------------------------------------------------------------------------------------|
| X-Auth-Token     | Yes              | String | Specifies a user token.                                                                       |
|                  |                  |        | It can be obtained by calling<br>an IAM API. The value of X-<br>Subject-Token in the response |
|                  |                  |        | header is the user token.                                                                     |

**Table 9-3** Request header parameters

### **Response Parameters**

### **Status code: 200**

**Table 9-4** Response body parameters

| <b>Parameter</b>      | <b>Type</b>                                    | <b>Description</b>                                                                                                    |
|-----------------------|------------------------------------------------|----------------------------------------------------------------------------------------------------|
| request_id            | String                                         | Specifies the request ID, which is unique.                                                                                                    |
| application_co<br>unt | Integer                                        | Specifies the number of returned applications.<br>No matter what offset and limit values you<br>have set in the request, this parameter always<br>returns the total number of applications in<br>your account. |
| applications          | Array of<br><b>ApplicationIt</b><br>em objects | Specifies the application list.                                                                                                    |

**Table 9-5** ApplicationItem

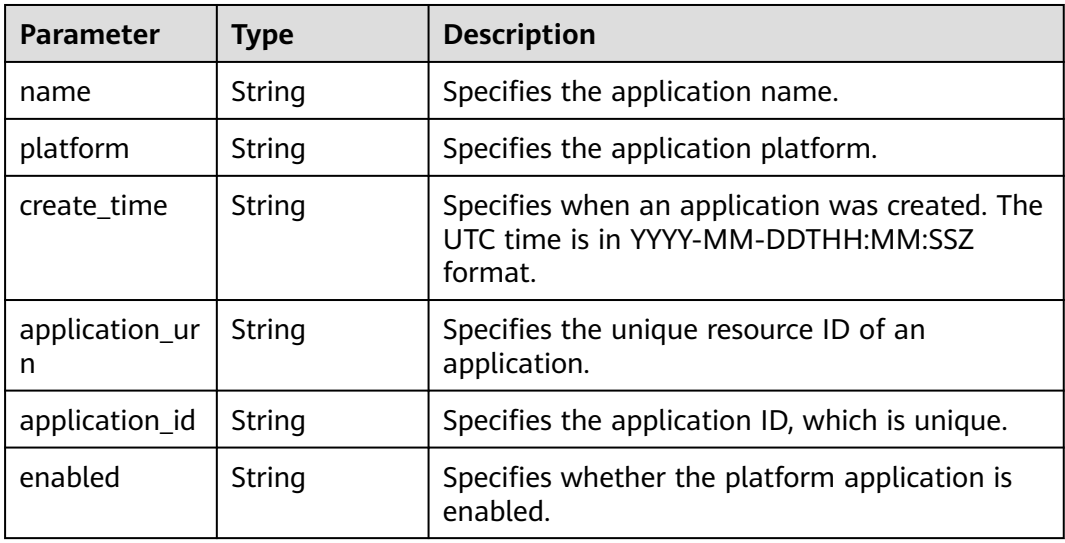

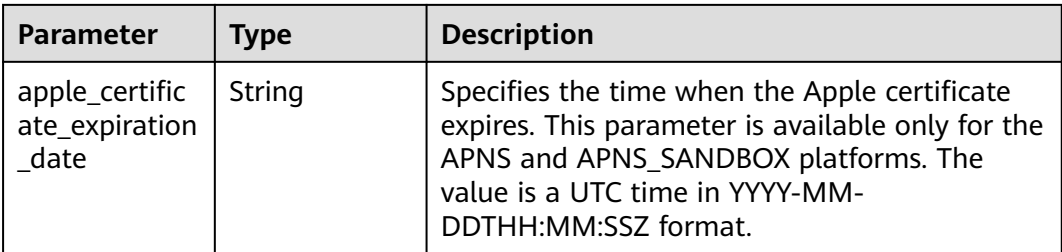

### **Status code: 400**

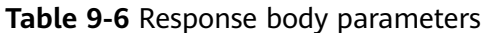

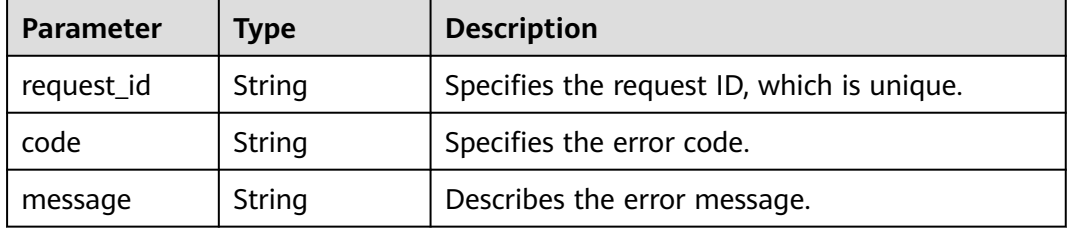

### **Status code: 403**

**Table 9-7** Response body parameters

| <b>Parameter</b> | <b>Type</b> | <b>Description</b>                         |  |
|------------------|-------------|--------------------------------------------|--|
| request_id       | String      | Specifies the request ID, which is unique. |  |
| code             | String      | Specifies the error code.                  |  |
| message          | String      | Describes the error message.               |  |

### **Status code: 404**

**Table 9-8** Response body parameters

| <b>Parameter</b> | <b>Type</b> | <b>Description</b>                         |  |
|------------------|-------------|--------------------------------------------|--|
| request_id       | String      | Specifies the request ID, which is unique. |  |
| code             | String      | Specifies the error code.                  |  |
| message          | String      | Describes the error message.               |  |

### **Status code: 500**

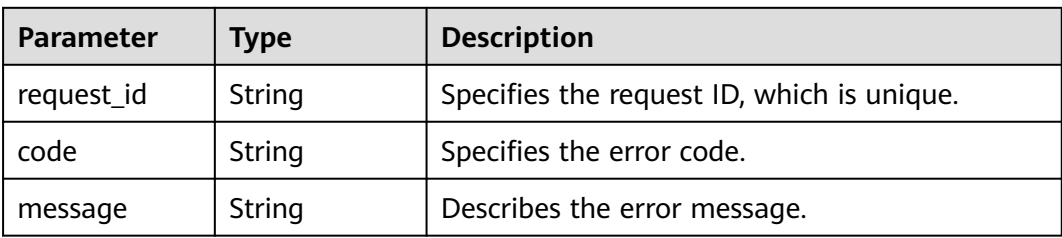

### **Table 9-9** Response body parameters

### **Example Requests**

GET https://{SMN\_Endpoint}/v2/{project\_id}/notifications/applications? offset=0&limit=100&name=application\_name&platform=APNS

null

### **Example Responses**

### **Status code: 200**

### **OK**

```
{
  "request_id" : "6a63a18b8bab40ffb71ebd9cb80d0085",
  "application_count" : 2,
 "applications" : [ {
 "create_time" : "2018-02-08T08:30:16Z",
   "apple_certificate_expiration_date" : "2018-03-09T12:21:40Z",
   "name" : "application_name001",
   "platform" : "APNS",
 "enabled" : "true",
 "application_urn" : "urn:smn:regionId:429ffced18074da0938112f2c362b935:app-APNS-
application_name001",
   "application_id" : "b1b8643dc12b4g77ad6e35a16003119b"
  }, {
   "create_time" : "2018-01-11T12:58:58Z",
   "apple_certificate_expiration_date" : "2018-03-09T12:21:40Z",
   "name" : "application_name002",
 "platform" : "APNS",
 "enabled" : "true",
   "application_urn" : "urn:smn:regionId:429ffced18074da0938112f2c362b935:app-APNS-
application_name002",
    "application_id" : "a3a4643dc12b4g77ad6e35a16002558c"
 } ]
}
```
### **Status Codes**

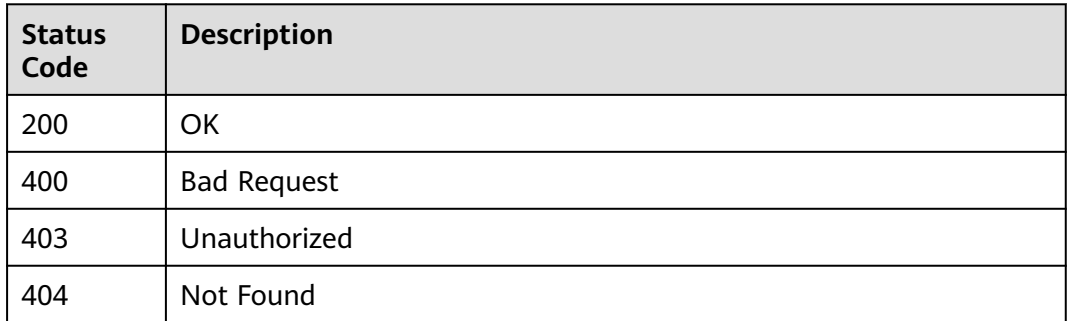

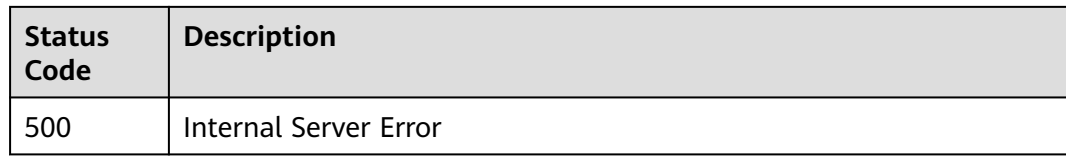

### **Error Codes**

See **[Error Codes](#page-322-0)**.

## **9.1.2 Creating a Platform Application (Deprecated)**

### **Function**

This API is used to create a platform application.

### **URI**

POST /v2/{project\_id}/notifications/applications

### **Table 9-10** Path Parameters

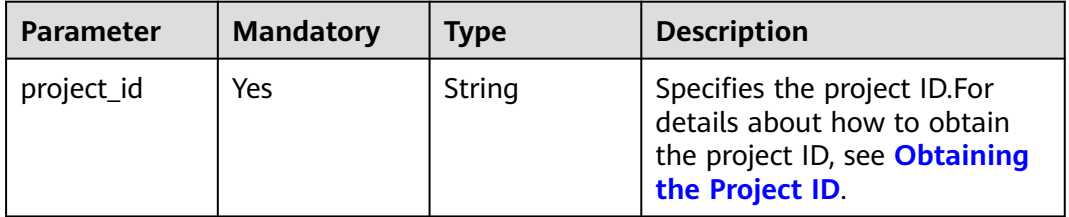

### **Request Parameters**

**Table 9-11** Request header parameters

| <b>Parameter</b> | <b>Mandatory</b> | Type   | <b>Description</b>                                           |
|------------------|------------------|--------|--------------------------------------------------------------|
| X-Auth-Token     | Yes              | String | Specifies a user token.                                      |
|                  |                  |        | It can be obtained by calling<br>an IAM API. The value of X- |
|                  |                  |        | Subject-Token in the response<br>header is the user token.   |

| <b>Parameter</b>        | <b>Mandatory</b> | <b>Type</b>   | <b>Description</b>                                                                                                    |
|-------------------------|------------------|---------------|----------------------------------------------------------------------------------------------------|
| name                    | Yes              | <b>String</b> | Specifies the application<br>name.<br>The name can contain a<br>maximum of 64 characters,<br>including only letters,<br>underscores (_), and digits.                                                                                                    |
| platform                | Yes              | String        | Specifies the application<br>platform.<br>Only HMS, APNS, and<br>APNS_SANDBOX are<br>supported.<br>HMS is a platform for<br>developers to push Android<br>messages.<br>APNS and APNS_SANDBOX<br>are platforms for pushing iOS<br>messages.                  |
| platform_prin<br>cipal  | Yes              | String        | For HMS, set it to the app ID,<br>which contains a maximum of<br>20 characters, including only<br>letters and digits. For APNS<br>and APNS_SANDBOX, set it to<br>the platform certificate, which<br>is encoded using Base64 and<br>cannot exceed 8 KB.      |
| platform_cred<br>ential | Yes              | String        | For HMS, set it to the app<br>secret, which contains 32 to<br>64 characters and includes<br>letters and digits only.<br>For APNS and<br>APNS_SANDBOX, set it to the<br>certificate private key, which is<br>encoded using Base64 and<br>cannot exceed 8 KB. |

**Table 9-12** Request body parameters

### **Response Parameters**

### **Status code: 201**

### **Table 9-13** Response body parameters

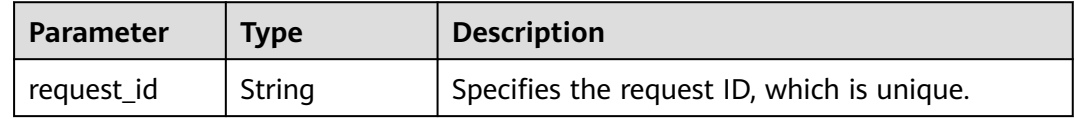

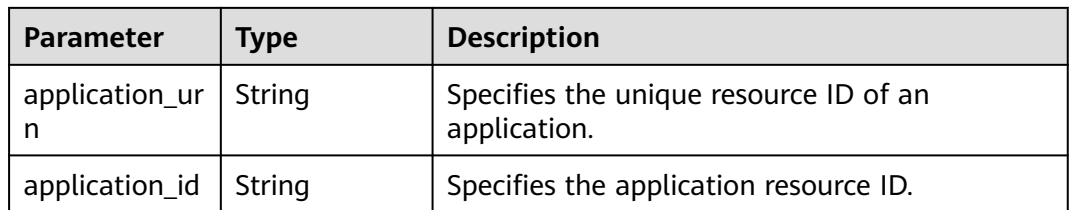

### **Status code: 400**

**Table 9-14** Response body parameters

| <b>Parameter</b> | <b>Type</b> | <b>Description</b>                         |
|------------------|-------------|--------------------------------------------|
| request_id       | String      | Specifies the request ID, which is unique. |
| code             | String      | Specifies the error code.                  |
| message          | String      | Describes the error message.               |

### **Status code: 403**

**Table 9-15** Response body parameters

| <b>Parameter</b> | Type   | <b>Description</b>                         |
|------------------|--------|--------------------------------------------|
| request_id       | String | Specifies the request ID, which is unique. |
| code             | String | Specifies the error code.                  |
| message          | String | Describes the error message.               |

### **Status code: 404**

**Table 9-16** Response body parameters

| <b>Parameter</b> | <b>Type</b> | <b>Description</b>                         |
|------------------|-------------|--------------------------------------------|
| request_id       | String      | Specifies the request ID, which is unique. |
| code             | String      | Specifies the error code.                  |
| message          | String      | Describes the error message.               |

### **Status code: 500**

| <b>Parameter</b> | Type   | <b>Description</b>                         |
|------------------|--------|--------------------------------------------|
| request_id       | String | Specifies the request ID, which is unique. |
| code             | String | Specifies the error code.                  |
| message          | String | Describes the error message.               |

**Table 9-17** Response body parameters

### **Example Requests**

Creating a platform application

POST https://{SMN\_Endpoint}/v2/{project\_id}/notifications/applications

```
{
 "name" : "application_name",
 "platform" : "HMS",
  "platform_principal" : "appId",
  "platform_credential" : "appSecret"
}
```
### **Example Responses**

### **Status code: 201**

**OK** 

```
{
  "request_id" : "6a63a18b8bab40ffb71ebd9cb80d0085",
  "application_urn" : "urn:smn:regionId:429ffced18074da0938112f2c362b935:app-APNS-
application_name002",
  "application_id" : "a3a4643dc12b4g77ad6e35a16002558c"
}
```
### **Status Codes**

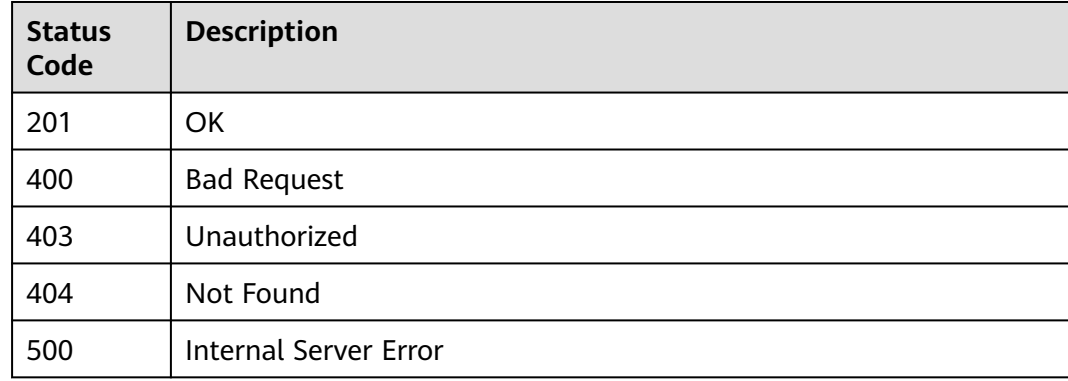

### **Error Codes**

### See **[Error Codes](#page-322-0)**.
# **9.1.3 Querying Application Attributes (Deprecated)**

# **Function**

This API is used to query attributes of a platform application.

## **URI**

GET /v2/{project\_id}/notifications/applications/{application\_urn}

**Table 9-18** Path Parameters

| <b>Parameter</b>    | <b>Mandatory</b> | Type   | <b>Description</b>                                                                                               |
|---------------------|------------------|--------|----------------------------------------------------------------------------------------------------|
| project_id          | Yes              | String | Specifies the project ID.For<br>details about how to obtain<br>the project ID, see Obtaining<br>the Project ID.  |
| application_ur<br>n | Yes              | String | Specifies the unique resource<br>identifier of the application. To<br>obtain it, see Querying an<br>Application. |

# **Request Parameters**

**Table 9-19** Request header parameters

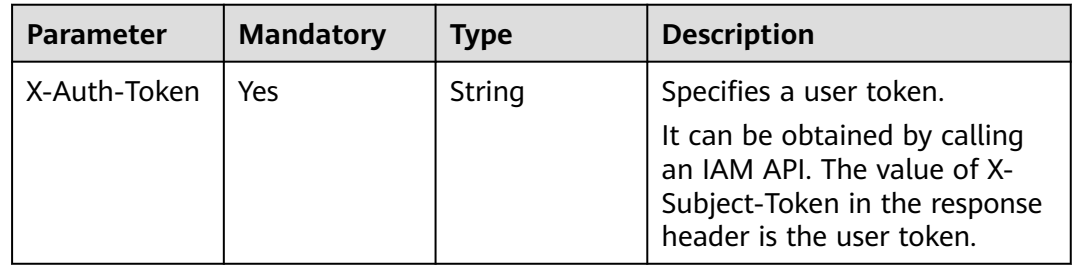

# **Response Parameters**

**Status code: 200**

**Table 9-20** Response body parameters

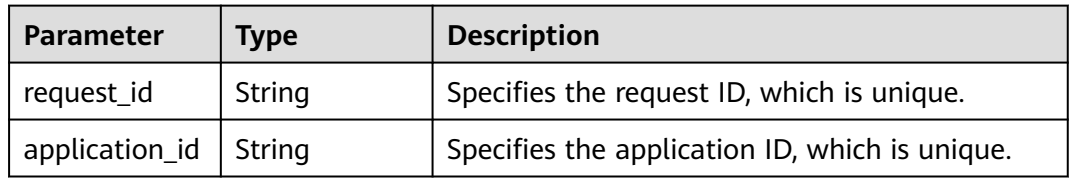

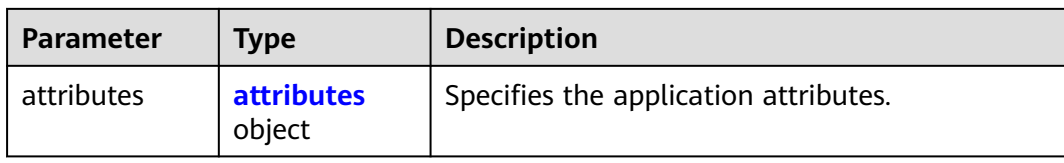

#### **Table 9-21** attributes

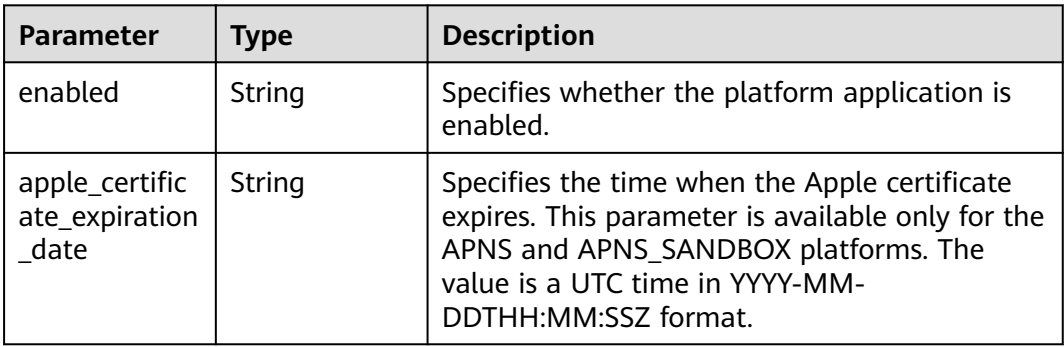

#### **Status code: 400**

**Table 9-22** Response body parameters

| <b>Parameter</b> | Type   | <b>Description</b>                         |
|------------------|--------|--------------------------------------------|
| request_id       | String | Specifies the request ID, which is unique. |
| code             | String | Specifies the error code.                  |
| message          | String | Describes the error message.               |

#### **Status code: 403**

**Table 9-23** Response body parameters

| <b>Parameter</b> | <b>Type</b> | <b>Description</b>                         |
|------------------|-------------|--------------------------------------------|
| request_id       | String      | Specifies the request ID, which is unique. |
| code             | String      | Specifies the error code.                  |
| message          | String      | Describes the error message.               |

| <b>Parameter</b> | Type   | <b>Description</b>                         |
|------------------|--------|--------------------------------------------|
| request_id       | String | Specifies the request ID, which is unique. |
| code             | String | Specifies the error code.                  |
| message          | String | Describes the error message.               |

**Table 9-24** Response body parameters

**Table 9-25** Response body parameters

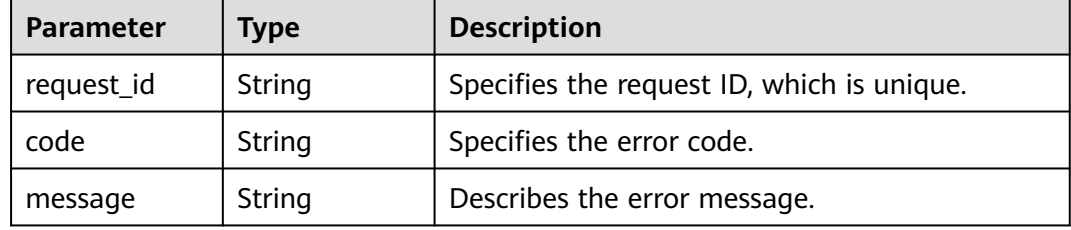

# **Example Requests**

GET https://{SMN\_Endpoint}/v2/{project\_id}/notifications/applications/{application\_urn}

null

# **Example Responses**

#### **Status code: 200**

#### **OK**

```
{
 "request_id" : "6a63a18b8bab40ffb71ebd9cb80d0085",
 "application_id" : "b1b8643dc12b4g77ad6e35a16003119b",
 "attributes" : {
 "attributes" : {<br>"attributes" : {<br>"enabled" : "true",
    "apple_certificate_expiration_date" : "2018-03-09T12:21:40Z"
 }
}
```
# **Status Codes**

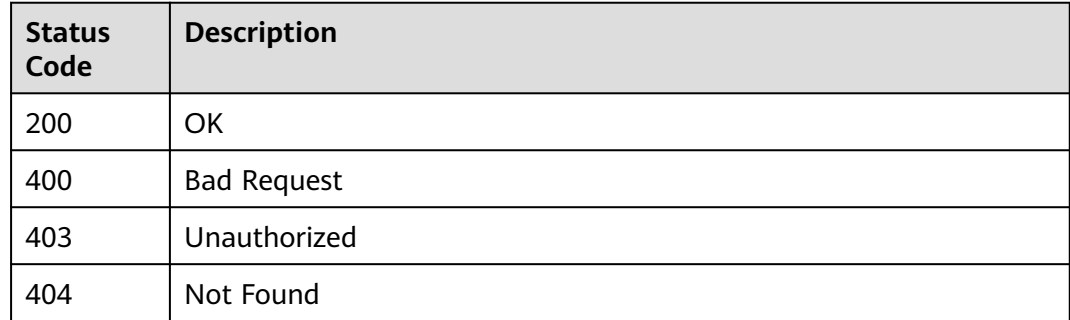

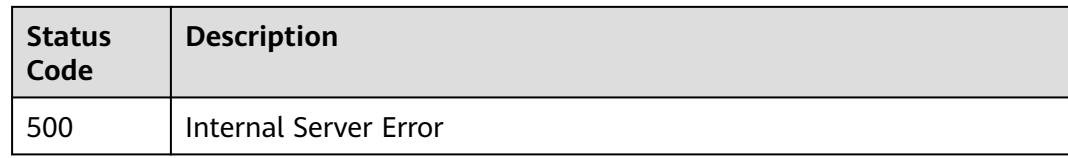

# **Error Codes**

See **[Error Codes](#page-322-0)**.

# **9.1.4 Updating a Platform Application (Deprecated)**

# **Function**

This API is used to update a platform application.

#### **URI**

PUT /v2/{project\_id}/notifications/applications/{application\_urn}

**Table 9-26** Path Parameters

| Parameter           | <b>Mandatory</b> | <b>Type</b> | <b>Description</b>                                                                                               |
|---------------------|------------------|-------------|----------------------------------------------------------------------------------------------------|
| project_id          | Yes              | String      | Specifies the project ID.For<br>details about how to obtain<br>the project ID, see Obtaining<br>the Project ID.  |
| application_ur<br>n | Yes              | String      | Specifies the unique resource<br>identifier of the application. To<br>obtain it, see Querying an<br>Application. |

# **Request Parameters**

**Table 9-27** Request header parameters

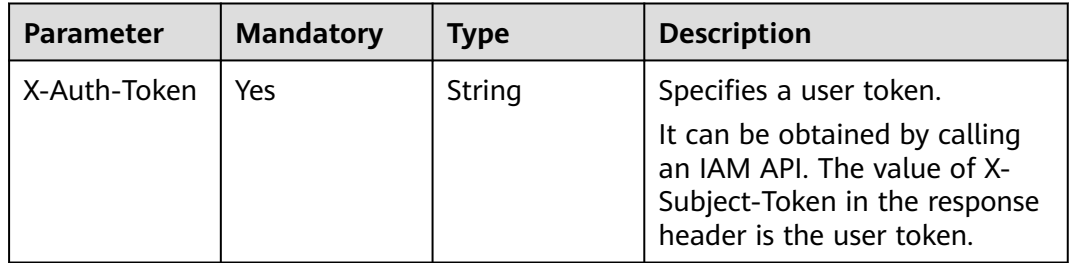

| <b>Parameter</b>        | <b>Mandatory</b> | <b>Type</b> | <b>Description</b>                                                                                                    |
|-------------------------|------------------|-------------|----------------------------------------------------------------------------------------------------|
| platform_prin<br>cipal  | Yes              | String      | For HMS, set it to the app ID,<br>which contains a maximum of<br>20 characters, including only<br>letters and digits.               |
|                         |                  |             | For APNS and<br>APNS SANDBOX, set it to the<br>platform certificate, which is<br>encoded using Base64 and<br>cannot exceed 8 KB.    |
| platform_cred<br>ential | Yes              | String      | For HMS, set it to the app<br>secret, which contains 32 to<br>64 characters and includes<br>letters and digits only.                |
|                         |                  |             | For APNS and<br>APNS_SANDBOX, set it to the<br>certificate private key, which is<br>encoded using Base64 and<br>cannot exceed 8 KB. |

**Table 9-28** Request body parameters

## **Response Parameters**

#### **Status code: 200**

#### **Table 9-29** Response body parameters

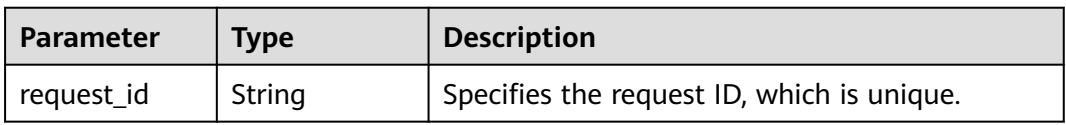

#### **Status code: 400**

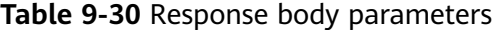

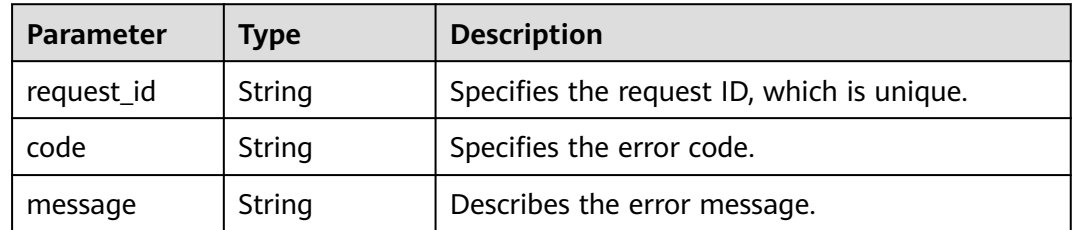

| <b>Parameter</b> | Type   | <b>Description</b>                         |
|------------------|--------|--------------------------------------------|
| request_id       | String | Specifies the request ID, which is unique. |
| code             | String | Specifies the error code.                  |
| message          | String | Describes the error message.               |

**Table 9-31** Response body parameters

**Table 9-32** Response body parameters

| <b>Parameter</b> | Type   | <b>Description</b>                         |
|------------------|--------|--------------------------------------------|
| request_id       | String | Specifies the request ID, which is unique. |
| code             | String | Specifies the error code.                  |
| message          | String | Describes the error message.               |

#### **Status code: 500**

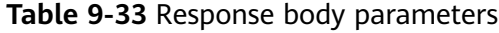

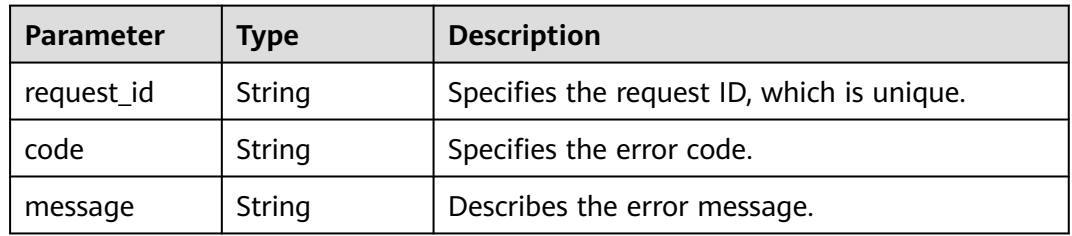

# **Example Requests**

#### Updating a platform application

PUT https://{SMN\_Endpoint}/v2/{project\_id}/notifications/applications/{application\_urn}

```
{
 "platform_principal" : "appId",
 "platform_credential" : "appSecret"
}
```
# **Example Responses**

#### **Status code: 200**

OK

{ "request\_id" : "6a63a18b8bab40ffb71ebd9cb80d0085" }

# **Status Codes**

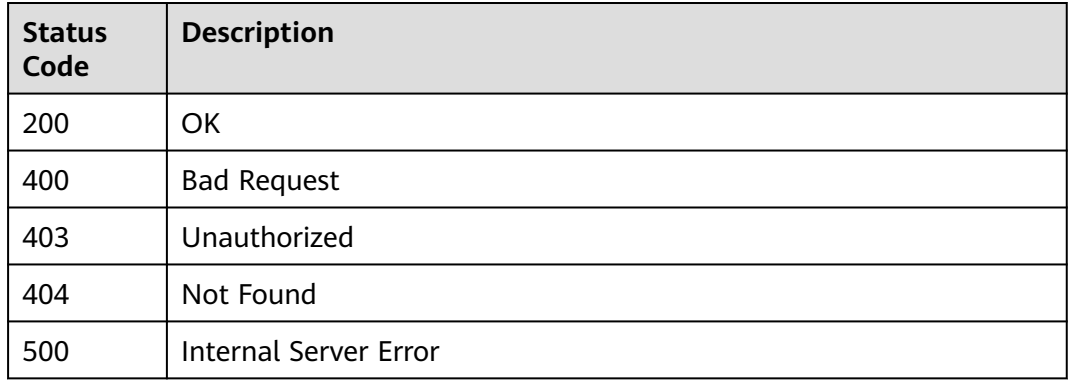

# **Error Codes**

## See **[Error Codes](#page-322-0)**.

# **9.1.5 Deleting a Platform Application (Deprecated)**

# **Function**

This API is used to delete a platform application.

## **URI**

DELETE /v2/{project\_id}/notifications/applications/{application\_urn}

**Table 9-34** Path Parameters

| <b>Parameter</b> | <b>Mandatory</b> | <b>Type</b> | <b>Description</b>                                                                                               |
|------------------|------------------|-------------|----------------------------------------------------------------------------------------------------|
| project_id       | Yes              | String      | Specifies the project ID.For<br>details about how to obtain<br>the project ID, see Obtaining<br>the Project ID.  |
| application_ur   | Yes              | String      | Specifies the unique resource<br>identifier of the application. To<br>obtain it, see Querying an<br>Application. |

# **Request Parameters**

**Table 9-35** Request header parameters

| <b>Parameter</b> | <b>Mandatory</b> | <b>Type</b> | <b>Description</b>                                                                                                    |
|------------------|------------------|-------------|----------------------------------------------------------------------------------------------------|
| X-Auth-Token     | Yes              | String      | Specifies a user token.                                                                                                    |
|                  |                  |             | It can be obtained by calling<br>an IAM API. The value of X-<br>Subject-Token in the response<br>header is the user token. |

# **Response Parameters**

#### **Status code: 200**

**Table 9-36** Response body parameters

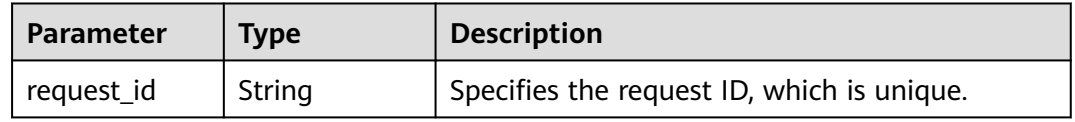

#### **Status code: 400**

**Table 9-37** Response body parameters

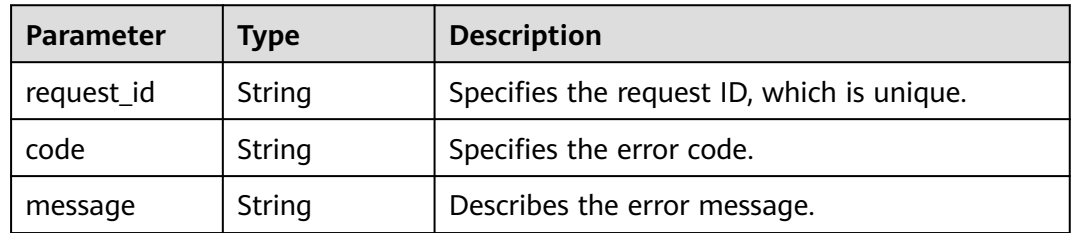

#### **Status code: 403**

**Table 9-38** Response body parameters

| <b>Parameter</b> | Type   | <b>Description</b>                         |
|------------------|--------|--------------------------------------------|
| request_id       | String | Specifies the request ID, which is unique. |
| code             | String | Specifies the error code.                  |
| message          | String | Describes the error message.               |

| <b>Parameter</b> | Type   | <b>Description</b>                         |
|------------------|--------|--------------------------------------------|
| request_id       | String | Specifies the request ID, which is unique. |
| code             | String | Specifies the error code.                  |
| message          | String | Describes the error message.               |

**Table 9-39** Response body parameters

**Table 9-40** Response body parameters

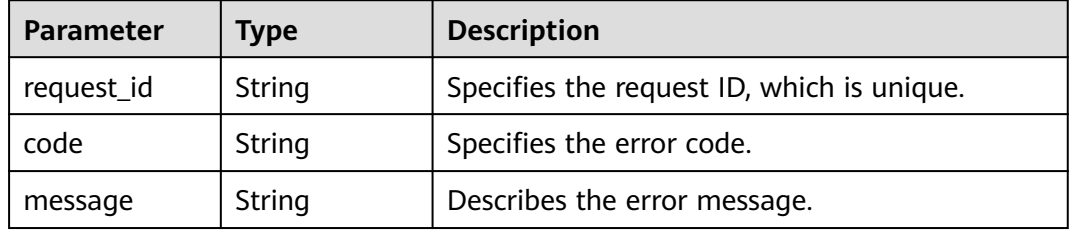

# **Example Requests**

Deleting a platform application

DELETE https://{SMN\_Endpoint}/v2/{project\_id}/notifications/applications/{application\_urn}

```
{
 "platform_principal" : "appId",
 "platform_credential" : "appSecret"
}
```
# **Example Responses**

None

#### **Status Codes**

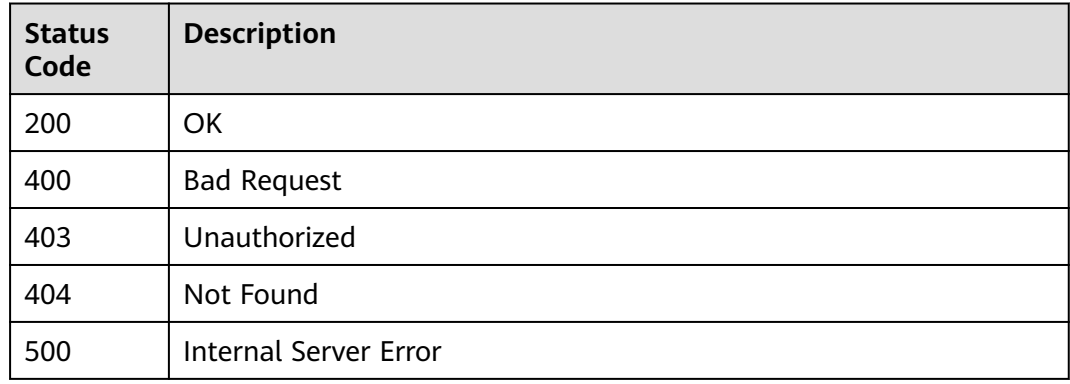

# **Error Codes**

See **[Error Codes](#page-322-0)**.

# **9.2 Application Endpoints**

# **9.2.1 Querying the Endpoints of an Application (Deprecated)**

# **Function**

This API is used to query the endpoints of an application.

# **URI**

GET /v2/{project\_id}/notifications/applications/{application\_urn}/endpoints

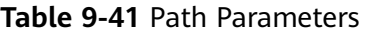

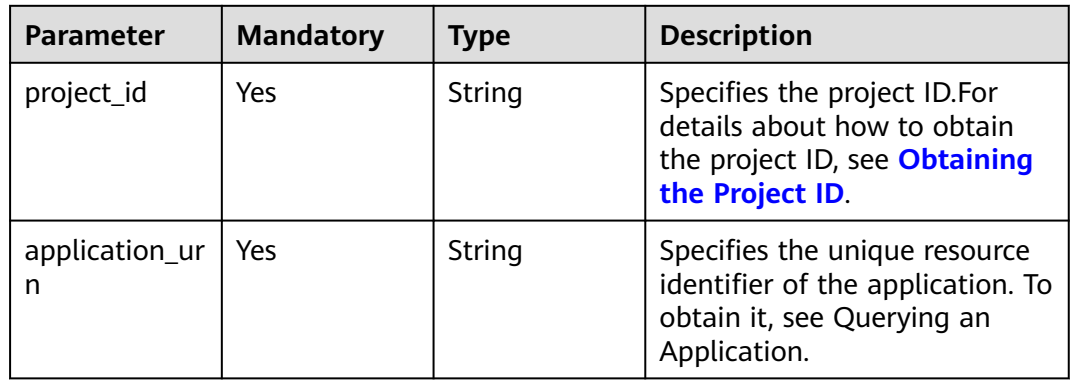

#### **Table 9-42** Query Parameters

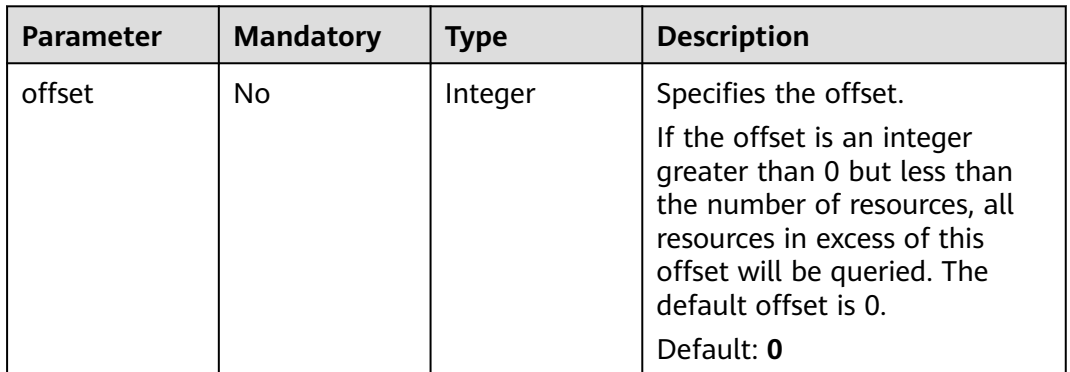

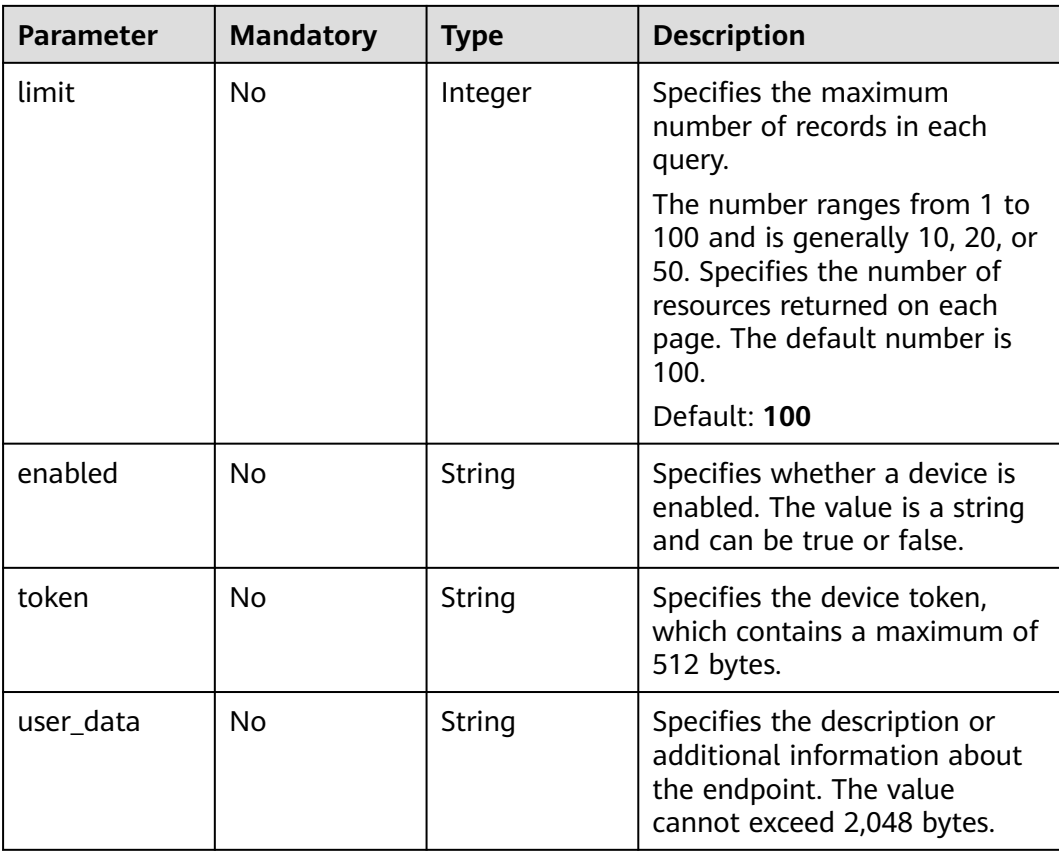

# **Request Parameters**

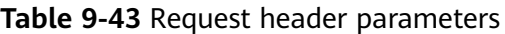

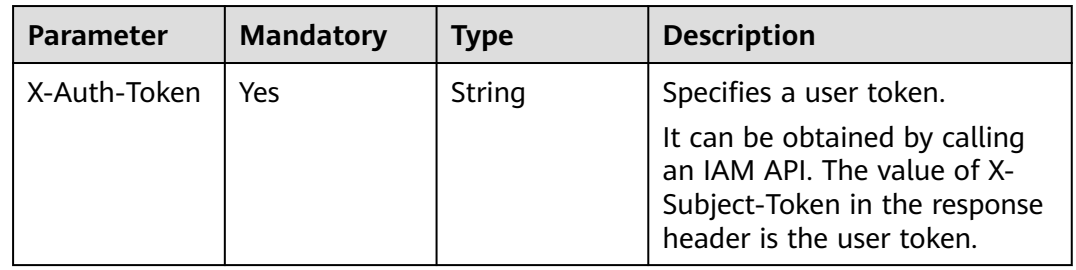

## **Response Parameters**

**Status code: 200**

## **Table 9-44** Response body parameters

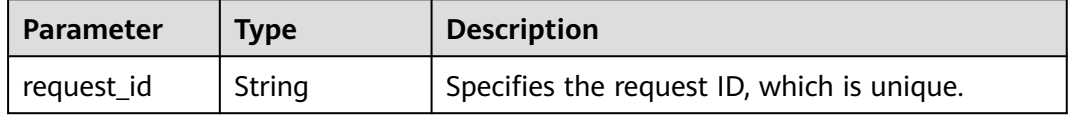

| <b>Parameter</b>   | Type                                                  | <b>Description</b>                                        |
|--------------------|-------------------------------------------------------|-----------------------------------------------------------|
| next_page_fla<br>g | Boolean                                               | Specifies whether a link to the next page is<br>provided. |
| endpoints          | Array of<br><b>ApplicationE</b><br>ndpoint<br>objects | Specifies the Application_endpoint structure<br>array.    |

**Table 9-45** ApplicationEndpoint

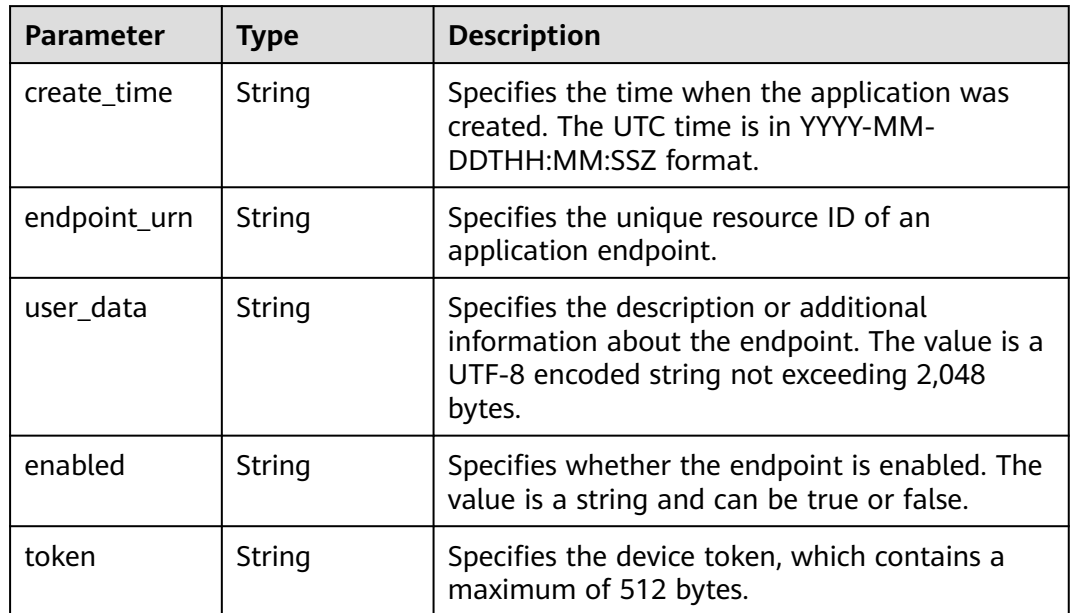

**Table 9-46** Response body parameters

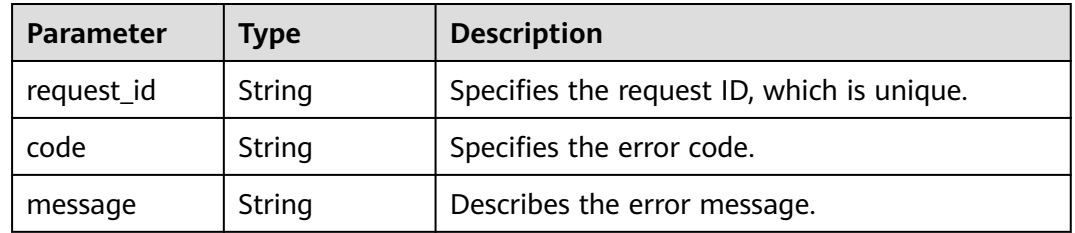

| <b>Parameter</b> | Type   | <b>Description</b>                         |
|------------------|--------|--------------------------------------------|
| request_id       | String | Specifies the request ID, which is unique. |
| code             | String | Specifies the error code.                  |
| message          | String | Describes the error message.               |

**Table 9-47** Response body parameters

**Table 9-48** Response body parameters

| <b>Parameter</b> | <b>Type</b> | <b>Description</b>                         |
|------------------|-------------|--------------------------------------------|
| request_id       | String      | Specifies the request ID, which is unique. |
| code             | String      | Specifies the error code.                  |
| message          | String      | Describes the error message.               |

#### **Status code: 500**

**Table 9-49** Response body parameters

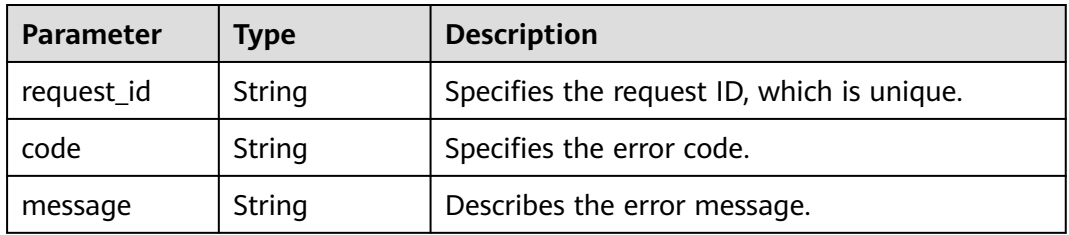

# **Example Requests**

GET https://{SMN\_Endpoint}/v2/{project\_id}/notifications/applications/{application\_urn}/endpoints? offset=0&limit=10

null

# **Example Responses**

#### **Status code: 200**

**OK** 

```
{
  "request_id" : "c90d871f77f7425cae0a8b772a563d17",
 "next_page_flag" : false,
 "endpoints" : [ {
 "create_time" : "2018-01-12T01:25:14Z",
   "endpoint_urn" : "urn:smn:regionId:429ffced18074da0938112f2c362b935:endpoint-APNS-
application_name-62f0bafec61c45fbbb5d0fc6bd696a2d",
```

```
 "user_data" : "no user data",
 "enabled" : "true",
   "token" : "1f2fda4c1013c47ac4c59bd22379d88e14b07b0ebf47f2f79d1a6b06ed03390d"
 } ]
}
```
# **Status Codes**

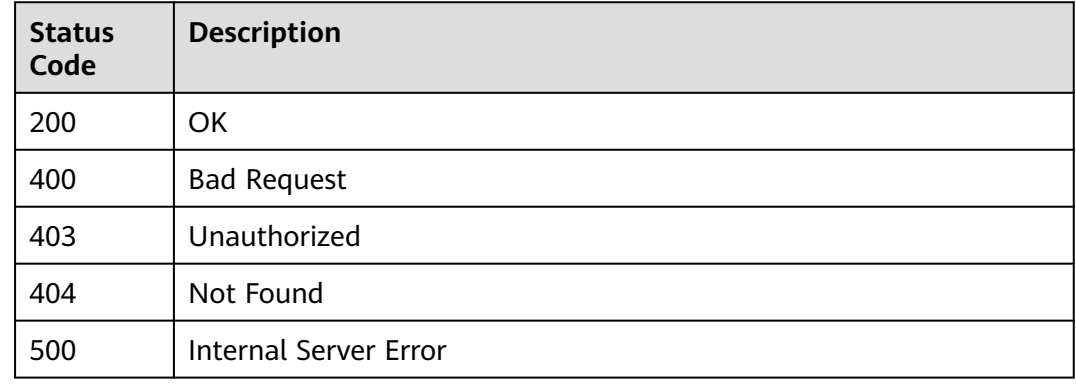

# **Error Codes**

See **[Error Codes](#page-322-0)**.

# **9.2.2 Adding an Application Endpoint (Deprecated)**

## **Function**

This API is used to add an endpoint to a platform application.

## **URI**

POST /v2/{project\_id}/notifications/applications/{application\_urn}/endpoints

**Table 9-50** Path Parameters

| <b>Parameter</b> | <b>Mandatory</b> | <b>Type</b> | <b>Description</b>                                                                                               |
|------------------|------------------|-------------|----------------------------------------------------------------------------------------------------|
| project_id       | Yes              | String      | Specifies the project ID.For<br>details about how to obtain<br>the project ID, see Obtaining<br>the Project ID.  |
| application_ur   | Yes              | String      | Specifies the unique resource<br>identifier of the application. To<br>obtain it, see Querying an<br>Application. |

# **Request Parameters**

**Table 9-51** Request header parameters

| <b>Parameter</b> | <b>Mandatory</b> | <b>Type</b> | <b>Description</b>                                                                                                    |
|------------------|------------------|-------------|----------------------------------------------------------------------------------------------------|
| X-Auth-Token     | Yes              | String      | Specifies a user token.                                                                                                    |
|                  |                  |             | It can be obtained by calling<br>an IAM API. The value of X-<br>Subject-Token in the response<br>header is the user token. |

#### **Table 9-52** Request body parameters

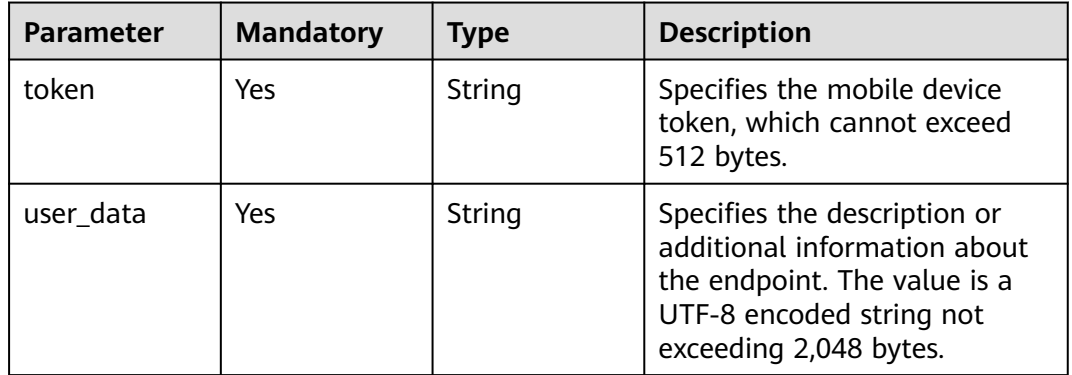

# **Response Parameters**

#### **Status code: 201**

**Table 9-53** Response body parameters

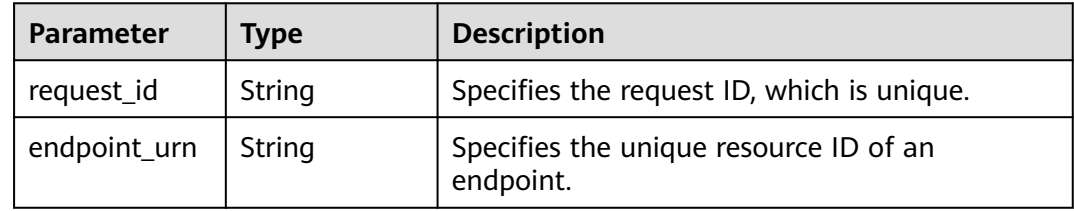

#### **Status code: 400**

**Table 9-54** Response body parameters

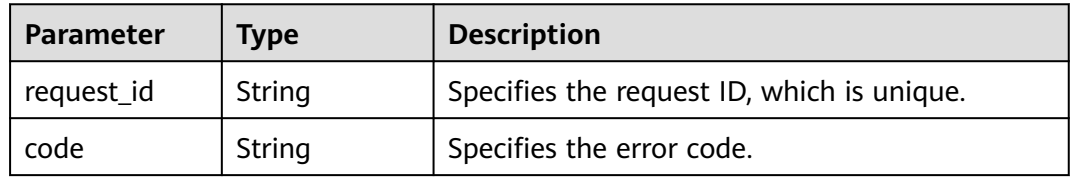

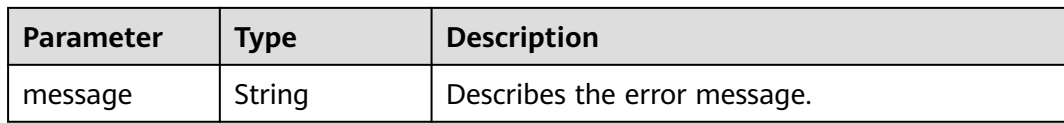

#### **Table 9-55** Response body parameters

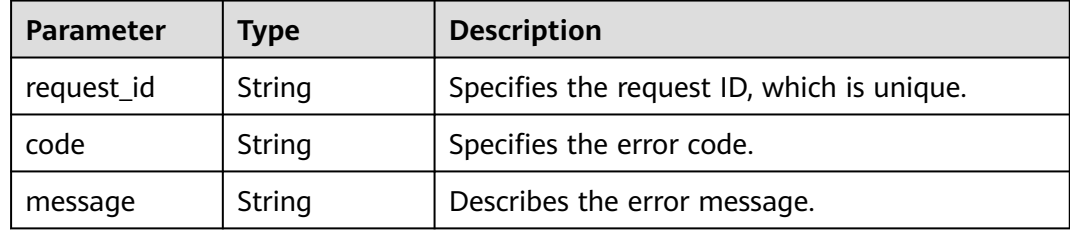

#### **Status code: 404**

#### **Table 9-56** Response body parameters

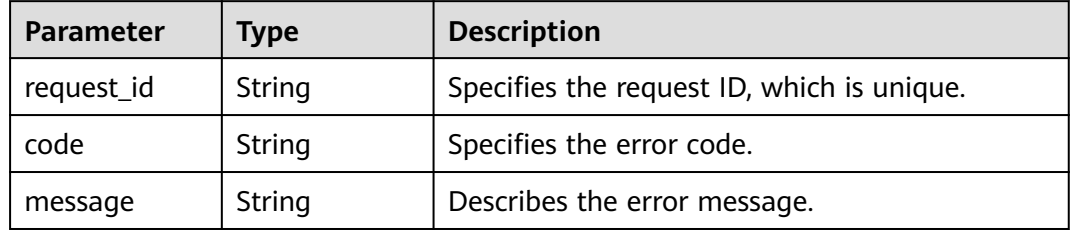

#### **Status code: 500**

#### **Table 9-57** Response body parameters

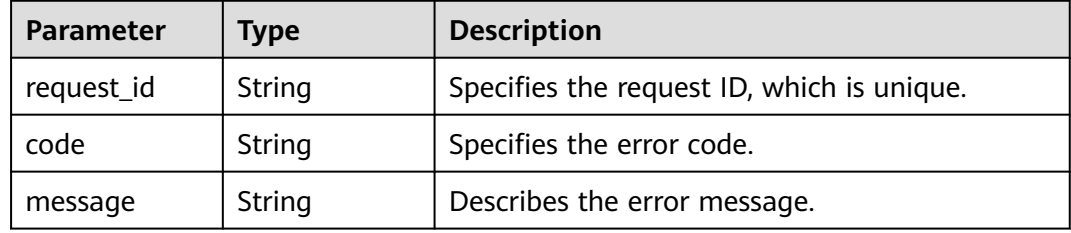

# **Example Requests**

Adding an application endpoint

POST https://{SMN\_Endpoint}/v2/{project\_id}/notifications/applications/{application\_urn}/endpoints

```
{
 "token" : "3708232124742383445",
```
 "user\_data" : "This is token for user001" }

## **Example Responses**

#### **Status code: 201**

**OK** 

```
{
  "request_id" : "6a63a18b8bab40ffb71ebd9cb80d0085",
  "endpoint_urn" : "urn:smn:regionId:f96188c7ccaf4ffba0c9aa149ab2bd57:endpoint-APNS-
example_application_name-37a2cb947fa43a20bc66e91281194e7a"
}
```
## **Status Codes**

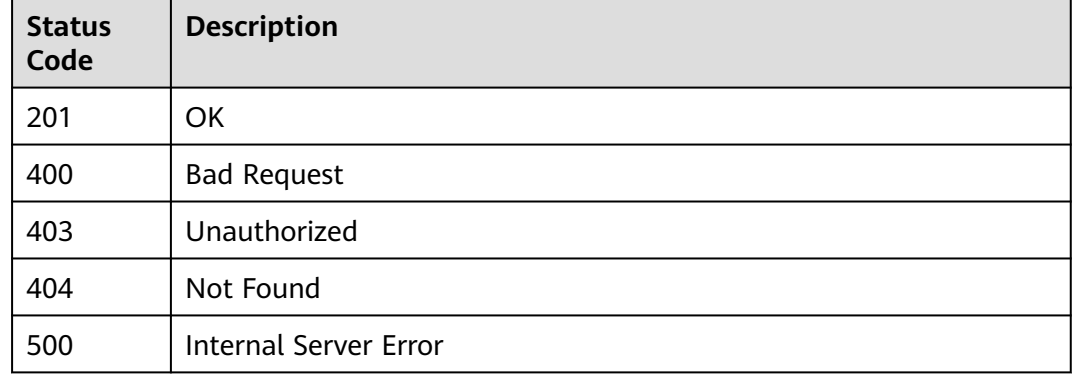

# **Error Codes**

#### See **[Error Codes](#page-322-0)**.

# **9.2.3 Querying Application Endpoint Attributes (Deprecated)**

## **Function**

This API is used to query attributes of an endpoint.

#### **URI**

GET /v2/{project\_id}/notifications/endpoints/{endpoint\_urn}

#### **Table 9-58** Path Parameters

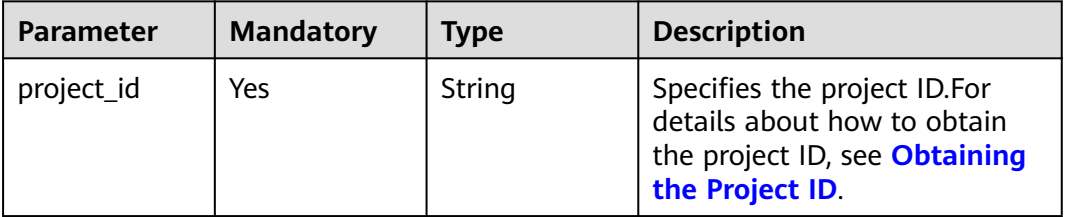

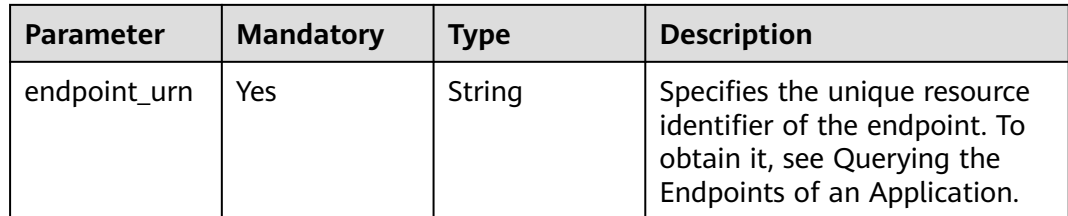

# **Request Parameters**

**Table 9-59** Request header parameters

| <b>Parameter</b> | <b>Mandatory</b> | <b>Type</b> | <b>Description</b>                                                                                                    |
|------------------|------------------|-------------|----------------------------------------------------------------------------------------------------|
| X-Auth-Token     | Yes              | String      | Specifies a user token.<br>It can be obtained by calling<br>an IAM API. The value of X-<br>Subject-Token in the response<br>header is the user token. |

# **Response Parameters**

## **Status code: 200**

**Table 9-60** Response body parameters

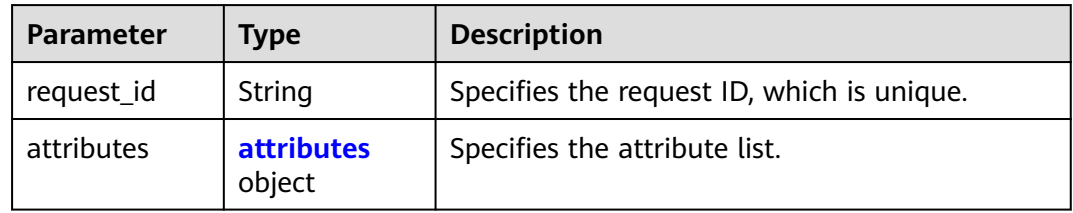

#### **Table 9-61** attributes

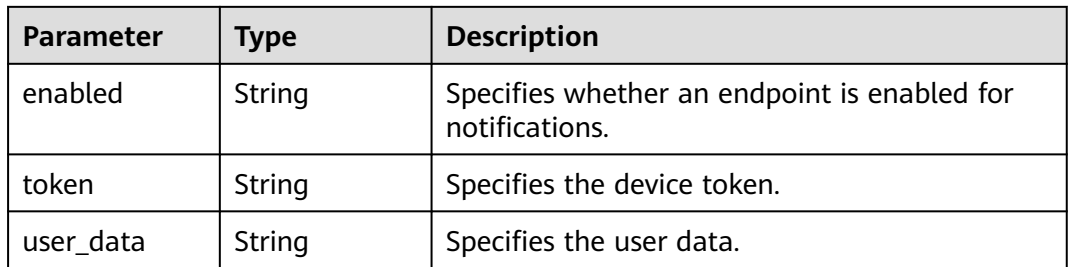

| <b>Parameter</b> | Type   | <b>Description</b>                         |
|------------------|--------|--------------------------------------------|
| request_id       | String | Specifies the request ID, which is unique. |
| code             | String | Specifies the error code.                  |
| message          | String | Describes the error message.               |

**Table 9-62** Response body parameters

**Table 9-63** Response body parameters

| <b>Parameter</b> | Type   | <b>Description</b>                         |
|------------------|--------|--------------------------------------------|
| request_id       | String | Specifies the request ID, which is unique. |
| code             | String | Specifies the error code.                  |
| message          | String | Describes the error message.               |

#### **Status code: 404**

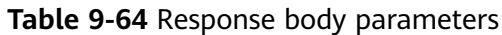

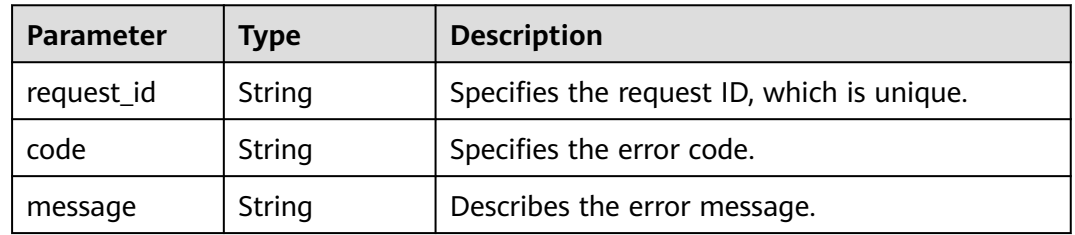

#### **Status code: 500**

**Table 9-65** Response body parameters

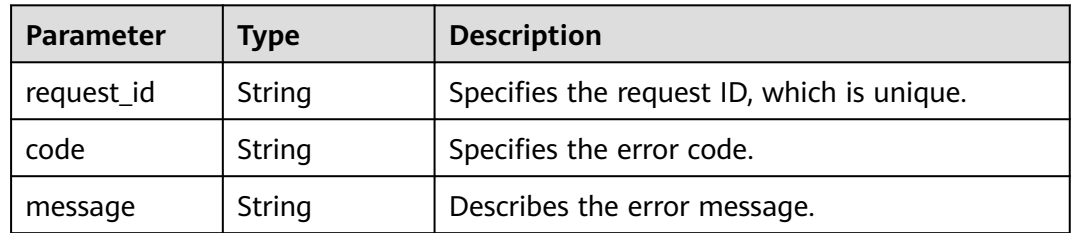

# **Example Requests**

GET https://{SMN\_Endpoint}/v2/{project\_id}/notifications/endpoints/{endpoint\_urn}

null

## **Example Responses**

#### **Status code: 200**

**OK** 

```
{
  "request_id" : "c90d871f77f7425cae0a8b772a563d17",
 "attributes" : {
 "enabled" : "true",
   "token" : "3708232124742383445",
   "user_data" : "abc"
  }
}
```
# **Status Codes**

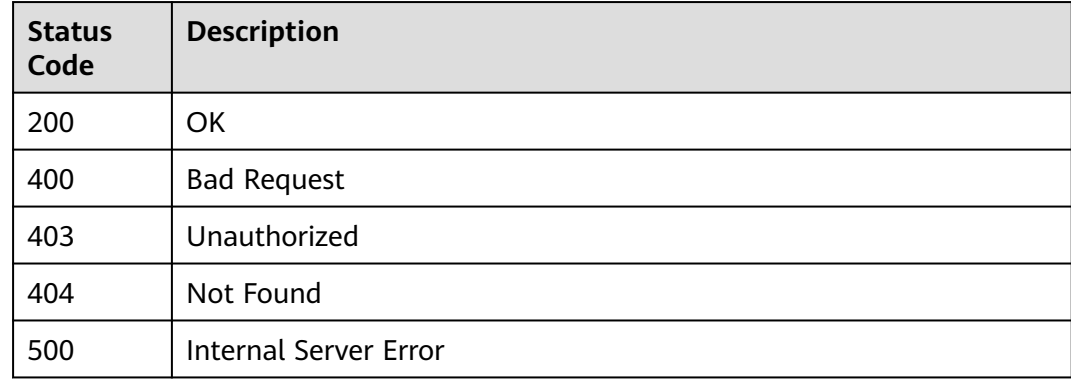

# **Error Codes**

#### See **[Error Codes](#page-322-0)**.

# **9.2.4 Updating Application Endpoint Attributes (Deprecated)**

# **Function**

This API is used to update application endpoint attributes.

## **URI**

PUT /v2/{project\_id}/notifications/endpoints/{endpoint\_urn}

#### **Table 9-66** Path Parameters

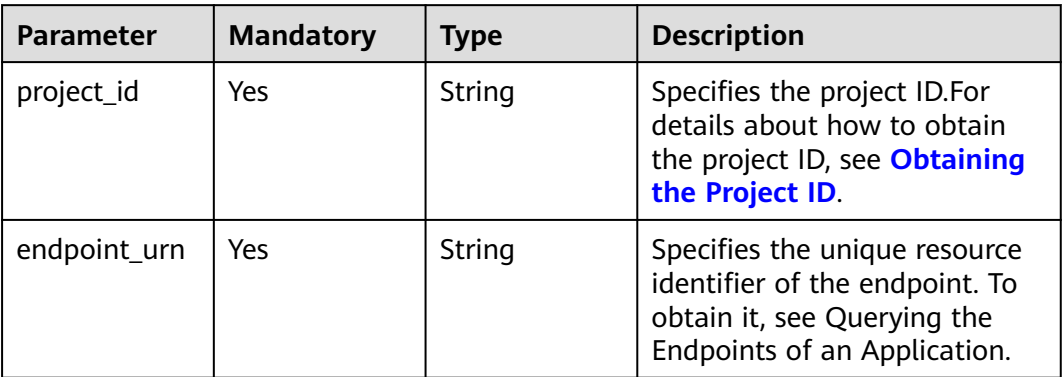

# **Request Parameters**

**Table 9-67** Request header parameters

| <b>Parameter</b> | <b>Mandatory</b> | <b>Type</b> | <b>Description</b>                                                                                                    |
|------------------|------------------|-------------|----------------------------------------------------------------------------------------------------|
| X-Auth-Token     | Yes              | String      | Specifies a user token.<br>It can be obtained by calling<br>an IAM API. The value of X-<br>Subject-Token in the response<br>header is the user token. |

#### **Table 9-68** Request body parameters

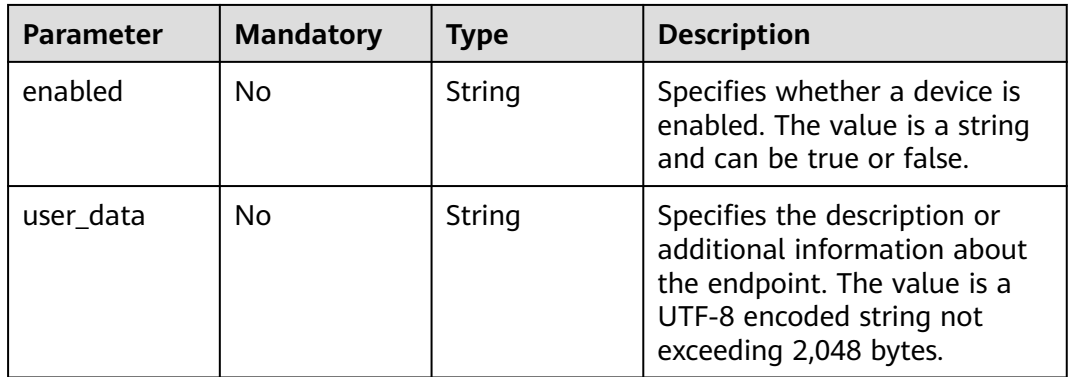

# **Response Parameters**

#### **Table 9-69** Response body parameters

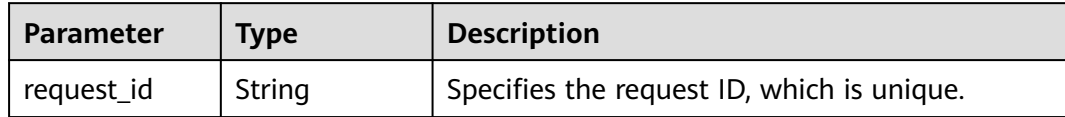

#### **Status code: 400**

#### **Table 9-70** Response body parameters

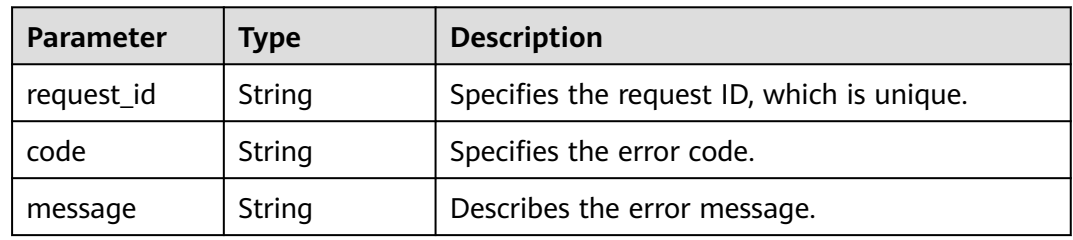

#### **Status code: 403**

**Table 9-71** Response body parameters

| <b>Parameter</b> | <b>Type</b> | <b>Description</b>                         |
|------------------|-------------|--------------------------------------------|
| request_id       | String      | Specifies the request ID, which is unique. |
| code             | String      | Specifies the error code.                  |
| message          | String      | Describes the error message.               |

#### **Status code: 404**

**Table 9-72** Response body parameters

| <b>Parameter</b> | <b>Type</b> | <b>Description</b>                         |
|------------------|-------------|--------------------------------------------|
| request_id       | String      | Specifies the request ID, which is unique. |
| code             | String      | Specifies the error code.                  |
| message          | String      | Describes the error message.               |

| <b>Parameter</b> | Type   | <b>Description</b>                         |
|------------------|--------|--------------------------------------------|
| request_id       | String | Specifies the request ID, which is unique. |
| code             | String | Specifies the error code.                  |
| message          | String | Describes the error message.               |

**Table 9-73** Response body parameters

## **Example Requests**

Updating application endpoint attributes

POST https://{SMN\_Endpoint}/v2/{project\_id}/notifications/applications/{application\_urn}/endpoints

```
{
 "enabled" : "false",
  "user_data" : "This is an APNS token for user001"
}
```
# **Example Responses**

**Status code: 200**

**OK** 

```
{
  "request_id" : "6a63a18b8bab40ffb71ebd9cb80d0085"
}
```
# **Status Codes**

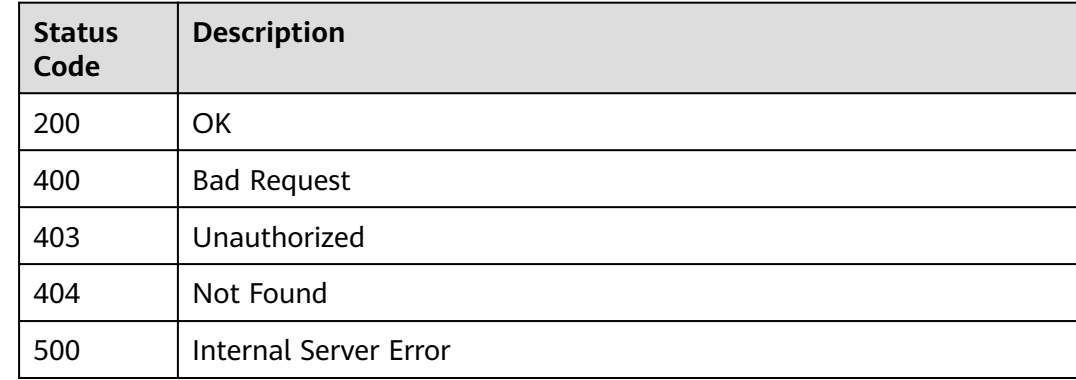

# **Error Codes**

See **[Error Codes](#page-322-0)**.

# **9.2.5 Deleting an Application Endpoint (Deprecated)**

# **Function**

This API is used to delete an application endpoint.

# **URI**

#### DELETE /v2/{project\_id}/notifications/endpoints/{endpoint\_urn}

**Table 9-74** Path Parameters

| <b>Parameter</b> | <b>Mandatory</b> | <b>Type</b> | <b>Description</b>                                                                                                    |
|------------------|------------------|-------------|----------------------------------------------------------------------------------------------------|
| project_id       | Yes              | String      | Specifies the project ID.For<br>details about how to obtain<br>the project ID, see Obtaining<br>the Project ID.                |
| endpoint_urn     | Yes.             | String      | Specifies the unique resource<br>identifier of the endpoint. To<br>obtain it, see Querying the<br>Endpoints of an Application. |

# **Request Parameters**

**Table 9-75** Request header parameters

| Parameter    | <b>Mandatory</b> | <b>Type</b> | <b>Description</b>                                                                                                    |
|--------------|------------------|-------------|----------------------------------------------------------------------------------------------------|
| X-Auth-Token | Yes              | String      | Specifies a user token.                                                                                                    |
|              |                  |             | It can be obtained by calling<br>an IAM API. The value of X-<br>Subject-Token in the response<br>header is the user token. |

# **Response Parameters**

#### **Status code: 200**

**Table 9-76** Response body parameters

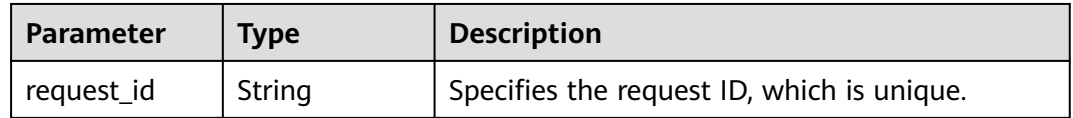

#### **Status code: 400**

**Table 9-77** Response body parameters

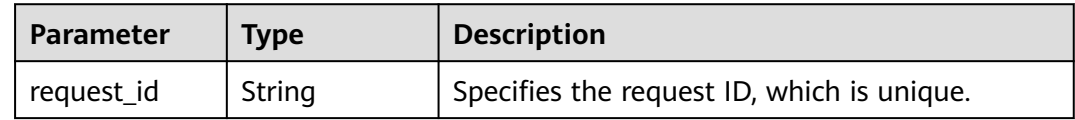

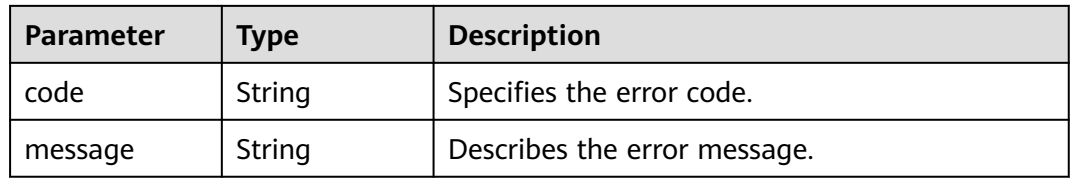

**Table 9-78** Response body parameters

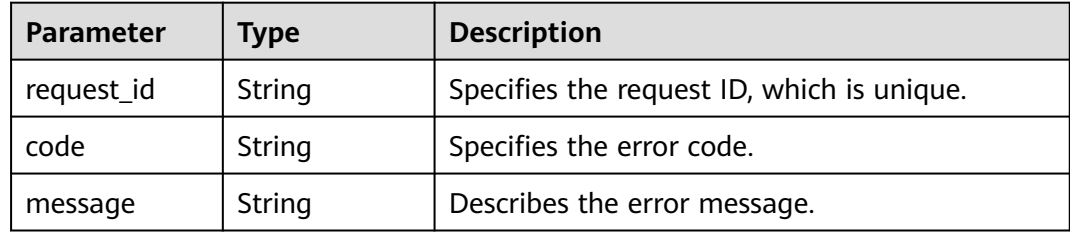

#### **Status code: 404**

**Table 9-79** Response body parameters

| <b>Parameter</b> | Type   | <b>Description</b>                         |  |
|------------------|--------|--------------------------------------------|--|
| request_id       | String | Specifies the request ID, which is unique. |  |
| code             | String | Specifies the error code.                  |  |
| message          | String | Describes the error message.               |  |

#### **Status code: 500**

**Table 9-80** Response body parameters

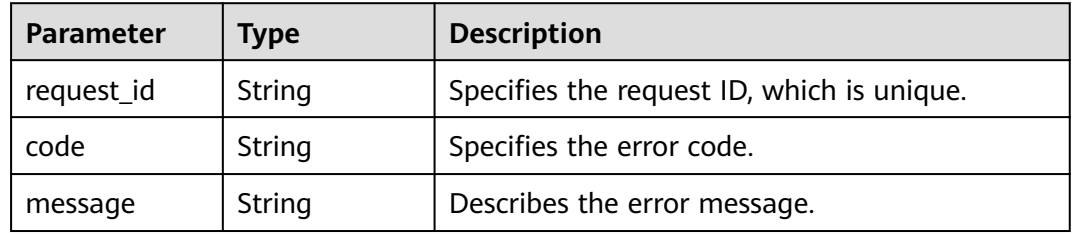

# **Example Requests**

Deleting an application endpoint

DELETE https://{SMN\_Endpoint}/v2/{project\_id}/notifications/endpoints/{endpoint\_urn}

null

# **Example Responses**

None

# **Status Codes**

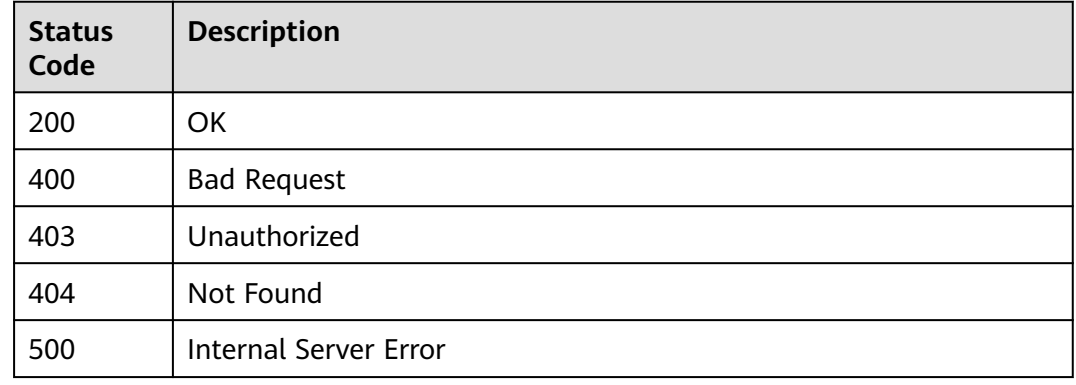

# **Error Codes**

See **[Error Codes](#page-322-0)**.

# **9.3 Sending an Application Message**

# **9.3.1 Publishing an Application Message (Deprecated)**

# **Function**

Sending an Application Message

# **URI**

POST /v2/{project\_id}/notifications/endpoints/{endpoint\_urn}/publish

#### **Table 9-81** Path Parameters

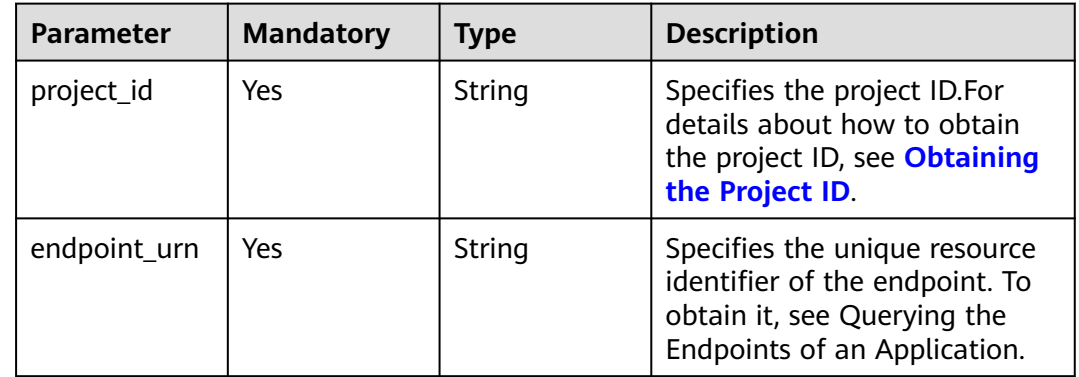

# **Request Parameters**

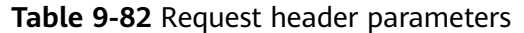

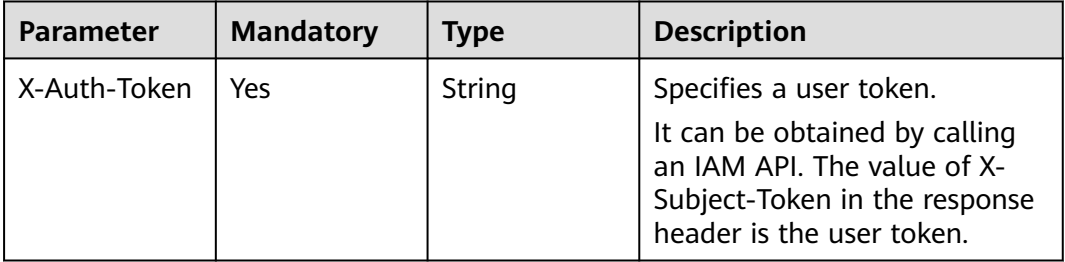

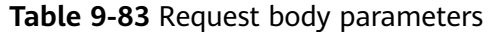

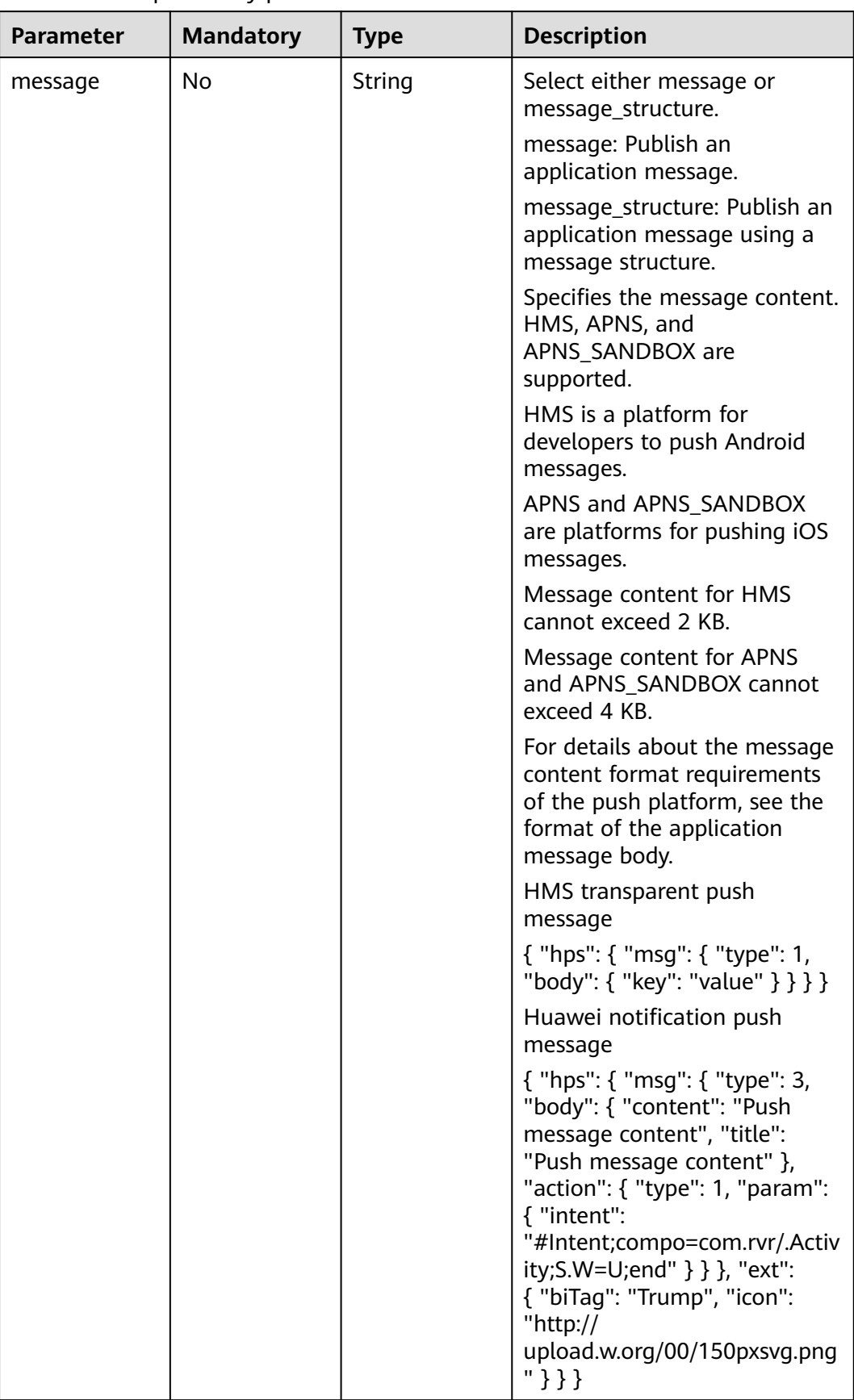

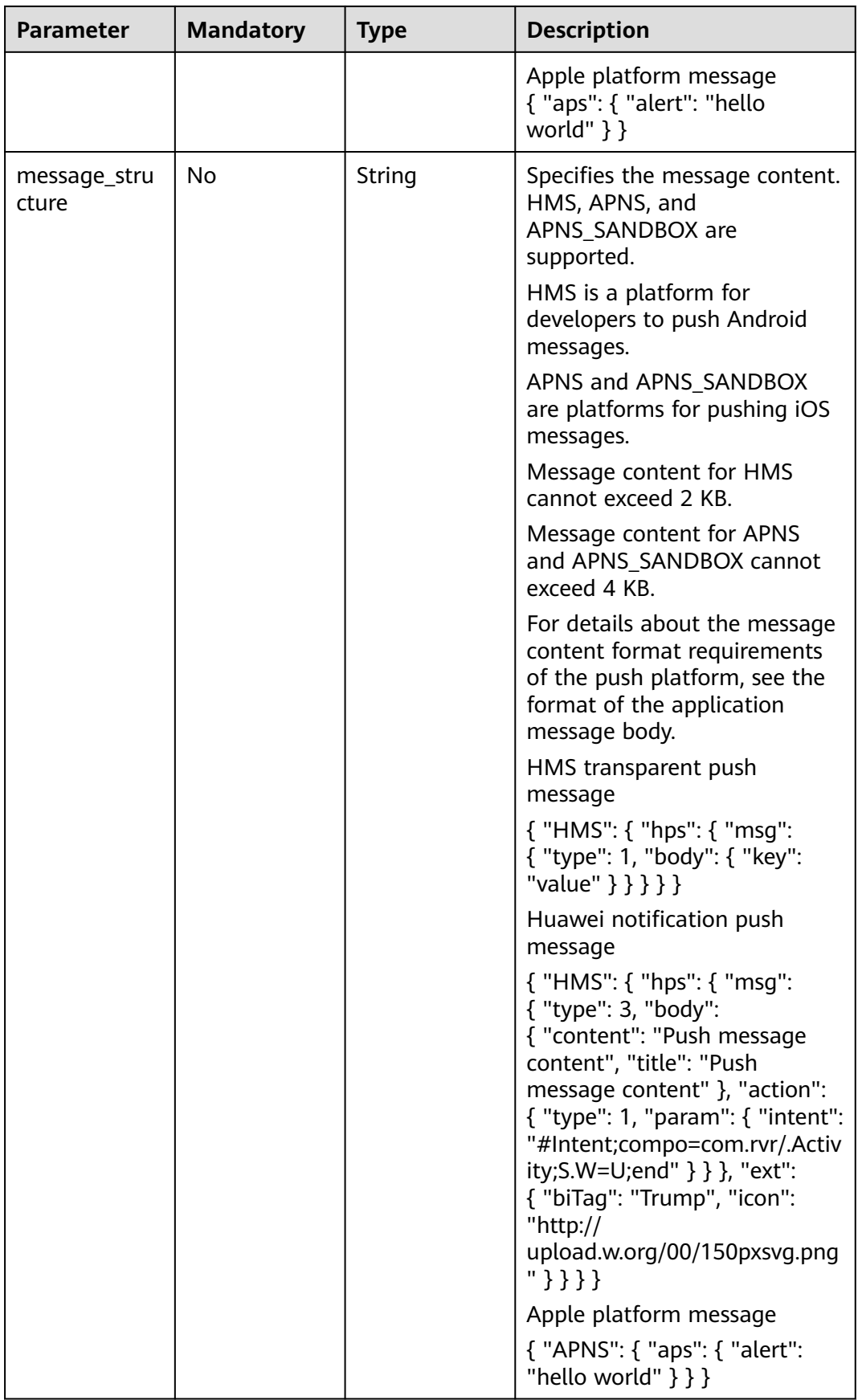

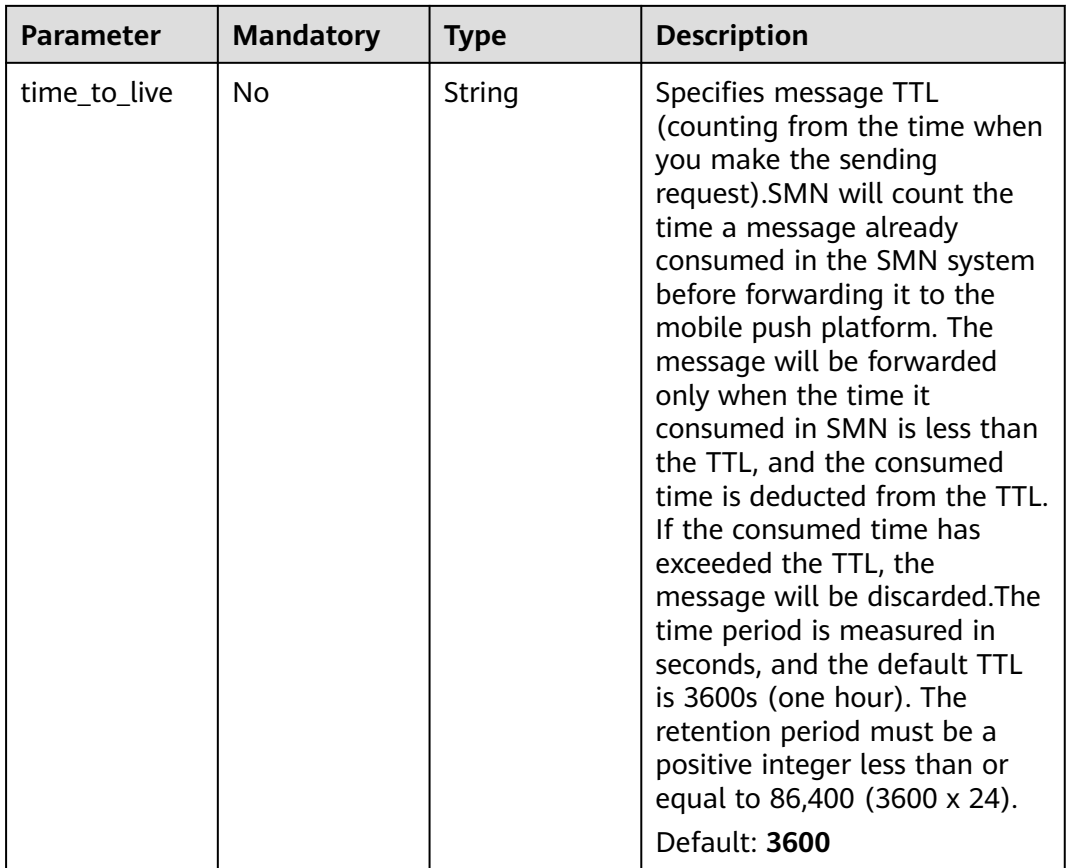

# **Response Parameters**

#### **Status code: 200**

**Table 9-84** Response body parameters

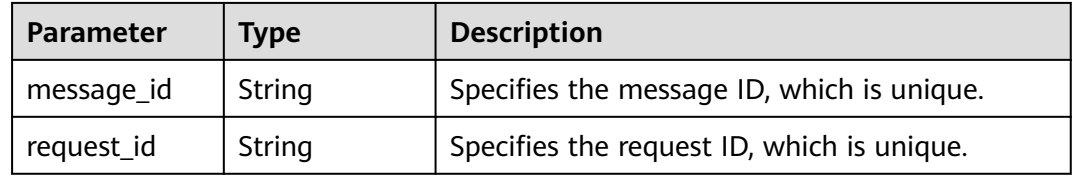

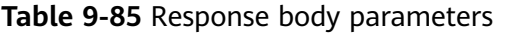

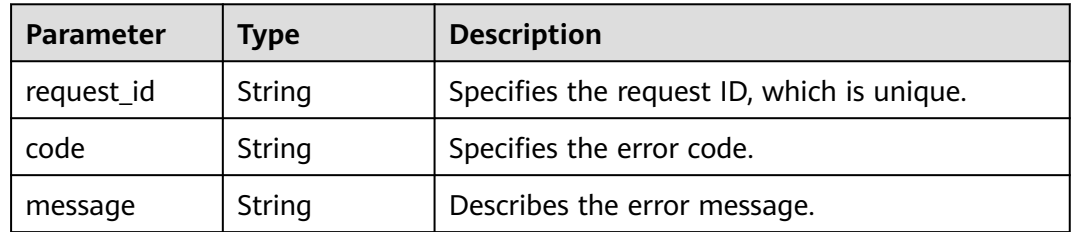

#### **Table 9-86** Response body parameters

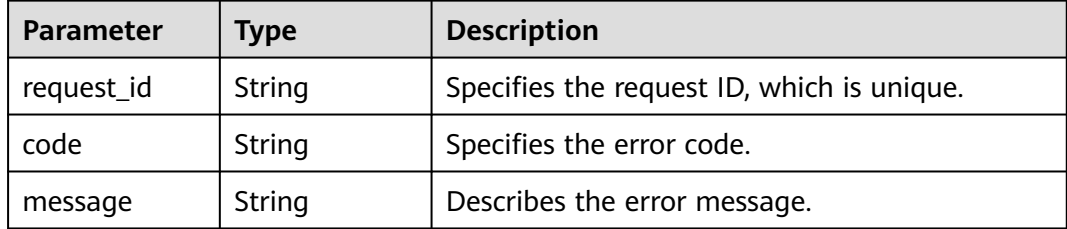

#### **Status code: 404**

#### **Table 9-87** Response body parameters

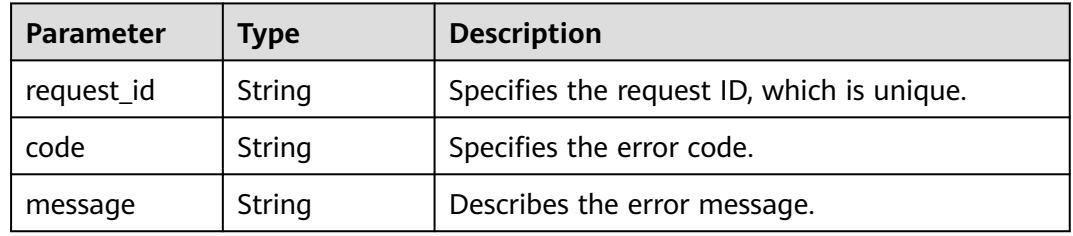

#### **Status code: 500**

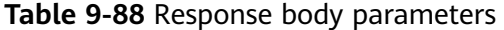

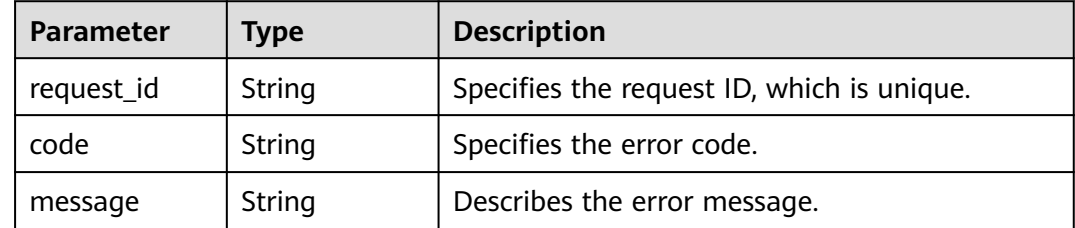

## **Example Requests**

● Publishing an application message POST https://{SMN\_Endpoint}/v2/{project\_id}/notifications/endpoints/{endpoint\_urn}/publish

```
{
 "message" : {
 "hps" : {
 "msg" : {
 "action" : {
 "param" : {
 "intent" : "#Intent;compo=com.HC.SmnAppPush.defaultAction/.Activity;S.W=U;end"
\qquad \qquad \} "type" : 1
\qquad \qquad \} "body" : {
 "title" : "hello world",
 "content" : "hello world"
```

```
 },
      "type" : 3
         }
        }
       },
       "time_to_live" : 3600
     }
● Publishing an application message using a message structure
     POST https://{SMN_Endpoint}/v2/{project_id}/notifications/endpoints/{endpoint_urn}/publish
     {
       "message" : {
      "HMS" : {
      "hps" : {
           "msg" : {
            "action" : {
      "param" : {
      "intent" : "#Intent;compo=com.HC.SmnAppPush.defaultAction/.Activity;S.W=U;end"
     , and \},
      "type" : 1
     \qquad \qquad \} "body" : {
      "title" : "hello world",
      "content" : "hello world"
     \qquad \qquad \} "type" : 3
           }
          }
        }
       },
       "time_to_live" : 3600
     }
```
## **Example Responses**

#### **Status code: 200**

**OK** 

```
{
  "request_id" : "6a63a18b8bab40ffb71ebd9cb80d0085",
  "message_id" : "bf94b63a5dfb475994d3ac34664e24f2"
}
```
# **Status Codes**

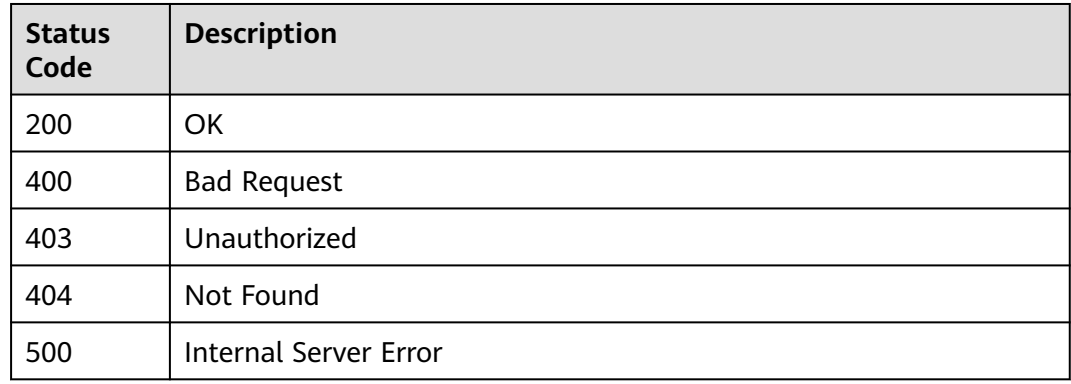

# **Error Codes**

#### See **[Error Codes](#page-322-0)**.

# **9.4 Confirming a Subscription (V2 Deprecated)**

Function

This API is used to confirm the subscription.

APIs

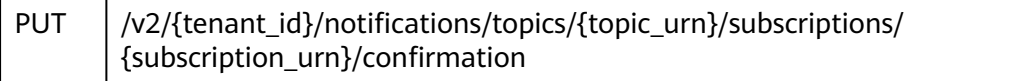

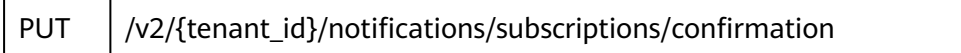

API for managing the lifecycle of an email template (Deprecated)

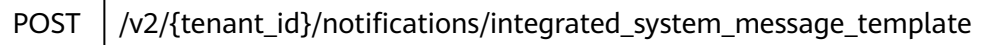

API for managing the lifecycle of a contact person (Deprecated)

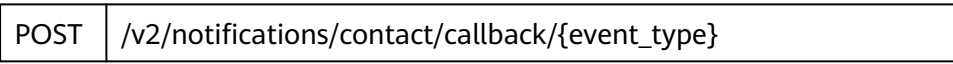

API for converting a **P12** certificate to a **Cert** certificate (Deprecated)

POST | /rest/v2/notifications/credentials\_file\_upload

# **A Appendix**

# **A.1 Topic Attribute List**

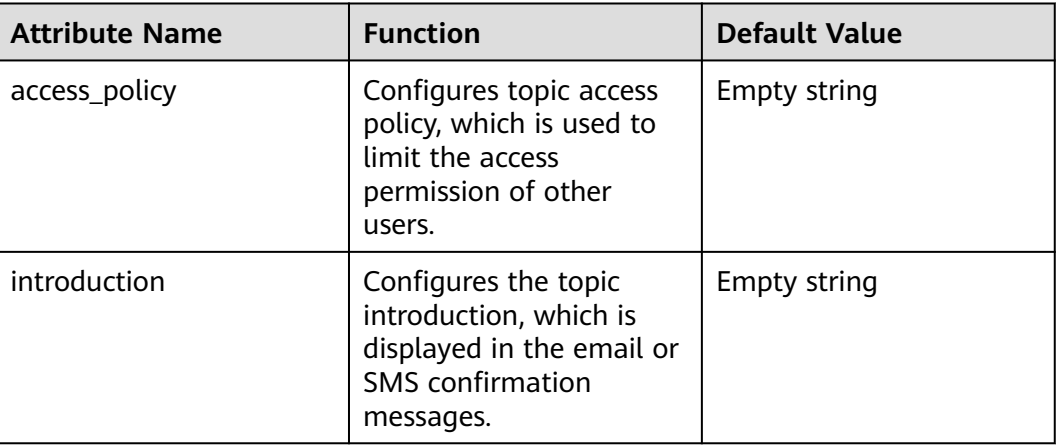

# **A.2 General Request Return Values**

# **A.2.1 Exception Response**

Parameter description

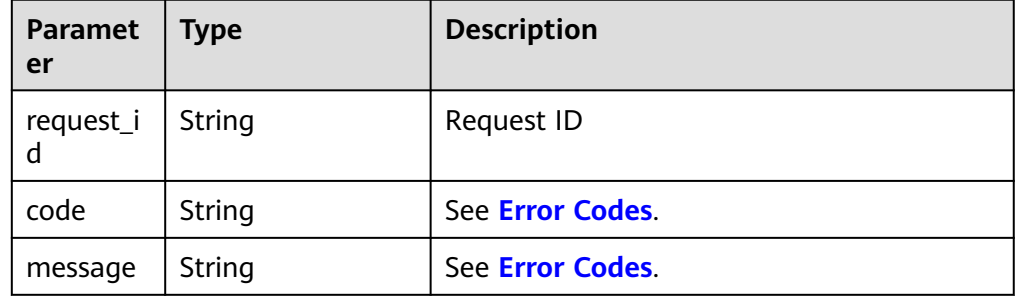

#### <span id="page-322-0"></span>● Example

```
{
 "request_id": "aad0860d089c482b943971f802a6718e",
 "code": "SMN.0006",
   "message": "Topic not found."
}
```
# **A.2.2 Status Codes**

#### **Table A-1** Normal values

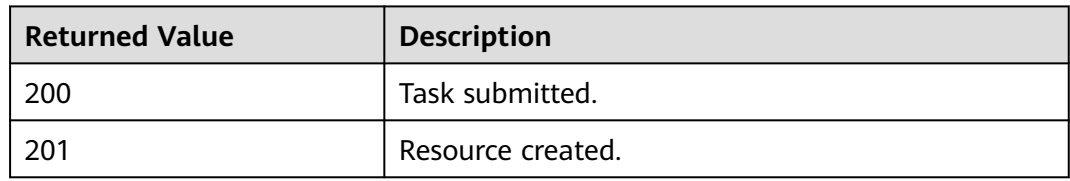

#### **Table A-2** Abnormal values

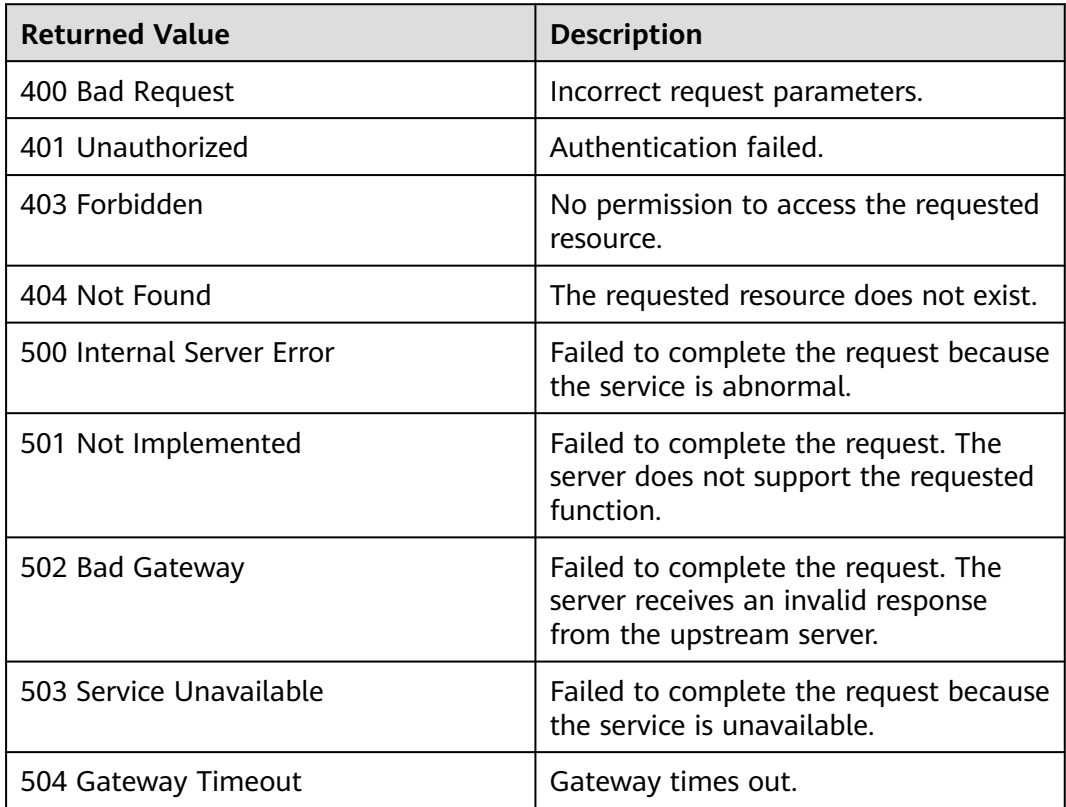

# **A.3 Error Codes**

If an error code starting with APIGW is returned after you call an API, rectify the fault by referring to the instructions provided in **[API Gateway Error Codes](https://support.huaweicloud.com/intl/en-us/devg-apisign/api-sign-errorcode.html)**.

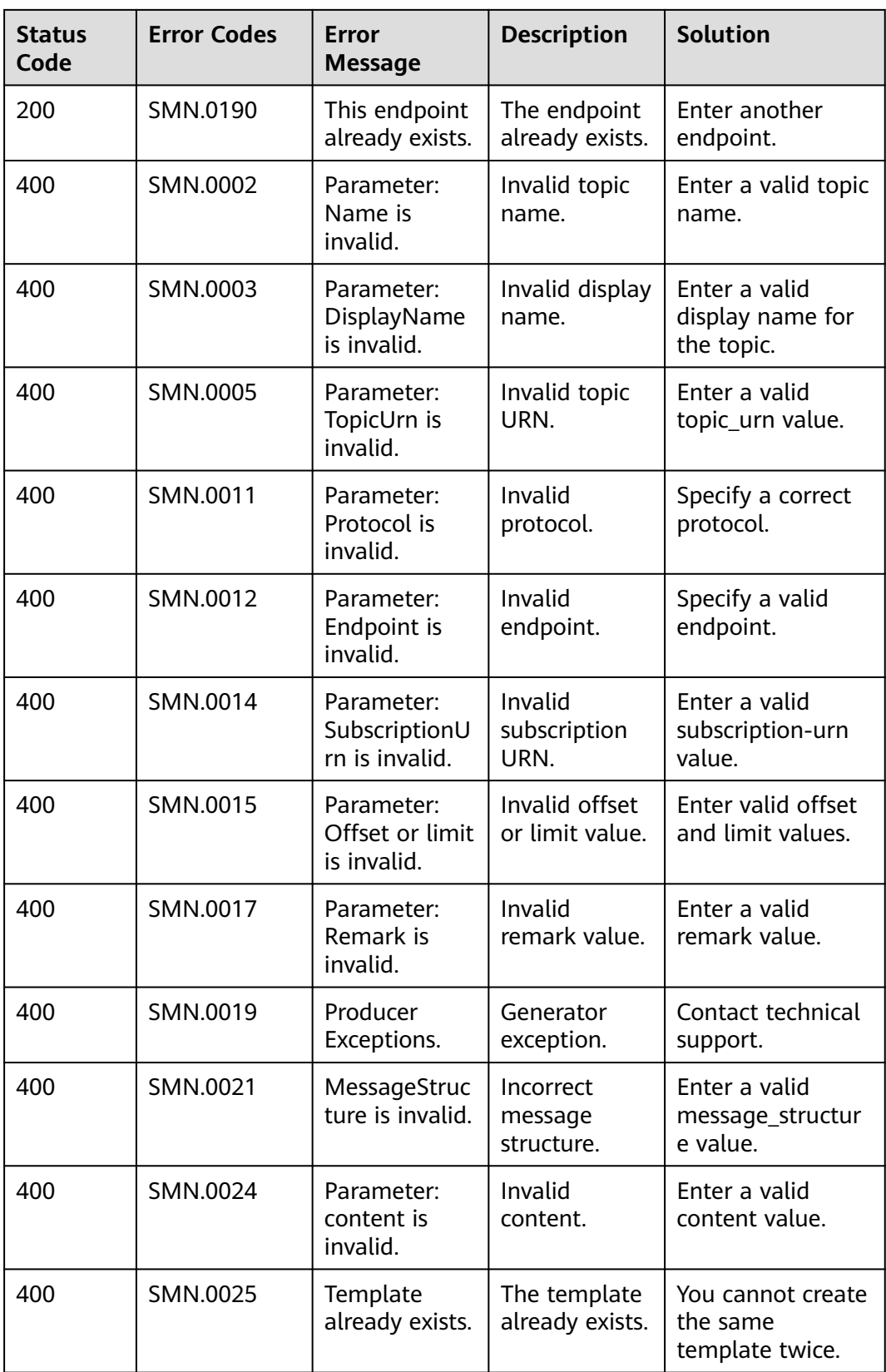
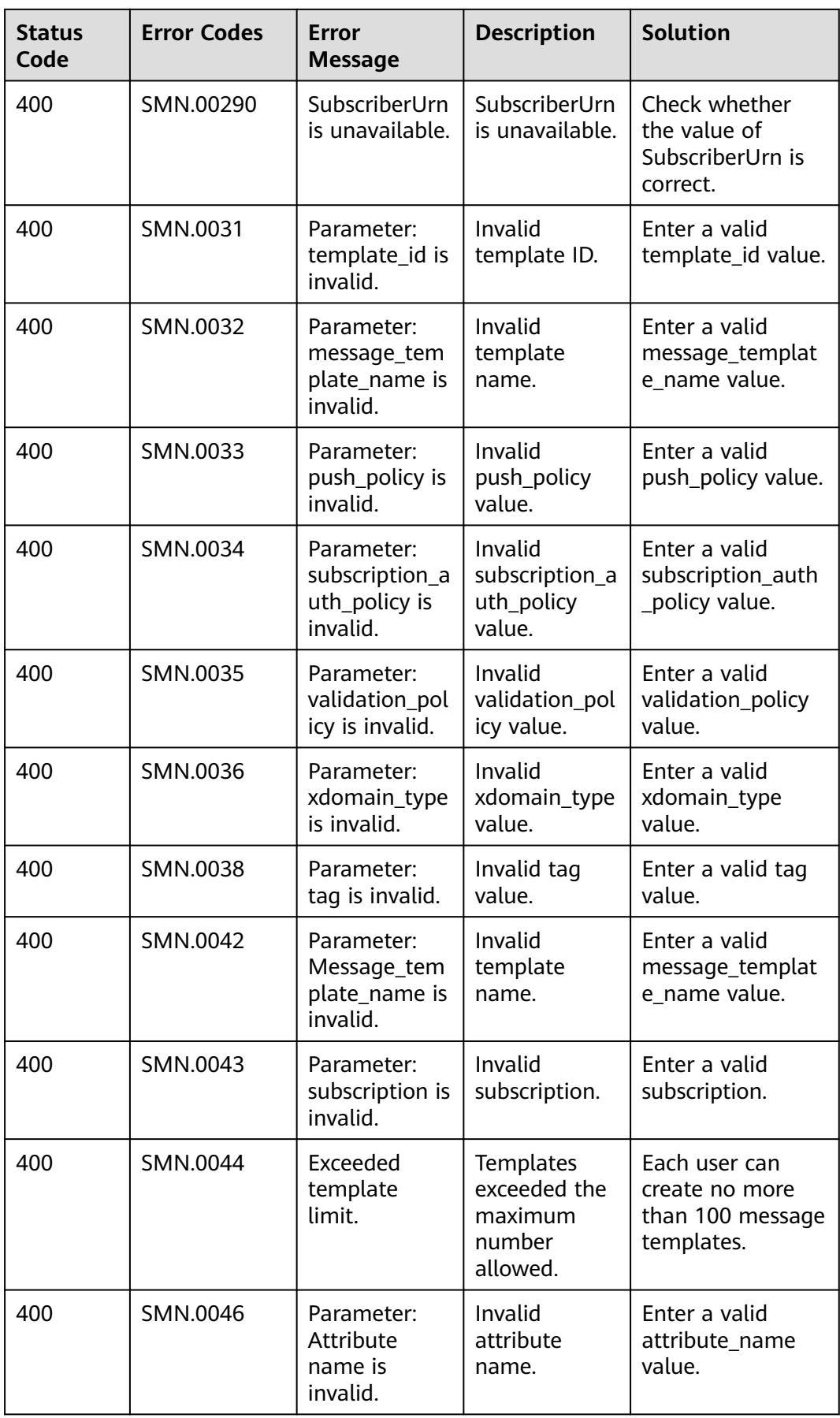

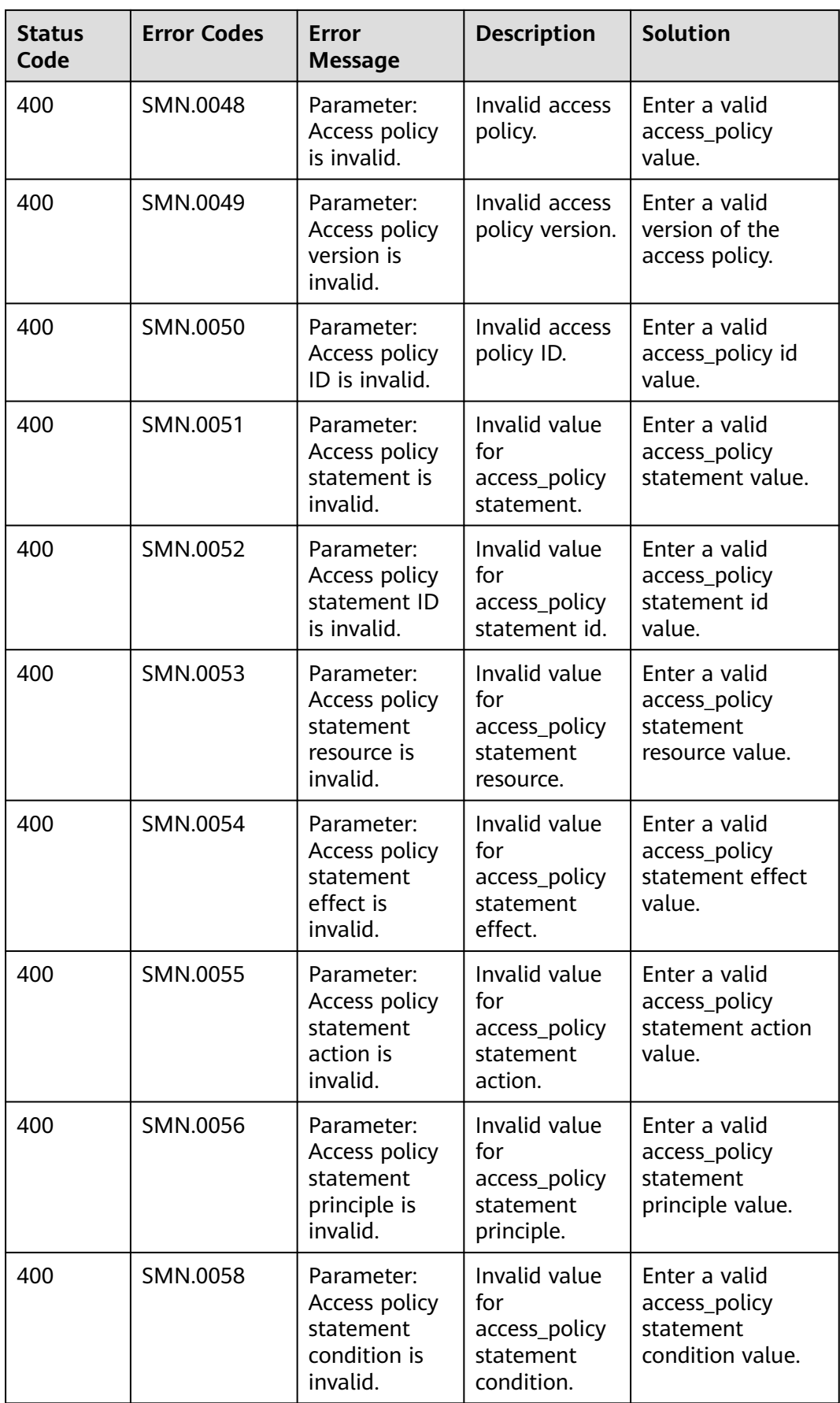

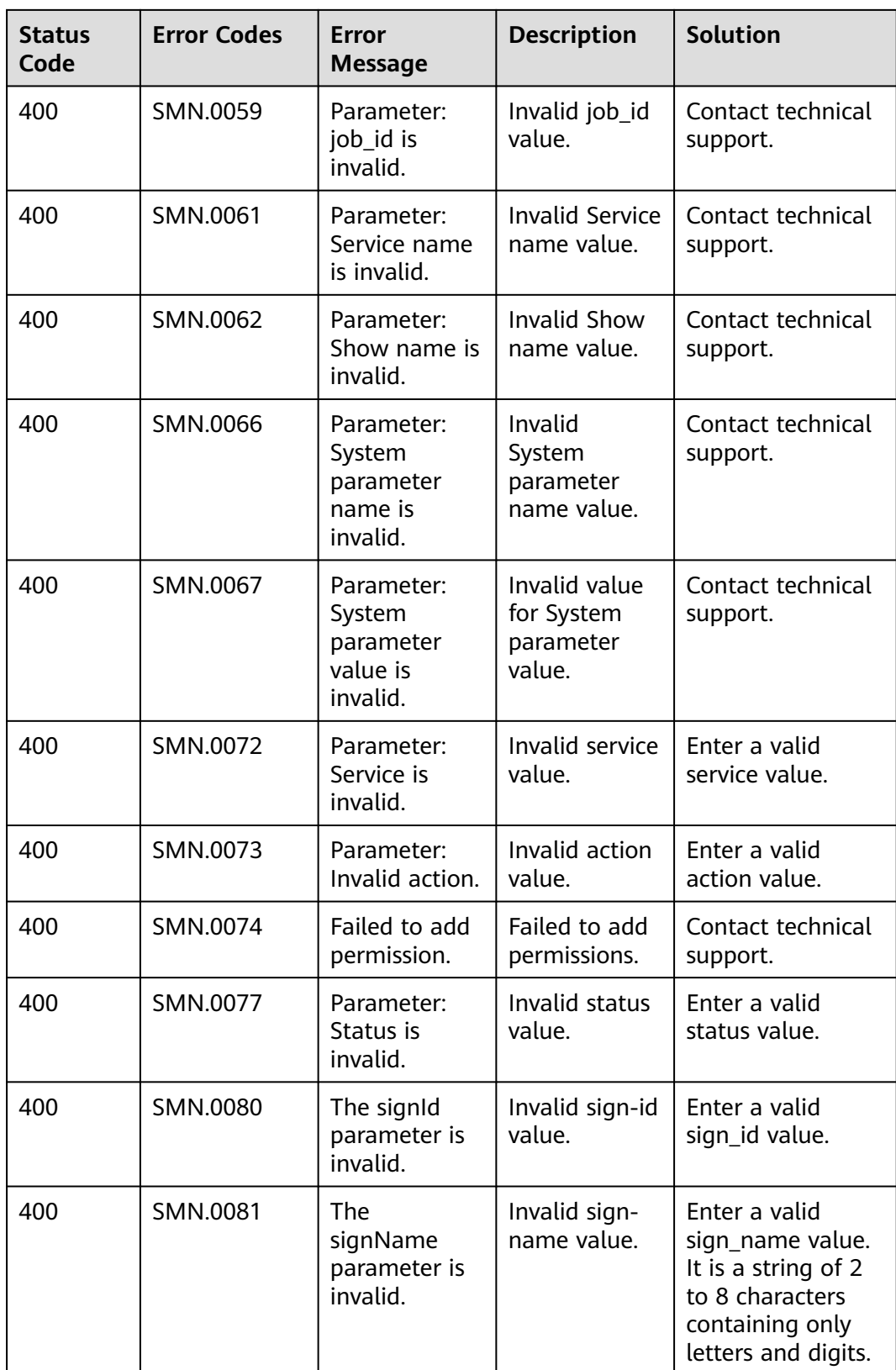

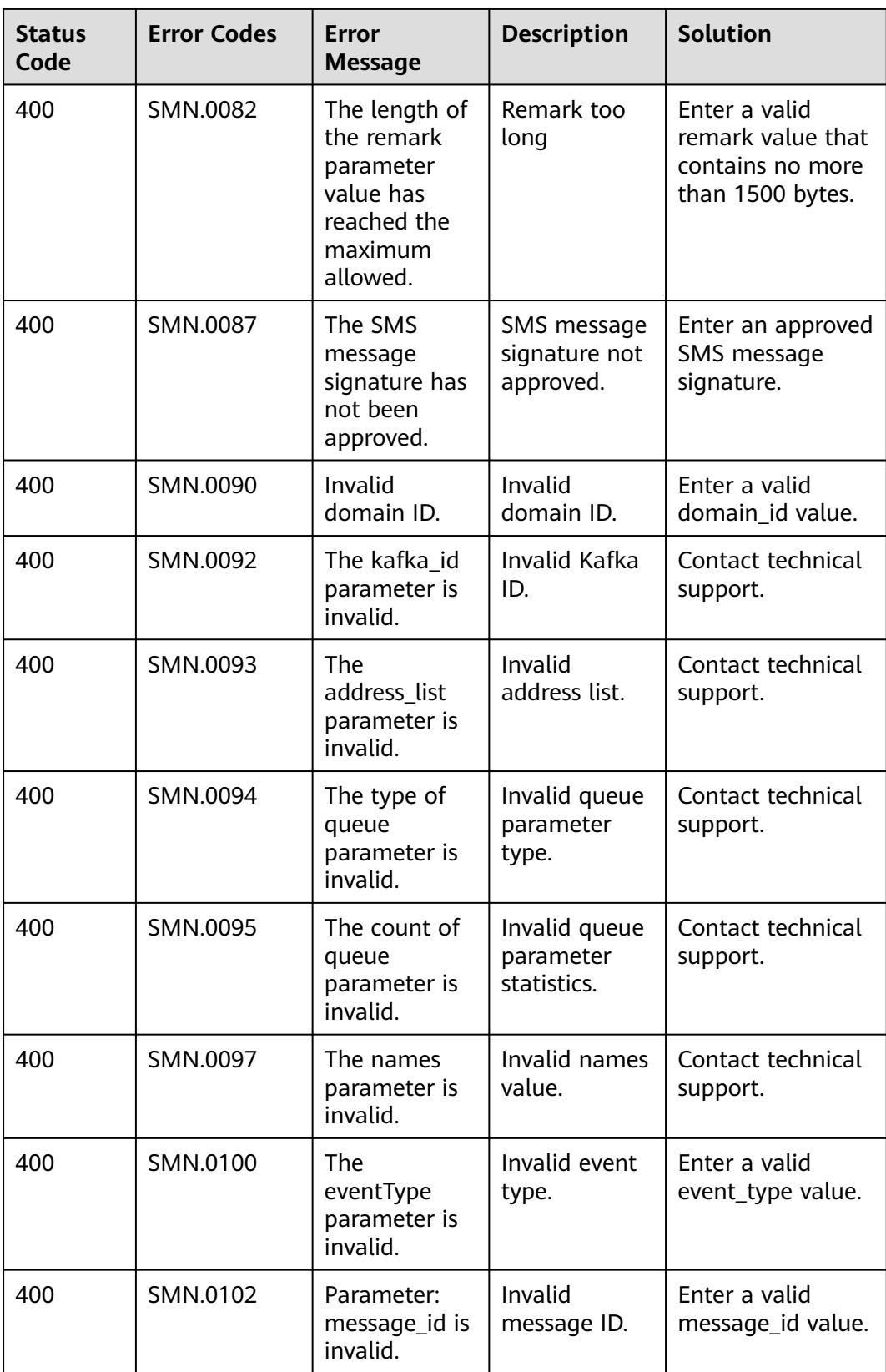

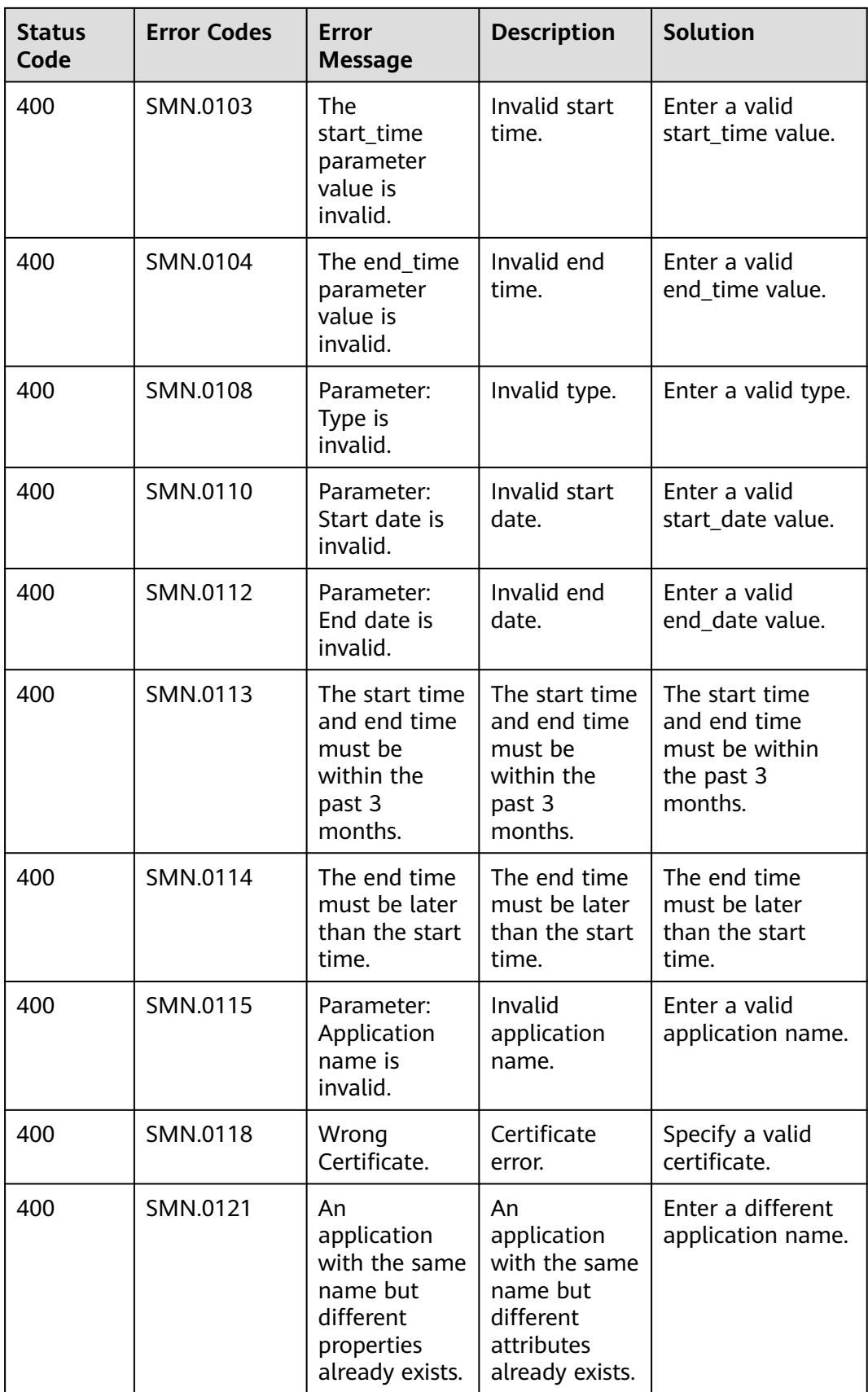

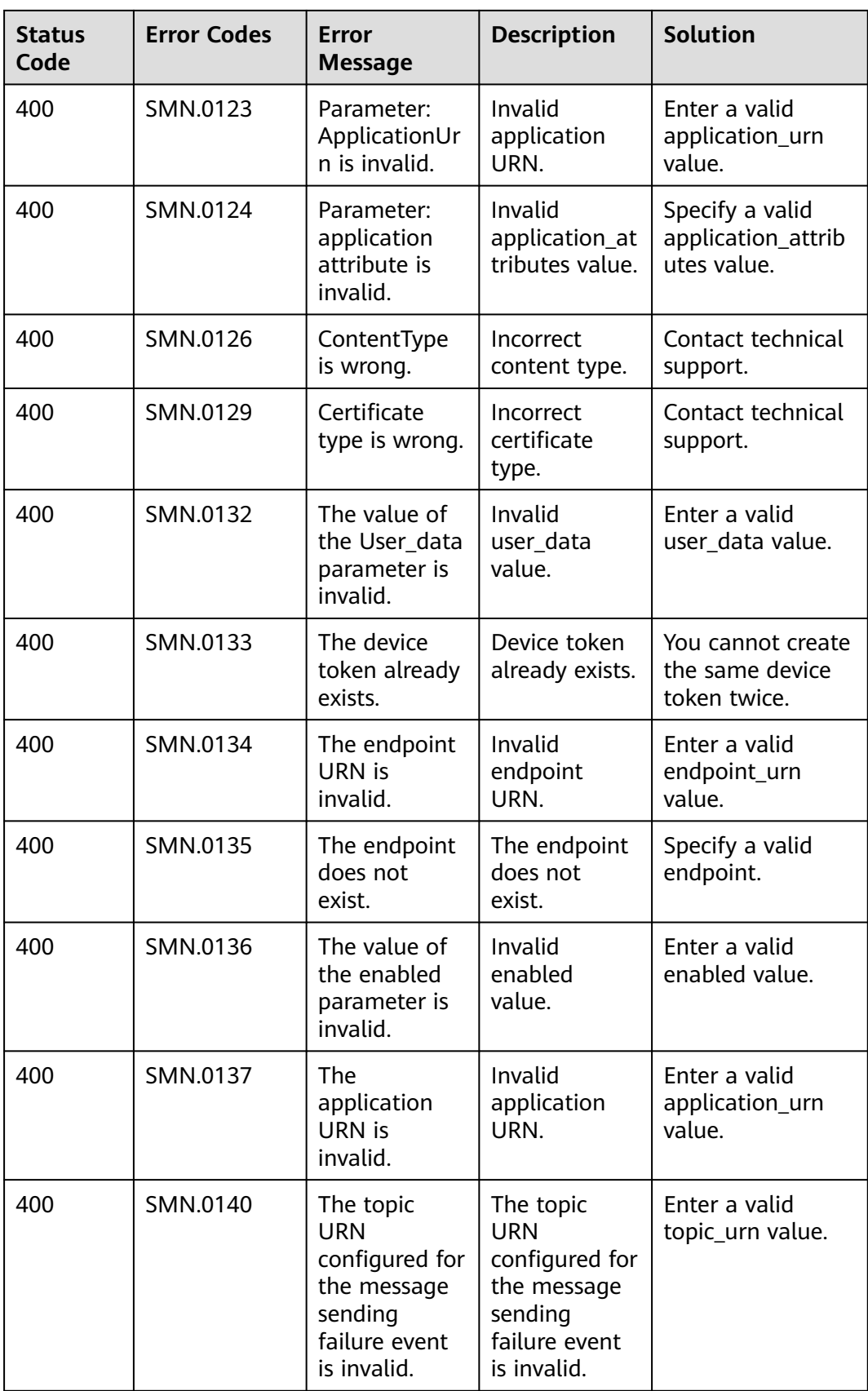

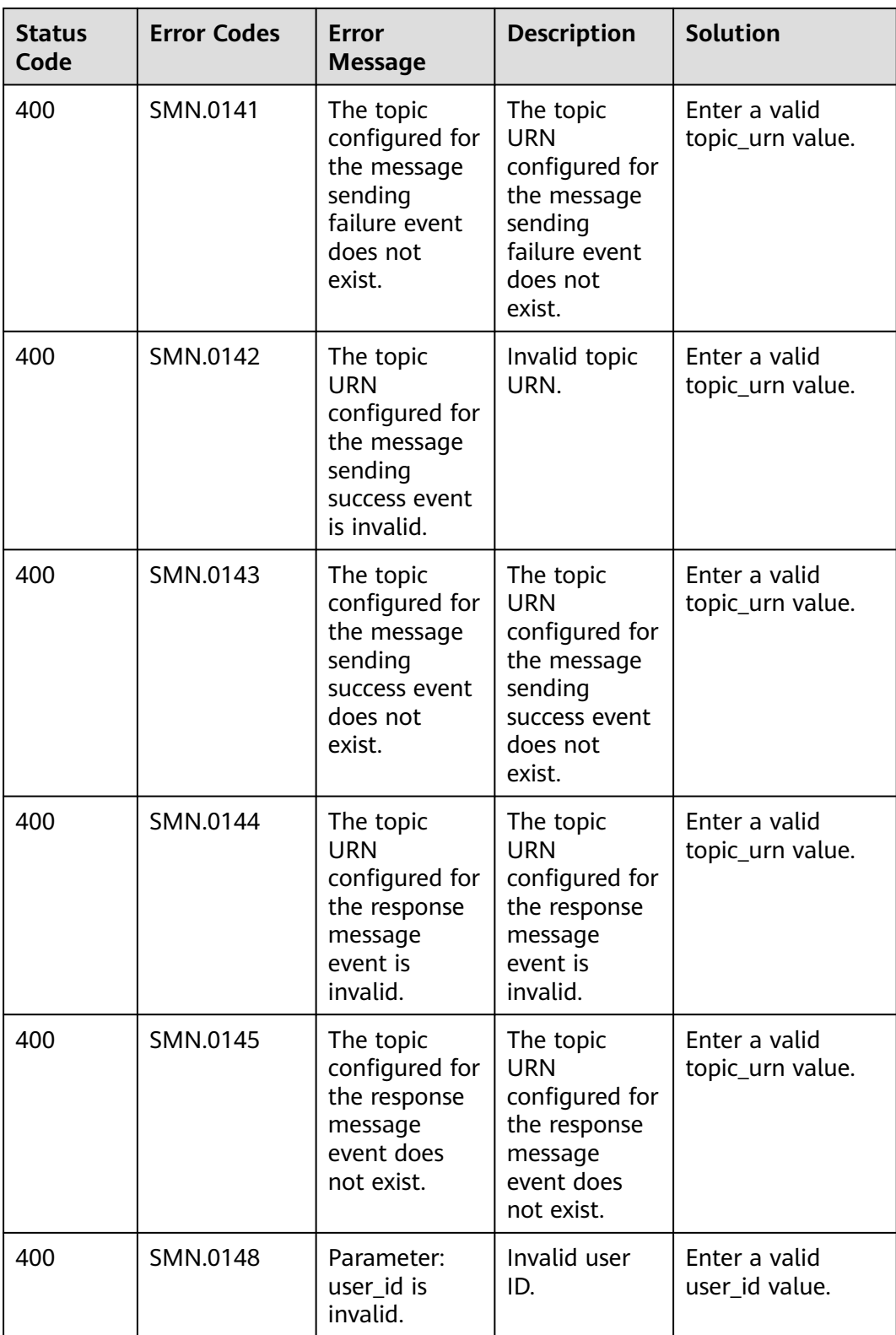

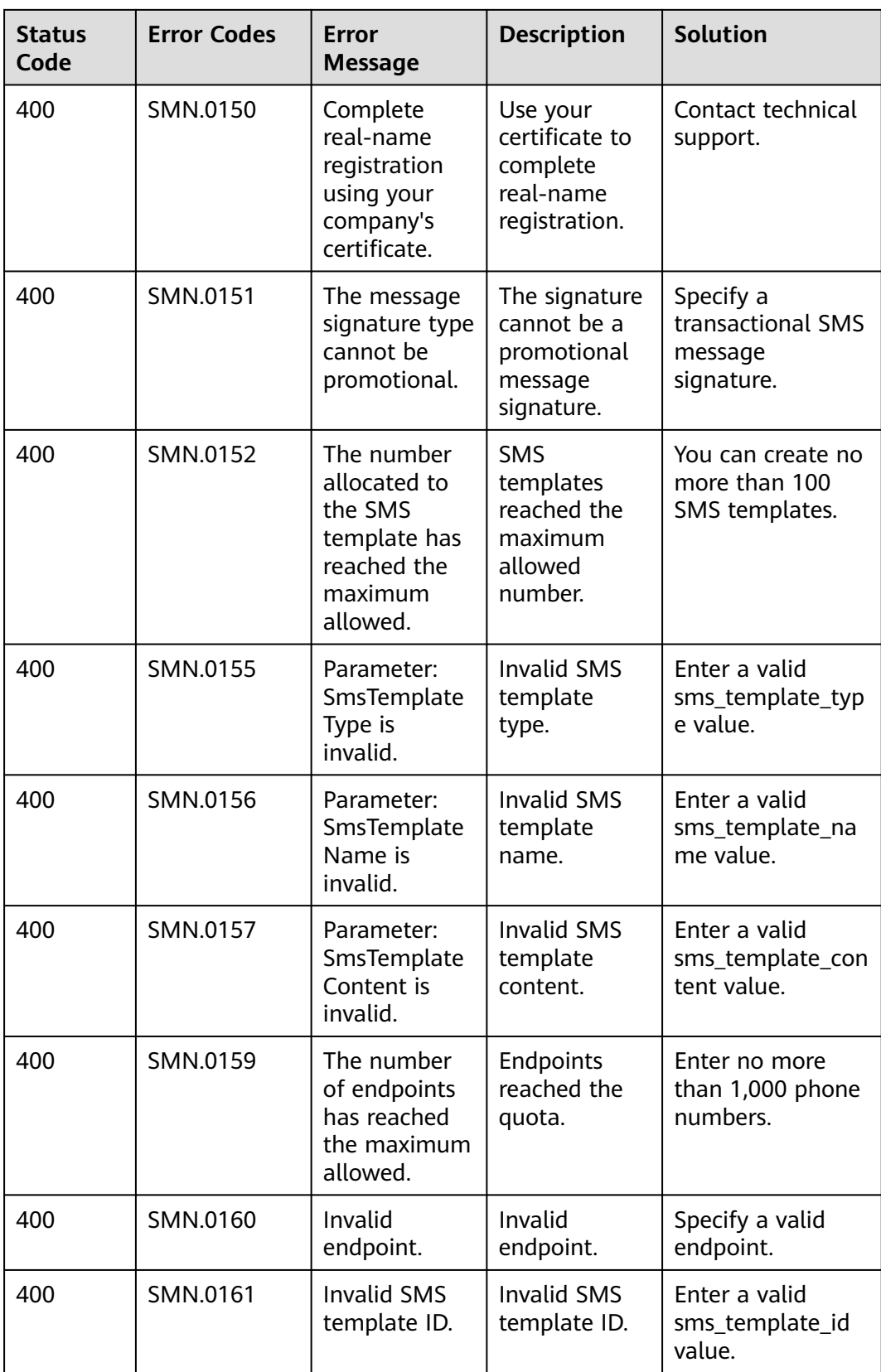

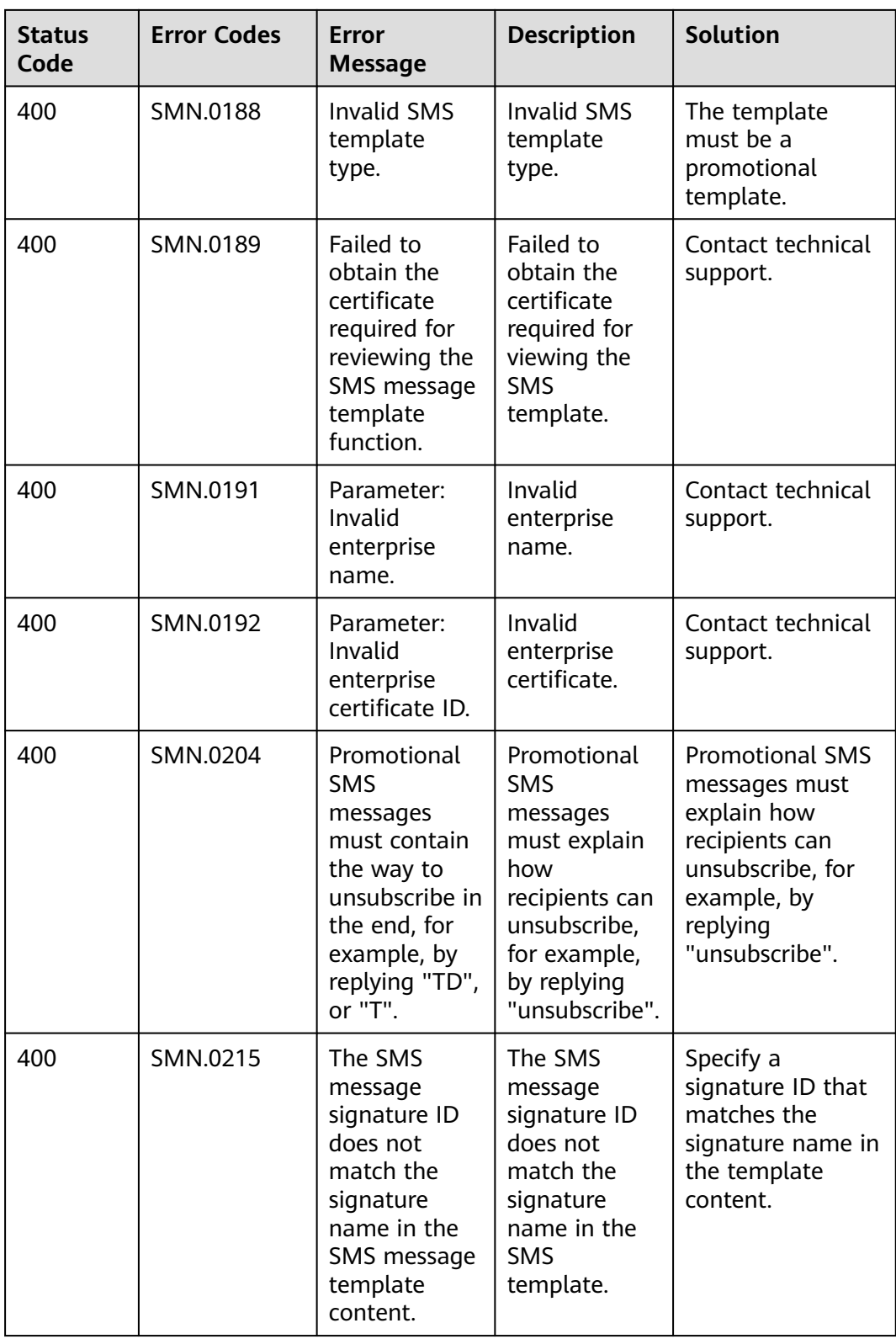

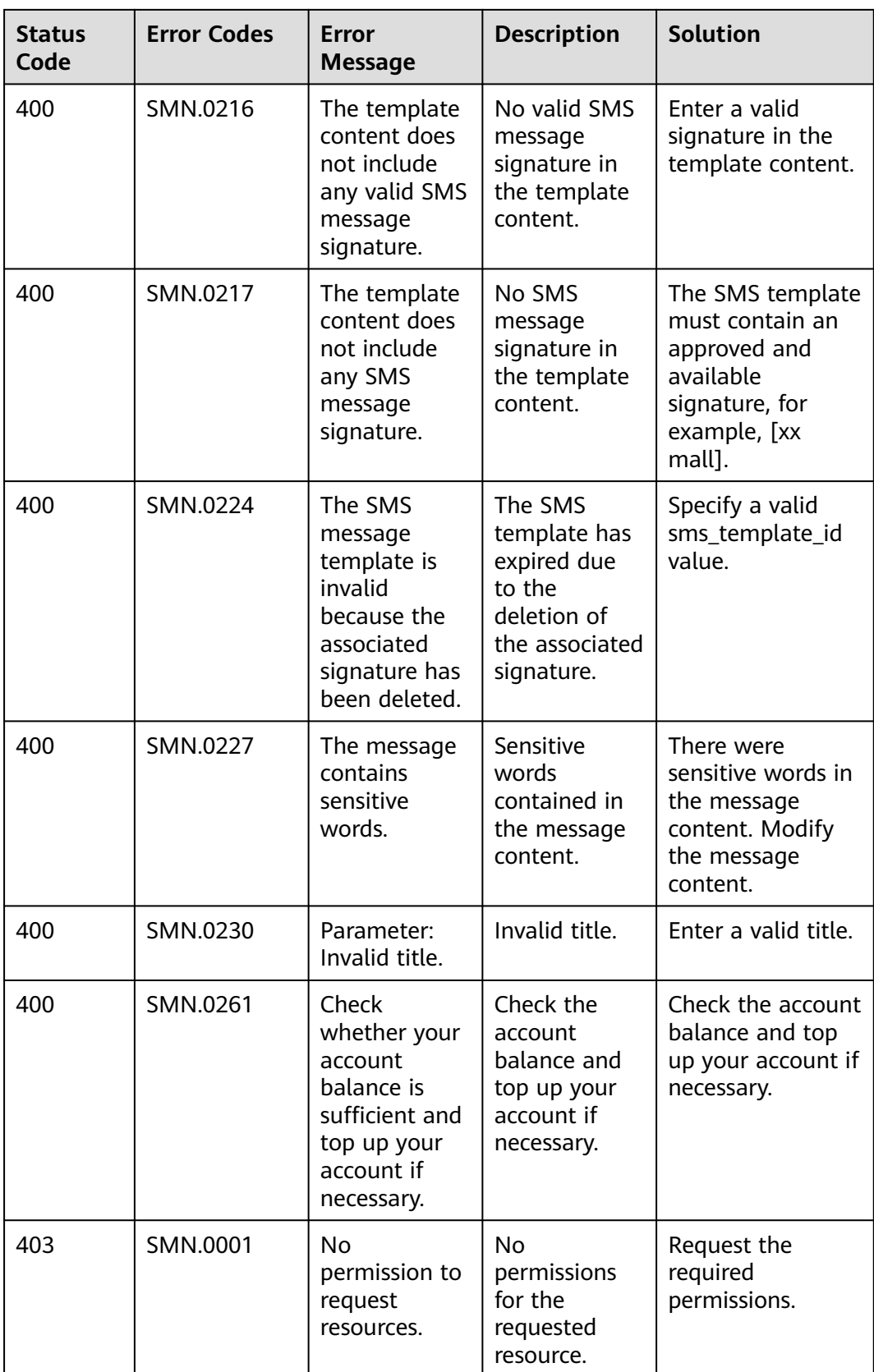

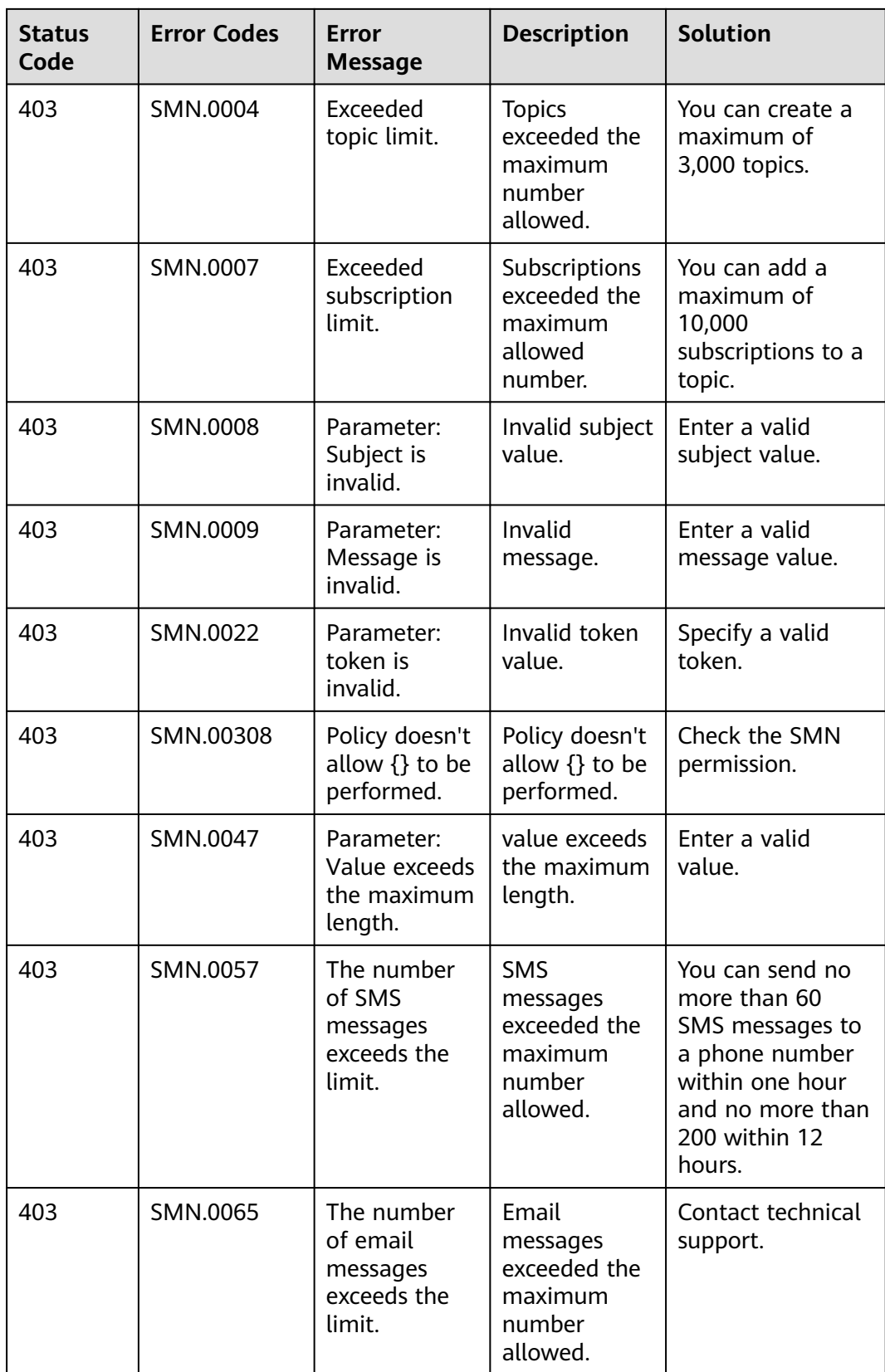

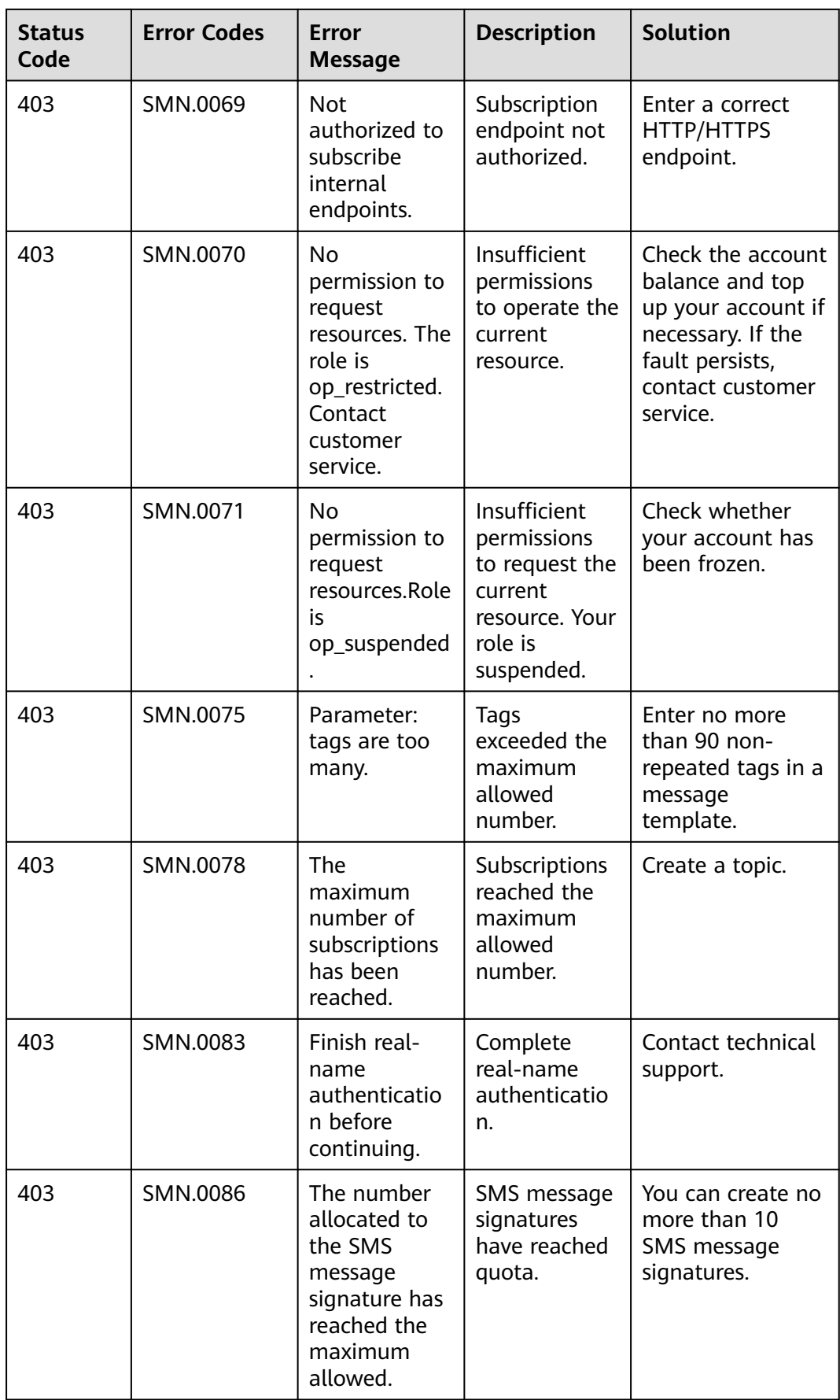

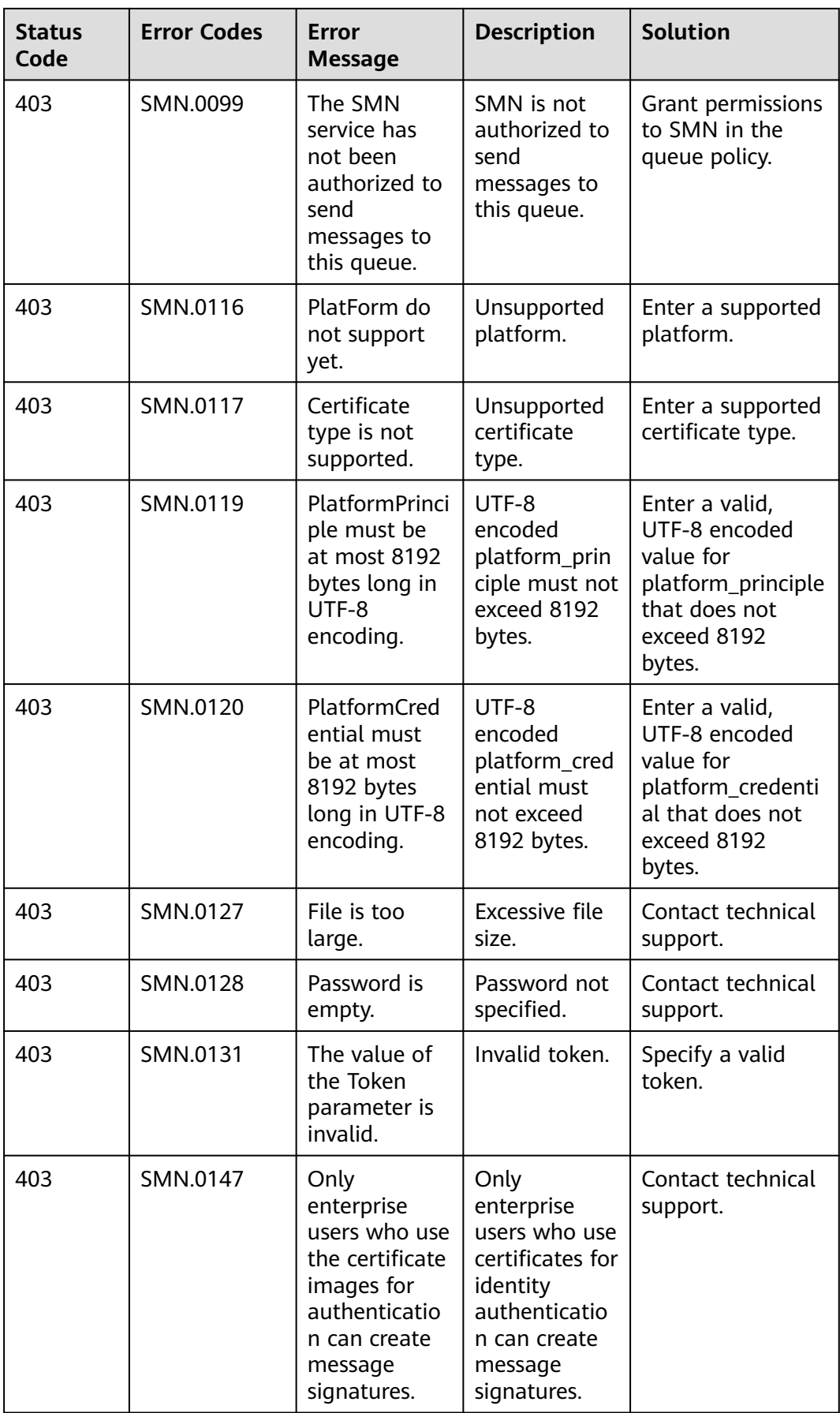

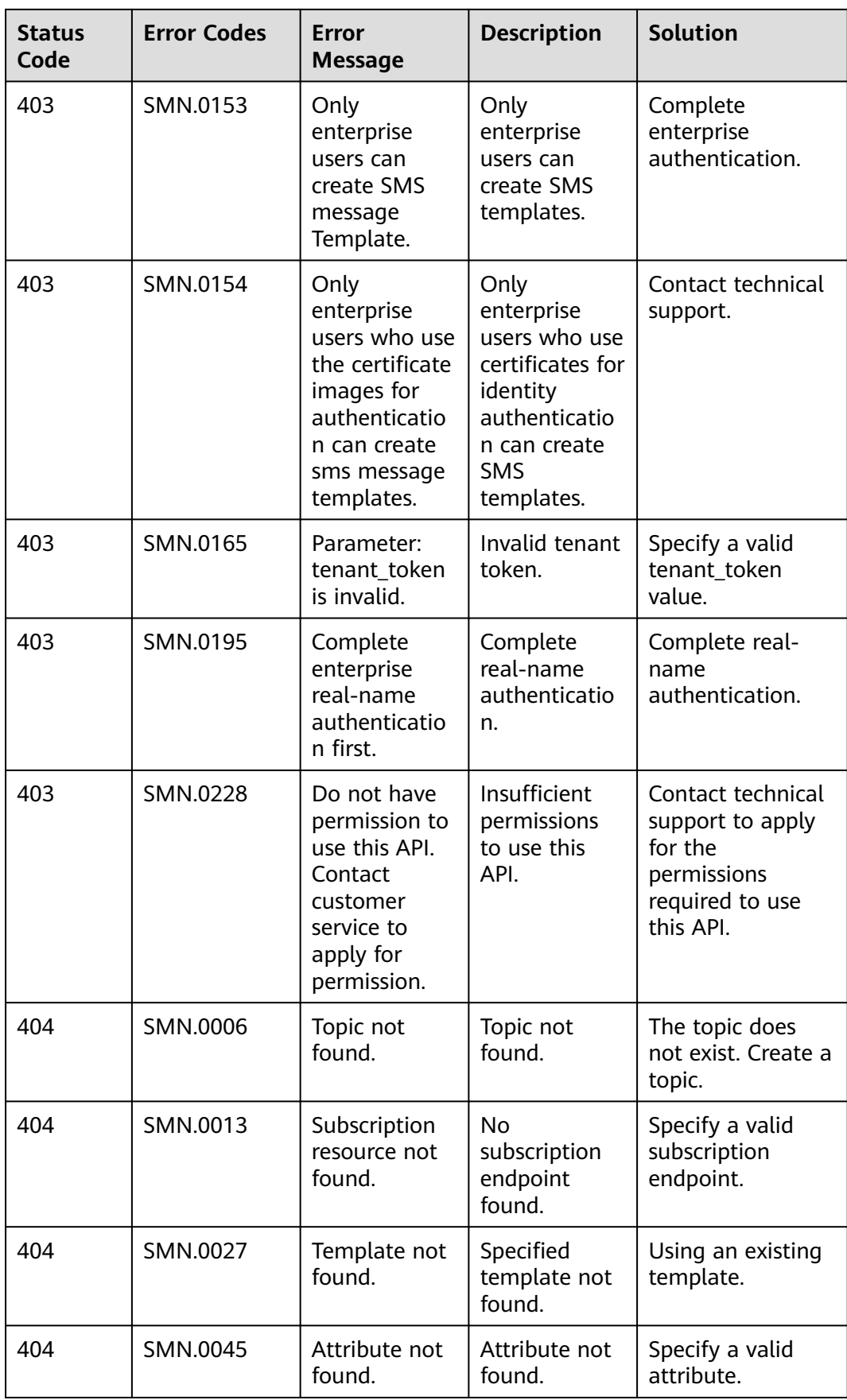

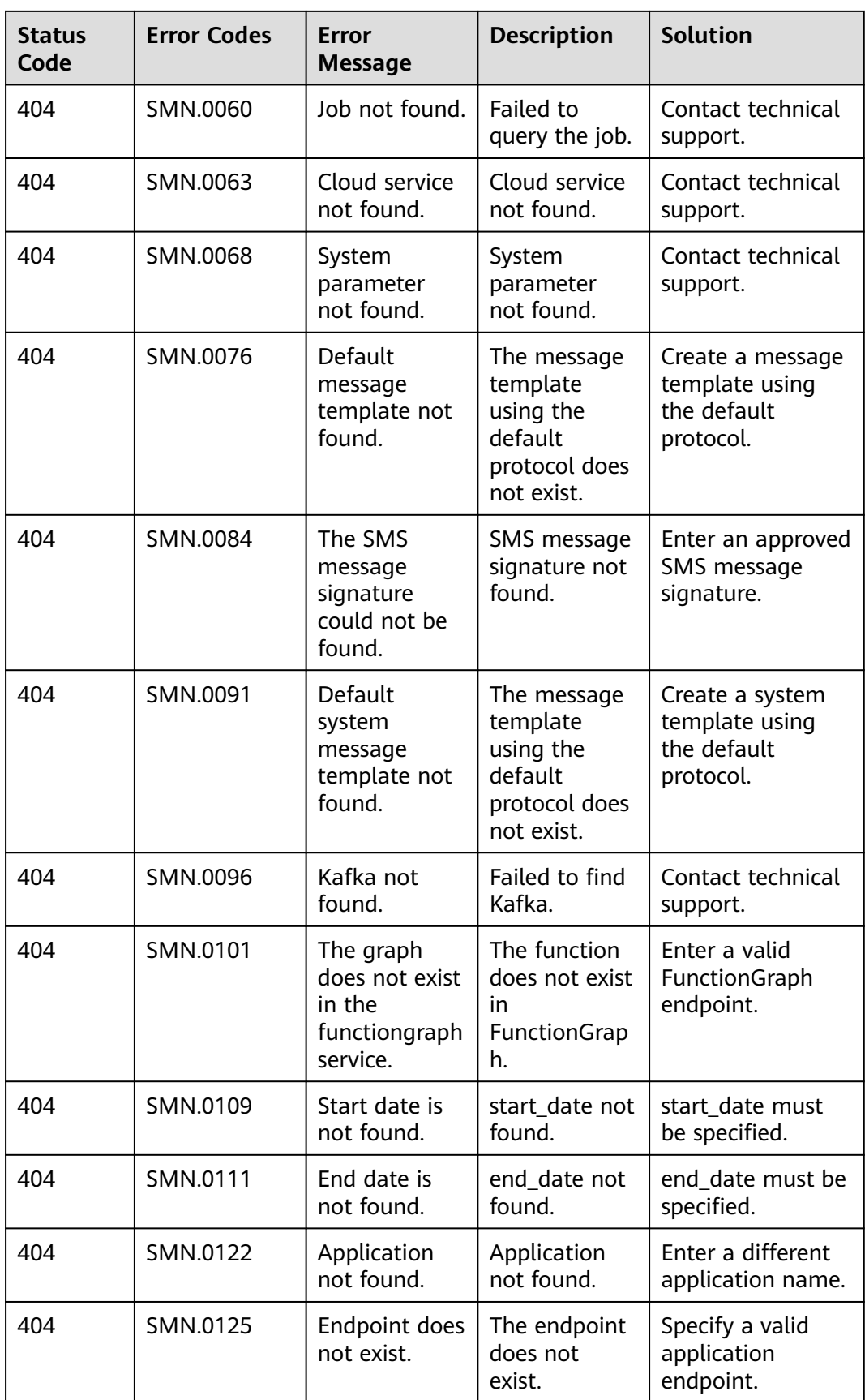

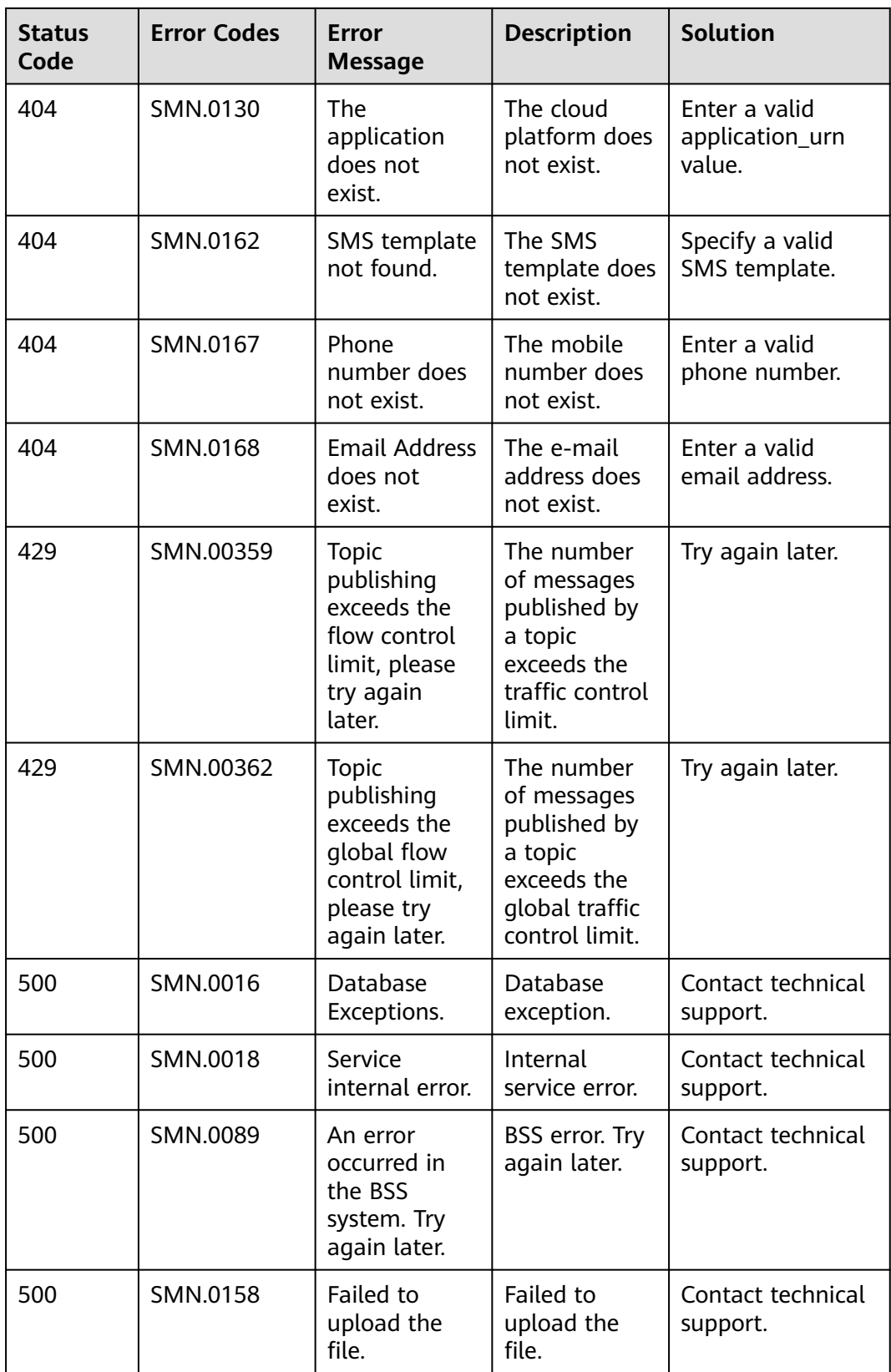

## **A.4 SMS Message Delivery Status (CMPP)**

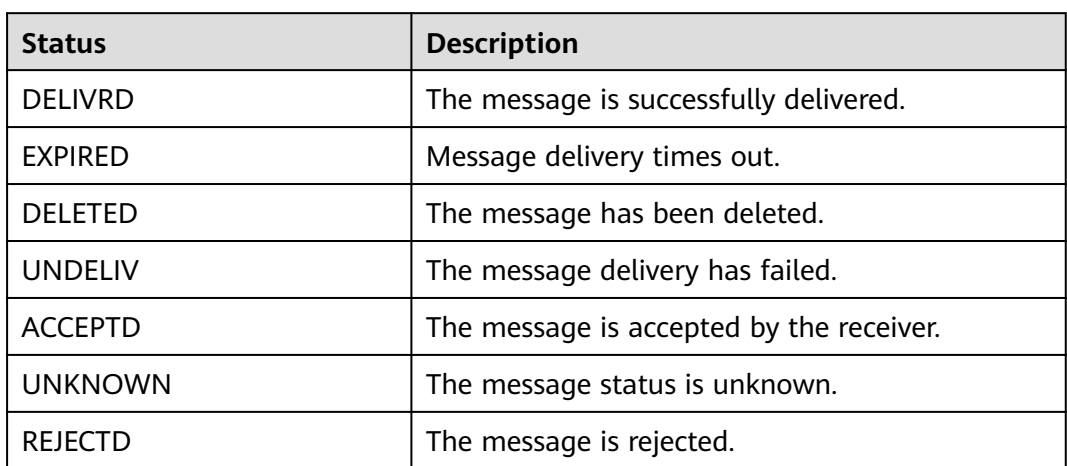

## **A.5 Country/Region Code**

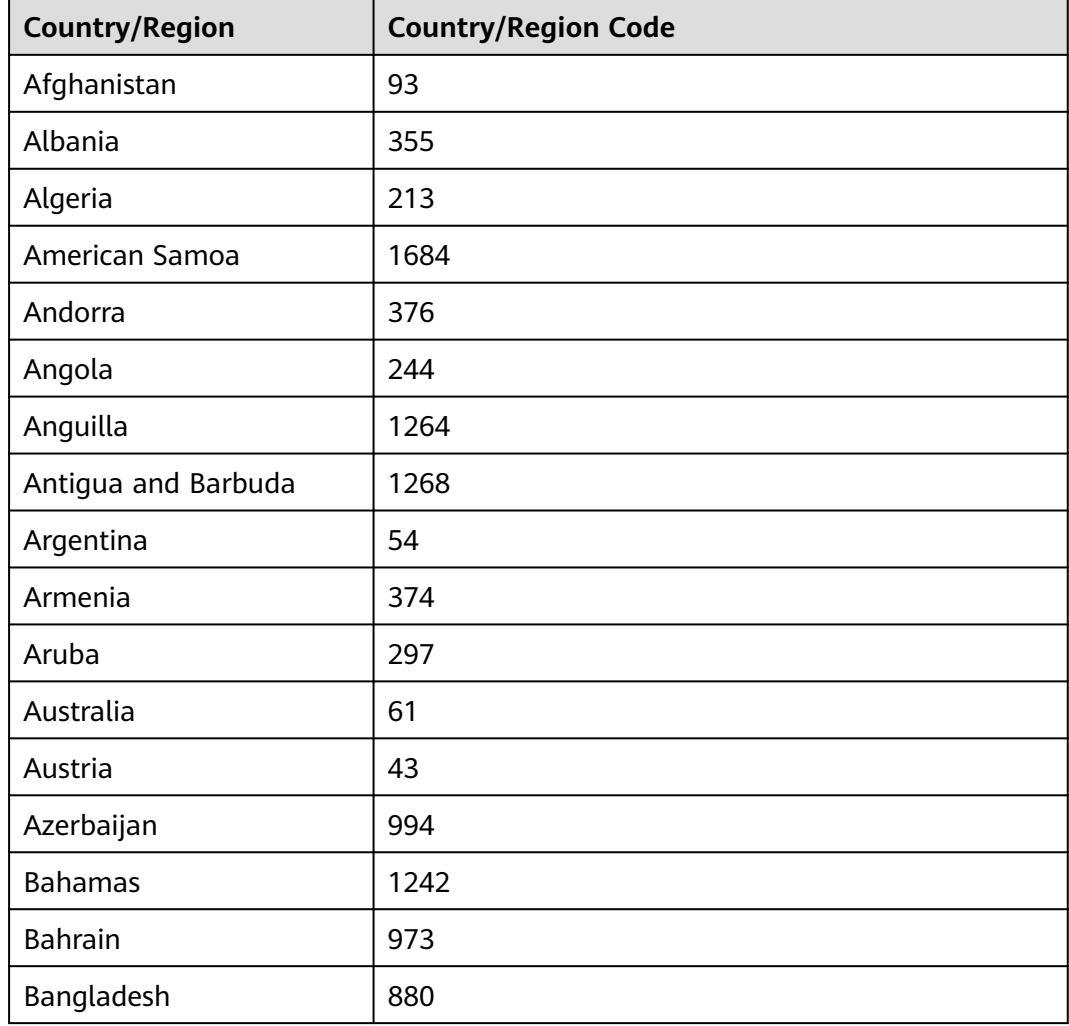

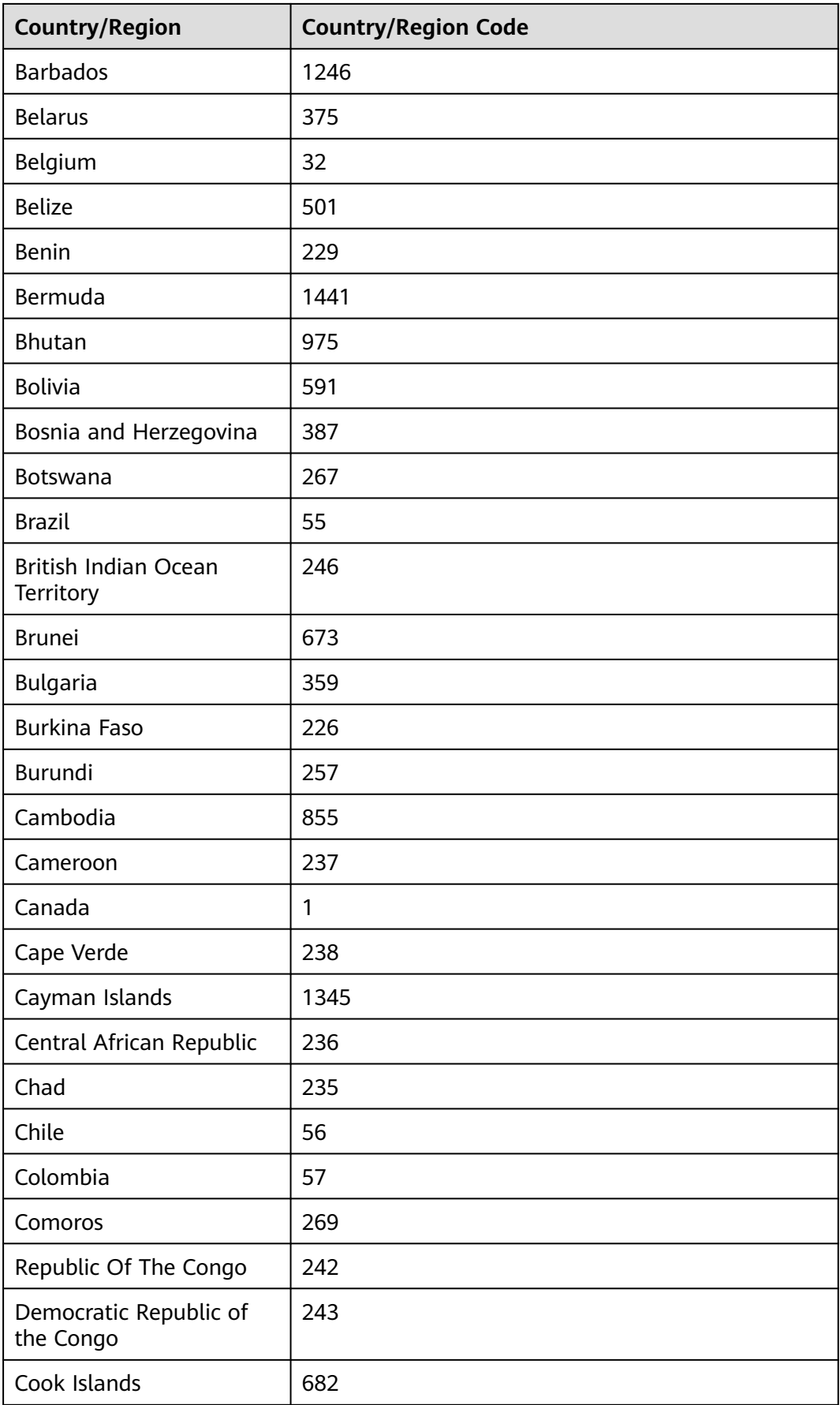

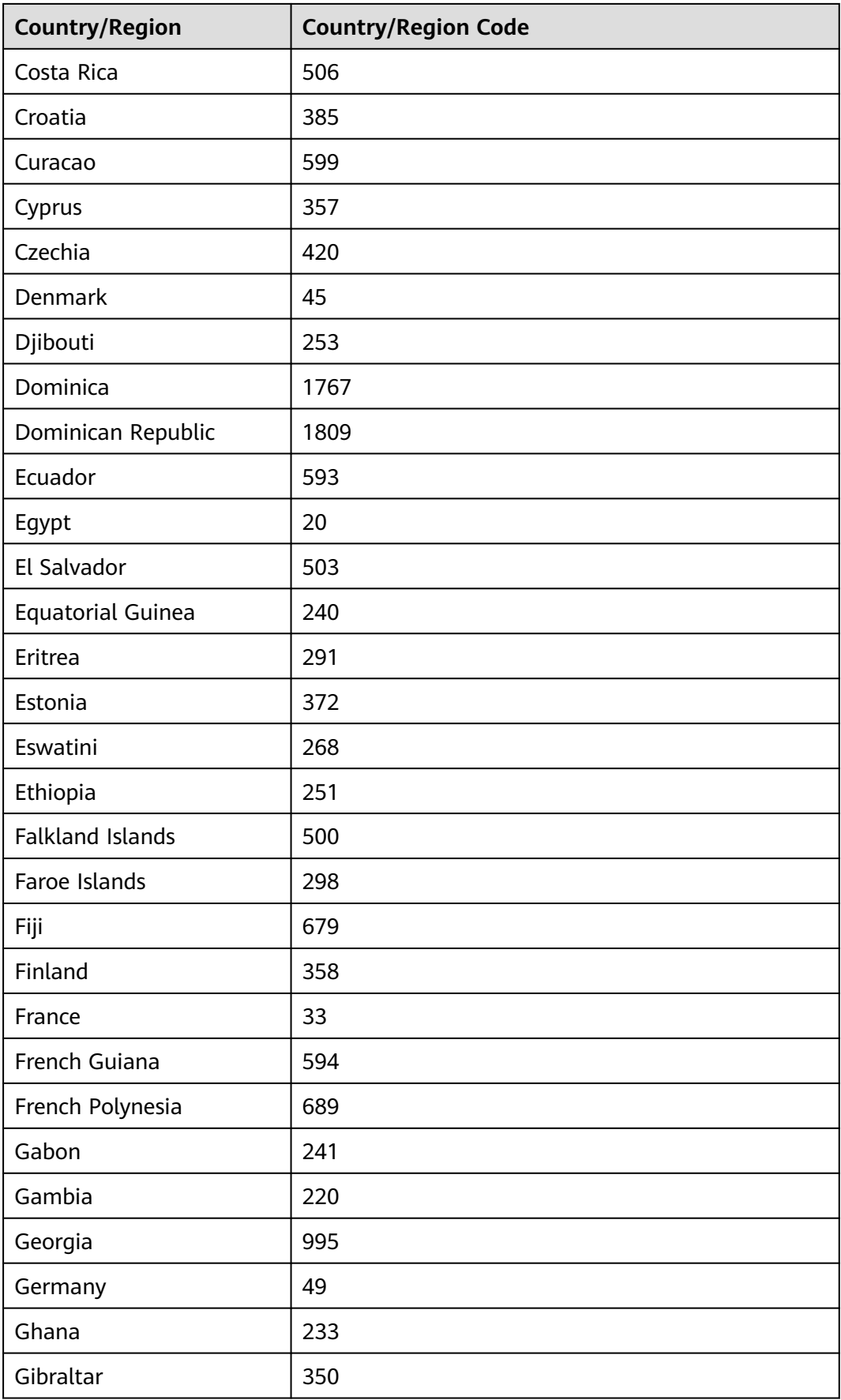

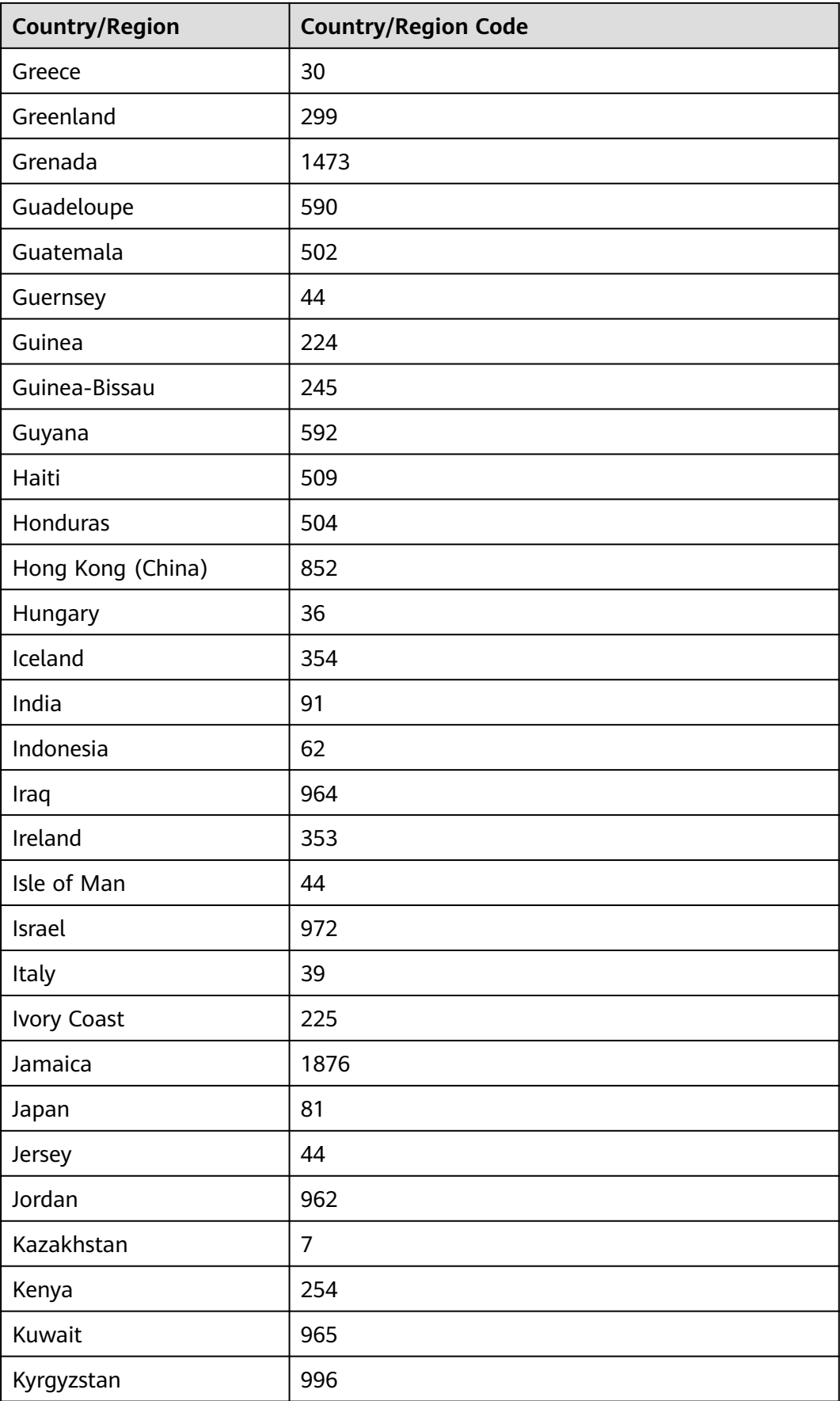

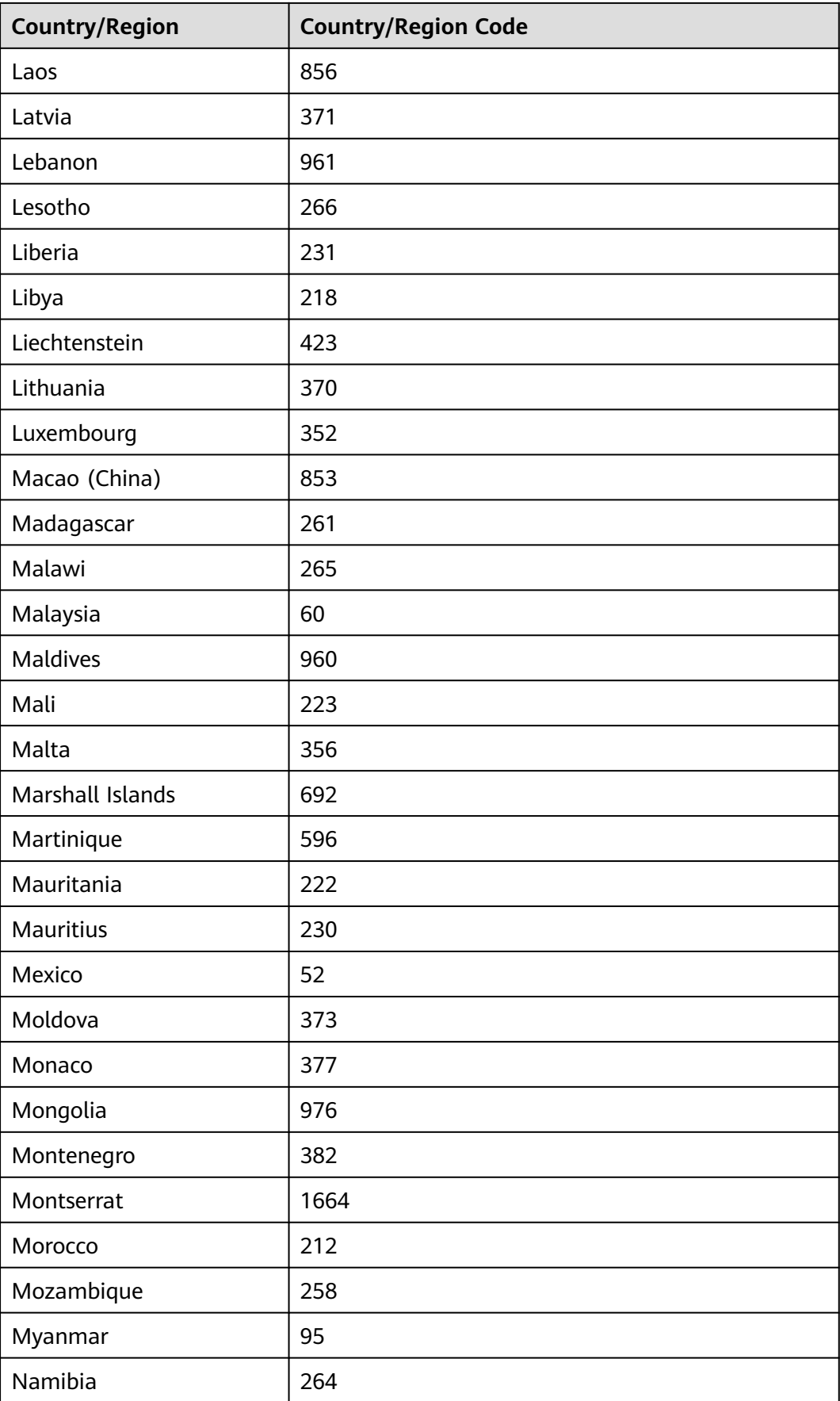

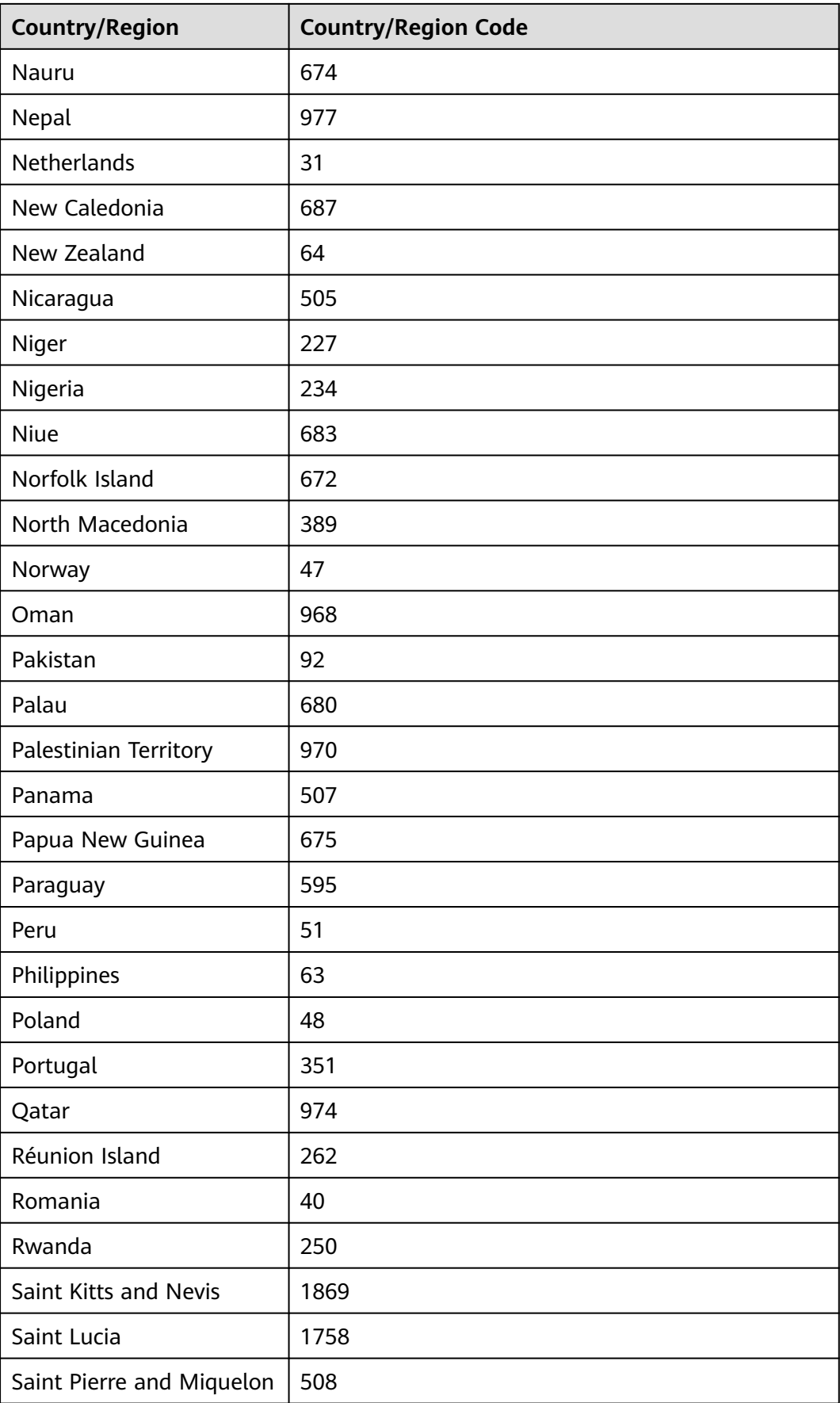

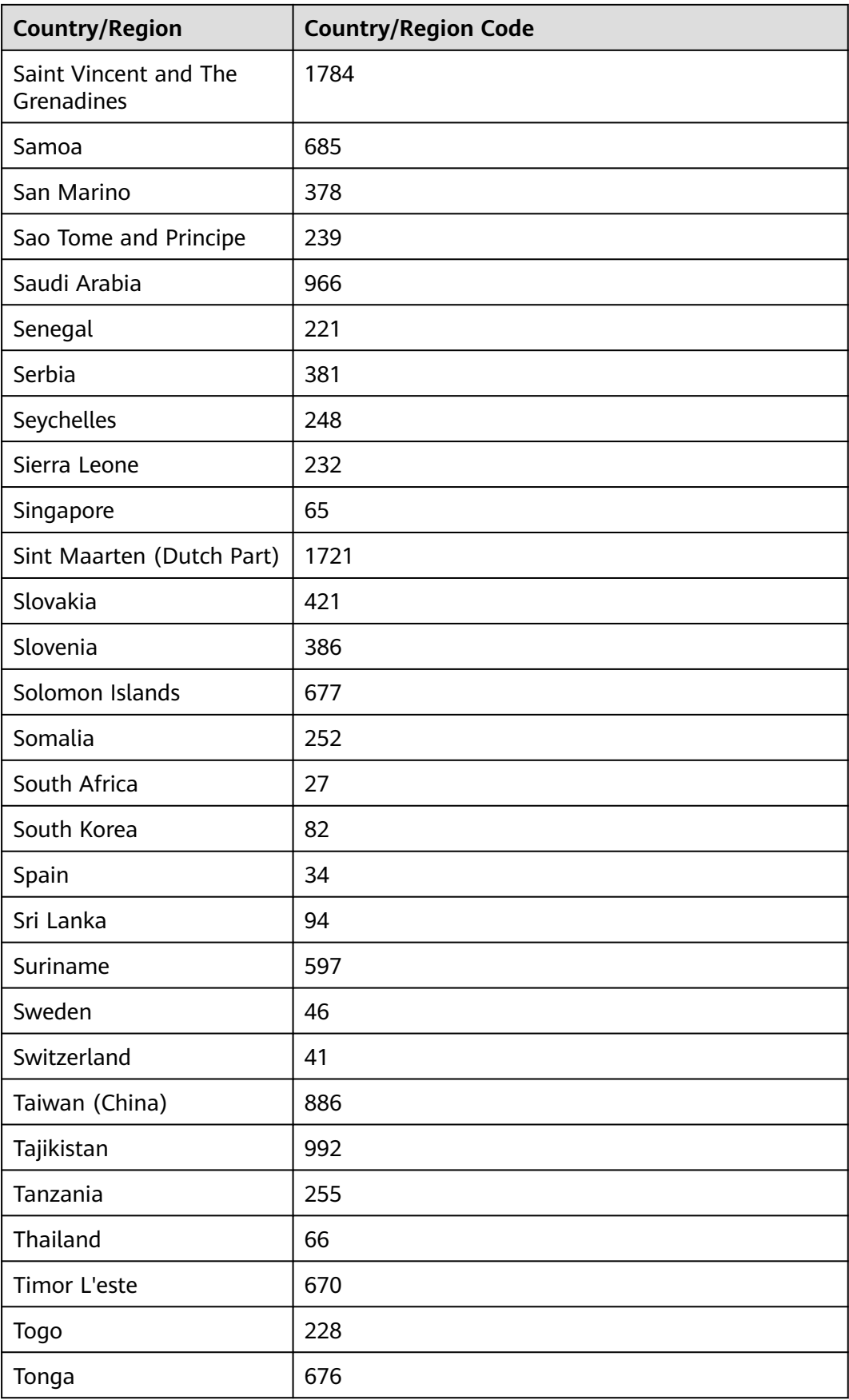

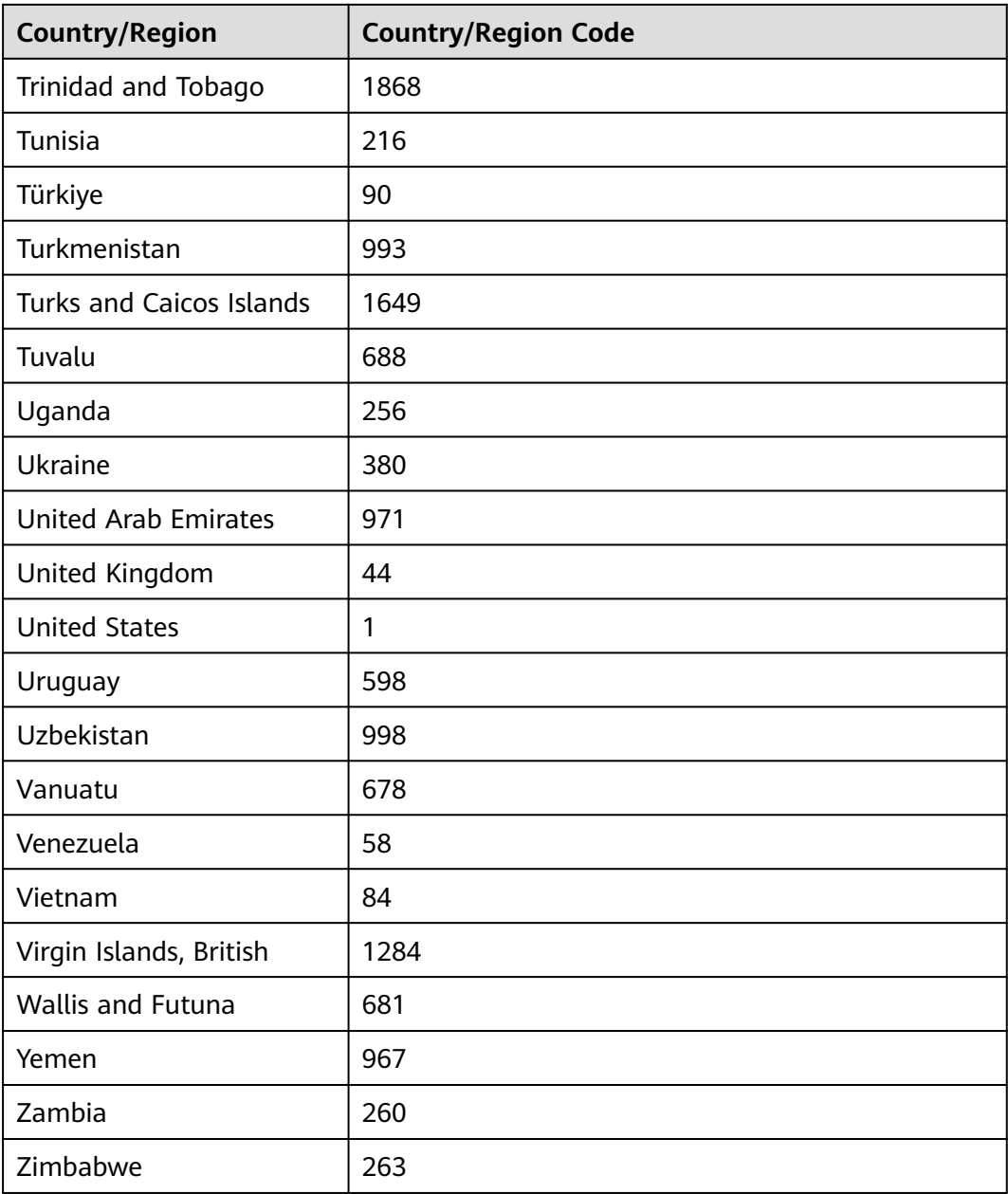